# **Menpo Documentation**

*Release 0.9.1*

**Joan Alabort-i-Medina, Epameinondas Antonakos, James Booth,** 

**Aug 19, 2019**

## **CONTENTS**

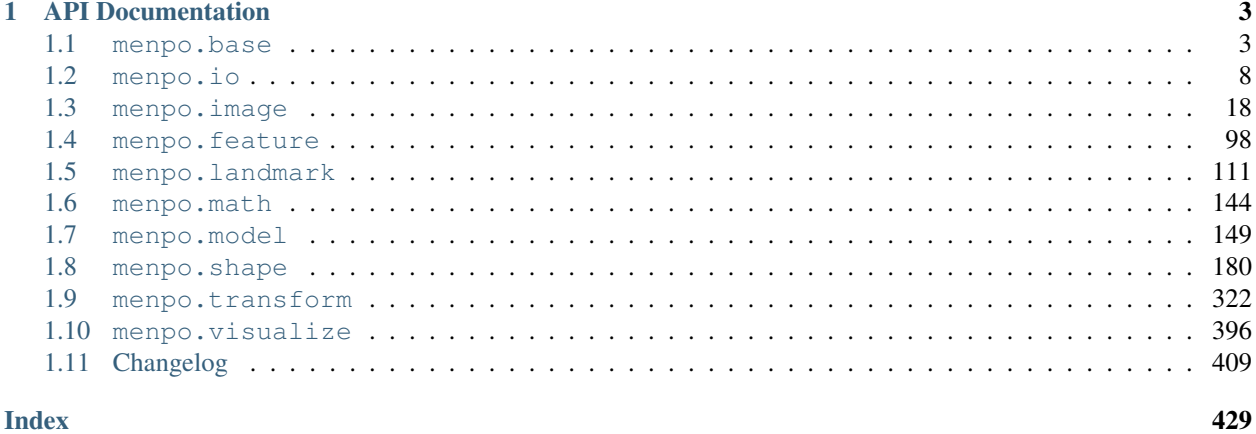

**Index** 

Menpo is a Python package designed to make manipulating annotated data more simple. In particular, sparse locations on either images or meshes, referred to as landmarks within Menpo, are tightly coupled with their reference objects. For areas such as Computer Vision that involve learning models based on prior knowledge of object location (such as object detection and landmark localisation), Menpo is a very powerful toolkit.

A short example is often more illustrative than a verbose explanation. Let's assume that you want to load a set of images that have been annotated with bounding boxes, and that these bounding box locations live in text files next to the images. Here's how we would load the images and extract the areas within the bounding boxes using Menpo:

```
import menpo.io as mio
images = []
for image in mio.import_images('./images_folder'):
    images.append(image.crop_to_landmarks())
```
Where  $\text{import}\_\text{images}$  returns a  $\text{LazyList}$  $\text{LazyList}$  $\text{LazyList}$  to keep memory usage low.

Although the above is a very simple example, we believe that being able to easily manipulate and couple landmarks with images *and* meshes, is an important problem for building powerful models in areas such as facial point localisation.

Finally, please refer to Menpo's *[Changelog](#page-412-0)* for a list of changes per release.

## **CHAPTER**

## **ONE**

## **API DOCUMENTATION**

<span id="page-6-0"></span>This section attempts to provide a simple browsing experience for the Menpo documentation. In Menpo, we use legible docstrings, and therefore, all documentation should be easily accessible in any sensible IDE (or IPython) via tab completion. However, this section should make most of the core classes available for viewing online.

## <span id="page-6-1"></span>**1.1 menpo.base**

## **1.1.1 Core**

Core interfaces of Menpo.

#### **Copyable**

```
class menpo.base.Copyable
    Bases: object
```
Efficient copying of classes containing numpy arrays.

Interface that provides a single method for copying classes very efficiently.

#### **copy**()

Generate an efficient copy of this object.

Note that Numpy arrays and other *[Copyable](#page-6-2)* objects on self will be deeply copied. Dictionaries and sets will be shallow copied, and everything else will be assigned (no copy will be made).

Classes that store state other than numpy arrays and immutable types should overwrite this method to ensure all state is copied.

**Returns** type (self) – A copy of this object

#### **Vectorizable**

#### <span id="page-6-3"></span>**class** menpo.base.**Vectorizable**

Bases: [Copyable](#page-6-2)

Flattening of rich objects to vectors and rebuilding them back.

Interface that provides methods for 'flattening' an object into a vector, and restoring from the same vectorized form. Useful for statistical analysis of objects, which commonly requires the data to be provided as a single vector.

#### **as\_vector**(*\*\*kwargs*)

Returns a flattened representation of the object as a single vector.

**Returns vector**  $((N_i)$  ndarray) – The core representation of the object, flattened into a single vector. Note that this is always a view back on to the original object, but is not writable.

#### **copy**()

Generate an efficient copy of this object.

Note that Numpy arrays and other *[Copyable](#page-6-2)* objects on self will be deeply copied. Dictionaries and sets will be shallow copied, and everything else will be assigned (no copy will be made).

Classes that store state other than numpy arrays and immutable types should overwrite this method to ensure all state is copied.

**Returns** type (self) – A copy of this object

#### <span id="page-7-1"></span>**from\_vector**(*vector*)

Build a new instance of the object from it's vectorized state.

self is used to fill out the missing state required to rebuild a full object from it's standardized flattened state. This is the default implementation, which is which is a deepcopy of the object followed by a call to  $from\_vector\_implace()$ . This method can be overridden for a performance benefit if desired.

Parameters **vector** ((n\_parameters,) *ndarray*) – Flattened representation of the object.

**Returns object** (type (self)) – An new instance of this class.

#### <span id="page-7-0"></span>**from\_vector\_inplace**(*vector*)

Deprecated. Use the non-mutating API, [from\\_vector](#page-7-1).

For internal usage in performance-sensitive spots, see *\_from\_vector\_inplace()*

Parameters **vector** ((n\_parameters,) *ndarray*) – Flattened representation of this object

#### **has\_nan\_values**()

Tests if the vectorized form of the object contains nan values or not. This is particularly useful for objects with unknown values that have been mapped to nan values.

Returns has\_nan\_values (*bool*) – If the vectorized object contains nan values.

#### **property n\_parameters**

The length of the vector that this object produces.

Type *int*

#### **Targetable**

#### **class** menpo.base.**Targetable**

Bases: [Copyable](#page-6-2)

Interface for objects that can produce a target [PointCloud](#page-185-0).

This could for instance be the result of an alignment or a generation of a  $PointCIoud$  instance from a shape model.

Implementations must define sensible behavior for:

- what a [target](#page-8-1) is: see target
- how to set a target: see [set\\_target\(\)](#page-8-2)
- how to update the object after a target is set: see \_sync\_state\_from\_target()
- how to produce a new target after the changes: see \_new\_target\_from\_state()

Note that  $\sigma$  sync target from state() needs to be triggered as appropriate by subclasses e.g. when [from\\_vector\\_inplace](#page-7-0) is called. This will in turn trigger \_new\_target\_from\_state(), which each subclass must implement.

**copy**()

Generate an efficient copy of this object.

Note that Numpy arrays and other *[Copyable](#page-6-2)* objects on self will be deeply copied. Dictionaries and sets will be shallow copied, and everything else will be assigned (no copy will be made).

Classes that store state other than numpy arrays and immutable types should overwrite this method to ensure all state is copied.

**Returns** type (self) – A copy of this object

#### <span id="page-8-2"></span>**set\_target**(*new\_target*)

Update this object so that it attempts to recreate the new\_target.

**Parameters new\_target** ([PointCloud](#page-185-0)) – The new target that this object should try and regenerate.

#### **property n\_dims**

The number of dimensions of the [target](#page-8-1).

Type *int*

#### **property n\_points**

The number of points on the  $target$ .

Type *int*

#### <span id="page-8-1"></span>**property target**

The current [PointCloud](#page-185-0) that this object produces.

Type [PointCloud](#page-185-0)

#### **LazyList**

<span id="page-8-0"></span>**class** menpo.base.**LazyList**(*callables*)

Bases: Sequence, [Copyable](#page-6-2)

An immutable sequence that provides the ability to lazily access objects. In truth, this sequence simply wraps a list of callables which are then indexed and invoked. However, if the callable represents a function that lazily access memory, then this list simply implements a lazy list paradigm.

When slicing, another *LazyList* is returned, containing the subset of callables.

Parameters **callables** (list of *callable*) – A list of *callable* objects that will be invoked if directly indexed.

**copy**()

Generate an efficient copy of this LazyList - copying the underlying callables will be lazy and shallow (each callable will not be called nor copied) but they will reside within in a new *list*.

**Returns** type (self)  $- A$  copy of this LazyList.

**count** (*value*)  $\rightarrow$  integer – return number of occurrences of value

**index** (*value*], *start*], *stop*  $| \cdot |$   $\rangle \rightarrow$  integer – return first index of value. Raises ValueError if the value is not present.

Supporting start and stop arguments is optional, but recommended.

#### **classmethod init\_from\_index\_callable**(*f*, *n\_elements*)

Create a lazy list from a *callable* that expects a single parameter, the index into an underlying sequence. This allows for simply creating a *LazyList* from a *callable* that likely wraps another list in a closure.

#### Parameters

- **f** (*callable*) Callable expecting a single integer parameter, index. This is an index into (presumably) an underlying sequence.
- **n** elements (*int*) The number of elements in the underlying sequence.
- Returns lazy (*LazyList*) A LazyList where each element returns the underlying indexable object wrapped by f.

#### **classmethod init\_from\_iterable**(*iterable*, *f=None*)

Create a lazy list from an existing iterable (think Python *list*) and optionally a *callable* that expects a single parameter which will be applied to each element of the list. This allows for simply creating a *LazyList* from an existing list and if no *callable* is provided the identity function is assumed.

#### Parameters

- **iterable** (*collections.Iterable*) An iterable object such as a *list*.
- **f** (*callable*, optional) Callable expecting a single parameter.
- Returns lazy (*LazyList*) A LazyList where each element returns each item of the provided iterable, optionally with *f* applied to it.

#### $map(f)$

Create a new LazyList where the passed callable f wraps each element.

 $f$  should take a single parameter, x, that is the result of the underlying callable - it must also return a value. Note that mapping is lazy and thus calling this function should return immediately.

Alternatively, f may be a list of *callable*, one per entry in the underlying list, with the same specification as above.

Parameters **f** (*callable* or *iterable* of *callable*) – Callable to wrap each element with. If an iterable of callables (think list) is passed then it must by the same length as this LazyList.

**Returns lazy**  $(LazyList) - A$  new LazyList where each element is wrapped by (each)  $f$ .

#### **repeat**(*n*)

Repeat each item of the underlying LazyList n times. Therefore, if a list currently has D items, the returned list will contain  $D \star n$  items and will return immediately (method is lazy).

Parameters **n** (*int*) – The number of times to repeat each item.

Returns lazy (*LazyList*) – A LazyList where each element returns each item of the provided iterable, optionally with *f* applied to it.

#### Examples

```
>>> from menpo.base import LazyList
>>> ll = LazyList.init_from_list([0, 1])
>>> repeated_ll = ll.repeat(2) # Returns immediately
>>> items = list(repeated_ll) # [0, 0, 1, 1]
```
#### **view\_widget**()

Visualize this lazy collection of items using menpowidgets.

The type of the first item will be used to determine an appropriate visualization for the list of items.

Returns *widget* – The appropriate menpowidget to view these items

Raises

- **MenpowidgetsMissingError** If menpowidgets is not installed
- **ValueError** If menpowidgets cannot locate an appropriate items-visualization for the type of items in this [LazyList](#page-8-0)

## **1.1.2 Convenience**

#### **menpo\_src\_dir\_path**

```
menpo.base.menpo_src_dir_path()
```
The path to the top of the menpo Python package.

Useful for locating where the data folder is stored.

**Returns path** (pathlib.Path) – The full path to the top of the Menpo package

#### **name\_of\_callable**

```
menpo.base.name_of_callable(c)
```
Return the name of a callable (function or callable class) as a string. Recurses on partial function to attempt to find the wrapped methods actual name.

**Parameters c** (*callable*) – A callable class or function, or any valid Python object that can be wrapped with partial.

Returns name (*str*) – The name of the passed object.

### **1.1.3 Warnings and Exceptions**

#### **MenpoDeprecationWarning**

```
class menpo.base.MenpoDeprecationWarning
```

```
Bases: Warning
```
A warning that functionality in Menpo will be deprecated in a future major release.

```
with_traceback()
```
Exception.with\_traceback(tb) – set self.\_\_traceback\_\_ to tb and return self.

#### **MenpoMissingDependencyError**

```
class menpo.base.MenpoMissingDependencyError(package_name)
    Bases: ImportError
```
An exception that a dependency required for the requested functionality was not detected.

```
with_traceback()
```
Exception.with\_traceback(tb) – set self.\_\_traceback\_\_ to tb and return self.

**msg**

exception message

**name**

module name

**path**

module path

## <span id="page-11-0"></span>**1.2 menpo.io**

## **1.2.1 Input**

#### **import\_image**

menpo.io.**import\_image**(*filepath*, *landmark\_resolver=<function same\_name>*, *normalize=None*, *normalise=None*) Single image (and associated landmarks) importer.

If an image file is found at *filepath*, returns an [Image](#page-21-1) or subclass representing it. By default, landmark files sharing the same filename stem will be imported and attached with a group name based on the extension of the landmark file, although this behavior can be customised (see *landmark\_resolver*). If the image defines a mask, this mask will be imported.

#### **Parameters**

- **filepath** (*pathlib.Path* or *str*) A relative or absolute filepath to an image file.
- **landmark\_resolver** (*function* or *None*, optional) This function will be used to find landmarks for the image. The function should take one argument (the path to the image) and return a dictionary of the form {'group\_name': 'landmark\_filepath'} Default finds landmarks with the same name as the image file. If None, landmark importing will be skipped.
- **normalize** (*bool*, optional) If True, normalize the image pixels between 0 and 1 and convert to floating point. If false, the native datatype of the image will be maintained (commonly  $uint8$ ). Note that in general Menpo assumes  $Image$  instances contain floating point data - if you disable this flag you will have to manually convert the images you import to floating point before doing most Menpo operations. This however can be useful to save on memory usage if you only wish to view or crop images.
- **normalise** (*bool*, optional) Deprecated version of normalize. Please use the normalize arg.

**Returns images** ( $\text{Image}$  $\text{Image}$  $\text{Image}$  or list of) – An instantiated  $\text{Image}$  or subclass thereof or a list of images.

#### **import\_images**

<span id="page-11-1"></span>menpo.io.**import\_images**(*pattern*, *max\_images=None*, *shuffle=False*, *landmark\_resolver=<function same\_name>*, *normalize=None*, *normalise=None*, *as\_generator=False*, *verbose=False*) Multiple image (and associated landmarks) importer.

For each image found creates an importer than returns a  $Image$  or subclass representing it. By default, landmark files sharing the same filename stem will be imported and attached with a group name based on the extension of the landmark file, although this behavior can be customised (see *landmark\_resolver*). If the image defines a mask, this mask will be imported.

Note that this is a function returns a  $LazyList$ . Therefore, the function will return immediately and indexing into the returned list will load an image at run time. If all images should be loaded, then simply wrap the returned [LazyList](#page-8-0) in a Python *list*.

#### Parameters

- **pattern** (*str*) A glob path pattern to search for images. Every image found to match the glob will be imported one by one. See  $\Delta$  image paths for more details of what images will be found.
- **max\_images** (positive *int*, optional) If not None, only import the first max\_images found. Else, import all.
- **shuffle** (*bool*, optional) If True, the order of the returned images will be randomised. If False, the order of the returned images will be alphanumerically ordered.
- **landmark\_resolver** (*function* or *None*, optional) This function will be used to find landmarks for the image. The function should take one argument (the image itself) and return a dictionary of the form {'group\_name': 'landmark\_filepath'} Default finds landmarks with the same name as the image file. If None, landmark importing will be skipped.
- **normalize** (*bool*, optional) If True, normalize the image pixels between 0 and 1 and convert to floating point. If false, the native datatype of the image will be maintained (commonly *uint8*). Note that in general Menpo assumes *[Image](#page-21-1)* instances contain floating point data - if you disable this flag you will have to manually convert the images you import to floating point before doing most Menpo operations. This however can be useful to save on memory usage if you only wish to view or crop images.
- **normalise** (*bool*, optional) Deprecated version of normalize. Please use the normalize arg.
- **as\_generator** (*bool*, optional) If True, the function returns a generator and assets will be yielded one after another when the generator is iterated over.
- **verbose** (*bool*, optional) If True progress of the importing will be dynamically reported with a progress bar.
- **Returns lazy\_list** ([LazyList](#page-8-0) or generator of  $Image$ ) A LazyList or generator yielding [Image](#page-21-1) instances found to match the glob pattern provided.

Raises **ValueError** – If no images are found at the provided glob.

#### Examples

Import images at 20% scale from a huge collection:

```
>>> rescale_20p = lambda x: x.rescale(0.2)
>>> images = menpo.io.import_images('./massive_image_db/*') # Returns
˓→immediately
>>> images = images.map(rescale_20p) # Returns immediately
>>> images[0] # Get the first image, resize, lazily loaded
```
#### **import\_video**

menpo.io.**import\_video**(*filepath*, *landmark\_resolver=<function same\_name\_video>*, *normalize=None*, *normalise=None*, *importer\_method='ffmpeg'*, *exact\_frame\_count=True*)

Single video (and associated landmarks) importer.

If a video file is found at *filepath*, returns an [LazyList](#page-8-0) wrapping all the frames of the video. By default, landmark files sharing the same filename stem will be imported and attached with a group name based on the extension of the landmark file appended with the frame number, although this behavior can be customised (see *landmark\_resolver*).

Warning: This method currently uses ffmpeg to perform the importing. In order to recover accurate frame counts from videos it is necessary to use ffprobe to count the frames. This involves reading the entire video in to memory which may cause a delay in loading despite the lazy nature of the video loading within Menpo. If ffprobe cannot be found, and *exact\_frame\_count* is False, Menpo falls back to ffmpeg itself which is not accurate and the user should proceed at their own risk.

#### **Parameters**

- **filepath** (*pathlib.Path* or *str*) A relative or absolute filepath to a video file.
- **landmark\_resolver** (*function* or *None*, optional) This function will be used to find landmarks for the video. The function should take two arguments (the path to the video and the frame number) and return a dictionary of the form {'group\_name': 'landmark filepath'} Default finds landmarks with the same name as the video file, appended with '\_{frame\_number}'. If None, landmark importing will be skipped.
- **normalize** (*bool*, optional) If True, normalize the frame pixels between 0 and 1 and convert to floating point. If False, the native datatype of the image will be maintained (commonly *uint8*). Note that in general Menpo assumes [Image](#page-21-1) instances contain floating point data - if you disable this flag you will have to manually convert the farmes you import to floating point before doing most Menpo operations. This however can be useful to save on memory usage if you only wish to view or crop the frames.
- **normalise** (*bool*, optional) Deprecated version of normalize. Please use the normalize arg.
- **importer\_method** ({'ffmpeg'}, optional) A string representing the type of importer to use, by default ffmpeg is used.
- **exact\_frame\_count** (*bool*, optional) If True, the import fails if ffprobe is not available (reading from ffmpeg's output returns inexact frame count)
- **Returns frames** ([LazyList](#page-8-0)) An lazy list of  $Image$  or subclass thereof which wraps the frames of the video. This list can be treated as a normal list, but the frame is only read when the video is indexed or iterated.

#### Examples

```
>>> video = menpo.io.import_video('video.avi')
>>> # Lazily load the 100th frame without reading the entire video
>>> frame100 = video[100]
```
#### **import\_videos**

menpo.io.**import\_videos**(*pattern*, *max\_videos=None*, *shuffle=False*, *landmark\_resolver=<function same\_name\_video>*, *normalize=None*, *normalise=None*, *importer\_method='ffmpeg'*, *exact\_frame\_count=True*, *as\_generator=False*, *verbose=False*)

Multiple video (and associated landmarks) importer.

For each video found yields a  $LazyList$ . By default, landmark files sharing the same filename stem will be imported and attached with a group name based on the extension of the landmark file appended with the frame number, although this behavior can be customised (see *landmark\_resolver*).

Note that this is a function returns a  $LazyList$ . Therefore, the function will return immediately and indexing into the returned list will load an image at run time. If all images should be loaded, then simply wrap the returned [LazyList](#page-8-0) in a Python *list*.

Warning: This method currently uses ffmpeg to perform the importing. In order to recover accurate frame counts from videos it is necessary to use ffprobe to count the frames. This involves reading the entire video in to memory which may cause a delay in loading despite the lazy nature of the video loading within Menpo. If ffprobe cannot be found, and *exact\_frame\_count* is False, Menpo falls back to ffmpeg itself which is not accurate and the user should proceed at their own risk.

- **pattern** (*str*) A glob path pattern to search for videos. Every video found to match the glob will be imported one by one. See  $video\_paths$  for more details of what videos will be found.
- **max\_videos** (positive *int*, optional) If not None, only import the first max\_videos found. Else, import all.
- **shuffle** (*bool*, optional) If True, the order of the returned videos will be randomised. If False, the order of the returned videos will be alphanumerically ordered.
- **landmark\_resolver** (*function* or *None*, optional) This function will be used to find landmarks for the video. The function should take two arguments (the path to the video and the frame number) and return a dictionary of the form  $\{^\prime$  group name': 'landmark\_filepath'} Default finds landmarks with the same name as the video file, appended with '\_{frame\_number}'. If None, landmark importing will be skipped.
- **normalize** (*bool*, optional) If True, normalize the frame pixels between 0 and 1 and convert to floating point. If False, the native datatype of the image will be maintained (commonly *uint8*). Note that in general Menpo assumes [Image](#page-21-1) instances contain floating point data - if you disable this flag you will have to manually convert the frames you import to floating point before doing most Menpo operations. This however can be useful to save on memory usage if you only wish to view or crop the frames.
- **normalise** (*bool*, optional) Deprecated version of normalize. Please use the normalize arg.
- **importer\_method** ({'ffmpeg'}, optional) A string representing the type of importer to use, by default ffmpeg is used.
- **as generator** (*bool*, optional) If True, the function returns a generator and assets will be yielded one after another when the generator is iterated over.
- **exact\_frame\_count** (*bool*, optional) If True, the import fails if ffmprobe is not available (reading from ffmpeg's output returns inexact frame count)
- **verbose** (*bool*, optional) If True progress of the importing will be dynamically reported with a progress bar.
- **Returns lazy\_list** ([LazyList](#page-8-0) or generator of LazyList) A LazyList or generator yielding [LazyList](#page-8-0) instances that wrap the video object.
- Raises **ValueError** If no videos are found at the provided glob.

#### Examples

Import videos at and rescale every frame of each video:

```
>>> videos = []
>>> for video in menpo.io.import_videos('./set_of_videos/*'):
>>> frames = []
>>> for frame in video:
>>> # rescale to a sensible size as we go
>>> frames.append(frame.rescale(0.2))
>>> videos.append(frames)
```
#### **import\_landmark\_file**

```
menpo.io.import_landmark_file(filepath, group=None, asset=None)
     Single landmark file importer.
```
If a landmark file is found at filepath, returns a dictionary of landmarks where keys are the group names and the values are  $PointCloud$  or subclasses. If the optional group argument is supplied then a single group with the given name is returned rather than a dictionary

#### Parameters

- **filepath** (*pathlib.Path* or *str*) A relative or absolute filepath to an landmark file.
- **group** (*str*, optional) The name of the landmark group to return from the landmark dictionary. If None, then a dictionary is returned where keys are the group names and the values are [PointCloud](#page-185-0) or subclasses.
- **asset** (*object*, optional) The object the landmark belongs to (useful for things like rescaling)
- Returns landmarks (*dict* {*str*:  $PointCloud$ } or  $PointCloud$  Dictionary mapping landmark groups to [PointCloud](#page-185-0) or subclasses OR PointCloud or subclass if group == None

#### **import\_landmark\_files**

menpo.io.**import\_landmark\_files**(*pattern*, *max\_landmarks=None*, *shuffle=False*, *as\_generator=False*, *verbose=False*)

Import Multiple landmark files.

For each landmark file found returns an importer then returns a [LabelledPointUndirectedGraph](#page-265-0) or a [PointCloud](#page-185-0).

Note that this is a function returns a  $LazyList$ . Therefore, the function will return immediately and indexing into the returned list will load the landmarks at run time. If all landmarks should be loaded, then simply wrap the returned [LazyList](#page-8-0) in a Python *list*.

- **pattern** (*str*) A glob path pattern to search for landmark files. Every landmark file found to match the glob will be imported one by one. See landmark file paths for more details of what landmark files will be found.
- **max\_landmarks** (positive *int*, optional) If not None, only import the first max\_landmark\_files found. Else, import all.
- **shuffle** (*bool*, optional) If True, the order of the returned landmark files will be randomised. If False, the order of the returned landmark files will be alphanumerically ordered.
- **as\_generator** (*bool*, optional) If True, the function returns a generator and assets will be yielded one after another when the generator is iterated over.
- **verbose** (*bool*, optional) If True progress of the importing will be dynamically reported.
- Returns lazy\_list ([LazyList](#page-8-0) or generator) A LazyList or generator yielding [PointCloud](#page-185-0) or [LabelledPointUndirectedGraph](#page-265-0) instances found to match the glob pattern provided.

Raises **ValueError** – If no landmarks are found at the provided glob.

#### **import\_pickle**

menpo.io.**import\_pickle**(*filepath*, *\*\*kwargs*)

Import a pickle file of arbitrary Python objects.

Menpo unambiguously uses .pkl as it's choice of extension for Pickle files. Menpo also supports automatic importing and exporting of gzip compressed pickle files - just choose a filepath ending pkl.gz and gzip compression will automatically be applied. Compression can massively reduce the filesize of a pickle file at the cost of longer import and export times.

Parameters filepath (*pathlib.Path* or *str*) – A relative or absolute filepath to a .pkl or .pkl. gz file.

Returns object (*object*) – Whatever Python objects are present in the Pickle file

#### **import\_pickles**

#### menpo.io.**import\_pickles**(*pattern*, *max\_pickles=None*, *shuffle=False*, *as\_generator=False*, *verbose=False*, *\*\*kwargs*)

Multiple pickle importer.

Menpo unambiguously uses .pkl as it's choice of extension for Pickle files. Menpo also supports automatic importing and exporting of gzip compressed pickle files - just choose a filepath ending pkl.gz and gzip compression will automatically be applied. Compression can massively reduce the filesize of a pickle file at the cost of longer import and export times.

Note that this is a function returns a  $LazyList$ . Therefore, the function will return immediately and indexing into the returned list will load a pickle at run time. If all pickles should be loaded, then simply wrap the returned [LazyList](#page-8-0) in a Python *list*.

- **pattern** (*str*) A glob path pattern to search for pickles. Every pickle found to match the glob will be imported one by one. See pickle\_paths for more details of what pickles will be found.
- **max\_pickles** (positive *int*, optional) If not None, only import the first max\_pickles found. Else, import all.
- **shuffle** (*bool*, optional) If True, the order of the returned pickles will be randomised. If False, the order of the returned pickles will be alphanumerically ordered.
- **as generator** (*bool*, optional) If True, the function returns a generator and assets will be yielded one after another when the generator is iterated over.
- **verbose** (*bool*, optional) If True progress of the importing will be dynamically reported with a progress bar.
- **Returns lazy list** ([LazyList](#page-8-0) or generator of Python objects) A LazyList or generator yielding whatever Python objects are present in the Pickle file instances that match the glob pattern provided.

Raises **ValueError** – If no pickles are found at the provided glob.

#### **import\_builtin\_asset**

#### menpo.io.**import\_builtin\_asset**()

This is a dynamically generated method. This method is designed to automatically generate import methods for each data file in the data folder. This method it designed to be tab completed, so you do not need to call this method explicitly. It should be treated more like a property that will dynamically generate functions that will import the shipped data. For example:

```
>>> import menpo
>>> bb_image = menpo.io.import_builtin_asset.breakingbad_jpg()
```
#### **register\_image\_importer**

```
menpo.io.register_image_importer(extension, callable)
     Register a new importer for the given extension.
```
#### **Parameters**

- **ext\_map** (*{'str' -> 'callable'}* dict) Extensions map to callable.
- **extension** (*str*) File extension to support. May be multi-part e.g. '.tar.gz'
- **callable** (*callable*) The callable to invoke if a file with the provided extension is discovered during importing. Should take a single argument (the filepath) and any number of kwargs.

#### **register\_landmark\_importer**

```
menpo.io.register_landmark_importer(extension, callable)
```
Register a new importer for the given extension.

- **ext** map ( $\frac{f'(str')}{\geq}$  'callable'} dict) Extensions map to callable.
- **extension** (*str*) File extension to support. May be multi-part e.g. '.tar.gz'
- **callable** (*callable*) The callable to invoke if a file with the provided extension is discovered during importing. Should take a single argument (the filepath) and any number of kwargs.

#### **register\_pickle\_importer**

#### menpo.io.**register\_pickle\_importer**(*extension*, *callable*)

Register a new importer for the given extension.

#### Parameters

- **ext\_map** (*{'str' -> 'callable'}* dict) Extensions map to callable.
- **extension** (*str*) File extension to support. May be multi-part e.g. '.tar.gz'
- **callable** (*callable*) The callable to invoke if a file with the provided extension is discovered during importing. Should take a single argument (the filepath) and any number of kwargs.

#### **register\_video\_importer**

menpo.io.**register\_video\_importer**(*extension*, *callable*)

Register a new importer for the given extension.

#### **Parameters**

- **ext** map ( $\frac{f'(str')}{\geq}$  'callable'} dict) Extensions map to callable.
- **extension** (*str*) File extension to support. May be multi-part e.g. '.tar.gz'
- **callable** (*callable*) The callable to invoke if a file with the provided extension is discovered during importing. Should take a single argument (the filepath) and any number of kwargs.

## **1.2.2 Output**

#### **export\_image**

menpo.io.**export\_image**(*image*, *fp*, *extension=None*, *overwrite=False*)

Exports a given image. The f<sub>p</sub> argument can be either a *Path* or any Python type that acts like a file. If a file is provided, the extension kwarg must be provided. If no extension is provided and a *str* filepath is provided, then the export type is calculated based on the filepath extension.

Due to the mix of string and file types, an explicit overwrite argument is used which is False by default.

#### **Parameters**

- **image** (*[Image](#page-21-1)*) The image to export.
- **fp** (*Path* or *file*-like object) The Path or file-like object to save the object at/into.
- **extension** (*str* or None, optional) The extension to use, this must match the file path if the file path is a string. Determines the type of exporter that is used.
- **overwrite** (*bool*, optional) Whether or not to overwrite a file if it already exists.

#### Raises

- **ValueError** File already exists and overwrite != True
- **ValueError** fp is a *str* and the extension is not None and the two extensions do not match
- **ValueError** fp is a *file*-like object and extension is None

• **ValueError** – The provided extension does not match to an existing exporter type (the output type is not supported).

#### **export\_video**

menpo.io.**export\_video**(*images*, *file\_path*, *overwrite=False*, *fps=30*, *\*\*kwargs*)

Exports a given list of images as a video. Ensure that all the images have the same shape, otherwise you might get unexpected results from the ffmpeg writer. The file\_path argument is a *Path* representing the path to save the video to. At this time, it is not possible to export videos directly to a file buffer.

Due to the mix of string and file types, an explicit overwrite argument is used which is False by default.

Note that exporting of GIF images is also supported.

#### **Parameters**

- **images** (list of [Image](#page-21-1)) The images to export as a video.
- **file path** (*Path*) The Path to save the video at. File buffers are not supported, unlike other exporting formats.
- **overwrite** (*bool*, optional) Whether or not to overwrite a file if it already exists.
- **fps** (*int*, optional) The number of frames per second.
- **\*\*kwargs** (*dict*, optional) Extra parameters that are passed through directly to the exporter. Please see the documentation in the menpo.io.output.video package for information about the supported arguments.

#### Raises

- **ValueError** File already exists and overwrite != True
- **ValueError** The input is a buffer and not a valid *Path*
- **ValueError** The provided extension does not match to an existing exporter type (the output type is not supported).

#### **export\_landmark\_file**

menpo.io.**export\_landmark\_file**(*landmarks\_object*, *fp*, *extension=None*, *overwrite=False*)

Exports a given shape. The fp argument can be either or a *str* or any Python type that acts like a file. If a file is provided, the extension kwarg must be provided. If no extension is provided and a *str* filepath is provided, then the export type is calculated based on the filepath extension.

Due to the mix in string and file types, an explicit overwrite argument is used which is False by default.

#### Parameters

- **landmarks\_object** (dict or [LandmarkManager](#page-116-0) or) [PointCloud](#page-185-0) or subclass of [PointCloud](#page-185-0) The landmarks to export. The type of PointCloud or subclass of it are supported by all exporters, while the rest are available only for the LJSON format.
- **fp** (*Path* or *file*-like object) The Path or file-like object to save the object at/into.
- **extension** (*str* or None, optional) The extension to use, this must match the file path if the file path is a string. Determines the type of exporter that is used.
- **overwrite** (*bool*, optional) Whether or not to overwrite a file if it already exists.

Raises

• **ValueError** – File already exists and overwrite != True

- **ValueError** fp is a *str* and the extension is not None and the two extensions do not match
- **ValueError** fp is a *file*-like object and extension is None
- **ValueError** The provided extension does not match to an existing exporter type (the output type is not supported).
- **ValueError** The provided type for landmarks\_object is not supported.

#### **export\_pickle**

menpo.io.**export\_pickle**(*obj*, *fp*, *overwrite=False*, *protocol=2*)

Exports a given collection of Python objects with Pickle.

The fp argument can be either a *Path* or any Python type that acts like a file. If fp is a path, it must have the suffix *.pkl* or *.pkl.gz*. If *.pkl*, the object will be pickled using the selected Pickle protocol. If *.pkl.gz* the object will be pickled using the selected Pickle protocol with gzip compression (at a fixed compression level of 3).

Note that a special exception is made for *pathlib.Path* objects - they are pickled down as a *pathlib.PurePath* so that pickles can be easily moved between different platforms.

#### **Parameters**

- **obj** (object) The object to export.
- **fp** (*Path* or *file*-like object) The string path or file-like object to save the object at/into.
- **overwrite** (*bool*, optional) Whether or not to overwrite a file if it already exists.
- **protocol** (*int*, optional) The Pickle protocol used to serialize the file. The protocols were introduced in different versions of python, thus it is recommended to save with the highest protocol version that your python distribution can support. The protocol refers to:

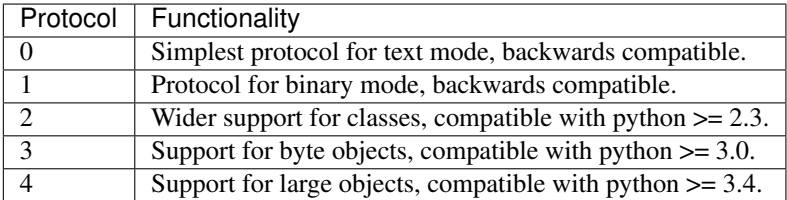

Raises

- **ValueError** File already exists and overwrite != True
- **ValueError** fp is a *file*-like object and extension is None
- **ValueError** The provided extension does not match to an existing exporter type (the output type is not supported).

## **1.2.3 Path Operations**

#### **image\_paths**

```
menpo.io.image_paths(pattern)
```
Return image filepaths that Menpo can import that match the glob pattern.

#### **landmark\_file\_paths**

```
menpo.io.landmark_file_paths(pattern)
     Return landmark file filepaths that Menpo can import that match the glob pattern.
```
#### **pickle\_paths**

menpo.io.**pickle\_paths**(*pattern*) Return pickle filepaths that Menpo can import that match the glob pattern.

#### **video\_paths**

```
menpo.io.video_paths(pattern)
     Return video filepaths that Menpo can import that match the glob pattern.
```
#### **data\_path\_to**

```
menpo.io.data_path_to(asset_filename)
     The path to a builtin asset in the ./data folder on this machine.
```
**Parameters asset filename** (*str*) – The filename (with extension) of a file builtin to Menpo. The full set of allowed names is given by  $ls\_builtin\_assets()$ 

Returns data\_path (*pathlib.Path*) – The path to a given asset in the ./data folder

Raises **ValueError** – If the asset\_filename doesn't exist in the *data* folder.

#### **data\_dir\_path**

```
menpo.io.data_dir_path()
```
A path to the built in ./data folder on this machine.

Returns path (pathlib.Path) – The path to the local ./data folder

#### **ls\_builtin\_assets**

```
menpo.io.ls_builtin_assets()
```
List all the builtin asset examples provided.

Returns file\_paths(list of*str*) – Filenames of all assets in the data directory shipped with the project.

## <span id="page-21-0"></span>**1.3 menpo.image**

## **1.3.1 Image Types**

#### **Image**

```
class menpo.image.Image(image_data, copy=True)
    Bases: Vectorizable, Landmarkable, Viewable, LandmarkableViewable
```
An n-dimensional image.

Images are n-dimensional homogeneous regular arrays of data. Each spatially distinct location in the array is referred to as a *pixel*. At a pixel, k distinct pieces of information can be stored. Each datum at a pixel is refereed to as being in a *channel*. All pixels in the image have the same number of channels, and all channels have the same data-type (*float64*).

#### Parameters

- **image\_data** ((C, M, N ..., Q) *ndarray*) Array representing the image pixels, with the first axis being channels.
- **copy** (*bool*, optional) If False, the image\_data will not be copied on assignment. Note that this will miss out on additional checks. Further note that we still demand that the array is C-contiguous - if it isn't, a copy will be generated anyway. In general, this should only be used if you know what you are doing.

#### Raises

- **Warning** If copy=False cannot be honoured
- **ValueError** If the pixel array is malformed

**\_view\_2d**(*figure\_id=None*, *new\_figure=False*, *channels=None*, *interpolation='bilinear'*, *cmap\_name=None*, *alpha=1.0*, *render\_axes=False*, *axes\_font\_name='sansserif '*, *axes\_font\_size=10*, *axes\_font\_style='normal'*, *axes\_font\_weight='normal'*, *axes\_x\_limits=None*, *axes\_y\_limits=None*, *axes\_x\_ticks=None*, *axes\_y\_ticks=None*, *figure\_size=(7*, *7)*)

View the image using the default image viewer. This method will appear on the Image as view if the Image is 2D.

#### Returns

- figure\_id (*object*, optional) The id of the figure to be used.
- new\_figure (*bool*, optional) If True, a new figure is created.
- channels (*int* or *list* of *int* or all or None) If *int* or *list* of *int*, the specified channel(s) will be rendered. If  $all, all$  the channels will be rendered in subplots. If None and the image is RGB, it will be rendered in RGB mode. If None and the image is not RGB, it is equivalent to all.
- interpolation (*See Below, optional*) The interpolation used to render the image. For example, if bilinear, the image will be smooth and if nearest, the image will be pixelated. Example options

```
{none, nearest, bilinear, bicubic, spline16, spline36,
hanning, hamming, hermite, kaiser, quadric, catrom, gaussian,
bessel, mitchell, sinc, lanczos}
```
- cmap\_name (*str*, optional,) If None, single channel and three channel images default to greyscale and rgb colormaps respectively.
- alpha (*float*, optional) The alpha blending value, between 0 (transparent) and 1 (opaque).
- render\_axes (*bool*, optional) If True, the axes will be rendered.
- axes\_font\_name (*See Below, optional*) The font of the axes. Example options

{serif, sans-serif, cursive, fantasy, monospace}

- axes font size (*int*, optional) The font size of the axes.
- axes font style ( ${normal, italic, oblique}$ , optional) The font style of the axes.

• axes font weight (*See Below, optional*) – The font weight of the axes. Example options

{ultralight, light, normal, regular, book, medium, roman, semibold, demibold, demi, bold, heavy, extra bold, black}

- axes\_x\_limits (*float* or (*float*, *float*) or None, optional) The limits of the x axis. If *float*, then it sets padding on the right and left of the Image as a percentage of the Image's width. If *tuple* or *list*, then it defines the axis limits. If None, then the limits are set automatically.
- axes\_y\_limits ((*float*, *float*) *tuple* or None, optional) The limits of the y axis. If *float*, then it sets padding on the top and bottom of the Image as a percentage of the Image's height. If *tuple* or *list*, then it defines the axis limits. If None, then the limits are set automatically.
- **axes** x ticks (*list* or *tuple* or None, optional) The ticks of the x axis.
- axes\_y\_ticks (*list* or *tuple* or None, optional) The ticks of the y axis.
- figure\_size ((*float*, *float*) *tuple* or None, optional) The size of the figure in inches.

Returns viewer (*ImageViewer*) – The image viewing object.

**\_view\_landmarks\_2d**(*channels=None*, *group=None*, *with\_labels=None*, *without\_labels=None*, *figure\_id=None*, *new\_figure=False*, *interpolation='bilinear'*, *cmap\_name=None*, *alpha=1.0*, *render\_lines=True*, *line\_colour=None*, *line\_style='-'*, *line\_width=1*, *render\_markers=True*, *marker\_style='o'*, *marker\_size=5*, *marker\_face\_colour=None*, marker\_edge\_colour=None, marker\_edge\_width=1.0, *render\_numbering=False*, *numbers\_horizontal\_align='center'*, *numbers\_vertical\_align='bottom'*, *numbers\_font\_name='sans-serif '*, *numbers font size=10, <i>numbers font style='normal'*, *numbers\_font\_weight='normal'*, *numbers\_font\_colour='k'*, *render\_legend=False*, *legend\_title="*, *legend\_font\_name='sansserif '*, *legend\_font\_style='normal'*, *legend\_font\_size=10*, *legend\_font\_weight='normal'*, *legend\_marker\_scale=None*, *legend\_location=2*, *legend\_bbox\_to\_anchor=(1.05*, *1.0)*, *legend\_border\_axes\_pad=None*, *legend\_n\_columns=1*, *legend\_horizontal\_spacing=None*, *legend\_vertical\_spacing=None*, *legend\_border=True*, *legend\_border\_padding=None*, *legend\_shadow=False*, *legend\_rounded\_corners=False*, *render\_axes=False*, *axes\_font\_name='sans-serif '*, *axes\_font\_size=10*, *axes\_font\_style='normal'*, *axes\_font\_weight='normal'*, *axes\_x\_limits=None*, *axes\_y\_limits=None*, *axes\_x\_ticks=None*, *axes\_y\_ticks=None*, *figure\_size=(7*, *7)*)

Visualize the landmarks. This method will appear on the Image as view\_landmarks if the Image is 2D.

- **channels** (*int* or *list* of *int* or all or None) If *int* or *list* of *int*, the specified channel(s) will be rendered. If  $all, all$  the channels will be rendered in subplots. If None and the image is RGB, it will be rendered in RGB mode. If None and the image is not RGB, it is equivalent to all.
- **group** (*str* or''None'' optional) The landmark group to be visualized. If None and there are more than one landmark groups, an error is raised.
- **with\_labels** (None or *str* or *list* of *str*, optional) If not None, only show the given label(s). Should not be used with the without\_labels kwarg.
- **without\_labels** (None or *str* or *list* of *str*, optional) If not None, show all except the given label(s). Should **not** be used with the with labels kwarg.
- **figure\_id** (*object*, optional) The id of the figure to be used.
- **new\_figure** (*bool*, optional) If True, a new figure is created.
- **interpolation** (See Below, optional) The interpolation used to render the image. For example, if bilinear, the image will be smooth and if nearest, the image will be pixelated. Example options

```
{none, nearest, bilinear, bicubic, spline16, spline36, hanning,
hamming, hermite, kaiser, quadric, catrom, gaussian, bessel,
mitchell, sinc, lanczos}
```
- **cmap\_name** (*str*, optional,) If None, single channel and three channel images default to greyscale and rgb colormaps respectively.
- **alpha** (*float*, optional) The alpha blending value, between 0 (transparent) and 1 (opaque).
- **render\_lines** (*bool*, optional) If True, the edges will be rendered.
- **line\_colour** (See Below, optional) The colour of the lines. Example options:

```
{r, g, b, c, m, k, w}
or
(3, ) ndarray
```
- **line\_style**  $({-, --, -, \cdot; })$ , optional) The style of the lines.
- **line\_width** (*float*, optional) The width of the lines.
- **render\_markers** (*bool*, optional) If True, the markers will be rendered.
- **marker\_style** (See Below, optional) The style of the markers. Example options

{., ,, o, v, ^, <, >, +, x, D, d, s, p,  $\star$ , h, H, 1, 2, 3, 4, 8}

- **marker** size (*int*, optional) The size of the markers in points.
- marker face colour (See Below, optional) The face (filling) colour of the markers. Example options

```
{r, g, b, c, m, k, w}
or
(3, ) ndarray
```
• **marker\_edge\_colour** (See Below, optional) – The edge colour of the markers. Example options

```
\{r, q, b, c, m, k, w\}or
(3, ) ndarray
```
- **marker\_edge\_width** (*float*, optional) The width of the markers' edge.
- **render numbering** (*bool*, optional) If True, the landmarks will be numbered.
- **numbers\_horizontal\_align** ({center, right, left}, optional) The horizontal alignment of the numbers' texts.
- **numbers\_vertical\_align** ({center, top, bottom, baseline}, optional) – The vertical alignment of the numbers' texts.
- **numbers font name** (See Below, optional) The font of the numbers. Example options

{serif, sans-serif, cursive, fantasy, monospace}

- **numbers** font size (*int*, optional) The font size of the numbers.
- **numbers\_font\_style** ({normal, italic, oblique}, optional) The font style of the numbers.
- **numbers\_font\_weight** (See Below, optional) The font weight of the numbers. Example options

{ultralight, light, normal, regular, book, medium, roman, semibold, demibold, demi, bold, heavy, extra bold, black}

• **numbers\_font\_colour** (See Below, optional) – The font colour of the numbers. Example options

```
\{r, q, b, c, m, k, w\}or
(3, ) ndarray
```
- **render\_legend** (*bool*, optional) If True, the legend will be rendered.
- **legend\_title** (*str*, optional) The title of the legend.
- **legend\_font\_name** (See below, optional) The font of the legend. Example options

{serif, sans-serif, cursive, fantasy, monospace}

- **legend\_font\_style** ({normal, italic, oblique}, optional) The font style of the legend.
- **legend\_font\_size** (*int*, optional) The font size of the legend.
- **legend font weight** (See Below, optional) The font weight of the legend. Example options

{ultralight, light, normal, regular, book, medium, roman, semibold, demibold, demi, bold, heavy, extra bold, black}

- **legend\_marker\_scale** (*float*, optional) The relative size of the legend markers with respect to the original
- **legend\_location** (*int*, optional) The location of the legend. The predefined values are:

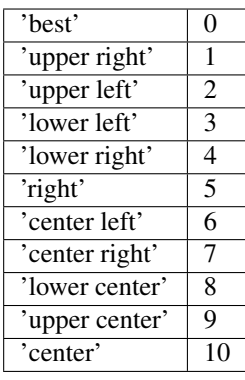

- **legend\_bbox\_to\_anchor** ((*float*, *float*) *tuple*, optional) The bbox that the legend will be anchored.
- **legend\_border\_axes\_pad** (*float*, optional) The pad between the axes and legend border.
- **legend\_n\_columns** (*int*, optional) The number of the legend's columns.
- **legend\_horizontal\_spacing** (*float*, optional) The spacing between the columns.
- **legend\_vertical\_spacing** (*float*, optional) The vertical space between the legend entries.
- **legend\_border** (*bool*, optional) If True, a frame will be drawn around the legend.
- **legend\_border\_padding** (*float*, optional) The fractional whitespace inside the legend border.
- **legend\_shadow** (*bool*, optional) If True, a shadow will be drawn behind legend.
- **legend\_rounded\_corners** (*bool*, optional) If True, the frame's corners will be rounded (fancybox).
- **render\_axes** (*bool*, optional) If True, the axes will be rendered.
- **axes\_font\_name** (See Below, optional) The font of the axes. Example options

{serif, sans-serif, cursive, fantasy, monospace}

- **axes\_font\_size** (*int*, optional) The font size of the axes.
- **axes\_font\_style** ({normal, italic, oblique}, optional) The font style of the axes.
- **axes\_font\_weight** (See Below, optional) The font weight of the axes. Example options

```
{ultralight, light, normal, regular, book, medium, roman,
semibold,demibold, demi, bold, heavy, extra bold, black}
```
- **axes\_x\_limits** (*float* or (*float*, *float*) or None, optional) The limits of the x axis. If *float*, then it sets padding on the right and left of the Image as a percentage of the Image's width. If *tuple* or *list*, then it defines the axis limits. If None, then the limits are set automatically.
- **axes\_y\_limits** ((*float*, *float*) *tuple* or None, optional) The limits of the y axis. If *float*, then it sets padding on the top and bottom of the Image as a percentage of the

Image's height. If *tuple* or *list*, then it defines the axis limits. If None, then the limits are set automatically.

- **axes\_x\_ticks** (*list* or *tuple* or None, optional) The ticks of the x axis.
- **axes\_y\_ticks** (*list* or *tuple* or None, optional) The ticks of the y axis.
- **figure\_size** ((*float*, *float*) *tuple* or None optional) The size of the figure in inches.

Raises

- **ValueError** If both with\_labels and without\_labels are passed.
- **ValueError** If the landmark manager doesn't contain the provided group label.

#### **as\_PILImage**(*out\_dtype=<class 'numpy.uint8'>*)

Return a PIL copy of the image scaled and cast to the correct values for the provided out\_dtype.

Image must only have 1 or 3 channels and be 2 dimensional. Non *uint8* floating point images must be in the range  $[0, 1]$  to be converted.

Parameters **out\_dtype** (*np.dtype*, optional) – The dtype the output array should be.

Returns pil\_image (*PILImage*) – PIL copy of image

Raises

- **ValueError** If image is not 2D and has 1 channel or 3 channels.
- **ValueError** If pixels data type is *float32* or *float64* and the pixel range is outside of [0, 1]
- **ValueError** If the output dtype is unsupported. Currently uint8 is supported.

#### **as\_greyscale**(*mode='luminosity'*, *channel=None*)

Returns a greyscale version of the image. If the image does *not* represent a 2D RGB image, then the luminosity mode will fail.

#### Parameters

• **mode** ({average, luminosity, channel}, optional) –

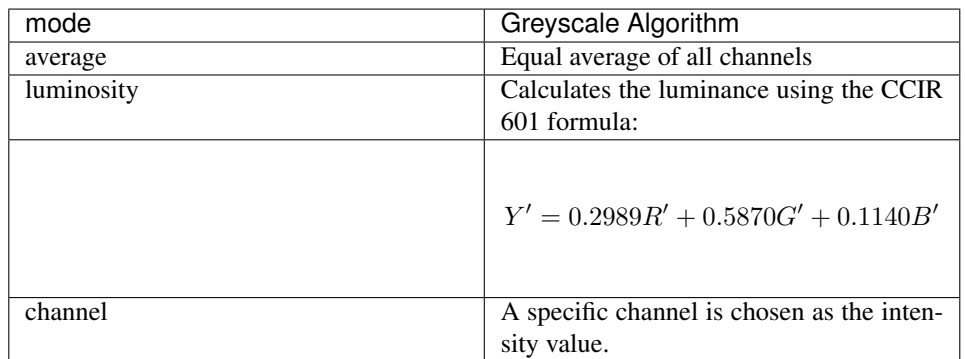

• **channel** (*int*, optional) – The channel to be taken. Only used if mode is channel.

Returns greyscale\_image ( $\text{MaxkedImage}$ ) – A copy of this image in greyscale.

**as\_histogram**(*keep\_channels=True*, *bins='unique'*)

Histogram binning of the values of this image.

- **keep channels** (*bool*, optional) If set to False, it returns a single histogram for all the channels of the image. If set to True, it returns a *list* of histograms, one for each channel.
- **bins** ({unique}, positive *int* or sequence of scalars, optional) If set equal to 'unique', the bins of the histograms are centred on the unique values of each channel. If set equal to a positive *int*, then this is the number of bins. If set equal to a sequence of scalars, these will be used as bins centres.

#### Returns

- hist (*ndarray* or *list* with n\_channels *ndarrays* inside) The histogram(s). If keep\_channels=False, then hist is an *ndarray*. If keep\_channels=True, then hist is a *list* with len(hist)=n\_channels.
- bin\_edges (*ndarray* or *list* with *n\_channels ndarrays* inside) An array or a list of arrays corresponding to the above histograms that store the bins' edges.

Raises **ValueError** – Bins can be either 'unique', positive int or a sequence of scalars.

#### Examples

Visualizing the histogram when a list of array bin edges is provided:

```
>>> hist, bin_edges = image.as_histogram()
>>> for k in range(len(hist)):
>>> plt.subplot(1,len(hist),k)
>>> width = 0.7 \times (bin_edges[k][1] - bin_edges[k][0])<br>
>>> centre = (bin_edges[k][:-1] + bin_edges[k][1:1] /
         >>> centre = (bin_edges[k][:-1] + bin_edges[k][1:]) / 2
>>> plt.bar(centre, hist[k], align='center', width=width)
```
#### **as\_imageio**(*out\_dtype=<class 'numpy.uint8'>*)

Return an Imageio copy of the image scaled and cast to the correct values for the provided out\_dtype.

Image must only have 1 or 3 channels and be 2 dimensional. Non *uint8* floating point images must be in the range  $[0, 1]$  to be converted.

Parameters **out\_dtype** (*np.dtype*, optional) – The dtype the output array should be.

Returns imageio\_image (*ndarray*) – Imageio image (which is just a numpy ndarray with the channels as the last axis).

#### Raises

- **ValueError** If image is not 2D and has 1 channel or 3 channels.
- **ValueError** If pixels data type is *float32* or *float64* and the pixel range is outside of  $[0, 1]$
- **ValueError** If the output dtype is unsupported. Currently uint8 and uint16 are supported.

#### **as\_masked**(*mask=None*, *copy=True*)

Return a copy of this image with an attached mask behavior.

A custom mask may be provided, or None. See the  $MaskedImage$  constructor for details of how the kwargs will be handled.

#### Parameters

• **mask** ((self.shape) *ndarray* or [BooleanImage](#page-48-0)) – A mask to attach to the newly generated masked image.

- **copy** (*bool*, optional) If False, the produced [MaskedImage](#page-71-0) will share pixels with self. Only suggested to be used for performance.
- **Returns masked\_image** ( $\text{MaxkedImage}$ ) An image with the same pixels and landmarks as this one, but with a mask.

#### **as\_vector**(*\*\*kwargs*)

Returns a flattened representation of the object as a single vector.

Returns vector (*(N,) ndarray*) – The core representation of the object, flattened into a single vector. Note that this is always a view back on to the original object, but is not writable.

#### **bounds**()

The bounds of the image, minimum is always  $(0, 0)$ . The maximum is the maximum **index** that can be used to index into the image for each dimension. Therefore, bounds will be of the form: ((0, 0), (self.height - 1, self.width - 1)) for a 2D image.

Note that this is akin to supporting a nearest neighbour interpolation. Although the *actual* maximum subpixel value would be something like  $self.$  height  $-$  eps where eps is some value arbitrarily close to 0, this value at least allows sampling without worrying about floating point error.

#### Type *tuple*

#### **centre**()

The geometric centre of the Image - the subpixel that is in the middle.

Useful for aligning shapes and images.

```
Type (n_dims,) ndarray
```
**clip\_pixels**(*minimum=None*, *maximum=None*)

A copy of this image with pixels linearly clipped to fit a range.

#### Parameters

- **minimum** (*float*, optional) The minimal value of the clipped pixels. If None is provided, the default value will be 0.
- **maximum** (*float*, optional) The maximal value of the clipped pixels. If None is provided, the default value will depend on the dtype.

**Returns rescaled image** (type (self)) – A copy of this image with pixels linearly rescaled to fit in the range provided.

#### **constrain\_landmarks\_to\_bounds**()

Deprecated - please use the equivalent constrain\_to\_bounds method now on PointCloud, in conjunction with the new Image bounds() method. For example:

```
>>> im.constrain_landmarks_to_bounds() # Equivalent to below
>>> im.landmarks['test'] = im.landmarks['test'].constrain_to_bounds(im.
˓→bounds())
```
#### **constrain\_points\_to\_bounds**(*points*)

Constrains the points provided to be within the bounds of this image.

**Parameters points** ( $(d, )$  *ndarray*) – Points to be snapped to the image boundaries.

**Returns bounded\_points** ( $(d, )$  *ndarray*) – Points snapped to not stray outside the image edges.

**copy**()

Generate an efficient copy of this object.

Note that Numpy arrays and other  $Copyable$  objects on self will be deeply copied. Dictionaries and sets will be shallow copied, and everything else will be assigned (no copy will be made).

Classes that store state other than numpy arrays and immutable types should overwrite this method to ensure all state is copied.

**Returns** type (self) – A copy of this object

**crop**(*min\_indices*, *max\_indices*, *constrain\_to\_boundary=False*, *return\_transform=False*)

Return a cropped copy of this image using the given minimum and maximum indices. Landmarks are correctly adjusted so they maintain their position relative to the newly cropped image.

#### Parameters

- **min\_indices** ((n\_dims,) *ndarray*) The minimum index over each dimension.
- **max\_indices** ((n\_dims,) *ndarray*) The maximum index over each dimension.
- **constrain\_to\_boundary** (*bool*, optional) If True the crop will be snapped to not go beyond this images boundary. If False, an [ImageBoundaryError](#page-100-0) will be raised if an attempt is made to go beyond the edge of the image.
- **return\_transform** (*bool*, optional) If True, then the [Transform](#page-391-0) object that was used to perform the cropping is also returned.

#### Returns

- cropped\_image (*type(self)*) A new instance of self, but cropped.
- transform ([Transform](#page-391-0)) The transform that was used. It only applies if *return\_transform* is True.

#### Raises

- **ValueError** min\_indices and max\_indices both have to be of length n\_dims. All max\_indices must be greater than min\_indices.
- **[ImageBoundaryError](#page-100-0)** Raised if constrain\_to\_boundary=False, and an attempt is made to crop the image in a way that violates the image bounds.

**crop\_to\_landmarks**(*group=None*, *boundary=0*, *constrain\_to\_boundary=True*, *return\_transform=False*)

Return a copy of this image cropped so that it is bounded around a set of landmarks with an optional n\_pixel boundary

#### Parameters

- **group** (*str*, optional) The key of the landmark set that should be used. If None and if there is only one set of landmarks, this set will be used.
- **boundary** (*int*, optional) An extra padding to be added all around the landmarks bounds.
- **constrain\_to\_boundary** (*bool*, optional) If True the crop will be snapped to not go beyond this images boundary. If False, an :map'ImageBoundaryError' will be raised if an attempt is made to go beyond the edge of the image.
- **return\_transform** (*bool*, optional) If True, then the [Transform](#page-391-0) object that was used to perform the cropping is also returned.

#### Returns

- image ( $\text{Image}$  $\text{Image}$  $\text{Image}$ ) A copy of this image cropped to its landmarks.
- transform ([Transform](#page-391-0)) The transform that was used. It only applies if *return\_transform* is True.

**Raises [ImageBoundaryError](#page-100-0)** – Raised if constrain to boundary=False, and an attempt is made to crop the image in a way that violates the image bounds.

**crop\_to\_landmarks\_proportion**(*boundary\_proportion*, *group=None*, *minimum=True*, *con-*

*strain\_to\_boundary=True*, *return\_transform=False*) Crop this image to be bounded around a set of landmarks with a border proportional to the landmark spread or range.

#### Parameters

- **boundary\_proportion** (*float*) Additional padding to be added all around the landmarks bounds defined as a proportion of the landmarks range. See the minimum parameter for a definition of how the range is calculated.
- **group** (*str*, optional) The key of the landmark set that should be used. If None and if there is only one set of landmarks, this set will be used.
- **minimum** (*bool*, optional) If True the specified proportion is relative to the minimum value of the landmarks' per-dimension range; if False w.r.t. the maximum value of the landmarks' per-dimension range.
- **constrain\_to\_boundary** (*bool*, optional) If True, the crop will be snapped to not go beyond this images boundary. If False, an [ImageBoundaryError](#page-100-0) will be raised if an attempt is made to go beyond the edge of the image.
- **return\_transform** (*bool*, optional) If True, then the [Transform](#page-391-0) object that was used to perform the cropping is also returned.

#### Returns

- image ( $Image$ ) This image, cropped to its landmarks with a border proportional to the landmark spread or range.
- transform ([Transform](#page-391-0)) The transform that was used. It only applies if *return\_transform* is True.
- Raises **[ImageBoundaryError](#page-100-0)** Raised if constrain\_to\_boundary=False, and an attempt is made to crop the image in a way that violates the image bounds.

**crop\_to\_pointcloud**(*pointcloud*, *boundary=0*, *constrain\_to\_boundary=True*, *return\_transform=False*)

Return a copy of this image cropped so that it is bounded around a pointcloud with an optional n\_pixel boundary.

#### Parameters

- **pointcloud** ([PointCloud](#page-185-0)) The pointcloud to crop around.
- **boundary** (*int*, optional) An extra padding to be added all around the landmarks bounds.
- **constrain\_to\_boundary** (*bool*, optional) If True the crop will be snapped to not go beyond this images boundary. If False, an :map'ImageBoundaryError' will be raised if an attempt is made to go beyond the edge of the image.
- **return\_transform** (*bool*, optional) If True, then the [Transform](#page-391-0) object that was used to perform the cropping is also returned.

#### Returns

- image ( $Image$ ) A copy of this image cropped to the bounds of the pointcloud.
- transform ([Transform](#page-391-0)) The transform that was used. It only applies if *return\_transform* is True.

**Raises** *[ImageBoundaryError](#page-100-0)* – Raised if constrain to boundary=False, and an attempt is made to crop the image in a way that violates the image bounds.

**crop\_to\_pointcloud\_proportion**(*pointcloud*, *boundary\_proportion*, *minimum=True*, *con-*

*strain\_to\_boundary=True*, *return\_transform=False*) Return a copy of this image cropped so that it is bounded around a pointcloud with a border proportional to the pointcloud spread or range.

#### Parameters

- **pointcloud** ([PointCloud](#page-185-0)) The pointcloud to crop around.
- **boundary\_proportion** (*float*) Additional padding to be added all around the landmarks bounds defined as a proportion of the landmarks range. See the minimum parameter for a definition of how the range is calculated.
- **minimum** (*bool*, optional) If True the specified proportion is relative to the minimum value of the pointclouds' per-dimension range; if False w.r.t. the maximum value of the pointclouds' per-dimension range.
- **constrain\_to\_boundary** (*bool*, optional) If True, the crop will be snapped to not go beyond this images boundary. If False, an [ImageBoundaryError](#page-100-0) will be raised if an attempt is made to go beyond the edge of the image.
- **return transform** (*bool*, optional) If True, then the [Transform](#page-391-0) object that was used to perform the cropping is also returned.

#### Returns

- image ( $Image$ ) A copy of this image cropped to the border proportional to the pointcloud spread or range.
- transform ([Transform](#page-391-0)) The transform that was used. It only applies if *return\_transform* is True.
- Raises **[ImageBoundaryError](#page-100-0)** Raised if constrain\_to\_boundary=False, and an attempt is made to crop the image in a way that violates the image bounds.

#### **diagonal**()

The diagonal size of this image

Type *float*

#### **extract\_channels**(*channels*)

A copy of this image with only the specified channels.

Parameters **channels** (*int* or *[int]*) – The channel index or *list* of channel indices to retain.

Returns image (*type(self)*) – A copy of this image with only the channels requested.

**extract\_patches**(*patch\_centers*, *patch\_shape=(16*, *16)*, *sample\_offsets=None*, *as\_single\_array=True*)

Extract a set of patches from an image. Given a set of patch centers and a patch size, patches are extracted from within the image, centred on the given coordinates. Sample offsets denote a set of offsets to extract from within a patch. This is very useful if you want to extract a dense set of features around a set of landmarks and simply sample the same grid of patches around the landmarks.

If sample offsets are used, to access the offsets for each patch you need to slice the resulting *list*. So for 2 offsets, the first centers offset patches would be patches[:2].

Currently only 2D images are supported.

Parameters

• **patch\_centers** ([PointCloud](#page-185-0)) – The centers to extract patches around.

- **patch** shape ((1, n dims) *tuple* or *ndarray*, optional) The size of the patch to extract
- **sample\_offsets** ((n\_offsets, n\_dims) *ndarray* or None, optional) The offsets to sample from within a patch. So  $(0, 0)$  is the centre of the patch (no offset) and (1, 0) would be sampling the patch from 1 pixel up the first axis away from the centre. If None, then no offsets are applied.
- **as\_single\_array** (*bool*, optional) If True, an (n\_center, n\_offset, n\_channels, patch\_shape) *ndarray*, thus a single numpy array is returned containing each patch. If False, a *list* of n\_center \* n\_offset [Image](#page-21-1) objects is returned representing each patch.
- Returns patches (*list* or *ndarray*) Returns the extracted patches. Returns a list if as\_single\_array=True and an *ndarray* if as\_single\_array=False.

Raises **ValueError** – If image is not 2D

**extract\_patches\_around\_landmarks**(*group=None*, *patch\_shape=(16*, *16)*, *sample\_offsets=None*, *as\_single\_array=True*)

Extract patches around landmarks existing on this image. Provided the group label and optionally the landmark label extract a set of patches.

See *extract\_patches* for more information.

Currently only 2D images are supported.

#### Parameters

- **group** (*str* or None, optional) The landmark group to use as patch centres.
- **patch\_shape** (*tuple* or *ndarray*, optional) The size of the patch to extract
- **sample\_offsets** ((n\_offsets, n\_dims) *ndarray* or None, optional) The offsets to sample from within a patch. So  $(0, 0)$  is the centre of the patch (no offset) and (1, 0) would be sampling the patch from 1 pixel up the first axis away from the centre. If None, then no offsets are applied.
- **as single array** (*bool*, optional) If True, an (n center, n offset, n\_channels, patch\_shape) *ndarray*, thus a single numpy array is returned containing each patch. If False, a *list* of n\_center  $*$  n\_offset [Image](#page-21-1) objects is returned representing each patch.
- Returns patches (*list* or *ndarray*) Returns the extracted patches. Returns a list if as single array=True and an *ndarray* if as single array=False.

Raises **ValueError** – If image is not 2D

#### **from\_vector**(*vector*, *n\_channels=None*, *copy=True*)

Takes a flattened vector and returns a new image formed by reshaping the vector to the correct pixels and channels.

The *n\_channels* argument is useful for when we want to add an extra channel to an image but maintain the shape. For example, when calculating the gradient.

Note that landmarks are transferred in the process.

- **vector** ((n\_parameters,) *ndarray*) A flattened vector of all pixels and channels of an image.
- **n\_channels** (*int*, optional) If given, will assume that vector is the same shape as this image, but with a possibly different number of channels.

• **copy** (*bool*, optional) – If False, the vector will not be copied in creating the new image.

Returns image ( $\text{Image}$  $\text{Image}$  $\text{Image}$ ) – New image of same shape as this image and the number of specified channels.

Raises **Warning** – If the copy=False flag cannot be honored

#### **from\_vector\_inplace**(*vector*)

Deprecated. Use the non-mutating API, from vector.

For internal usage in performance-sensitive spots, see *from vector inplace()* 

Parameters **vector** ((n\_parameters,) *ndarray*) – Flattened representation of this object

#### **gaussian\_pyramid**(*n\_levels=3*, *downscale=2*, *sigma=None*)

Return the gaussian pyramid of this image. The first image of the pyramid will be a copy of the original, unmodified, image, and counts as level 1.

#### Parameters

- **n\_levels** (*int*, optional) Total number of levels in the pyramid, including the original unmodified image
- **downscale** (*float*, optional) Downscale factor.
- **sigma** (*float*, optional) Sigma for gaussian filter. Default is downscale / 3. which corresponds to a filter mask twice the size of the scale factor that covers more than 99% of the gaussian distribution.

Yields image\_pyramid (*generator*) – Generator yielding pyramid layers as *[Image](#page-21-1)* objects.

#### **has\_landmarks\_outside\_bounds**()

Indicates whether there are landmarks located outside the image bounds.

Type *bool*

#### **has\_nan\_values**()

Tests if the vectorized form of the object contains nan values or not. This is particularly useful for objects with unknown values that have been mapped to nan values.

Returns has\_nan\_values (*bool*) – If the vectorized object contains nan values.

#### **indices**()

Return the indices of all pixels in this image.

Type (n\_dims, n\_pixels) ndarray

```
classmethod init_blank(shape, n_channels=1, fill=0, dtype=<class 'float'>)
```
Returns a blank image.

#### Parameters

- **shape** (*tuple* or *list*) The shape of the image. Any floating point values are rounded up to the nearest integer.
- **n\_channels** (*int*, optional) The number of channels to create the image with.
- **fill** (*int*, optional) The value to fill all pixels with.
- **dtype** (numpy data type, optional) The data type of the image.

**Returns blank\_image** ( $\text{Image}$  $\text{Image}$  $\text{Image}$ ) – A new image of the requested size.

#### **classmethod init\_from\_channels\_at\_back**(*pixels*)

Create an Image from a set of pixels where the channels axis is on the last axis (the back). This is common

in other frameworks, and therefore this method provides a convenient means of creating a menpo Image from such data. Note that a copy is always created due to the need to rearrange the data.

- **Parameters**  $\vec{p}$ **ixels** ((M, N ..., Q, C) *ndarray*) Array representing the image pixels, with the last axis being channels.
- **Returns image** ( $\text{Image}$  $\text{Image}$  $\text{Image}$ ) A new image from the given pixels, with the FIRST axis as the channels.
- Raises **ValueError** If image is not at least 2D, i.e. has at least 2 dimensions plus the channels in the end.

#### **classmethod init\_from\_pointcloud**(*pointcloud*, *group=None*, *boundary=0*, *n\_channels=1*,

*fill=0*, *dtype=<class 'float'>*, *return\_transform=False*) Create an Image that is big enough to contain the given pointcloud. The pointcloud will be translated to the origin and then translated according to its bounds in order to fit inside the new image. An optional boundary can be provided in order to increase the space around the boundary of the pointcloud. The boundary will be added to *all sides of the image* and so a boundary of 5 provides 10 pixels of boundary total for each dimension.

#### Parameters

- **pointcloud** (*[PointCloud](#page-185-0)*) Pointcloud to place inside the newly created image.
- **group** (*str*, optional) If None, the pointcloud will only be used to create the image. If a *str* then the pointcloud will be attached as a landmark group to the image, with the given string as key.
- **boundary** (*float*) A optional padding distance that is added to the pointcloud bounds. Default is 0, meaning the max/min of tightest possible containing image is returned.
- **n\_channels** (*int*, optional) The number of channels to create the image with.
- **fill** (*int*, optional) The value to fill all pixels with.
- **dtype** (numpy data type, optional) The data type of the image.
- **return\_transform** (*bool*, optional) If True, then the [Transform](#page-391-0) object that was used to adjust the PointCloud in order to build the image, is returned.

#### Returns

- image (type (cls) Image or subclass) A new image with the same size as the given pointcloud, optionally with the pointcloud attached as landmarks.
- transform ([Transform](#page-391-0)) The transform that was used. It only applies if *return\_transform* is True.

#### **classmethod init\_from\_rolled\_channels**(*pixels*)

Deprecated - please use the equivalent init\_from\_channels\_at\_back method.

#### **mirror**(*axis=1*, *return\_transform=False*)

Return a copy of this image, mirrored/flipped about a certain axis.

#### Parameters

- **axis** (*int*, optional) The axis about which to mirror the image.
- **return\_transform** (*bool*, optional) If True, then the [Transform](#page-391-0) object that was used to perform the mirroring is also returned.

#### Returns

• mirrored\_image  $(\text{type}(self))$  – The mirrored image.
• transform ([Transform](#page-391-0)) – The transform that was used. It only applies if *return\_transform* is True.

Raises

- **ValueError** axis cannot be negative
- **ValueError** axis={} but the image has {} dimensions

#### **normalize\_norm**(*mode='all'*, *\*\*kwargs*)

Returns a copy of this image normalized such that its pixel values have zero mean and its norm equals 1.

**Parameters mode** ({all, per\_channel}, optional) – If all, the normalization is over all channels. If per\_channel, each channel individually is mean centred and unit norm.

**Returns image** (type (self)) – A copy of this image, normalized.

#### **normalize\_std**(*mode='all'*, *\*\*kwargs*)

Returns a copy of this image normalized such that its pixel values have zero mean and unit variance.

**Parameters mode** ({all, per\_channel}, optional) – If all, the normalization is over all channels. If per\_channel, each channel individually is mean centred and normalized in variance.

**Returns image** (type (self)) – A copy of this image, normalized.

## **pixels\_range**()

The range of the pixel values (min and max pixel values).

**Returns min\_max** ( $(\text{dtype}, \text{dtype})$ ) – The minimum and maximum value of the pixels array.

## **pixels\_with\_channels\_at\_back**(*out\_dtype=None*)

Returns the pixels matrix, with the channels rolled to the back axis. This may be required for interacting with external code bases that require images to have channels as the last axis, rather than the Menpo convention of channels as the first axis.

If this image is single channel, the final axis is dropped.

Parameters **out\_dtype** (*np.dtype*, optional) – The dtype the output array should be.

Returns rolled\_channels (*ndarray*) – Pixels with channels as the back (last) axis. If single channel, the last axis will be dropped.

#### **pyramid**(*n\_levels=3*, *downscale=2*)

Return a rescaled pyramid of this image. The first image of the pyramid will be a copy of the original, unmodified, image, and counts as level 1.

#### **Parameters**

- **n** levels (*int*, optional) Total number of levels in the pyramid, including the original unmodified image
- **downscale** (*float*, optional) Downscale factor.

Yields image\_pyramid (*generator*) – Generator yielding pyramid layers as [Image](#page-21-0) objects.

**rasterize\_landmarks**(*group=None*, *render\_lines=True*, *line\_style='-'*, *line\_colour='b'*, *line\_width=1*, *render\_markers=True*, *marker\_style='o'*, *marker\_size=1*, *marker\_face\_colour='b'*, *marker\_edge\_colour='b'*, *marker\_edge\_width=1*, *backend='matplotlib'*)

This method provides the ability to rasterize 2D landmarks onto the image. The returned image has the specified landmark groups rasterized onto the image - which is useful for things like creating result examples or rendering videos with annotations.

Since multiple landmark groups can be specified, all arguments can take lists of parameters that map to the provided groups list. Therefore, the parameters must be lists of the correct length or a single parameter to apply to every landmark group.

Multiple backends are provided, all with different strengths. The 'pillow' backend is very fast, but not very flexible. The *matplotlib* backend should be feature compatible with other Menpo rendering methods, but is much slower due to the overhead of creating a figure to render into.

# Parameters

- **group** (*str* or *list* of *str*, optional) The landmark group key, or a list of keys.
- **render\_lines** (*bool*, optional) If True, and the provided landmark group is a [PointDirectedGraph](#page-229-0), the edges are rendered.
- **line\_style** (*str*, optional) The style of the edge line. Not all backends support this argument.
- **line\_colour** (*str* or *tuple*, optional) A Matplotlib style colour or a backend dependant colour.
- **line** width (*int*, optional) The width of the line to rasterize.
- **render markers** (*bool*, optional) If True, render markers at the coordinates of each landmark.
- **marker\_style** (*str*, optional) A Matplotlib marker style. Not all backends support all marker styles.
- **marker** size (*int*, optional) The size of the marker different backends use different scale spaces so consistent output may by difficult.
- **marker\_face\_colour** (*str*, optional) A Matplotlib style colour or a backend dependant colour.
- **marker\_edge\_colour** (*str*, optional) A Matplotlib style colour or a backend dependant colour.
- **marker\_edge\_width** (*int*, optional) The width of the marker edge. Not all backends support this.
- **backend** ({'matplotlib', 'pillow'}, optional) The backend to use.
- **Returns rasterized\_image** ( $\text{Image}$  $\text{Image}$  $\text{Image}$ ) The image with the landmarks rasterized directly into the pixels.

#### Raises

- **ValueError** Only 2D images are supported.
- **ValueError** Only RGB (3-channel) or Greyscale (1-channel) images are supported.

<span id="page-37-0"></span>**rescale**(*scale*, *round='ceil'*, *order=1*, *return\_transform=False*)

Return a copy of this image, rescaled by a given factor. Landmarks are rescaled appropriately.

- **scale** (*float* or *tuple* of *floats*) The scale factor. If a tuple, the scale to apply to each dimension. If a single *float*, the scale will be applied uniformly across each dimension.
- **round** ({ceil, floor, round}, optional) Rounding function to be applied to floating point shapes.
- **order** (*int*, optional) The order of interpolation. The order has to be in the range [0,5]

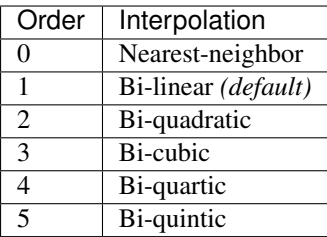

• **return transform** (*bool*, optional) – If True, then the *[Transform](#page-391-0)* object that was used to perform the rescale is also returned.

#### Returns

- rescaled\_image  $(\text{type}(self)) A$  copy of this image, rescaled.
- transform ([Transform](#page-391-0)) The transform that was used. It only applies if *return\_transform* is True.
- Raises **ValueError:** If less scales than dimensions are provided. If any scale is less than or equal to 0.

**rescale\_landmarks\_to\_diagonal\_range**(*diagonal\_range*, *group=None*, *round='ceil'*, *order=1*, *return\_transform=False*)

Return a copy of this image, rescaled so that the diagonal\_range of the bounding box containing its landmarks matches the specified diagonal\_range range.

#### Parameters

- **diagonal\_range** ((n\_dims,) *ndarray*) The diagonal\_range range that we want the landmarks of the returned image to have.
- **group** (*str*, optional) The key of the landmark set that should be used. If None and if there is only one set of landmarks, this set will be used.
- **round** ({ceil, floor, round}, optional) Rounding function to be applied to floating point shapes.
- **order** (*int*, optional) The order of interpolation. The order has to be in the range [0,5]

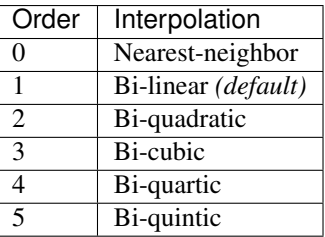

• **return\_transform** (*bool*, optional) – If True, then the [Transform](#page-391-0) object that was used to perform the rescale is also returned.

# Returns

- rescaled\_image  $(\text{type}(self)) A$  copy of this image, rescaled.
- transform ([Transform](#page-391-0)) The transform that was used. It only applies if *return\_transform* is True.

#### **rescale\_pixels**(*minimum*, *maximum*, *per\_channel=True*)

A copy of this image with pixels linearly rescaled to fit a range.

Note that the only pixels that will be considered and rescaled are those that feature in the vectorized form of this image. If you want to use this routine on all the pixels in a  $MaskedImage$ , consider using *as\_unmasked()* prior to this call.

# Parameters

- **minimum** (*float*) The minimal value of the rescaled pixels
- **maximum** (*float*) The maximal value of the rescaled pixels
- **per\_channel** (*boolean*, optional) If True, each channel will be rescaled independently. If False, the scaling will be over all channels.
- **Returns rescaled\_image** ( $type(self)$ ) A copy of this image with pixels linearly rescaled to fit in the range provided.

**rescale\_to\_diagonal**(*diagonal*, *round='ceil'*, *return\_transform=False*)

Return a copy of this image, rescaled so that the it's diagonal is a new size.

## Parameters

- **diagonal** (*int*) The diagonal size of the new image.
- **round** ({ceil, floor, round}, optional) Rounding function to be applied to floating point shapes.
- **return\_transform** (*bool*, optional) If True, then the [Transform](#page-391-0) object that was used to perform the rescale is also returned.

## Returns

- rescaled\_image (*type(self)*) A copy of this image, rescaled.
- transform ([Transform](#page-391-0)) The transform that was used. It only applies if *return\_transform* is True.

**rescale\_to\_pointcloud**(*pointcloud*, *group=None*, *round='ceil'*, *order=1*, *return\_transform=False*)

Return a copy of this image, rescaled so that the scale of a particular group of landmarks matches the scale of the passed reference pointcloud.

- **pointcloud** ([PointCloud](#page-185-0)) The reference pointcloud to which the landmarks specified by group will be scaled to match.
- **group** (*str*, optional) The key of the landmark set that should be used. If None, and if there is only one set of landmarks, this set will be used.
- **round** ({ceil, floor, round}, optional) Rounding function to be applied to floating point shapes.
- **order** (*int*, optional) The order of interpolation. The order has to be in the range [0,5]

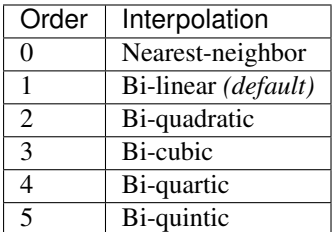

• **return transform** (*bool*, optional) – If True, then the *[Transform](#page-391-0)* object that was used to perform the rescale is also returned.

# Returns

- rescaled\_image  $(\text{type}(self)) A$  copy of this image, rescaled.
- transform ([Transform](#page-391-0)) The transform that was used. It only applies if *return\_transform* is True.

## **resize**(*shape*, *order=1*, *return\_transform=False*)

Return a copy of this image, resized to a particular shape. All image information (landmarks, and mask in the case of [MaskedImage](#page-71-0)) is resized appropriately.

#### Parameters

- **shape** (*tuple*) The new shape to resize to.
- **order** (*int*, optional) The order of interpolation. The order has to be in the range [0,5]

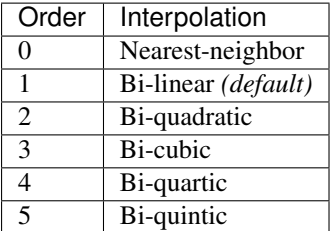

• **return\_transform** (*bool*, optional) – If True, then the [Transform](#page-391-0) object that was used to perform the resize is also returned.

# Returns

- resized\_image  $(type(self)) A copy of this image, resized.$
- transform ([Transform](#page-391-0)) The transform that was used. It only applies if *return\_transform* is True.
- Raises **ValueError:** If the number of dimensions of the new shape does not match the number of dimensions of the image.

# **rolled\_channels**()

Deprecated - please use the equivalent pixels with channels at back method.

**rotate\_ccw\_about\_centre**(*theta*, *degrees=True*, *retain\_shape=False*, *cval=0.0*, *round='round'*, *order=1*, *return\_transform=False*)

Return a copy of this image, rotated counter-clockwise about its centre.

Note that the *retain\_shape* argument defines the shape of the rotated image. If retain\_shape=True, then the shape of the rotated image will be the same as the one of current image, so some regions will probably be cropped. If retain\_shape=False, then the returned image has the correct size so that the whole area of the current image is included.

- **theta** (*float*) The angle of rotation about the centre.
- **degrees** (*bool*, optional) If True, *theta* is interpreted in degrees. If False, theta is interpreted as radians.
- **retain\_shape** (*bool*, optional) If True, then the shape of the rotated image will be the same as the one of current image, so some regions will probably be cropped. If

False, then the returned image has the correct size so that the whole area of the current image is included.

- **cval** (*float*, optional) The value to be set outside the rotated image boundaries.
- **round** ({'ceil', 'floor', 'round'}, optional) Rounding function to be applied to floating point shapes. This is only used in case retain\_shape=True.
- **order** (*int*, optional) The order of interpolation. The order has to be in the range [0, 5]. This is only used in case retain\_shape=True.

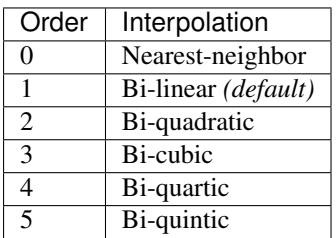

• **return\_transform** (*bool*, optional) – If True, then the [Transform](#page-391-0) object that was used to perform the rotation is also returned.

#### Returns

- rotated\_image  $(type(self))$  The rotated image.
- transform ([Transform](#page-391-0)) The transform that was used. It only applies if *return\_transform* is True.

Raises **ValueError** – Image rotation is presently only supported on 2D images

#### **sample**(*points\_to\_sample*, *order=1*, *mode='constant'*, *cval=0.0*)

Sample this image at the given sub-pixel accurate points. The input PointCloud should have the same number of dimensions as the image e.g. a 2D PointCloud for a 2D multi-channel image. A numpy array will be returned the has the values for every given point across each channel of the image.

#### Parameters

- **points\_to\_sample** (*[PointCloud](#page-185-0)*) Array of points to sample from the image. Should be *(n\_points, n\_dims)*
- **order** (*int*, optional) The order of interpolation. The order has to be in the range [0,5]. See warp to shape for more information.
- **mode** ({constant, nearest, reflect, wrap}, optional) Points outside the boundaries of the input are filled according to the given mode.
- **cval** (*float*, optional) Used in conjunction with mode constant, the value outside the image boundaries.
- Returns sampled\_pixels ((*n\_points*, *n\_channels*) *ndarray*) The interpolated values taken across every channel of the image.

# **set\_patches**(*patches*, *patch\_centers*, *offset=None*, *offset\_index=None*)

Set the values of a group of patches into the correct regions of a copy of this image. Given an array of patches and a set of patch centers, the patches' values are copied in the regions of the image that are centred on the coordinates of the given centers.

The patches argument can have any of the two formats that are returned from the *extract\_patches()* and *extract\_patches\_around\_landmarks()* methods. Specifically it can be:

1. (n\_center, n\_offset, self.n\_channels, patch\_shape) *ndarray*

2. *list* of n\_center  $*$  n\_offset [Image](#page-21-0) objects

Currently only 2D images are supported.

# Parameters

- **patches** (*ndarray* or *list*) The values of the patches. It can have any of the two formats that are returned from the *extract\_patches()* and *extract\_patches\_around\_landmarks()* methods. Specifically, it can either be an (n\_center, n\_offset, self. n\_channels, patch\_shape) *ndarray* or a *list* of n\_center \* n\_offset [Image](#page-21-0) objects.
- **patch\_centers** ([PointCloud](#page-185-0)) The centers to set the patches around.
- **offset** (*list* or *tuple* or (1, 2) *ndarray* or None, optional) The offset to apply on the patch centers within the image. If  $None$ , then  $(0, 0)$  is used.
- **offset\_index** (*int* or None, optional) The offset index within the provided *patches* argument, thus the index of the second dimension from which to sample. If None, then 0 is used.

Raises

- **ValueError** If image is not 2D
- **ValueError** If offset does not have shape (1, 2)

## **set\_patches\_around\_landmarks**(*patches*, *group=None*, *offset=None*, *offset\_index=None*)

Set the values of a group of patches around the landmarks existing in a copy of this image. Given an array of patches, a group and a label, the patches' values are copied in the regions of the image that are centred on the coordinates of corresponding landmarks.

The patches argument can have any of the two formats that are returned from the *extract\_patches()* and *extract\_patches\_around\_landmarks()* methods. Specifically it can be:

- 1. (n\_center, n\_offset, self.n\_channels, patch\_shape) *ndarray*
- 2. *list* of n\_center \* n\_offset [Image](#page-21-0) objects

Currently only 2D images are supported.

# Parameters

- **patches** (*ndarray* or *list*) The values of the patches. It can have any of the two formats that are returned from the *extract\_patches()* and *extract\_patches\_around\_landmarks()* methods. Specifically, it can either be an (n\_center, n\_offset, self. n\_channels, patch\_shape) *ndarray* or a *list* of n\_center \* n\_offset [Image](#page-21-0) objects.
- **group** (*str* or None optional) The landmark group to use as patch centres.
- **offset** (*list* or *tuple* or (1, 2) *ndarray* or None, optional) The offset to apply on the patch centers within the image. If  $None$ , then  $(0, 0)$  is used.
- **offset\_index** (*int* or None, optional) The offset index within the provided *patches* argument, thus the index of the second dimension from which to sample. If None, then 0 is used.

# Raises

- **ValueError** If image is not 2D
- **ValueError** If offset does not have shape (1, 2)

**transform\_about\_centre**(*transform*, *retain\_shape=False*, *cval=0.0*, *round='round'*, *order=1*, *return\_transform=False*)

Return a copy of this image, transformed about its centre.

Note that the *retain shape* argument defines the shape of the transformed image. If retain\_shape=True, then the shape of the transformed image will be the same as the one of current image, so some regions will probably be cropped. If retain\_shape=False, then the returned image has the correct size so that the whole area of the current image is included.

Note: This method will not work for transforms that result in a transform chain as [TransformChain](#page-386-0) is not invertible.

Note: Be careful when defining transforms for warping imgaes. All pixel locations must fall within a valid range as expected by the transform. Therefore, your transformation must accept 'negative' pixel locations as the pixel locations provided to your transform will have the object centre subtracted from them.

## Parameters

- **transform** ([ComposableTransform](#page-394-0) and [VInvertible](#page-398-0) type) A composable transform. pseudoinverse will be invoked on the resulting transform so it must implement a valid inverse.
- **retain** shape (*bool*, optional) If True, then the shape of the sheared image will be the same as the one of current image, so some regions will probably be cropped. If False, then the returned image has the correct size so that the whole area of the current image is included.
- **cval** (*float*, optional) The value to be set outside the sheared image boundaries.
- **round** ({'ceil', 'floor', 'round'}, optional) Rounding function to be applied to floating point shapes. This is only used in case retain\_shape=True.
- **order** (*int*, optional) The order of interpolation. The order has to be in the range [0, 5]. This is only used in case retain\_shape=True.

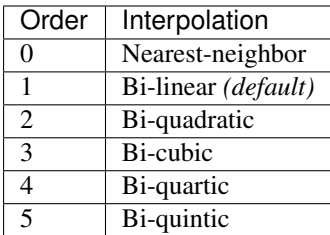

• **return\_transform** (*bool*, optional) – If True, then the [Transform](#page-391-0) object that was used to perform the shearing is also returned.

- transformed\_image(type(self)) The transformed image.
- transform ([Transform](#page-391-0)) The transform that was used. It only applies if *return\_transform* is True.

#### Examples

This is an example for rotating an image about its center. Let's first load an image, create the rotation transform and then apply it

```
import matplotlib.pyplot as plt
import menpo.io as mio
from menpo.transform import Rotation
# Load image
im = mio.import_builtin_asset.lenna_png()
# Create shearing transform
rot_tr = Rotation.init_from_2d_ccw_angle(45)
# Render original image
plt.subplot(131)
im.view_landmarks()
plt.title('Original')
# Render rotated image
plt.subplot(132)
im.transform_about_centre(rot_tr).view_landmarks()
plt.title('Rotated')
# Render rotated image that has shape equal as original image
plt.subplot(133)
im.transform_about_centre(rot_tr, retain_shape=True).view_landmarks()
plt.title('Rotated (Retain original shape)')
```
#### Similarly, in order to apply a shear transform

```
import matplotlib.pyplot as plt
import menpo.io as mio
from menpo.transform import Affine
# Load image
im = mio.import_builtin_asset.lenna_png()
# Create shearing transform
shear_tr = Affine.init_from_2d_shear(25, 10)# Render original image
plt.subplot(131)
im.view_landmarks()
plt.title('Original')
# Render sheared image
plt.subplot(132)
im.transform_about_centre(shear_tr).view_landmarks()
plt.title('Sheared')
# Render sheared image that has shape equal as original image
plt.subplot(133)
im.transform_about_centre(shear_tr,
                          retain_shape=True).view_landmarks()
```
(continues on next page)

(continued from previous page)

```
plt.title('Sheared (Retain original shape)')
```
**view\_widget**(*figure\_size=(7*, *7)*)

Visualizes the image using an interactive widget.

Parameters **figure\_size** ((*int*, *int*), optional) – The initial size of the rendered figure.

**warp\_to\_mask**(*template\_mask*, *transform*, *warp\_landmarks=True*, *order=1*, *mode='constant'*, *cval=0.0*, *batch\_size=None*, *return\_transform=False*) Return a copy of this image warped into a different reference space.

Note that warping into a mask is slower than warping into a full image. If you don't need a non-linear mask, consider : meth:warp\_to\_shape instead.

## Parameters

- **template\_mask** ([BooleanImage](#page-48-0)) Defines the shape of the result, and what pixels should be sampled.
- **transform** ([Transform](#page-391-0)) Transform from the template space back to this image. Defines, for each pixel location on the template, which pixel location should be sampled from on this image.
- **warp\_landmarks** (*bool*, optional) If True, result will have the same landmark dictionary as  $\text{self}$ , but with each landmark updated to the warped position.
- **order** (*int*, optional) The order of interpolation. The order has to be in the range [0,5]

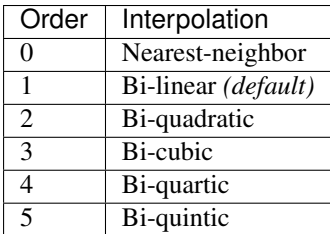

- **mode** ({constant, nearest, reflect, wrap}, optional) Points outside the boundaries of the input are filled according to the given mode.
- **cval** (*float*, optional) Used in conjunction with mode constant, the value outside the image boundaries.
- **batch** size (*int* or None, optional) This should only be considered for large images. Setting this value can cause warping to become much slower, particular for cached warps such as Piecewise Affine. This size indicates how many points in the image should be warped at a time, which keeps memory usage low. If None, no batching is used and all points are warped at once.
- **return transform** (*bool*, optional) This argument is for internal use only. If True, then the *[Transform](#page-391-0)* object is also returned.

- warped\_image  $(MaskedImage) A copy$  $(MaskedImage) A copy$  $(MaskedImage) A copy$  of this image, warped.
- transform ([Transform](#page-391-0)) The transform that was used. It only applies if *return\_transform* is True.

**warp\_to\_shape**(*template\_shape*, *transform*, *warp\_landmarks=True*, *order=1*, *mode='constant'*, *cval=0.0*, *batch\_size=None*, *return\_transform=False*) Return a copy of this image warped into a different reference space.

# Parameters

- **template\_shape** (*tuple* or *ndarray*) Defines the shape of the result, and what pixel indices should be sampled (all of them).
- **transform** ([Transform](#page-391-0)) Transform from the template shape space back to this image. Defines, for each index on template shape, which pixel location should be sampled from on this image.
- **warp\_landmarks** (*bool*, optional) If True, result will have the same landmark dictionary as self, but with each landmark updated to the warped position.
- **order** (*int*, optional) The order of interpolation. The order has to be in the range [0,5]

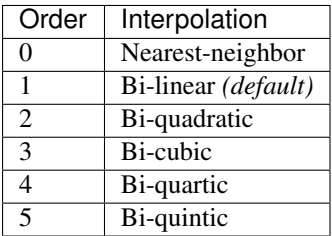

- **mode** ({constant, nearest, reflect, wrap}, optional) Points outside the boundaries of the input are filled according to the given mode.
- **cval** (*float*, optional) Used in conjunction with mode constant, the value outside the image boundaries.
- **batch\_size** (*int* or None, optional) This should only be considered for large images. Setting this value can cause warping to become much slower, particular for cached warps such as Piecewise Affine. This size indicates how many points in the image should be warped at a time, which keeps memory usage low. If None, no batching is used and all points are warped at once.
- **return\_transform** (*bool*, optional) This argument is for internal use only. If True, then the [Transform](#page-391-0) object is also returned.

## Returns

- warped\_image (*type(self)*) A copy of this image, warped.
- transform ([Transform](#page-391-0)) The transform that was used. It only applies if *return\_transform* is True.

#### **zoom**(*scale*, *cval=0.0*, *return\_transform=False*)

Return a copy of this image, zoomed about the centre point. scale values greater than 1.0 denote zooming in to the image and values less than 1.0 denote zooming out of the image. The size of the image will not change, if you wish to scale an image, please see  $rescale()$ .

- **scale** (*float*) scale > 1.0 denotes zooming in. Thus the image will appear larger and areas at the edge of the zoom will be 'cropped' out.  $\text{scale} \leq 1.0$  denotes zooming out. The image will be padded by the value of cval.
- **cval** (float, optional) The value to be set outside the zoomed image boundaries.

• **return transform** (*bool*, optional) – If  $True$ , then the  $Transform$  object that was used to perform the zooming is also returned.

#### Returns

- **zoomed\_image**  $(type(self)) A copy of this image, zoomed.$
- transform ([Transform](#page-391-0)) The transform that was used. It only applies if *return\_transform* is True.

# **property has\_landmarks**

Whether the object has landmarks.

Type *bool*

## **property height**

The height of the image.

This is the height according to image semantics, and is thus the size of the **second to last** dimension.

Type *int*

# **property landmarks**

The landmarks object.

Type [LandmarkManager](#page-116-0)

# **property n\_channels**

The number of channels on each pixel in the image.

Type *int*

# **property n\_dims**

The number of dimensions in the image. The minimum possible n\_dims is 2.

Type *int*

#### **property n\_elements**

Total number of data points in the image (prod(shape), n\_channels)

Type *int*

# **property n\_landmark\_groups**

The number of landmark groups on this object.

Type *int*

#### **property n\_parameters**

The length of the vector that this object produces.

Type *int*

## **property n\_pixels**

Total number of pixels in the image (prod(shape),)

Type *int*

# **property shape**

The shape of the image (with n\_channel values at each point).

Type *tuple*

# **property width**

The width of the image.

This is the width according to image semantics, and is thus the size of the last dimension.

Type *int*

# **BooleanImage**

```
class menpo.image.BooleanImage(mask_data, copy=True)
    Bases: Image
```
A mask image made from binary pixels. The region of the image that is left exposed by the mask is referred to as the 'masked region'. The set of 'masked' pixels is those pixels corresponding to a True value in the mask.

# Parameters

- **mask\_data** ( $(M, N, ..., L)$  *ndarray*) The binary mask data. Note that there is no channel axis - a 2D Mask Image is built from just a 2D numpy array of mask\_data. Automatically coerced in to boolean values.
- **copy** (*bool*, optional) If False, the image\_data will not be copied on assignment. Note that if the array you provide is not boolean, there will still be copy. In general this should only be used if you know what you are doing.

# **all\_true**()

True iff every element of the mask is True.

# Type *bool*

**as\_PILImage**(*out\_dtype=<class 'numpy.uint8'>*)

Return a PIL copy of the image scaled and cast to the correct values for the provided out\_dtype.

Image must only have 1 or 3 channels and be 2 dimensional. Non *uint8* floating point images must be in the range  $[0, 1]$  to be converted.

Parameters **out\_dtype** (*np.dtype*, optional) – The dtype the output array should be.

Returns pil\_image (*PILImage*) – PIL copy of image

Raises

- **ValueError** If image is not 2D and has 1 channel or 3 channels.
- **ValueError** If pixels data type is *float32* or *float64* and the pixel range is outside of [0, 1]
- **ValueError** If the output dtype is unsupported. Currently uint8 is supported.

# **as\_greyscale**(*mode='luminosity'*, *channel=None*)

Returns a greyscale version of the image. If the image does *not* represent a 2D RGB image, then the luminosity mode will fail.

# Parameters

• **mode** ({average, luminosity, channel}, optional) –

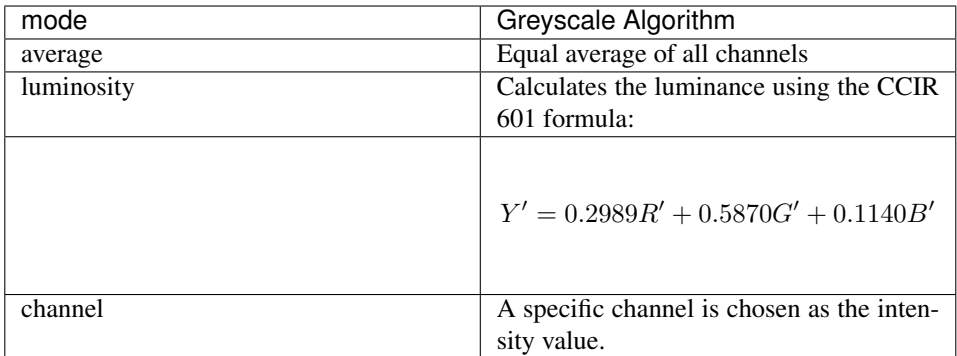

• **channel** (*int*, optional) – The channel to be taken. Only used if mode is channel.

Returns greyscale\_image ( $\text{MaskedImage}$  $\text{MaskedImage}$  $\text{MaskedImage}$ ) – A copy of this image in greyscale.

**as\_histogram**(*keep\_channels=True*, *bins='unique'*)

Histogram binning of the values of this image.

# Parameters

- **keep\_channels** (*bool*, optional) If set to False, it returns a single histogram for all the channels of the image. If set to True, it returns a *list* of histograms, one for each channel.
- **bins** ({unique}, positive *int* or sequence of scalars, optional) If set equal to 'unique', the bins of the histograms are centred on the unique values of each channel. If set equal to a positive *int*, then this is the number of bins. If set equal to a sequence of scalars, these will be used as bins centres.

# Returns

- hist *(ndarray* or *list* with n channels *ndarrays* inside) The histogram(s). If keep\_channels=False, then hist is an *ndarray*. If keep\_channels=True, then hist is a *list* with len(hist)=n\_channels.
- bin\_edges (*ndarray* or *list* with *n\_channels ndarrays* inside) An array or a list of arrays corresponding to the above histograms that store the bins' edges.

Raises **ValueError** – Bins can be either 'unique', positive int or a sequence of scalars.

#### Examples

Visualizing the histogram when a list of array bin edges is provided:

```
>>> hist, bin_edges = image.as_histogram()
>>> for k in range(len(hist)):
>>> plt.subplot(1,len(hist),k)
\frac{\text{width}}{\text{width}} = 0.7 \times \text{(bin\_edges[k][1] - bin\_edges[k][0]))}>>> centre = (bin_edges[k][:-1] + bin_edges[k][1:]) / 2
>>> plt.bar(centre, hist[k], align='center', width=width)
```
#### **as\_imageio**(*out\_dtype=<class 'numpy.uint8'>*)

Return an Imageio copy of the image scaled and cast to the correct values for the provided out\_dtype.

Image must only have 1 or 3 channels and be 2 dimensional. Non *uint8* floating point images must be in the range  $[0, 1]$  to be converted.

**Parameters out dtype** (*np.dtype*, optional) – The dtype the output array should be.

Returns imageio\_image (*ndarray*) – Imageio image (which is just a numpy ndarray with the channels as the last axis).

Raises

- **ValueError** If image is not 2D and has 1 channel or 3 channels.
- **ValueError** If pixels data type is *float32* or *float64* and the pixel range is outside of [0, 1]
- **ValueError** If the output dtype is unsupported. Currently uint8 and uint16 are supported.

#### **as\_masked**(*mask=None*, *copy=True*)

Impossible for a [BooleanImage](#page-48-0) to be transformed to a [MaskedImage](#page-71-0).

# **as\_vector**(*\*\*kwargs*)

Returns a flattened representation of the object as a single vector.

Returns vector (*(N,) ndarray*) – The core representation of the object, flattened into a single vector. Note that this is always a view back on to the original object, but is not writable.

# **bounds**()

The bounds of the image, minimum is always  $(0, 0)$ . The maximum is the maximum **index** that can be used to index into the image for each dimension. Therefore, bounds will be of the form:  $((0, 0)$ , (self.height - 1, self.width - 1)) for a 2D image.

Note that this is akin to supporting a nearest neighbour interpolation. Although the *actual* maximum subpixel value would be something like self.height - eps where eps is some value arbitrarily close to 0, this value at least allows sampling without worrying about floating point error.

# Type *tuple*

## **bounds\_false**(*boundary=0*, *constrain\_to\_bounds=True*)

Returns the minimum to maximum indices along all dimensions that the mask includes which fully surround the False mask values. In the case of a 2D Image for instance, the min and max define two corners of a rectangle bounding the False pixel values.

#### **Parameters**

- **boundary** (*int* >= 0, optional) A number of pixels that should be added to the extent. A negative value can be used to shrink the bounds in.
- **constrain\_to\_bounds** (*bool*, optional) If True, the bounding extent is snapped to not go beyond the edge of the image. If False, the bounds are left unchanged.

#### Returns

- **min b** ((D,) *ndarray*) The minimum extent of the True mask region with the boundary along each dimension. If constrain\_to\_bounds=True, is clipped to legal image bounds.
- **max\_b** ( $(D, \cdot)$  *ndarray*) The maximum extent of the True mask region with the boundary along each dimension. If constrain\_to\_bounds=True, is clipped to legal image bounds.

## **bounds\_true**(*boundary=0*, *constrain\_to\_bounds=True*)

Returns the minimum to maximum indices along all dimensions that the mask includes which fully surround the True mask values. In the case of a 2D Image for instance, the min and max define two corners of a rectangle bounding the True pixel values.

- **boundary** (*int*, optional) A number of pixels that should be added to the extent. A negative value can be used to shrink the bounds in.
- **constrain\_to\_bounds** (*bool*, optional) If True, the bounding extent is snapped to not go beyond the edge of the image. If False, the bounds are left unchanged.

# Returns

- **min\_b** ( $(D, )$  *ndarray*) The minimum extent of the True mask region with the boundary along each dimension. If constrain\_to\_bounds=True, is clipped to legal image bounds.
- max\_b ((D,) *ndarray*) The maximum extent of the True mask region with the boundary along each dimension. If constrain\_to\_bounds=True, is clipped to legal image bounds.

## **centre**()

The geometric centre of the Image - the subpixel that is in the middle.

Useful for aligning shapes and images.

Type (n\_dims,) *ndarray*

## **clip\_pixels**(*minimum=None*, *maximum=None*)

A copy of this image with pixels linearly clipped to fit a range.

## **Parameters**

- **minimum** (*float*, optional) The minimal value of the clipped pixels. If None is provided, the default value will be 0.
- **maximum** (*float*, optional) The maximal value of the clipped pixels. If None is provided, the default value will depend on the dtype.

**Returns rescaled\_image** ( $type(self)$ ) – A copy of this image with pixels linearly rescaled to fit in the range provided.

#### **constrain\_landmarks\_to\_bounds**()

Deprecated - please use the equivalent constrain\_to\_bounds method now on PointCloud, in conjunction with the new Image bounds () method. For example:

```
>>> im.constrain_landmarks_to_bounds() # Equivalent to below
>>> im.landmarks['test'] = im.landmarks['test'].constrain_to_bounds(im.
˓→bounds())
```
# **constrain\_points\_to\_bounds**(*points*)

Constrains the points provided to be within the bounds of this image.

**Parameters points** ( $(d, )$  *ndarray*) – Points to be snapped to the image boundaries.

**Returns bounded\_points** ( $(d, )$  *ndarray*) – Points snapped to not stray outside the image edges.

**constrain\_to\_landmarks**(*group=None*, *batch\_size=None*)

Returns a copy of this image whereby the True values in the image are restricted to be equal to the convex hull around the landmarks chosen. This is not a per-pixel convex hull, but instead relies on a triangulated approximation. If the landmarks in question are an instance of  $TriMesh$ , the triangulation of the landmarks will be used in the convex hull calculation. If the landmarks are an instance of  $PointCloud$ , Delaunay triangulation will be used to create a triangulation.

- **group** (*str*, optional) The key of the landmark set that should be used. If None, and if there is only one set of landmarks, this set will be used.
- **batch\_size** (*int* or None, optional) This should only be considered for large images. Setting this value will cause constraining to become much slower. This size indicates how many points in the image should be checked at a time, which keeps memory usage low. If None, no batching is used and all points are checked at once.
- **Returns constrained** ([BooleanImage](#page-48-0)) The new boolean image, constrained by the given landmark group.

#### **constrain\_to\_pointcloud**(*pointcloud*, *batch\_size=None*, *point\_in\_pointcloud='pwa'*)

Returns a copy of this image whereby the True values in the image are restricted to be equal to the convex hull around a pointcloud. The choice of whether a pixel is inside or outside of the pointcloud is determined by the point\_in\_pointcloud parameter. By default a Piecewise Affine transform is used to test for containment, which is useful when aligning images by their landmarks. Triangluation will be decided by Delauny - if you wish to customise it, a  $TriMesh$  instance can be passed for the pointcloud argument. In this case, the triangulation of the Trimesh will be used to define the retained region.

For large images, a faster and pixel-accurate method can be used ('convex hull'). Here, there is no specialization for  $TriMesh$  instances. Alternatively, a callable can be provided to override the test. By default, the provided implementations are only valid for 2D images.

#### Parameters

- **pointcloud** ([PointCloud](#page-185-0) or [TriMesh](#page-286-0)) The pointcloud of points that should be constrained to. See *point* in *pointcloud* for how in some cases a  $TriMesh$  may be used to control triangulation.
- **batch\_size** (*int* or None, optional) This should only be considered for large images. Setting this value will cause constraining to become much slower. This size indicates how many points in the image should be checked at a time, which keeps memory usage low. If None, no batching is used and all points are checked at once. By default, this is only used for the 'pwa' point\_in\_pointcloud choice.
- **point\_in\_pointcloud** ({'pwa', 'convex\_hull'} or *callable*) The method used to check if pixels in the image fall inside the pointcloud or not. If 'pwa', Menpo's [PiecewiseAffine](#page-359-0) transform will be used to test for containment. In this case pointcloud should be a  $TriMesh$ . If it isn't, Delauny triangulation will be used to first triangulate pointcloud into a  $TriMesh$  before testing for containment. If a callable is passed, it should take two parameters, the  $PointCloud$  to constrain with and the pixel locations ((d, n\_dims) ndarray) to test and should return a (d, 1) boolean ndarray of whether the pixels were inside (True) or outside (False) of the  $PointCloud$ .
- **Returns constrained** ([BooleanImage](#page-48-0)) The new boolean image, constrained by the given pointcloud.

#### Raises

- **ValueError** If the image is not 2D and a default implementation is chosen.
- **ValueError** If the chosen point\_in\_pointcloud is unknown.

#### **copy**()

Generate an efficient copy of this object.

Note that Numpy arrays and other [Copyable](#page-6-0) objects on self will be deeply copied. Dictionaries and sets will be shallow copied, and everything else will be assigned (no copy will be made).

Classes that store state other than numpy arrays and immutable types should overwrite this method to ensure all state is copied.

# **Returns** type (self) – A copy of this object

**crop**(*min\_indices*, *max\_indices*, *constrain\_to\_boundary=False*, *return\_transform=False*)

Return a cropped copy of this image using the given minimum and maximum indices. Landmarks are correctly adjusted so they maintain their position relative to the newly cropped image.

#### Parameters

- **min\_indices** ((n\_dims,) *ndarray*) The minimum index over each dimension.
- **max\_indices** ((n\_dims,) *ndarray*) The maximum index over each dimension.
- **constrain\_to\_boundary** (*bool*, optional) If True the crop will be snapped to not go beyond this images boundary. If  $False$ , an  $ImageBoundaryError$  will be raised if an attempt is made to go beyond the edge of the image.
- **return\_transform** (*bool*, optional) If True, then the [Transform](#page-391-0) object that was used to perform the cropping is also returned.

#### Returns

- **cropped** image (*type(self)*) A new instance of self, but cropped.
- transform ([Transform](#page-391-0)) The transform that was used. It only applies if *return\_transform* is True.

# Raises

- **ValueError** min\_indices and max\_indices both have to be of length n\_dims. All max\_indices must be greater than min\_indices.
- **[ImageBoundaryError](#page-100-0)** Raised if constrain\_to\_boundary=False, and an attempt is made to crop the image in a way that violates the image bounds.

**crop\_to\_landmarks**(*group=None*, *boundary=0*, *constrain\_to\_boundary=True*, *re-*

*turn\_transform=False*)

Return a copy of this image cropped so that it is bounded around a set of landmarks with an optional n\_pixel boundary

#### **Parameters**

- **group** (*str*, optional) The key of the landmark set that should be used. If None and if there is only one set of landmarks, this set will be used.
- **boundary** (*int*, optional) An extra padding to be added all around the landmarks bounds.
- **constrain\_to\_boundary** (*bool*, optional) If True the crop will be snapped to not go beyond this images boundary. If False, an :map'ImageBoundaryError' will be raised if an attempt is made to go beyond the edge of the image.
- **return\_transform** (*bool*, optional) If True, then the [Transform](#page-391-0) object that was used to perform the cropping is also returned.

- image ( $Image$ ) A copy of this image cropped to its landmarks.
- transform ([Transform](#page-391-0)) The transform that was used. It only applies if *return\_transform* is True.
- Raises **[ImageBoundaryError](#page-100-0)** Raised if constrain\_to\_boundary=False, and an attempt is made to crop the image in a way that violates the image bounds.

**crop\_to\_landmarks\_proportion**(*boundary\_proportion*, *group=None*, *minimum=True*, *constrain\_to\_boundary=True*, *return\_transform=False*)

Crop this image to be bounded around a set of landmarks with a border proportional to the landmark spread or range.

#### Parameters

- **boundary\_proportion** (*float*) Additional padding to be added all around the landmarks bounds defined as a proportion of the landmarks range. See the minimum parameter for a definition of how the range is calculated.
- **group** (*str*, optional) The key of the landmark set that should be used. If None and if there is only one set of landmarks, this set will be used.
- **minimum** (*bool*, optional) If True the specified proportion is relative to the minimum value of the landmarks' per-dimension range; if False w.r.t. the maximum value of the landmarks' per-dimension range.
- **constrain\_to\_boundary** (*bool*, optional) If True, the crop will be snapped to not go beyond this images boundary. If False, an [ImageBoundaryError](#page-100-0) will be raised if an attempt is made to go beyond the edge of the image.
- **return transform** (*bool*, optional) If True, then the *[Transform](#page-391-0)* object that was used to perform the cropping is also returned.

#### Returns

- image ( $Image$ ) This image, cropped to its landmarks with a border proportional to the landmark spread or range.
- transform ([Transform](#page-391-0)) The transform that was used. It only applies if *return\_transform* is True.
- Raises **[ImageBoundaryError](#page-100-0)** Raised if constrain\_to\_boundary=False, and an attempt is made to crop the image in a way that violates the image bounds.

**crop\_to\_pointcloud**(*pointcloud*, *boundary=0*, *constrain\_to\_boundary=True*, *return\_transform=False*)

Return a copy of this image cropped so that it is bounded around a pointcloud with an optional  $n\_pixel$ boundary.

#### Parameters

- **pointcloud** ([PointCloud](#page-185-0)) The pointcloud to crop around.
- **boundary** (*int*, optional) An extra padding to be added all around the landmarks bounds.
- **constrain\_to\_boundary** (*bool*, optional) If True the crop will be snapped to not go beyond this images boundary. If False, an :map'ImageBoundaryError' will be raised if an attempt is made to go beyond the edge of the image.
- **return transform** (*bool*, optional) If True, then the [Transform](#page-391-0) object that was used to perform the cropping is also returned.

- image  $(Image) A copy of this image dropped to the bounds of the point cloud.$  $(Image) A copy of this image dropped to the bounds of the point cloud.$  $(Image) A copy of this image dropped to the bounds of the point cloud.$
- transform ([Transform](#page-391-0)) The transform that was used. It only applies if *return\_transform* is True.
- Raises **[ImageBoundaryError](#page-100-0)** Raised if constrain\_to\_boundary=False, and an attempt is made to crop the image in a way that violates the image bounds.

**crop\_to\_pointcloud\_proportion**(*pointcloud*, *boundary\_proportion*, *minimum=True*, *constrain\_to\_boundary=True*, *return\_transform=False*)

Return a copy of this image cropped so that it is bounded around a pointcloud with a border proportional to the pointcloud spread or range.

## Parameters

- **pointcloud** ([PointCloud](#page-185-0)) The pointcloud to crop around.
- **boundary** proportion (*float*) Additional padding to be added all around the landmarks bounds defined as a proportion of the landmarks range. See the minimum parameter for a definition of how the range is calculated.
- **minimum** (*bool*, optional) If True the specified proportion is relative to the minimum value of the pointclouds' per-dimension range; if False w.r.t. the maximum value of the pointclouds' per-dimension range.
- **constrain\_to\_boundary** (*bool*, optional) If True, the crop will be snapped to not go beyond this images boundary. If  $False$ , an  $ImageBoundaryError$  will be raised if an attempt is made to go beyond the edge of the image.
- **return\_transform** (*bool*, optional) If True, then the [Transform](#page-391-0) object that was used to perform the cropping is also returned.

#### Returns

- image ( $\text{Image}$  $\text{Image}$  $\text{Image}$ ) A copy of this image cropped to the border proportional to the pointcloud spread or range.
- transform ([Transform](#page-391-0)) The transform that was used. It only applies if *return\_transform* is True.
- Raises **[ImageBoundaryError](#page-100-0)** Raised if constrain\_to\_boundary=False, and an attempt is made to crop the image in a way that violates the image bounds.

# **diagonal**()

The diagonal size of this image

Type *float*

# **extract\_channels**(*channels*)

A copy of this image with only the specified channels.

Parameters **channels** (*int* or *[int]*) – The channel index or *list* of channel indices to retain.

**Returns image**  $(type(self)) - A copy of this image with only the channels requested.$ 

**extract\_patches**(*patch\_centers*, *patch\_shape=(16*, *16)*, *sample\_offsets=None*, *as\_single\_array=True*)

Extract a set of patches from an image. Given a set of patch centers and a patch size, patches are extracted from within the image, centred on the given coordinates. Sample offsets denote a set of offsets to extract from within a patch. This is very useful if you want to extract a dense set of features around a set of landmarks and simply sample the same grid of patches around the landmarks.

If sample offsets are used, to access the offsets for each patch you need to slice the resulting *list*. So for 2 offsets, the first centers offset patches would be patches[:2].

Currently only 2D images are supported.

- **patch\_centers** ([PointCloud](#page-185-0)) The centers to extract patches around.
- **patch** shape ((1, n dims) *tuple* or *ndarray*, optional) The size of the patch to extract
- **sample\_offsets** ((n\_offsets, n\_dims) *ndarray* or None, optional) The offsets to sample from within a patch. So  $(0, 0)$  is the centre of the patch (no offset) and (1, 0) would be sampling the patch from 1 pixel up the first axis away from the centre. If None, then no offsets are applied.
- **as\_single\_array** (*bool*, optional) If True, an (n\_center, n\_offset, n\_channels, patch\_shape) *ndarray*, thus a single numpy array is returned containing each patch. If False, a *list* of n\_center  $*$  n\_offset [Image](#page-21-0) objects is returned representing each patch.
- Returns patches (*list* or *ndarray*) Returns the extracted patches. Returns a list if as\_single\_array=True and an *ndarray* if as\_single\_array=False.

Raises **ValueError** – If image is not 2D

**extract\_patches\_around\_landmarks**(*group=None*, *patch\_shape=(16*, *16)*, *sample\_offsets=None*, *as\_single\_array=True*)

Extract patches around landmarks existing on this image. Provided the group label and optionally the landmark label extract a set of patches.

See *extract\_patches* for more information.

Currently only 2D images are supported.

#### Parameters

- **group** (*str* or None, optional) The landmark group to use as patch centres.
- **patch\_shape** (*tuple* or *ndarray*, optional) The size of the patch to extract
- **sample\_offsets** ((n\_offsets, n\_dims) *ndarray* or None, optional) The offsets to sample from within a patch. So  $(0, 0)$  is the centre of the patch (no offset) and (1, 0) would be sampling the patch from 1 pixel up the first axis away from the centre. If None, then no offsets are applied.
- **as\_single\_array** (*bool*, optional) If True, an (n\_center, n\_offset, n\_channels, patch\_shape) *ndarray*, thus a single numpy array is returned containing each patch. If False, a *list* of n\_center  $*$  n\_offset [Image](#page-21-0) objects is returned representing each patch.
- Returns patches (*list* or *ndarray*) Returns the extracted patches. Returns a list if as\_single\_array=True and an *ndarray* if as\_single\_array=False.

Raises **ValueError** – If image is not 2D

#### **false\_indices**()

The indices of pixels that are Flase.

Type (n\_dims, n\_false) *ndarray*

#### <span id="page-56-0"></span>**from\_vector**(*vector*, *copy=True*)

Takes a flattened vector and returns a new [BooleanImage](#page-48-0) formed by reshaping the vector to the correct dimensions. Note that this is rebuilding a boolean image itself from boolean values. The mask is in no way interpreted in performing the operation, in contrast to  $MaskedImage$ , where only the masked region is used in  $from\_vector()$  and :meth'as\_vector'. Any image landmarks are transferred in the process.

#### Parameters

- **vector** ((n\_pixels,) *bool ndarray*) A flattened vector of all the pixels of a [BooleanImage](#page-48-0).
- **copy** (*bool*, optional) If False, no copy of the vector will be taken.

**Returns image** ([BooleanImage](#page-48-0)) – New BooleanImage of same shape as this image

Raises **Warning** – If copy=False cannot be honored.

#### **from\_vector\_inplace**(*vector*)

Deprecated. Use the non-mutating API, from vector.

For internal usage in performance-sensitive spots, see *\_from\_vector\_inplace()*

**Parameters vector** ((n\_parameters,) *ndarray*) – Flattened representation of this object

#### **gaussian\_pyramid**(*n\_levels=3*, *downscale=2*, *sigma=None*)

Return the gaussian pyramid of this image. The first image of the pyramid will be a copy of the original, unmodified, image, and counts as level 1.

#### Parameters

- **n\_levels** (*int*, optional) Total number of levels in the pyramid, including the original unmodified image
- **downscale** (*float*, optional) Downscale factor.
- **sigma** (*float*, optional) Sigma for gaussian filter. Default is downscale / 3. which corresponds to a filter mask twice the size of the scale factor that covers more than 99% of the gaussian distribution.

Yields image\_pyramid (*generator*) – Generator yielding pyramid layers as *[Image](#page-21-0)* objects.

# **has\_landmarks\_outside\_bounds**()

Indicates whether there are landmarks located outside the image bounds.

Type *bool*

# **has\_nan\_values**()

Tests if the vectorized form of the object contains nan values or not. This is particularly useful for objects with unknown values that have been mapped to nan values.

Returns has\_nan\_values (*bool*) – If the vectorized object contains nan values.

#### **indices**()

Return the indices of all pixels in this image.

```
Type (n_dims, n_pixels) ndarray
```
#### **classmethod init\_blank**(*shape*, *fill=True*, *round='ceil'*, *\*\*kwargs*)

Returns a blank [BooleanImage](#page-48-0) of the requested shape

## Parameters

- **shape** (*tuple* or *list*) The shape of the image. Any floating point values are rounded according to the round kwarg.
- **fill** (*bool*, optional) The mask value to be set everywhere.
- **round** ({ceil, floor, round}, optional) Rounding function to be applied to floating point shapes.

Returns blank\_image ([BooleanImage](#page-48-0)) – A blank mask of the requested size

# **classmethod init\_from\_channels\_at\_back**(*pixels*)

This method is not required for BooleanImage types as boolean images do not expect a channel axis for construction.

**Parameters**  $\vec{p}$  **ixels** ( $(M, N, ..., Q)$  *ndarray*) – Array representing the image pixels, with NO channel axis.

```
BooleanImage) – A new image from the given boolean pixels.
```
**classmethod init\_from\_pointcloud**(*pointcloud*, *group=None*, *boundary=0*, *constrain=True*,

# *fill=True*)

Create an Image that is big enough to contain the given pointcloud. The pointcloud will be translated to the origin and then translated according to its bounds in order to fit inside the new image. An optional boundary can be provided in order to increase the space around the boundary of the pointcloud. The boundary will be added to *all sides of the image* and so a boundary of 5 provides 10 pixels of boundary total for each dimension.

By default, the mask will be constrained to the convex hull of the provided pointcloud.

# Parameters

- **pointcloud** (*[PointCloud](#page-185-0)*) Pointcloud to place inside the newly created image.
- **group** (*str*, optional) If None, the pointcloud will only be used to create the image. If a *str* then the pointcloud will be attached as a landmark group to the image, with the given string as key.
- **boundary** (*float*) A optional padding distance that is added to the pointcloud bounds. Default is 0, meaning the max/min of tightest possible containing image is returned.
- **fill** (*int*, optional) The value to fill all pixels with.
- **constrain** (*bool*, optional) If True, the True values will be image will be constrained to the convex hull of the provided pointcloud. If False, the mask will be the value of fill.
- **Returns image** ([MaskedImage](#page-71-0)) A new image with the same size as the given pointcloud, optionally with the pointcloud attached as landmarks and the mask constrained to the convex hull of the pointcloud.

# **classmethod init\_from\_rolled\_channels**(*pixels*)

Deprecated - please use the equivalent init\_from\_channels\_at\_back method.

# **invert**()

Returns a copy of this boolean image, which is inverted.

**Returns inverted** ([BooleanImage](#page-48-0)) – A copy of this boolean mask, where all True values are False and all False values are True.

# **mirror**(*axis=1*, *return\_transform=False*)

Return a copy of this image, mirrored/flipped about a certain axis.

# Parameters

- **axis** (*int*, optional) The axis about which to mirror the image.
- **return transform** (*bool*, optional) If True, then the [Transform](#page-391-0) object that was used to perform the mirroring is also returned.

# Returns

- mirrored image  $(type(self))$  The mirrored image.
- transform ([Transform](#page-391-0)) The transform that was used. It only applies if *return\_transform* is True.

# Raises

- **ValueError** axis cannot be negative
- **ValueError** axis={} but the image has {} dimensions

# **n\_false**()

The number of False values in the mask.

Type *int*

## **n\_true**()

The number of  $True$  values in the mask.

Type *int*

#### **normalize\_norm**(*mode='all'*, *\*\*kwargs*)

Returns a copy of this image normalized such that its pixel values have zero mean and its norm equals 1.

**Parameters mode** ({all, per\_channel}, optional) – If all, the normalization is over all channels. If per\_channel, each channel individually is mean centred and unit norm.

**Returns image** (type (self)) – A copy of this image, normalized.

## **normalize\_std**(*mode='all'*, *\*\*kwargs*)

Returns a copy of this image normalized such that its pixel values have zero mean and unit variance.

**Parameters mode** ({all, per\_channel}, optional) – If all, the normalization is over all channels. If per\_channel, each channel individually is mean centred and normalized in variance.

**Returns image** (type (self)) – A copy of this image, normalized.

## **pixels\_range**()

The range of the pixel values (min and max pixel values).

**Returns min\_max** ( $(dtype, dtype)$ ) – The minimum and maximum value of the pixels array.

#### **pixels\_with\_channels\_at\_back**(*out\_dtype=None*)

Returns the pixels matrix, with the channels rolled to the back axis. This may be required for interacting with external code bases that require images to have channels as the last axis, rather than the Menpo convention of channels as the first axis.

If this image is single channel, the final axis is dropped.

Parameters **out\_dtype** (*np.dtype*, optional) – The dtype the output array should be.

Returns rolled\_channels (*ndarray*) – Pixels with channels as the back (last) axis. If single channel, the last axis will be dropped.

#### **proportion\_false**()

The proportion of the mask which is False

Type *float*

# **proportion\_true**()

The proportion of the mask which is True.

Type *float*

# **pyramid**(*n\_levels=3*, *downscale=2*)

Return a rescaled pyramid of this image. The first image of the pyramid will be a copy of the original, unmodified, image, and counts as level 1.

# Parameters

- **n\_levels** (*int*, optional) Total number of levels in the pyramid, including the original unmodified image
- **downscale** (*float*, optional) Downscale factor.

Yields image pyramid (*generator*) – Generator yielding pyramid layers as [Image](#page-21-0) objects.

**rasterize\_landmarks**(*group=None*, *render\_lines=True*, *line\_style='-'*, *line\_colour='b'*, *line\_width=1*, *render\_markers=True*, *marker\_style='o'*, *marker\_size=1*, *marker\_face\_colour='b'*, *marker\_edge\_colour='b'*, *marker\_edge\_width=1*, *backend='matplotlib'*)

This method provides the ability to rasterize 2D landmarks onto the image. The returned image has the specified landmark groups rasterized onto the image - which is useful for things like creating result examples or rendering videos with annotations.

Since multiple landmark groups can be specified, all arguments can take lists of parameters that map to the provided groups list. Therefore, the parameters must be lists of the correct length or a single parameter to apply to every landmark group.

Multiple backends are provided, all with different strengths. The 'pillow' backend is very fast, but not very flexible. The *matplotlib* backend should be feature compatible with other Menpo rendering methods, but is much slower due to the overhead of creating a figure to render into.

## Parameters

- **group** (*str* or *list* of *str*, optional) The landmark group key, or a list of keys.
- **render\_lines** (*bool*, optional) If True, and the provided landmark group is a [PointDirectedGraph](#page-229-0), the edges are rendered.
- **line style** (*str*, optional) The style of the edge line. Not all backends support this argument.
- **line\_colour** (*str* or *tuple*, optional) A Matplotlib style colour or a backend dependant colour.
- **line** width (*int*, optional) The width of the line to rasterize.
- **render markers** (*bool*, optional) If True, render markers at the coordinates of each landmark.
- **marker\_style** (*str*, optional) A Matplotlib marker style. Not all backends support all marker styles.
- **marker\_size** (*int*, optional) The size of the marker different backends use different scale spaces so consistent output may by difficult.
- **marker\_face\_colour** (*str*, optional) A Matplotlib style colour or a backend dependant colour.
- **marker** edge colour (*str*, optional) A Matplotlib style colour or a backend dependant colour.
- **marker\_edge\_width** (*int*, optional) The width of the marker edge. Not all backends support this.
- **backend** ({'matplotlib', 'pillow'}, optional) The backend to use.
- **Returns rasterized image** ( $\text{Image}$  $\text{Image}$  $\text{Image}$ ) The image with the landmarks rasterized directly into the pixels.

# Raises

- **ValueError** Only 2D images are supported.
- **ValueError** Only RGB (3-channel) or Greyscale (1-channel) images are supported.

<span id="page-60-0"></span>**rescale**(*scale*, *round='ceil'*, *order=1*, *return\_transform=False*)

Return a copy of this image, rescaled by a given factor. Landmarks are rescaled appropriately.

- **scale** (*float* or *tuple* of *floats*) The scale factor. If a tuple, the scale to apply to each dimension. If a single *float*, the scale will be applied uniformly across each dimension.
- **round** ({ceil, floor, round}, optional) Rounding function to be applied to floating point shapes.
- **order** (*int*, optional) The order of interpolation. The order has to be in the range [0,5]

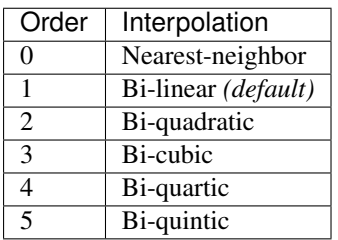

• **return transform** (*bool*, optional) – If True, then the [Transform](#page-391-0) object that was used to perform the rescale is also returned.

# Returns

- rescaled\_image  $(\text{type}(self)) A$  copy of this image, rescaled.
- transform ([Transform](#page-391-0)) The transform that was used. It only applies if *return\_transform* is True.
- Raises **ValueError:** If less scales than dimensions are provided. If any scale is less than or equal to 0.

# **rescale\_landmarks\_to\_diagonal\_range**(*diagonal\_range*, *group=None*, *round='ceil'*, *or-*

*der=1*, *return\_transform=False*)

Return a copy of this image, rescaled so that the diagonal range of the bounding box containing its landmarks matches the specified diagonal\_range range.

#### Parameters

- **diagonal\_range** ((n\_dims,) *ndarray*) The diagonal\_range range that we want the landmarks of the returned image to have.
- **group** (*str*, optional) The key of the landmark set that should be used. If None and if there is only one set of landmarks, this set will be used.
- **round** ({ceil, floor, round}, optional) Rounding function to be applied to floating point shapes.
- **order** (*int*, optional) The order of interpolation. The order has to be in the range [0,5]

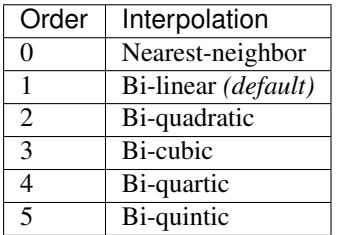

• **return\_transform** (*bool*, optional) – If True, then the [Transform](#page-391-0) object that was used to perform the rescale is also returned.

- rescaled\_image  $(type(self)) A copy of this image, rescaled.$
- transform ([Transform](#page-391-0)) The transform that was used. It only applies if *return\_transform* is True.

# **rescale\_pixels**(*minimum*, *maximum*, *per\_channel=True*)

A copy of this image with pixels linearly rescaled to fit a range.

Note that the only pixels that will be considered and rescaled are those that feature in the vectorized form of this image. If you want to use this routine on all the pixels in a  $MaskedImage$ , consider using *as\_unmasked()* prior to this call.

# Parameters

- **minimum** (*float*) The minimal value of the rescaled pixels
- **maximum** (*float*) The maximal value of the rescaled pixels
- **per\_channel** (*boolean*, optional) If True, each channel will be rescaled independently. If False, the scaling will be over all channels.

**Returns rescaled image** (type (self)) – A copy of this image with pixels linearly rescaled to fit in the range provided.

**rescale\_to\_diagonal**(*diagonal*, *round='ceil'*, *return\_transform=False*)

Return a copy of this image, rescaled so that the it's diagonal is a new size.

## **Parameters**

- **diagonal** (*int*) The diagonal size of the new image.
- **round** ({ceil, floor, round}, optional) Rounding function to be applied to floating point shapes.
- **return\_transform** (*bool*, optional) If True, then the [Transform](#page-391-0) object that was used to perform the rescale is also returned.

#### Returns

- rescaled\_image (*type(self)*) A copy of this image, rescaled.
- transform ([Transform](#page-391-0)) The transform that was used. It only applies if *return\_transform* is True.

**rescale\_to\_pointcloud**(*pointcloud*, *group=None*, *round='ceil'*, *order=1*, *return\_transform=False*)

Return a copy of this image, rescaled so that the scale of a particular group of landmarks matches the scale of the passed reference pointcloud.

- **pointcloud** ([PointCloud](#page-185-0)) The reference pointcloud to which the landmarks specified by group will be scaled to match.
- **group** (*str*, optional) The key of the landmark set that should be used. If None, and if there is only one set of landmarks, this set will be used.
- **round** ({ceil, floor, round}, optional) Rounding function to be applied to floating point shapes.
- **order** (*int*, optional) The order of interpolation. The order has to be in the range [0,5]

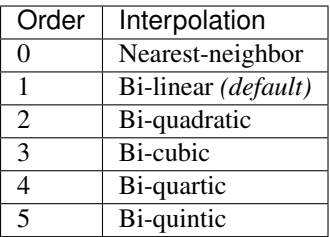

• **return transform** (*bool*, optional) – If True, then the *[Transform](#page-391-0)* object that was used to perform the rescale is also returned.

## Returns

- rescaled\_image  $(\text{type}(self)) A$  copy of this image, rescaled.
- transform ([Transform](#page-391-0)) The transform that was used. It only applies if *return\_transform* is True.

# **resize**(*shape*, *order=1*, *return\_transform=False*)

Return a copy of this image, resized to a particular shape. All image information (landmarks, and mask in the case of [MaskedImage](#page-71-0)) is resized appropriately.

# Parameters

- **shape** (*tuple*) The new shape to resize to.
- **order** (*int*, optional) The order of interpolation. The order has to be in the range [0,5]

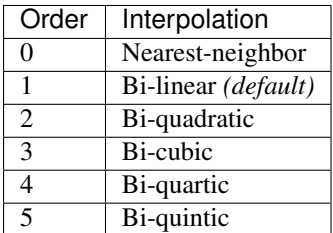

• **return\_transform** (*bool*, optional) – If True, then the [Transform](#page-391-0) object that was used to perform the resize is also returned.

# Returns

- resized\_image  $(type(self)) A copy of this image, resized.$
- transform ([Transform](#page-391-0)) The transform that was used. It only applies if *return\_transform* is True.
- Raises **ValueError:** If the number of dimensions of the new shape does not match the number of dimensions of the image.

# **rolled\_channels**()

Deprecated - please use the equivalent pixels with channels at back method.

# **rotate\_ccw\_about\_centre**(*theta*, *degrees=True*, *retain\_shape=False*, *cval=0.0*, *round='round'*, *order=1*, *return\_transform=False*)

Return a copy of this image, rotated counter-clockwise about its centre.

Note that the *retain\_shape* argument defines the shape of the rotated image. If retain\_shape=True, then the shape of the rotated image will be the same as the one of current image, so some regions will probably be cropped. If retain\_shape=False, then the returned image has the correct size so that the whole area of the current image is included.

## **Parameters**

- **theta** (*float*) The angle of rotation about the centre.
- **degrees** (*bool*, optional) If True, *theta* is interpreted in degrees. If False, theta is interpreted as radians.
- **retain\_shape** (*bool*, optional) If True, then the shape of the rotated image will be the same as the one of current image, so some regions will probably be cropped. If False, then the returned image has the correct size so that the whole area of the current image is included.
- **cval** (*float*, optional) The value to be set outside the rotated image boundaries.
- **round** ({'ceil', 'floor', 'round'}, optional) Rounding function to be applied to floating point shapes. This is only used in case retain\_shape=True.
- **order** (*int*, optional) The order of interpolation. The order has to be in the range  $[0, 0]$ 5]. This is only used in case retain\_shape=True.

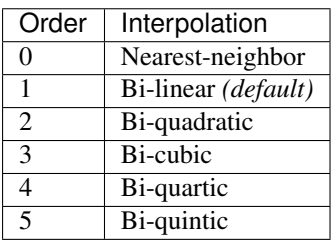

• **return\_transform** (*bool*, optional) – If True, then the [Transform](#page-391-0) object that was used to perform the rotation is also returned.

# Returns

- rotated image  $(t$ ype (self)) The rotated image.
- transform ([Transform](#page-391-0)) The transform that was used. It only applies if *return\_transform* is True.

Raises **ValueError** – Image rotation is presently only supported on 2D images

#### **sample**(*points\_to\_sample*, *mode='constant'*, *cval=False*, *\*\*kwargs*)

Sample this image at the given sub-pixel accurate points. The input PointCloud should have the same number of dimensions as the image e.g. a 2D PointCloud for a 2D multi-channel image. A numpy array will be returned the has the values for every given point across each channel of the image.

- **points** to sample ( $PointCloud$ ) Array of points to sample from the image. Should be *(n\_points, n\_dims)*
- **mode** ({constant, nearest, reflect, wrap}, optional) Points outside the boundaries of the input are filled according to the given mode.
- **cval** (*float*, optional) Used in conjunction with mode constant, the value outside the image boundaries.
- Returns sampled\_pixels ((*n\_points*, *n\_channels*) *bool ndarray*) The interpolated values taken across every channel of the image.

**set\_patches**(*patches*, *patch\_centers*, *offset=None*, *offset\_index=None*)

Set the values of a group of patches into the correct regions in a copy of this image. Given an array of patches and a set of patch centers, the patches' values are copied in the regions of the image that are centred on the coordinates of the given centers.

The patches argument can have any of the two formats that are returned from the *extract\_patches()* and *extract\_patches\_around\_landmarks()* methods. Specifically it can be:

1. (n\_center, n\_offset, self.n\_channels, patch\_shape) *ndarray*

2. *list* of n\_center \* n\_offset [Image](#page-21-0) objects

Currently only 2D images are supported.

## Parameters

- **patches** (*ndarray* or *list*) The values of the patches. It can have any of the two formats that are returned from the *extract\_patches()* and *extract\_patches\_around\_landmarks()* methods. Specifically, it can either be an (n\_center, n\_offset, self. n\_channels, patch\_shape) *ndarray* or a *list* of n\_center \* n\_offset [Image](#page-21-0) objects.
- **patch\_centers** ([PointCloud](#page-185-0)) The centers to set the patches around.
- **offset** (*list* or *tuple* or (1, 2) *ndarray* or None, optional) The offset to apply on the patch centers within the image. If None, then  $(0, 0)$  is used.
- **offset\_index** (*int* or None, optional) The offset index within the provided *patches* argument, thus the index of the second dimension from which to sample. If None, then 0 is used.

# Raises

- **ValueError** If image is not 2D
- **ValueError** If offset does not have shape (1, 2)

**Returns new image** ([BooleanImage](#page-48-0)) – A new boolean image where the provided patch locations have been set to the provided values.

# **set\_patches\_around\_landmarks**(*patches*, *group=None*, *offset=None*, *offset\_index=None*)

Set the values of a group of patches around the landmarks existing in a copy of this image. Given an array of patches, a group and a label, the patches' values are copied in the regions of the image that are centred on the coordinates of corresponding landmarks.

The patches argument can have any of the two formats that are returned from the *extract\_patches()* and *extract\_patches\_around\_landmarks()* methods. Specifically it can be:

- 1. (n\_center, n\_offset, self.n\_channels, patch\_shape) *ndarray*
- 2. *list* of n\_center  $*$  n\_offset [Image](#page-21-0) objects

Currently only 2D images are supported.

- **patches** (*ndarray* or *list*) The values of the patches. It can have any of the two formats that are returned from the *extract\_patches()* and *extract\_patches\_around\_landmarks()* methods. Specifically, it can either be an (n\_center, n\_offset, self. n\_channels, patch\_shape) *ndarray* or a *list* of n\_center \* n\_offset [Image](#page-21-0) objects.
- **group** (*str* or None optional) The landmark group to use as patch centres.
- **offset** (*list* or *tuple* or (1, 2) *ndarray* or None, optional) The offset to apply on the patch centers within the image. If None, then  $(0, 0)$  is used.
- **offset\_index** (*int* or None, optional) The offset index within the provided *patches* argument, thus the index of the second dimension from which to sample. If None, then 0 is used.

## Raises

- **ValueError** If image is not 2D
- **ValueError** If offset does not have shape (1, 2)

**transform\_about\_centre**(*transform*, *retain\_shape=False*, *cval=0.0*, *round='round'*, *order=1*, *return\_transform=False*)

Return a copy of this image, transformed about its centre.

Note that the *retain\_shape* argument defines the shape of the transformed image. If retain shape=True, then the shape of the transformed image will be the same as the one of current image, so some regions will probably be cropped. If retain\_shape=False, then the returned image has the correct size so that the whole area of the current image is included.

Note: This method will not work for transforms that result in a transform chain as [TransformChain](#page-386-0) is not invertible.

Note: Be careful when defining transforms for warping imgaes. All pixel locations must fall within a valid range as expected by the transform. Therefore, your transformation must accept 'negative' pixel locations as the pixel locations provided to your transform will have the object centre subtracted from them.

- **transform** ([ComposableTransform](#page-394-0) and [VInvertible](#page-398-0) type) A composable transform. pseudoinverse will be invoked on the resulting transform so it must implement a valid inverse.
- **retain\_shape** (*bool*, optional) If True, then the shape of the sheared image will be the same as the one of current image, so some regions will probably be cropped. If False, then the returned image has the correct size so that the whole area of the current image is included.
- **cval** (*float*, optional) The value to be set outside the sheared image boundaries.
- **round** ({'ceil', 'floor', 'round'}, optional) Rounding function to be applied to floating point shapes. This is only used in case retain\_shape=True.
- **order** (*int*, optional) The order of interpolation. The order has to be in the range  $\lceil 0, \rceil$ 5]. This is only used in case retain\_shape=True.

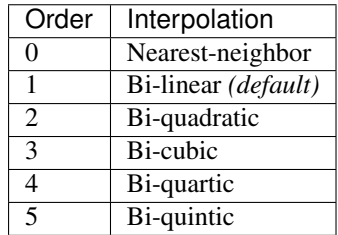

• **return transform** (*bool*, optional) – If True, then the *[Transform](#page-391-0)* object that was used to perform the shearing is also returned.

# Returns

- transformed\_image(type(self)) The transformed image.
- transform ([Transform](#page-391-0)) The transform that was used. It only applies if *return\_transform* is True.

#### Examples

This is an example for rotating an image about its center. Let's first load an image, create the rotation transform and then apply it

```
import matplotlib.pyplot as plt
import menpo.io as mio
from menpo.transform import Rotation
# Load image
im = mio.import_builtin_asset.lenna_png()
# Create shearing transform
rot_tr = Rotation.init_from_2d_ccw_angle(45)
# Render original image
plt.subplot(131)
im.view_landmarks()
plt.title('Original')
# Render rotated image
plt.subplot(132)
im.transform_about_centre(rot_tr).view_landmarks()
plt.title('Rotated')
# Render rotated image that has shape equal as original image
plt.subplot(133)
im.transform_about_centre(rot_tr, retain_shape=True).view_landmarks()
plt.title('Rotated (Retain original shape)')
```
#### Similarly, in order to apply a shear transform

```
import matplotlib.pyplot as plt
import menpo.io as mio
from menpo.transform import Affine
# Load image
im = mio.import_builtin_asset.lenna_png()
# Create shearing transform
shear_tr = Affine.init_from_2d_shear(25, 10)# Render original image
plt.subplot(131)
im.view_landmarks()
plt.title('Original')
```
(continues on next page)

(continued from previous page)

```
# Render sheared image
plt.subplot(132)
im.transform_about_centre(shear_tr).view_landmarks()
plt.title('Sheared')
# Render sheared image that has shape equal as original image
plt.subplot(133)
im.transform_about_centre(shear_tr,
                          retain_shape=True).view_landmarks()
plt.title('Sheared (Retain original shape)')
```
## **true\_indices**()

The indices of pixels that are True.

Type (n\_dims, n\_true) *ndarray*

**view\_widget**(*figure\_size=(7*, *7)*)

Visualizes the image using an interactive widget.

**Parameters figure size** ((*int*, *int*), optional) – The initial size of the rendered figure.

**warp\_to\_mask**(*template\_mask*, *transform*, *warp\_landmarks=True*, *mode='constant'*, *cval=False*, *batch\_size=None*, *return\_transform=False*)

Return a copy of this [BooleanImage](#page-48-0) warped into a different reference space.

Note that warping into a mask is slower than warping into a full image. If you don't need a non-linear mask, consider warp\_to\_shape instead.

## Parameters

- **template** mask ([BooleanImage](#page-48-0)) Defines the shape of the result, and what pixels should be sampled.
- **transform** (*[Transform](#page-391-0)*) Transform from the template space back to this image. Defines, for each pixel location on the template, which pixel location should be sampled from on this image.
- **warp landmarks** (*bool*, optional) If True, result will have the same landmark dictionary as self, but with each landmark updated to the warped position.
- **mode** ({constant, nearest, reflect or wrap}, optional) Points outside the boundaries of the input are filled according to the given mode.
- **cval** (*float*, optional) Used in conjunction with mode constant, the value outside the image boundaries.
- **batch\_size** (*int* or None, optional) This should only be considered for large images. Setting this value can cause warping to become much slower, particular for cached warps such as Piecewise Affine. This size indicates how many points in the image should be warped at a time, which keeps memory usage low. If None, no batching is used and all points are warped at once.
- **return\_transform** (*bool*, optional) This argument is for internal use only. If True, then the [Transform](#page-391-0) object is also returned.

- warped image ([BooleanImage](#page-48-0)) A copy of this image, warped.
- transform ([Transform](#page-391-0)) The transform that was used. It only applies if *return\_transform* is True.

**warp\_to\_shape**(*template\_shape*, *transform*, *warp\_landmarks=True*, *mode='constant'*, *cval=False*, *order=None*, *batch\_size=None*, *return\_transform=False*) Return a copy of this [BooleanImage](#page-48-0) warped into a different reference space.

Note that the order keyword argument is in fact ignored, as any order other than 0 makes no sense on a binary image. The keyword argument is present only for compatibility with the *[Image](#page-21-0)* warp\_to\_shape API.

# Parameters

- **template\_shape** ((n\_dims, ) *tuple* or *ndarray*) Defines the shape of the result, and what pixel indices should be sampled (all of them).
- **transform** ([Transform](#page-391-0)) Transform from the template\_shape space back to this image. Defines, for each index on template\_shape, which pixel location should be sampled from on this image.
- **warp\_landmarks** (*bool*, optional) If True, result will have the same landmark dictionary as self, but with each landmark updated to the warped position.
- **mode** ({constant, nearest, reflect or wrap}, optional) Points outside the boundaries of the input are filled according to the given mode.
- **cval** (*float*, optional) Used in conjunction with mode constant, the value outside the image boundaries.
- **batch\_size** (*int* or None, optional) This should only be considered for large images. Setting this value can cause warping to become much slower, particular for cached warps such as Piecewise Affine. This size indicates how many points in the image should be warped at a time, which keeps memory usage low. If None, no batching is used and all points are warped at once.
- **return\_transform** (*bool*, optional) This argument is for internal use only. If True, then the [Transform](#page-391-0) object is also returned.

# Returns

- warped\_image  $(BooleanImage) A copy$  $(BooleanImage) A copy$  $(BooleanImage) A copy$  of this image, warped.
- transform ([Transform](#page-391-0)) The transform that was used. It only applies if *return\_transform* is True.

# **zoom**(*scale*, *cval=0.0*, *return\_transform=False*)

Return a copy of this image, zoomed about the centre point. scale values greater than 1.0 denote zooming in to the image and values less than 1.0 denote zooming out of the image. The size of the image will not change, if you wish to scale an image, please see  $rescale()$ .

# Parameters

- **scale** (*float*) scale > 1.0 denotes zooming in. Thus the image will appear larger and areas at the edge of the zoom will be 'cropped' out.  $\text{scale} \leq 1.0$  denotes zooming out. The image will be padded by the value of cval.
- **cval** (float, optional) The value to be set outside the zoomed image boundaries.
- **return\_transform** (*bool*, optional) If True, then the [Transform](#page-391-0) object that was used to perform the zooming is also returned.

- **zoomed\_image** ( $type(self)$ ) A copy of this image, zoomed.
- transform ([Transform](#page-391-0)) The transform that was used. It only applies if *return\_transform* is True.

#### **property has\_landmarks**

Whether the object has landmarks.

Type *bool*

## **property height**

The height of the image.

This is the height according to image semantics, and is thus the size of the **second to last** dimension.

Type *int*

# **property landmarks**

The landmarks object.

Type [LandmarkManager](#page-116-0)

#### **property mask**

Returns the pixels of the mask with no channel axis. This is what should be used to mask any k-dimensional image.

Type (M, N, ..., L), *bool ndarray*

#### **property n\_channels**

The number of channels on each pixel in the image.

Type *int*

#### **property n\_dims**

The number of dimensions in the image. The minimum possible n\_dims is 2.

Type *int*

# **property n\_elements**

Total number of data points in the image (prod(shape), n\_channels)

Type *int*

# **property n\_landmark\_groups**

The number of landmark groups on this object.

Type *int*

#### **property n\_parameters**

The length of the vector that this object produces.

Type *int*

# **property n\_pixels**

Total number of pixels in the image (prod(shape),)

Type *int*

# **property shape**

The shape of the image (with n\_channel values at each point).

Type *tuple*

#### **property width**

The width of the image.

This is the width according to image semantics, and is thus the size of the last dimension.

Type *int*

# **MaskedImage**

<span id="page-71-0"></span>**class** menpo.image.**MaskedImage**(*image\_data*, *mask=None*, *copy=True*) Bases: Image

Represents an *n*-dimensional *k*-channel image, which has a mask. Images can be masked in order to identify a region of interest. All images implicitly have a mask that is defined as the the entire image. The mask is an instance of [BooleanImage](#page-48-0).

#### **Parameters**

- **image\_data** ((C, M, N ..., Q) *ndarray*) The pixel data for the image, where the first axis represents the number of channels.
- **mask** ( $(M, N)$  *bool ndarray* or [BooleanImage](#page-48-0), optional) A binary array representing the mask. Must be the same shape as the image. Only one mask is supported for an image (so the mask is applied to every channel equally).
- **copy** (*bool*, optional) If False, the image\_data will not be copied on assignment. If a mask is provided, this also won't be copied. In general this should only be used if you know what you are doing.

Raises **ValueError** – Mask is not the same shape as the image

**\_view\_2d**(*figure\_id=None*, *new\_figure=False*, *channels=None*, *masked=True*, *interpolation='bilinear'*, *cmap\_name=None*, *alpha=1.0*, *render\_axes=False*, *axes\_font\_name='sans-serif '*, *axes\_font\_size=10*, *axes\_font\_style='normal'*, *axes\_font\_weight='normal'*, *axes\_x\_limits=None*, *axes\_y\_limits=None*, *axes\_x\_ticks=None*, *axes\_y\_ticks=None*, *figure\_size=(7*, *7)*)

View the image using the default image viewer. This method will appear on the Image as view if the Image is 2D.

- figure\_id (*object*, optional) The id of the figure to be used.
- new figure (*bool*, optional) If  $True$ , a new figure is created.
- channels (*int* or *list* of *int* or all or None) If *int* or *list* of *int*, the specified channel(s) will be rendered. If all, all the channels will be rendered in subplots. If None and the image is RGB, it will be rendered in RGB mode. If None and the image is not RGB, it is equivalent to all.
- masked (*bool*, optional) If  $True$ , only the masked pixels will be rendered.
- interpolation (*See Below, optional*) The interpolation used to render the image. For example, if bilinear, the image will be smooth and if nearest, the image will be pixelated. Example options

```
{none, nearest, bilinear, bicubic, spline16, spline36,
hanning, hamming, hermite, kaiser, quadric, catrom, gaussian,
bessel, mitchell, sinc, lanczos}
```
- cmap\_name (*str*, optional,) If None, single channel and three channel images default to greyscale and rgb colormaps respectively.
- alpha (*float*, optional) The alpha blending value, between 0 (transparent) and 1 (opaque).
- render\_axes (*bool*, optional) If True, the axes will be rendered.
- axes\_font\_name (*See Below, optional*) The font of the axes. Example options
{serif, sans-serif, cursive, fantasy, monospace}

- axes font size (*int*, optional) The font size of the axes.
- axes\_font\_style ({normal, italic, oblique}, optional) The font style of the axes.
- axes\_font\_weight (*See Below, optional*) The font weight of the axes. Example options

{ultralight, light, normal, regular, book, medium, roman, semibold, demibold, demi, bold, heavy, extra bold, black}

- axes\_x\_limits (*float* or (*float*, *float*) or None, optional) The limits of the x axis. If *float*, then it sets padding on the right and left of the Image as a percentage of the Image's width. If *tuple* or *list*, then it defines the axis limits. If None, then the limits are set automatically.
- axes\_y\_limits ((*float*, *float*) *tuple* or None, optional) The limits of the y axis. If *float*, then it sets padding on the top and bottom of the Image as a percentage of the Image's height. If *tuple* or *list*, then it defines the axis limits. If None, then the limits are set automatically.
- **axes** x ticks (*list* or *tuple* or None, optional) The ticks of the x axis.
- axes\_y\_ticks (*list* or *tuple* or None, optional) The ticks of the y axis.
- **figure** size (*(float, float) tuple* or None, optional) The size of the figure in inches.

Raises **ValueError** – If Image is not 2D

**\_view\_landmarks\_2d**(*channels=None*, *masked=True*, *group=None*, *with\_labels=None*, *without\_labels=None*, *figure\_id=None*, *new\_figure=False*, *interpolation='bilinear'*, *cmap\_name=None*, *alpha=1.0*, *render\_lines=True*, *line\_colour=None*, *line\_style='-'*, *line\_width=1*, *render\_markers=True*, *marker\_style='o'*, *marker\_size=5*, *marker\_face\_colour=None*, *marker\_edge\_colour=None*, *marker\_edge\_width=1.0*, *render\_numbering=False*, *numbers\_horizontal\_align='center'*, *numbers\_vertical\_align='bottom'*, *numbers\_font\_name='sans-serif '*, *numbers\_font\_size=10*, *numbers\_font\_style='normal'*, *numbers* font weight='normal', *numbers* font colour='k', *render\_legend=False*, *legend\_title="*, *legend\_font\_name='sansserif '*, *legend\_font\_style='normal'*, *legend\_font\_size=10*, *legend\_font\_weight='normal'*, *legend\_marker\_scale=None*, *legend\_location=2*, *legend\_bbox\_to\_anchor=(1.05*, *1.0)*, *legend\_border\_axes\_pad=None*, *legend\_n\_columns=1*, *legend\_horizontal\_spacing=None*, *legend\_vertical\_spacing=None*, *legend\_border=True*, *legend\_border\_padding=None*, *legend\_shadow=False*, *legend\_rounded\_corners=False*, *render\_axes=False*, *axes\_font\_name='sans-serif '*, *axes\_font\_size=10*, *axes\_font\_style='normal'*, *axes\_font\_weight='normal'*, *axes\_x\_limits=None*, *axes\_y\_limits=None*, *axes\_x\_ticks=None*, *axes\_y\_ticks=None*, *figure\_size=(7*, *7)*)

Visualize the landmarks. This method will appear on the Image as view\_landmarks if the Image is 2D.

#### Parameters

• **channels** (*int* or *list* of *int* or all or None) – If *int* or *list* of *int*, the specified channel(s) will be rendered. If all, all the channels will be rendered in subplots. If None and the image is RGB, it will be rendered in RGB mode. If None and the image is not RGB, it is equivalent to all.

- **masked** (*bool*, optional) If True, only the masked pixels will be rendered.
- **group** (*str* or''None'' optionals) The landmark group to be visualized. If None and there are more than one landmark groups, an error is raised.
- **with\_labels** (None or *str* or *list* of *str*, optional) If not None, only show the given label(s). Should not be used with the without labels kwarg.
- **without\_labels** (None or *str* or *list* of *str*, optional) If not None, show all except the given label(s). Should not be used with the with\_labels kwarg.
- **figure\_id** (*object*, optional) The id of the figure to be used.
- **new\_figure** (*bool*, optional) If True, a new figure is created.
- **interpolation** (See Below, optional) The interpolation used to render the image. For example, if bilinear, the image will be smooth and if nearest, the image will be pixelated. Example options

```
{none, nearest, bilinear, bicubic, spline16, spline36, hanning,
hamming, hermite, kaiser, quadric, catrom, gaussian, bessel,
mitchell, sinc, lanczos}
```
- **cmap\_name** (*str*, optional,) If None, single channel and three channel images default to greyscale and rgb colormaps respectively.
- **alpha** (*float*, optional) The alpha blending value, between 0 (transparent) and 1 (opaque).
- **render\_lines** (*bool*, optional) If True, the edges will be rendered.
- **line\_colour** (See Below, optional) The colour of the lines. Example options:

```
\{r, q, b, c, m, k, w\}or
(3, ) ndarray
```
- **line\_style**  $({-,-,-,-,-; :} )$ , optional) The style of the lines.
- **line\_width** (*float*, optional) The width of the lines.
- **render\_markers** (*bool*, optional) If True, the markers will be rendered.
- **marker\_style** (See Below, optional) The style of the markers. Example options

{., ,, o, v, ^, <, >, +, x, D, d, s, p, \*, h, H, 1, 2, 3, 4, 8}

- **marker\_size** (*int*, optional) The size of the markers in points.
- **marker\_face\_colour** (See Below, optional) The face (filling) colour of the markers. Example options

```
{r, g, b, c, m, k, w}
or
(3, ) ndarray
```
• **marker\_edge\_colour** (See Below, optional) – The edge colour of the markers. Example options

```
{r, g, b, c, m, k, w}
or
(3, ) ndarray
```
- **marker\_edge\_width** (*float*, optional) The width of the markers' edge.
- **render\_numbering** (*bool*, optional) If True, the landmarks will be numbered.
- **numbers\_horizontal\_align** ({center, right, left}, optional) The horizontal alignment of the numbers' texts.
- **numbers\_vertical\_align** ({center, top, bottom, baseline}, optional) – The vertical alignment of the numbers' texts.
- **numbers\_font\_name** (See Below, optional) The font of the numbers. Example options

{serif, sans-serif, cursive, fantasy, monospace}

- **numbers** font size (*int*, optional) The font size of the numbers.
- **numbers\_font\_style** ({normal, italic, oblique}, optional) The font style of the numbers.
- **numbers\_font\_weight** (See Below, optional) The font weight of the numbers. Example options

```
{ultralight, light, normal, regular, book, medium, roman,
semibold, demibold, demi, bold, heavy, extra bold, black}
```
• **numbers font colour** (See Below, optional) – The font colour of the numbers. Example options

```
{r, g, b, c, m, k, w}
or
(3, ) ndarray
```
- **render\_legend** (*bool*, optional) If True, the legend will be rendered.
- **legend\_title** (*str*, optional) The title of the legend.
- **legend\_font\_name** (See below, optional) The font of the legend. Example options

{serif, sans-serif, cursive, fantasy, monospace}

- **legend\_font\_style** ({normal, italic, oblique}, optional) The font style of the legend.
- **legend\_font\_size** (*int*, optional) The font size of the legend.
- **legend\_font\_weight** (See Below, optional) The font weight of the legend. Example options

```
{ultralight, light, normal, regular, book, medium, roman,
semibold, demibold, demi, bold, heavy, extra bold, black}
```
• **legend\_marker\_scale** (*float*, optional) – The relative size of the legend markers with respect to the original

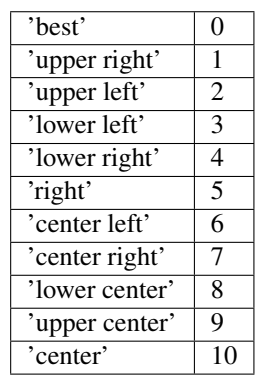

• **legend location** (*int*, optional) – The location of the legend. The predefined values are:

- **legend\_bbox\_to\_anchor** ((*float*, *float*) *tuple*, optional) The bbox that the legend will be anchored.
- **legend border axes pad** (*float*, optional) The pad between the axes and legend border.
- **legend\_n\_columns** (*int*, optional) The number of the legend's columns.
- **legend\_horizontal\_spacing** (*float*, optional) The spacing between the columns.
- **legend\_vertical\_spacing** (*float*, optional) The vertical space between the legend entries.
- **legend\_border** (*bool*, optional) If True, a frame will be drawn around the legend.
- **legend\_border\_padding** (*float*, optional) The fractional whitespace inside the legend border.
- **legend\_shadow** (*bool*, optional) If True, a shadow will be drawn behind legend.
- **legend\_rounded\_corners** (*bool*, optional) If True, the frame's corners will be rounded (fancybox).
- **render\_axes** (*bool*, optional) If True, the axes will be rendered.
- **axes\_font\_name** (See Below, optional) The font of the axes. Example options

{serif, sans-serif, cursive, fantasy, monospace}

- **axes** font size (*int*, optional) The font size of the axes.
- **axes\_font\_style** ({normal, italic, oblique}, optional) The font style of the axes.
- **axes font weight** (See Below, optional) The font weight of the axes. Example options

{ultralight, light, normal, regular, book, medium, roman, semibold,demibold, demi, bold, heavy, extra bold, black}

• **axes\_x\_limits** (*float* or (*float*, *float*) or None, optional) – The limits of the x axis. If *float*, then it sets padding on the right and left of the Image as a percentage of the Image's width. If *tuple* or *list*, then it defines the axis limits. If None, then the limits are set automatically.

- **axes\_y\_limits** ((*float*, *float*) *tuple* or None, optional) The limits of the y axis. If *float*, then it sets padding on the top and bottom of the Image as a percentage of the Image's height. If *tuple* or *list*, then it defines the axis limits. If None, then the limits are set automatically.
- **axes\_x\_ticks** (*list* or *tuple* or None, optional) The ticks of the x axis.
- **axes y** ticks (*list* or *tuple* or None, optional) The ticks of the y axis.
- **figure\_size** ((*float*, *float*) *tuple* or None optional) The size of the figure in inches.

Raises

- **ValueError** If both with\_labels and without\_labels are passed.
- **ValueError** If the landmark manager doesn't contain the provided group label.

#### **as\_PILImage**(*out\_dtype=<class 'numpy.uint8'>*)

Return a PIL copy of the image scaled and cast to the correct values for the provided out\_dtype.

Image must only have 1 or 3 channels and be 2 dimensional. Non *uint8* floating point images must be in the range  $[0, 1]$  to be converted.

Parameters **out\_dtype** (*np.dtype*, optional) – The dtype the output array should be.

Returns pil\_image (*PILImage*) – PIL copy of image

Raises

- **ValueError** If image is not 2D and has 1 channel or 3 channels.
- **ValueError** If pixels data type is *float32* or *float64* and the pixel range is outside of [0, 1]
- **ValueError** If the output dtype is unsupported. Currently uint8 is supported.

# **as\_greyscale**(*mode='luminosity'*, *channel=None*)

Returns a greyscale version of the image. If the image does *not* represent a 2D RGB image, then the luminosity mode will fail.

# Parameters

• **mode** ({average, luminosity, channel}, optional) –

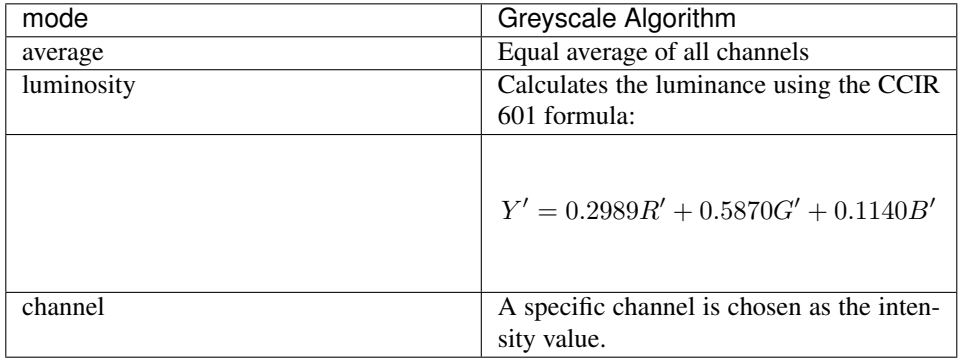

• **channel** (*int*, optional) – The channel to be taken. Only used if mode is channel.

Returns greyscale\_image ([MaskedImage](#page-71-0)) – A copy of this image in greyscale.

**as\_histogram**(*keep\_channels=True*, *bins='unique'*) Histogram binning of the values of this image.

# **Parameters**

- **keep channels** (*bool*, optional) If set to False, it returns a single histogram for all the channels of the image. If set to True, it returns a *list* of histograms, one for each channel.
- **bins** ({unique}, positive *int* or sequence of scalars, optional) If set equal to 'unique', the bins of the histograms are centred on the unique values of each channel. If set equal to a positive *int*, then this is the number of bins. If set equal to a sequence of scalars, these will be used as bins centres.

# Returns

- hist *(ndarray* or *list* with n\_channels *ndarrays* inside) The histogram(s). If keep\_channels=False, then hist is an *ndarray*. If keep\_channels=True, then hist is a *list* with len(hist)=n\_channels.
- bin\_edges (*ndarray* or *list* with *n\_channels ndarrays* inside) An array or a list of arrays corresponding to the above histograms that store the bins' edges.

Raises **ValueError** – Bins can be either 'unique', positive int or a sequence of scalars.

### Examples

Visualizing the histogram when a list of array bin edges is provided:

```
>>> hist, bin_edges = image.as_histogram()
>>> for k in range(len(hist)):
>>> plt.subplot(1,len(hist),k)
\Rightarrow width = 0.7 * (bin_edges[k][1] - bin_edges[k][0])
>>> centre = (bin_edges[k][:-1] + bin_edges[k][1:]) / 2
>>> plt.bar(centre, hist[k], align='center', width=width)
```
**as\_imageio**(*out\_dtype=<class 'numpy.uint8'>*)

Return an Imageio copy of the image scaled and cast to the correct values for the provided out\_dtype.

Image must only have 1 or 3 channels and be 2 dimensional. Non *uint8* floating point images must be in the range  $[0, 1]$  to be converted.

Parameters **out\_dtype** (*np.dtype*, optional) – The dtype the output array should be.

Returns imageio\_image (*ndarray*) – Imageio image (which is just a numpy ndarray with the channels as the last axis).

Raises

- **ValueError** If image is not 2D and has 1 channel or 3 channels.
- **ValueError** If pixels data type is *float32* or *float64* and the pixel range is outside of  $[0, 1]$
- **ValueError** If the output dtype is unsupported. Currently uint8 and uint16 are supported.

```
as_masked(mask=None, copy=True)
```
Return a copy of this image with an attached mask behavior.

A custom mask may be provided, or None. See the [MaskedImage](#page-71-0) constructor for details of how the kwargs will be handled.

- **mask** ((self.shape) *ndarray* or [BooleanImage](#page-48-0)) A mask to attach to the newly generated masked image.
- **copy** (*bool*, optional) If False, the produced [MaskedImage](#page-71-0) will share pixels with self. Only suggested to be used for performance.

**Returns masked image** ([MaskedImage](#page-71-0)) – An image with the same pixels and landmarks as this one, but with a mask.

#### <span id="page-78-0"></span>**as\_unmasked**(*copy=True*, *fill=None*)

Return a copy of this image without the masking behavior.

By default the mask is simply discarded. However, there is an optional kwarg,  $\text{fill}$ , that can be set which will fill the **non-masked** areas with the given value.

#### Parameters

- **copy** (*bool*, optional) If False, the produced [Image](#page-21-0) will share pixels with self. Only suggested to be used for performance.
- **fill** (*float* or (n\_channels,) iterable or None, optional) If None the mask is simply discarded. If a scalar or iterable, the *unmasked* regions are filled with the given value.

**Returns image** ( $\text{Image}$  $\text{Image}$  $\text{Image}$ ) – An image with the same pixels and landmarks as this one, but with no mask.

# **as\_vector**(*\*\*kwargs*)

Returns a flattened representation of the object as a single vector.

**Returns vector**  $((N_i)$  ndarray) – The core representation of the object, flattened into a single vector. Note that this is always a view back on to the original object, but is not writable.

# **bounds**()

The bounds of the image, minimum is always  $(0, 0)$ . The maximum is the maximum **index** that can be used to index into the image for each dimension. Therefore, bounds will be of the form:  $((0, 0)$ , (self.height - 1, self.width - 1)) for a 2D image.

Note that this is akin to supporting a nearest neighbour interpolation. Although the *actual* maximum subpixel value would be something like  $\text{self}$ .height - eps where eps is some value arbitrarily close to 0, this value at least allows sampling without worrying about floating point error.

#### Type *tuple*

#### **build\_mask\_around\_landmarks**(*patch\_shape*, *group=None*)

Deprecated - please use the equivalent *constrain\_mask\_to\_patches\_around\_landmarks* method.

#### **centre**()

The geometric centre of the Image - the subpixel that is in the middle.

Useful for aligning shapes and images.

# Type (n\_dims,) *ndarray*

#### **clip\_pixels**(*minimum=None*, *maximum=None*)

A copy of this image with pixels linearly clipped to fit a range.

- **minimum** (*float*, optional) The minimal value of the clipped pixels. If None is provided, the default value will be 0.
- **maximum** (*float*, optional) The maximal value of the clipped pixels. If None is provided, the default value will depend on the dtype.

**Returns rescaled image** (type (self)) – A copy of this image with pixels linearly rescaled to fit in the range provided.

# **constrain\_landmarks\_to\_bounds**()

Deprecated - please use the equivalent constrain\_to\_bounds method now on PointCloud, in conjunction with the new Image bounds() method. For example:

```
>>> im.constrain_landmarks_to_bounds() # Equivalent to below
>>> im.landmarks<sup>['test'] = im.landmarks<sup>['test'].constrain to bounds(im.</sup></sup>
˓→bounds())
```
**constrain\_mask\_to\_landmarks**(*group=None*, *batch\_size=None*, *point\_in\_pointcloud='pwa'*) Returns a copy of this image whereby the mask is restricted to be equal to the convex hull around the chosen landmarks.

The choice of whether a pixel is inside or outside of the pointcloud is determined by the point\_in\_pointcloud parameter. By default a Piecewise Affine transform is used to test for containment, which is useful when building efficiently aligning images. For large images, a faster and pixelaccurate method can be used ('convex\_hull'). Alternatively, a callable can be provided to override the test. By default, the provided implementations are only valid for 2D images.

## **Parameters**

- **group** (*str*, optional) The key of the landmark set that should be used. If None, and if there is only one set of landmarks, this set will be used. If the landmarks in question are an instance of  $TriMesh$ , the triangulation of the landmarks will be used in the convex hull calculation. If the landmarks are an instance of  $PointCIoud$ , Delaunay triangulation will be used to create a triangulation.
- **batch\_size** (*int* or None, optional) This should only be considered for large images. Setting this value will cause constraining to become much slower. This size indicates how many points in the image should be checked at a time, which keeps memory usage low. If None, no batching is used and all points are checked at once. By default, this is only used for the 'pwa' point\_in\_pointcloud choice.
- **point\_in\_pointcloud** ({'pwa', 'convex\_hull'} or *callable*) The method used to check if pixels in the image fall inside the pointcloud or not. Can be accurate to a Piecewise Affine transform, a pixel accurate convex hull or any arbitrary callable. If a callable is passed, it should take two parameters, the  $PointCloud$  to constrain with and the pixel locations ((d, n dims) ndarray) to test and should return a (d, 1) boolean ndarray of whether the pixels were inside (True) or outside (False) of the [PointCloud](#page-185-0).
- **Returns constrained** ( $MaskedImage$ ) A new image where the mask is constrained by the provided landmarks.

#### **constrain\_mask\_to\_patches\_around\_landmarks**(*patch\_shape*, *group=None*)

Returns a copy of this image whereby the mask is restricted to be patches around each landmark in the chosen landmark group. The patch will be centred on the nearest pixel for each point in the chosen landmark group.

- **patch\_shape** (*tuple*) The size of the patch.
- **group** (*str*, optional) The key of the landmark set that should be used. If None, and if there is only one set of landmarks, this set will be used.
- **Returns constrained** ([MaskedImage](#page-71-0)) A new image where the mask is constrained as patches centred on each point in the provided landmarks.

#### **constrain\_points\_to\_bounds**(*points*)

Constrains the points provided to be within the bounds of this image.

**Parameters points** ( $(d, )$  *ndarray*) – Points to be snapped to the image boundaries.

**Returns bounded\_points** ( $(d, )$  *ndarray*) – Points snapped to not stray outside the image edges.

**copy**()

Generate an efficient copy of this object.

Note that Numpy arrays and other *[Copyable](#page-6-0)* objects on self will be deeply copied. Dictionaries and sets will be shallow copied, and everything else will be assigned (no copy will be made).

Classes that store state other than numpy arrays and immutable types should overwrite this method to ensure all state is copied.

**Returns** type (self) – A copy of this object

**crop**(*min\_indices*, *max\_indices*, *constrain\_to\_boundary=False*, *return\_transform=False*)

Return a cropped copy of this image using the given minimum and maximum indices. Landmarks are correctly adjusted so they maintain their position relative to the newly cropped image.

#### Parameters

- **min\_indices** ((n\_dims,) *ndarray*) The minimum index over each dimension.
- **max\_indices** ((n\_dims,) *ndarray*) The maximum index over each dimension.
- **constrain\_to\_boundary** (*bool*, optional) If True the crop will be snapped to not go beyond this images boundary. If False, an  $ImageBoundaryError$  will be raised if an attempt is made to go beyond the edge of the image.
- **return\_transform** (*bool*, optional) If True, then the [Transform](#page-391-0) object that was used to perform the cropping is also returned.

# Returns

- cropped\_image (*type(self)*) A new instance of self, but cropped.
- transform ([Transform](#page-391-0)) The transform that was used. It only applies if *return\_transform* is True.

# Raises

- **ValueError** min\_indices and max\_indices both have to be of length n\_dims. All max\_indices must be greater than min\_indices.
- **[ImageBoundaryError](#page-100-0)** Raised if constrain\_to\_boundary=False, and an attempt is made to crop the image in a way that violates the image bounds.

**crop** to landmarks (*group=None*, *boundary=0*, *constrain to boundary=True*, *return\_transform=False*)

Return a copy of this image cropped so that it is bounded around a set of landmarks with an optional n\_pixel boundary

- **group** (*str*, optional) The key of the landmark set that should be used. If None and if there is only one set of landmarks, this set will be used.
- **boundary** (*int*, optional) An extra padding to be added all around the landmarks bounds.
- **constrain\_to\_boundary** (*bool*, optional) If True the crop will be snapped to not go beyond this images boundary. If False, an :map'ImageBoundaryError' will be raised if an attempt is made to go beyond the edge of the image.
- **return\_transform** (*bool*, optional) If True, then the [Transform](#page-391-0) object that was used to perform the cropping is also returned.

# Returns

- image ( $\text{Image}$  $\text{Image}$  $\text{Image}$ ) A copy of this image cropped to its landmarks.
- transform ([Transform](#page-391-0)) The transform that was used. It only applies if *return\_transform* is True.
- Raises **[ImageBoundaryError](#page-100-0)** Raised if constrain\_to\_boundary=False, and an attempt is made to crop the image in a way that violates the image bounds.

**crop\_to\_landmarks\_proportion**(*boundary\_proportion*, *group=None*, *minimum=True*, *constrain\_to\_boundary=True*, *return\_transform=False*)

Crop this image to be bounded around a set of landmarks with a border proportional to the landmark spread or range.

## Parameters

- **boundary\_proportion** (*float*) Additional padding to be added all around the landmarks bounds defined as a proportion of the landmarks range. See the minimum parameter for a definition of how the range is calculated.
- **group** (*str*, optional) The key of the landmark set that should be used. If None and if there is only one set of landmarks, this set will be used.
- **minimum** (*bool*, optional) If True the specified proportion is relative to the minimum value of the landmarks' per-dimension range; if False w.r.t. the maximum value of the landmarks' per-dimension range.
- **constrain\_to\_boundary** (*bool*, optional) If True, the crop will be snapped to not go beyond this images boundary. If False, an [ImageBoundaryError](#page-100-0) will be raised if an attempt is made to go beyond the edge of the image.
- **return\_transform** (*bool*, optional) If True, then the [Transform](#page-391-0) object that was used to perform the cropping is also returned.

#### Returns

- image ( $Image$ ) This image, cropped to its landmarks with a border proportional to the landmark spread or range.
- transform ([Transform](#page-391-0)) The transform that was used. It only applies if *return\_transform* is True.
- Raises **[ImageBoundaryError](#page-100-0)** Raised if constrain\_to\_boundary=False, and an attempt is made to crop the image in a way that violates the image bounds.

**crop\_to\_pointcloud**(*pointcloud*, *boundary=0*, *constrain\_to\_boundary=True*, *return\_transform=False*)

Return a copy of this image cropped so that it is bounded around a pointcloud with an optional  $n\_pixel$ boundary.

- **pointcloud** ([PointCloud](#page-185-0)) The pointcloud to crop around.
- **boundary** (*int*, optional) An extra padding to be added all around the landmarks bounds.
- **constrain to boundary** (*bool*, optional) If True the crop will be snapped to not go beyond this images boundary. If False, an :map'ImageBoundaryError' will be raised if an attempt is made to go beyond the edge of the image.
- **return\_transform** (*bool*, optional) If True, then the [Transform](#page-391-0) object that was used to perform the cropping is also returned.

# Returns

- image ( $\text{Image}$  $\text{Image}$  $\text{Image}$ ) A copy of this image cropped to the bounds of the pointcloud.
- transform ([Transform](#page-391-0)) The transform that was used. It only applies if *return\_transform* is True.
- Raises **[ImageBoundaryError](#page-100-0)** Raised if constrain\_to\_boundary=False, and an attempt is made to crop the image in a way that violates the image bounds.

**crop\_to\_pointcloud\_proportion**(*pointcloud*, *boundary\_proportion*, *minimum=True*, *constrain\_to\_boundary=True*, *return\_transform=False*)

Return a copy of this image cropped so that it is bounded around a pointcloud with a border proportional to the pointcloud spread or range.

#### **Parameters**

- **pointcloud** ([PointCloud](#page-185-0)) The pointcloud to crop around.
- **boundary\_proportion** (*float*) Additional padding to be added all around the landmarks bounds defined as a proportion of the landmarks range. See the minimum parameter for a definition of how the range is calculated.
- **minimum** (*bool*, optional) If True the specified proportion is relative to the minimum value of the pointclouds' per-dimension range; if False w.r.t. the maximum value of the pointclouds' per-dimension range.
- **constrain\_to\_boundary** (*bool*, optional) If True, the crop will be snapped to not go beyond this images boundary. If False, an [ImageBoundaryError](#page-100-0) will be raised if an attempt is made to go beyond the edge of the image.
- **return transform** (*bool*, optional) If True, then the [Transform](#page-391-0) object that was used to perform the cropping is also returned.

# Returns

- image ( $Image$ ) A copy of this image cropped to the border proportional to the pointcloud spread or range.
- transform ([Transform](#page-391-0)) The transform that was used. It only applies if *return\_transform* is True.

Raises **[ImageBoundaryError](#page-100-0)** – Raised if constrain\_to\_boundary=False, and an attempt is made to crop the image in a way that violates the image bounds.

**crop\_to\_true\_mask**(*boundary=0*, *constrain\_to\_boundary=True*, *return\_transform=False*) Crop this image to be bounded just the *True* values of it's mask.

- **boundary** (*int*, optional) An extra padding to be added all around the true mask region.
- **constrain\_to\_boundary** (*bool*, optional) If True the crop will be snapped to not go beyond this images boundary. If False, an [ImageBoundaryError](#page-100-0) will be raised if an attempt is made to go beyond the edge of the image. Note that is only possible if boundary != 0.

• **return transform** (*bool*, optional) – If True, then the *[Transform](#page-391-0)* object that was used to perform the cropping is also returned.

# Returns

- cropped\_image (type (self)) A copy of this image, cropped to the true mask.
- transform ([Transform](#page-391-0)) The transform that was used. It only applies if *return\_transform* is True.
- Raises **[ImageBoundaryError](#page-100-0)** Raised if 11constrain\_to\_boundary=False'1, and an attempt is made to crop the image in a way that violates the image bounds.

## **diagonal**()

The diagonal size of this image

Type *float*

## **dilate**(*n\_pixels=1*)

Returns a copy of this  $MaseedImage$  in which its mask has been expanded by n pixels along its boundary.

- **Parameters n\_pixels** (*int*, optional) The number of pixels by which we want to expand the mask along its own boundary.
- **Returns dilated\_image** ([MaskedImage](#page-71-0)) The copy of the masked image in which the mask has been expanded by n pixels along its boundary.

## **erode**(*n\_pixels=1*)

Returns a copy of this  $MaskedImage$  in which the mask has been shrunk by n pixels along its boundary.

Parameters **n\_pixels** (*int*, optional) – The number of pixels by which we want to shrink the mask along its own boundary.

**Returns eroded\_image** ([MaskedImage](#page-71-0)) – The copy of the masked image in which the mask has been shrunk by n pixels along its boundary.

#### **extract\_channels**(*channels*)

A copy of this image with only the specified channels.

Parameters **channels** (*int* or *[int]*) – The channel index or *list* of channel indices to retain.

Returns image (*type(self)*) – A copy of this image with only the channels requested.

**extract\_patches**(*patch\_centers*, *patch\_shape=(16*, *16)*, *sample\_offsets=None*, *as\_single\_array=True*)

Extract a set of patches from an image. Given a set of patch centers and a patch size, patches are extracted from within the image, centred on the given coordinates. Sample offsets denote a set of offsets to extract from within a patch. This is very useful if you want to extract a dense set of features around a set of landmarks and simply sample the same grid of patches around the landmarks.

If sample offsets are used, to access the offsets for each patch you need to slice the resulting *list*. So for 2 offsets, the first centers offset patches would be patches[:2].

Currently only 2D images are supported.

- **patch\_centers** ([PointCloud](#page-185-0)) The centers to extract patches around.
- **patch\_shape** ((1, n\_dims) *tuple* or *ndarray*, optional) The size of the patch to extract
- **sample\_offsets** ((n\_offsets, n\_dims) *ndarray* or None, optional) The offsets to sample from within a patch. So  $(0, 0)$  is the centre of the patch (no offset) and

(1, 0) would be sampling the patch from 1 pixel up the first axis away from the centre. If None, then no offsets are applied.

- **as\_single\_array** (*bool*, optional) If True, an (n\_center, n\_offset, n\_channels, patch\_shape) *ndarray*, thus a single numpy array is returned containing each patch. If False, a *list* of n\_center \* n\_offset [Image](#page-21-0) objects is returned representing each patch.
- Returns patches (*list* or *ndarray*) Returns the extracted patches. Returns a list if as\_single\_array=True and an *ndarray* if as\_single\_array=False.

Raises **ValueError** – If image is not 2D

**extract\_patches\_around\_landmarks**(*group=None*, *patch\_shape=(16*, *16)*, *sample\_offsets=None*, *as\_single\_array=True*)

Extract patches around landmarks existing on this image. Provided the group label and optionally the landmark label extract a set of patches.

See *extract\_patches* for more information.

Currently only 2D images are supported.

#### **Parameters**

- **group** (*str* or None, optional) The landmark group to use as patch centres.
- **patch\_shape** (*tuple* or *ndarray*, optional) The size of the patch to extract
- **sample\_offsets** ((n\_offsets, n\_dims) *ndarray* or None, optional) The offsets to sample from within a patch. So  $(0, 0)$  is the centre of the patch (no offset) and (1, 0) would be sampling the patch from 1 pixel up the first axis away from the centre. If None, then no offsets are applied.
- **as\_single\_array** (*bool*, optional) If True, an (n\_center, n\_offset, n\_channels, patch\_shape) *ndarray*, thus a single numpy array is returned containing each patch. If False, a *list* of n\_center \* n\_offset [Image](#page-21-0) objects is returned representing each patch.
- Returns patches (*list* or *ndarray*) Returns the extracted patches. Returns a list if as\_single\_array=True and an *ndarray* if as\_single\_array=False.

Raises **ValueError** – If image is not 2D

#### **from\_vector**(*vector*, *n\_channels=None*)

Takes a flattened vector and returns a new image formed by reshaping the vector to the correct pixels and channels. Note that the only region of the image that will be filled is the masked region.

On masked images, the vector is always copied.

The n<sub>channels</sub> argument is useful for when we want to add an extra channel to an image but maintain the shape. For example, when calculating the gradient.

Note that landmarks are transferred in the process.

- **vector** ((n\_pixels,)) A flattened vector of all pixels and channels of an image.
- **n\_channels** (*int*, optional) If given, will assume that vector is the same shape as this image, but with a possibly different number of channels.
- **Returns image** ( $\text{MaxkedImage}$ ) New image of same shape as this image and the number of specified channels.

#### **from\_vector\_inplace**(*vector*)

Deprecated. Use the non-mutating API, [from\\_vector](#page-7-0).

For internal usage in performance-sensitive spots, see *\_from\_vector\_inplace()*

Parameters **vector** ((n\_parameters,) *ndarray*) – Flattened representation of this object

#### **gaussian\_pyramid**(*n\_levels=3*, *downscale=2*, *sigma=None*)

Return the gaussian pyramid of this image. The first image of the pyramid will be a copy of the original, unmodified, image, and counts as level 1.

### Parameters

- **n\_levels** (*int*, optional) Total number of levels in the pyramid, including the original unmodified image
- **downscale** (*float*, optional) Downscale factor.
- **sigma** (*float*, optional) Sigma for gaussian filter. Default is downscale / 3. which corresponds to a filter mask twice the size of the scale factor that covers more than 99% of the gaussian distribution.

Yields image\_pyramid (*generator*) – Generator yielding pyramid layers as *[Image](#page-21-0)* objects.

# **has\_landmarks\_outside\_bounds**()

Indicates whether there are landmarks located outside the image bounds.

Type *bool*

### **has\_nan\_values**()

Tests if the vectorized form of the object contains nan values or not. This is particularly useful for objects with unknown values that have been mapped to nan values.

Returns has\_nan\_values (*bool*) – If the vectorized object contains nan values.

### **indices**()

Return the indices of all true pixels in this image.

Type (n\_dims, n\_true\_pixels) *ndarray*

**classmethod init\_blank**(*shape*, *n\_channels=1*, *fill=0*, *dtype=<class 'float'>*, *mask=None*) Generate a blank masked image

### Parameters

- **shape** (*tuple* or *list*) The shape of the image. Any floating point values are rounded up to the nearest integer.
- **n\_channels** (*int*, optional) The number of channels to create the image with.
- **fill** (*int*, optional) The value to fill all pixels with.
- **dtype** (*numpy datatype*, optional) The datatype of the image.
- **mask** ((M, N) *bool ndarray* or [BooleanImage](#page-48-0)) An optional mask that can be applied to the image. Has to have a shape equal to that of the image.

#### **Notes**

Subclasses of [MaskedImage](#page-71-0) need to overwrite this method and explicitly call this superclass method

super(SubClass, cls).init\_blank(shape,\*\*kwargs)

in order to appropriately propagate the subclass type to cls.

**Returns blank image** ([MaskedImage](#page-71-0)) – A new masked image of the requested size.

#### **classmethod init\_from\_channels\_at\_back**(*pixels*, *mask=None*)

Create an Image from a set of pixels where the channels axis is on the last axis (the back). This is common in other frameworks, and therefore this method provides a convenient means of creating a menpo Image from such data. Note that a copy is always created due to the need to rearrange the data.

# **Parameters**

- **pixels** ((M, N ..., Q, C) *ndarray*) Array representing the image pixels, with the last axis being channels.
- **mask** ((M, N) *bool ndarray* or [BooleanImage](#page-48-0), optional) A binary array representing the mask. Must be the same shape as the image. Only one mask is supported for an image (so the mask is applied to every channel equally).
- **Returns image** ( $\text{Image}$  $\text{Image}$  $\text{Image}$ ) A new image from the given pixels, with the FIRST axis as the channels.

# **classmethod init\_from\_pointcloud**(*pointcloud*, *group=None*, *boundary=0*, *constrain\_mask=True*, *n\_channels=1*, *fill=0*, *dtype=<class*

*'float'>*)

Create an Image that is big enough to contain the given pointcloud. The pointcloud will be translated to the origin and then translated according to its bounds in order to fit inside the new image. An optional boundary can be provided in order to increase the space around the boundary of the pointcloud. The boundary will be added to *all sides of the image* and so a boundary of 5 provides 10 pixels of boundary total for each dimension.

By default, the mask will be constrained to the convex hull of the provided pointcloud.

#### Parameters

- **pointcloud** ([PointCloud](#page-185-0)) Pointcloud to place inside the newly created image.
- **group** (*str*, optional) If None, the pointcloud will only be used to create the image. If a *str* then the pointcloud will be attached as a landmark group to the image, with the given string as key.
- **boundary** (*float*) A optional padding distance that is added to the pointcloud bounds. Default is 0, meaning the max/min of tightest possible containing image is returned.
- **n\_channels** (*int*, optional) The number of channels to create the image with.
- **fill** (*int*, optional) The value to fill all pixels with.
- **dtype** (numpy data type, optional) The data type of the image.
- **constrain\_mask** (*bool*, optional) If True, the mask will be constrained to the convex hull of the provided pointcloud. If False, the mask will be all True.
- **Returns image** ([MaskedImage](#page-71-0)) A new image with the same size as the given pointcloud, optionally with the pointcloud attached as landmarks and the mask constrained to the convex hull of the pointcloud.

# **classmethod init\_from\_rolled\_channels**(*pixels*)

Deprecated - please use the equivalent init\_from\_channels\_at\_back method.

### **masked\_pixels**()

Get the pixels covered by the *True* values in the mask.

Type (n\_channels, mask.n\_true) *ndarray*

#### **mirror**(*axis=1*, *return\_transform=False*)

Return a copy of this image, mirrored/flipped about a certain axis.

Parameters

- **axis** (*int*, optional) The axis about which to mirror the image.
- **return\_transform** (*bool*, optional) If True, then the [Transform](#page-391-0) object that was used to perform the mirroring is also returned.

#### Returns

- mirrored\_image  $(\text{type}(self))$  The mirrored image.
- transform ([Transform](#page-391-0)) The transform that was used. It only applies if *return\_transform* is True.

#### Raises

- **ValueError** axis cannot be negative
- **ValueError** axis={} but the image has {} dimensions

# **n\_false\_elements**()

The number of False elements of the image over all the channels.

# Type *int*

# **n\_false\_pixels**()

The number of False values in the mask.

Type *int*

## **n\_true\_elements**()

The number of True elements of the image over all the channels.

Type *int*

# **n\_true\_pixels**()

The number of True values in the mask.

Type *int*

# **normalize\_norm**(*mode='all'*, *limit\_to\_mask=True*, *\*\*kwargs*)

Returns a copy of this image normalized such that it's pixel values have zero mean and its norm equals 1.

#### **Parameters**

- **mode** ({all, per\_channel}, optional) If all, the normalization is over all channels. If per\_channel, each channel individually is mean centred and normalized in variance.
- **limit\_to\_mask** (*bool*, optional) If True, the normalization is only performed wrt the masked pixels. If False, the normalization is wrt all pixels, regardless of their masking value.

**Returns image** (type (self)) – A copy of this image, normalized.

# **normalize\_std**(*mode='all'*, *limit\_to\_mask=True*)

Returns a copy of this image normalized such that it's pixel values have zero mean and unit variance.

# Parameters

• **mode** ({all, per\_channel}, optional) – If all, the normalization is over all channels. If per\_channel, each channel individually is mean centred and normalized in variance.

• **limit to mask** (*bool*, optional) – If True, the normalization is only performed wrt the masked pixels. If False, the normalization is wrt all pixels, regardless of their masking value.

Returns image  $(type(self)) - A copy of this image, normalized.$ 

# **pixels\_range**()

The range of the pixel values (min and max pixel values).

**Returns min\_max** ( $(dtype, dtype)$ ) – The minimum and maximum value of the pixels array.

### **pixels\_with\_channels\_at\_back**(*out\_dtype=None*)

Returns the pixels matrix, with the channels rolled to the back axis. This may be required for interacting with external code bases that require images to have channels as the last axis, rather than the Menpo convention of channels as the first axis.

If this image is single channel, the final axis is dropped.

Parameters **out\_dtype** (*np.dtype*, optional) – The dtype the output array should be.

Returns rolled\_channels (*ndarray*) – Pixels with channels as the back (last) axis. If single channel, the last axis will be dropped.

# **pyramid**(*n\_levels=3*, *downscale=2*)

Return a rescaled pyramid of this image. The first image of the pyramid will be a copy of the original, unmodified, image, and counts as level 1.

#### Parameters

- **n\_levels** (*int*, optional) Total number of levels in the pyramid, including the original unmodified image
- **downscale** (*float*, optional) Downscale factor.

Yields image\_pyramid (*generator*) – Generator yielding pyramid layers as *[Image](#page-21-0)* objects.

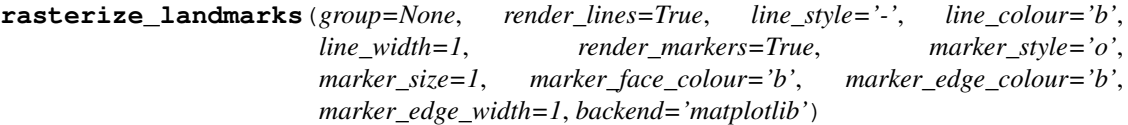

This method provides the ability to rasterize 2D landmarks onto the image. The returned image has the specified landmark groups rasterized onto the image - which is useful for things like creating result examples or rendering videos with annotations.

Since multiple landmark groups can be specified, all arguments can take lists of parameters that map to the provided groups list. Therefore, the parameters must be lists of the correct length or a single parameter to apply to every landmark group.

Multiple backends are provided, all with different strengths. The 'pillow' backend is very fast, but not very flexible. The *matplotlib* backend should be feature compatible with other Menpo rendering methods, but is much slower due to the overhead of creating a figure to render into.

Images will always be rendered masked with a black background. If an unmasked image is required, please use [as\\_unmasked\(\)](#page-78-0).

- **group** (*str* or *list* of *str*, optional) The landmark group key, or a list of keys.
- **render\_lines** (*bool*, optional) If True, and the provided landmark group is a [PointDirectedGraph](#page-229-0), the edges are rendered.
- **line style** (*str*, optional) The style of the edge line. Not all backends support this argument.
- **line\_colour** (*str* or *tuple*, optional) A Matplotlib style colour or a backend dependant colour.
- **line** width (*int*, optional) The width of the line to rasterize.
- **render\_markers** (*bool*, optional) If True, render markers at the coordinates of each landmark.
- **marker\_style** (*str*, optional) A Matplotlib marker style. Not all backends support all marker styles.
- **marker\_size** (*int*, optional) The size of the marker different backends use different scale spaces so consistent output may by difficult.
- **marker\_face\_colour** (*str*, optional) A Matplotlib style colour or a backend dependant colour.
- **marker\_edge\_colour** (*str*, optional) A Matplotlib style colour or a backend dependant colour.
- **marker** edge width (*int*, optional) The width of the marker edge. Not all backends support this.
- **backend** ({'matplotlib', 'pillow'}, optional) The backend to use.
- **Returns rasterized image** ( $\text{Image}$  $\text{Image}$  $\text{Image}$ ) The image with the landmarks rasterized directly into the pixels.

# Raises

- **ValueError** Only 2D images are supported.
- **ValueError** Only RGB (3-channel) or Greyscale (1-channel) images are supported.

<span id="page-89-0"></span>**rescale**(*scale*, *round='ceil'*, *order=1*, *return\_transform=False*)

Return a copy of this image, rescaled by a given factor. Landmarks are rescaled appropriately.

# Parameters

- **scale** (*float* or *tuple* of *floats*) The scale factor. If a tuple, the scale to apply to each dimension. If a single *float*, the scale will be applied uniformly across each dimension.
- **round** ({ceil, floor, round}, optional) Rounding function to be applied to floating point shapes.
- **order** (*int*, optional) The order of interpolation. The order has to be in the range [0,5]

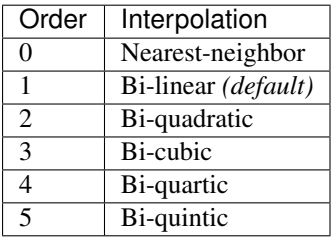

• **return transform** (*bool*, optional) – If True, then the [Transform](#page-391-0) object that was used to perform the rescale is also returned.

# Returns

- rescaled image (type (self)) A copy of this image, rescaled.
- transform ([Transform](#page-391-0)) The transform that was used. It only applies if *return\_transform* is True.

Raises **ValueError:** – If less scales than dimensions are provided. If any scale is less than or equal to 0.

**rescale\_landmarks\_to\_diagonal\_range**(*diagonal\_range*, *group=None*, *round='ceil'*, *order=1*, *return\_transform=False*)

Return a copy of this image, rescaled so that the diagonal\_range of the bounding box containing its landmarks matches the specified diagonal\_range range.

#### Parameters

- **diagonal\_range** ((n\_dims,) *ndarray*) The diagonal\_range range that we want the landmarks of the returned image to have.
- **group** (*str*, optional) The key of the landmark set that should be used. If None and if there is only one set of landmarks, this set will be used.
- **round** ({ceil, floor, round}, optional) Rounding function to be applied to floating point shapes.
- **order** (*int*, optional) The order of interpolation. The order has to be in the range [0,5]

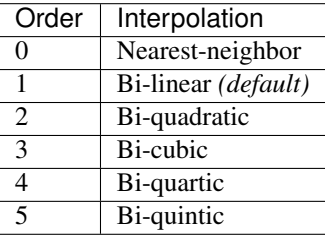

• **return\_transform** (*bool*, optional) – If True, then the [Transform](#page-391-0) object that was used to perform the rescale is also returned.

# Returns

- rescaled image (type (self)) A copy of this image, rescaled.
- transform ([Transform](#page-391-0)) The transform that was used. It only applies if *return\_transform* is True.

## **rescale\_pixels**(*minimum*, *maximum*, *per\_channel=True*)

A copy of this image with pixels linearly rescaled to fit a range.

Note that the only pixels that will be considered and rescaled are those that feature in the vectorized form of this image. If you want to use this routine on all the pixels in a [MaskedImage](#page-71-0), consider using *as\_unmasked()* prior to this call.

- **minimum** (*float*) The minimal value of the rescaled pixels
- **maximum** (*float*) The maximal value of the rescaled pixels
- **per\_channel** (*boolean*, optional) If True, each channel will be rescaled independently. If False, the scaling will be over all channels.
- **Returns rescaled\_image** ( $type$  ( $self$ )) A copy of this image with pixels linearly rescaled to fit in the range provided.

**rescale\_to\_diagonal**(*diagonal*, *round='ceil'*, *return\_transform=False*) Return a copy of this image, rescaled so that the it's diagonal is a new size.

#### Parameters

- **diagonal** (*int*) The diagonal size of the new image.
- **round** ({ceil, floor, round}, optional) Rounding function to be applied to floating point shapes.
- **return\_transform** (*bool*, optional) If True, then the [Transform](#page-391-0) object that was used to perform the rescale is also returned.

### Returns

- rescaled\_image (*type(self)*) A copy of this image, rescaled.
- transform ([Transform](#page-391-0)) The transform that was used. It only applies if *return\_transform* is True.

**rescale\_to\_pointcloud**(*pointcloud*, *group=None*, *round='ceil'*, *order=1*, *return\_transform=False*)

Return a copy of this image, rescaled so that the scale of a particular group of landmarks matches the scale of the passed reference pointcloud.

#### Parameters

- **pointcloud** ([PointCloud](#page-185-0)) The reference pointcloud to which the landmarks specified by group will be scaled to match.
- **group** (*str*, optional) The key of the landmark set that should be used. If None, and if there is only one set of landmarks, this set will be used.
- **round** ({ceil, floor, round}, optional) Rounding function to be applied to floating point shapes.
- **order** (*int*, optional) The order of interpolation. The order has to be in the range [0,5]

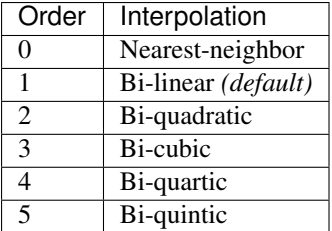

• **return\_transform** (*bool*, optional) – If True, then the [Transform](#page-391-0) object that was used to perform the rescale is also returned.

# Returns

- rescaled\_image  $(\text{type}(self)) A$  copy of this image, rescaled.
- transform ([Transform](#page-391-0)) The transform that was used. It only applies if *return\_transform* is True.

# **resize**(*shape*, *order=1*, *return\_transform=False*)

Return a copy of this image, resized to a particular shape. All image information (landmarks, and mask in the case of [MaskedImage](#page-71-0)) is resized appropriately.

# **Parameters**

• **shape** (*tuple*) – The new shape to resize to.

• **order** (*int*, optional) – The order of interpolation. The order has to be in the range [0,5]

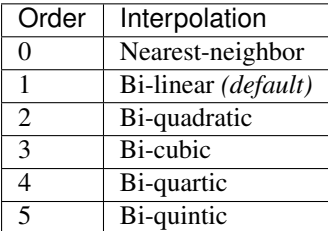

• **return\_transform** (*bool*, optional) – If True, then the [Transform](#page-391-0) object that was used to perform the resize is also returned.

## Returns

- resized image (type (self)) A copy of this image, resized.
- transform ([Transform](#page-391-0)) The transform that was used. It only applies if *return\_transform* is True.

Raises **ValueError:** – If the number of dimensions of the new shape does not match the number of dimensions of the image.

#### **rolled\_channels**()

Deprecated - please use the equivalent pixels\_with\_channels\_at\_back method.

# **rotate\_ccw\_about\_centre**(*theta*, *degrees=True*, *retain\_shape=False*, *cval=0.0*, *round='round'*, *order=1*, *return\_transform=False*)

Return a copy of this image, rotated counter-clockwise about its centre.

Note that the *retain\_shape* argument defines the shape of the rotated image. If retain\_shape=True, then the shape of the rotated image will be the same as the one of current image, so some regions will probably be cropped. If retain\_shape=False, then the returned image has the correct size so that the whole area of the current image is included.

- **theta** (*float*) The angle of rotation about the centre.
- **degrees** (*bool*, optional) If True, *theta* is interpreted in degrees. If False, theta is interpreted as radians.
- **retain\_shape** (*bool*, optional) If True, then the shape of the rotated image will be the same as the one of current image, so some regions will probably be cropped. If False, then the returned image has the correct size so that the whole area of the current image is included.
- **cval** (*float*, optional) The value to be set outside the rotated image boundaries.
- **round** ({'ceil', 'floor', 'round'}, optional) Rounding function to be applied to floating point shapes. This is only used in case retain\_shape=True.
- **order** (*int*, optional) The order of interpolation. The order has to be in the range  $\lceil 0, \rceil$ 5]. This is only used in case retain shape=True.

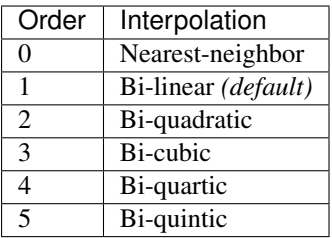

• **return transform** (*bool*, optional) – If True, then the *[Transform](#page-391-0)* object that was used to perform the rotation is also returned.

## Returns

- rotated\_image  $(type(self))$  The rotated image.
- transform ([Transform](#page-391-0)) The transform that was used. It only applies if *return\_transform* is True.

Raises **ValueError** – Image rotation is presently only supported on 2D images

## **sample**(*points\_to\_sample*, *order=1*, *mode='constant'*, *cval=0.0*)

Sample this image at the given sub-pixel accurate points. The input PointCloud should have the same number of dimensions as the image e.g. a 2D PointCloud for a 2D multi-channel image. A numpy array will be returned the has the values for every given point across each channel of the image.

If the points to sample are *outside* of the mask (fall on a False value in the mask), an exception is raised. This exception contains the information of which points were outside of the mask (False) and *also* returns the sampled points.

#### **Parameters**

- **points\_to\_sample** (*[PointCloud](#page-185-0)*) Array of points to sample from the image. Should be *(n\_points, n\_dims)*
- **order** (*int*, optional) The order of interpolation. The order has to be in the range [0,5]. See warp to shape for more information.
- **mode** ({constant, nearest, reflect, wrap}, optional) Points outside the boundaries of the input are filled according to the given mode.
- **cval** (*float*, optional) Used in conjunction with mode constant, the value outside the image boundaries.
- Returns sampled\_pixels ((*n\_points*, *n\_channels*) *ndarray*) The interpolated values taken across every channel of the image.
- Raises **[OutOfMaskSampleError](#page-100-1)** One of the points to sample was outside of the valid area of the mask (False in the mask). This exception contains both the mask of valid sample points, as well as the sampled points themselves, in case you want to ignore the error.

# **set\_boundary\_pixels**(*value=0.0*, *n\_pixels=1*)

Returns a copy of this [MaskedImage](#page-71-0) for which n pixels along the its mask boundary have been set to a particular value. This is useful in situations where there is absent data in the image which can cause, for example, erroneous computations of gradient or features.

- **value** (*float* or (n\_channels, 1) ndarray) –
- **n\_pixels** (*int*, optional) The number of pixels along the mask boundary that will be set to 0.

**Returns new image** ([MaskedImage](#page-71-0)) – The copy of the image for which the n pixels along its mask boundary have been set to a particular value.

**set\_masked\_pixels**(*pixels*, *copy=True*)

Deprecated - please use the equivalent from\_vector

**set\_patches**(*patches*, *patch\_centers*, *offset=None*, *offset\_index=None*)

Set the values of a group of patches into the correct regions of a copy of this image. Given an array of patches and a set of patch centers, the patches' values are copied in the regions of the image that are centred on the coordinates of the given centers.

The patches argument can have any of the two formats that are returned from the *extract\_patches()* and *extract\_patches\_around\_landmarks()* methods. Specifically it can be:

- 1. (n\_center, n\_offset, self.n\_channels, patch\_shape) *ndarray*
- 2. *list* of n\_center  $*$  n\_offset [Image](#page-21-0) objects

Currently only 2D images are supported.

### **Parameters**

- **patches** (*ndarray* or *list*) The values of the patches. It can have any of the two formats that are returned from the *extract\_patches()* and *extract\_patches\_around\_landmarks()* methods. Specifically, it can either be an (n\_center, n\_offset, self. n\_channels, patch\_shape) *ndarray* or a *list* of n\_center \* n\_offset [Image](#page-21-0) objects.
- **patch\_centers** ([PointCloud](#page-185-0)) The centers to set the patches around.
- **offset** (*list* or *tuple* or (1, 2) *ndarray* or None, optional) The offset to apply on the patch centers within the image. If  $None$ , then  $(0, 0)$  is used.
- **offset\_index** (*int* or None, optional) The offset index within the provided *patches* argument, thus the index of the second dimension from which to sample. If None, then 0 is used.

### Raises

- **ValueError** If image is not 2D
- **ValueError** If offset does not have shape (1, 2)

#### **set\_patches\_around\_landmarks**(*patches*, *group=None*, *offset=None*, *offset\_index=None*)

Set the values of a group of patches around the landmarks existing in a copy of this image. Given an array of patches, a group and a label, the patches' values are copied in the regions of the image that are centred on the coordinates of corresponding landmarks.

The patches argument can have any of the two formats that are returned from the *extract\_patches()* and *extract\_patches\_around\_landmarks()* methods. Specifically it can be:

1. (n\_center, n\_offset, self.n\_channels, patch\_shape) *ndarray*

2. *list* of n\_center \* n\_offset [Image](#page-21-0) objects

Currently only 2D images are supported.

#### Parameters

• **patches** (*ndarray* or *list*) – The values of the patches. It can have any of the two formats that are returned from the *extract\_patches()* and *extract\_patches\_around\_landmarks()* methods. Specifically, it can either be an (n\_center, n\_offset, self. n\_channels, patch\_shape) *ndarray* or a *list* of n\_center \* n\_offset [Image](#page-21-0) objects.

- **group** (*str* or None optional) The landmark group to use as patch centres.
- **offset** (*list* or *tuple* or (1, 2) *ndarray* or None, optional) The offset to apply on the patch centers within the image. If None, then  $(0, 0)$  is used.
- **offset\_index** (*int* or None, optional) The offset index within the provided *patches* argument, thus the index of the second dimension from which to sample. If None, then 0 is used.

Raises

- **ValueError** If image is not 2D
- **ValueError** If offset does not have shape (1, 2)

**transform\_about\_centre**(*transform*, *retain\_shape=False*, *cval=0.0*, *round='round'*, *order=1*, *return\_transform=False*)

Return a copy of this image, transformed about its centre.

Note that the *retain\_shape* argument defines the shape of the transformed image. If retain\_shape=True, then the shape of the transformed image will be the same as the one of current image, so some regions will probably be cropped. If retain\_shape=False, then the returned image has the correct size so that the whole area of the current image is included.

Note: This method will not work for transforms that result in a transform chain as [TransformChain](#page-386-0) is not invertible.

Note: Be careful when defining transforms for warping imgaes. All pixel locations must fall within a valid range as expected by the transform. Therefore, your transformation must accept 'negative' pixel locations as the pixel locations provided to your transform will have the object centre subtracted from them.

- **transform** ([ComposableTransform](#page-394-0) and [VInvertible](#page-398-0) type) A composable transform. pseudoinverse will be invoked on the resulting transform so it must implement a valid inverse.
- **retain** shape (*bool*, optional) If True, then the shape of the sheared image will be the same as the one of current image, so some regions will probably be cropped. If False, then the returned image has the correct size so that the whole area of the current image is included.
- **cval** (*float*, optional) The value to be set outside the sheared image boundaries.
- **round** ({'ceil', 'floor', 'round'}, optional) Rounding function to be applied to floating point shapes. This is only used in case retain\_shape=True.
- **order** (*int*, optional) The order of interpolation. The order has to be in the range [0, 5]. This is only used in case retain\_shape=True.

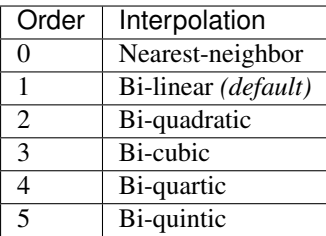

• **return\_transform** (*bool*, optional) – If True, then the [Transform](#page-391-0) object that was used to perform the shearing is also returned.

### Returns

- transformed\_image  $(type(self))$  The transformed image.
- transform ([Transform](#page-391-0)) The transform that was used. It only applies if *return\_transform* is True.

### Examples

This is an example for rotating an image about its center. Let's first load an image, create the rotation transform and then apply it

```
import matplotlib.pyplot as plt
import menpo.io as mio
from menpo.transform import Rotation
# Load image
im = mio.import_builtin_asset.lenna_png()
# Create shearing transform
rot_tr = Rotation.init_from_2d_ccw_angle(45)
# Render original image
plt.subplot(131)
im.view_landmarks()
plt.title('Original')
# Render rotated image
plt.subplot(132)
im.transform_about_centre(rot_tr).view_landmarks()
plt.title('Rotated')
# Render rotated image that has shape equal as original image
plt.subplot(133)
im.transform_about_centre(rot_tr, retain_shape=True).view_landmarks()
plt.title('Rotated (Retain original shape)')
```
Similarly, in order to apply a shear transform

```
import matplotlib.pyplot as plt
import menpo.io as mio
from menpo.transform import Affine
# Load image
```
(continues on next page)

(continued from previous page)

```
im = mio.import_builtin_asset.lenna_png()
# Create shearing transform
shear_tr = Affine.init_from_2d_shear(25, 10)
# Render original image
plt.subplot(131)
im.view_landmarks()
plt.title('Original')
# Render sheared image
plt.subplot(132)
im.transform_about_centre(shear_tr).view_landmarks()
plt.title('Sheared')
# Render sheared image that has shape equal as original image
plt.subplot(133)
im.transform_about_centre(shear_tr,
                          retain_shape=True).view_landmarks()
plt.title('Sheared (Retain original shape)')
```
# **view\_widget**(*figure\_size=(7*, *7)*)

Visualizes the image using an interactive widget.

Parameters **figure\_size** ((*int*, *int*), optional) – The initial size of the rendered figure.

**warp\_to\_mask**(*template\_mask*, *transform*, *warp\_landmarks=False*, *order=1*, *mode='constant'*, *cval=0.0*, *batch\_size=None*, *return\_transform=False*) Warps this image into a different reference space.

- **template** mask ([BooleanImage](#page-48-0)) Defines the shape of the result, and what pixels should be sampled.
- **transform** (*[Transform](#page-391-0)*) Transform from the template space back to this image. Defines, for each pixel location on the template, which pixel location should be sampled from on this image.
- **warp\_landmarks** (*bool*, optional) If True, result will have the same landmark dictionary as  $\text{self}$ , but with each landmark updated to the warped position.
- **order** (*int*, optional) The order of interpolation. The order has to be in the range [0,5]

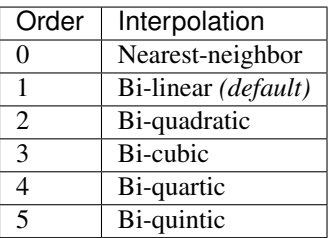

- **mode** ({constant, nearest, reflect, wrap}, optional) Points outside the boundaries of the input are filled according to the given mode.
- **cval** (*float*, optional) Used in conjunction with mode constant, the value outside the image boundaries.
- **batch** size (*int* or None, optional) This should only be considered for large images. Setting this value can cause warping to become much slower, particular for cached warps such as Piecewise Affine. This size indicates how many points in the image should be warped at a time, which keeps memory usage low. If None, no batching is used and all points are warped at once.
- **return transform** (*bool*, optional) This argument is for internal use only. If True, then the *[Transform](#page-391-0)* object is also returned.

# Returns

- warped\_image  $(type(self)) A copy of this image, wrapped.$
- transform ([Transform](#page-391-0)) The transform that was used. It only applies if *return\_transform* is True.
- **warp\_to\_shape**(*template\_shape*, *transform*, *warp\_landmarks=False*, *order=1*, *mode='constant'*, *cval=0.0*, *batch\_size=None*, *return\_transform=False*)

Return a copy of this [MaskedImage](#page-71-0) warped into a different reference space.

#### **Parameters**

- **template\_shape** (*tuple* or *ndarray*) Defines the shape of the result, and what pixel indices should be sampled (all of them).
- **transform** ([Transform](#page-391-0)) Transform from the template shape space back to this image. Defines, for each index on template\_shape, which pixel location should be sampled from on this image.
- **warp landmarks** (*bool*, optional) If True, result will have the same landmark dictionary as self, but with each landmark updated to the warped position.
- **order** (*int*, optional) The order of interpolation. The order has to be in the range [0,5]

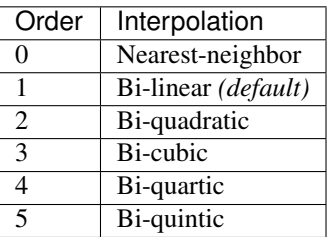

- **mode** ({constant, nearest, reflect, wrap}, optional) Points outside the boundaries of the input are filled according to the given mode.
- **cval** (*float*, optional) Used in conjunction with mode constant, the value outside the image boundaries.
- **batch\_size** (*int* or None, optional) This should only be considered for large images. Setting this value can cause warping to become much slower, particular for cached warps such as Piecewise Affine. This size indicates how many points in the image should be warped at a time, which keeps memory usage low. If None, no batching is used and all points are warped at once.
- **return\_transform** (*bool*, optional) This argument is for internal use only. If True, then the *[Transform](#page-391-0)* object is also returned.

#### Returns

• warped\_image  $(MaskedImage) - A copy$  $(MaskedImage) - A copy$  $(MaskedImage) - A copy$  of this image, warped.

• transform ([Transform](#page-391-0)) – The transform that was used. It only applies if *return\_transform* is True.

# **zoom**(*scale*, *cval=0.0*, *return\_transform=False*)

Return a copy of this image, zoomed about the centre point. scale values greater than 1.0 denote zooming in to the image and values less than 1.0 denote zooming out of the image. The size of the image will not change, if you wish to scale an image, please see  $rescale()$ .

# Parameters

- **scale** (*float*) scale > 1.0 denotes zooming in. Thus the image will appear larger and areas at the edge of the zoom will be 'cropped' out.  $\text{scale} \leq 1.0$  denotes zooming out. The image will be padded by the value of cval.
- **cval** (float, optional) The value to be set outside the zoomed image boundaries.
- **return\_transform** (*bool*, optional) If True, then the [Transform](#page-391-0) object that was used to perform the zooming is also returned.

#### Returns

- **zoomed\_image**  $(type(self)) A copy of this image, zoomed.$
- transform ([Transform](#page-391-0)) The transform that was used. It only applies if *return\_transform* is True.

# **property has\_landmarks**

Whether the object has landmarks.

Type *bool*

# **property height**

The height of the image.

This is the height according to image semantics, and is thus the size of the **second to last** dimension.

Type *int*

# **property landmarks**

The landmarks object.

Type [LandmarkManager](#page-116-0)

# **property n\_channels**

The number of channels on each pixel in the image.

Type *int*

# **property n\_dims**

The number of dimensions in the image. The minimum possible  $n$  dims is 2.

Type *int*

# **property n\_elements**

Total number of data points in the image (prod(shape), n\_channels)

Type *int*

# **property n\_landmark\_groups**

The number of landmark groups on this object.

Type *int*

#### **property n\_parameters**

The length of the vector that this object produces.

Type *int*

**property n\_pixels**

Total number of pixels in the image (prod(shape),)

Type *int*

#### **property shape**

The shape of the image (with n\_channel values at each point).

Type *tuple*

# **property width**

The width of the image.

This is the width according to image semantics, and is thus the size of the last dimension.

Type *int*

# **1.3.2 Exceptions**

# **ImageBoundaryError**

```
class menpo.image.ImageBoundaryError(requested_min, requested_max, snapped_min,
                                        snapped_max)
```
Bases: ValueError

Exception that is thrown when an attempt is made to crop an image beyond the edge of it's boundary.

### **Parameters**

- **requested\_min** ((d,) *ndarray*) The per-dimension minimum index requested for the crop
- **requested\_max** ((d,) *ndarray*) The per-dimension maximum index requested for the crop
- **snapped\_min** ((d,) *ndarray*) The per-dimension minimum index that could be used if the crop was constrained to the image boundaries.
- **requested\_max** The per-dimension maximum index that could be used if the crop was constrained to the image boundaries.

#### **with\_traceback**()

Exception.with\_traceback(tb) – set self.\_\_traceback\_\_ to tb and return self.

## **OutOfMaskSampleError**

<span id="page-100-1"></span>**class** menpo.image.**OutOfMaskSampleError**(*sampled\_mask*, *sampled\_values*)

Bases: ValueError

Exception that is thrown when an attempt is made to sample an MaskedImage in an area that is masked out (where the mask is False).

- **sampled\_mask** (*bool ndarray*) The sampled mask, True where the image's mask was True and False otherwise. Useful for masking out the sampling array.
- **sampled\_values** (*ndarray*) The sampled values, no attempt at masking is made.

**with\_traceback**() Exception.with traceback(tb) – set self. traceback to tb and return self.

# **1.4 menpo.feature**

# **1.4.1 Features**

# **no\_op**

menpo.feature.**no\_op**(*pixels*)

A no operation feature - does nothing but return a copy of the pixels passed in.

- Parameters **pixels** ([Image](#page-21-0) or subclass or (C, X, Y, ..., Z) *ndarray*) Either the image object itself or an array with the pixels. The first dimension is interpreted as channels. This means an N-dimensional image is represented by an N+1 dimensional array.
- **Returns pixels** (*[Image](#page-21-0)* or subclass or  $(X, Y, \ldots, Z, C)$  *ndarray*) A copy of the image that was passed in.

# **gradient**

menpo.feature.**gradient**(*pixels*)

Calculates the gradient of an input image. The image is assumed to have channel information on the first axis. In the case of multiple channels, it returns the gradient over each axis over each channel as the first axis.

The gradient is computed using second order accurate central differences in the interior and first order accurate one-side (forward or backwards) differences at the boundaries.

- Parameters **pixels** ([Image](#page-21-0) or subclass or (C, X, Y, ..., Z) *ndarray*) Either the image object itself or an array where the first dimension is interpreted as channels. This means an Ndimensional image is represented by an N+1 dimensional array. If the image is 2-dimensional the pixels should be of type float/double (int is not supported).
- Returns gradient (*ndarray*) The gradient over each axis over each channel. Therefore, the first axis of the gradient of a 2D, single channel image, will have length *2*. The first axis of the gradient of a 2D, 3-channel image, will have length 6, the ordering being  $I:[:,\quad \mathbb{0},\ \mathbb{0}] =$  $[RO_y, GO_y, BO_y, RO_x, RO_x, GO_x, BO_x].$  To be clear, all the y-gradients are returned over each channel, then all the x-gradients.

# **gaussian\_filter**

# menpo.feature.**gaussian\_filter**(*pixels*, *sigma*)

Calculates the convolution of the input image with a multidimensional Gaussian filter.

- **pixels** (*[Image](#page-21-0)* or subclass or  $(C, X, Y, \ldots, Z)$  *ndarray*) Either the image object itself or an array with the pixels. The first dimension is interpreted as channels. This means an N-dimensional image is represented by an N+1 dimensional array.
- **sigma** (*float* or *list* of *float*) The standard deviation for Gaussian kernel. The standard deviations of the Gaussian filter are given for each axis as a *list*, or as a single *float*, in which case it is equal for all axes.

**Returns output\_image** ( $\text{Image}$  $\text{Image}$  $\text{Image}$  or subclass or  $(X, Y, \ldots, Z, C)$  *ndarray*) – The filtered image has the same type and size as the input pixels.

# **igo**

menpo.feature.**igo**(*pixels*, *double\_angles=False*, *verbose=False*)

Extracts Image Gradient Orientation (IGO) features from the input image. The output image has  $N \star C$  number of channels, where N is the number of channels of the original image and  $C = 2$  or  $C = 4$  depending on whether double angles are used.

# Parameters

- **pixels** (*[Image](#page-21-0)* or subclass or  $(C, X, Y, \ldots, Z)$  *ndarray*) Either the image object itself or an array with the pixels. The first dimension is interpreted as channels. This means an N-dimensional image is represented by an N+1 dimensional array.
- **double\_angles** (*bool*, optional) Assume that phi represents the gradient orientations.

If this flag is False, the features image is the concatenation of cos(phi) and sin(phi), thus 2 channels.

If True, the features image is the concatenation of  $\cos(\pi)$ ,  $\sin(\pi)$ ,  $\cos(2 \times$ phi),  $sin(2 * phi)$ , thus 4 channels.

• **verbose** (*bool*, optional) – Flag to print IGO related information.

**Returns igo** (*[Image](#page-21-0)* or subclass or  $(X, Y, \ldots, Z, C)$  *ndarray*) – The IGO features image. It has the same type and shape as the input pixels. The output number of channels depends on the double\_angles flag.

Raises **ValueError** – Image has to be 2D in order to extract IGOs.

# References

### **es**

menpo.feature.**es**(*pixels*, *verbose=False*)

Extracts Edge Structure (ES) features from the input image. The output image has  $N \star C$  number of channels, where N is the number of channels of the original image and  $C = 2$ .

#### **Parameters**

- **pixels** ([Image](#page-21-0) or subclass or (C, X, Y, ..., Z) *ndarray*) Either an image object itself or an array where the first axis represents the number of channels. This means an N-dimensional image is represented by an N+1 dimensional array.
- **verbose** (*bool*, optional) Flag to print ES related information.
- **Returns es** (*[Image](#page-21-0)* or subclass or  $(X, Y, \ldots, Z, C)$  *ndarray*) The ES features image. It has the same type and shape as the input  $\text{pixels}$ . The output number of channels is  $\text{C} = 2$ .

Raises **ValueError** – Image has to be 2D in order to extract ES features.

# References

### **lbp**

menpo.feature.**lbp**(*pixels*, *radius=None*, *samples=None*, *mapping\_type='riu2'*, *window\_step\_vertical=1*, *window\_step\_horizontal=1*, *window\_step\_unit='pixels'*, *padding=True*, *verbose=False*, *skip\_checks=False*)

Extracts Local Binary Pattern (LBP) features from the input image. The output image has  $N \star C$  number of channels, where N is the number of channels of the original image and C is the number of radius/samples values combinations that are used in the LBP computation.

# **Parameters**

- **pixels** ([Image](#page-21-0) or subclass or (C, X, Y, ..., Z) *ndarray*) Either the image object itself or an array with the pixels. The first dimension is interpreted as channels. This means an N-dimensional image is represented by an N+1 dimensional array.
- **radius** (*int* or *list* of *int* or None, optional) It defines the radius of the circle (or circles) at which the sampling points will be extracted. The radius (or radii) values must be greater than zero. There must be a radius value for each samples value, thus they both need to have the same length. If None, then  $\begin{bmatrix} 1 \\ 2 \\ 3 \\ 4 \end{bmatrix}$  is used.
- **samples** (*int* or *list* of *int* or None, optional) It defines the number of sampling points that will be extracted at each circle. The samples value (or values) must be greater than zero. There must be a samples value for each radius value, thus they both need to have the same length. If None, then [8, 8, 8, 8] is used.
- **mapping\_type** ({u2, ri, riu2, none}, optional) It defines the mapping type of the LBP codes. Select u2 for uniform-2 mapping,  $r_i$  for rotation-invariant mapping,  $r_i u^2$ for uniform-2 and rotation-invariant mapping and none to use no mapping and only the decimal values instead.
- **window\_step\_vertical** (*float*, optional) Defines the vertical step by which the window is moved, thus it controls the features density. The metric unit is defined by *window\_step\_unit*.
- **window\_step\_horizontal** (*float*, optional) Defines the horizontal step by which the window is moved, thus it controls the features density. The metric unit is defined by *window\_step\_unit*.
- **window\_step\_unit** ({pixels, window}, optional) Defines the metric unit of the *window\_step\_vertical* and *window\_step\_horizontal* parameters.
- **padding** (*bool*, optional) If True, the output image is padded with zeros to match the input image's size.
- **verbose** (*bool*, optional) Flag to print LBP related information.
- **skip\_checks** (*bool*, optional) If True, do not perform any validation of the parameters.

**Returns lbp** (*[Image](#page-21-0)* or subclass or  $(X, Y, \ldots, Z, C)$  *ndarray*) – The ES features image. It has the same type and shape as the input  $\text{pixels}$ . The output number of channels is  $\text{C}$  =  $len(radius) * len(samples).$ 

#### Raises

- **ValueError** Radius and samples must both be either integers or lists
- **ValueError** Radius and samples must have the same length
- **ValueError** Radius must be > 0
- **ValueError** Radii must be > 0
- **ValueError** Samples must be  $>0$
- **ValueError** Mapping type must be u2, ri, riu2 or none
- **ValueError** Horizontal window step must be  $> 0$
- **ValueError** Vertical window step must be > 0
- **ValueError** Window step unit must be either pixels or window

#### References

# **hog**

menpo.feature.**hog**(*pixels*, *mode='dense'*, *algorithm='dalaltriggs'*, *num\_bins=9*, *cell\_size=8*, *block\_size=2*, *signed\_gradient=True*, *l2\_norm\_clip=0.2*, *window\_height=1*, *window\_width=1*, *window\_unit='blocks'*, *window\_step\_vertical=1*, *window\_step\_horizontal=1*, *window\_step\_unit='pixels'*, *padding=True*, *verbose=False*)

Extracts Histograms of Oriented Gradients (HOG) features from the input image.

#### **Parameters**

- **pixels** ([Image](#page-21-0) or subclass or (C, X, Y, ..., Z) *ndarray*) Either the image object itself or an array with the pixels. The first dimension is interpreted as channels. This means an N-dimensional image is represented by an N+1 dimensional array.
- **mode** ({dense, sparse}, optional) The sparse case refers to the traditional usage of HOGs, so predefined parameters values are used.

The sparse case of dalaltriggs algorithm sets window\_height = window\_width = block\_size and window\_step\_horizontal = window\_step\_vertical = cell\_size.

The sparse case of zhuramanan algorithm sets window\_height = window\_width =  $3 \times$  cell\_size and window\_step\_horizontal = window\_step\_vertical = cell\_size.

In the dense case, the user can choose values for *window\_height*, *window\_width*, *window\_unit*, *window\_step\_vertical*, *window\_step\_horizontal*, *window\_step\_unit* and *padding* to customize the HOG calculation.

- **window\_height** (*float*, optional) Defines the height of the window. The metric unit is defined by *window\_unit*.
- **window\_width** (*float*, optional) Defines the width of the window. The metric unit is defined by *window\_unit*.
- **window unit** ({blocks, pixels}, optional) Defines the metric unit of the *window\_height* and *window\_width* parameters.
- **window\_step\_vertical** (*float*, optional) Defines the vertical step by which the window is moved, thus it controls the features' density. The metric unit is defined by *window\_step\_unit*.
- **window\_step\_horizontal** (*float*, optional) Defines the horizontal step by which the window is moved, thus it controls the features' density. The metric unit is defined by *window\_step\_unit*.
- **window\_step\_unit** ({pixels, cells}, optional) Defines the metric unit of the *window\_step\_vertical* and *window\_step\_horizontal* parameters.
- **padding** (*bool*, optional) If True, the output image is padded with zeros to match the input image's size.
- **algorithm** ({dalaltriggs, zhuramanan}, optional) Specifies the algorithm used to compute HOGs. dalaltriggs is the implementation of [1] and zhuramanan is the implementation of [2].
- **cell\_size** (*float*, optional) Defines the cell size in pixels. This value is set to both the width and height of the cell. This option is valid for both algorithms.
- **block\_size** (*float*, optional) Defines the block size in cells. This value is set to both the width and height of the block. This option is valid only for the dalaltriggs algorithm.
- **num\_bins** (*float*, optional) Defines the number of orientation histogram bins. This option is valid only for the dalaltriggs algorithm.
- **signed\_gradient** (*bool*, optional) Flag that defines whether we use signed or unsigned gradient angles. This option is valid only for the dalaltriggs algorithm.
- **l2\_norm\_clip** (*float*, optional) Defines the clipping value of the gradients' L2-norm. This option is valid only for the dalaltriggs algorithm.
- **verbose** (*bool*, optional) Flag to print HOG related information.
- **Returns hog** (*[Image](#page-21-0)* or subclass or  $(X, Y, \ldots, Z, K)$  *ndarray*) The HOG features image. It has the same type as the input pixels. The output number of channels in the case of dalaltriggs is K = num\_bins  $*$  block\_size  $*$ block\_size and K = 31 in the case of zhuramanan.

#### Raises

- **ValueError** HOG features mode must be either dense or sparse
- **ValueError** Algorithm must be either dalaltriggs or zhuramanan
- **ValueError** Number of orientation bins must be > 0
- **ValueError** Cell size (in pixels) must be  $> 0$
- **ValueError** Block size (in cells) must be > 0
- **ValueError** Value for L2-norm clipping must be  $> 0.0$
- **ValueError** Window height must be >= block size and <= image height
- **ValueError** Window width must be  $\geq$  block size and  $\leq$  image width
- **ValueError** Window unit must be either pixels or blocks
- **ValueError** Horizontal window step must be  $> 0$
- **ValueError** Vertical window step must be > 0
- **ValueError** Window step unit must be either pixels or cells

# References

# **daisy**

menpo.feature.**daisy**(*pixels*, *step=1*, *radius=15*, *rings=2*, *histograms=2*, *orientations=8*, *normalization='l1'*, *sigmas=None*, *ring\_radii=None*, *verbose=False*)

Extracts Daisy features from the input image. The output image has  $N \star C$  number of channels, where N is

the number of channels of the original image and  $\sigma$  is the feature channels determined by the input options. Specifically,  $C = (rings * histograms + 1) * orientations$ .

#### Parameters

- **pixels** ([Image](#page-21-0) or subclass or (C, X, Y, ..., Z) *ndarray*) Either the image object itself or an array with the pixels. The first dimension is interpreted as channels. This means an N-dimensional image is represented by an N+1 dimensional array.
- **step** (*int*, optional) The sampling step that defines the density of the output image.
- **radius** (*int*, optional) The radius (in pixels) of the outermost ring.
- **rings** (*int*, optional) The number of rings to be used.
- **histograms** (*int*, optional) The number of histograms sampled per ring.
- **orientations** (*int*, optional) The number of orientations (bins) per histogram.
- **normalization** ([ 'l1', 'l2', 'daisy', None ], optional) It defines how to normalize the descriptors If 'l1' then L1-normalization is applied at each descriptor. If 'l2' then L2-normalization is applied at each descriptor. If 'daisy' then L2 normalization is applied at individual histograms. If None then no normalization is employed.
- **sigmas** (*list* of *float* or None, optional) Standard deviation of spatial Gaussian smoothing for the centre histogram and for each ring of histograms. The *list* of sigmas should be sorted from the centre and out. I.e. the first sigma value defines the spatial smoothing of the centre histogram and the last sigma value defines the spatial smoothing of the outermost ring. Specifying sigmas overrides the *rings* parameter by setting  $r$  ings  $=$  len(sigmas)  $-$ 1.
- **ring\_radii** (*list* of *float* or None, optional) Radius (in pixels) for each ring. Specifying *ring\_radii* overrides the *rings* and *radius* parameters by setting rings =  $len(ring\_radii)$  and radius =  $ring\_radii[-1]$ .

If both sigmas and ring\_radii are given, they must satisfy

 $len(ring\_radii) == len(sigma) + 1$ 

since no radius is needed for the centre histogram.

• **verbose** (*bool*) – Flag to print Daisy related information.

Raises

- **ValueError** len(sigmas)-1 != len(ring\_radii)
- **ValueError** Invalid normalization method.

References

# **1.4.2 Optional Features**

The following features are optional and may or may not be available depending on whether the required packages that implement them are available. If conda was used to install menpo then it is highly likely that all the optional packages

**Returns daisy** (*[Image](#page-21-0)* or subclass or  $(X, Y, \dots, Z, C)$  *ndarray*) – The ES features image. It has the same type and shape as the input  $\pi$  pixels. The output number of channels is  $C =$  $(rings * histograms + 1) * orientations.$ 

# will be available.

**Vlfeat:** Features that have been wrapped from the Vlfeat<sup>[1](#page-107-0)</sup> project. Currently, the wrapped features are all variants on the  $SIFT<sup>2</sup>$  $SIFT<sup>2</sup>$  $SIFT<sup>2</sup>$  algorithm.

# **dsift**

menpo.feature.**dsift**(*pixels*, *window\_step\_horizontal=1*, *window\_step\_vertical=1*, *num\_bins\_horizontal=2*, *num\_bins\_vertical=2*, *num\_or\_bins=9*, *cell\_size\_horizontal=6*, *cell\_size\_vertical=6*, *fast=True*, *verbose=False*) Computes a 2-dimensional dense SIFT features image with  $\bar{C}$  number of channels, where  $\bar{C}$  =

num\_bins\_horizontal  $\star$  num\_bins\_vertical  $\star$  num\_or\_bins. The dense  ${\rm SIFT^2}$  ${\rm SIFT^2}$  ${\rm SIFT^2}$  implemen-tation is taken from Vlfeat<sup>[1](#page-107-3)</sup>.

#### Parameters

- **pixels** ([Image](#page-21-0) or subclass or (C, Y, X) *ndarray*) Either the image object itself or an array with the pixels. The first dimension is interpreted as channels.
- **window\_step\_horizontal** (*int*, optional) Defines the horizontal step by which the window is moved, thus it controls the features density. The metric unit is pixels.
- **window\_step\_vertical** (*int*, optional) Defines the vertical step by which the window is moved, thus it controls the features density. The metric unit is pixels.
- **num bins horizontal** (*int*, optional) Defines the number of histogram bins in the X direction.
- **num\_bins\_vertical** (*int*, optional) Defines the number of histogram bins in the Y direction.
- **num\_or\_bins** (*int*, optional) Defines the number of orientation histogram bins.
- **cell\_size\_horizontal** (*int*, optional) Defines cell width in pixels. The cell is the region that is covered by a spatial bin.
- **cell\_size\_vertical** (*int*, optional) Defines cell height in pixels. The cell is the region that is covered by a spatial bin.
- **fast** (*bool*, optional) If True, then the windowing function is a piecewise-flat, rather than Gaussian. While this breaks exact SIFT equivalence, in practice it is much faster to compute.
- **verbose** (*bool*, optional) Flag to print SIFT related information.

# Raises

- **ValueError** Only 2D arrays are supported
- **ValueError** Size must only contain positive integers.
- **ValueError** Step must only contain positive integers.
- **ValueError** Window size must be a positive integer.
- **ValueError** Geometry must only contain positive integers.

<span id="page-107-0"></span><sup>&</sup>lt;sup>1</sup> Vedaldi, Andrea, and Brian Fulkerson. "VLFeat: An open and portable library of computer vision algorithms." Proceedings of the international conference on Multimedia. ACM, 2010.

<span id="page-107-1"></span><sup>2</sup> Lowe, David G. "Distinctive image features from scale-invariant keypoints." International journal of computer vision 60.2 (2004): 91-110.

<sup>2</sup> Lowe, David G. "Distinctive image features from scale-invariant keypoints." International journal of computer vision 60.2 (2004): 91-110.

<span id="page-107-3"></span><span id="page-107-2"></span><sup>&</sup>lt;sup>1</sup> Vedaldi, Andrea, and Brian Fulkerson. "VLFeat: An open and portable library of computer vision algorithms." Proceedings of the international conference on Multimedia. ACM, 2010.
#### References

### **fast\_dsift**

```
menpo.feature.fast_dsift(pixels, window_step_horizontal=1, window_step_vertical=1, *,
                              num_bins_horizontal=1, num_bins_vertical=1, num_or_bins=8,
                              cell_size_horizontal=5, cell_size_vertical=5, fast=True, verbose=False)
     Computes a 2-dimensional dense SIFT features image with \text{C} number of channels, where \text{C} =
     num_bins_horizontal \star num_bins_vertical \star num_or_bins. The dense 2} implemen-
     1</sup>.
```
#### Parameters

- **pixels** ([Image](#page-21-0) or subclass or (C, Y, X) *ndarray*) Either the image object itself or an array with the pixels. The first dimension is interpreted as channels.
- **window\_step\_horizontal** (*int*, optional) Defines the horizontal step by which the window is moved, thus it controls the features density. The metric unit is pixels.
- **window\_step\_vertical** (*int*, optional) Defines the vertical step by which the window is moved, thus it controls the features density. The metric unit is pixels.
- **num\_bins\_horizontal** (*int*, optional) Defines the number of histogram bins in the X direction.
- **num\_bins\_vertical** (*int*, optional) Defines the number of histogram bins in the Y direction.
- **num\_or\_bins** (*int*, optional) Defines the number of orientation histogram bins.
- **cell size horizontal** (*int*, optional) Defines cell width in pixels. The cell is the region that is covered by a spatial bin.
- **cell\_size\_vertical** (*int*, optional) Defines cell height in pixels. The cell is the region that is covered by a spatial bin.
- **fast** (*bool*, optional) If True, then the windowing function is a piecewise-flat, rather than Gaussian. While this breaks exact SIFT equivalence, in practice it is much faster to compute.
- **verbose** (*bool*, optional) Flag to print SIFT related information.

#### Raises

- **ValueError** Only 2D arrays are supported
- **ValueError** Size must only contain positive integers.
- **ValueError** Step must only contain positive integers.
- **ValueError** Window size must be a positive integer.
- **ValueError** Geometry must only contain positive integers.

# References

<span id="page-108-0"></span><sup>&</sup>lt;sup>2</sup> Lowe, David G. "Distinctive image features from scale-invariant keypoints." International journal of computer vision 60.2 (2004): 91-110.

<span id="page-108-1"></span><sup>&</sup>lt;sup>1</sup> Vedaldi, Andrea, and Brian Fulkerson. "VLFeat: An open and portable library of computer vision algorithms." Proceedings of the international conference on Multimedia. ACM, 2010.

# **vector\_128\_dsift**

<span id="page-109-0"></span>menpo.feature.**vector\_128\_dsift**(*x*, *dtype=<class 'numpy.float32'>*)

Computes a SIFT feature vector from a square patch (or image). Patch must be square and the output vector will *always* be a  $(128)$ , vector. Please see  $dsift$  () for more information.

### **Parameters**

- $\mathbf{x}$  (*[Image](#page-21-0)* or subclass or (C, Y, Y) *ndarray*) Either the image object itself or an array with the pixels. The first dimension is interpreted as channels. Must be square i.e. height == width.
- **dtype** (np.dtype, optional) The dtype of the returned vector.

Raises **ValueError** – Only square images are supported.

# **hellinger\_vector\_128\_dsift**

```
menpo.feature.hellinger_vector_128_dsift(x, dtype=<class 'numpy.float32'>)
```
Computes a SIFT feature vector from a square patch (or image). Patch must be square and the output vector will *always* be a  $(128)$ , vector. Please see  $dsift$  () for more information.

The output of  $vector_128\_dsift$  () is normalized using the hellinger norm (also called the Bhattacharyya distance) which is a measure designed to quantify the similarity between two probability distributions. Since SIFT is a histogram based feature, this has been shown to improve performance. Please see<sup>[1](#page-109-1)</sup> for more information.

#### **Parameters**

- **x** ([Image](#page-21-0) or subclass or (C, Y, Y) *ndarray*) Either the image object itself or an array with the pixels. The first dimension is interpreted as channels. Must be square i.e. height  $==$  width
- **dtype** (np.dtype, optional) The dtype of the returned vector.

Raises **ValueError** – Only square images are supported.

**References** 

# **1.4.3 Predefined (Partial Features)**

The following features are are built from the features listed above, but are partial functions. This implies that some sensible parameter choices have already been made that provides a unique set of properties.

# **double\_igo**

menpo.feature.**double\_igo**(*pixels*, *\**, *double\_angles=True*, *verbose=False*)

Extracts Image Gradient Orientation (IGO) features from the input image. The output image has  $N \star C$  number of channels, where N is the number of channels of the original image and  $C = 2$  or  $C = 4$  depending on whether double angles are used.

<span id="page-109-1"></span><sup>1</sup> Arandjelovic, Relja, and Andrew Zisserman. "Three things everyone should know to improve object retrieval.", CVPR, 2012.

- **pixels** (*[Image](#page-21-0)* or subclass or  $(C, X, Y, \ldots, Z)$  *ndarray*) Either the image object itself or an array with the pixels. The first dimension is interpreted as channels. This means an N-dimensional image is represented by an N+1 dimensional array.
- **double\_angles** (*bool*, optional) Assume that phi represents the gradient orientations.

If this flag is False, the features image is the concatenation of cos(phi) and sin(phi), thus 2 channels.

If True, the features image is the concatenation of  $\cos(\pi h i)$ ,  $\sin(\pi h i)$ ,  $\cos(2 \pi k)$ phi),  $sin(2 * phi)$ , thus 4 channels.

- **verbose** (*bool*, optional) Flag to print IGO related information.
- **Returns igo** (*[Image](#page-21-0)* or subclass or  $(X, Y, \ldots, Z, C)$  *ndarray*) The IGO features image. It has the same type and shape as the input pixels. The output number of channels depends on the double\_angles flag.

Raises **ValueError** – Image has to be 2D in order to extract IGOs.

### References

#### **sparse\_hog**

menpo.feature.**sparse\_hog**(*pixels*, *\**, *mode='sparse'*, *algorithm='dalaltriggs'*, *num\_bins=9*, *cell\_size=8*, *block\_size=2*, *signed\_gradient=True*, *l2\_norm\_clip=0.2*, *window\_height=1*, *window\_width=1*, *window\_unit='blocks'*, *window\_step\_vertical=1*, *window\_step\_horizontal=1*, *window\_step\_unit='pixels'*, *padding=True*, *verbose=False*)

Extracts Histograms of Oriented Gradients (HOG) features from the input image.

#### Parameters

- **pixels** ([Image](#page-21-0) or subclass or (C, X, Y, ..., Z) *ndarray*) Either the image object itself or an array with the pixels. The first dimension is interpreted as channels. This means an N-dimensional image is represented by an N+1 dimensional array.
- **mode** ({dense, sparse}, optional) The sparse case refers to the traditional usage of HOGs, so predefined parameters values are used.

The sparse case of dalaltriggs algorithm sets window\_height  $=$ window width = block size and window step horizontal = window\_step\_vertical = cell\_size.

The sparse case of zhuramanan algorithm sets window height  $=$ window width =  $3 *$  cell size and window step horizontal = window\_step\_vertical = cell\_size.

In the dense case, the user can choose values for *window\_height*, *window\_width*, *window\_unit*, *window\_step\_vertical*, *window\_step\_horizontal*, *window\_step\_unit* and *padding* to customize the HOG calculation.

- **window\_height** (*float*, optional) Defines the height of the window. The metric unit is defined by *window\_unit*.
- **window\_width** (*float*, optional) Defines the width of the window. The metric unit is defined by *window\_unit*.
- **window\_unit** ({blocks, pixels}, optional) Defines the metric unit of the *window\_height* and *window\_width* parameters.
- **window\_step\_vertical** (*float*, optional) Defines the vertical step by which the window is moved, thus it controls the features' density. The metric unit is defined by *window\_step\_unit*.
- **window\_step\_horizontal** (*float*, optional) Defines the horizontal step by which the window is moved, thus it controls the features' density. The metric unit is defined by *window\_step\_unit*.
- **window\_step\_unit** ({pixels, cells}, optional) Defines the metric unit of the *window\_step\_vertical* and *window\_step\_horizontal* parameters.
- **padding** (*bool*, optional) If True, the output image is padded with zeros to match the input image's size.
- **algorithm** ({dalaltriggs, zhuramanan}, optional) Specifies the algorithm used to compute HOGs. dalaltriggs is the implementation of  $[1]$  and zhuramanan is the implementation of [2].
- **cell\_size** (*float*, optional) Defines the cell size in pixels. This value is set to both the width and height of the cell. This option is valid for both algorithms.
- **block\_size** (*float*, optional) Defines the block size in cells. This value is set to both the width and height of the block. This option is valid only for the  $d$ alaltriggs algorithm.
- **num\_bins** (*float*, optional) Defines the number of orientation histogram bins. This option is valid only for the dalaltriggs algorithm.
- **signed\_gradient** (*bool*, optional) Flag that defines whether we use signed or unsigned gradient angles. This option is valid only for the dalaltriggs algorithm.
- **l2\_norm\_clip** (*float*, optional) Defines the clipping value of the gradients' L2-norm. This option is valid only for the dalaltriggs algorithm.
- **verbose** (*bool*, optional) Flag to print HOG related information.
- **Returns hog** (*[Image](#page-21-0)* or subclass or  $(X, Y, \ldots, Z, K)$  *ndarray*) The HOG features image. It has the same type as the input pixels. The output number of channels in the case of dalaltriggs is K = num\_bins \* block size \*block size and K = 31 in the case of zhuramanan.

# Raises

- **ValueError** HOG features mode must be either dense or sparse
- **ValueError** Algorithm must be either dalaltriggs or zhuramanan
- **ValueError** Number of orientation bins must be > 0
- **ValueError** Cell size (in pixels) must be  $> 0$
- **ValueError** Block size (in cells) must be > 0
- **ValueError** Value for L2-norm clipping must be > 0.0
- **ValueError** Window height must be >= block size and <= image height
- **ValueError** Window width must be >= block size and <= image width
- **ValueError** Window unit must be either pixels or blocks
- **ValueError** Horizontal window step must be > 0
- **ValueError** Vertical window step must be  $> 0$

• **ValueError** – Window step unit must be either pixels or cells

References

# **1.4.4 Normalization**

The following functions perform some kind of normalization on an image.

#### **normalize**

menpo.feature.**normalize**(*img*, *scale\_func=None*, *mode='all'*, *error\_on\_divide\_by\_zero=True*) Normalize the pixel values via mean centering and an optional scaling. By default the scaling will be 1.0. The mode parameter selects whether the normalisation is computed across all pixels in the image or per-channel.

#### **Parameters**

- **img** ([Image](#page-21-0) or subclass or (C, X, Y, ..., Z) *ndarray*) Either the image object itself or an array with the pixels. The first dimension is interpreted as channels. This means an N-dimensional image is represented by an N+1 dimensional array.
- **scale** func (*callable*, optional) Compute the scaling factor. Expects a single parameter and an optional *axis* keyword argument and will be passed the entire pixel array. Should return a 1D numpy array of one or more values.
- **mode** ({all, per\_channel}, optional) If all, the normalization is over all channels. If per\_channel, each channel individually is mean centred and normalized in variance.
- **error\_on\_divide\_by\_zero** (*bool*, optional) If True, will raise a ValueError on dividing by zero. If False, will merely raise a warning and only those values with non-zero denominators will be normalized.
- Returns pixels ([Image](#page-21-0) or subclass or (X, Y, ..., Z, C) *ndarray*) A normalized copy of the image that was passed in.
- **Raises ValueError** If any of the denominators are 0 and error on divide by zero is True.

### **normalize\_norm**

menpo.feature.**normalize\_norm**(*pixels*, *mode='all'*, *error\_on\_divide\_by\_zero=True*)

Normalize the pixels to be mean centred and have unit norm. The mode parameter selects whether the normalisation is computed across all pixels in the image or per-channel.

- **pixels** ([Image](#page-21-0) or subclass or (C, X, Y, ..., Z) *ndarray*) Either the image object itself or an array with the pixels. The first dimension is interpreted as channels. This means an N-dimensional image is represented by an N+1 dimensional array.
- **mode** ({all, per channel}, optional) If all, the normalization is over all channels. If per\_channel, each channel individually is mean centred and normalized in variance.
- **error\_on\_divide\_by\_zero** (*bool*, optional) If True, will raise a ValueError on dividing by zero. If False, will merely raise a warning and only those values with non-zero denominators will be normalized.
- **Returns pixels** (*[Image](#page-21-0)* or subclass or  $(X, Y, \ldots, Z, C)$  *ndarray*) A normalized copy of the image that was passed in.
- **Raises ValueError** If any of the denominators are 0 and error on divide by zero is True.

# **normalize\_std**

```
menpo.feature.normalize_std(pixels, mode='all', error_on_divide_by_zero=True)
```
Normalize the pixels to be mean centred and have unit standard deviation. The mode parameter selects whether the normalisation is computed across all pixels in the image or per-channel.

### Parameters

- **pixels** ([Image](#page-21-0) or subclass or (C, X, Y, ..., Z) *ndarray*) Either the image object itself or an array with the pixels. The first dimension is interpreted as channels. This means an N-dimensional image is represented by an N+1 dimensional array.
- **mode** ({all, per\_channel}, optional) If all, the normalization is over all channels. If per channel, each channel individually is mean centred and normalized in variance.
- **error\_on\_divide\_by\_zero** (*bool*, optional) If True, will raise a ValueError on dividing by zero. If False, will merely raise a warning and only those values with non-zero denominators will be normalized.
- **Returns pixels** (*[Image](#page-21-0)* or subclass or  $(X, Y, \ldots, Z, C)$  *ndarray*) A normalized copy of the image that was passed in.
- Raises **ValueError** If any of the denominators are 0 and error\_on\_divide\_by\_zero is True.

# **normalize\_var**

menpo.feature.**normalize\_var**(*pixels*, *mode='all'*, *error\_on\_divide\_by\_zero=True*)

Normalize the pixels to be mean centred and normalize according to the variance. The mode parameter selects whether the normalisation is computed across all pixels in the image or per-channel.

- **pixels** (*[Image](#page-21-0)* or subclass or  $(C, X, Y, \ldots, Z)$  *ndarray*) Either the image object itself or an array with the pixels. The first dimension is interpreted as channels. This means an N-dimensional image is represented by an N+1 dimensional array.
- **mode** ({all, per\_channel}, optional) If all, the normalization is over all channels. If per\_channel, each channel individually is mean centred and normalized in variance.
- **error\_on\_divide\_by\_zero** (*bool*, optional) If True, will raise a ValueError on dividing by zero. If False, will merely raise a warning and only those values with non-zero denominators will be normalized.
- **Returns pixels** (*[Image](#page-21-0)* or subclass or  $(X, Y, \ldots, Z, C)$  *ndarray*) A normalized copy of the image that was passed in.

**Raises ValueError** – If any of the denominators are 0 and error on divide by zero is True.

# **1.4.5 Visualization**

### **sum\_channels**

menpo.feature.**sum\_channels**(*pixels*, *channels=None*)

Create the sum of the channels of an image that can be used for visualization.

### Parameters

- **pixels** ([Image](#page-21-0) or subclass or (C, X, Y, ..., Z) *ndarray*) Either the image object itself or an array with the pixels. The first dimension is interpreted as channels.
- **channels** (*list* of *int* or None) The list of channels to be used. If None, then all the channels are employed.

# **1.4.6 Widget**

# **features\_selection\_widget**

#### menpo.feature.**features\_selection\_widget**()

Widget that allows for easy selection of a features function and its options. It also has a 'preview' tab for visual inspection. It returns a *list* of length 1 with the selected features function closure.

#### Returns

features\_function (*list* of length 1) – The function closure of the features function using *functools.partial*. So the function can be called as:

features\_image = features\_function[0](image)

### Examples

The widget can be invoked as

```
from menpo.feature import features_selection_widget
features_fun = features_selection_widget()
```
And the returned function can be used as

```
import menpo.io as mio
image = mio.import_builtin_asset.lenna_png()
features_image = features_fun[0](image)
```
# **1.4.7 References**

# **1.5 menpo.landmark**

# **1.5.1 Abstract Classes**

# **Landmarkable**

#### <span id="page-115-0"></span>**class** menpo.landmark.**Landmarkable**

Bases: [Copyable](#page-6-0)

Abstract interface for object that can have landmarks attached to them. Landmarkable objects have a public dictionary of landmarks which are managed by a [LandmarkManager](#page-116-0). This means that different sets of landmarks can be attached to the same object. Landmarks can be N-dimensional and are expected to be some subclass of [PointCloud](#page-185-0) or [LabelledPointUndirectedGraph](#page-265-0).

**copy**()

Generate an efficient copy of this object.

Note that Numpy arrays and other *[Copyable](#page-6-0)* objects on self will be deeply copied. Dictionaries and sets will be shallow copied, and everything else will be assigned (no copy will be made).

Classes that store state other than numpy arrays and immutable types should overwrite this method to ensure all state is copied.

**Returns** type (self) – A copy of this object

#### **n\_dims**()

The total number of dimensions.

Type *int*

**property has\_landmarks** Whether the object has landmarks.

Type *bool*

**property landmarks**

The landmarks object.

Type [LandmarkManager](#page-116-0)

#### **property n\_landmark\_groups**

The number of landmark groups on this object.

Type *int*

# **1.5.2 Exceptions**

# **LabellingError**

#### <span id="page-115-1"></span>**class** menpo.landmark.**LabellingError**

Bases: Exception

Raised when labelling a landmark manager and the set of landmarks does not match the expected semantic layout.

```
with_traceback()
     Exception.with_traceback(tb) – set self.__traceback__ to tb and return self.
```
# **1.5.3 Landmarks & Labeller**

# **LandmarkManager**

```
class menpo.landmark.LandmarkManager
```
Bases: MutableMapping, [Transformable](#page-393-0)

Store for [PointCloud](#page-185-0) or :[LabelledPointUndirectedGraph](#page-265-0) instances associated with an object.

Every [Landmarkable](#page-115-0) instance has an instance of this class available at the .landmarks property. It is through this class that all access to landmarks attached to instances is handled. In gen-eral the [LandmarkManager](#page-116-0) provides a dictionary-like interface for storing landmarks. The LandmarkManager will contain instances of [PointCloud](#page-185-0) or [LabelledPointUndirectedGraph](#page-265-0) or sub-classes thereof. [LabelledPointUndirectedGraph](#page-265-0) is unique in it's ability to include labels that refer to subsets of the underlying points that represent interesting semantic *labels*. These [PointCloud](#page-185-0) or [LabelledPointUndirectedGraph](#page-265-0) (or subclasses) are stored under string keys - these keys are refereed to as the group name. A special case is where there is a single unambiguous group attached to a [LandmarkManager](#page-116-0) - in this case None can be used as a key to access this sole group.

Note that all groups stored on a [Landmarkable](#page-115-0) in it's attached [LandmarkManager](#page-116-0) are automatically transformed and copied with their parent object.

**clear** ()  $\rightarrow$  None. Remove all items from D.

**copy**()

Generate an efficient copy of this [LandmarkManager](#page-116-0).

**Returns** type (self) – A copy of this object

**get**  $(k[, d]) \rightarrow D[k]$  if k in D, else d. d defaults to None.

**items** ()  $\rightarrow$  a set-like object providing a view on D's items

**items\_matching**(*glob\_pattern*)

Yield only items (group, PointCloud) where the key matches a given glob.

Parameters **glob\_pattern** (*str*) – A glob pattern e.g. 'frontal\_face\_\*'

**Yields item** ( $(\text{group}, \text{PointCloud})$ ) – Tuple of  $(\text{str}, \text{PointCloud})$  where the group matches the glob.

**keys** ()  $\rightarrow$  a set-like object providing a view on D's keys

**keys\_matching**(*glob\_pattern*)

Yield only landmark group names (keys) matching a given glob.

Parameters glob\_pattern (str) – A glob pattern e.g. 'frontal\_face\_\*'

Yields keys (*group labels that match the glob pattern*)

**pop**  $(k, d) \rightarrow v$ , remove specified key and return the corresponding value. If key is not found, d is returned if given, otherwise KeyError is raised.

**popitem** ()  $\rightarrow$  (k, v), remove and return some (key, value) pair as a 2-tuple; but raise KeyError if D is empty.

**setdefault**  $(k, d]$   $\rightarrow$  D.get(k,d), also set D[k]=d if k not in D

**update** ( $[E]$ , \*\*F)  $\rightarrow$  None. Update D from mapping/iterable E and F. If E present and has a .keys() method, does: for k in E:  $D[k] = E[k]$  If E present and lacks .keys() method, does: for (k, v) in E:  $D[k] = v$  In either case, this is followed by: for k, v in F.items():  $D[k] = v$ 

**values** ()  $\rightarrow$  an object providing a view on D's values

#### **property group\_labels**

All the labels for the landmark set sorted by insertion order.

Type *list* of *str*

**property has\_landmarks** Whether the object has landmarks or not

Type *int*

**property n\_dims** The total number of dimensions.

Type *int*

**property n\_groups** Total number of labels.

Type *int*

# **labeller**

menpo.landmark.**labeller**(*landmarkable*, *group*, *label\_func*)

Re-label an existing landmark group on a [Landmarkable](#page-115-0) object with a new label set.

# **Parameters**

- **landmarkable** ([Landmarkable](#page-115-0)) [Landmarkable](#page-115-0) that will have it's [LandmarkManager](#page-116-0) augmented with a new [LabelledPointUndirectedGraph](#page-265-0) or [PointCloud](#page-185-0)
- **group** (*str*) The group label of the existing pointcloud that should be re-labelled. A copy of this group will be attached to it's landmark manager with new labels. The group label of this new group and the labels it will have is determined by label\_func
- **label\_func** (*func* -> *(str, LabelledPointUndirectedGraph)*) A labelling function taken from this module. Takes as input a [PointCloud](#page-185-0) or [LabelledPointUndirectedGraph](#page-265-0) or subclass and returns a tuple of (new group label, new LabelledPointUndirectedGraph with semantic labels applied).
- **Returns landmarkable** ([Landmarkable](#page-115-0)) Augmented landmarkable (this is just for convenience, the object will actually be modified in place)

# **1.5.4 Bounding Box Labels**

# **bounding\_box\_mirrored\_to\_bounding\_box**

menpo.landmark.**bounding\_box\_mirrored\_to\_bounding\_box**(*bbox*)

Apply a single 'all' label to a given bounding box that has been mirrored around the vertical axis (flipped around the Y-axis). This bounding box must be as specified by the bounding\_box method (but mirrored).

- **x** ([LabelledPointUndirectedGraph](#page-265-0) or [PointCloud](#page-185-0) or *ndarray*) The input labelled point graph, pointcloud, subclass of those or array to label. If a pointcloud is passed, then only the connectivity information is propagated to the pointcloud (a subclass of [PointCloud](#page-185-0) may be returned).
- **return\_mapping** (*bool*, optional) Only applicable if a [PointCloud](#page-185-0) or *ndarray* is passed. Returns the mapping dictionary which maps labels to indices into the resulting [PointCloud](#page-185-0) (which is then used to for building a

[LabelledPointUndirectedGraph](#page-265-0). This parameter is only provided for internal use so that other labellers can piggyback off one another.

### Returns

• x labelled ([LabelledPointUndirectedGraph](#page-265-0) or [PointCloud](#page-185-0)) – If a [LabelledPointUndirectedGraph](#page-265-0) was passed, a [LabelledPointUndirectedGraph](#page-265-0) is returned. This labelled pointgraph will contain specific labels and these labels may refer to sub-pointclouds with specific connectivity information.

If a [PointCloud](#page-185-0) was passed, a PointCloud is returned. Only the connectivity information is propagated to the pointcloud (a subclass of  $PointCloud$  may be returned).

• mapping\_dict (*ordereddict* {*str* -> *int ndarray*}, optional) – Only returned if return\_mapping==True. Used for building [LabelledPointUndirectedGraph](#page-265-0).

:raises : [LabellingError](#page-115-1): If the given labelled point graph/pointcloud contains less than the expected number of points.

### **bounding\_box\_to\_bounding\_box**

#### menpo.landmark.**bounding\_box\_to\_bounding\_box**(*bbox*)

Apply a single 'all' label to a given bounding box. This bounding box must be as specified by the bounding\_box method.

#### **Parameters**

- **x** ([LabelledPointUndirectedGraph](#page-265-0) or [PointCloud](#page-185-0) or *ndarray*) The input labelled point graph, pointcloud, subclass of those or array to label. If a pointcloud is passed, then only the connectivity information is propagated to the pointcloud (a subclass of [PointCloud](#page-185-0) may be returned).
- **return\_mapping** (*bool*, optional) Only applicable if a [PointCloud](#page-185-0) or *ndarray* is passed. Returns the mapping dictionary which maps labels to indices into the resulting [PointCloud](#page-185-0) (which is then used to for building a [LabelledPointUndirectedGraph](#page-265-0). This parameter is only provided for internal use so that other labellers can piggyback off one another.

#### Returns

• x labelled ([LabelledPointUndirectedGraph](#page-265-0) or [PointCloud](#page-185-0)) – If a [LabelledPointUndirectedGraph](#page-265-0) was passed, a [LabelledPointUndirectedGraph](#page-265-0) is returned. This labelled pointgraph will contain specific labels and these labels may refer to sub-pointclouds with specific connectivity information.

If a [PointCloud](#page-185-0) was passed, a PointCloud is returned. Only the connectivity information is propagated to the pointcloud (a subclass of  $PointCloud$  may be returned).

• **mapping dict** (*ordereddict* {*str* -> *int ndarray*}, optional) Only returned if return\_mapping==True. Used for building [LabelledPointUndirectedGraph](#page-265-0).

:raises : [LabellingError](#page-115-1): If the given labelled point graph/pointcloud contains less than the expected number of points.

# **1.5.5 Labels**

Pre-defined landmark labels that normally correspond to standard database mark-ups.

# **Human Face**

```
face_ibug_68_to_face_ibug_49
```
### menpo.landmark.**face\_ibug\_68\_to\_face\_ibug\_49**(*pcloud*)

Apply the IBUG 49-point semantic labels, but removing the annotations corresponding to the jaw region and the 2 describing the inner mouth corners.

The semantic labels applied are as follows:

- left\_eyebrow
- right\_eyebrow
- nose
- left eye
- right\_eye
- mouth

### References

#### **Parameters**

- **x** ([LabelledPointUndirectedGraph](#page-265-0) or [PointCloud](#page-185-0) or *ndarray*) The input labelled point graph, pointcloud, subclass of those or array to label. If a pointcloud is passed, then only the connectivity information is propagated to the pointcloud (a subclass of [PointCloud](#page-185-0) may be returned).
- **return\_mapping** (*bool*, optional) Only applicable if a [PointCloud](#page-185-0) or *ndarray* is passed. Returns the mapping dictionary which maps labels to indices into the resulting [PointCloud](#page-185-0) (which is then used to for building a [LabelledPointUndirectedGraph](#page-265-0). This parameter is only provided for internal use so that other labellers can piggyback off one another.

# Returns

• x labelled ([LabelledPointUndirectedGraph](#page-265-0) or [PointCloud](#page-185-0)) – If a [LabelledPointUndirectedGraph](#page-265-0) was passed, a [LabelledPointUndirectedGraph](#page-265-0) is returned. This labelled pointgraph will contain specific labels and these labels may refer to sub-pointclouds with specific connectivity information.

If a [PointCloud](#page-185-0) was passed, a PointCloud is returned. Only the connectivity information is propagated to the pointcloud (a subclass of  $PointCloud$  may be returned).

• **mapping\_dict** (*ordereddict* {*str* -> *int ndarray*}, optional) Only returned if return\_mapping==True. Used for building [LabelledPointUndirectedGraph](#page-265-0).

:raises : [LabellingError](#page-115-1): If the given labelled point graph/pointcloud contains less than the expected number of points.

# **face\_ibug\_68\_to\_face\_ibug\_49\_trimesh**

menpo.landmark.**face\_ibug\_68\_to\_face\_ibug\_49\_trimesh**(*pcloud*) Apply the IBUG 49-point semantic labels, with trimesh connectivity.

The semantic labels applied are as follows:

• tri

#### References

# **Parameters**

- **x** ([LabelledPointUndirectedGraph](#page-265-0) or [PointCloud](#page-185-0) or *ndarray*) The input labelled point graph, pointcloud, subclass of those or array to label. If a pointcloud is passed, then only the connectivity information is propagated to the pointcloud (a subclass of [PointCloud](#page-185-0) may be returned).
- **return\_mapping** (*bool*, optional) Only applicable if a [PointCloud](#page-185-0) or *ndarray* is passed. Returns the mapping dictionary which maps labels to indices into the resulting [PointCloud](#page-185-0) (which is then used to for building a [LabelledPointUndirectedGraph](#page-265-0). This parameter is only provided for internal use so that other labellers can piggyback off one another.

### Returns

• x labelled ([LabelledPointUndirectedGraph](#page-265-0) or [PointCloud](#page-185-0)) – If a [LabelledPointUndirectedGraph](#page-265-0) was passed, a [LabelledPointUndirectedGraph](#page-265-0) is returned. This labelled pointgraph will contain specific labels and these labels may refer to sub-pointclouds with specific connectivity information.

If a [PointCloud](#page-185-0) was passed, a PointCloud is returned. Only the connectivity information is propagated to the pointcloud (a subclass of  $PointCloud$  may be returned).

• mapping\_dict (*ordereddict* {*str* -> *int ndarray*}, optional) – Only returned if return\_mapping==True. Used for building [LabelledPointUndirectedGraph](#page-265-0).

:raises : [LabellingError](#page-115-1): If the given labelled point graph/pointcloud contains less than the expected number of points.

# **face\_ibug\_68\_to\_face\_ibug\_51**

menpo.landmark.**face\_ibug\_68\_to\_face\_ibug\_51**(*pcloud*)

Apply the IBUG 51-point semantic labels, but removing the annotations corresponding to the jaw region.

The semantic labels applied are as follows:

- left\_eyebrow
- right\_eyebrow
- nose
- left\_eye
- right\_eye

• mouth

### References

### **Parameters**

- **x** ([LabelledPointUndirectedGraph](#page-265-0) or [PointCloud](#page-185-0) or *ndarray*) The input labelled point graph, pointcloud, subclass of those or array to label. If a pointcloud is passed, then only the connectivity information is propagated to the pointcloud (a subclass of [PointCloud](#page-185-0) may be returned).
- **return\_mapping** (*bool*, optional) Only applicable if a [PointCloud](#page-185-0) or *ndarray* is passed. Returns the mapping dictionary which maps labels to indices into the resulting [PointCloud](#page-185-0) (which is then used to for building a [LabelledPointUndirectedGraph](#page-265-0). This parameter is only provided for internal use so that other labellers can piggyback off one another.

### Returns

• x labelled ([LabelledPointUndirectedGraph](#page-265-0) or [PointCloud](#page-185-0)) – If a [LabelledPointUndirectedGraph](#page-265-0) was passed, a [LabelledPointUndirectedGraph](#page-265-0) is returned. This labelled pointgraph will contain specific labels and these labels may refer to sub-pointclouds with specific connectivity information.

If a [PointCloud](#page-185-0) was passed, a PointCloud is returned. Only the connectivity information is propagated to the pointcloud (a subclass of  $PointCloud$  may be returned).

• mapping\_dict (*ordereddict* {*str* -> *int ndarray*}, optional) – Only returned if return\_mapping==True. Used for building [LabelledPointUndirectedGraph](#page-265-0).

:raises : [LabellingError](#page-115-1): If the given labelled point graph/pointcloud contains less than the expected number of points.

# **face\_ibug\_68\_to\_face\_ibug\_51\_trimesh**

menpo.landmark.**face\_ibug\_68\_to\_face\_ibug\_51\_trimesh**(*pcloud*) Apply the IBUG 51-point semantic labels, with trimesh connectivity..

The semantic labels applied are as follows:

• tri

# References

#### **Parameters**

• **x** ([LabelledPointUndirectedGraph](#page-265-0) or [PointCloud](#page-185-0) or *ndarray*) – The input labelled point graph, pointcloud, subclass of those or array to label. If a pointcloud is passed, then only the connectivity information is propagated to the pointcloud (a subclass of [PointCloud](#page-185-0) may be returned).

• **return\_mapping** (*bool*, optional) – Only applicable if a [PointCloud](#page-185-0) or *ndarray* is passed. Returns the mapping dictionary which maps labels to indices into the resulting [PointCloud](#page-185-0) (which is then used to for building a [LabelledPointUndirectedGraph](#page-265-0). This parameter is only provided for internal use so that other labellers can piggyback off one another.

### Returns

• x labelled ([LabelledPointUndirectedGraph](#page-265-0) or [PointCloud](#page-185-0)) – If a [LabelledPointUndirectedGraph](#page-265-0) was passed, a [LabelledPointUndirectedGraph](#page-265-0) is returned. This labelled pointgraph will contain specific labels and these labels may refer to sub-pointclouds with specific connectivity information.

If a [PointCloud](#page-185-0) was passed, a PointCloud is returned. Only the connectivity information is propagated to the pointcloud (a subclass of  $PointCloud$  may be returned).

• **mapping\_dict** (*ordereddict* {*str* -> *int ndarray*}, optional) Only returned if return\_mapping==True. Used for building [LabelledPointUndirectedGraph](#page-265-0).

:raises : [LabellingError](#page-115-1): If the given labelled point graph/pointcloud contains less than the expected number of points.

### **face\_ibug\_68\_to\_face\_ibug\_65**

menpo.landmark.**face\_ibug\_68\_to\_face\_ibug\_65**(*pcloud*)

Apply the IBUG 68 point semantic labels, but ignore the 3 points that are coincident for a closed mouth (bottom of the inner mouth).

The semantic labels applied are as follows:

- jaw
- left\_eyebrow
- right\_eyebrow
- nose
- left eye
- right\_eye
- mouth

# References

- **x** ([LabelledPointUndirectedGraph](#page-265-0) or [PointCloud](#page-185-0) or *ndarray*) The input labelled point graph, pointcloud, subclass of those or array to label. If a pointcloud is passed, then only the connectivity information is propagated to the pointcloud (a subclass of [PointCloud](#page-185-0) may be returned).
- **return\_mapping** (*bool*, optional) Only applicable if a [PointCloud](#page-185-0) or *ndarray* is passed. Returns the mapping dictionary which maps labels to indices into the resulting [PointCloud](#page-185-0) (which is then used to for building a

[LabelledPointUndirectedGraph](#page-265-0). This parameter is only provided for internal use so that other labellers can piggyback off one another.

### Returns

• x labelled ([LabelledPointUndirectedGraph](#page-265-0) or [PointCloud](#page-185-0)) – If a [LabelledPointUndirectedGraph](#page-265-0) was passed, a [LabelledPointUndirectedGraph](#page-265-0) is returned. This labelled pointgraph will contain specific labels and these labels may refer to sub-pointclouds with specific connectivity information.

If a [PointCloud](#page-185-0) was passed, a PointCloud is returned. Only the connectivity information is propagated to the pointcloud (a subclass of  $PointCloud$  may be returned).

• mapping\_dict (*ordereddict* {*str* -> *int ndarray*}, optional) – Only returned if return\_mapping==True. Used for building [LabelledPointUndirectedGraph](#page-265-0).

:raises : [LabellingError](#page-115-1): If the given labelled point graph/pointcloud contains less than the expected number of points.

# **face\_ibug\_68\_to\_face\_ibug\_66**

#### menpo.landmark.**face\_ibug\_68\_to\_face\_ibug\_66**(*pcloud*)

Apply the IBUG 66-point semantic labels, but ignoring the 2 points describing the inner mouth corners).

The semantic labels applied are as follows:

- jaw
- left\_eyebrow
- right\_eyebrow
- nose
- left\_eye
- right\_eye
- mouth

# References

#### Parameters

- **x** ([LabelledPointUndirectedGraph](#page-265-0) or [PointCloud](#page-185-0) or *ndarray*) The input labelled point graph, pointcloud, subclass of those or array to label. If a pointcloud is passed, then only the connectivity information is propagated to the pointcloud (a subclass of [PointCloud](#page-185-0) may be returned).
- **return\_mapping** (*bool*, optional) Only applicable if a [PointCloud](#page-185-0) or *ndarray* is passed. Returns the mapping dictionary which maps labels to indices into the resulting [PointCloud](#page-185-0) (which is then used to for building a [LabelledPointUndirectedGraph](#page-265-0). This parameter is only provided for internal use so that other labellers can piggyback off one another.

#### Returns

• x labelled ([LabelledPointUndirectedGraph](#page-265-0) or [PointCloud](#page-185-0)) – If a [LabelledPointUndirectedGraph](#page-265-0) was passed, a [LabelledPointUndirectedGraph](#page-265-0) is returned. This labelled pointgraph will contain specific labels and these labels may refer to sub-pointclouds with specific connectivity information.

If a [PointCloud](#page-185-0) was passed, a PointCloud is returned. Only the connectivity information is propagated to the pointcloud (a subclass of  $PointCloud$  may be returned).

• **mapping dict** (*ordereddict* {*str* -> *int ndarray*}, optional) Only returned if return\_mapping==True. Used for building [LabelledPointUndirectedGraph](#page-265-0).

:raises : [LabellingError](#page-115-1): If the given labelled point graph/pointcloud contains less than the expected number of points.

#### **face\_ibug\_68\_to\_face\_ibug\_66\_trimesh**

menpo.landmark.**face\_ibug\_68\_to\_face\_ibug\_66\_trimesh**(*pcloud*)

Apply the IBUG 66-point semantic labels, with trimesh connectivity.

The semantic labels applied are as follows:

• tri

#### References

# **Parameters**

- **x** ([LabelledPointUndirectedGraph](#page-265-0) or [PointCloud](#page-185-0) or *ndarray*) The input labelled point graph, pointcloud, subclass of those or array to label. If a pointcloud is passed, then only the connectivity information is propagated to the pointcloud (a subclass of [PointCloud](#page-185-0) may be returned).
- **return\_mapping** (*bool*, optional) Only applicable if a [PointCloud](#page-185-0) or *ndarray* is passed. Returns the mapping dictionary which maps labels to indices into the resulting [PointCloud](#page-185-0) (which is then used to for building a [LabelledPointUndirectedGraph](#page-265-0). This parameter is only provided for internal use so that other labellers can piggyback off one another.

# Returns

• x labelled ([LabelledPointUndirectedGraph](#page-265-0) or [PointCloud](#page-185-0)) – If a [LabelledPointUndirectedGraph](#page-265-0) was passed, a [LabelledPointUndirectedGraph](#page-265-0) is returned. This labelled pointgraph will contain specific labels and these labels may refer to sub-pointclouds with specific connectivity information.

If a [PointCloud](#page-185-0) was passed, a PointCloud is returned. Only the connectivity information is propagated to the pointcloud (a subclass of  $PointCload$  may be returned).

• **mapping\_dict** (*ordereddict* {*str* -> *int ndarray*}, optional) Only returned if return\_mapping==True. Used for building [LabelledPointUndirectedGraph](#page-265-0).

:raises : [LabellingError](#page-115-1): If the given labelled point graph/pointcloud contains less than the expected number of points.

# **face\_ibug\_68\_to\_face\_ibug\_68**

menpo.landmark.**face\_ibug\_68\_to\_face\_ibug\_68**(*pcloud*)

Apply the IBUG 68-point semantic labels.

The semantic labels are as follows:

- jaw
- left\_eyebrow
- right\_eyebrow
- nose
- left\_eye
- right eye
- mouth

# References

#### **Parameters**

- **x** ([LabelledPointUndirectedGraph](#page-265-0) or [PointCloud](#page-185-0) or *ndarray*) The input labelled point graph, pointcloud, subclass of those or array to label. If a pointcloud is passed, then only the connectivity information is propagated to the pointcloud (a subclass of [PointCloud](#page-185-0) may be returned).
- **return\_mapping** (*bool*, optional) Only applicable if a [PointCloud](#page-185-0) or *ndarray* is passed. Returns the mapping dictionary which maps labels to indices into the resulting [PointCloud](#page-185-0) (which is then used to for building a [LabelledPointUndirectedGraph](#page-265-0). This parameter is only provided for internal use so that other labellers can piggyback off one another.

#### Returns

• x labelled ([LabelledPointUndirectedGraph](#page-265-0) or [PointCloud](#page-185-0)) – If a [LabelledPointUndirectedGraph](#page-265-0) was passed, a [LabelledPointUndirectedGraph](#page-265-0) is returned. This labelled pointgraph will contain specific labels and these labels may refer to sub-pointclouds with specific connectivity information.

If a [PointCloud](#page-185-0) was passed, a [PointCloud](#page-185-0) is returned. Only the connectivity information is propagated to the pointcloud (a subclass of  $PointCloud$  may be returned).

• mapping\_dict (*ordereddict* {*str* -> *int ndarray*}, optional) – Only returned if return\_mapping==True. Used for building [LabelledPointUndirectedGraph](#page-265-0).

:raises : [LabellingError](#page-115-1): If the given labelled point graph/pointcloud contains less than the expected number of points.

# **face\_ibug\_68\_to\_face\_ibug\_68\_trimesh**

menpo.landmark.**face\_ibug\_68\_to\_face\_ibug\_68\_trimesh**(*pcloud*) Apply the IBUG 68-point semantic labels, with trimesh connectivity.

The semantic labels applied are as follows:

• tri

#### References

### Parameters

- **x** ([LabelledPointUndirectedGraph](#page-265-0) or [PointCloud](#page-185-0) or *ndarray*) The input labelled point graph, pointcloud, subclass of those or array to label. If a pointcloud is passed, then only the connectivity information is propagated to the pointcloud (a subclass of [PointCloud](#page-185-0) may be returned).
- **return\_mapping** (*bool*, optional) Only applicable if a [PointCloud](#page-185-0) or *ndarray* is passed. Returns the mapping dictionary which maps labels to indices into the resulting [PointCloud](#page-185-0) (which is then used to for building a [LabelledPointUndirectedGraph](#page-265-0). This parameter is only provided for internal use so that other labellers can piggyback off one another.

### Returns

• x labelled ([LabelledPointUndirectedGraph](#page-265-0) or [PointCloud](#page-185-0)) – If a [LabelledPointUndirectedGraph](#page-265-0) was passed, a [LabelledPointUndirectedGraph](#page-265-0) is returned. This labelled pointgraph will contain specific labels and these labels may refer to sub-pointclouds with specific connectivity information.

If a [PointCloud](#page-185-0) was passed, a PointCloud is returned. Only the connectivity information is propagated to the pointcloud (a subclass of  $PointCIoud$  may be returned).

• **mapping\_dict** (*ordereddict* {*str* -> *int ndarray*}, optional) Only returned if return\_mapping==True. Used for building [LabelledPointUndirectedGraph](#page-265-0).

:raises : [LabellingError](#page-115-1): If the given labelled point graph/pointcloud contains less than the expected number of points.

# **face\_ibug\_68\_mirrored\_to\_face\_ibug\_68**

menpo.landmark.**face\_ibug\_68\_mirrored\_to\_face\_ibug\_68**(*pcloud*)

Apply the IBUG 68-point semantic labels, on a pointcloud that has been mirrored around the vertical axis (flipped around the Y-axis). Thus, on the flipped image the jaw etc would be the wrong way around. This rectifies that and returns a new PointCloud whereby all the points are oriented correctly.

The semantic labels applied are as follows:

- jaw
- left\_eyebrow
- right\_eyebrow
- nose
- left eye
- right\_eye
- mouth

#### References

# **Parameters**

- **x** ([LabelledPointUndirectedGraph](#page-265-0) or [PointCloud](#page-185-0) or *ndarray*) The input labelled point graph, pointcloud, subclass of those or array to label. If a pointcloud is passed, then only the connectivity information is propagated to the pointcloud (a subclass of [PointCloud](#page-185-0) may be returned).
- **return\_mapping** (*bool*, optional) Only applicable if a [PointCloud](#page-185-0) or *ndarray* is passed. Returns the mapping dictionary which maps labels to indices into the resulting [PointCloud](#page-185-0) (which is then used to for building a [LabelledPointUndirectedGraph](#page-265-0). This parameter is only provided for internal use so that other labellers can piggyback off one another.

#### Returns

• x\_labelled ([LabelledPointUndirectedGraph](#page-265-0) or [PointCloud](#page-185-0)) – If a [LabelledPointUndirectedGraph](#page-265-0) was passed, a [LabelledPointUndirectedGraph](#page-265-0) is returned. This labelled pointgraph will contain specific labels and these labels may refer to sub-pointclouds with specific connectivity information.

If a [PointCloud](#page-185-0) was passed, a PointCloud is returned. Only the connectivity information is propagated to the pointcloud (a subclass of  $PointCloud$  may be returned).

• mapping\_dict (*ordereddict* {*str* -> *int ndarray*}, optional) – Only returned if return\_mapping==True. Used for building [LabelledPointUndirectedGraph](#page-265-0).

:raises : [LabellingError](#page-115-1): If the given labelled point graph/pointcloud contains less than the expected number of points.

# **face\_ibug\_49\_to\_face\_ibug\_49**

menpo.landmark.**face\_ibug\_49\_to\_face\_ibug\_49**(*pcloud*) Apply the IBUG 49-point semantic labels.

The semantic labels applied are as follows:

- left\_eyebrow
- right\_eyebrow
- nose
- left eye
- right\_eye
- mouth

### References

### **Parameters**

- **x** ([LabelledPointUndirectedGraph](#page-265-0) or [PointCloud](#page-185-0) or *ndarray*) The input labelled point graph, pointcloud, subclass of those or array to label. If a pointcloud is passed, then only the connectivity information is propagated to the pointcloud (a subclass of [PointCloud](#page-185-0) may be returned).
- **return\_mapping** (*bool*, optional) Only applicable if a [PointCloud](#page-185-0) or *ndarray* is passed. Returns the mapping dictionary which maps labels to indices into the resulting [PointCloud](#page-185-0) (which is then used to for building a [LabelledPointUndirectedGraph](#page-265-0). This parameter is only provided for internal use so that other labellers can piggyback off one another.

### Returns

• x labelled ([LabelledPointUndirectedGraph](#page-265-0) or [PointCloud](#page-185-0)) – If a [LabelledPointUndirectedGraph](#page-265-0) was passed, a [LabelledPointUndirectedGraph](#page-265-0) is returned. This labelled pointgraph will contain specific labels and these labels may refer to sub-pointclouds with specific connectivity information.

If a [PointCloud](#page-185-0) was passed, a PointCloud is returned. Only the connectivity information is propagated to the pointcloud (a subclass of  $PointCloud$  may be returned).

• **mapping dict** (*ordereddict* {*str* -> *int ndarray*}, optional) Only returned if return\_mapping==True. Used for building [LabelledPointUndirectedGraph](#page-265-0).

:raises : [LabellingError](#page-115-1): If the given labelled point graph/pointcloud contains less than the expected number of points.

# **face\_imm\_58\_to\_face\_imm\_58**

menpo.landmark.**face\_imm\_58\_to\_face\_imm\_58**(*pcloud*)

Apply the 58-point semantic labels from the IMM dataset.

The semantic labels applied are as follows:

- jaw
- left\_eye
- right eye
- left\_eyebrow
- right\_eyebrow
- mouth
- nose

# References

### **Parameters**

- **x** ([LabelledPointUndirectedGraph](#page-265-0) or [PointCloud](#page-185-0) or *ndarray*) The input labelled point graph, pointcloud, subclass of those or array to label. If a pointcloud is passed, then only the connectivity information is propagated to the pointcloud (a subclass of [PointCloud](#page-185-0) may be returned).
- **return\_mapping** (*bool*, optional) Only applicable if a [PointCloud](#page-185-0) or *ndarray* is passed. Returns the mapping dictionary which maps labels to indices into the resulting [PointCloud](#page-185-0) (which is then used to for building a [LabelledPointUndirectedGraph](#page-265-0). This parameter is only provided for internal use so that other labellers can piggyback off one another.

### Returns

• x\_labelled ([LabelledPointUndirectedGraph](#page-265-0) or [PointCloud](#page-185-0)) If a [LabelledPointUndirectedGraph](#page-265-0) was passed, a [LabelledPointUndirectedGraph](#page-265-0) is returned. This labelled pointgraph will contain specific labels and these labels may refer to sub-pointclouds with specific connectivity information.

If a [PointCloud](#page-185-0) was passed, a PointCloud is returned. Only the connectivity information is propagated to the pointcloud (a subclass of  $PointCloud$  may be returned).

• **mapping dict** (*ordereddict* {*str* -> *int ndarray*}, optional) Only returned if return\_mapping==True. Used for building [LabelledPointUndirectedGraph](#page-265-0).

:raises : [LabellingError](#page-115-1): If the given labelled point graph/pointcloud contains less than the expected number of points.

# **face\_lfpw\_29\_to\_face\_lfpw\_29**

```
menpo.landmark.face_lfpw_29_to_face_lfpw_29(pcloud)
```
Apply the 29-point semantic labels from the original LFPW dataset.

The semantic labels applied are as follows:

- chin
- left eye
- right\_eye
- left eyebrow
- right\_eyebrow
- mouth
- nose

# References

#### **Parameters**

• **x** ([LabelledPointUndirectedGraph](#page-265-0) or [PointCloud](#page-185-0) or *ndarray*) – The input labelled point graph, pointcloud, subclass of those or array to label. If a pointcloud is passed, then only the connectivity information is propagated to the pointcloud (a subclass of [PointCloud](#page-185-0) may be returned).

• **return\_mapping** (*bool*, optional) – Only applicable if a [PointCloud](#page-185-0) or *ndarray* is passed. Returns the mapping dictionary which maps labels to indices into the resulting [PointCloud](#page-185-0) (which is then used to for building a [LabelledPointUndirectedGraph](#page-265-0). This parameter is only provided for internal use so that other labellers can piggyback off one another.

### Returns

• x\_labelled ([LabelledPointUndirectedGraph](#page-265-0) or [PointCloud](#page-185-0)) – If a [LabelledPointUndirectedGraph](#page-265-0) was passed, a [LabelledPointUndirectedGraph](#page-265-0) is returned. This labelled pointgraph will contain specific labels and these labels may refer to sub-pointclouds with specific connectivity information.

If a [PointCloud](#page-185-0) was passed, a PointCloud is returned. Only the connectivity information is propagated to the pointcloud (a subclass of  $PointCloud$  may be returned).

• **mapping dict** (*ordereddict* {*str* -> *int ndarray*}, optional) Only returned if return\_mapping==True. Used for building [LabelledPointUndirectedGraph](#page-265-0).

:raises : [LabellingError](#page-115-1): If the given labelled point graph/pointcloud contains less than the expected number of points.

# **face\_bu3dfe\_83\_to\_face\_bu3dfe\_83**

#### menpo.landmark.**face\_bu3dfe\_83\_to\_face\_bu3dfe\_83**(*pcloud*)

Apply the BU-3DFE (Binghamton University 3D Facial Expression) Database 83-point facial semantic labels.

The semantic labels applied are as follows:

- right\_eye
- left\_eye
- right eyebrow
- left eyebrow
- right\_nose
- left\_nose
- nostrils
- outer mouth
- inner\_mouth
- jaw

### **References**

- **x** ([LabelledPointUndirectedGraph](#page-265-0) or [PointCloud](#page-185-0) or *ndarray*) The input labelled point graph, pointcloud, subclass of those or array to label. If a pointcloud is passed, then only the connectivity information is propagated to the pointcloud (a subclass of [PointCloud](#page-185-0) may be returned).
- **return\_mapping** (*bool*, optional) Only applicable if a [PointCloud](#page-185-0) or *ndarray* is passed. Returns the mapping dictionary which maps labels to indices into the resulting [PointCloud](#page-185-0) (which is then used to for building a [LabelledPointUndirectedGraph](#page-265-0). This parameter is only provided for internal use so that other labellers can piggyback off one another.

# Returns

• x labelled ([LabelledPointUndirectedGraph](#page-265-0) or [PointCloud](#page-185-0)) If a [LabelledPointUndirectedGraph](#page-265-0) was passed, [LabelledPointUndirectedGraph](#page-265-0) is returned. This labelled pointgraph will contain specific labels and these labels may refer to sub-pointclouds with specific connectivity information.

If a [PointCloud](#page-185-0) was passed, a PointCloud is returned. Only the connectivity information is propagated to the pointcloud (a subclass of  $PointCloud$  may be returned).

• mapping dict (*ordereddict* {*str* -> *int ndarray*}, optional) Only returned if return\_mapping==True. Used for building [LabelledPointUndirectedGraph](#page-265-0).

:raises : [LabellingError](#page-115-1): If the given labelled point graph/pointcloud contains less than the expected number of points.

# **Human Eyes**

# **eye\_ibug\_close\_17\_to\_eye\_ibug\_close\_17**

```
menpo.landmark.eye_ibug_close_17_to_eye_ibug_close_17(pcloud)
    Apply the IBUG 17-point close eye semantic labels.
```
The semantic labels applied are as follows:

- upper eyelid
- lower\_eyelid

#### **Parameters**

- **x** ([LabelledPointUndirectedGraph](#page-265-0) or [PointCloud](#page-185-0) or *ndarray*) The input labelled point graph, pointcloud, subclass of those or array to label. If a pointcloud is passed, then only the connectivity information is propagated to the pointcloud (a subclass of [PointCloud](#page-185-0) may be returned).
- **return\_mapping** (*bool*, optional) Only applicable if a [PointCloud](#page-185-0) or *ndarray* is passed. Returns the mapping dictionary which maps labels to indices into the resulting [PointCloud](#page-185-0) (which is then used to for building a [LabelledPointUndirectedGraph](#page-265-0). This parameter is only provided for internal use so that other labellers can piggyback off one another.

#### Returns

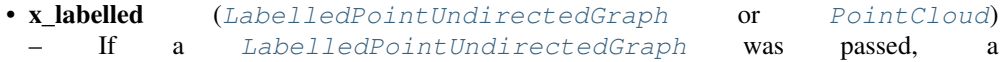

[LabelledPointUndirectedGraph](#page-265-0) is returned. This labelled pointgraph will contain specific labels and these labels may refer to sub-pointclouds with specific connectivity information.

If a [PointCloud](#page-185-0) was passed, a PointCloud is returned. Only the connectivity information is propagated to the pointcloud (a subclass of  $PointCloud$  may be returned).

• **mapping dict** (*ordereddict* {*str* -> *int ndarray*}, optional) Only returned if return\_mapping==True. Used for building [LabelledPointUndirectedGraph](#page-265-0).

:raises : [LabellingError](#page-115-1): If the given labelled point graph/pointcloud contains less than the expected number of points.

# **eye\_ibug\_close\_17\_to\_eye\_ibug\_close\_17\_trimesh**

menpo.landmark.**eye\_ibug\_close\_17\_to\_eye\_ibug\_close\_17\_trimesh**(*pcloud*) Apply the IBUG 17-point close eye semantic labels, with trimesh connectivity.

The semantic labels applied are as follows:

• tri

### **Parameters**

- **x** ([LabelledPointUndirectedGraph](#page-265-0) or [PointCloud](#page-185-0) or *ndarray*) The input labelled point graph, pointcloud, subclass of those or array to label. If a pointcloud is passed, then only the connectivity information is propagated to the pointcloud (a subclass of [PointCloud](#page-185-0) may be returned).
- **return\_mapping** (*bool*, optional) Only applicable if a [PointCloud](#page-185-0) or *ndarray* is passed. Returns the mapping dictionary which maps labels to indices into the resulting [PointCloud](#page-185-0) (which is then used to for building a [LabelledPointUndirectedGraph](#page-265-0). This parameter is only provided for internal use so that other labellers can piggyback off one another.

# Returns

• x labelled ([LabelledPointUndirectedGraph](#page-265-0) or [PointCloud](#page-185-0)) - If a [LabelledPointUndirectedGraph](#page-265-0) was passed, [LabelledPointUndirectedGraph](#page-265-0) is returned. This labelled pointgraph will contain specific labels and these labels may refer to sub-pointclouds with specific connectivity information.

If a [PointCloud](#page-185-0) was passed, a PointCloud is returned. Only the connectivity information is propagated to the pointcloud (a subclass of  $PointCIoud$  may be returned).

• **mapping\_dict** (*ordereddict* {*str* -> *int ndarray*}, optional) Only returned if return\_mapping==True. Used for building [LabelledPointUndirectedGraph](#page-265-0).

:raises : [LabellingError](#page-115-1): If the given labelled point graph/pointcloud contains less than the expected number of points.

# **eye\_ibug\_open\_38\_to\_eye\_ibug\_open\_38**

menpo.landmark.**eye\_ibug\_open\_38\_to\_eye\_ibug\_open\_38**(*pcloud*) Apply the IBUG 38-point open eye semantic labels.

The semantic labels applied are as follows:

- upper\_eyelid
- lower eyelid
- iris
- pupil
- sclera

#### **Parameters**

- **x** ([LabelledPointUndirectedGraph](#page-265-0) or [PointCloud](#page-185-0) or *ndarray*) The input labelled point graph, pointcloud, subclass of those or array to label. If a pointcloud is passed, then only the connectivity information is propagated to the pointcloud (a subclass of [PointCloud](#page-185-0) may be returned).
- **return\_mapping** (*bool*, optional) Only applicable if a [PointCloud](#page-185-0) or *ndarray* is passed. Returns the mapping dictionary which maps labels to indices into the resulting [PointCloud](#page-185-0) (which is then used to for building a [LabelledPointUndirectedGraph](#page-265-0). This parameter is only provided for internal use so that other labellers can piggyback off one another.

#### Returns

• x labelled ([LabelledPointUndirectedGraph](#page-265-0) or [PointCloud](#page-185-0)) – If a [LabelledPointUndirectedGraph](#page-265-0) was passed, a [LabelledPointUndirectedGraph](#page-265-0) is returned. This labelled pointgraph will contain specific labels and these labels may refer to sub-pointclouds with specific connectivity information.

If a [PointCloud](#page-185-0) was passed, a PointCloud is returned. Only the connectivity information is propagated to the pointcloud (a subclass of  $PointCJoud$  may be returned).

• mapping\_dict (*ordereddict* {*str* -> *int ndarray*}, optional) – Only returned if return\_mapping==True. Used for building [LabelledPointUndirectedGraph](#page-265-0).

:raises : [LabellingError](#page-115-1): If the given labelled point graph/pointcloud contains less than the expected number of points.

### **eye\_ibug\_open\_38\_to\_eye\_ibug\_open\_38\_trimesh**

menpo.landmark.**eye\_ibug\_open\_38\_to\_eye\_ibug\_open\_38\_trimesh**(*pcloud*) Apply the IBUG 38-point open eye semantic labels, with trimesh connectivity.

The semantic labels applied are as follows:

• tri

- **x** ([LabelledPointUndirectedGraph](#page-265-0) or [PointCloud](#page-185-0) or *ndarray*) The input labelled point graph, pointcloud, subclass of those or array to label. If a pointcloud is passed, then only the connectivity information is propagated to the pointcloud (a subclass of [PointCloud](#page-185-0) may be returned).
- **return\_mapping** (*bool*, optional) Only applicable if a [PointCloud](#page-185-0) or *ndarray* is passed. Returns the mapping dictionary which maps labels to indices into the resulting [PointCloud](#page-185-0) (which is then used to for building a [LabelledPointUndirectedGraph](#page-265-0). This parameter is only provided for internal use so that other labellers can piggyback off one another.

# Returns

• x labelled ([LabelledPointUndirectedGraph](#page-265-0) or [PointCloud](#page-185-0)) - If a [LabelledPointUndirectedGraph](#page-265-0) was passed, [LabelledPointUndirectedGraph](#page-265-0) is returned. This labelled pointgraph will contain specific labels and these labels may refer to sub-pointclouds with specific connectivity information.

If a [PointCloud](#page-185-0) was passed, a PointCloud is returned. Only the connectivity information is propagated to the pointcloud (a subclass of  $PointCloud$  may be returned).

• mapping dict (*ordereddict* {*str* -> *int ndarray*}, optional) Only returned if return\_mapping==True. Used for building [LabelledPointUndirectedGraph](#page-265-0).

:raises : [LabellingError](#page-115-1): If the given labelled point graph/pointcloud contains less than the expected number of points.

# **Human Hand**

**hand\_ibug\_39\_to\_hand\_ibug\_39**

```
menpo.landmark.hand_ibug_39_to_hand_ibug_39(pcloud)
    Apply the IBUG 39-point semantic labels.
```
The semantic labels applied are as follows:

- thumb
- index
- middle
- ring
- pinky
- palm

- **x** ([LabelledPointUndirectedGraph](#page-265-0) or [PointCloud](#page-185-0) or *ndarray*) The input labelled point graph, pointcloud, subclass of those or array to label. If a pointcloud is passed, then only the connectivity information is propagated to the pointcloud (a subclass of [PointCloud](#page-185-0) may be returned).
- **return\_mapping** (*bool*, optional) Only applicable if a [PointCloud](#page-185-0) or *ndarray* is passed. Returns the mapping dictionary which maps labels to indices into the resulting [PointCloud](#page-185-0) (which is then used to for building a

[LabelledPointUndirectedGraph](#page-265-0). This parameter is only provided for internal use so that other labellers can piggyback off one another.

### Returns

• x labelled ([LabelledPointUndirectedGraph](#page-265-0) or [PointCloud](#page-185-0)) – If a [LabelledPointUndirectedGraph](#page-265-0) was passed, a [LabelledPointUndirectedGraph](#page-265-0) is returned. This labelled pointgraph will contain specific labels and these labels may refer to sub-pointclouds with specific connectivity information.

If a [PointCloud](#page-185-0) was passed, a PointCloud is returned. Only the connectivity information is propagated to the pointcloud (a subclass of  $PointCloud$  may be returned).

• mapping\_dict (*ordereddict* {*str* -> *int ndarray*}, optional) – Only returned if return\_mapping==True. Used for building [LabelledPointUndirectedGraph](#page-265-0).

:raises : [LabellingError](#page-115-1): If the given labelled point graph/pointcloud contains less than the expected number of points.

### **Human Body Pose**

# **pose\_flic\_11\_to\_pose\_flic\_11**

menpo.landmark.**pose\_flic\_11\_to\_pose\_flic\_11**(*pcloud*)

Apply the flic 11-point semantic labels.

The semantic labels applied are as follows:

- left arm
- right\_arm
- hips
- face

#### References

# **Parameters**

- **x** ([LabelledPointUndirectedGraph](#page-265-0) or [PointCloud](#page-185-0) or *ndarray*) The input labelled point graph, pointcloud, subclass of those or array to label. If a pointcloud is passed, then only the connectivity information is propagated to the pointcloud (a subclass of [PointCloud](#page-185-0) may be returned).
- **return\_mapping** (*bool*, optional) Only applicable if a [PointCloud](#page-185-0) or *ndarray* is passed. Returns the mapping dictionary which maps labels to indices into the resulting [PointCloud](#page-185-0) (which is then used to for building a [LabelledPointUndirectedGraph](#page-265-0). This parameter is only provided for internal use so that other labellers can piggyback off one another.

#### Returns

• x labelled ([LabelledPointUndirectedGraph](#page-265-0) or [PointCloud](#page-185-0)) – If a [LabelledPointUndirectedGraph](#page-265-0) was passed, a [LabelledPointUndirectedGraph](#page-265-0) is returned. This labelled pointgraph will contain specific labels and these labels may refer to sub-pointclouds with specific connectivity information.

If a [PointCloud](#page-185-0) was passed, a PointCloud is returned. Only the connectivity information is propagated to the pointcloud (a subclass of  $PointCloud$  may be returned).

• **mapping dict** (*ordereddict* {*str* -> *int ndarray*}, optional) Only returned if return\_mapping==True. Used for building [LabelledPointUndirectedGraph](#page-265-0).

:raises : [LabellingError](#page-115-1): If the given labelled point graph/pointcloud contains less than the expected number of points.

# **pose\_human36M\_32\_to\_pose\_human36M\_17**

#### menpo.landmark.**pose\_human36M\_32\_to\_pose\_human36M\_17**(*pcloud*)

Apply the human3.6M 17-point semantic labels (based on the original semantic labels of Human3.6 but removing the annotations corresponding to duplicate points, soles and palms), originally 32-points.

The semantic labels applied are as follows:

- pelvis
- right\_leg
- left leg
- spine
- head
- left\_arm
- right\_arm
- torso

# References

#### **Parameters**

- **x** ([LabelledPointUndirectedGraph](#page-265-0) or [PointCloud](#page-185-0) or *ndarray*) The input labelled point graph, pointcloud, subclass of those or array to label. If a pointcloud is passed, then only the connectivity information is propagated to the pointcloud (a subclass of [PointCloud](#page-185-0) may be returned).
- **return\_mapping** (*bool*, optional) Only applicable if a [PointCloud](#page-185-0) or *ndarray* is passed. Returns the mapping dictionary which maps labels to indices into the resulting [PointCloud](#page-185-0) (which is then used to for building a [LabelledPointUndirectedGraph](#page-265-0). This parameter is only provided for internal use so that other labellers can piggyback off one another.

#### Returns

• x labelled ([LabelledPointUndirectedGraph](#page-265-0) or [PointCloud](#page-185-0)) – If a [LabelledPointUndirectedGraph](#page-265-0) was passed, a [LabelledPointUndirectedGraph](#page-265-0) is returned. This labelled pointgraph will contain specific labels and these labels may refer to sub-pointclouds with specific connectivity information.

If a [PointCloud](#page-185-0) was passed, a PointCloud is returned. Only the connectivity information is propagated to the pointcloud (a subclass of  $PointCloud$  may be returned).

• **mapping dict** (*ordereddict* {*str* -> *int ndarray*}, optional) Only returned if return\_mapping==True. Used for building [LabelledPointUndirectedGraph](#page-265-0).

:raises : [LabellingError](#page-115-1): If the given labelled point graph/pointcloud contains less than the expected number of points.

### **pose\_human36M\_32\_to\_pose\_human36M\_32**

menpo.landmark.**pose\_human36M\_32\_to\_pose\_human36M\_32**(*pcloud*) Apply the human3.6M 32-point semantic labels.

The semantic labels applied are as follows:

- pelvis
- right\_leg
- left\_leg
- spine
- head
- left arm
- left\_hand
- right\_arm
- right\_hand
- torso

### References

#### **Parameters**

- **x** ([LabelledPointUndirectedGraph](#page-265-0) or [PointCloud](#page-185-0) or *ndarray*) The input labelled point graph, pointcloud, subclass of those or array to label. If a pointcloud is passed, then only the connectivity information is propagated to the pointcloud (a subclass of [PointCloud](#page-185-0) may be returned).
- **return\_mapping** (*bool*, optional) Only applicable if a [PointCloud](#page-185-0) or *ndarray* is passed. Returns the mapping dictionary which maps labels to indices into the resulting [PointCloud](#page-185-0) (which is then used to for building a [LabelledPointUndirectedGraph](#page-265-0). This parameter is only provided for internal use so that other labellers can piggyback off one another.

#### Returns

• x labelled ([LabelledPointUndirectedGraph](#page-265-0) or [PointCloud](#page-185-0)) If a [LabelledPointUndirectedGraph](#page-265-0) was passed, a [LabelledPointUndirectedGraph](#page-265-0) is returned. This labelled pointgraph will contain specific labels and these labels may refer to sub-pointclouds with specific connectivity information.

If a [PointCloud](#page-185-0) was passed, a PointCloud is returned. Only the connectivity information is propagated to the pointcloud (a subclass of  $PointCloud$  may be returned).

• mapping dict (*ordereddict* {*str* -> *int ndarray*}, optional) Only returned if return\_mapping==True. Used for building [LabelledPointUndirectedGraph](#page-265-0).

:raises : [LabellingError](#page-115-1): If the given labelled point graph/pointcloud contains less than the expected number of points.

#### **pose\_lsp\_14\_to\_pose\_lsp\_14**

menpo.landmark.**pose\_lsp\_14\_to\_pose\_lsp\_14**(*pcloud*) Apply the lsp 14-point semantic labels.

The semantic labels applied are as follows:

- left\_leg
- right\_leg
- left\_arm
- right\_arm
- head

### References

#### Parameters

- **x** ([LabelledPointUndirectedGraph](#page-265-0) or [PointCloud](#page-185-0) or *ndarray*) The input labelled point graph, pointcloud, subclass of those or array to label. If a pointcloud is passed, then only the connectivity information is propagated to the pointcloud (a subclass of [PointCloud](#page-185-0) may be returned).
- **return\_mapping** (*bool*, optional) Only applicable if a [PointCloud](#page-185-0) or *ndarray* is passed. Returns the mapping dictionary which maps labels to indices into the resulting [PointCloud](#page-185-0) (which is then used to for building a [LabelledPointUndirectedGraph](#page-265-0). This parameter is only provided for internal use so that other labellers can piggyback off one another.

### Returns

• x labelled ([LabelledPointUndirectedGraph](#page-265-0) or [PointCloud](#page-185-0)) – If a [LabelledPointUndirectedGraph](#page-265-0) was passed, a [LabelledPointUndirectedGraph](#page-265-0) is returned. This labelled pointgraph will contain specific labels and these labels may refer to sub-pointclouds with specific connectivity information.

If a [PointCloud](#page-185-0) was passed, a PointCloud is returned. Only the connectivity information is propagated to the pointcloud (a subclass of  $PointC$  *loud* may be returned).

• **mapping dict** (*ordereddict* {*str* -> *int ndarray*}, optional) Only returned if return\_mapping==True. Used for building [LabelledPointUndirectedGraph](#page-265-0).

:raises : [LabellingError](#page-115-1): If the given labelled point graph/pointcloud contains less than the expected number of points.

# **pose\_stickmen\_12\_to\_pose\_stickmen\_12**

menpo.landmark.**pose\_stickmen\_12\_to\_pose\_stickmen\_12**(*pcloud*)

Apply the 'stickmen' 12-point semantic labels.

The semantic labels applied are as follows:

- torso
- right\_upper\_arm
- left\_upper\_arm
- right\_lower\_arm
- left\_lower\_arm
- head

#### References

#### **Parameters**

- **x** ([LabelledPointUndirectedGraph](#page-265-0) or [PointCloud](#page-185-0) or *ndarray*) The input labelled point graph, pointcloud, subclass of those or array to label. If a pointcloud is passed, then only the connectivity information is propagated to the pointcloud (a subclass of [PointCloud](#page-185-0) may be returned).
- **return\_mapping** (*bool*, optional) Only applicable if a [PointCloud](#page-185-0) or *ndarray* is passed. Returns the mapping dictionary which maps labels to indices into the resulting [PointCloud](#page-185-0) (which is then used to for building a [LabelledPointUndirectedGraph](#page-265-0). This parameter is only provided for internal use so that other labellers can piggyback off one another.

# Returns

• x labelled ([LabelledPointUndirectedGraph](#page-265-0) or [PointCloud](#page-185-0)) – If a [LabelledPointUndirectedGraph](#page-265-0) was passed, a [LabelledPointUndirectedGraph](#page-265-0) is returned. This labelled pointgraph will contain specific labels and these labels may refer to sub-pointclouds with specific connectivity information.

If a [PointCloud](#page-185-0) was passed, a PointCloud is returned. Only the connectivity information is propagated to the pointcloud (a subclass of  $PointCloud$  may be returned).

• mapping\_dict (*ordereddict* {*str* -> *int ndarray*}, optional) – Only returned if return\_mapping==True. Used for building [LabelledPointUndirectedGraph](#page-265-0).

:raises : [LabellingError](#page-115-1): If the given labelled point graph/pointcloud contains less than the expected number of points.

# **Car**

### **car\_streetscene\_20\_to\_car\_streetscene\_view\_0\_8**

menpo.landmark.**car\_streetscene\_20\_to\_car\_streetscene\_view\_0\_8**(*pcloud*)

Apply the 8-point semantic labels of "view 0" from the MIT Street Scene Car dataset (originally a 20-point markup).

The semantic labels applied are as follows:

- front
- bonnet
- windshield

### References

#### **Parameters**

- **x** ([LabelledPointUndirectedGraph](#page-265-0) or [PointCloud](#page-185-0) or *ndarray*) The input labelled point graph, pointcloud, subclass of those or array to label. If a pointcloud is passed, then only the connectivity information is propagated to the pointcloud (a subclass of [PointCloud](#page-185-0) may be returned).
- **return\_mapping** (*bool*, optional) Only applicable if a [PointCloud](#page-185-0) or *ndarray* is passed. Returns the mapping dictionary which maps labels to indices into the resulting [PointCloud](#page-185-0) (which is then used to for building a [LabelledPointUndirectedGraph](#page-265-0). This parameter is only provided for internal use so that other labellers can piggyback off one another.

# Returns

• x labelled ([LabelledPointUndirectedGraph](#page-265-0) or [PointCloud](#page-185-0)) – If a [LabelledPointUndirectedGraph](#page-265-0) was passed, a [LabelledPointUndirectedGraph](#page-265-0) is returned. This labelled pointgraph will contain specific labels and these labels may refer to sub-pointclouds with specific connectivity information.

If a [PointCloud](#page-185-0) was passed, a PointCloud is returned. Only the connectivity information is propagated to the pointcloud (a subclass of  $PointCloud$  may be returned).

• **mapping dict** (*ordereddict* {*str* -> *int ndarray*}, optional) Only returned if return\_mapping==True. Used for building [LabelledPointUndirectedGraph](#page-265-0).

:raises : [LabellingError](#page-115-1): If the given labelled point graph/pointcloud contains less than the expected number of points.

### **car\_streetscene\_20\_to\_car\_streetscene\_view\_1\_14**

menpo.landmark.**car\_streetscene\_20\_to\_car\_streetscene\_view\_1\_14**(*pcloud*) Apply the 14-point semantic labels of "view 1" from the MIT Street Scene Car dataset (originally a 20-point markup).

The semantic labels applied are as follows:

- front
- bonnet
- windshield
- left\_side

# References

### **Parameters**

- **x** ([LabelledPointUndirectedGraph](#page-265-0) or [PointCloud](#page-185-0) or *ndarray*) The input labelled point graph, pointcloud, subclass of those or array to label. If a pointcloud is passed, then only the connectivity information is propagated to the pointcloud (a subclass of [PointCloud](#page-185-0) may be returned).
- **return\_mapping** (*bool*, optional) Only applicable if a [PointCloud](#page-185-0) or *ndarray* is passed. Returns the mapping dictionary which maps labels to indices into the resulting [PointCloud](#page-185-0) (which is then used to for building a [LabelledPointUndirectedGraph](#page-265-0). This parameter is only provided for internal use so that other labellers can piggyback off one another.

#### Returns

• x labelled ([LabelledPointUndirectedGraph](#page-265-0) or [PointCloud](#page-185-0)) – If a [LabelledPointUndirectedGraph](#page-265-0) was passed, a [LabelledPointUndirectedGraph](#page-265-0) is returned. This labelled pointgraph will contain specific labels and these labels may refer to sub-pointclouds with specific connectivity information.

If a [PointCloud](#page-185-0) was passed, a PointCloud is returned. Only the connectivity information is propagated to the pointcloud (a subclass of  $PointCloud$  may be returned).

• mapping dict (*ordereddict* {*str* -> *int ndarray*}, optional) Only returned if return\_mapping==True. Used for building [LabelledPointUndirectedGraph](#page-265-0).

:raises : [LabellingError](#page-115-1): If the given labelled point graph/pointcloud contains less than the expected number of points.

### **car\_streetscene\_20\_to\_car\_streetscene\_view\_2\_10**

menpo.landmark.**car\_streetscene\_20\_to\_car\_streetscene\_view\_2\_10**(*pcloud*)

Apply the 10-point semantic labels of "view 2" from the MIT Street Scene Car dataset (originally a 20-point markup).

The semantic labels applied are as follows:

• left\_side

# **References**

- **x** ([LabelledPointUndirectedGraph](#page-265-0) or [PointCloud](#page-185-0) or *ndarray*) The input labelled point graph, pointcloud, subclass of those or array to label. If a pointcloud is passed, then only the connectivity information is propagated to the pointcloud (a subclass of [PointCloud](#page-185-0) may be returned).
- **return\_mapping** (*bool*, optional) Only applicable if a [PointCloud](#page-185-0) or *ndarray* is passed. Returns the mapping dictionary which maps labels to indices into the resulting [PointCloud](#page-185-0) (which is then used to for building a [LabelledPointUndirectedGraph](#page-265-0). This parameter is only provided for internal use so that other labellers can piggyback off one another.

# Returns

• x labelled ([LabelledPointUndirectedGraph](#page-265-0) or [PointCloud](#page-185-0)) - If a [LabelledPointUndirectedGraph](#page-265-0) was passed, [LabelledPointUndirectedGraph](#page-265-0) is returned. This labelled pointgraph will contain specific labels and these labels may refer to sub-pointclouds with specific connectivity information.

If a [PointCloud](#page-185-0) was passed, a PointCloud is returned. Only the connectivity information is propagated to the pointcloud (a subclass of  $PointCloud$  may be returned).

• **mapping dict** (*ordereddict* {*str* -> *int ndarray*}, optional) Only returned if return\_mapping==True. Used for building [LabelledPointUndirectedGraph](#page-265-0).

:raises : [LabellingError](#page-115-1): If the given labelled point graph/pointcloud contains less than the expected number of points.

#### **car\_streetscene\_20\_to\_car\_streetscene\_view\_3\_14**

```
menpo.landmark.car_streetscene_20_to_car_streetscene_view_3_14(pcloud)
```
Apply the 14-point semantic labels of "view 3" from the MIT Street Scene Car dataset (originally a 20-point markup).

The semantic labels applied are as follows:

- left side
- rear windshield
- trunk
- rear

# References

- **x** ([LabelledPointUndirectedGraph](#page-265-0) or [PointCloud](#page-185-0) or *ndarray*) The input labelled point graph, pointcloud, subclass of those or array to label. If a pointcloud is passed, then only the connectivity information is propagated to the pointcloud (a subclass of [PointCloud](#page-185-0) may be returned).
- **return\_mapping** (*bool*, optional) Only applicable if a [PointCloud](#page-185-0) or *ndarray* is passed. Returns the mapping dictionary which maps labels to indices into the resulting [PointCloud](#page-185-0) (which is then used to for building a

[LabelledPointUndirectedGraph](#page-265-0). This parameter is only provided for internal use so that other labellers can piggyback off one another.

### Returns

• x labelled ([LabelledPointUndirectedGraph](#page-265-0) or [PointCloud](#page-185-0)) – If a [LabelledPointUndirectedGraph](#page-265-0) was passed, a [LabelledPointUndirectedGraph](#page-265-0) is returned. This labelled pointgraph will contain specific labels and these labels may refer to sub-pointclouds with specific connectivity information.

If a [PointCloud](#page-185-0) was passed, a PointCloud is returned. Only the connectivity information is propagated to the pointcloud (a subclass of  $PointCloud$  may be returned).

• mapping\_dict (*ordereddict* {*str* -> *int ndarray*}, optional) – Only returned if return\_mapping==True. Used for building [LabelledPointUndirectedGraph](#page-265-0).

:raises : [LabellingError](#page-115-1): If the given labelled point graph/pointcloud contains less than the expected number of points.

### **car\_streetscene\_20\_to\_car\_streetscene\_view\_4\_14**

### menpo.landmark.**car\_streetscene\_20\_to\_car\_streetscene\_view\_4\_14**(*pcloud*)

Apply the 14-point semantic labels of "view 4" from the MIT Street Scene Car dataset (originally a 20-point markup).

The semantic labels applied are as follows:

- front
- bonnet
- windshield
- right side

# References

#### **Parameters**

- **x** ([LabelledPointUndirectedGraph](#page-265-0) or [PointCloud](#page-185-0) or *ndarray*) The input labelled point graph, pointcloud, subclass of those or array to label. If a pointcloud is passed, then only the connectivity information is propagated to the pointcloud (a subclass of [PointCloud](#page-185-0) may be returned).
- **return\_mapping** (*bool*, optional) Only applicable if a [PointCloud](#page-185-0) or *ndarray* is passed. Returns the mapping dictionary which maps labels to indices into the resulting [PointCloud](#page-185-0) (which is then used to for building a [LabelledPointUndirectedGraph](#page-265-0). This parameter is only provided for internal use so that other labellers can piggyback off one another.

#### Returns

• x labelled ([LabelledPointUndirectedGraph](#page-265-0) or [PointCloud](#page-185-0)) - If a [LabelledPointUndirectedGraph](#page-265-0) was passed, [LabelledPointUndirectedGraph](#page-265-0) is returned. This labelled pointgraph will
contain specific labels and these labels may refer to sub-pointclouds with specific connectivity information.

If a [PointCloud](#page-185-0) was passed, a PointCloud is returned. Only the connectivity information is propagated to the pointcloud (a subclass of  $PointCloud$  may be returned).

• **mapping dict** (*ordereddict* {*str* -> *int ndarray*}, optional) Only returned if return\_mapping==True. Used for building [LabelledPointUndirectedGraph](#page-265-0).

:raises : [LabellingError](#page-115-0): If the given labelled point graph/pointcloud contains less than the expected number of points.

## **car\_streetscene\_20\_to\_car\_streetscene\_view\_5\_10**

#### menpo.landmark.**car\_streetscene\_20\_to\_car\_streetscene\_view\_5\_10**(*pcloud*)

Apply the 10-point semantic labels of "view 5" from the MIT Street Scene Car dataset (originally a 20-point markup).

The semantic labels applied are as follows:

• right\_side

### References

#### **Parameters**

- **x** ([LabelledPointUndirectedGraph](#page-265-0) or [PointCloud](#page-185-0) or *ndarray*) The input labelled point graph, pointcloud, subclass of those or array to label. If a pointcloud is passed, then only the connectivity information is propagated to the pointcloud (a subclass of [PointCloud](#page-185-0) may be returned).
- **return\_mapping** (*bool*, optional) Only applicable if a [PointCloud](#page-185-0) or *ndarray* is passed. Returns the mapping dictionary which maps labels to indices into the resulting [PointCloud](#page-185-0) (which is then used to for building a [LabelledPointUndirectedGraph](#page-265-0). This parameter is only provided for internal use so that other labellers can piggyback off one another.

#### Returns

• x labelled ([LabelledPointUndirectedGraph](#page-265-0) or [PointCloud](#page-185-0)) - If a [LabelledPointUndirectedGraph](#page-265-0) was passed, [LabelledPointUndirectedGraph](#page-265-0) is returned. This labelled pointgraph will contain specific labels and these labels may refer to sub-pointclouds with specific connectivity information.

If a [PointCloud](#page-185-0) was passed, a PointCloud is returned. Only the connectivity information is propagated to the pointcloud (a subclass of  $PointCloud$  may be returned).

• mapping dict (*ordereddict* {*str* -> *int ndarray*}, optional) Only returned if return\_mapping==True. Used for building [LabelledPointUndirectedGraph](#page-265-0).

:raises : [LabellingError](#page-115-0): If the given labelled point graph/pointcloud contains less than the expected number of points.

## **car\_streetscene\_20\_to\_car\_streetscene\_view\_6\_14**

## menpo.landmark.**car\_streetscene\_20\_to\_car\_streetscene\_view\_6\_14**(*pcloud*)

Apply the 14-point semantic labels of "view 6" from the MIT Street Scene Car dataset (originally a 20-point markup).

The semantic labels applied are as follows:

- right side
- rear windshield
- trunk
- rear

#### References

#### **Parameters**

- **x** ([LabelledPointUndirectedGraph](#page-265-0) or [PointCloud](#page-185-0) or *ndarray*) The input labelled point graph, pointcloud, subclass of those or array to label. If a pointcloud is passed, then only the connectivity information is propagated to the pointcloud (a subclass of [PointCloud](#page-185-0) may be returned).
- **return\_mapping** (*bool*, optional) Only applicable if a [PointCloud](#page-185-0) or *ndarray* is passed. Returns the mapping dictionary which maps labels to indices into the resulting [PointCloud](#page-185-0) (which is then used to for building a [LabelledPointUndirectedGraph](#page-265-0). This parameter is only provided for internal use so that other labellers can piggyback off one another.

## Returns

• x labelled ([LabelledPointUndirectedGraph](#page-265-0) or [PointCloud](#page-185-0)) – If a [LabelledPointUndirectedGraph](#page-265-0) was passed, a [LabelledPointUndirectedGraph](#page-265-0) is returned. This labelled pointgraph will contain specific labels and these labels may refer to sub-pointclouds with specific connectivity information.

If a [PointCloud](#page-185-0) was passed, a PointCloud is returned. Only the connectivity information is propagated to the pointcloud (a subclass of  $PointCloud$  may be returned).

• mapping\_dict (*ordereddict* {*str* -> *int ndarray*}, optional) – Only returned if return\_mapping==True. Used for building [LabelledPointUndirectedGraph](#page-265-0).

:raises : [LabellingError](#page-115-0): If the given labelled point graph/pointcloud contains less than the expected number of points.

#### **car\_streetscene\_20\_to\_car\_streetscene\_view\_7\_8**

- menpo.landmark.**car\_streetscene\_20\_to\_car\_streetscene\_view\_7\_8**(*pcloud*)
	- Apply the 8-point semantic labels of "view 7" from the MIT Street Scene Car dataset (originally a 20-point markup).

The semantic labels applied are as follows:

• rear\_windshield

- trunk
- rear

#### References

#### **Parameters**

- **x** ([LabelledPointUndirectedGraph](#page-265-0) or [PointCloud](#page-185-0) or *ndarray*) The input labelled point graph, pointcloud, subclass of those or array to label. If a pointcloud is passed, then only the connectivity information is propagated to the pointcloud (a subclass of [PointCloud](#page-185-0) may be returned).
- **return\_mapping** (*bool*, optional) Only applicable if a [PointCloud](#page-185-0) or *ndarray* is passed. Returns the mapping dictionary which maps labels to indices into the resulting [PointCloud](#page-185-0) (which is then used to for building a [LabelledPointUndirectedGraph](#page-265-0). This parameter is only provided for internal use so that other labellers can piggyback off one another.

### Returns

• x\_labelled ([LabelledPointUndirectedGraph](#page-265-0) or [PointCloud](#page-185-0)) – If a [LabelledPointUndirectedGraph](#page-265-0) was passed, a [LabelledPointUndirectedGraph](#page-265-0) is returned. This labelled pointgraph will contain specific labels and these labels may refer to sub-pointclouds with specific connectivity information.

If a [PointCloud](#page-185-0) was passed, a PointCloud is returned. Only the connectivity infor-mation is propagated to the pointcloud (a subclass of [PointCloud](#page-185-0) may be returned).

• mapping\_dict (*ordereddict* {*str* -> *int ndarray*}, optional) – Only returned if return\_mapping==True. Used for building [LabelledPointUndirectedGraph](#page-265-0).

:raises : [LabellingError](#page-115-0): If the given labelled point graph/pointcloud contains less than the expected number of points.

## **Human Tongue**

#### **tongue\_ibug\_19\_to\_tongue\_ibug\_19**

menpo.landmark.**tongue\_ibug\_19\_to\_tongue\_ibug\_19**(*pcloud*) Apply the IBUG 19-point tongue semantic labels.

The semantic labels applied are as follows:

- outline
- bisector

#### **Parameters**

• **x** ([LabelledPointUndirectedGraph](#page-265-0) or [PointCloud](#page-185-0) or *ndarray*) – The input labelled point graph, pointcloud, subclass of those or array to label. If a pointcloud is passed, then only the connectivity information is propagated to the pointcloud (a subclass of [PointCloud](#page-185-0) may be returned).

• **return\_mapping** (*bool*, optional) – Only applicable if a [PointCloud](#page-185-0) or *ndarray* is passed. Returns the mapping dictionary which maps labels to indices into the resulting [PointCloud](#page-185-0) (which is then used to for building a [LabelledPointUndirectedGraph](#page-265-0). This parameter is only provided for internal use so that other labellers can piggyback off one another.

## Returns

• x labelled ([LabelledPointUndirectedGraph](#page-265-0) or [PointCloud](#page-185-0)) – If a [LabelledPointUndirectedGraph](#page-265-0) was passed, a [LabelledPointUndirectedGraph](#page-265-0) is returned. This labelled pointgraph will contain specific labels and these labels may refer to sub-pointclouds with specific connectivity information.

If a [PointCloud](#page-185-0) was passed, a PointCloud is returned. Only the connectivity information is propagated to the pointcloud (a subclass of  $PointCloud$  may be returned).

• **mapping\_dict** (*ordereddict* {*str* -> *int ndarray*}, optional) Only returned if return\_mapping==True. Used for building [LabelledPointUndirectedGraph](#page-265-0).

:raises : [LabellingError](#page-115-0): If the given labelled point graph/pointcloud contains less than the expected number of points.

# **1.6 menpo.math**

# **1.6.1 Decomposition**

## **eigenvalue\_decomposition**

menpo.math.**eigenvalue\_decomposition**(*C*, *is\_inverse=False*, *eps=1e-10*) Eigenvalue decomposition of a given covariance (or scatter) matrix.

## Parameters

- **C** ((N, N) *ndarray* or *scipy.sparse*) The Covariance/Scatter matrix. If it is a *numpy.array*, then *numpy.linalg.eigh* is used. If it is an instance of *scipy.sparse*, then *scipy.sparse.linalg.eigsh* is used. If it is a precision matrix (inverse covariance), then set *is\_inverse=True*.
- is inverse (*bool*, optional) It  $True$ , then it is assumed that *C* is a precision matrix ( inverse covariance). Thus, the eigenvalues will be inverted. If False, then it is assumed that *C* is a covariance matrix.
- **eps** (*float*, optional) Tolerance value for positive eigenvalue. Those eigenvalues smaller than the specified eps value, together with their corresponding eigenvectors, will be automatically discarded. The final limit is computed as

 $limit = np.max(np(abs(eigenvalues)) *eps$ 

## Returns

- **pos\_eigenvectors** ((N, p) *ndarray*) The matrix with the eigenvectors corresponding to positive eigenvalues.
- **pos\_eigenvalues** ((p,) *ndarray*) The array of positive eigenvalues.

## **pca**

<span id="page-148-0"></span>menpo.math.**pca**(*X*, *centre=True*, *inplace=False*, *eps=1e-10*)

Apply Principal Component Analysis (PCA) on the data matrix *X*. In the case where the data matrix is very large, it is advisable to set inplace = True. However, note this destructively edits the data matrix by subtracting the mean inplace.

## Parameters

- **X** ((n\_samples, n\_dims) *ndarray*) Data matrix.
- **centre** (*bool*, optional) Whether to centre the data matrix. If *False*, zero will be subtracted.
- **inplace** (*bool*, optional) Whether to do the mean subtracting inplace or not. This is crucial if the data matrix is greater than half the available memory size.
- **eps** (*float*, optional) Tolerance value for positive eigenvalue. Those eigenvalues smaller than the specified eps value, together with their corresponding eigenvectors, will be automatically discarded.

## Returns

- U (eigenvectors) ((``(n\_components, n\_dims))'' *ndarray*) Eigenvectors of the data matrix.
- **l** (eigenvalues) ((n\_components,) *ndarray*) Positive eigenvalues of the data matrix.
- **m** (mean vector) ((n\_dimensions,) *ndarray*) Mean that was subtracted from the data matrix.

## **pcacov**

## <span id="page-148-1"></span>menpo.math.**pcacov**(*C*, *is\_inverse=False*, *eps=1e-05*)

Apply Principal Component Analysis (PCA) given a covariance/scatter matrix *C*. In the case where the data matrix is very large, it is advisable to set inplace = True. However, note this destructively edits the data matrix by subtracting the mean inplace.

## **Parameters**

- **C** ((N, N) *ndarray* or *scipy.sparse*) The Covariance/Scatter matrix. If it is a precision matrix (inverse covariance), then set *is inverse=True*.
- is inverse (*bool*, optional) It  $True$ , then it is assumed that *C* is a precision matrix ( inverse covariance). Thus, the eigenvalues will be inverted. If False, then it is assumed that *C* is a covariance matrix.
- **eps** (*float*, optional) Tolerance value for positive eigenvalue. Those eigenvalues smaller than the specified eps value, together with their corresponding eigenvectors, will be automatically discarded.

## Returns

- U (eigenvectors) ((n\_components, n\_dims) *ndarray*) Eigenvectors of the data matrix.
- **l** (eigenvalues) ((n\_components,) *ndarray*) Positive eigenvalues of the data matrix.

## **ipca**

menpo.math.**ipca**(*B*, *U\_a*, *l\_a*, *n\_a*, *m\_a=None*, *f=1.0*, *eps=1e-10*)

Perform Incremental PCA on the eigenvectors  $U_a$ , eigenvalues  $1_a$  and mean vector  $m_a$  (if present) given a new data matrix B.

#### **Parameters**

- **B** ((n\_samples, n\_dims) *ndarray*) New data matrix.
- **U\_a** ((n\_components, n\_dims) *ndarray*) Eigenvectors to be updated.
- **l\_a** ((n\_components) *ndarray*) Eigenvalues to be updated.
- **n**  $a$  (*int*) Total number of samples used to produce U a, s a and m a.
- **m a** ((n dims,) *ndarray*, optional) Mean to be updated. If None or (n dims,) *ndarray* filled with 0s the data matrix will not be centred.
- **f** ([0, 1] *float*, optional) Forgetting factor that weights the relative contribution of new samples vs old samples. If 1.0, all samples are weighted equally and, hence, the results is the exact same as performing batch PCA on the concatenated list of old and new simples. If <1.0, more emphasis is put on the new samples. See [1] for details.
- **eps** (*float*, optional) Tolerance value for positive eigenvalue. Those eigenvalues smaller than the specified eps value, together with their corresponding eigenvectors, will be automatically discarded.

#### Returns

- U (eigenvectors) ((n\_components, n\_dims) *ndarray*) Updated eigenvectors.
- s (eigenvalues) ((n\_components,) *ndarray*) Updated positive eigenvalues.
- **m** (**mean vector**) ((**n\_dims**, ) *ndarray*) Updated mean.

## References

## **1.6.2 Linear Algebra**

## **dot\_inplace\_right**

#### menpo.math.**dot\_inplace\_right**(*a*, *b*, *block\_size=1000*)

Inplace dot product for memory efficiency. It computes  $a * b = c$  where b will be replaced inplace with c.

- **a** ( $(n_{\text{small}}, k)$  *ndarray*,  $n_{\text{small}} \le k$ ) The first array to dot assumed to be small. n\_small must be smaller than k so the result can be stored within the memory space of b.
- **b** ((k, n big) *ndarray*) Second array to dot assumed to be large. Will be damaged by this function call as it is used to store the output inplace.
- **block\_size** (*int*, optional) The size of the block of b that a will be dotted against in each iteration. larger block sizes increase the time performance of the dot product at the cost of a higher memory overhead for the operation.
- **Returns c** ( $(n_{small}, n_{big})$  *ndarray*) The output of the operation. Exactly the same as a memory view onto b (b[:n\_small]) as b is modified inplace to store the result.

## **dot\_inplace\_left**

menpo.math.**dot\_inplace\_left**(*a*, *b*, *block\_size=1000*)

Inplace dot product for memory efficiency. It computes  $a * b = c$ , where a will be replaced inplace with c.

## **Parameters**

- **a** ((n\_big, k) *ndarray*) First array to dot assumed to be large. Will be damaged by this function call as it is used to store the output inplace.
- **b** ( $(k, n_{small})$  *ndarray*, n\_small  $\leq k$ ) The second array to dot assumed to be small. n\_small must be smaller than  $k$  so the result can be stored within the memory space of a.
- **block\_size** (*int*, optional) The size of the block of a that will be dotted against b in each iteration. larger block sizes increase the time performance of the dot product at the cost of a higher memory overhead for the operation.

## **as\_matrix**

menpo.math.**as\_matrix**(*vectorizables*, *length=None*, *return\_template=False*, *verbose=False*)

Create a matrix from a list/generator of  $Vectorizable$  objects. All the objects in the list must be the same size when vectorized.

Consider using a generator if the matrix you are creating is large and passing the length of the generator explicitly.

#### **Parameters**

- **vectorizables** (*list* or generator if [Vectorizable](#page-6-0) objects) A list or generator of objects that supports the vectorizable interface
- **length** (*int*, optional) Length of the vectorizable list. Useful if you are passing a generator with a known length.
- **verbose** (*bool*, optional) If True, will print the progress of building the matrix.
- **return\_template** (*bool*, optional) If True, will return the first element of the list/generator, which was used as the template. Useful if you need to map back from the matrix to a list of vectorizable objects.

#### Returns

- M ((length, n\_features) *ndarray*) Every row is an element of the list.
- template ([Vectorizable](#page-6-0), optional) If return\_template == True, will return the template used to build the matrix *M*.

Raises **ValueError** – vectorizables terminates in fewer than length iterations

## **from\_matrix**

```
menpo.math.from_matrix(matrix, template)
```
Create a generator from a matrix given a template [Vectorizable](#page-6-0) objects as a template. The from\_vector method will be used to reconstruct each object.

If you want a list, warp the returned value in  $list()$ .

Returns c ((n\_big, n\_small) *ndarray*) – The output of the operation. Exactly the same as a memory view onto a  $(a; ; , \cdot; n \text{ small})$  as a is modified inplace to store the result.

## **Parameters**

- **matrix** ((n\_items, n\_features) *ndarray*) A matrix whereby every *row* represents the data of a vectorizable object.
- **template** ([Vectorizable](#page-6-0)) The template object to use to reconstruct each row of the matrix with.
- **Returns vectorizables** (generator of  $Vectorizable$ ) Every row of the matrix becomes an element of the list.

## **1.6.3 Convolution**

## **log\_gabor**

```
menpo.math.log_gabor(image, **kwargs)
```
Creates a log-gabor filter bank, including smoothing the images via a low-pass filter at the edges.

To create a 2D filter bank, simply specify the number of phi orientations (orientations in the xy-plane).

To create a 3D filter bank, you must specify both the number of phi (azimuth) and theta (elevation) orientations.

This algorithm is directly derived from work by Peter Kovesi.

## **Parameters**

- **image** ((M, N, ...) *ndarray*) Image to be convolved
- **num** scales (*int*, optional) Number of wavelet scales.

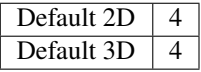

• **num\_phi\_orientations** (*int*, optional) – Number of filter orientations in the xy-plane

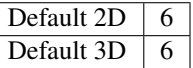

• **num\_theta\_orientations** (*int*, optional) – Only required for 3D. Number of filter orientations in the z-plane

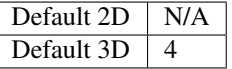

• **min\_wavelength** (*int*, optional) – Wavelength of smallest scale filter.

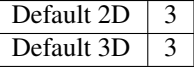

• **scaling\_constant** (*int*, optional) – Scaling factor between successive filters.

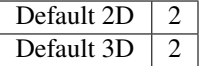

• **center\_sigma** (*float*, optional) – Ratio of the standard deviation of the Gaussian describing the Log Gabor filter's transfer function in the frequency domain to the filter centre frequency.

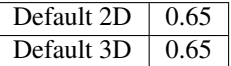

• **d\_phi\_sigma** (*float*, optional) – Angular bandwidth in xy-plane

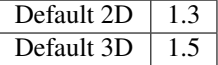

• **d\_theta\_sigma** (*float*, optional) – Only required for 3D. Angular bandwidth in z-plane

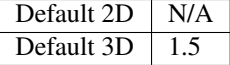

## Returns

- complex\_conv ((num\_scales, num\_orientations, image.shape) *ndarray*) – Complex valued convolution results. The real part is the result of convolving with the even symmetric filter, the imaginary part is the result from convolution with the odd symmetric filter.
- bandpass ((num\_scales, image.shape) *ndarray*) Bandpass images corresponding to each scale *s*
- S ((image.shape,) *ndarray*) Convolved image

## Examples

Return the magnitude of the convolution over the image at scale *s* and orientation *o*

np.abs(complex\_conv[s, o, :, :])

Return the phase angles

np.angle(complex\_conv[s, o, :, :])

References

# **1.7 menpo.model**

## **1.7.1 Abstract Classes**

## **LinearModel**

```
menpo.model.LinearModel
    alias of LinearVectorModel
```
## **LinearVectorModel**

<span id="page-153-0"></span>**class** menpo.model.**LinearVectorModel**(*components*)

Bases: [Copyable](#page-6-1)

A Linear Model contains a matrix of vector components, each component vector being made up of *features*.

Parameters **components** ((n\_components, n\_features) *ndarray*) – The components ar-

ray.

**component**(*index*) A particular component of the model.

Parameters **index** (*int*) – The component that is to be returned.

Returns component\_vector ((n\_features,) *ndarray*) – The component vector.

**copy**()

Generate an efficient copy of this object.

Note that Numpy arrays and other *[Copyable](#page-6-1)* objects on self will be deeply copied. Dictionaries and sets will be shallow copied, and everything else will be assigned (no copy will be made).

Classes that store state other than numpy arrays and immutable types should overwrite this method to ensure all state is copied.

**Returns** type (self) – A copy of this object

#### **instance**(*weights*)

Creates a new vector instance of the model by weighting together the components.

Parameters **weights** ((n\_weights,) *ndarray* or *list*) – The weightings for the first *n\_weights* components that should be used.

we ights  $[j]$  is the linear contribution of the j'th principal component to the instance vector.

Returns vector ((n\_features,) *ndarray*) – The instance vector for the weighting provided.

#### **instance\_vectors**(*weights*)

Creates new vectorized instances of the model using all the components of the linear model.

Parameters **weights** ((n\_vectors, n\_weights) *ndarray* or *list* of *lists*) – The weightings for all components of the linear model. All components will be used to produce the instance.

weights[i, j] is the linear contribution of the j'th principal component to the i'th instance vector produced.

Raises **ValueError** – If n\_weights > n\_available\_components

Returns vectors ((n\_vectors, n\_features) *ndarray*) – The instance vectors for the weighting provided.

#### **orthonormalize\_against\_inplace**(*linear\_model*)

Enforces that the union of this model's components and another are both mutually orthonormal.

Both models keep its number of components unchanged or else a value error is raised.

- Parameters linear\_model([LinearVectorModel](#page-153-0)) A second linear model to orthonormalize this against.
- Raises **ValueError** The number of features must be greater or equal than the sum of the number of components in both linear models  $({\{\} < {\})$

#### **orthonormalize\_inplace**()

Enforces that this model's components are orthonormalized, s.t. component\_vector(i). dot(component vector(j) = dirac delta.

#### **project**(*vector*)

Projects the *vector* onto the model, retrieving the optimal linear reconstruction weights.

**Parameters vector** ((n\_features,) *ndarray*) – A vectorized novel instance.

Returns weights ((n\_components,) *ndarray*) – A vector of optimal linear weights.

#### **project\_out**(*vector*)

Returns a version of *vector* where all the basis of the model have been projected out.

Parameters **vector** ((n\_features,) *ndarray*) – A novel vector.

Returns projected\_out ((n\_features,) *ndarray*) – A copy of *vector* with all basis of the model projected out.

## **project\_out\_vectors**(*vectors*)

Returns a version of *vectors* where all the basis of the model have been projected out.

- Parameters **vectors** ((n\_vectors, n\_features) *ndarray*) A matrix of novel vectors.
- Returns projected\_out ((n\_vectors, n\_features) *ndarray*) A copy of *vectors* with all basis of the model projected out.

#### **project\_vectors**(*vectors*)

Projects each of the *vectors* onto the model, retrieving the optimal linear reconstruction weights for each instance.

- Parameters **vectors** ((n\_samples, n\_features) *ndarray*) Array of vectorized novel instances.
- Returns weights ((n\_samples, n\_components) *ndarray*) The matrix of optimal linear weights.

## **reconstruct**(*vector*)

Project a *vector* onto the linear space and rebuild from the weights found.

**Parameters vector** ((n\_features, ) *ndarray*) – A vectorized novel instance to project.

Returns reconstructed ((n\_features,) *ndarray*) – The reconstructed vector.

## **reconstruct\_vectors**(*vectors*)

Projects the *vectors* onto the linear space and rebuilds vectors from the weights found.

- **Parameters vectors** ((n vectors, n features) *ndarray*) A set of vectors to project.
- Returns reconstructed ((n\_vectors, n\_features) *ndarray*) The reconstructed vectors.

#### **property components**

The components matrix of the linear model.

Type (n\_available\_components, n\_features) *ndarray*

#### **property n\_components**

The number of bases of the model.

Type *int*

#### **property n\_features**

The number of elements in each linear component.

Type *int*

## **MeanLinearModel**

menpo.model.**MeanLinearModel** alias of MeanLinearVectorModel

## **MeanLinearVectorModel**

```
class menpo.model.MeanLinearVectorModel(components, mean)
```
Bases: LinearVectorModel

A Linear Model containing a matrix of vector components, each component vector being made up of *features*. The model additionally has a mean component which is handled accordingly when either:

- 1. A component of the model is selected
- 2. A projection operation is performed

### **Parameters**

- **components** ((n\_components, n\_features) *ndarray*) The components array.
- **mean** ((n\_features,) *ndarray*) The mean vector.

#### **component**(*index*, *with\_mean=True*, *scale=1.0*)

A particular component of the model, in vectorized form.

#### Parameters

- **index** (*int*) The component that is to be returned
- with mean (*bool*, optional) If  $True$ , the component will be blended with the mean vector before being returned. If not, the component is returned on it's own.
- **scale** (*float*, optional) A scale factor that should be directly applied to the component. Only valid in the case where with mean  $==$  True.

Returns component\_vector ((n\_features,) *ndarray*) – The component vector.

**copy**()

Generate an efficient copy of this object.

Note that Numpy arrays and other *[Copyable](#page-6-1)* objects on self will be deeply copied. Dictionaries and sets will be shallow copied, and everything else will be assigned (no copy will be made).

Classes that store state other than numpy arrays and immutable types should overwrite this method to ensure all state is copied.

**Returns** type (self)  $-$  A copy of this object

```
instance(weights)
```
Creates a new vector instance of the model by weighting together the components.

Parameters **weights** ((n\_weights,) *ndarray* or *list*) – The weightings for the first *n\_weights* components that should be used.

weights  $[j]$  is the linear contribution of the j'th principal component to the instance vector.

**Returns vector** ((n\_features,) *ndarray*) – The instance vector for the weighting provided.

#### **instance\_vectors**(*weights*)

Creates new vectorized instances of the model using all the components of the linear model.

Parameters **weights** ((n\_vectors, n\_weights) *ndarray* or *list* of *lists*) – The weightings for all components of the linear model. All components will be used to produce the instance.

weights $[i, j]$  is the linear contribution of the j'th principal component to the i'th instance vector produced.

Raises **ValueError** – If n\_weights > n\_available\_components

Returns vectors ((n\_vectors, n\_features) *ndarray*) – The instance vectors for the weighting provided.

## **mean**()

Return the mean of the model.

Type *ndarray*

#### **orthonormalize\_against\_inplace**(*linear\_model*)

Enforces that the union of this model's components and another are both mutually orthonormal.

Both models keep its number of components unchanged or else a value error is raised.

Parameters linear\_model([LinearVectorModel](#page-153-0)) – A second linear model to orthonormalize this against.

Raises **ValueError** – The number of features must be greater or equal than the sum of the number of components in both linear models  $({} \{ \} < {} \})$ 

#### **orthonormalize\_inplace**()

Enforces that this model's components are orthonormalized, s.t. component vector(i). dot(component\_vector(j) = dirac\_delta.

#### **project**(*vector*)

Projects the *vector* onto the model, retrieving the optimal linear reconstruction weights.

Parameters **vector** ((n\_features,) *ndarray*) – A vectorized novel instance.

**Returns weights** ((n\_components,) *ndarray*) – A vector of optimal linear weights.

#### **project\_out**(*vector*)

Returns a version of *vector* where all the basis of the model have been projected out.

Parameters **vector** ((n\_features,) *ndarray*) – A novel vector.

Returns projected\_out ((n\_features,) *ndarray*) – A copy of *vector* with all basis of the model projected out.

#### **project\_out\_vectors**(*vectors*)

Returns a version of *vectors* where all the bases of the model have been projected out.

**Parameters vectors** ((n\_vectors, n\_features) *ndarray*) – A matrix of novel vectors.

Returns projected\_out ((n\_vectors, n\_features) *ndarray*) – A copy of *vectors* with all bases of the model projected out.

#### **project\_vectors**(*vectors*)

Projects each of the *vectors* onto the model, retrieving the optimal linear reconstruction weights for each instance.

- **Parameters vectors** ((n\_samples, n\_features) *ndarray*) Array of vectorized novel instances.
- Returns projected ((n\_samples, n\_components) *ndarray*) The matrix of optimal linear weights.

#### **reconstruct**(*vector*)

Project a *vector* onto the linear space and rebuild from the weights found.

**Parameters vector** ((n\_features, ) *ndarray*) – A vectorized novel instance to project.

Returns reconstructed ((n\_features,) *ndarray*) – The reconstructed vector.

#### **reconstruct\_vectors**(*vectors*)

Projects the *vectors* onto the linear space and rebuilds vectors from the weights found.

Parameters **vectors** ((n\_vectors, n\_features) *ndarray*) – A set of vectors to project.

Returns reconstructed ((n\_vectors, n\_features) *ndarray*) – The reconstructed vectors.

#### **property components**

The components matrix of the linear model.

Type (n\_available\_components, n\_features) *ndarray*

#### **property n\_components**

The number of bases of the model.

Type *int*

## **property n\_features**

The number of elements in each linear component.

Type *int*

## **1.7.2 Principal Component Analysis**

## **PCAModel**

**class** menpo.model.**PCAModel**(*samples*, *centre=True*, *n\_samples=None*, *max\_n\_components=None*, *inplace=True*, *verbose=False*) Bases: VectorizableBackedModel, PCAVectorModel

A MeanLinearModel where components are Principal Components and the components are vectorized instances.

Principal Component Analysis (PCA) by eigenvalue decomposition of the data's scatter matrix. For details of the implementation of PCA, see [pca](#page-148-0).

- **samples** (*list* or *iterable* of [Vectorizable](#page-6-0)) List or iterable of samples to build the model from.
- **centre** (*bool*, optional) When True (default) PCA is performed after mean centering the data. If False the data is assumed to be centred, and the mean will be 0.
- **n\_samples** (*int*, optional) If provided then samples must be an iterator that yields n\_samples. If not provided then samples has to be a *list* (so we know how large the data matrix needs to be).
- **max** n components (*int*, optional) The maximum number of components to keep in the model. Any components above and beyond this one are discarded.
- **inplace** (*bool*, optional) If True the data matrix is modified in place. Otherwise, the data matrix is copied.
- **verbose** (*bool*, optional) Whether to print building information or not.

#### **component**(*index*, *with\_mean=True*, *scale=1.0*)

Return a particular component of the linear model.

#### Parameters

- **index** (*int*) The component that is to be returned
- **with\_mean** (*bool*, optional) If True, the component will be blended with the mean vector before being returned. If not, the component is returned on it's own.
- **scale** (*float*, optional) A scale factor that should be applied to the component. Only valid in the case where with\_mean == True. See [component\\_vector\(\)](#page-158-0) for how this scale factor is interpreted.

Returns component (*type(self.template\_instance)*) – The requested component instance.

<span id="page-158-0"></span>**component\_vector**(*index*, *with\_mean=True*, *scale=1.0*)

A particular component of the model.

Parameters **index** (*int*) – The component that is to be returned.

Returns component (*type(self.template\_instance)*) – The component instance.

### **copy**()

Generate an efficient copy of this object.

Note that Numpy arrays and other *[Copyable](#page-6-1)* objects on self will be deeply copied. Dictionaries and sets will be shallow copied, and everything else will be assigned (no copy will be made).

Classes that store state other than numpy arrays and immutable types should overwrite this method to ensure all state is copied.

**Returns** type (self) – A copy of this object

#### **eigenvalues\_cumulative\_ratio**()

Returns the cumulative ratio between the variance captured by the active components and the total amount of variance present on the original samples.

Returns eigenvalues\_cumulative\_ratio ((n\_active\_components,) *ndarray*) – Array of cumulative eigenvalues.

#### **eigenvalues\_ratio**()

Returns the ratio between the variance captured by each active component and the total amount of variance present on the original samples.

Returns eigenvalues\_ratio ((n\_active\_components,) *ndarray*) – The active eigenvalues array scaled by the original variance.

#### **increment**(*samples*, *n\_samples=None*, *forgetting\_factor=1.0*, *verbose=False*)

Update the eigenvectors, eigenvalues and mean vector of this model by performing incremental PCA on the given samples.

#### Parameters

• **samples** (*list* of [Vectorizable](#page-6-0)) – List of new samples to update the model from.

- **n** samples (*int*, optional) If provided then samples must be an iterator that yields n\_samples. If not provided then samples has to be a list (so we know how large the data matrix needs to be).
- **forgetting\_factor** ([0.0, 1.0] *float*, optional) Forgetting factor that weights the relative contribution of new samples vs old samples. If 1.0, all samples are weighted equally and, hence, the results is the exact same as performing batch PCA on the concatenated list of old and new simples. If <1.0, more emphasis is put on the new samples. See [1] for details.

## References

```
classmethod init_from_components(components, eigenvalues, mean, n_samples, centred,
                                       max_n_components=None)
```
Build the Principal Component Analysis (PCA) using the provided components (eigenvectors) and eigenvalues.

### Parameters

- **components** ((n\_components, n\_features) *ndarray*) The eigenvectors to be used.
- **eigenvalues** ((n\_components, ) *ndarray*) The corresponding eigenvalues.
- **mean** ([Vectorizable](#page-6-0)) The mean instance. It must be a [Vectorizable](#page-6-0) and *not* an *ndarray*.
- **n** samples (*int*) The number of samples used to generate the eigenvectors.
- **centred** (*bool*, optional) When True we assume that the data were centered before computing the eigenvectors.
- **max\_n\_components** (*int*, optional) The maximum number of components to keep in the model. Any components above and beyond this one are discarded.

```
classmethod init_from_covariance_matrix(C, mean, n_samples, cen-
                                      tred=True, is_inverse=False,
                                      max_n_components=None)
```
Build the Principal Component Analysis (PCA) by eigenvalue decomposition of the provided covariance/scatter matrix. For details of the implementation of PCA, see  $pcacov$ .

- **C** ((n\_features, n\_features) *ndarray* or *scipy.sparse*) The Covariance/Scatter matrix. If it is a precision matrix (inverse covariance), then set *is inverse=True*.
- **mean** ([Vectorizable](#page-6-0)) The mean instance. It must be a [Vectorizable](#page-6-0) and *not* an *ndarray*.
- **n\_samples** (*int*) The number of samples used to generate the covariance matrix.
- **centred** (*bool*, optional) When True we assume that the data were centered before computing the covariance matrix.
- **is\_inverse** (*bool*, optional) It True, then it is assumed that *C* is a precision matrix ( inverse covariance). Thus, the eigenvalues will be inverted. If False, then it is assumed that *C* is a covariance matrix.
- **max** n components (*int*, optional) The maximum number of components to keep in the model. Any components above and beyond this one are discarded.

## **instance**(*weights*, *normalized\_weights=False*)

Creates a new instance of the model using the first  $l$  en (weights) components.

#### **Parameters**

- **weights** ((n\_weights,) *ndarray* or *list*) weights[i] is the linear contribution of the i'th component to the instance vector.
- **normalized\_weights** (*bool*, optional) If True, the weights are assumed to be normalized w.r.t the eigenvalues. This can be easier to create unique instances by making the weights more interpretable.

Raises **ValueError** – If n\_weights > n\_components

Returns instance (*type(self.template\_instance)*) – An instance of the model.

```
instance_vector(weights, normalized_weights=False)
```
Creates a new instance of the model using the first len(weights) components.

Parameters **weights** ((n\_weights,) *ndarray* or *list*) – weights[i] is the linear contribution of the i'th component to the instance vector.

Raises **ValueError** – If n\_weights > n\_components

Returns instance (*type(self.template\_instance)*) – An instance of the model.

**instance\_vectors**(*weights*, *normalized\_weights=False*)

Creates new vectorized instances of the model using the first components in a particular weighting.

#### Parameters

• **weights** ((n\_vectors, n\_weights) *ndarray* or *list* of *lists*) – The weightings for the first *n\_weights* components that should be used per instance that is to be produced

weights $[i, j]$  is the linear contribution of the j'th principal component to the i'th instance vector produced. Note that if  $n$ <sub>weights  $\lt$  n<sub>components</sub>, only the first</sub> n\_weight components are used in the reconstruction (i.e. unspecified weights are implicitly 0).

- **normalized\_weights** (*bool*, optional) If True, the weights are assumed to be normalized w.r.t the eigenvalues. This can be easier to create unique instances by making the weights more interpretable.
- Returns vectors ((n\_vectors, n\_features) *ndarray*) The instance vectors for the weighting provided.

Raises **ValueError** – If n\_weights > n\_components

#### **inverse\_noise\_variance**()

Returns the inverse of the noise variance.

**Returns inverse noise variance**  $(float)$  – Inverse of the noise variance.

Raises **ValueError** – If noise\_variance() == 0

#### **mean**()

Return the mean of the model.

Type [Vectorizable](#page-6-0)

#### **noise\_variance**()

Returns the average variance captured by the inactive components, i.e. the sample noise assumed in a Probabilistic PCA formulation.

If all components are active, then noise variance  $== 0.0$ .

Returns noise\_variance (*float*) – The mean variance of the inactive components.

#### **noise\_variance\_ratio**()

Returns the ratio between the noise variance and the total amount of variance present on the original samples.

**Returns noise variance ratio** (*float*) – The ratio between the noise variance and the variance present in the original samples.

#### **original\_variance**()

Returns the total amount of variance captured by the original model, i.e. the amount of variance present on the original samples.

Returns optional\_variance (*float*) – The variance captured by the model.

#### **orthonormalize\_against\_inplace**(*linear\_model*)

Enforces that the union of this model's components and another are both mutually orthonormal.

Note that the model passed in is guaranteed to not have it's number of available components changed. This model, however, may loose some dimensionality due to reaching a degenerate state.

The removed components will always be trimmed from the end of components (i.e. the components which capture the least variance). If trimming is performed, *n\_components* and *n\_available\_components* would be altered - see  $trim$  components () for details.

**Parameters linear model** (LinearModel) – A second linear model to orthonormalize this against.

#### **orthonormalize\_inplace**()

Enforces that this model's components are orthonormalized, s.t. component vector(i). dot(component\_vector(j) = dirac\_delta.

**plot\_eigenvalues**(*figure\_id=None*, *new\_figure=False*, *render\_lines=True*, *line\_colour='b'*, *line\_style='-'*, *line\_width=2*, *render\_markers=True*, *marker\_style='o'*, *marker\_size=6*, *marker\_face\_colour='b'*, *marker\_edge\_colour='k'*, *marker\_edge\_width=1.0*, *render\_axes=True*, *axes\_font\_name='sans-serif '*, *axes\_font\_size=10*, *axes\_font\_style='normal'*, *axes\_font\_weight='normal'*, *figure\_size=(10*, *6)*, *render\_grid=True*, *grid\_line\_style='–'*, *grid\_line\_width=0.5*)

Plot of the eigenvalues.

- **figure\_id** (*object*, optional) The id of the figure to be used.
- **new\_figure** (*bool*, optional) If True, a new figure is created.
- **render\_lines** (*bool*, optional) If True, the line will be rendered.
- **line\_colour** (See Below, optional) The colour of the lines. Example options

```
{``r``, ``g``, ``b``, ``c``, ``m``, ``k``, ``w``}
or
\cdots (3, )\cdots `ndarray`
or
`list` of length ``3``
```
- **line\_style**  $({-, -,-, :}$ ,  $;$ }, optional) The style of the lines.
- **line\_width** (*float*, optional) The width of the lines.
- **render\_markers** (*bool*, optional) If True, the markers will be rendered.

• **marker style** (See Below, optional) – The style of the markers. Example options

```
{``.``, ``,``, ``o``, ``v``, ``^``, ``<``, ``>``, ``+``,
``x``, ``D``, ``d``, ``s``, ``p``, ``*``, ``h``, ``H``,
``1``, ``2``, ``3``, ``4``, ``8``}
```
- **marker\_size** (*int*, optional) The size of the markers in points.
- **marker\_face\_colour** (See Below, optional) The face (filling) colour of the markers. Example options

```
{``r``, ``g``, ``b``, ``c``, ``m``, ``k``, ``w``}
or
\cdots (3, ) \cdots `ndarray`
or
`list` of length ``3``
```
• **marker\_edge\_colour** (See Below, optional) – The edge colour of the markers. Example options

```
{``r``, ``g``, ``b``, ``c``, ``m``, ``k``, ``w``}
or
``(3, )`` `ndarray`
or
`list` of length ``3``
```
- **marker\_edge\_width** (*float*, optional) The width of the markers' edge.
- **render\_axes** (*bool*, optional) If True, the axes will be rendered.
- **axes\_font\_name** (See Below, optional) The font of the axes. Example options

```
{``serif``, ``sans-serif``, ``cursive``, ``fantasy``,
 ``monospace``}
```
- **axes\_font\_size** (*int*, optional) The font size of the axes.
- **axes\_font\_style** ({normal, italic, oblique}, optional) The font style of the axes.
- **axes\_font\_weight** (See Below, optional) The font weight of the axes. Example options

```
{``ultralight``, ``light``, ``normal``, ``regular``,
 ``book``, ``medium``, ``roman``, ``semibold``,
 ``demibold``, ``demi``, ``bold``, ``heavy``,
 ``extra bold``, ``black``}
```
- **figure\_size** ((*float*, *float*) or None, optional) The size of the figure in inches.
- **render\_grid** (*bool*, optional) If True, the grid will be rendered.
- $grid$  line\_style  $({-, -, -, \ldots, :}$ , optional) The style of the grid lines.
- **grid\_line\_width** (*float*, optional) The width of the grid lines.

Returns viewer ([MatplotlibRenderer](#page-400-0)) – The viewer object.

```
plot_eigenvalues_cumulative_ratio(figure_id=None, new_figure=False,
                                     render_lines=True, line_colour='b',
                                     line_style='-', line_width=2, ren-
                                     der_markers=True, marker_style='o',
                                     marker_size=6, marker_face_colour='b',
                                     marker_edge_colour='k', marker_edge_width=1.0,
                                     render_axes=True, axes_font_name='sans-serif ',
                                     axes_font_size=10, axes_font_style='normal',
                                     axes_font_weight='normal', figure_size=(10,
                                     6), render_grid=True, grid_line_style='–',
                                     grid_line_width=0.5)
```
Plot of the cumulative variance ratio captured by the eigenvalues.

#### Parameters

- **figure\_id** (*object*, optional) The id of the figure to be used.
- **new\_figure** (*bool*, optional) If True, a new figure is created.
- **render\_lines** (*bool*, optional) If True, the line will be rendered.
- **line\_colour** (See Below, optional) The colour of the lines. Example options

```
{``r``, ``g``, ``b``, ``c``, ``m``, ``k``, ``w``}
or
\cdots (3, ) \cdots `ndarray`
or
`list` of length ``3``
```
- **line\_style** ({-, --, -., : }, optional) The style of the lines.
- **line\_width** (*float*, optional) The width of the lines.
- **render\_markers** (*bool*, optional) If True, the markers will be rendered.
- **marker style** (See Below, optional) The style of the markers. Example options

```
\{\tilde{a}^{\prime\prime},\tilde{b}^{\prime\prime},\tilde{b}^{\prime\prime},\tilde``x``, ``D``, ``d``, ``s``, ``p``, ``*``, ``h``, ``H``,
   ``1``, ``2``, ``3``, ``4``, ``8``}
```
- **marker\_size** (*int*, optional) The size of the markers in points.
- **marker\_face\_colour** (See Below, optional) The face (filling) colour of the markers. Example options

```
{``r``, ``g``, ``b``, ``c``, ``m``, ``k``, ``w``}
or
\cdots (3, )\cdots `ndarray`
or
`list` of length ``3``
```
• **marker\_edge\_colour** (See Below, optional) – The edge colour of the markers. Example options

```
\langle r^{\prime\prime}, \gamma^{\prime\prime}, \gamma^{\prime\prime}\rangle, ``b``, ``c``, ``m``, ``k``, ``w``}
or
\cdots (3, )\cdots `ndarray`
```
(continues on next page)

(continued from previous page)

```
`list` of length ``3``
```
or

- **marker\_edge\_width** (*float*, optional) The width of the markers' edge.
- **render\_axes** (*bool*, optional) If True, the axes will be rendered.
- **axes\_font\_name** (See Below, optional) The font of the axes. Example options

```
{``serif``, ``sans-serif``, ``cursive``, ``fantasy``,
  ``monospace``}
```
- **axes\_font\_size** (*int*, optional) The font size of the axes.
- **axes font style** ({normal, italic, oblique}, optional) The font style of the axes.
- **axes\_font\_weight** (See Below, optional) The font weight of the axes. Example options

```
{``ultralight``, ``light``, ``normal``, ``regular``,
``book``, ``medium``, ``roman``, ``semibold``,
``demibold``, ``demi``, ``bold``, ``heavy``,
  extra bold``, ``black``}
```
- **figure\_size** ((*float*, *float*) or *None*, optional) The size of the figure in inches.
- **render** grid (*bool*, optional) If True, the grid will be rendered.
- **grid\_line\_style** ({-, --, -., : }, optional) The style of the grid lines.
- **grid\_line\_width** (*float*, optional) The width of the grid lines.

Returns viewer ([MatplotlibRenderer](#page-400-0)) – The viewer object.

**plot\_eigenvalues\_cumulative\_ratio\_widget**(*figure\_size=(10*, *6)*, *style='coloured'*) Plot of the cumulative variance ratio captured by the eigenvalues using an interactive widget.

#### Parameters

- **figure\_size** ((*float*, *float*) or None, optional) The size of the figure in inches.
- **style** ({'coloured', 'minimal'}, optional) If 'coloured', then the style of the widget will be coloured. If minimal, then the style is simple using black and white colours.

**plot\_eigenvalues\_ratio**(*figure\_id=None*, *new\_figure=False*, *render\_lines=True*, *line\_colour='b'*, *line\_style='-'*, *line\_width=2*, *render\_markers=True*, *marker\_style='o'*, *marker\_size=6*, *marker\_face\_colour='b'*, *marker\_edge\_colour='k'*, *marker\_edge\_width=1.0*, *render\_axes=True*, *axes\_font\_name='sans-serif '*, *axes\_font\_size=10*, *axes\_font\_style='normal'*, *axes\_font\_weight='normal'*, *figure\_size=(10*, *6)*, *render\_grid=True*, *grid\_line\_style='–'*, *grid\_line\_width=0.5*)

Plot of the variance ratio captured by the eigenvalues.

- **figure\_id** (*object*, optional) The id of the figure to be used.
- **new\_figure** (*bool*, optional) If True, a new figure is created.
- **render\_lines** (*bool*, optional) If True, the line will be rendered.
- **line\_colour** (See Below, optional) The colour of the lines. Example options

```
{``r``, ``g``, ``b``, ``c``, ``m``, ``k``, ``w``}
or
\cdots (3, )\cdots `ndarray`
or
`list` of length ``3``
```
- **line\_style**  $({-, -,-, -, :}$ , optional) The style of the lines.
- **line\_width** (*float*, optional) The width of the lines.
- **render\_markers** (*bool*, optional) If True, the markers will be rendered.
- **marker style** (See Below, optional) The style of the markers. Example options

```
{``.``, ``,``, ``o``, ``v``, ``^`', ``<``, ``>``, ``+``,<br>``x`', ``D``, ``d``, ``s``, ``p``, ``*`, ``h``, ``H``,
 ``x``, ``D``, ``d``, ``s``, ``p``, ``*``, ``h``, ``H``,
 ``1``, ``2``, ``3``, ``4``, ``8``}
```
- **marker\_size** (*int*, optional) The size of the markers in points.
- **marker\_face\_colour** (See Below, optional) The face (filling) colour of the markers. Example options

```
{``r``, ``g``, ``b``, ``c``, ``m``, ``k``, ``w``}
or
\cdots (3, )\cdots `ndarray`
or
`list` of length ``3``
```
• **marker\_edge\_colour** (See Below, optional) – The edge colour of the markers. Example options

```
{``r``, ``g``, ``b``, ``c``, ``m``, ``k``, ``w``}
or
\cdots (3, ) \cdots `ndarray`
or
`list` of length ``3``
```
- **marker\_edge\_width** (*float*, optional) The width of the markers' edge.
- **render\_axes** (*bool*, optional) If True, the axes will be rendered.
- **axes font name** (See Below, optional) The font of the axes. Example options

```
{``serif``, ``sans-serif``, ``cursive``, ``fantasy``,
  ``monospace``}
```
- **axes** font size (*int*, optional) The font size of the axes.
- **axes\_font\_style** ({normal, italic, oblique}, optional) The font style of the axes.
- **axes font weight** (See Below, optional) The font weight of the axes. Example options

```
{``ultralight``, ``light``, ``normal``, ``regular``,
``book``, ``medium``, ``roman``, ``semibold``,
``demibold``, ``demi``, ``bold``, ``heavy``,
``extra bold``, ``black``}
```
- **figure\_size** ((*float*, *float*) or *None*, optional) The size of the figure in inches.
- **render\_grid** (*bool*, optional) If True, the grid will be rendered.
- **grid\_line\_style** ({-, --, -., :}, optional) The style of the grid lines.
- **grid\_line\_width** (*float*, optional) The width of the grid lines.

Returns viewer ([MatplotlibRenderer](#page-400-0)) – The viewer object.

**plot\_eigenvalues\_ratio\_widget**(*figure\_size=(10*, *6)*, *style='coloured'*)

Plot of the variance ratio captured by the eigenvalues using an interactive widget.

#### Parameters

- **figure\_size** ((*float*, *float*) or None, optional) The size of the figure in inches.
- **style** ({'coloured', 'minimal'}, optional) If 'coloured', then the style of the widget will be coloured. If minimal, then the style is simple using black and white colours.

**plot\_eigenvalues\_widget**(*figure\_size=(10*, *6)*, *style='coloured'*)

Plot of the eigenvalues using an interactive widget.

## Parameters

- **figure** size (*(float, float*) or None, optional) The size of the figure in inches.
- **style** ({'coloured', 'minimal'}, optional) If 'coloured', then the style of the widget will be coloured. If minimal, then the style is simple using black and white colours.

### **project**(*instance*)

Projects the *instance* onto the model, retrieving the optimal linear weightings.

Parameters **instance** ([Vectorizable](#page-6-0)) – A novel instance.

Returns projected ((n\_components,) *ndarray*) – A vector of optimal linear weightings.

## **project\_out**(*instance*)

Returns a version of *instance* where all the basis of the model have been projected out.

Parameters **instance** (Vectorizable) – A novel instance of Vectorizable.

Returns projected\_out (*self.instance\_class*) – A copy of *instance*, with all basis of the model projected out.

## **project\_out\_vector**(*instance\_vector*)

Returns a version of *instance* where all the basis of the model have been projected out.

Parameters **instance** (Vectorizable) – A novel instance of Vectorizable.

Returns projected\_out (*self.instance\_class*) – A copy of *instance*, with all basis of the model projected out.

### **project\_out\_vectors**(*vectors*)

Returns a version of *vectors* where all the bases of the model have been projected out.

Parameters **vectors** ((n\_vectors, n\_features) *ndarray*) – A matrix of novel vectors.

Returns projected\_out ((n\_vectors, n\_features) *ndarray*) – A copy of *vectors* with all bases of the model projected out.

## **project\_vector**(*instance\_vector*)

Projects the *instance* onto the model, retrieving the optimal linear weightings.

Parameters **instance** ([Vectorizable](#page-6-0)) – A novel instance.

Returns projected ((n\_components,) *ndarray*) – A vector of optimal linear weightings.

## **project\_vectors**(*vectors*)

Projects each of the *vectors* onto the model, retrieving the optimal linear reconstruction weights for each instance.

Parameters **vectors** ((n\_samples, n\_features) *ndarray*) – Array of vectorized novel instances.

Returns projected ((n\_samples, n\_components) *ndarray*) – The matrix of optimal linear weights.

#### **project\_whitened**(*instance*)

Projects the *instance* onto the whitened components, retrieving the whitened linear weightings.

Parameters **instance** ([Vectorizable](#page-6-0)) – A novel instance.

Returns projected (*(n\_components,)*) – A vector of whitened linear weightings

#### **project\_whitened\_vector**(*vector\_instance*)

Projects the *vector* instance onto the whitened components, retrieving the whitened linear weightings.

Parameters **vector\_instance** ((n\_features,) *ndarray*) – A novel vector.

Returns projected ((n\_features,) *ndarray*) – A vector of whitened linear weightings

#### **reconstruct**(*instance*)

Projects a *instance* onto the linear space and rebuilds from the weights found.

Syntactic sugar for:

instance(project(instance))

but faster, as it avoids the conversion that takes place each time.

Parameters **instance** (Vectorizable) – A novel instance of Vectorizable.

Returns reconstructed (*self.instance\_class*) – The reconstructed object.

#### **reconstruct\_vector**(*instance\_vector*)

Projects a *instance* onto the linear space and rebuilds from the weights found.

Syntactic sugar for:

instance(project(instance))

but faster, as it avoids the conversion that takes place each time.

Parameters **instance** (Vectorizable) – A novel instance of Vectorizable.

Returns reconstructed (*self.instance\_class*) – The reconstructed object.

#### **reconstruct\_vectors**(*vectors*)

Projects the *vectors* onto the linear space and rebuilds vectors from the weights found.

Parameters **vectors** ((n\_vectors, n\_features) *ndarray*) – A set of vectors to project.

**Returns reconstructed** ((n vectors, n features) *ndarray*) – The reconstructed vectors.

## <span id="page-168-0"></span>**trim\_components**(*n\_components=None*)

Permanently trims the components down to a certain amount. The number of active components will be automatically reset to this particular value.

This will reduce *self.n\_components* down to *n\_components* (if None, *self.n\_active\_components* will be used), freeing up memory in the process.

Once the model is trimmed, the trimmed components cannot be recovered.

Parameters **n\_components** (*int* >= 1 or *float* > 0.0 or None, optional) – The number of components that are kept or else the amount (ratio) of variance that is kept. If None, *self.n\_active\_components* is used.

## **Notes**

In case *n\_components* is greater than the total number of components or greater than the amount of variance currently kept, this method does not perform any action.

## **variance**()

Returns the total amount of variance retained by the active components.

Returns variance (*float*) – Total variance captured by the active components.

#### **variance\_ratio**()

Returns the ratio between the amount of variance retained by the active components and the total amount of variance present on the original samples.

Returns variance\_ratio (*float*) – Ratio of active components variance and total variance present in original samples.

#### **view\_widget**(*figure\_size=(7*, *7)*)

Visualizes the model using an interactive widget. It only works if it is a 2D/3D shape or appearance model.

Parameters **figure\_size** ((*int*, *int*), optional) – The initial size of the rendered figure.

#### **whitened\_components**()

Returns the active components of the model, whitened.

Returns whitened\_components ((n\_active\_components, n\_features) *ndarray*) – The whitened components.

## **property components**

Returns the active components of the model.

Type (n\_active\_components, n\_features) *ndarray*

## **property eigenvalues**

Returns the eigenvalues associated with the active components of the model, i.e. the amount of variance captured by each active component, sorted form largest to smallest.

Type (n\_active\_components,) *ndarray*

#### **property mean\_vector**

Return the mean of the model as a 1D vector.

Type *ndarray*

## **property n\_active\_components**

The number of components currently in use on this model.

Type *int*

**property n\_components**

The number of bases of the model.

Type *int*

**property n\_features**

The number of elements in each linear component.

Type *int*

## **PCAVectorModel**

```
class menpo.model.PCAVectorModel(samples, centre=True, n_samples=None,
                                  max_n_components=None, inplace=True)
```
Bases: MeanLinearVectorModel

A MeanLinearModel where components are Principal Components.

Principal Component Analysis (PCA) by eigenvalue decomposition of the data's scatter matrix. For details of the implementation of PCA, see [pca](#page-148-0).

## **Parameters**

- **samples** (*ndarray* or *list* or *iterable* of *ndarray*) List or iterable of numpy arrays to build the model from, or an existing data matrix.
- **centre** (*bool*, optional) When True (default) PCA is performed after mean centering the data. If  $False$  the data is assumed to be centred, and the mean will be 0.
- **n\_samples** (*int*, optional) If provided then samples must be an iterator that yields n\_samples. If not provided then samples has to be a *list* (so we know how large the data matrix needs to be).
- **max\_n\_components** (*int*, optional) The maximum number of components to keep in the model. Any components above and beyond this one are discarded.
- **inplace** (*bool*, optional) If True the data matrix is modified in place. Otherwise, the data matrix is copied.

**component**(*index*, *with\_mean=True*, *scale=1.0*)

A particular component of the model, in vectorized form.

## Parameters

- **index** (*int*) The component that is to be returned
- **with\_mean** (*bool*, optional) If True, the component will be blended with the mean vector before being returned. If not, the component is returned on it's own.
- **scale** (*float*, optional) A scale factor that should be applied to the component. Only valid in the case where with\_mean is True. The scale is applied in units of standard deviations (so a scale of 1.0 *with\_mean* visualizes the mean plus 1 std. dev of the component in question).

Returns component\_vector ((n\_features,) *ndarray*) – The component vector of the given index.

**copy**()

Generate an efficient copy of this object.

Note that Numpy arrays and other  $Copyable$  objects on self will be deeply copied. Dictionaries and sets will be shallow copied, and everything else will be assigned (no copy will be made).

Classes that store state other than numpy arrays and immutable types should overwrite this method to ensure all state is copied.

Returns type (self)  $-A$  copy of this object

#### **eigenvalues\_cumulative\_ratio**()

Returns the cumulative ratio between the variance captured by the active components and the total amount of variance present on the original samples.

Returns eigenvalues\_cumulative\_ratio ((n\_active\_components,) *ndarray*) – Array of cumulative eigenvalues.

#### **eigenvalues\_ratio**()

Returns the ratio between the variance captured by each active component and the total amount of variance present on the original samples.

Returns eigenvalues\_ratio ((n\_active\_components,) *ndarray*) – The active eigenvalues array scaled by the original variance.

#### **increment**(*data*, *n\_samples=None*, *forgetting\_factor=1.0*, *verbose=False*)

Update the eigenvectors, eigenvalues and mean vector of this model by performing incremental PCA on the given samples.

#### **Parameters**

- **samples** (*list* of [Vectorizable](#page-6-0)) List of new samples to update the model from.
- **n\_samples** (*int*, optional) If provided then samples must be an iterator that yields n\_samples. If not provided then samples has to be a list (so we know how large the data matrix needs to be).
- **forgetting\_factor** ([0.0, 1.0] *float*, optional) Forgetting factor that weights the relative contribution of new samples vs old samples. If 1.0, all samples are weighted equally and, hence, the results is the exact same as performing batch PCA on the concatenated list of old and new simples. If <1.0, more emphasis is put on the new samples. See [1] for details.

## References

**classmethod init\_from\_components**(*components*, *eigenvalues*, *mean*, *n\_samples*, *centred*,

*max\_n\_components=None*)

Build the Principal Component Analysis (PCA) using the provided components (eigenvectors) and eigenvalues.

- **components** ((n\_components, n\_features) *ndarray*) The eigenvectors to be used.
- **eigenvalues** ((n\_components, ) *ndarray*) The corresponding eigenvalues.
- **mean** ((n\_features, ) *ndarray*) The mean vector.
- **n** samples (*int*) The number of samples used to generate the eigenvectors.
- **centred** (*bool*) When True we assume that the data were centered before computing the eigenvectors.

• **max\_n\_components** (*int*, optional) – The maximum number of components to keep in the model. Any components above and beyond this one are discarded.

**classmethod init\_from\_covariance\_matrix**(*C*, *mean*, *n\_samples*, *centred=True*, *is\_inverse=False*, *max\_n\_components=None*)

Build the Principal Component Analysis (PCA) by eigenvalue decomposition of the provided covariance/scatter matrix. For details of the implementation of PCA, see [pcacov](#page-148-1).

## **Parameters**

- **C** ((n\_features, n\_features) *ndarray* or *scipy.sparse*) The Covariance/Scatter matrix. If it is a precision matrix (inverse covariance), then set *is inverse=True*.
- **mean** ((n\_features, ) *ndarray*) The mean vector.
- **n\_samples** (*int*) The number of samples used to generate the covariance matrix.
- **centred** (*bool*, optional) When True we assume that the data were centered before computing the covariance matrix.
- **is\_inverse** (*bool*, optional) It True, then it is assumed that *C* is a precision matrix ( inverse covariance). Thus, the eigenvalues will be inverted. If False, then it is assumed that *C* is a covariance matrix.
- **max** n components (*int*, optional) The maximum number of components to keep in the model. Any components above and beyond this one are discarded.

## **instance**(*weights*, *normalized\_weights=False*)

Creates a new vector instance of the model by weighting together the components.

## Parameters

• **weights** ((n\_weights,) *ndarray* or *list*) – The weightings for the first *n\_weights* components that should be used.

weights  $[j]$  is the linear contribution of the j'th principal component to the instance vector.

• **normalized\_weights** (*bool*, optional) – If True, the weights are assumed to be normalized w.r.t the eigenvalues. This can be easier to create unique instances by making the weights more interpretable.

Returns vector ((n\_features,) *ndarray*) – The instance vector for the weighting provided.

## **instance\_vectors**(*weights*, *normalized\_weights=False*)

Creates new vectorized instances of the model using the first components in a particular weighting.

#### Parameters

• **weights** ((n\_vectors, n\_weights) *ndarray* or *list* of *lists*) – The weightings for the first *n\_weights* components that should be used per instance that is to be produced

weights $[i, j]$  is the linear contribution of the j'th principal component to the i'th instance vector produced. Note that if  $n$  weights  $\langle n \rangle$  n components, only the first n\_weight components are used in the reconstruction (i.e. unspecified weights are implicitly 0).

• **normalized\_weights** (*bool*, optional) – If True, the weights are assumed to be normalized w.r.t the eigenvalues. This can be easier to create unique instances by making the weights more interpretable.

Returns vectors ((n\_vectors, n\_features) *ndarray*) – The instance vectors for the weighting provided.

Raises **ValueError** – If n\_weights > n\_components

## **inverse\_noise\_variance**()

Returns the inverse of the noise variance.

**Returns inverse noise variance**  $(float)$  – Inverse of the noise variance.

**Raises ValueError** – If noise variance() == 0

#### **mean**()

Return the mean of the model.

Type *ndarray*

#### **noise\_variance**()

Returns the average variance captured by the inactive components, i.e. the sample noise assumed in a Probabilistic PCA formulation.

If all components are active, then noise\_variance  $== 0.0$ .

Returns noise\_variance (*float*) – The mean variance of the inactive components.

#### **noise\_variance\_ratio**()

Returns the ratio between the noise variance and the total amount of variance present on the original samples.

Returns noise\_variance\_ratio (*float*) – The ratio between the noise variance and the variance present in the original samples.

#### **original\_variance**()

Returns the total amount of variance captured by the original model, i.e. the amount of variance present on the original samples.

Returns optional\_variance (*float*) – The variance captured by the model.

#### **orthonormalize\_against\_inplace**(*linear\_model*)

Enforces that the union of this model's components and another are both mutually orthonormal.

Note that the model passed in is guaranteed to not have it's number of available components changed. This model, however, may loose some dimensionality due to reaching a degenerate state.

The removed components will always be trimmed from the end of components (i.e. the components which capture the least variance). If trimming is performed, *n\_components* and *n\_available\_components* would be altered - see  $trim\_components$  () for details.

**Parameters linear\_model** (LinearModel) – A second linear model to orthonormalize this against.

#### **orthonormalize\_inplace**()

Enforces that this model's components are orthonormalized, s.t. component vector $(i)$ . dot(component vector(j) = dirac delta.

**plot\_eigenvalues**(*figure\_id=None*, *new\_figure=False*, *render\_lines=True*, *line\_colour='b'*, *line\_style='-'*, *line\_width=2*, *render\_markers=True*, *marker\_style='o'*, *marker\_size=6*, *marker\_face\_colour='b'*, *marker\_edge\_colour='k'*, *marker\_edge\_width=1.0*, *render\_axes=True*, *axes\_font\_name='sans-serif '*, *axes\_font\_size=10*, *axes\_font\_style='normal'*, *axes\_font\_weight='normal'*, *figure\_size=(10*, *6)*, *render\_grid=True*, *grid\_line\_style='–'*, *grid\_line\_width=0.5*)

Plot of the eigenvalues.

- **figure\_id** (*object*, optional) The id of the figure to be used.
- **new\_figure** (*bool*, optional) If True, a new figure is created.
- **render\_lines** (*bool*, optional) If True, the line will be rendered.
- **line\_colour** (See Below, optional) The colour of the lines. Example options

```
{``r``, ``g``, ``b``, ``c``, ``m``, ``k``, ``w``}
or
\cdots (3, )\cdots `ndarray`
or
`list` of length ``3``
```
- **line\_style**  $({-, -,-, -, :}$ , optional) The style of the lines.
- **line\_width** (*float*, optional) The width of the lines.
- **render\_markers** (*bool*, optional) If True, the markers will be rendered.
- **marker style** (See Below, optional) The style of the markers. Example options

```
{``.``, ``,``, ``o``, ``v``, ``^`, ``<``, ``>``, ``+``,<br>``x`', ``D``, ``d``, ``s``, ``p``, ``*`, ``h``, ``H``,
 ``x``, ``D``, ``d``, ``s``, ``p``, ``*``, ``h``, ``H``,
 ``1``, ``2``, ``3``, ``4``, ``8``}
```
- **marker\_size** (*int*, optional) The size of the markers in points.
- **marker\_face\_colour** (See Below, optional) The face (filling) colour of the markers. Example options

```
{``r``, ``g``, ``b``, ``c``, ``m``, ``k``, ``w``}
or
\cdots (3, )\cdots `ndarray`
or
`list` of length ``3``
```
• **marker\_edge\_colour** (See Below, optional) – The edge colour of the markers. Example options

```
{``r``, ``g``, ``b``, ``c``, ``m``, ``k``, ``w``}
or
\cdots (3, ) \cdots `ndarray`
or
`list` of length ``3``
```
- **marker\_edge\_width** (*float*, optional) The width of the markers' edge.
- **render\_axes** (*bool*, optional) If True, the axes will be rendered.
- **axes font name** (See Below, optional) The font of the axes. Example options

```
{``serif``, ``sans-serif``, ``cursive``, ``fantasy``,
  ``monospace``}
```
- **axes** font size (*int*, optional) The font size of the axes.
- **axes\_font\_style** ({normal, italic, oblique}, optional) The font style of the axes.
- **axes font weight** (See Below, optional) The font weight of the axes. Example options

```
``ultralight``, ``light``, ``normal``, ``regular``,
``book``, ``medium``, ``roman``, ``semibold``,
``demibold``, ``demi``, ``bold``, ``heavy``,
``extra bold``, ``black``}
```
- **figure\_size** ((*float*, *float*) or None, optional) The size of the figure in inches.
- **render\_grid** (*bool*, optional) If True, the grid will be rendered.
- **grid\_line\_style** ({-, --, -., : }, optional) The style of the grid lines.
- **grid\_line\_width** (*float*, optional) The width of the grid lines.

Returns viewer ([MatplotlibRenderer](#page-400-0)) – The viewer object.

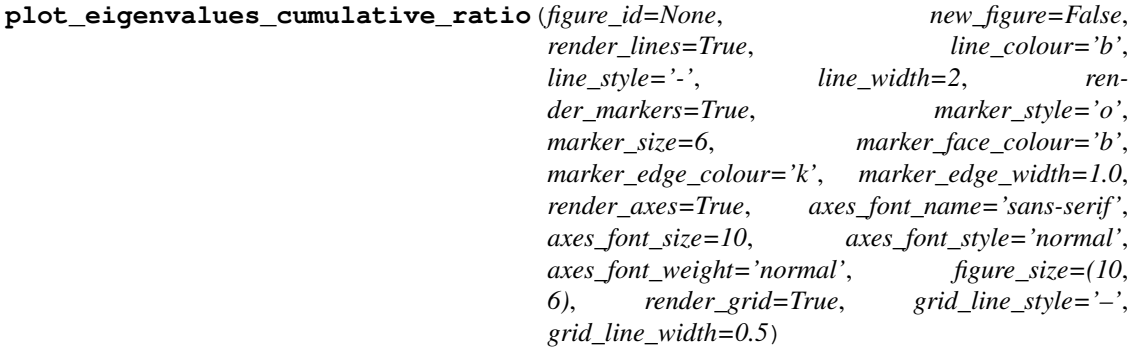

Plot of the cumulative variance ratio captured by the eigenvalues.

- **figure\_id** (*object*, optional) The id of the figure to be used.
- **new\_figure** (*bool*, optional) If True, a new figure is created.
- **render\_lines** (*bool*, optional) If True, the line will be rendered.
- **line\_colour** (See Below, optional) The colour of the lines. Example options

```
\{\tilde{r}, \tilde{r}, \tilde{r}, \tilde{r}, \tilde{q}, \tilde{r}, \tilde{r}, \tildeor
  \cdots (3, ) \cdots `ndarray`
or
`list` of length ``3``
```
- **line\_style** ({-, --, -., : }, optional) The style of the lines.
- **line\_width** (*float*, optional) The width of the lines.
- **render\_markers** (*bool*, optional) If True, the markers will be rendered.
- **marker\_style** (See Below, optional) The style of the markers. Example options

```
\{\tilde{a}^{\prime\prime},\tilde{b}^{\prime\prime},\tilde{b}^{\prime\prime},\tilde``x``, ``D``, ``d``, ``s``, ``p``, ``*``, ``h``, ``H``,
  ``1``, ``2``, ``3``, ``4``, ``8``}
```
- **marker\_size** (*int*, optional) The size of the markers in points.
- **marker\_face\_colour** (See Below, optional) The face (filling) colour of the markers. Example options

```
\langle a', a', b'\rangle, ``c``, ``m``, ``k``, ``w``}
or
\cdots (3, )\cdots `ndarray`
or
`list` of length ``3``
```
• **marker\_edge\_colour** (See Below, optional) – The edge colour of the markers. Example options

```
{``r``, ``g``, ``b``, ``c``, ``m``, ``k``, ``w``}
or
\cdots (3, ) \cdots `ndarray`
or
`list` of length ``3``
```
- **marker\_edge\_width** (*float*, optional) The width of the markers' edge.
- **render\_axes** (*bool*, optional) If True, the axes will be rendered.
- **axes\_font\_name** (See Below, optional) The font of the axes. Example options

```
{``serif``, ``sans-serif``, ``cursive``, ``fantasy``,
  ``monospace``}
```
- **axes** font size (*int*, optional) The font size of the axes.
- **axes\_font\_style** ({normal, italic, oblique}, optional) The font style of the axes.
- **axes font weight** (See Below, optional) The font weight of the axes. Example options

```
{``ultralight``, ``light``, ``normal``, ``regular``,
 ``book``, ``medium``, ``roman``, ``semibold``,<br>``demibold``, ``demi``, ``bold``, ``heavy``,
 ``demibold``, ``demi``, ``bold``, ``heavy``,
 ``extra bold``, ``black``}
```
- **figure\_size** ((*float*, *float*) or *None*, optional) The size of the figure in inches.
- **render\_grid** (*bool*, optional) If True, the grid will be rendered.
- **grid\_line\_style** ({-, --, -., : }, optional) The style of the grid lines.
- **grid\_line\_width** (*float*, optional) The width of the grid lines.

Returns viewer ([MatplotlibRenderer](#page-400-0)) – The viewer object.

**plot\_eigenvalues\_cumulative\_ratio\_widget**(*figure\_size=(10*, *6)*, *style='coloured'*) Plot of the cumulative variance ratio captured by the eigenvalues using an interactive widget.

- **figure\_size** ((*float*, *float*) or None, optional) The size of the figure in inches.
- **style** ({'coloured', 'minimal'}, optional) If 'coloured', then the style of the widget will be coloured. If minimal, then the style is simple using black and white colours.

**plot\_eigenvalues\_ratio**(*figure\_id=None*, *new\_figure=False*, *render\_lines=True*, *line\_colour='b'*, *line\_style='-'*, *line\_width=2*, *render\_markers=True*, *marker\_style='o'*, *marker\_size=6*, *marker\_face\_colour='b'*, *marker\_edge\_colour='k'*, *marker\_edge\_width=1.0*, *render\_axes=True*, *axes\_font\_name='sans-serif '*, *axes\_font\_size=10*, *axes\_font\_style='normal'*, *axes\_font\_weight='normal'*, *fig* $ure\_size=(10, 6)$ , *render grid=True*, *grid line style='-'*, *grid\_line\_width=0.5*)

Plot of the variance ratio captured by the eigenvalues.

#### Parameters

- **figure\_id** (*object*, optional) The id of the figure to be used.
- **new\_figure** (*bool*, optional) If True, a new figure is created.
- **render\_lines** (*bool*, optional) If True, the line will be rendered.
- **line colour** (See Below, optional) The colour of the lines. Example options

```
{``r``, ``g``, ``b``, ``c``, ``m``, ``k``, ``w``}
or
\cdots (3, )\cdots `ndarray`
or
`list` of length ``3``
```
- **line\_style**  $({-,-,-,-, :}$ , optional) The style of the lines.
- **line\_width** (*float*, optional) The width of the lines.
- **render\_markers** (*bool*, optional) If True, the markers will be rendered.
- **marker\_style** (See Below, optional) The style of the markers. Example options

{``.``, ``,``, ``o``, ``v``, ``^``, ``<``, ``>``, ``+``,  $\sum_{i}^{\prime}$ , ``D``, ``d``, ``s``, ``p``, `` ``1``, ``2``, ``3``, ``4``, ``8``}

- **marker\_size** (*int*, optional) The size of the markers in points.
- **marker\_face\_colour** (See Below, optional) The face (filling) colour of the markers. Example options

```
{``r``, ``g``, ``b``, ``c``, ``m``, ``k``, ``w``}
or
``(3, )`` `ndarray`
or
`list` of length ``3``
```
• **marker\_edge\_colour** (See Below, optional) – The edge colour of the markers. Example options

```
{``r``, ``g``, ``b``, ``c``, ``m``, ``k``, ``w``}
or
\cdots (3, )\cdots `ndarray`
or
`list` of length ``3``
```
• **marker** edge width (*float*, optional) – The width of the markers' edge.

- **render\_axes** (*bool*, optional) If True, the axes will be rendered.
- **axes\_font\_name** (See Below, optional) The font of the axes. Example options

```
{``serif``, ``sans-serif``, ``cursive``, ``fantasy``,
 ``monospace``}
```
- **axes** font size (*int*, optional) The font size of the axes.
- **axes\_font\_style** ({normal, italic, oblique}, optional) The font style of the axes.
- **axes\_font\_weight** (See Below, optional) The font weight of the axes. Example options

```
{``ultralight``, ``light``, ``normal``, ``regular``,
``book``, ``medium``, ``roman``, ``semibold``,
``demibold``, ``demi``, ``bold``, ``heavy``,
``extra bold``, ``black``}
```
- **figure\_size** ((*float*, *float*) or *None*, optional) The size of the figure in inches.
- **render\_grid** (*bool*, optional) If True, the grid will be rendered.
- **grid line style**  $({-,-,-, -, :}$ , optional) The style of the grid lines.
- **grid\_line\_width** (*float*, optional) The width of the grid lines.

Returns viewer ([MatplotlibRenderer](#page-400-0)) – The viewer object.

**plot\_eigenvalues\_ratio\_widget**(*figure\_size=(10*, *6)*, *style='coloured'*)

Plot of the variance ratio captured by the eigenvalues using an interactive widget.

#### **Parameters**

- **figure\_size** ((*float*, *float*) or None, optional) The size of the figure in inches.
- **style** ({'coloured', 'minimal'}, optional) If 'coloured', then the style of the widget will be coloured. If minimal, then the style is simple using black and white colours.

plot eigenvalues widget (*figure size=(10, 6)*, *style='coloured'*)

Plot of the eigenvalues using an interactive widget.

#### Parameters

- **figure** size (*(float, float)* or None, optional) The size of the figure in inches.
- **style** ({'coloured', 'minimal'}, optional) If 'coloured', then the style of the widget will be coloured. If minimal, then the style is simple using black and white colours.

#### **project**(*vector*)

Projects the *vector* onto the model, retrieving the optimal linear reconstruction weights.

Parameters vector ((n\_features,) *ndarray*) – A vectorized novel instance.

Returns weights ((n\_components,) *ndarray*) – A vector of optimal linear weights.

#### **project\_out**(*vector*)

Returns a version of *vector* where all the basis of the model have been projected out.

**Parameters vector** ((n features,) *ndarray*) – A novel vector.

Returns projected\_out ((n\_features,) *ndarray*) – A copy of *vector* with all basis of the model projected out.

## **project\_out\_vectors**(*vectors*)

Returns a version of *vectors* where all the bases of the model have been projected out.

**Parameters vectors** ((n vectors, n features) *ndarray*) – A matrix of novel vectors.

Returns projected\_out ((n\_vectors, n\_features) *ndarray*) – A copy of *vectors* with all bases of the model projected out.

#### **project\_vectors**(*vectors*)

Projects each of the *vectors* onto the model, retrieving the optimal linear reconstruction weights for each instance.

**Parameters vectors** ((n\_samples, n\_features) *ndarray*) – Array of vectorized novel instances.

Returns projected ((n\_samples, n\_components) *ndarray*) – The matrix of optimal linear weights.

#### **project\_whitened**(*vector\_instance*)

Projects the *vector* instance onto the whitened components, retrieving the whitened linear weightings.

Parameters **vector\_instance** ((n\_features,) *ndarray*) – A novel vector.

**Returns projected** ((n\_features,) *ndarray*) – A vector of whitened linear weightings

#### **reconstruct**(*vector*)

Project a *vector* onto the linear space and rebuild from the weights found.

Parameters **vector** ((n\_features, ) *ndarray*) – A vectorized novel instance to project.

**Returns reconstructed** ((n\_features,) *ndarray*) – The reconstructed vector.

#### **reconstruct\_vectors**(*vectors*)

Projects the *vectors* onto the linear space and rebuilds vectors from the weights found.

Parameters **vectors** ((n\_vectors, n\_features) *ndarray*) – A set of vectors to project.

**Returns reconstructed** ((n\_vectors, n\_features) *ndarray*) – The reconstructed vectors.

### <span id="page-178-0"></span>**trim\_components**(*n\_components=None*)

Permanently trims the components down to a certain amount. The number of active components will be automatically reset to this particular value.

This will reduce *self.n\_components* down to *n\_components* (if None, *self.n\_active\_components* will be used), freeing up memory in the process.

Once the model is trimmed, the trimmed components cannot be recovered.

Parameters **n\_components** (*int* >= 1 or *float* > 0.0 or None, optional) – The number of components that are kept or else the amount (ratio) of variance that is kept. If None, *self.n\_active\_components* is used.

#### **Notes**

In case *n\_components* is greater than the total number of components or greater than the amount of variance currently kept, this method does not perform any action.

## **variance**()

Returns the total amount of variance retained by the active components.

Returns variance (*float*) – Total variance captured by the active components.

## **variance\_ratio**()

Returns the ratio between the amount of variance retained by the active components and the total amount of variance present on the original samples.

Returns variance\_ratio (*float*) – Ratio of active components variance and total variance present in original samples.

## **whitened\_components**()

Returns the active components of the model, whitened.

Returns whitened\_components ((n\_active\_components, n\_features) *ndarray*) – The whitened components.

#### **property components**

Returns the active components of the model.

Type (n\_active\_components, n\_features) *ndarray*

#### **property eigenvalues**

Returns the eigenvalues associated with the active components of the model, i.e. the amount of variance captured by each active component, sorted form largest to smallest.

Type (n\_active\_components,) *ndarray*

#### **property n\_active\_components**

The number of components currently in use on this model.

Type *int*

**property n\_components**

The number of bases of the model.

Type *int*

## **property n\_features**

The number of elements in each linear component.

Type *int*

# **1.7.3 Gaussian Markov Random Field**

## **GMRFModel**

**class** menpo.model.**GMRFModel**(*samples*, *graph*, *mode='concatenation'*, *n\_components=None*, *dtype=<class 'numpy.float64'>*, *sparse=True*, *n\_samples=None*, *bias=0*, *incremental=False*, *verbose=False*)

Bases: GMRFVectorModel

Trains a Gaussian Markov Random Field (GMRF).

- **samples** (*list* or *iterable* of [Vectorizable](#page-6-0)) List or iterable of samples to build the model from.
- **graph** ([UndirectedGraph](#page-194-0) or [DirectedGraph](#page-200-0) or [Tree](#page-207-0)) The graph that defines the relations between the features.
- **n** samples (*int*, optional) If provided then samples must be an iterator that yields n\_samples. If not provided then samples has to be a *list* (so we know how large the data matrix needs to be).
- **mode** ({'concatenation', 'subtraction'}, optional) Defines the feature vector of each edge. Assuming that  $x_i$  and  $x_j$  are the feature vectors of two adjacent vertices  $(i, j : (v_i, v_j) \in E)$ , then the edge's feature vector in the case of 'concatenation' is

$$
\left[\mathbf{x}_{i}{}^{T},\mathbf{x}_{j}{}^{T}\right]^{T}
$$

and in the case of 'subtraction'

$$
\mathbf{x}_i - \mathbf{x}_j
$$

- **n** components (*int* or None, optional) When None (default), the covariance matrix of each edge is inverted using *np.linalg.inv*. If *int*, it is inverted using truncated SVD using the specified number of compnents.
- **dtype** (*numpy.dtype*, optional) The data type of the GMRF's precision matrix. For example, it can be set to *numpy.float32* for single precision or to *numpy.float64* for double precision. Depending on the size of the precision matrix, this option can you a lot of memory.
- **sparse** (*bool*, optional) When True, the GMRF's precision matrix has type *scipy.sparse.bsr\_matrix*, otherwise it is a *numpy.array*.
- **bias** (*int*, optional) Default normalization is by  $(N 1)$ , where N is the number of observations given (unbiased estimate). If *bias* is 1, then normalization is by N. These values can be overridden by using the keyword  $ddof$  in numpy versions  $>= 1.5$ .
- **incremental** (*bool*, optional) This argument must be set to True in case the user wants to incrementally update the GMRF. Note that if True, the model occupies 2x memory.
- **verbose** (*bool*, optional) If True, the progress of the model's training is printed.

#### **Notes**

Let us denote a graph as  $G = (V, E)$ , where  $V = \{v_i, v_2, \dots, v_{|V|}\}$  is the set of  $|V|$  vertices and there is an edge  $(v_i, v_j) \in E$  for each pair of connected vertices. Let us also assume that we have a set of random variables  $X = \{X_i\}, \forall i : v_i \in V$ , which represent an abstract feature vector of length k extracted from each vertex  $v_i$ , i.e.  $\mathbf{x}_i, i : v_i \in V$ .

A GMRF is described by an undirected graph, where the vertexes stand for random variables and the edges impose statistical constraints on these random variables. Thus, the GMRF models the set of random variables with a multivariate normal distribution

$$
p(X = \mathbf{x}|G) \sim \mathcal{N}(\boldsymbol{\mu}, \boldsymbol{\Sigma})
$$

We denote by Q the block-sparse precision matrix that is the inverse of the covariance matrix  $\Sigma$ , i.e.  $Q = \Sigma^{-1}$ . By applying the GMRF we make the assumption that the random variables satisfy the three Markov properties (pairwise, local and global) and that the blocks of the precision matrix that correspond to disjoint vertexes are zero, i.e.

$$
\mathbf{Q}_{ij} = \mathbf{0}_{k \times k}, \forall i, j : (v_i, v_j) \notin E
$$

References

**increment**(*samples*, *n\_samples=None*, *verbose=False*)

Update the mean and precision matrix of the GMRF by updating the distributions of all the edges.

#### Parameters

- **samples** (*list* or *iterable* of [Vectorizable](#page-6-0)) List or iterable of samples to build the model from.
- **n\_samples** (*int*, optional) If provided then samples must be an iterator that yields n samples. If not provided then samples has to be a list (so we know how large the data matrix needs to be).
- **verbose** (*bool*, optional) If True, the progress of the model's incremental update is printed.

**mahalanobis\_distance**(*samples*, *subtract\_mean=True*, *square\_root=False*)

Compute the mahalanobis distance given a sample  $x$  or an array of samples  $X$ , i.e.

$$
\sqrt{(\mathbf{x} - \boldsymbol{\mu})^T \mathbf{Q} (\mathbf{x} - \boldsymbol{\mu})} \text{ or } \sqrt{(\mathbf{X} - \boldsymbol{\mu})^T \mathbf{Q} (\mathbf{X} - \boldsymbol{\mu})}
$$

#### Parameters

- **samples** ([Vectorizable](#page-6-0) or *list* of [Vectorizable](#page-6-0)) The new data sample or a list of samples.
- **subtract\_mean** (*bool*, optional) When True, the mean vector is subtracted from the data vector.
- **square\_root** (*bool*, optional) If False, the mahalanobis distance gets squared.

**mean**()

Return the mean of the model.

Type [Vectorizable](#page-6-0)

**principal\_components\_analysis**(*max\_n\_components=None*)

Returns a PCAModel with the Principal Components.

Note that the eigenvalue decomposition is applied directly on the precision matrix and then the eigenvalues are inverted.

Parameters **max\_n\_components** (*int* or None, optional) – The maximum number of principal components. If None, all the components are returned.

Returns pca (PCAModel) – The PCA model.

## **GMRFVectorModel**

**class** menpo.model.**GMRFVectorModel**(*samples*, *graph*, *n\_samples=None*, *mode='concatenation'*, *n\_components=None*, *dtype=<class 'numpy.float64'>*, *sparse=True*, *bias=0*, *incremental=False*, *verbose=False*)

Bases: object

Trains a Gaussian Markov Random Field (GMRF).

## **Parameters**

- **samples** (*ndarray* or *list* or *iterable* of *ndarray*) List or iterable of numpy arrays to build the model from, or an existing data matrix.
- **graph** ([UndirectedGraph](#page-194-0) or [DirectedGraph](#page-200-0) or [Tree](#page-207-0)) The graph that defines the relations between the features.
- **n** samples (*int*, optional) If provided then samples must be an iterator that yields n\_samples. If not provided then samples has to be a *list* (so we know how large the data matrix needs to be).
- **mode** ({'concatenation', 'subtraction'}, optional) Defines the feature vector of each edge. Assuming that  $x_i$  and  $x_j$  are the feature vectors of two adjacent vertices  $(i, j : (v_i, v_j) \in E)$ , then the edge's feature vector in the case of 'concatenation' is

$$
\left[\mathbf{x}_{i}{}^{T},\mathbf{x}_{j}{}^{T}\right]^{T}
$$

and in the case of 'subtraction'

$$
\mathbf{x}_i - \mathbf{x}_j
$$

- **n\_components** (*int* or None, optional) When None (default), the covariance matrix of each edge is inverted using *np.linalg.inv*. If *int*, it is inverted using truncated SVD using the specified number of compnents.
- **dtype** (*numpy.dtype*, optional) The data type of the GMRF's precision matrix. For example, it can be set to *numpy.float32* for single precision or to *numpy.float64* for double precision. Depending on the size of the precision matrix, this option can you a lot of memory.
- **sparse** (*bool*, optional) When True, the GMRF's precision matrix has type *scipy.sparse.bsr\_matrix*, otherwise it is a *numpy.array*.
- **bias** (*int*, optional) Default normalization is by  $(N 1)$ , where N is the number of observations given (unbiased estimate). If *bias* is 1, then normalization is by N. These values can be overridden by using the keyword  $ddof$  in numpy versions  $>= 1.5$ .
- **incremental** (*bool*, optional) This argument must be set to True in case the user wants to incrementally update the GMRF. Note that if True, the model occupies 2x memory.
- **verbose** (*bool*, optional) If True, the progress of the model's training is printed.

#### **Notes**

Let us denote a graph as  $G = (V, E)$ , where  $V = \{v_i, v_2, \dots, v_{|V|}\}$  is the set of  $|V|$  vertices and there is an edge  $(v_i, v_j) \in E$  for each pair of connected vertices. Let us also assume that we have a set of random variables  $X = \{X_i\}, \forall i : v_i \in V$ , which represent an abstract feature vector of length k extracted from each vertex  $v_i$ , i.e.  $\mathbf{x}_i, i : v_i \in V$ .

A GMRF is described by an undirected graph, where the vertexes stand for random variables and the edges impose statistical constraints on these random variables. Thus, the GMRF models the set of random variables with a multivariate normal distribution

$$
p(X = \mathbf{x}|G) \sim \mathcal{N}(\boldsymbol{\mu}, \boldsymbol{\Sigma})
$$

We denote by Q the block-sparse precision matrix that is the inverse of the covariance matrix  $\Sigma$ , i.e.  $Q = \Sigma^{-1}$ . By applying the GMRF we make the assumption that the random variables satisfy the three Markov properties (pairwise, local and global) and that the blocks of the precision matrix that correspond to disjoint vertexes are zero, i.e.

$$
\mathbf{Q}_{ij} = \mathbf{0}_{k \times k}, \forall i, j : (v_i, v_j) \notin E
$$

References

**increment**(*samples*, *n\_samples=None*, *verbose=False*)

Update the mean and precision matrix of the GMRF by updating the distributions of all the edges.

## Parameters

- **samples** (*ndarray* or *list* or *iterable* of *ndarray*) List or iterable of numpy arrays to build the model from, or an existing data matrix.
- **n\_samples** (*int*, optional) If provided then samples must be an iterator that yields n samples. If not provided then samples has to be a list (so we know how large the data matrix needs to be).
- **verbose** (*bool*, optional) If True, the progress of the model's incremental update is printed.

**mahalanobis\_distance**(*samples*, *subtract\_mean=True*, *square\_root=False*)

Compute the mahalanobis distance given a sample  $x$  or an array of samples  $X$ , i.e.

$$
\sqrt{(\mathbf{x} - \boldsymbol{\mu})^T \mathbf{Q} (\mathbf{x} - \boldsymbol{\mu})} \text{ or } \sqrt{(\mathbf{X} - \boldsymbol{\mu})^T \mathbf{Q} (\mathbf{X} - \boldsymbol{\mu})}
$$

#### **Parameters**

- **samples** (*ndarray*) A single data vector or an array of multiple data vectors.
- **subtract\_mean** (*bool*, optional) When True, the mean vector is subtracted from the data vector.
- **square\_root** (*bool*, optional) If False, the mahalanobis distance gets squared.

#### **mean**()

Return the mean of the model. For this model, returns the same result as mean\_vector.

Type *ndarray*

```
principal_components_analysis(max_n_components=None)
```
Returns a PCAVectorModel with the Principal Components.

Note that the eigenvalue decomposition is applied directly on the precision matrix and then the eigenvalues are inverted.

**Parameters max n components** (*int* or None, optional) – The maximum number of principal components. If None, all the components are returned.

Returns pca (PCAVectorModel) – The PCA model.

# **1.8 menpo.shape**

# **1.8.1 Base Class**

## **Shape**

<span id="page-183-0"></span>**class** menpo.shape.base.**Shape**

Bases: [Vectorizable](#page-6-0), [Transformable](#page-393-0), Landmarkable, LandmarkableViewable, Viewable

Abstract representation of shape. Shapes are *[Transformable](#page-393-0)*, *[Vectorizable](#page-6-0)*, *[Landmarkable](#page-115-0)*, [LandmarkableViewable](#page-400-0) and [Viewable](#page-400-1). This base class handles transforming landmarks when the shape is transformed. Therefore, implementations of Shape have to implement the abstract \_transform\_self\_inplace() method that handles transforming the Shape itself.

#### **as\_vector**(*\*\*kwargs*)

Returns a flattened representation of the object as a single vector.

**Returns vector**  $((N_i)$  ndarray) – The core representation of the object, flattened into a single vector. Note that this is always a view back on to the original object, but is not writable.

#### **copy**()

Generate an efficient copy of this object.

Note that Numpy arrays and other *[Copyable](#page-6-1)* objects on self will be deeply copied. Dictionaries and sets will be shallow copied, and everything else will be assigned (no copy will be made).

Classes that store state other than numpy arrays and immutable types should overwrite this method to ensure all state is copied.

**Returns** type (self) – A copy of this object

## **from\_vector**(*vector*)

Build a new instance of the object from it's vectorized state.

self is used to fill out the missing state required to rebuild a full object from it's standardized flattened state. This is the default implementation, which is which is a deepcopy of the object followed by a call to [from\\_vector\\_inplace\(\)](#page-184-0). This method can be overridden for a performance benefit if desired.

Parameters **vector** ((n\_parameters,) *ndarray*) – Flattened representation of the object.

**Returns object** (type (self)) – An new instance of this class.

#### <span id="page-184-0"></span>**from\_vector\_inplace**(*vector*)

Deprecated. Use the non-mutating API, [from\\_vector](#page-7-0).

For internal usage in performance-sensitive spots, see *\_from\_vector\_inplace()*

Parameters **vector** ((n\_parameters,) *ndarray*) – Flattened representation of this object

#### **has\_nan\_values**()

Tests if the vectorized form of the object contains nan values or not. This is particularly useful for objects with unknown values that have been mapped to nan values.

Returns has\_nan\_values (*bool*) – If the vectorized object contains nan values.

#### **n\_dims**()

The total number of dimensions.

Type *int*

**property has\_landmarks**

Whether the object has landmarks.

Type *bool*

#### **property landmarks**

The landmarks object.

## Type [LandmarkManager](#page-116-0)

## **property n\_landmark\_groups**

The number of landmark groups on this object.

Type *int*

#### **property n\_parameters**

The length of the vector that this object produces.

Type *int*

# **1.8.2 PointCloud**

## **PointCloud**

```
class menpo.shape.PointCloud(points, copy=True)
    Bases: Shape
```
An N-dimensional point cloud. This is internally represented as an *ndarray* of shape (n\_points, n\_dims). This class is important for dealing with complex functionality such as viewing and representing metadata such as landmarks.

Currently only 2D and 3D pointclouds are viewable.

## Parameters

- **points** ((n\_points, n\_dims) *ndarray*) The array representing the points.
- **copy** (*bool*, optional) If False, the points will not be copied on assignment. Note that this will miss out on additional checks. Further note that we still demand that the array is C-contiguous - if it isn't, a copy will be generated anyway. In general this should only be used if you know what you are doing.
- **\_view\_2d**(*figure\_id=None*, *new\_figure=False*, *image\_view=True*, *render\_markers=True*, *marker\_style='o'*, *marker\_size=5*, *marker\_face\_colour='r'*, *marker\_edge\_colour='k'*, *marker\_edge\_width=1.0*, *render\_numbering=False*, *numbers\_horizontal\_align='center'*, *numbers\_vertical\_align='bottom'*, *numbers\_font\_name='sans-serif '*, *numbers* font size=10, *numbers* font style='normal', *numbers* font weight='normal', *numbers\_font\_colour='k'*, *render\_axes=True*, *axes\_font\_name='sans-serif '*, *axes\_font\_size=10*, *axes\_font\_style='normal'*, *axes\_font\_weight='normal'*, *axes\_x\_limits=None*, *axes\_y\_limits=None*, *axes\_x\_ticks=None*, *axes\_y\_ticks=None*, *figure\_size=(7*, *7)*, *label=None*, *\*\*kwargs*)

Visualization of the PointCloud in 2D.

## Returns

- figure\_id (*object*, optional) The id of the figure to be used.
- new\_figure (*bool*, optional) If True, a new figure is created.
- **image\_view** (*bool*, optional) If True the PointCloud will be viewed as if it is in the image coordinate system.
- render\_markers (*bool*, optional) If True, the markers will be rendered.
- marker\_style (*See Below, optional*) –

The style of the markers. Example options

{., ,, o, v, ^, <, >, +, x, D, d, s, p, \*, h, H, 1, 2, 3, 4, 8}

- marker size (*int*, optional) The size of the markers in points.
- marker\_face\_colour (*See Below, optional*) The face (filling) colour of the markers. Example options

```
\{r, q, b, c, m, k, w\}or
(3, ) ndarray
```
• marker\_edge\_colour (*See Below, optional*) – The edge colour of the markers. Example options

```
{r, g, b, c, m, k, w}
or
(3, ) ndarray
```
- marker\_edge\_width (*float*, optional) The width of the markers' edge.
- **render\_numbering** (*bool*, optional) If  $True$ , the landmarks will be numbered.
- numbers horizontal align ({center, right, left}, optional) The horizontal alignment of the numbers' texts.
- numbers\_vertical\_align ({center, top, bottom, baseline}, optional) The vertical alignment of the numbers' texts.
- numbers\_font\_name (*See Below, optional*) –

The font of the numbers. Example options

{serif, sans-serif, cursive, fantasy, monospace}

- numbers font size (*int*, optional) The font size of the numbers.
- numbers\_font\_style ({normal, italic, oblique}, optional) The font style of the numbers.
- **numbers** font weight (*See Below, optional*) The font weight of the numbers. Example options

```
{ultralight, light, normal, regular, book, medium, roman,
semibold, demibold, demi, bold, heavy, extra bold, black}
```
• numbers font colour (*See Below, optional*) – The font colour of the numbers. Example options

```
\{r, q, b, c, m, k, w\}or
(3, ) ndarray
```
- render\_axes (*bool*, optional) If True, the axes will be rendered.
- axes\_font\_name (*See Below, optional*) The font of the axes. Example options

{serif, sans-serif, cursive, fantasy, monospace}

- axes\_font\_size (*int*, optional) The font size of the axes.
- axes\_font\_style ({normal, italic, oblique}, optional) The font style of the axes.
- axes\_font\_weight (*See Below, optional*) The font weight of the axes. Example options

```
{ultralight, light, normal, regular, book, medium, roman,
semibold, demibold, demi, bold, heavy, extra bold, black}
```
- axes\_x\_limits (*float* or (*float*, *float*) or None, optional) The limits of the x axis. If *float*, then it sets padding on the right and left of the PointCloud as a percentage of the PointCloud's width. If *tuple* or *list*, then it defines the axis limits. If None, then the limits are set automatically.
- axes\_y\_limits ((*float*, *float*) *tuple* or None, optional) The limits of the y axis. If *float*, then it sets padding on the top and bottom of the PointCloud as a percentage of the Point-

Cloud's height. If *tuple* or *list*, then it defines the axis limits. If None, then the limits are set automatically.

- **axes** x ticks (*list* or *tuple* or None, optional) The ticks of the x axis.
- axes\_y\_ticks (*list* or *tuple* or None, optional) The ticks of the y axis.
- **figure** size (*(float, float) tuple* or None, optional) The size of the figure in inches.
- **label** (*str*, optional) The name entry in case of a legend.

Returns viewer (PointGraphViewer2d) – The viewer object.

**\_view\_landmarks\_2d**(*group=None*, *with\_labels=None*, *without\_labels=None*, *figure\_id=None*, *new\_figure=False*, *image\_view=True*, *render\_markers=True*, *marker\_style='s'*, *marker\_size=7*, *marker\_face\_colour='k'*, *marker\_edge\_colour='k'*, *marker\_edge\_width=1.0*, *render\_lines\_lms=True*, *line\_colour\_lms=None*, *line\_style\_lms='-'*, *line\_width\_lms=1*, *render\_markers\_lms=True*, *marker\_style\_lms='o'*, *marker\_size\_lms=5*, *marker\_face\_colour\_lms=None*, *marker\_edge\_colour\_lms=None*, *marker\_edge\_width\_lms=1.0*, *render\_numbering=False*, *numbers\_horizontal\_align='center'*, *numbers* vertical align='bottom', *numbers* font name='sans*serif '*, *numbers\_font\_size=10*, *numbers\_font\_style='normal'*, *numbers font weight='normal'*, *numbers font colour='k'*, *render\_legend=False*, *legend\_title="*, *legend\_font\_name='sansserif '*, *legend\_font\_style='normal'*, *legend\_font\_size=10*, *legend\_font\_weight='normal'*, *legend\_marker\_scale=None*, *legend\_location=2*, *legend\_bbox\_to\_anchor=(1.05*, *1.0)*, *legend\_border\_axes\_pad=None*, *legend\_n\_columns=1*, *legend\_horizontal\_spacing=None*, *legend\_vertical\_spacing=None*, *legend\_border=True*, *legend\_border\_padding=None*, *legend\_shadow=False*, *legend\_rounded\_corners=False*, *render\_axes=False*, *axes\_font\_name='sans-serif '*, *axes\_font\_size=10*, *axes\_font\_style='normal'*, *axes\_font\_weight='normal'*, *axes\_x\_limits=None*, *axes\_y\_limits=None*, *axes\_x\_ticks=None*, *axes\_y\_ticks=None*, *figure\_size=(7*, *7)*)

Visualize the landmarks. This method will appear on the *PointCloud* as view\_landmarks.

#### **Parameters**

- **group** (*str* or''None'' optional) The landmark group to be visualized. If None and there are more than one landmark groups, an error is raised.
- **with\_labels** (None or *str* or *list* of *str*, optional) If not None, only show the given label(s). Should not be used with the without labels kwarg.
- **without\_labels** (None or *str* or *list* of *str*, optional) If not None, show all except the given label(s). Should **not** be used with the with labels kwarg.
- **figure\_id** (*object*, optional) The id of the figure to be used.
- **new\_figure** (*bool*, optional) If True, a new figure is created.
- **image\_view** (*bool*, optional) If True the PointCloud will be viewed as if it is in the image coordinate system.
- **render\_markers** (*bool*, optional) If True, the markers will be rendered.
- **marker\_style** (See Below, optional) The style of the markers. Example options

{., ,, o, v, ^, <, >, +, x, D, d, s, p, \*, h, H, 1, 2, 3, 4, 8}

- **marker\_size** (*int*, optional) The size of the markers in points.
- **marker\_face\_colour** (See Below, optional) The face (filling) colour of the markers. Example options

```
{r, g, b, c, m, k, w}
or
(3, ) ndarray
```
• **marker\_edge\_colour** (See Below, optional) – The edge colour of the markers. Example options

```
\{r, g, b, c, m, k, w\}or
(3, ) ndarray
```
- **marker\_edge\_width** (*float*, optional) The width of the markers' edge.
- **render\_lines\_lms** (*bool*, optional) If True, the edges of the landmarks will be rendered.
- **line\_colour\_lms** (See Below, optional) The colour of the lines of the landmarks. Example options:

```
{r, g, b, c, m, k, w}
or
(3, ) ndarray
```
- **line\_style\_lms**  $({-, --, -, :} )$ , optional) The style of the lines of the landmarks.
- **line\_width\_lms** (*float*, optional) The width of the lines of the landmarks.
- **render\_markers** If True, the markers of the landmarks will be rendered.
- **marker** style The style of the markers of the landmarks. Example options

{., ,, o, v, ^, <, >, +, x, D, d, s, p, \*, h, H, 1, 2, 3, 4, 8}

- **marker\_size** The size of the markers of the landmarks in points.
- **marker\_face\_colour** The face (filling) colour of the markers of the landmarks. Example options

```
\{r, q, b, c, m, k, w\}or
(3, ) ndarray
```
• **marker\_edge\_colour** – The edge colour of the markers of the landmarks. Example options

```
{r, g, b, c, m, k, w}
or
(3, ) ndarray
```
- **marker\_edge\_width** The width of the markers' edge of the landmarks.
- **render numbering** (*bool*, optional) If True, the landmarks will be numbered.
- **numbers\_horizontal\_align** ({center, right, left}, optional) The horizontal alignment of the numbers' texts.
- **numbers\_vertical\_align** ({center, top, bottom, baseline}, optional) – The vertical alignment of the numbers' texts.
- **numbers font name** (See Below, optional) The font of the numbers. Example options

{serif, sans-serif, cursive, fantasy, monospace}

- **numbers** font size (*int*, optional) The font size of the numbers.
- **numbers\_font\_style** ({normal, italic, oblique}, optional) The font style of the numbers.
- **numbers\_font\_weight** (See Below, optional) The font weight of the numbers. Example options

{ultralight, light, normal, regular, book, medium, roman, semibold, demibold, demi, bold, heavy, extra bold, black}

• **numbers\_font\_colour** (See Below, optional) – The font colour of the numbers. Example options

```
\{r, q, b, c, m, k, w\}or
(3, ) ndarray
```
- **render\_legend** (*bool*, optional) If True, the legend will be rendered.
- **legend\_title** (*str*, optional) The title of the legend.
- **legend\_font\_name** (See below, optional) The font of the legend. Example options

{serif, sans-serif, cursive, fantasy, monospace}

- **legend\_font\_style** ({normal, italic, oblique}, optional) The font style of the legend.
- **legend\_font\_size** (*int*, optional) The font size of the legend.
- **legend font weight** (See Below, optional) The font weight of the legend. Example options

{ultralight, light, normal, regular, book, medium, roman, semibold, demibold, demi, bold, heavy, extra bold, black}

- **legend\_marker\_scale** (*float*, optional) The relative size of the legend markers with respect to the original
- **legend\_location** (*int*, optional) The location of the legend. The predefined values are:

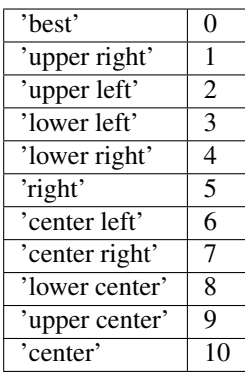

- **legend\_bbox\_to\_anchor** ((*float*, *float*) *tuple*, optional) The bbox that the legend will be anchored.
- **legend\_border\_axes\_pad** (*float*, optional) The pad between the axes and legend border.
- **legend\_n\_columns** (*int*, optional) The number of the legend's columns.
- **legend\_horizontal\_spacing** (*float*, optional) The spacing between the columns.
- **legend\_vertical\_spacing** (*float*, optional) The vertical space between the legend entries.
- **legend\_border** (*bool*, optional) If True, a frame will be drawn around the legend.
- **legend\_border\_padding** (*float*, optional) The fractional whitespace inside the legend border.
- **legend\_shadow** (*bool*, optional) If True, a shadow will be drawn behind legend.
- **legend\_rounded\_corners** (*bool*, optional) If True, the frame's corners will be rounded (fancybox).
- **render\_axes** (*bool*, optional) If True, the axes will be rendered.
- **axes\_font\_name** (See Below, optional) The font of the axes. Example options

{serif, sans-serif, cursive, fantasy, monospace}

- **axes\_font\_size** (*int*, optional) The font size of the axes.
- **axes\_font\_style** ({normal, italic, oblique}, optional) The font style of the axes.
- **axes\_font\_weight** (See Below, optional) The font weight of the axes. Example options

```
{ultralight, light, normal, regular, book, medium, roman,
semibold,demibold, demi, bold, heavy, extra bold, black}
```
- **axes\_x\_limits** (*float* or (*float*, *float*) or None, optional) The limits of the x axis. If *float*, then it sets padding on the right and left of the PointCloud as a percentage of the PointCloud's width. If *tuple* or *list*, then it defines the axis limits. If None, then the limits are set automatically.
- **axes\_y\_limits** ((*float*, *float*) *tuple* or None, optional) The limits of the y axis. If *float*, then it sets padding on the top and bottom of the PointCloud as a percentage of the

PointCloud's height. If *tuple* or *list*, then it defines the axis limits. If None, then the limits are set automatically.

- **axes** x ticks (*list* or *tuple* or None, optional) The ticks of the x axis.
- **axes\_y\_ticks** (*list* or *tuple* or None, optional) The ticks of the y axis.
- **figure\_size** ((*float*, *float*) *tuple* or None optional) The size of the figure in inches.

Raises

- **ValueError** If both with\_labels and without\_labels are passed.
- **ValueError** If the landmark manager doesn't contain the provided group label.

```
as_vector(**kwargs)
```
Returns a flattened representation of the object as a single vector.

**Returns vector**  $((N_i)$  ndarray) – The core representation of the object, flattened into a single vector. Note that this is always a view back on to the original object, but is not writable.

### **bounding\_box**()

Return a bounding box from two corner points as a directed graph. In the case of a 2D pointcloud, first point (0) should be nearest the origin. In the case of an image, this ordering would appear as:

 $0 < -3$  $|$   $\sim$ | |  $\overline{\text{V}}$  $-22$ 

In the case of a pointcloud, the ordering will appear as:

 $3 < -2$  $|$   $\sim$ | |  $\overline{V}$  $0--&>1$ 

In the case of a 3D pointcloud, the first point (0) should be the near closest to the origin and the second point is the far opposite corner.

**Returns bounding\_box** ([PointDirectedGraph](#page-229-0)) – The axis aligned bounding box of the PointCloud.

## **bounds**(*boundary=0*)

The minimum to maximum extent of the PointCloud. An optional boundary argument can be provided to expand the bounds by a constant margin.

Parameters **boundary** (*float*) – A optional padding distance that is added to the bounds. Default is 0, meaning the max/min of tightest possible containing square/cube/hypercube is returned.

### Returns

- **min\_b** ((n\_dims,) *ndarray*) The minimum extent of the *[PointCloud](#page-185-0)* and boundary along each dimension
- max\_b ((n\_dims,) *ndarray*) The maximum extent of the *[PointCloud](#page-185-0)* and boundary along each dimension

#### <span id="page-191-0"></span>**centre**()

The mean of all the points in this PointCloud (centre of mass).

**Returns centre** ((n\_dims) *ndarray*) – The mean of this PointCloud's points.

#### **centre\_of\_bounds**()

The centre of the absolute bounds of this PointCloud. Contrast with  $centre()$ , which is the mean point position.

Returns centre (n\_dims *ndarray*) – The centre of the bounds of this PointCloud.

## **constrain\_to\_bounds**(*bounds*)

Returns a copy of this PointCloud, constrained to lie exactly within the given bounds. Any points outside the bounds will be 'snapped' to lie *exactly* on the boundary.

- **Parameters bounds** ((n\_dims, n\_dims) tuple of scalars) The bounds to constrain this pointcloud within.
- **Returns constrained** (*[PointCloud](#page-185-0)*) The constrained pointcloud.

### **copy**()

Generate an efficient copy of this object.

Note that Numpy arrays and other [Copyable](#page-6-1) objects on self will be deeply copied. Dictionaries and sets will be shallow copied, and everything else will be assigned (no copy will be made).

Classes that store state other than numpy arrays and immutable types should overwrite this method to ensure all state is copied.

**Returns** type (self)  $-A$  copy of this object

## **distance\_to**(*pointcloud*, *\*\*kwargs*)

Returns a distance matrix between this PointCloud and another. By default the Euclidean distance is calculated - see *scipy.spatial.distance.cdist* for valid kwargs to change the metric and other properties.

**Parameters pointcloud** ([PointCloud](#page-185-0)) – The second pointcloud to compute distances between. This must be of the same dimension as this PointCloud.

Returns distance\_matrix ((n\_points, n\_points) *ndarray*) – The symmetric pairwise distance matrix between the two PointClouds s.t. distance  $_matrix[i, j]$  is the distance between the i'th point of this PointCloud and the j'th point of the input PointCloud.

## **from\_mask**(*mask*)

A 1D boolean array with the same number of elements as the number of points in the PointCloud. This is then broadcast across the dimensions of the PointCloud and returns a new PointCloud containing only those points that were True in the mask.

Parameters **mask** ((n\_points,) *ndarray*) – 1D array of booleans

**Returns pointcloud**  $(PointCloud) - A$  $(PointCloud) - A$  $(PointCloud) - A$  new pointcloud that has been masked.

Raises **ValueError** – Mask must have same number of points as pointcloud.

#### **from\_vector**(*vector*)

Build a new instance of the object from it's vectorized state.

self is used to fill out the missing state required to rebuild a full object from it's standardized flattened state. This is the default implementation, which is which is a deepcopy of the object followed by a call to  $from\_vector\_inplace()$ . This method can be overridden for a performance benefit if desired.

**Parameters vector** ( $(n$  parameters, ) *ndarray*) – Flattened representation of the object.

**Returns object** (type (self)) – An new instance of this class.

## <span id="page-192-0"></span>**from\_vector\_inplace**(*vector*)

Deprecated. Use the non-mutating API, from vector.

For internal usage in performance-sensitive spots, see *from vector inplace()* 

**Parameters vector** ((n\_parameters,) *ndarray*) – Flattened representation of this object

## **h\_points**()

Convert poincloud to a homogeneous array:  $(n\_dims + 1, n\_points)$ 

Type type (self)

## **has\_nan\_values**()

Tests if the vectorized form of the object contains nan values or not. This is particularly useful for objects with unknown values that have been mapped to nan values.

Returns has\_nan\_values (*bool*) – If the vectorized object contains nan values.

## **classmethod init\_2d\_grid**(*shape*, *spacing=None*)

Create a pointcloud that exists on a regular 2D grid. The first dimension is the number of rows in the grid and the second dimension of the shape is the number of columns. spacing optionally allows the definition of the distance between points (uniform over points). The spacing may be different for rows and columns.

## **Parameters**

- **shape** (*tuple* of 2 *int*) The size of the grid to create, this defines the number of points across each dimension in the grid. The first element is the number of rows and the second is the number of columns.
- **spacing** (*int* or *tuple* of 2 *int*, optional) The spacing between points. If a single *int* is provided, this is applied uniformly across each dimension. If a *tuple* is provided, the spacing is applied non-uniformly as defined e.g.  $(2, 3)$  gives a spacing of 2 for the rows and 3 for the columns.

Returns shape\_cls (*type(cls)*) – A PointCloud or subclass arranged in a grid.

## **classmethod init\_from\_depth\_image**(*depth\_image*)

Return a 3D point cloud from the given depth image. The depth image is assumed to represent height/depth values and the XY coordinates are assumed to unit spaced and represent image coordinates. This is particularly useful for visualising depth values that have been recovered from images.

**Parameters depth\_image** ( $Image$  or subclass) – A single channel image that contains depth values - as commonly returned by RGBD cameras, for example.

#### **norm**(*\*\*kwargs*)

Returns the norm of this PointCloud. This is a translation and rotation invariant measure of the point cloud's intrinsic size - in other words, it is always taken around the point cloud's centre.

By default, the Frobenius norm is taken, but this can be changed by setting kwargs - see numpy.  $l$  inalg. norm for valid options.

Returns norm (*float*) – The norm of this [PointCloud](#page-185-0)

## **range**(*boundary=0*)

The range of the extent of the PointCloud.

- Parameters **boundary** (*float*) A optional padding distance that is used to extend the bounds from which the range is computed. Default is 0, no extension is performed.
- **Returns range** ( $(n_dimes)$ ) *ndarray*) The range of the [PointCloud](#page-185-0) extent in each dimension.

**Returns depth cloud** (type (cls)) – A new 3D PointCloud with unit XY coordinates and the given depth values as Z coordinates.

### **tojson**()

Convert this [PointCloud](#page-185-0) to a dictionary representation suitable for inclusion in the LJSON landmark format.

Returns json (*dict*) – Dictionary with points keys.

#### **with\_dims**(*dims*)

Return a copy of this shape with only particular dimensions retained.

**Parameters dims** (valid numpy array slice) – The slice that will be used on the dimensionality axis of the shape under transform. For example, to go from a 3D shape to a 2D one, [0, 1] could be provided or np.array([True, True, False]).

Returns *copy of self, with only the requested dims*

#### **property has\_landmarks**

Whether the object has landmarks.

Type *bool*

## **property landmarks**

The landmarks object.

Type [LandmarkManager](#page-116-0)

## **property lms**

Deprecated. Maintained for compatibility, will be removed in a future version. Returns a copy of this object, which previously would have held the 'underlying'  $PointCloud$  subclass.

Type self

**property n\_dims**

The number of dimensions in the pointcloud.

Type *int*

**property n\_landmark\_groups** The number of landmark groups on this object.

Type *int*

#### **property n\_parameters**

The length of the vector that this object produces.

Type *int*

**property n\_points**

The number of points in the pointcloud.

Type *int*

## **1.8.3 Graphs**

## **UndirectedGraph**

<span id="page-194-0"></span>**class** menpo.shape.**UndirectedGraph**(*adjacency\_matrix*, *copy=True*, *skip\_checks=False*) Bases: Graph

Class for Undirected Graph definition and manipulation.

**Parameters** 

• **adjacency matrix** ((n vertices, n vertices, ) *ndarray* or *csr matrix*) – The adjacency matrix of the graph. The non-edges must be represented with zeros and the edges can have a weight value.

Note adjacency\_matrix must be symmetric.

- **copy** (*bool*, optional) If False, the adjacency\_matrix will not be copied on assignment.
- **skip\_checks** (*bool*, optional) If True, no checks will be performed.

## Raises

- **ValueError** adjacency\_matrix must be either a numpy.ndarray or a scipy.sparse.csr\_matrix.
- **ValueError** Graph must have at least two vertices.
- **ValueError** adjacency\_matrix must be square (n\_vertices, n\_vertices, ), ({adjacency\_matrix.shape[0]}, {adjacency\_matrix.shape[1]}) given instead.
- **ValueError** The adjacency matrix of an undirected graph must be symmetric.

## Examples

The following undirected graph

```
---0---1| |
| |
1-----2| |
| |
3------4\overline{\phantom{a}}\overline{\phantom{a}}5
```
can be defined as

```
import numpy as np
adjacency_matrix = np.array([0, 1, 1, 0, 0, 0],
                             [1, 0, 1, 1, 0, 0],
                             [1, 1, 0, 0, 1, 0],
                             [0, 1, 0, 0, 1, 1],[0, 0, 1, 1, 0, 0],
                             [0, 0, 0, 1, 0, 0]]graph = UndirectedGraph(adjacency_matrix)
```
or

```
from scipy.sparse import csr_matrix
adjacency_matrix = csr_matrix(
                    ([1] * 14,([0, 1, 0, 2, 1, 2, 1, 3, 2, 4, 3, 4, 3, 5],[1, 0, 2, 0, 2, 1, 3, 1, 4, 2, 4, 3, 5, 3]),
                    shape=(6, 6))
graph = UndirectedGraph(adjacency_matrix)
```
The adjacency matrix of the following graph with isolated vertices

 $0---$ | | 1 2 |  $\overline{\phantom{a}}$  $3------4$ 5

can be defined as

```
import numpy as np
adjacency_matrix = np.array([0, 0, 1, 0, 0, 0],
                             [0, 0, 0, 0, 0, 0],
                             [1, 0, 0, 0, 1, 0],[0, 0, 0, 0, 1, 0],
                             [0, 0, 1, 1, 0, 0],[0, 0, 0, 0, 0, 0]])
graph = UndirectedGraph(adjacency_matrix)
```
or

```
from scipy.sparse import csr_matrix
adjacency_matrix = csr_matrix(([1] * 6, ([0, 2, 2, 4, 3, 4],
                                         [2, 0, 4, 2, 4, 3]),
                              shape=(6, 6))
graph = UndirectedGraph(adjacency_matrix)
```
## **find\_all\_paths**(*start*, *end*, *path=[]*)

Returns a list of lists with all the paths (without cycles) found from start vertex to end vertex.

Parameters

- **start** (*int*) The vertex from which the paths start.
- **end** (*int*) The vertex from which the paths end.
- **path** (*list*, optional) An existing path to append to.

Returns paths (*list* of *list*) – The list containing all the paths from start to end.

```
find_all_shortest_paths(algorithm='auto', unweighted=False)
```
Returns the distances and predecessors arrays of the graph's shortest paths.

## Parameters

• **algorithm** ('str', see below, optional) – The algorithm to be used. Possible options are:

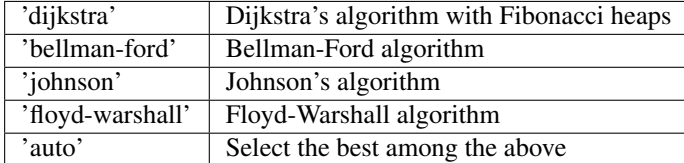

• **unweighted** (*bool*, optional) – If True, then find unweighted distances. That is, rather than finding the path between each vertex such that the sum of weights is minimized, find the path such that the number of edges is minimized.

## Returns

- distances ((n\_vertices, n\_vertices,) *ndarray*) The matrix of distances between all graph vertices. distances  $[i, j]$  gives the shortest distance from vertex i to vertex  $\dot{\phantom{1}}$  along the graph.
- predecessors ((n\_vertices, n\_vertices,) *ndarray*) The matrix of predecessors, which can be used to reconstruct the shortest paths. Each entry predecessors  $[i, j]$ j] gives the index of the previous vertex in the path from vertex i to vertex j. If no path exists between vertices i and j, then predecessors  $[i, j] = -99999$ .

## **find\_path**(*start*, *end*, *method='bfs'*, *skip\_checks=False*)

Returns a *list* with the first path (without cycles) found from the start vertex to the end vertex. It can employ either depth-first search or breadth-first search.

## **Parameters**

- **start** (*int*) The vertex from which the path starts.
- **end** (*int*) The vertex to which the path ends.
- **method** ({bfs, dfs}, optional) The method to be used.
- **skip\_checks** (*bool*, optional) If True, then input arguments won't pass through checks. Useful for efficiency.

Returns path (*list*) – The path's vertices.

Raises **ValueError** – Method must be either bfs or dfs.

**find\_shortest\_path**(*start*, *end*, *algorithm='auto'*, *unweighted=False*, *skip\_checks=False*)

Returns a *list* with the shortest path (without cycles) found from start vertex to end vertex.

### Parameters

- **start** (*int*) The vertex from which the path starts.
- **end** (*int*) The vertex to which the path ends.
- **algorithm** ('str', see below, optional) The algorithm to be used. Possible options are:

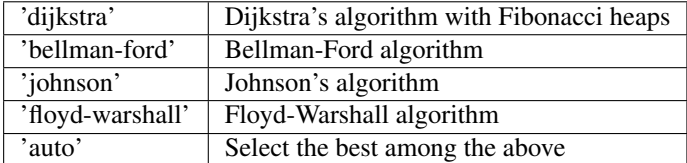

- **unweighted** (*bool*, optional) If True, then find unweighted distances. That is, rather than finding the path such that the sum of weights is minimized, find the path such that the number of edges is minimized.
- **skip\_checks** (*bool*, optional) If True, then input arguments won't pass through checks. Useful for efficiency.

## Returns

- **path** (*list*) The shortest path's vertices, including start and end. If there was not path connecting the vertices, then an empty *list* is returned.
- distance (*int* or *float*) The distance (cost) of the path from start to end.

## **get\_adjacency\_list**()

Returns the adjacency list of the graph, i.e. a *list* of length n\_vertices that for each vertex has a *list* of the vertex neighbours. If the graph is directed, the neighbours are children.

Returns adjacency\_list (*list* of *list* of length n\_vertices) – The adjacency list of the graph.

## **has\_cycles**()

Checks if the graph has at least one cycle.

**Returns has cycles** (*bool*) – True if the graph has cycles.

## **has\_isolated\_vertices**()

Whether the graph has any isolated vertices, i.e. vertices with no edge connections.

Returns has\_isolated\_vertices (*bool*) – True if the graph has at least one isolated vertex.

#### **classmethod init\_from\_edges**(*edges*, *n\_vertices*, *skip\_checks=False*)

Initialize graph from edges array.

## Parameters

- **edges** ((n\_edges, 2, ) *ndarray*) The *ndarray* of edges, i.e. all the pairs of vertices that are connected with an edge.
- **n\_vertices** (*int*) The total number of vertices, assuming that the numbering of vertices starts from 0. edges and n\_vertices can be defined in a way to set isolated vertices.
- **skip\_checks** (*bool*, optional) If True, no checks will be performed.

## Examples

The following undirected graph

```
---0---1| |
| |
1-----2| |
| |
     -4\vert\vert5
```
can be defined as

```
from menpo.shape import UndirectedGraph
import numpy as np
edges = np.array([0, 1], [1, 0], [0, 2], [2, 0], [1, 2], [2, 1],[1, 3], [3, 1], [2, 4], [4, 2], [3, 4], [4, 3],
                  [3, 5], [5, 3]])
graph = UndirectedGraph.init_from_edges(edges, n_vertices=6)
```
Finally, the following graph with isolated vertices

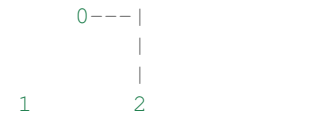

(continues on next page)

(continued from previous page)

```
\vert\vert3-----45
```
can be defined as

```
from menpo.shape import UndirectedGraph
import numpy as np
edges = np.array([0, 2], [2, 0], [2, 4], [4, 2], [3, 4], [4, 3]])
graph = UndirectedGraph.init_from_edges(edges, n_vertices=6)
```
#### **is\_edge**(*vertex\_1*, *vertex\_2*, *skip\_checks=False*)

Whether there is an edge between the provided vertices.

### **Parameters**

- **vertex\_1** (*int*) The first selected vertex. Parent if the graph is directed.
- **vertex** 2 (*int*) The second selected vertex. Child if the graph is directed.
- **skip\_checks** (*bool*, optional) If False, the given vertices will be checked.

Returns is\_edge (*bool*) – True if there is an edge connecting vertex\_1 and vertex\_2.

**Raises ValueError** – The vertex must be between 0 and {n\_vertices-1}.

### **is\_tree**()

Checks if the graph is tree.

Returns is\_true (*bool*) – If the graph is a tree.

#### **isolated\_vertices**()

Returns the isolated vertices of the graph (if any), i.e. the vertices that have no edge connections.

- **Returns isolated\_vertices** (*list*) A *list* of the isolated vertices. If there aren't any, it returns an empty *list*.
- **minimum\_spanning\_tree**(*root\_vertex*)

Returns the minimum spanning tree of the graph using Kruskal's algorithm.

Parameters **root\_vertex** (*int*) – The vertex that will be set as root in the output MST.

**Returns mst** ( $Tree$ ) – The computed minimum spanning tree.

Raises **ValueError** – Cannot compute minimum spanning tree of a graph with isolated vertices

#### **n\_neighbours**(*vertex*, *skip\_checks=False*)

Returns the number of neighbours of the selected vertex.

**Parameters** 

- **vertex** (*int*) The selected vertex.
- **skip\_checks** (*bool*, optional) If False, the given vertex will be checked.

Returns n\_neighbours (*int*) – The number of neighbours.

Raises **ValueError** – The vertex must be between 0 and {n\_vertices-1}.

**n\_paths**(*start*, *end*)

Returns the number of all the paths (without cycles) existing from start vertex to end vertex.

Parameters

- **start** (*int*) The vertex from which the paths start.
- **end** (*int*) The vertex from which the paths end.

Returns paths (*int*) – The paths' numbers.

**neighbours**(*vertex*, *skip\_checks=False*)

Returns the neighbours of the selected vertex.

#### Parameters

- **vertex** (*int*) The selected vertex.
- **skip\_checks** (*bool*, optional) If False, the given vertex will be checked.

Returns neighbours (*list*) – The list of neighbours.

**Raises ValueError** – The vertex must be between 0 and {n\_vertices-1}.

#### **property edges**

Returns the *ndarray* of edges, i.e. all the pairs of vertices that are connected with an edge.

Type (n\_edges, 2, ) *ndarray*

**property n\_edges**

Returns the number of edges.

Type *int*

**property n\_vertices** Returns the number of vertices.

Type *int*

**property vertices** Returns the *list* of vertices.

Type *list*

## **DirectedGraph**

<span id="page-200-0"></span>**class** menpo.shape.**DirectedGraph**(*adjacency\_matrix*, *copy=True*, *skip\_checks=False*) Bases: Graph

Class for Directed Graph definition and manipulation.

## Parameters

- **adjacency\_matrix** ((n\_vertices, n\_vertices, ) *ndarray* or *csr\_matrix*) The adjacency matrix of the graph in which the rows represent source vertices and columns represent destination vertices. The non-edges must be represented with zeros and the edges can have a weight value.
- **copy** (*bool*, optional) If False, the adjacency\_matrix will not be copied on assignment.
- **skip\_checks** (*bool*, optional) If True, no checks will be performed.

Raises

- **ValueError** adjacency\_matrix must be either a numpy.ndarray or a scipy.sparse.csr\_matrix.
- **ValueError** Graph must have at least two vertices.
- **ValueError** adjacency\_matrix must be square (n\_vertices, n\_vertices, ), ({adjacency\_matrix.shape[0]}, {adjacency\_matrix.shape[1]}) given instead.

## Examples

The following directed graph

 $|--->0<---|$ | |  $\|$  $1 < - - - - > 2$ | | v v  $3-----&>4$ | v 5

can be defined as

```
import numpy as np
adjacency_matrix = np.array([0, 0, 0, 0, 0, 0],
                             [1, 0, 1, 1, 0, 0],
                             [1, 1, 0, 0, 1, 0],[0, 0, 0, 0, 1, 1],[0, 0, 0, 0, 0, 0],
                             [0, 0, 0, 0, 0, 0]])
graph = DirectedGraph(adjacency_matrix)
```
or

```
from scipy.sparse import csr_matrix
adjacency_matrix = csr_matrix(([1] * 8, ([1, 2, 1, 2, 1, 2, 3, 3],
                                        [0, 0, 2, 1, 3, 4, 4, 5]shape=(6, 6))
graph = DirectedGraph(adjacency_matrix)
```
The following graph with isolated vertices

 $0 < - - |$ | | 1 2 | v  $3-----&>4$ 5

can be defined as

```
import numpy as np
adjacency_matrix = np.array([0, 0, 0, 0, 0, 0][0, 0, 0, 0, 0, 0],
                             [1, 0, 0, 0, 1, 0],
                             [0, 0, 0, 0, 1, 0],
                             [0, 0, 0, 0, 0, 0],
                             [0, 0, 0, 0, 0, 0]])
graph = DirectedGraph(adjacency_matrix)
```
or

```
from scipy.sparse import csr_matrix
adjacency_matrix = csr_matrix(([1] \times 3, ([2, 2, 3], [0, 4, 4])),
                               shape=(6, 6))
graph = DirectedGraph(adjacency_matrix)
```
## **children**(*vertex*, *skip\_checks=False*)

Returns the children of the selected vertex.

### Parameters

- **vertex** (*int*) The selected vertex.
- **skip\_checks** (*bool*, optional) If False, the given vertex will be checked.

Returns children (*list*) – The list of children.

**Raises ValueError** – The vertex must be between 0 and {n\_vertices-1}.

## **find\_all\_paths**(*start*, *end*, *path=[]*)

Returns a list of lists with all the paths (without cycles) found from start vertex to end vertex.

## Parameters

- **start** (*int*) The vertex from which the paths start.
- **end** (*int*) The vertex from which the paths end.
- **path** (*list*, optional) An existing path to append to.

Returns paths (*list* of *list*) – The list containing all the paths from start to end.

## **find\_all\_shortest\_paths**(*algorithm='auto'*, *unweighted=False*)

Returns the distances and predecessors arrays of the graph's shortest paths.

## **Parameters**

• **algorithm** ('str', see below, optional) – The algorithm to be used. Possible options are:

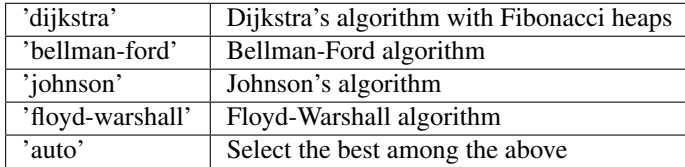

• **unweighted** (*bool*, optional) – If True, then find unweighted distances. That is, rather than finding the path between each vertex such that the sum of weights is minimized, find the path such that the number of edges is minimized.

## Returns

- **distances** ((n\_vertices, n\_vertices,) *ndarray*) The matrix of distances between all graph vertices. distances  $[i, j]$  gives the shortest distance from vertex i to vertex  $\dot{\mathbf{\tau}}$  along the graph.
- predecessors ((n\_vertices, n\_vertices,) *ndarray*) The matrix of predecessors, which can be used to reconstruct the shortest paths. Each entry predecessors [i,  $\dot{\eta}$ ] gives the index of the previous vertex in the path from vertex i to vertex  $\dot{\eta}$ . If no path exists between vertices i and j, then predecessors  $[i, j] = -99999$ .

## **find\_path**(*start*, *end*, *method='bfs'*, *skip\_checks=False*)

Returns a *list* with the first path (without cycles) found from the start vertex to the end vertex. It can employ either depth-first search or breadth-first search.

## Parameters

- **start** (*int*) The vertex from which the path starts.
- **end** (*int*) The vertex to which the path ends.
- **method** ({bfs, dfs}, optional) The method to be used.
- **skip** checks (*bool*, optional) If True, then input arguments won't pass through checks. Useful for efficiency.

Returns path (*list*) – The path's vertices.

Raises **ValueError** – Method must be either bfs or dfs.

**find\_shortest\_path**(*start*, *end*, *algorithm='auto'*, *unweighted=False*, *skip\_checks=False*)

Returns a *list* with the shortest path (without cycles) found from start vertex to end vertex.

### **Parameters**

- **start** (*int*) The vertex from which the path starts.
- **end** (*int*) The vertex to which the path ends.
- **algorithm** ('str', see below, optional) The algorithm to be used. Possible options are:

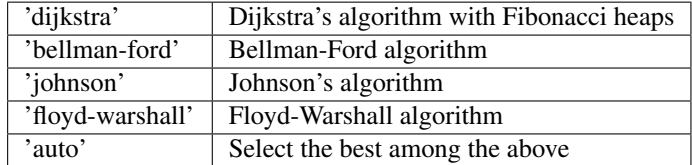

- **unweighted** (*bool*, optional) If True, then find unweighted distances. That is, rather than finding the path such that the sum of weights is minimized, find the path such that the number of edges is minimized.
- **skip\_checks** (*bool*, optional) If True, then input arguments won't pass through checks. Useful for efficiency.

#### Returns

- **path** (*list*) The shortest path's vertices, including start and end. If there was not path connecting the vertices, then an empty *list* is returned.
- distance (*int* or *float*) The distance (cost) of the path from start to end.

#### **get\_adjacency\_list**()

Returns the adjacency list of the graph, i.e. a *list* of length n\_vertices that for each vertex has a *list* of the vertex neighbours. If the graph is directed, the neighbours are children.

Returns adjacency\_list (*list* of *list* of length n\_vertices) – The adjacency list of the graph.

#### **has\_cycles**()

Checks if the graph has at least one cycle.

Returns has\_cycles (*bool*) – True if the graph has cycles.

#### **has\_isolated\_vertices**()

Whether the graph has any isolated vertices, i.e. vertices with no edge connections.

Returns has\_isolated\_vertices (*bool*) – True if the graph has at least one isolated vertex.

#### **classmethod init\_from\_edges**(*edges*, *n\_vertices*, *skip\_checks=False*)

Initialize graph from edges array.

### Parameters

- **edges** ((n\_edges, 2, ) *ndarray*) The *ndarray* of edges, i.e. all the pairs of vertices that are connected with an edge.
- **n\_vertices** (*int*) The total number of vertices, assuming that the numbering of vertices starts from 0. edges and n\_vertices can be defined in a way to set isolated vertices.
- **skip\_checks** (*bool*, optional) If True, no checks will be performed.

#### Examples

The following undirected graph

```
-0---| |
| |
1-----2| |
| |
3-----4\vert\vert5
```
can be defined as

```
from menpo.shape import UndirectedGraph
import numpy as np
edges = np.array([0, 1], [1, 0], [0, 2], [2, 0], [1, 2], [2, 1],
                  [1, 3], [3, 1], [2, 4], [4, 2], [3, 4], [4, 3],
                  [3, 5], [5, 3]])
graph = UndirectedGraph.init_from_edges(edges, n_vertices=6)
```
#### The following directed graph

 $-->0<--|$ | | | |  $1$  <  $---2$ | | v v  $-3-4$ 

(continues on next page)

(continued from previous page)

| v 5

can be represented as

```
from menpo.shape import DirectedGraph
import numpy as np
edges = np.array([[1, 0], [2, 0], [1, 2], [2, 1], [1, 3], [2, 4],
                  [3, 4], [3, 5]])
graph = DirectedGraph.init_from_edges(edges, n_vertices=6)
```
Finally, the following graph with isolated vertices

```
0---\overline{\phantom{a}}\overline{\phantom{a}}1 2
                              \overline{\phantom{a}}\overline{\phantom{a}}3-----45
```
can be defined as

```
from menpo.shape import UndirectedGraph
import numpy as np
edges = np.array([0, 2], [2, 0], [2, 4], [4, 2], [3, 4], [4, 3]])
graph = UndirectedGraph.init_from_edges(edges, n_vertices=6)
```
**is\_edge**(*vertex\_1*, *vertex\_2*, *skip\_checks=False*)

Whether there is an edge between the provided vertices.

## Parameters

- **vertex\_1** (*int*) The first selected vertex. Parent if the graph is directed.
- **vertex\_2** (*int*) The second selected vertex. Child if the graph is directed.
- **skip\_checks** (*bool*, optional) If False, the given vertices will be checked.

Returns is\_edge (*bool*) – True if there is an edge connecting vertex\_1 and vertex\_2.

Raises **ValueError** – The vertex must be between 0 and {n\_vertices-1}.

## **is\_tree**()

Checks if the graph is tree.

Returns is\_true (*bool*) – If the graph is a tree.

## **isolated\_vertices**()

Returns the isolated vertices of the graph (if any), i.e. the vertices that have no edge connections.

**Returns isolated\_vertices** (*list*) – A *list* of the isolated vertices. If there aren't any, it returns an empty *list*.

```
n_children(vertex, skip_checks=False)
```
Returns the number of children of the selected vertex.

Parameters **vertex** (*int*) – The selected vertex.

Returns

- n\_children (*int*) The number of children.
- skip\_checks (*bool*, optional) If False, the given vertex will be checked.

**Raises ValueError** – The vertex must be in the range  $[0, n$  vertices  $- 1$ .

#### **n\_parents**(*vertex*, *skip\_checks=False*)

Returns the number of parents of the selected vertex.

## Parameters

- **vertex** (*int*) The selected vertex.
- **skip\_checks** (*bool*, optional) If False, the given vertex will be checked.

Returns n\_parents (*int*) – The number of parents.

```
Raises ValueError – The vertex must be in the range [0, n vertices - 1].
```
#### **n\_paths**(*start*, *end*)

Returns the number of all the paths (without cycles) existing from start vertex to end vertex.

#### Parameters

- **start** (*int*) The vertex from which the paths start.
- **end** (*int*) The vertex from which the paths end.

Returns paths (*int*) – The paths' numbers.

#### **parents**(*vertex*, *skip\_checks=False*)

Returns the parents of the selected vertex.

#### Parameters

- **vertex** (*int*) The selected vertex.
- **skip\_checks** (*bool*, optional) If False, the given vertex will be checked.

Returns parents (*list*) – The list of parents.

**Raises ValueError** – The vertex must be in the range  $[0, n$  vertices  $- 1$ .

#### **property edges**

Returns the *ndarray* of edges, i.e. all the pairs of vertices that are connected with an edge.

Type (n\_edges, 2, ) *ndarray*

## **property n\_edges**

Returns the number of edges.

Type *int*

## **property n\_vertices**

Returns the number of vertices.

Type *int*

## **property vertices**

Returns the *list* of vertices.

Type *list*

## **Tree**

<span id="page-207-0"></span>**class** menpo.shape.**Tree**(*adjacency\_matrix*, *root\_vertex*, *copy=True*, *skip\_checks=False*) Bases: DirectedGraph

Class for Tree definitions and manipulation.

## **Parameters**

• **adjacency\_matrix** ((n\_vertices, n\_vertices, ) *ndarray* or *csr\_matrix*) – The adjacency matrix of the tree in which the rows represent parents and columns represent children. The non-edges must be represented with zeros and the edges can have a weight value.

Note A tree must not have isolated vertices.

- **root** vertex  $(int)$  The vertex to be set as root.
- **copy** (*bool*, optional) If False, the adjacency\_matrix will not be copied on assignment.
- **skip\_checks** (*bool*, optional) If True, no checks will be performed.

#### Raises

- **ValueError** adjacency\_matrix must be either a numpy.ndarray or a scipy.sparse.csr\_matrix.
- **ValueError** Graph must have at least two vertices.
- **ValueError** adjacency\_matrix must be square (n\_vertices, n\_vertices, ), ({adjacency\_matrix.shape[0]}, {adjacency\_matrix.shape[1]}) given instead.
- **ValueError** The provided edges do not represent a tree.
- **ValueError** The root vertex must be in the range  $[0, n \text{ vertices } 1]$ .
- **ValueError** The combination of adjacency matrix and root vertex is not valid. BFS returns a different tree.

#### Examples

The following tree

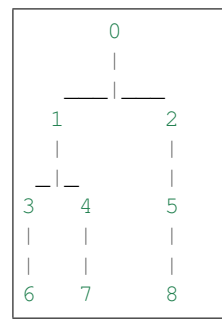

can be defined as

```
import numpy as np
adjacency_matrix = np.array([0, 1, 1, 0, 0, 0, 0, 0, 0],
                             [0, 0, 0, 1, 1, 0, 0, 0, 0],
                             [0, 0, 0, 0, 0, 1, 0, 0, 0],
                             [0, 0, 0, 0, 0, 0, 1, 0, 0],
```
(continues on next page)

(continued from previous page)

```
[0, 0, 0, 0, 0, 0, 0, 0, 1, 0],[0, 0, 0, 0, 0, 0, 0, 0, 1],
                              [0, 0, 0, 0, 0, 0, 0, 0, 0],
                              [0, 0, 0, 0, 0, 0, 0, 0, 0],
                              [0, 0, 0, 0, 0, 0, 0, 0, 0, 0]tree = Tree(adjacency_matrix, root_vertex=0)
```
or

```
from scipy.sparse import csr_matrix
adjacency_matrix = csr_matrix(([1] \times 8, ([0, 0, 1, 1, 2, 3, 4, 5],
                                          [1, 2, 3, 4, 5, 6, 7, 8]),
                               shape=(9, 9))
tree = Tree(adjacency_matrix, root_vertex=0)
```
**children**(*vertex*, *skip\_checks=False*)

Returns the children of the selected vertex.

Parameters

- **vertex** (*int*) The selected vertex.
- **skip** checks (*bool*, optional) If  $False$ , the given vertex will be checked.

Returns children (*list*) – The list of children.

**Raises ValueError** – The vertex must be between 0 and  $\{n$  vertices-1 $\}$ .

## **depth\_of\_vertex**(*vertex*, *skip\_checks=False*)

Returns the depth of the specified vertex.

Parameters

- **vertex** (*int*) The selected vertex.
- **skip\_checks** (*bool*, optional) If False, the given vertex will be checked.

Returns depth (*int*) – The depth of the selected vertex.

```
Raises ValueError – The vertex must be in the range [0, n_\text{vertices} - 1].
```
## **find\_all\_paths**(*start*, *end*, *path=[]*)

Returns a list of lists with all the paths (without cycles) found from start vertex to end vertex.

#### Parameters

- **start** (*int*) The vertex from which the paths start.
- **end** (*int*) The vertex from which the paths end.
- **path** (*list*, optional) An existing path to append to.

Returns paths (*list* of *list*) – The list containing all the paths from start to end.

#### **find\_all\_shortest\_paths**(*algorithm='auto'*, *unweighted=False*)

Returns the distances and predecessors arrays of the graph's shortest paths.

## **Parameters**

• **algorithm** ('str', see below, optional) – The algorithm to be used. Possible options are:

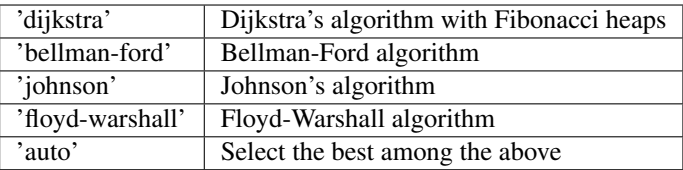

• **unweighted** (*bool*, optional) – If True, then find unweighted distances. That is, rather than finding the path between each vertex such that the sum of weights is minimized, find the path such that the number of edges is minimized.

## Returns

- distances ((n\_vertices, n\_vertices,) *ndarray*) The matrix of distances between all graph vertices. distances [i, j] gives the shortest distance from vertex i to vertex  $\exists$  along the graph.
- **predecessors** ((n\_vertices, n\_vertices,) *ndarray*) The matrix of predecessors, which can be used to reconstruct the shortest paths. Each entry predecessors [i, j] gives the index of the previous vertex in the path from vertex  $\pm$  to vertex  $\pm$ . If no path exists between vertices i and j, then predecessors  $[i, j] = -9999$ .

## **find\_path**(*start*, *end*, *method='bfs'*, *skip\_checks=False*)

Returns a *list* with the first path (without cycles) found from the start vertex to the end vertex. It can employ either depth-first search or breadth-first search.

## Parameters

- **start** (*int*) The vertex from which the path starts.
- **end** (*int*) The vertex to which the path ends.
- **method** ({bfs, dfs}, optional) The method to be used.
- **skip\_checks** (*bool*, optional) If True, then input arguments won't pass through checks. Useful for efficiency.

Returns path (*list*) – The path's vertices.

Raises **ValueError** – Method must be either bfs or dfs.

**find\_shortest\_path**(*start*, *end*, *algorithm='auto'*, *unweighted=False*, *skip\_checks=False*) Returns a *list* with the shortest path (without cycles) found from start vertex to end vertex.

## **Parameters**

- **start** (*int*) The vertex from which the path starts.
- **end** (*int*) The vertex to which the path ends.
- **algorithm** ('str', see below, optional) The algorithm to be used. Possible options are:

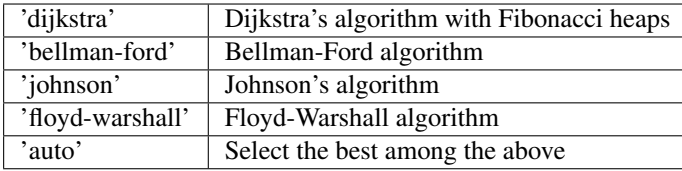

- **unweighted** (*bool*, optional) If True, then find unweighted distances. That is, rather than finding the path such that the sum of weights is minimized, find the path such that the number of edges is minimized.
- **skip\_checks** (*bool*, optional) If True, then input arguments won't pass through checks. Useful for efficiency.

## Returns

- **path** (*list*) The shortest path's vertices, including start and end. If there was not path connecting the vertices, then an empty *list* is returned.
- distance (*int* or *float*) The distance (cost) of the path from start to end.

## **get\_adjacency\_list**()

Returns the adjacency list of the graph, i.e. a *list* of length n\_vertices that for each vertex has a *list* of the vertex neighbours. If the graph is directed, the neighbours are children.

Returns adjacency\_list (*list* of *list* of length n\_vertices) – The adjacency list of the graph.

## **has\_cycles**()

Checks if the graph has at least one cycle.

Returns has\_cycles (*bool*) – True if the graph has cycles.

## **has\_isolated\_vertices**()

Whether the graph has any isolated vertices, i.e. vertices with no edge connections.

**Returns has isolated vertices** (*bool*) – True if the graph has at least one isolated vertex.

**classmethod init\_from\_edges**(*edges*, *n\_vertices*, *root\_vertex*, *copy=True*, *skip\_checks=False*) Construct a [Tree](#page-207-0) from edges array.

## Parameters

- **edges** ((n\_edges, 2, ) *ndarray*) The *ndarray* of edges, i.e. all the pairs of vertices that are connected with an edge.
- **n\_vertices** (*int*) The total number of vertices, assuming that the numbering of vertices starts from 0. edges and n\_vertices can be defined in a way to set isolated vertices.
- **root** vertex (*int*) That vertex that will be set as root.
- **copy** (*bool*, optional) If False, the adjacency\_matrix will not be copied on assignment.
- **skip\_checks** (*bool*, optional) If True, no checks will be performed.

#### Examples

The following tree

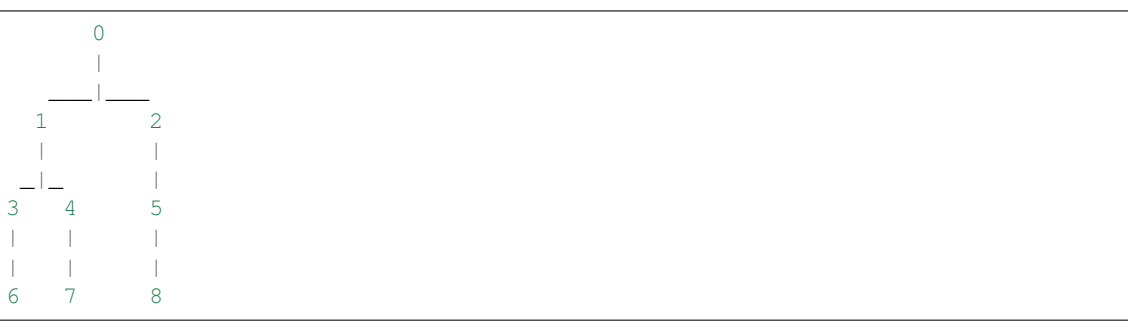

can be defined as

```
from menpo.shape import PointTree
import numpy as np
points = np.array([30, 30], [10, 20], [50, 20], [0, 10], [20, 10],
                   [50, 10], [0, 0], [20, 0], [50, 0]])
edges = np.array([[0, 1], [0, 2], [1, 3], [1, 4], [2, 5], [3, 6],
                  [4, 7], [5, 8]])
tree = PointTree.init_from_edges(points, edges, root_vertex=0)
```
**is\_edge**(*vertex\_1*, *vertex\_2*, *skip\_checks=False*)

Whether there is an edge between the provided vertices.

## Parameters

- **vertex** 1 (*int*) The first selected vertex. Parent if the graph is directed.
- **vertex** 2 (*int*) The second selected vertex. Child if the graph is directed.
- **skip\_checks** (*bool*, optional) If False, the given vertices will be checked.

Returns is\_edge (*bool*) – True if there is an edge connecting vertex\_1 and vertex\_2.

**Raises ValueError** – The vertex must be between 0 and {n\_vertices-1}.

## **is\_leaf**(*vertex*, *skip\_checks=False*)

Whether the vertex is a leaf.

## **Parameters**

- **vertex** (*int*) The selected vertex.
- **skip** checks (*bool*, optional) If  $False$ , the given vertex will be checked.

**Returns is leaf**  $(bool)$  – If  $True$ , then selected vertex is a leaf.

**Raises ValueError** – The vertex must be in the range  $[0, n_\text{vertices} - 1]$ .

#### **is\_tree**()

Checks if the graph is tree.

Returns is\_true (*bool*) – If the graph is a tree.

#### **isolated\_vertices**()

Returns the isolated vertices of the graph (if any), i.e. the vertices that have no edge connections.

**Returns isolated\_vertices** ( $list$ ) – A *list* of the isolated vertices. If there aren't any, it returns an empty *list*.

**n\_children**(*vertex*, *skip\_checks=False*)

Returns the number of children of the selected vertex.

Parameters **vertex** (*int*) – The selected vertex.

Returns

- **n** children (*int*) The number of children.
- skip\_checks (*bool*, optional) If False, the given vertex will be checked.

**Raises ValueError** – The vertex must be in the range  $[0, n$  vertices  $- 1$ .

#### **n\_parents**(*vertex*, *skip\_checks=False*)

Returns the number of parents of the selected vertex.

Parameters

• **vertex** (*int*) – The selected vertex.

• **skip\_checks** (*bool*, optional) – If False, the given vertex will be checked.

Returns n\_parents (*int*) – The number of parents.

**Raises ValueError** – The vertex must be in the range  $[0, n_\text{vertices} - 1]$ .

**n\_paths**(*start*, *end*)

Returns the number of all the paths (without cycles) existing from start vertex to end vertex.

Parameters

- **start** (*int*) The vertex from which the paths start.
- **end** (*int*) The vertex from which the paths end.

Returns paths (*int*) – The paths' numbers.

#### **n\_vertices\_at\_depth**(*depth*)

Returns the number of vertices at the specified depth.

Parameters **depth** (*int*) – The selected depth.

Returns n\_vertices (*int*) – The number of vertices that lie in the specified depth.

#### **parent**(*vertex*, *skip\_checks=False*)

Returns the parent of the selected vertex.

### Parameters

- **vertex** (*int*) The selected vertex.
- **skip\_checks** (*bool*, optional) If False, the given vertex will be checked.

Returns parent (*int*) – The parent vertex.

```
Raises ValueError – The vertex must be in the range [0, n_\text{vertices} - 1].
```
#### **parents**(*vertex*, *skip\_checks=False*)

Returns the parents of the selected vertex.

#### Parameters

- **vertex** (*int*) The selected vertex.
- **skip\_checks** (*bool*, optional) If False, the given vertex will be checked.

Returns parents (*list*) – The list of parents.

**Raises ValueError** – The vertex must be in the range  $[0, n$  vertices - 1].

#### **vertices\_at\_depth**(*depth*)

Returns a list of vertices at the specified depth.

Parameters **depth** (*int*) – The selected depth.

Returns vertices (*list*) – The vertices that lie in the specified depth.

#### **property edges**

Returns the *ndarray* of edges, i.e. all the pairs of vertices that are connected with an edge.

Type (n\_edges, 2, ) *ndarray*

## **property leaves**

Returns a *list* with the all leaves of the tree.

Type *list*

**property maximum\_depth** Returns the maximum depth of the tree.

Type *int*

**property n\_edges** Returns the number of edges.

Type *int*

**property n\_leaves** Returns the number of leaves of the tree.

Type *int*

**property n\_vertices** Returns the number of vertices.

Type *int*

**property vertices**

Returns the *list* of vertices.

Type *list*

# **1.8.4 PointGraphs**

Mix-ins of Graphs and *[PointCloud](#page-185-0)* for graphs with geometry.

## **PointUndirectedGraph**

**class** menpo.shape.**PointUndirectedGraph**(*points*, *adjacency\_matrix*, *copy=True*, *skip\_checks=False*)

Bases: PointGraph, UndirectedGraph

Class for defining an Undirected Graph with geometry.

## Parameters

- **points** ((n\_vertices, n\_dims, ) *ndarray*) The array of point locations.
- **adjacency\_matrix** ((n\_vertices, n\_vertices, ) *ndarray* or *csr\_matrix*) The adjacency matrix of the graph. The non-edges must be represented with zeros and the edges can have a weight value.

Note adjacency\_matrix must be symmetric.

- **copy** (*bool*, optional) If False, the adjacency\_matrix will not be copied on assignment.
- **skip\_checks** (*bool*, optional) If True, no checks will be performed.

Raises

- **ValueError** A point for each graph vertex needs to be passed. Got n\_points points instead of n\_vertices.
- **ValueError** adjacency\_matrix must be either a numpy.ndarray or a scipy.sparse.csr\_matrix.
- **ValueError** Graph must have at least two vertices.
- **ValueError** adjacency\_matrix must be square (n\_vertices, n\_vertices, ), ({adjacency\_matrix.shape[0]}, {adjacency\_matrix.shape[1]}) given instead.
- **ValueError** The adjacency matrix of an undirected graph must be symmetric.

## Examples

The following undirected graph

 $-0---$ | | | |  $1-----2$ | | | |  $3------4$  $\overline{\phantom{a}}$  $\overline{\phantom{a}}$ 5

can be defined as

```
import numpy as np
adjacency_matrix = np.array([0, 1, 1, 0, 0, 0],
                             [1, 0, 1, 1, 0, 0],
                             [1, 1, 0, 0, 1, 0],
                             [0, 1, 0, 0, 1, 1],
                             [0, 0, 1, 1, 0, 0],
                             [0, 0, 0, 1, 0, 0]]points = np.array([[10, 30], [0, 20], [20, 20], [0, 10], [20, 10],
                   [0, 0]])
graph = PointUndirectedGraph(points, adjacency_matrix)
```
or

```
from scipy.sparse import csr_matrix
adjacency_matrix = csr_matrix(
                    ([1] * 14,([0, 1, 0, 2, 1, 2, 1, 3, 2, 4, 3, 4, 3, 5],[1, 0, 2, 0, 2, 1, 3, 1, 4, 2, 4, 3, 5, 3]),
                    shape=(6, 6))
points = np.array([[10, 30], [0, 20], [20, 20], [0, 10], [20, 10],
                   [0, 0]])
graph = PointUndirectedGraph(points, adjacency_matrix)
```
The adjacency matrix of the following graph with isolated vertices

 $0---1$ |  $\overline{\phantom{a}}$ 1 2 | |  $3------4$ 5

can be defined as

```
import numpy as np
adjacency_matrix = np.array([0, 0, 1, 0, 0, 0],
                             [0, 0, 0, 0, 0, 0],
                             [1, 0, 0, 0, 1, 0],
                             [0, 0, 0, 0, 1, 0],
                             [0, 0, 1, 1, 0, 0],
                             [0, 0, 0, 0, 0, 0, 0]points = np.array([10, 30], [0, 20], [20, 20], [0, 10], [20, 10],
                   [0, 0]])
graph = PointUndirectedGraph(points, adjacency_matrix)
```
or

```
from scipy.sparse import csr_matrix
adjacency_matrix = csr_matrix(([1] * 6, ([0, 2, 2, 4, 3, 4],
                                         [2, 0, 4, 2, 4, 3]),
                              shape=(6, 6))
points = np.array([[10, 30], [0, 20], [20, 20], [0, 10], [20, 10],
                   [0, 0]])
graph = PointUndirectedGraph(points, adjacency_matrix)
```

```
_view_2d(figure_id=None, new_figure=False, image_view=True, render_lines=True,
           line_colour='r', line_style='-', line_width=1.0, render_markers=True,
          marker_style='o', marker_size=5, marker_face_colour='k', marker_edge_colour='k',
          marker_edge_width=1.0, render_numbering=False, numbers_horizontal_align='center',
          numbers vertical align='bottom', numbers font name='sans-serif', num-
          bers font size=10, numbers font style='normal', numbers font weight='normal',
          numbers_font_colour='k', render_axes=True, axes_font_name='sans-serif ',
           axes_font_size=10, axes_font_style='normal', axes_font_weight='normal',
          axes_x_limits=None, axes_y_limits=None, axes_x_ticks=None, axes_y_ticks=None,
          figure_size=(7, 7), label=None, **kwargs)
```
Visualization of the PointGraph in 2D.

## Returns

- figure\_id (*object*, optional) The id of the figure to be used.
- new\_figure (*bool*, optional) If True, a new figure is created.
- image\_view (*bool*, optional) If  $True$  the PointGraph will be viewed as if it is in the image coordinate system.
- render\_lines (*bool*, optional) If True, the edges will be rendered.
- line\_colour (*See Below, optional*) The colour of the lines. Example options:

```
{r, g, b, c, m, k, w}
or
(3, ) ndarray
```
- line style  $({' -1, ' -1', ' -1', ' : }),$  optional) The style of the lines.
- line\_width (*float*, optional) The width of the lines.
- **render markers** (*bool*, optional) If  $True$ , the markers will be rendered.
- marker\_style (*See Below, optional*) –

The style of the markers. Example options
{., ,, o, v, ^, <, >, +, x, D, d, s, p, \*, h, H, 1, 2, 3, 4, 8}

- marker size (*int*, optional) The size of the markers in points.
- marker\_face\_colour (*See Below, optional*) The face (filling) colour of the markers. Example options

```
\{r, q, b, c, m, k, w\}or
(3, ) ndarray
```
• marker edge colour (*See Below, optional*) – The edge colour of the markers. Example options

```
{r, g, b, c, m, k, w}
or
(3, ) ndarray
```
- marker\_edge\_width (*float*, optional) The width of the markers' edge.
- **render\_numbering** (*bool*, optional) If  $True$ , the landmarks will be numbered.
- numbers\_horizontal\_align ({center, right, left}, optional) The horizontal alignment of the numbers' texts.
- numbers\_vertical\_align ({center, top, bottom, baseline}, optional) The vertical alignment of the numbers' texts.
- numbers\_font\_name (*See Below, optional*) –

The font of the numbers. Example options

{serif, sans-serif, cursive, fantasy, monospace}

- numbers font size (*int*, optional) The font size of the numbers.
- numbers\_font\_style ({normal, italic, oblique}, optional) The font style of the numbers.
- numbers\_font\_weight (*See Below, optional*) The font weight of the numbers. Example options

```
{ultralight, light, normal, regular, book, medium, roman,
semibold, demibold, demi, bold, heavy, extra bold, black}
```
• numbers font colour (*See Below, optional*) – The font colour of the numbers. Example options

```
{r, g, b, c, m, k, w}
or
(3, ) ndarray
```
- **render\_axes** (*bool*, optional) If  $True$ , the axes will be rendered.
- axes\_font\_name (*See Below, optional*) The font of the axes. Example options

{serif, sans-serif, cursive, fantasy, monospace}

- axes\_font\_size (*int*, optional) The font size of the axes.
- axes font style ( ${normal, italic, oblique}$ , optional) The font style of the axes.

• axes font weight (*See Below, optional*) – The font weight of the axes. Example options

{ultralight, light, normal, regular, book, medium, roman, semibold, demibold, demi, bold, heavy, extra bold, black}

- axes\_x\_limits (*float* or (*float*, *float*) or None, optional) The limits of the x axis. If *float*, then it sets padding on the right and left of the PointGraph as a percentage of the PointGraph's width. If *tuple* or *list*, then it defines the axis limits. If None, then the limits are set automatically.
- axes\_y\_limits ((*float*, *float*) *tuple* or None, optional) The limits of the y axis. If *float*, then it sets padding on the top and bottom of the PointGraph as a percentage of the Point-Graph's height. If *tuple* or *list*, then it defines the axis limits. If None, then the limits are set automatically.
- axes\_x\_ticks (*list* or *tuple* or None, optional) The ticks of the x axis.
- **axes** y ticks (*list* or *tuple* or None, optional) The ticks of the y axis.
- figure\_size ((*float*, *float*) *tuple* or None, optional) The size of the figure in inches.
- label (*str*, optional) The name entry in case of a legend.

Returns viewer (PointGraphViewer2d) – The viewer object.

**\_view\_landmarks\_2d**(*group=None*, *with\_labels=None*, *without\_labels=None*, *figure\_id=None*, *new\_figure=False*, *image\_view=True*, *render\_lines=True*, *line\_colour='k'*, *line\_style='-'*, *line\_width=2*, *render\_markers=True*, *marker\_style='s'*, *marker\_size=7*, *marker\_face\_colour='k'*, *marker\_edge\_colour='k'*, *marker\_edge\_width=1.0*, *render\_lines\_lms=True*, *line\_colour\_lms=None*, *line\_style\_lms='-'*, *line\_width\_lms=1*, *render\_markers\_lms=True*, *marker\_style\_lms='o'*, *marker\_size\_lms=5*, *marker\_face\_colour\_lms=None*, *marker\_edge\_colour\_lms=None*, *marker\_edge\_width\_lms=1.0*, *render\_numbering=False*, *numbers\_horizontal\_align='center'*, *numbers\_vertical\_align='bottom'*, *numbers\_font\_name='sansserif '*, *numbers\_font\_size=10*, *numbers\_font\_style='normal'*, *numbers\_font\_weight='normal'*, *numbers\_font\_colour='k'*, *render\_legend=False*, *legend\_title="*, *legend\_font\_name='sansserif '*, *legend\_font\_style='normal'*, *legend\_font\_size=10*, *legend\_font\_weight='normal'*, *legend\_marker\_scale=None*, *legend\_location=2*, *legend\_bbox\_to\_anchor=(1.05*, *1.0)*, *legend\_border\_axes\_pad=None*, *legend\_n\_columns=1*, *legend\_horizontal\_spacing=None*, *legend\_vertical\_spacing=None*, *legend\_border=True*, *legend\_border\_padding=None*, *legend\_shadow=False*, *legend\_rounded\_corners=False*, *render\_axes=False*, *axes\_font\_name='sans-serif '*, *axes\_font\_size=10*, *axes\_font\_style='normal'*, *axes\_font\_weight='normal'*, *axes\_x\_limits=None*, *axes\_y\_limits=None*, *axes\_x\_ticks=None*, *axes\_y\_ticks=None*, *figure\_size=(7*, *7)*)

Visualize the landmarks. This method will appear on the *PointGraph* as view\_landmarks.

- **group** (*str* or''None'' optional) The landmark group to be visualized. If None and there are more than one landmark groups, an error is raised.
- **with\_labels** (None or *str* or *list* of *str*, optional) If not None, only show the given label(s). Should not be used with the without\_labels kwarg.
- **without\_labels** (None or *str* or *list* of *str*, optional) If not None, show all except the given label(s). Should **not** be used with the with labels kwarg.
- **figure** id (*object*, optional) The id of the figure to be used.
- **new\_figure** (*bool*, optional) If True, a new figure is created.
- **image\_view** (*bool*, optional) If True the PointCloud will be viewed as if it is in the image coordinate system.
- **render\_lines** (*bool*, optional) If True, the edges will be rendered.
- **line\_colour** (See Below, optional) The colour of the lines. Example options:

```
{r, g, b, c, m, k, w}
or
(3, ) ndarray
```
- **line\_style** ({-, --, -., : }, optional) The style of the lines.
- **line\_width** (*float*, optional) The width of the lines.
- **render\_markers** (*bool*, optional) If True, the markers will be rendered.
- **marker\_style** (See Below, optional) The style of the markers. Example options

```
{., ,, o, v, ^, <, >, +, x, D, d, s, p, \star, h, H, 1, 2, 3, 4, 8}
```
- **marker\_size** (*int*, optional) The size of the markers in points.
- **marker\_face\_colour** (See Below, optional) The face (filling) colour of the markers. Example options

```
{r, g, b, c, m, k, w}
or
(3, ) ndarray
```
• **marker\_edge\_colour** (See Below, optional) – The edge colour of the markers. Example options

```
{r, g, b, c, m, k, w}
or
(3, ) ndarray
```
- **marker** edge width (*float*, optional) The width of the markers' edge.
- **render\_lines\_lms** (*bool*, optional) If True, the edges of the landmarks will be rendered.
- **line\_colour\_lms** (See Below, optional) The colour of the lines of the landmarks. Example options:

```
{r, g, b, c, m, k, w}
or
(3, ) ndarray
```
- **line\_style\_lms** ({-, --, -., :}, optional) The style of the lines of the landmarks.
- **line\_width\_lms** (*float*, optional) The width of the lines of the landmarks.
- **render\_markers** If True, the markers of the landmarks will be rendered.
- **marker** style The style of the markers of the landmarks. Example options

{., ,, o, v, ^, <, >, +, x, D, d, s, p, \*, h, H, 1, 2, 3, 4, 8}

- **marker\_size** The size of the markers of the landmarks in points.
- **marker\_face\_colour** The face (filling) colour of the markers of the landmarks. Example options

```
{r, g, b, c, m, k, w}
or
(3, ) ndarray
```
• **marker\_edge\_colour** – The edge colour of the markers of the landmarks. Example options

```
{r, g, b, c, m, k, w}
or
(3, ) ndarray
```
- **marker\_edge\_width** The width of the markers' edge of the landmarks.
- **render\_numbering** (*bool*, optional) If True, the landmarks will be numbered.
- **numbers\_horizontal\_align** ({center, right, left}, optional) The horizontal alignment of the numbers' texts.
- **numbers\_vertical\_align** ({center, top, bottom, baseline}, optional) – The vertical alignment of the numbers' texts.
- **numbers\_font\_name** (See Below, optional) The font of the numbers. Example options

{serif, sans-serif, cursive, fantasy, monospace}

- **numbers** font size (*int*, optional) The font size of the numbers.
- **numbers\_font\_style** ({normal, italic, oblique}, optional) The font style of the numbers.
- **numbers\_font\_weight** (See Below, optional) The font weight of the numbers. Example options

```
{ultralight, light, normal, regular, book, medium, roman,
semibold, demibold, demi, bold, heavy, extra bold, black}
```
• **numbers font colour** (See Below, optional) – The font colour of the numbers. Example options

```
{r, g, b, c, m, k, w}
or
(3, ) ndarray
```
- **render\_legend** (*bool*, optional) If True, the legend will be rendered.
- **legend\_title** (*str*, optional) The title of the legend.
- **legend\_font\_name** (See below, optional) The font of the legend. Example options

```
{serif, sans-serif, cursive, fantasy, monospace}
```
- **legend font style** ({normal, italic, oblique}, optional) The font style of the legend.
- **legend\_font\_size** (*int*, optional) The font size of the legend.
- **legend\_font\_weight** (See Below, optional) The font weight of the legend. Example options

```
{ultralight, light, normal, regular, book, medium, roman,
semibold, demibold, demi, bold, heavy, extra bold, black}
```
- **legend marker** scale (*float*, optional) The relative size of the legend markers with respect to the original
- **legend\_location** (*int*, optional) The location of the legend. The predefined values are:

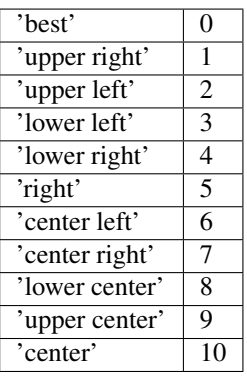

- **legend bbox to anchor** (*(float, float) tuple*, optional) The bbox that the legend will be anchored.
- **legend\_border\_axes\_pad** (*float*, optional) The pad between the axes and legend border.
- **legend\_n\_columns** (*int*, optional) The number of the legend's columns.
- **legend\_horizontal\_spacing** (*float*, optional) The spacing between the columns.
- **legend\_vertical\_spacing** (*float*, optional) The vertical space between the legend entries.
- **legend\_border** (*bool*, optional) If True, a frame will be drawn around the legend.
- **legend border padding** (*float*, optional) The fractional whitespace inside the legend border.
- **legend\_shadow** (*bool*, optional) If True, a shadow will be drawn behind legend.
- **legend\_rounded\_corners** (*bool*, optional) If True, the frame's corners will be rounded (fancybox).
- **render\_axes** (*bool*, optional) If True, the axes will be rendered.
- **axes\_font\_name** (See Below, optional) The font of the axes. Example options

{serif, sans-serif, cursive, fantasy, monospace}

• **axes\_font\_size** (*int*, optional) – The font size of the axes.

- **axes font style** ({normal, italic, oblique}, optional) The font style of the axes.
- **axes\_font\_weight** (See Below, optional) The font weight of the axes. Example options

```
{ultralight, light, normal, regular, book, medium, roman,
semibold, demibold, demi, bold, heavy, extra bold, black}
```
- **axes\_x\_limits** (*float* or (*float*, *float*) or None, optional) The limits of the x axis. If *float*, then it sets padding on the right and left of the PointCloud as a percentage of the PointCloud's width. If *tuple* or *list*, then it defines the axis limits. If None, then the limits are set automatically.
- **axes\_y\_limits** ((*float*, *float*) *tuple* or None, optional) The limits of the y axis. If *float*, then it sets padding on the top and bottom of the PointCloud as a percentage of the PointCloud's height. If *tuple* or *list*, then it defines the axis limits. If None, then the limits are set automatically.
- **axes\_x\_ticks** (*list* or *tuple* or None, optional) The ticks of the x axis.
- **axes\_y\_ticks** (*list* or *tuple* or None, optional) The ticks of the y axis.
- **figure\_size** ((*float*, *float*) *tuple* or None optional) The size of the figure in inches.

### Raises

- **ValueError** If both with\_labels and without\_labels are passed.
- **ValueError** If the landmark manager doesn't contain the provided group label.

## **as\_vector**(*\*\*kwargs*)

Returns a flattened representation of the object as a single vector.

Returns vector (*(N,) ndarray*) – The core representation of the object, flattened into a single vector. Note that this is always a view back on to the original object, but is not writable.

## **bounding\_box**()

Return a bounding box from two corner points as a directed graph. In the case of a 2D pointcloud, first point (0) should be nearest the origin. In the case of an image, this ordering would appear as:

 $0 < -3$  $|$   $\sim$ | |  $\overline{V}$  $->2$ 

In the case of a pointcloud, the ordering will appear as:

```
3 < -2| \sim| |
\overline{\mathbf{V}}0--1
```
In the case of a 3D pointcloud, the first point (0) should be the near closest to the origin and the second point is the far opposite corner.

**Returns bounding\_box** ( $PointDirectedGraph$ ) – The axis aligned bounding box of the PointCloud.

### **bounds**(*boundary=0*)

The minimum to maximum extent of the PointCloud. An optional boundary argument can be provided to expand the bounds by a constant margin.

Parameters **boundary** (*float*) – A optional padding distance that is added to the bounds. Default is 0, meaning the max/min of tightest possible containing square/cube/hypercube is returned.

## Returns

- **min\_b** ((n\_dims,) *ndarray*) The minimum extent of the *[PointCloud](#page-185-0)* and boundary along each dimension
- max **b** ((n\_dims,) *ndarray*) The maximum extent of the *[PointCloud](#page-185-0)* and boundary along each dimension

### <span id="page-222-0"></span>**centre**()

The mean of all the points in this PointCloud (centre of mass).

```
Returns centre ((n_dims) ndarray) – The mean of this PointCloud's points.
```
#### **centre\_of\_bounds**()

The centre of the absolute bounds of this PointCloud. Contrast with  $centre()$ , which is the mean point $centre()$ , which is the mean pointposition.

Returns centre (n\_dims *ndarray*) – The centre of the bounds of this PointCloud.

#### **constrain\_to\_bounds**(*bounds*)

Returns a copy of this PointCloud, constrained to lie exactly within the given bounds. Any points outside the bounds will be 'snapped' to lie *exactly* on the boundary.

**Parameters bounds** ((n\_dims, n\_dims) tuple of scalars) – The bounds to constrain this pointcloud within.

Returns constrained ([PointCloud](#page-185-0)) – The constrained pointcloud.

#### **copy**()

Generate an efficient copy of this object.

Note that Numpy arrays and other [Copyable](#page-6-0) objects on self will be deeply copied. Dictionaries and sets will be shallow copied, and everything else will be assigned (no copy will be made).

Classes that store state other than numpy arrays and immutable types should overwrite this method to ensure all state is copied.

**Returns** type (self) – A copy of this object

### **distance\_to**(*pointcloud*, *\*\*kwargs*)

Returns a distance matrix between this PointCloud and another. By default the Euclidean distance is calculated - see *scipy.spatial.distance.cdist* for valid kwargs to change the metric and other properties.

- **Parameters pointcloud** ([PointCloud](#page-185-0)) The second pointcloud to compute distances between. This must be of the same dimension as this PointCloud.
- Returns distance\_matrix ((n\_points, n\_points) *ndarray*) The symmetric pairwise distance matrix between the two PointClouds s.t. distance  $_matrix[i, j]$  is the distance between the i'th point of this PointCloud and the j'th point of the input PointCloud.

## **find\_all\_paths**(*start*, *end*, *path=[]*)

Returns a list of lists with all the paths (without cycles) found from start vertex to end vertex.

#### **Parameters**

• **start** (*int*) – The vertex from which the paths start.

- **end** (*int*) The vertex from which the paths end.
- **path** (*list*, optional) An existing path to append to.
- Returns paths (*list* of *list*) The list containing all the paths from start to end.
- **find\_all\_shortest\_paths**(*algorithm='auto'*, *unweighted=False*)
	- Returns the distances and predecessors arrays of the graph's shortest paths.

### Parameters

• **algorithm** ('str', see below, optional) – The algorithm to be used. Possible options are:

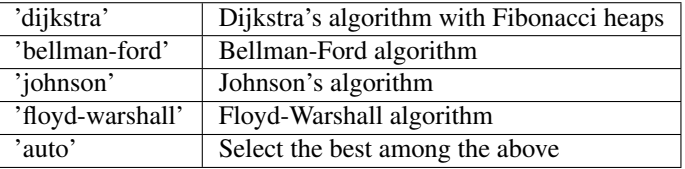

• **unweighted** (*bool*, optional) – If True, then find unweighted distances. That is, rather than finding the path between each vertex such that the sum of weights is minimized, find the path such that the number of edges is minimized.

## Returns

- distances ((n\_vertices, n\_vertices,) *ndarray*) The matrix of distances between all graph vertices. distances [i,j] gives the shortest distance from vertex i to vertex  $\dot{\mathbf{\tau}}$  along the graph.
- predecessors ((n\_vertices, n\_vertices,) *ndarray*) The matrix of predecessors, which can be used to reconstruct the shortest paths. Each entry predecessors  $[i, j]$ j] gives the index of the previous vertex in the path from vertex  $\pm$  to vertex  $\pm$ . If no path exists between vertices i and j, then predecessors  $[i, j] = -99999$ .

## **find\_path**(*start*, *end*, *method='bfs'*, *skip\_checks=False*)

Returns a *list* with the first path (without cycles) found from the start vertex to the end vertex. It can employ either depth-first search or breadth-first search.

## Parameters

- **start** (*int*) The vertex from which the path starts.
- **end** (*int*) The vertex to which the path ends.
- **method** ({bfs, dfs}, optional) The method to be used.
- **skip\_checks** (*bool*, optional) If True, then input arguments won't pass through checks. Useful for efficiency.

Returns path (*list*) – The path's vertices.

Raises **ValueError** – Method must be either bfs or dfs.

**find\_shortest\_path**(*start*, *end*, *algorithm='auto'*, *unweighted=False*, *skip\_checks=False*) Returns a *list* with the shortest path (without cycles) found from start vertex to end vertex.

- **start** (*int*) The vertex from which the path starts.
- **end** (*int*) The vertex to which the path ends.

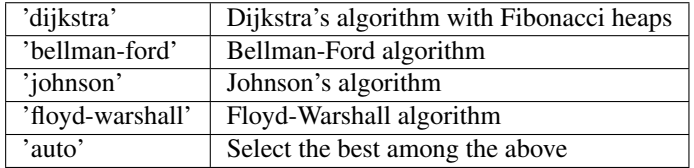

• **algorithm** ('str', see below, optional) – The algorithm to be used. Possible options are:

- **unweighted** (*bool*, optional) If True, then find unweighted distances. That is, rather than finding the path such that the sum of weights is minimized, find the path such that the number of edges is minimized.
- **skip\_checks** (*bool*, optional) If True, then input arguments won't pass through checks. Useful for efficiency.

#### Returns

- **path** (*list*) The shortest path's vertices, including start and end. If there was not path connecting the vertices, then an empty *list* is returned.
- distance (*int* or *float*) The distance (cost) of the path from start to end.

#### **from\_mask**(*mask*)

A 1D boolean array with the same number of elements as the number of points in the *PointUndirectedGraph*. This is then broadcast across the dimensions of the *PointUndirectedGraph* and returns a new *PointUndirectedGraph* containing only those points that were True in the mask.

Parameters **mask** ((n\_vertices,) *ndarray*) – 1D array of booleans

**Returns pointgraph** ( $PointUndirectedGraph$ ) – A new pointgraph that has been masked.

Raises **ValueError** – Mask must be a 1D boolean array of the same number of entries as points in this PointUndirectedGraph.

### **from\_vector**(*vector*)

Build a new instance of the object from it's vectorized state.

self is used to fill out the missing state required to rebuild a full object from it's standardized flattened state. This is the default implementation, which is which is a deepcopy of the object followed by a call to  $from\_vector\_inplace()$ . This method can be overridden for a performance benefit if desired.

Parameters **vector** ((n\_parameters,) *ndarray*) – Flattened representation of the object.

**Returns object** (type (self)) – An new instance of this class.

## <span id="page-224-0"></span>**from\_vector\_inplace**(*vector*)

Deprecated. Use the non-mutating API, [from\\_vector](#page-7-0).

For internal usage in performance-sensitive spots, see *\_from\_vector\_inplace()*

**Parameters vector** ((n\_parameters,) *ndarray*) – Flattened representation of this object

#### **get\_adjacency\_list**()

Returns the adjacency list of the graph, i.e. a *list* of length n\_vertices that for each vertex has a *list* of the vertex neighbours. If the graph is directed, the neighbours are children.

Returns adjacency\_list (*list* of *list* of length n\_vertices) – The adjacency list of the graph.

### **h\_points**()

Convert poincloud to a homogeneous array:  $(n \text{ dims } + 1, n \text{ points})$ 

Type type (self)

## **has\_cycles**()

Checks if the graph has at least one cycle.

Returns has\_cycles (*bool*) – True if the graph has cycles.

## **has\_isolated\_vertices**()

Whether the graph has any isolated vertices, i.e. vertices with no edge connections.

**Returns has isolated vertices** (*bool*) – True if the graph has at least one isolated vertex.

## **has\_nan\_values**()

Tests if the vectorized form of the object contains nan values or not. This is particularly useful for objects with unknown values that have been mapped to nan values.

Returns has\_nan\_values (*bool*) – If the vectorized object contains nan values.

**classmethod init\_2d\_grid**(*shape*, *spacing=None*, *adjacency\_matrix=None*, *skip\_checks=False*)

Create a PointGraph that exists on a regular 2D grid. The first dimension is the number of rows in the grid and the second dimension of the shape is the number of columns. spacing optionally allows the definition of the distance between points (uniform over points). The spacing may be different for rows and columns.

If no adjacency matrix is provided, the default connectivity will be a 4-connected lattice.

## Parameters

- **shape** (*tuple* of 2 *int*) The size of the grid to create, this defines the number of points across each dimension in the grid. The first element is the number of rows and the second is the number of columns.
- **spacing** (*int* or *tuple* of 2 *int*, optional) The spacing between points. If a single *int* is provided, this is applied uniformly across each dimension. If a *tuple* is provided, the spacing is applied non-uniformly as defined e.g.  $(2, 3)$  gives a spacing of 2 for the rows and 3 for the columns.
- **adjacency\_matrix** ((n\_vertices, n\_vertices) *ndarray* or *csr\_matrix*, optional) – The adjacency matrix of the graph in which the rows represent source vertices and columns represent destination vertices. The non-edges must be represented with zeros and the edges can have a weight value.

The adjacency matrix of an undirected graph must be symmetric.

• **skip** checks (*bool*, optional) – If  $True$ , no checks will be performed. Only considered if no adjacency matrix is provided.

Returns pgraph (*PointGraph*) – A pointgraph arranged in a grid.

**classmethod init\_from\_depth\_image**(*depth\_image*, *spacing=None*, *adja-*

*cency\_matrix=None*, *skip\_checks=False*)

Return a 3D point graph from the given depth image. The depth image is assumed to represent height/depth values and the XY coordinates are assumed to unit spaced and represent image coordinates. This is particularly useful for visualising depth values that have been recovered from images.

If no adjacency matrix is provided, the default connectivity will be a 4-connected lattice.

- **depth\_image** ([Image](#page-21-0) or subclass) A single channel image that contains depth values - as commonly returned by RGBD cameras, for example.
- **spacing** (*int* or *tuple* of 2 *int*, optional) The spacing between points. If a single *int* is provided, this is applied uniformly across each dimension. If a *tuple* is provided, the

spacing is applied non-uniformly as defined e.g.  $(2, 3)$  gives a spacing of 2 for the rows and 3 for the columns.

• **adjacency\_matrix** ((n\_vertices, n\_vertices) *ndarray* or *csr\_matrix*, optional) – The adjacency matrix of the graph in which the rows represent source vertices and columns represent destination vertices. The non-edges must be represented with zeros and the edges can have a weight value.

The adjacency matrix of an undirected graph must be symmetric.

- **skip\_checks** (*bool*, optional) If True, no checks will be performed. Only considered if no adjacency matrix is provided.
- **Returns depth\_cloud** (type (cls)) A new 3D PointGraph with unit XY coordinates and the given depth values as Z coordinates.

**classmethod init\_from\_edges**(*points*, *edges*, *copy=True*, *skip\_checks=False*) Construct a [PointUndirectedGraph](#page-213-0) from edges array.

### Parameters

- **points** ((n\_vertices, n\_dims, ) *ndarray*) The array of point locations.
- **edges** ((n\_edges, 2, ) *ndarray*) The *ndarray* of edges, i.e. all the pairs of vertices that are connected with an edge.
- **copy** (*bool*, optional) If False, the adjacency\_matrix will not be copied on assignment.
- **skip\_checks** (*bool*, optional) If True, no checks will be performed.

### Examples

The following undirected graph

```
-0---| |
| |
1-----2| |
| |
3-----4\vert\vert5
```
can be defined as

```
from menpo.shape import PointUndirectedGraph
import numpy as np
points = np.array([[10, 30], [0, 20], [20, 20], [0, 10], [20, 10],
                   [0, 0]])
edges = np.array([0, 1], [1, 0], [0, 2], [2, 0], [1, 2], [2, 1],
                  [1, 3], [3, 1], [2, 4], [4, 2], [3, 4], [4, 3],[3, 5], [5, 3]])
graph = PointUndirectedGraph.init_from_edges(points, edges)
```
Finally, the following graph with isolated vertices

 $0---|$  $\overline{\phantom{a}}$  $\overline{\phantom{a}}$ 1 2  $\overline{\phantom{a}}$  $\overline{\phantom{a}}$  $3-----4$ 5

can be defined as

```
from menpo.shape import PointUndirectedGraph
import numpy as np
points = np.array([10, 30], [0, 20], [20, 20], [0, 10], [20, 10],
                   [0, 0]])
edges = np.array([0, 2], [2, 0], [2, 4], [4, 2], [3, 4], [4, 3]])
graph = PointUndirectedGraph.init_from_edges(points, edges)
```
## **is\_edge**(*vertex\_1*, *vertex\_2*, *skip\_checks=False*)

Whether there is an edge between the provided vertices.

## Parameters

- **vertex\_1** (*int*) The first selected vertex. Parent if the graph is directed.
- **vertex\_2** (*int*) The second selected vertex. Child if the graph is directed.
- **skip\_checks** (*bool*, optional) If False, the given vertices will be checked.

Returns is\_edge (*bool*) – True if there is an edge connecting vertex\_1 and vertex\_2.

**Raises ValueError** – The vertex must be between 0 and {n\_vertices-1}.

# **is\_tree**()

Checks if the graph is tree.

**Returns is true**  $(bool)$  – If the graph is a tree.

## **isolated\_vertices**()

Returns the isolated vertices of the graph (if any), i.e. the vertices that have no edge connections.

**Returns isolated\_vertices** (*list*) – A *list* of the isolated vertices. If there aren't any, it returns an empty *list*.

### **minimum\_spanning\_tree**(*root\_vertex*)

Returns the minimum spanning tree of the graph using Kruskal's algorithm.

Parameters **root\_vertex** (*int*) – The vertex that will be set as root in the output MST.

Returns mst ([PointTree](#page-247-0)) – The computed minimum spanning tree with the *points* of *self*.

Raises **ValueError** – Cannot compute minimum spanning tree of a graph with isolated vertices

## **n\_neighbours**(*vertex*, *skip\_checks=False*)

Returns the number of neighbours of the selected vertex.

- **vertex** (*int*) The selected vertex.
- **skip\_checks** (*bool*, optional) If False, the given vertex will be checked.

Returns n\_neighbours (*int*) – The number of neighbours.

**Raises ValueError** – The vertex must be between 0 and  $\{n$  vertices-1 $\}$ .

**n\_paths**(*start*, *end*)

Returns the number of all the paths (without cycles) existing from start vertex to end vertex.

### Parameters

- **start** (*int*) The vertex from which the paths start.
- **end** (*int*) The vertex from which the paths end.

Returns paths (*int*) – The paths' numbers.

# **neighbours**(*vertex*, *skip\_checks=False*)

Returns the neighbours of the selected vertex.

## Parameters

- **vertex** (*int*) The selected vertex.
- **skip** checks (*bool*, optional) If  $False$ , the given vertex will be checked.

Returns neighbours (*list*) – The list of neighbours.

Raises **ValueError** – The vertex must be between 0 and {n\_vertices-1}.

## **norm**(*\*\*kwargs*)

Returns the norm of this PointCloud. This is a translation and rotation invariant measure of the point cloud's intrinsic size - in other words, it is always taken around the point cloud's centre.

By default, the Frobenius norm is taken, but this can be changed by setting kwargs - see numpy. linalg. norm for valid options.

### Returns norm (*float*) – The norm of this [PointCloud](#page-185-0)

### **range**(*boundary=0*)

The range of the extent of the PointCloud.

- Parameters **boundary** (*float*) A optional padding distance that is used to extend the bounds from which the range is computed. Default is 0, no extension is performed.
- **Returns range** ((n dims,) *ndarray*) The range of the  $PointCloud$  extent in each dimension.

### **tojson**()

Convert this PointGraph to a dictionary representation suitable for inclusion in the LJSON landmark format.

Returns json (*dict*) – Dictionary with points and connectivity keys.

### **with\_dims**(*dims*)

Return a copy of this shape with only particular dimensions retained.

**Parameters dims** (valid numpy array slice) – The slice that will be used on the dimensionality axis of the shape under transform. For example, to go from a 3D shape to a 2D one, [0, 1] could be provided or np.array([True, True, False]).

Returns *copy of self, with only the requested dims*

## **property edges**

Returns the *ndarray* of edges, i.e. all the pairs of vertices that are connected with an edge.

Type (n\_edges, 2, ) *ndarray*

#### **property has\_landmarks**

Whether the object has landmarks.

Type *bool*

## **property landmarks**

The landmarks object.

Type [LandmarkManager](#page-116-0)

## **property lms**

Deprecated. Maintained for compatibility, will be removed in a future version. Returns a copy of this object, which previously would have held the 'underlying' [PointCloud](#page-185-0) subclass.

Type self

**property n\_dims**

The number of dimensions in the pointcloud.

Type *int*

**property n\_edges** Returns the number of edges.

Type *int*

**property n\_landmark\_groups** The number of landmark groups on this object.

Type *int*

# **property n\_parameters**

The length of the vector that this object produces.

Type *int*

**property n\_points** The number of points in the pointcloud.

Type *int*

**property n\_vertices** Returns the number of vertices.

Type *int*

**property vertices** Returns the *list* of vertices.

Type *list*

## **PointDirectedGraph**

<span id="page-229-0"></span>**class** menpo.shape.**PointDirectedGraph**(*points*, *adjacency\_matrix*, *copy=True*, *skip\_checks=False*)

Bases: PointGraph, DirectedGraph

Class for defining a directed graph with geometry.

## **Parameters**

• **points** ((n\_vertices, n\_dims) *ndarray*) – The array representing the points.

- **adjacency matrix** ((n vertices, n vertices, ) *ndarray* or *csr matrix*) The adjacency matrix of the graph in which the rows represent source vertices and columns represent destination vertices. The non-edges must be represented with zeros and the edges can have a weight value.
- **copy** (*bool*, optional) If False, the adjacency\_matrix will not be copied on assignment.
- **skip\_checks** (*bool*, optional) If True, no checks will be performed.

# Raises

- **ValueError** A point for each graph vertex needs to be passed. Got {n\_points} points instead of {n\_vertices}.
- **ValueError** adjacency\_matrix must be either a numpy.ndarray or a scipy.sparse.csr\_matrix.
- **ValueError** Graph must have at least two vertices.
- **ValueError** adjacency\_matrix must be square (n\_vertices, n\_vertices, ), ({adjacency\_matrix.shape[0]}, {adjacency\_matrix.shape[1]}) given instead.

#### Examples

The following directed graph

```
\left| -50\right| < -1| |
| |
1 < - - - - > 2| |
v v
3-----&>4|
v
5
```
can be defined as

```
import numpy as np
adjacency_matrix = np.array([0, 0, 0, 0, 0, 0],[1, 0, 1, 1, 0, 0],
                             [1, 1, 0, 0, 1, 0],
                             [0, 0, 0, 0, 1, 1],[0, 0, 0, 0, 0, 0],
                             [0, 0, 0, 0, 0, 0]])
points = np.array([[10, 30], [0, 20], [20, 20], [0, 10], [20, 10],
                   [0, 0]])
graph = PointDirectedGraph(points, adjacency_matrix)
```
or

```
from scipy.sparse import csr_matrix
adjacency_matrix = csr_matrix(([1] * 8, ([1, 2, 1, 2, 1, 2, 3, 3],
                                         [0, 0, 2, 1, 3, 4, 4, 5]),
                              shape=(6, 6))
points = np.array([[10, 30], [0, 20], [20, 20], [0, 10], [20, 10],
                   [0, 0]])
graph = PointDirectedGraph(points, adjacency_matrix)
```
The following graph with isolated vertices

```
0 < -1\overline{\phantom{a}}|
      1 2
                         |
                        \overline{v}--45
```
can be defined as

```
import numpy as np
adjacency_matrix = np.array([0, 0, 0, 0, 0, 0],
                             [0, 0, 0, 0, 0, 0],
                             [1, 0, 0, 0, 1, 0],
                             [0, 0, 0, 0, 1, 0],
                             [0, 0, 0, 0, 0, 0],
                             [0, 0, 0, 0, 0, 0]])
points = np.array([[10, 30], [0, 20], [20, 20], [0, 10], [20, 10],
                   [0, 0]])
graph = PointDirectedGraph(points, adjacency_matrix)
```
or

```
from scipy.sparse import csr_matrix
adjacency_matrix = csr_matrix(([1] \times 3, ([2, 2, 3], [0, 4, 4])),
                               shape=(6, 6))
points = np.array([10, 30], [0, 20], [20, 20], [0, 10], [20, 10],
                   [0, 0]])
graph = PointDirectedGraph(points, adjacency_matrix)
```
**\_view\_2d**(*figure\_id=None*, *new\_figure=False*, *image\_view=True*, *render\_lines=True*, *line\_colour='r'*, *line\_style='-'*, *line\_width=1.0*, *render\_markers=True*, *marker\_style='o'*, *marker\_size=5*, *marker\_face\_colour='k'*, *marker\_edge\_colour='k'*, *marker\_edge\_width=1.0*, *render\_numbering=False*, *numbers\_horizontal\_align='center'*, *numbers vertical align='bottom'*, *numbers font name='sans-serif'*, *numbers* font size=10, *numbers* font style='normal', *numbers* font weight='normal', *numbers\_font\_colour='k'*, *render\_axes=True*, *axes\_font\_name='sans-serif '*, *axes\_font\_size=10*, *axes\_font\_style='normal'*, *axes\_font\_weight='normal'*, *axes\_x\_limits=None*, *axes\_y\_limits=None*, *axes\_x\_ticks=None*, *axes\_y\_ticks=None*, *figure\_size=(7*, *7)*, *label=None*, *\*\*kwargs*)

Visualization of the PointGraph in 2D.

### Returns

- **figure\_id** (*object*, optional) The id of the figure to be used.
- new\_figure (*bool*, optional) If True, a new figure is created.
- **image\_view** (*bool*, optional) If  $True$  the PointGraph will be viewed as if it is in the image coordinate system.
- render lines (*bool*, optional) If  $True$ , the edges will be rendered.
- line colour (*See Below, optional*) The colour of the lines. Example options:

```
\{r, q, b, c, m, k, w\}or
(3, ) ndarray
```
- line\_style  $({' -1, ' -1, ' -1, ' -1, ' \cdot 1})$ , optional) The style of the lines.
- line\_width (*float*, optional) The width of the lines.
- **render markers** (*bool*, optional) If  $True$ , the markers will be rendered.
- marker\_style (*See Below, optional*) –

The style of the markers. Example options

{., ,, o, v, ^, <, >, +, x, D, d, s, p, \*, h, H, 1, 2, 3, 4, 8}

- marker\_size (*int*, optional) The size of the markers in points.
- marker\_face\_colour (*See Below, optional*) The face (filling) colour of the markers. Example options

```
{r, g, b, c, m, k, w}
or
(3, ) ndarray
```
• marker edge colour (*See Below, optional*) – The edge colour of the markers. Example options

```
{r, g, b, c, m, k, w}
or
(3, ) ndarray
```
- marker\_edge\_width (*float*, optional) The width of the markers' edge.
- **render\_numbering** (*bool*, optional) If  $True$ , the landmarks will be numbered.
- numbers\_horizontal\_align ({center, right, left}, optional) The horizontal alignment of the numbers' texts.
- numbers\_vertical\_align ({center, top, bottom, baseline}, optional) The vertical alignment of the numbers' texts.
- numbers\_font\_name (*See Below, optional*) –

The font of the numbers. Example options

{serif, sans-serif, cursive, fantasy, monospace}

- numbers font size (*int*, optional) The font size of the numbers.
- numbers\_font\_style ({normal, italic, oblique}, optional) The font style of the numbers.
- numbers\_font\_weight (*See Below, optional*) The font weight of the numbers. Example options

```
{ultralight, light, normal, regular, book, medium, roman,
semibold, demibold, demi, bold, heavy, extra bold, black}
```
• **numbers** font colour (*See Below, optional*) – The font colour of the numbers. Example options

```
{r, g, b, c, m, k, w}
or
(3, ) ndarray
```
- render\_axes (*bool*, optional) If True, the axes will be rendered.
- axes\_font\_name (*See Below, optional*) The font of the axes. Example options

```
{serif, sans-serif, cursive, fantasy, monospace}
```
- axes\_font\_size (*int*, optional) The font size of the axes.
- axes font style ( ${normal, italic, oblique}$ ), optional) The font style of the axes.
- axes\_font\_weight (*See Below, optional*) The font weight of the axes. Example options

```
{ultralight, light, normal, regular, book, medium, roman,
semibold, demibold, demi, bold, heavy, extra bold, black}
```
- axes\_x\_limits (*float* or (*float*, *float*) or None, optional) The limits of the x axis. If *float*, then it sets padding on the right and left of the PointGraph as a percentage of the PointGraph's width. If *tuple* or *list*, then it defines the axis limits. If None, then the limits are set automatically.
- axes\_y\_limits ((*float*, *float*) *tuple* or None, optional) The limits of the y axis. If *float*, then it sets padding on the top and bottom of the PointGraph as a percentage of the Point-Graph's height. If *tuple* or *list*, then it defines the axis limits. If None, then the limits are set automatically.
- axes\_x\_ticks (*list* or *tuple* or None, optional) The ticks of the x axis.
- axes\_y\_ticks (*list* or *tuple* or None, optional) The ticks of the y axis.
- figure\_size ((*float*, *float*) *tuple* or None, optional) The size of the figure in inches.
- label (*str*, optional) The name entry in case of a legend.

Returns viewer (PointGraphViewer2d) – The viewer object.

**\_view\_landmarks\_2d**(*group=None*, *with\_labels=None*, *without\_labels=None*, *figure\_id=None*, *new\_figure=False*, *image\_view=True*, *render\_lines=True*, *line\_colour='k'*, *line\_style='-'*, *line\_width=2*, *render\_markers=True*, *marker\_style='s'*, *marker\_size=7*, *marker\_face\_colour='k'*, *marker\_edge\_colour='k'*, *marker\_edge\_width=1.0*, *render\_lines\_lms=True*, *line\_colour\_lms=None*, *line\_style\_lms='-'*, *line\_width\_lms=1*, *render\_markers\_lms=True*, *marker\_style\_lms='o'*, *marker\_size\_lms=5*, *marker\_face\_colour\_lms=None*, *marker\_edge\_colour\_lms=None*, *marker\_edge\_width\_lms=1.0*, *render\_numbering=False*, *numbers\_horizontal\_align='center'*, *numbers\_vertical\_align='bottom'*, *numbers\_font\_name='sansserif '*, *numbers\_font\_size=10*, *numbers\_font\_style='normal'*, *numbers\_font\_weight='normal'*, *numbers\_font\_colour='k'*, *render\_legend=False*, *legend\_title="*, *legend\_font\_name='sansserif '*, *legend\_font\_style='normal'*, *legend\_font\_size=10*, *legend\_font\_weight='normal'*, *legend\_marker\_scale=None*, *legend\_location=2*, *legend\_bbox\_to\_anchor=(1.05*, *1.0)*, *legend\_border\_axes\_pad=None*, *legend\_n\_columns=1*, *legend\_horizontal\_spacing=None*, *legend\_vertical\_spacing=None*, *legend\_border=True*, *legend\_border\_padding=None*, *legend\_shadow=False*, *legend\_rounded\_corners=False*, *render\_axes=False*, *axes\_font\_name='sans-serif '*, *axes\_font\_size=10*, *axes\_font\_style='normal'*, *axes\_font\_weight='normal'*, *axes\_x\_limits=None*, *axes\_y\_limits=None*, *axes\_x\_ticks=None*, *axes\_y\_ticks=None*, *figure\_size=(7*, *7)*)

Visualize the landmarks. This method will appear on the *PointGraph* as view\_landmarks.

- **group** (*str* or''None'' optional) The landmark group to be visualized. If None and there are more than one landmark groups, an error is raised.
- **with\_labels** (None or *str* or *list* of *str*, optional) If not None, only show the given label(s). Should not be used with the without\_labels kwarg.
- **without\_labels** (None or *str* or *list* of *str*, optional) If not None, show all except the given label(s). Should **not** be used with the with labels kwarg.
- **figure\_id** (*object*, optional) The id of the figure to be used.
- **new\_figure** (*bool*, optional) If True, a new figure is created.
- **image** view (*bool*, optional) If True the PointCloud will be viewed as if it is in the image coordinate system.
- **render\_lines** (*bool*, optional) If True, the edges will be rendered.
- **line\_colour** (See Below, optional) The colour of the lines. Example options:

```
{r, g, b, c, m, k, w}
or
(3, ) ndarray
```
- **line\_style**  $({-,--,-, -, :} )$ , optional) The style of the lines.
- **line\_width** (*float*, optional) The width of the lines.
- **render\_markers** (*bool*, optional) If True, the markers will be rendered.
- **marker\_style** (See Below, optional) The style of the markers. Example options

{., ,, o, v, ^, <, >, +, x, D, d, s, p, \*, h, H, 1, 2, 3, 4, 8}

- **marker\_size** (*int*, optional) The size of the markers in points.
- **marker\_face\_colour** (See Below, optional) The face (filling) colour of the markers. Example options

```
{r, g, b, c, m, k, w}
or
(3, ) ndarray
```
• **marker\_edge\_colour** (See Below, optional) – The edge colour of the markers. Example options

```
{r, g, b, c, m, k, w}
or
(3, ) ndarray
```
- **marker\_edge\_width** (*float*, optional) The width of the markers' edge.
- **render\_lines\_lms** (*bool*, optional) If True, the edges of the landmarks will be rendered.
- **line\_colour\_lms** (See Below, optional) The colour of the lines of the landmarks. Example options:

```
{r, g, b, c, m, k, w}
or
(3, ) ndarray
```
- **line\_style\_lms**  $({-, --, -, :} )$ , optional) The style of the lines of the landmarks.
- **line\_width\_lms** (*float*, optional) The width of the lines of the landmarks.
- **render\_markers** If True, the markers of the landmarks will be rendered.
- **marker** style The style of the markers of the landmarks. Example options

{., ,, o,  $\nabla, \langle, \rangle$ ,  $\langle, \rangle$ , +, x, D, d, s, p, \*, h, H, 1, 2, 3, 4, 8}

- **marker\_size** The size of the markers of the landmarks in points.
- **marker\_face\_colour** The face (filling) colour of the markers of the landmarks. Example options

```
\{r, q, b, c, m, k, w\}or
(3, ) ndarray
```
• **marker\_edge\_colour** – The edge colour of the markers of the landmarks. Example options

```
{r, g, b, c, m, k, w}
or
(3, ) ndarray
```
- **marker\_edge\_width** The width of the markers' edge of the landmarks.
- **render\_numbering** (*bool*, optional) If True, the landmarks will be numbered.
- **numbers\_horizontal\_align** ({center, right, left}, optional) The horizontal alignment of the numbers' texts.
- **numbers\_vertical\_align** ({center, top, bottom, baseline}, optional) – The vertical alignment of the numbers' texts.
- **numbers\_font\_name** (See Below, optional) The font of the numbers. Example options

{serif, sans-serif, cursive, fantasy, monospace}

- **numbers** font size (*int*, optional) The font size of the numbers.
- **numbers\_font\_style** ({normal, italic, oblique}, optional) The font style of the numbers.
- **numbers\_font\_weight** (See Below, optional) The font weight of the numbers. Example options

{ultralight, light, normal, regular, book, medium, roman, semibold, demibold, demi, bold, heavy, extra bold, black}

• **numbers\_font\_colour** (See Below, optional) – The font colour of the numbers. Example options

```
\{r, q, b, c, m, k, w\}or
(3, ) ndarray
```
- **render\_legend** (*bool*, optional) If True, the legend will be rendered.
- **legend\_title** (*str*, optional) The title of the legend.
- **legend\_font\_name** (See below, optional) The font of the legend. Example options

{serif, sans-serif, cursive, fantasy, monospace}

- **legend\_font\_style** ({normal, italic, oblique}, optional) The font style of the legend.
- **legend\_font\_size** (*int*, optional) The font size of the legend.
- **legend font weight** (See Below, optional) The font weight of the legend. Example options

{ultralight, light, normal, regular, book, medium, roman, semibold, demibold, demi, bold, heavy, extra bold, black}

- **legend\_marker\_scale** (*float*, optional) The relative size of the legend markers with respect to the original
- **legend\_location** (*int*, optional) The location of the legend. The predefined values are:

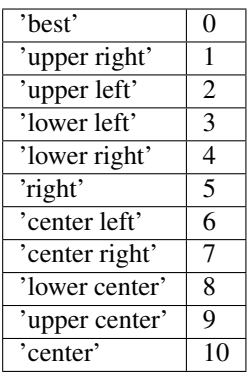

- **legend\_bbox\_to\_anchor** ((*float*, *float*) *tuple*, optional) The bbox that the legend will be anchored.
- **legend\_border\_axes\_pad** (*float*, optional) The pad between the axes and legend border.
- **legend\_n\_columns** (*int*, optional) The number of the legend's columns.
- **legend\_horizontal\_spacing** (*float*, optional) The spacing between the columns.
- **legend\_vertical\_spacing** (*float*, optional) The vertical space between the legend entries.
- **legend\_border** (*bool*, optional) If True, a frame will be drawn around the legend.
- **legend\_border\_padding** (*float*, optional) The fractional whitespace inside the legend border.
- **legend\_shadow** (*bool*, optional) If True, a shadow will be drawn behind legend.
- **legend\_rounded\_corners** (*bool*, optional) If True, the frame's corners will be rounded (fancybox).
- **render\_axes** (*bool*, optional) If True, the axes will be rendered.
- **axes\_font\_name** (See Below, optional) The font of the axes. Example options

{serif, sans-serif, cursive, fantasy, monospace}

- **axes\_font\_size** (*int*, optional) The font size of the axes.
- **axes\_font\_style** ({normal, italic, oblique}, optional) The font style of the axes.
- **axes\_font\_weight** (See Below, optional) The font weight of the axes. Example options

```
{ultralight, light, normal, regular, book, medium, roman,
semibold,demibold, demi, bold, heavy, extra bold, black}
```
- **axes\_x\_limits** (*float* or (*float*, *float*) or None, optional) The limits of the x axis. If *float*, then it sets padding on the right and left of the PointCloud as a percentage of the PointCloud's width. If *tuple* or *list*, then it defines the axis limits. If None, then the limits are set automatically.
- **axes\_y\_limits** ((*float*, *float*) *tuple* or None, optional) The limits of the y axis. If *float*, then it sets padding on the top and bottom of the PointCloud as a percentage of the

PointCloud's height. If *tuple* or *list*, then it defines the axis limits. If None, then the limits are set automatically.

- **axes\_x\_ticks** (*list* or *tuple* or None, optional) The ticks of the x axis.
- **axes\_y\_ticks** (*list* or *tuple* or None, optional) The ticks of the y axis.
- **figure\_size** ((*float*, *float*) *tuple* or None optional) The size of the figure in inches.

Raises

- **ValueError** If both with\_labels and without\_labels are passed.
- **ValueError** If the landmark manager doesn't contain the provided group label.

```
as_vector(**kwargs)
```
Returns a flattened representation of the object as a single vector.

**Returns vector**  $((N_i)$  ndarray) – The core representation of the object, flattened into a single vector. Note that this is always a view back on to the original object, but is not writable.

### **bounding\_box**()

Return a bounding box from two corner points as a directed graph. In the case of a 2D pointcloud, first point (0) should be nearest the origin. In the case of an image, this ordering would appear as:

 $0 < -3$  $|$   $\sim$ | |  $\overline{\text{V}}$  $1--&>2$ 

In the case of a pointcloud, the ordering will appear as:

 $3 < -2$  $|$   $\sim$ | |  $\overline{V}$  $0--&>1$ 

In the case of a 3D pointcloud, the first point (0) should be the near closest to the origin and the second point is the far opposite corner.

**Returns bounding\_box** ([PointDirectedGraph](#page-229-0)) – The axis aligned bounding box of the PointCloud.

## **bounds**(*boundary=0*)

The minimum to maximum extent of the PointCloud. An optional boundary argument can be provided to expand the bounds by a constant margin.

Parameters **boundary** (*float*) – A optional padding distance that is added to the bounds. Default is 0, meaning the max/min of tightest possible containing square/cube/hypercube is returned.

### Returns

- **min\_b** ((n\_dims,) *ndarray*) The minimum extent of the *[PointCloud](#page-185-0)* and boundary along each dimension
- max\_b ((n\_dims,) *ndarray*) The maximum extent of the *[PointCloud](#page-185-0)* and boundary along each dimension

# <span id="page-238-0"></span>**centre**()

The mean of all the points in this PointCloud (centre of mass).

**Returns centre** ((n\_dims) *ndarray*) – The mean of this PointCloud's points.

#### **centre\_of\_bounds**()

The centre of the absolute bounds of this PointCloud. Contrast with  $centre()$ , which is the mean point position.

Returns centre (n\_dims *ndarray*) – The centre of the bounds of this PointCloud.

## **children**(*vertex*, *skip\_checks=False*)

Returns the children of the selected vertex.

## **Parameters**

• **vertex** (*int*) – The selected vertex.

• **skip\_checks** (*bool*, optional) – If False, the given vertex will be checked.

Returns children (*list*) – The list of children.

Raises **ValueError** – The vertex must be between 0 and {n\_vertices-1}.

### **constrain\_to\_bounds**(*bounds*)

Returns a copy of this PointCloud, constrained to lie exactly within the given bounds. Any points outside the bounds will be 'snapped' to lie *exactly* on the boundary.

**Parameters bounds** ((n\_dims, n\_dims) tuple of scalars) – The bounds to constrain this pointcloud within.

Returns constrained ([PointCloud](#page-185-0)) – The constrained pointcloud.

## **copy**()

Generate an efficient copy of this object.

Note that Numpy arrays and other *[Copyable](#page-6-0)* objects on self will be deeply copied. Dictionaries and sets will be shallow copied, and everything else will be assigned (no copy will be made).

Classes that store state other than numpy arrays and immutable types should overwrite this method to ensure all state is copied.

**Returns** type (self) – A copy of this object

### **distance\_to**(*pointcloud*, *\*\*kwargs*)

Returns a distance matrix between this PointCloud and another. By default the Euclidean distance is calculated - see *scipy.spatial.distance.cdist* for valid kwargs to change the metric and other properties.

**Parameters pointcloud** ([PointCloud](#page-185-0)) – The second pointcloud to compute distances between. This must be of the same dimension as this PointCloud.

Returns distance\_matrix ((n\_points, n\_points) *ndarray*) – The symmetric pairwise distance matrix between the two PointClouds s.t. distance matrix  $[i, j]$  is the distance between the i'th point of this PointCloud and the j'th point of the input PointCloud.

## **find\_all\_paths**(*start*, *end*, *path=[]*)

Returns a list of lists with all the paths (without cycles) found from start vertex to end vertex.

#### Parameters

- **start** (*int*) The vertex from which the paths start.
- **end** (*int*) The vertex from which the paths end.
- **path** (*list*, optional) An existing path to append to.

Returns paths (*list* of *list*) – The list containing all the paths from start to end.

# **find\_all\_shortest\_paths**(*algorithm='auto'*, *unweighted=False*) Returns the distances and predecessors arrays of the graph's shortest paths.

## Parameters

• **algorithm** ('str', see below, optional) – The algorithm to be used. Possible options are:

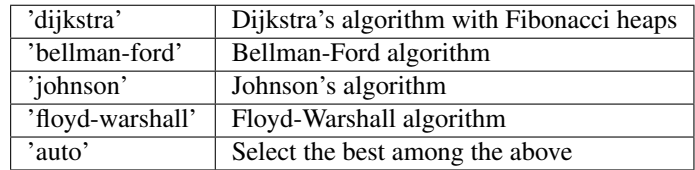

• **unweighted** (*bool*, optional) – If True, then find unweighted distances. That is, rather than finding the path between each vertex such that the sum of weights is minimized, find the path such that the number of edges is minimized.

## Returns

- distances ((n\_vertices, n\_vertices,) *ndarray*) The matrix of distances between all graph vertices. distances  $[i, j]$  gives the shortest distance from vertex i to vertex  $\dot{\mathbf{\tau}}$  along the graph.
- predecessors ((n\_vertices, n\_vertices,) *ndarray*) The matrix of predecessors, which can be used to reconstruct the shortest paths. Each entry predecessors  $[i, j]$ j] gives the index of the previous vertex in the path from vertex i to vertex j. If no path exists between vertices i and j, then predecessors  $[i, j] = -9999$ .

## **find\_path**(*start*, *end*, *method='bfs'*, *skip\_checks=False*)

Returns a *list* with the first path (without cycles) found from the start vertex to the end vertex. It can employ either depth-first search or breadth-first search.

## **Parameters**

- **start** (*int*) The vertex from which the path starts.
- **end** (*int*) The vertex to which the path ends.
- **method** ({bfs, dfs}, optional) The method to be used.
- **skip\_checks** (*bool*, optional) If True, then input arguments won't pass through checks. Useful for efficiency.

Returns path (*list*) – The path's vertices.

Raises **ValueError** – Method must be either bfs or dfs.

**find\_shortest\_path**(*start*, *end*, *algorithm='auto'*, *unweighted=False*, *skip\_checks=False*)

Returns a *list* with the shortest path (without cycles) found from start vertex to end vertex.

- **start** (*int*) The vertex from which the path starts.
- **end** (*int*) The vertex to which the path ends.
- **algorithm** ('str', see below, optional) The algorithm to be used. Possible options are:

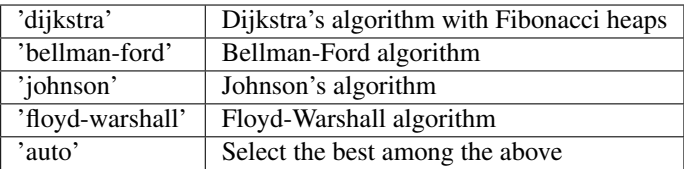

- **unweighted** (*bool*, optional) If True, then find unweighted distances. That is, rather than finding the path such that the sum of weights is minimized, find the path such that the number of edges is minimized.
- **skip\_checks** (*bool*, optional) If True, then input arguments won't pass through checks. Useful for efficiency.

## Returns

- **path** (*list*) The shortest path's vertices, including start and end. If there was not path connecting the vertices, then an empty *list* is returned.
- distance (*int* or *float*) The distance (cost) of the path from start to end.

# **from\_mask**(*mask*)

A 1D boolean array with the same number of elements as the number of points in the *PointDirectedGraph*. This is then broadcast across the dimensions of the *PointDirectedGraph* and returns a new *PointDirected-Graph* containing only those points that were  $True$  in the mask.

Parameters **mask** ((n\_points,) *ndarray*) – 1D array of booleans

**Returns pointgraph** ([PointDirectedGraph](#page-229-0)) – A new pointgraph that has been masked.

Raises **ValueError** – Mask must be a 1D boolean array of the same number of entries as points in this PointDirectedGraph.

## **from\_vector**(*vector*)

Build a new instance of the object from it's vectorized state.

self is used to fill out the missing state required to rebuild a full object from it's standardized flattened state. This is the default implementation, which is which is a deepcopy of the object followed by a call to from vector inplace (). This method can be overridden for a performance benefit if desired.

Parameters **vector** ((n\_parameters,) *ndarray*) – Flattened representation of the object.

**Returns object** (type (self)) – An new instance of this class.

## <span id="page-241-0"></span>**from\_vector\_inplace**(*vector*)

Deprecated. Use the non-mutating API, [from\\_vector](#page-7-0).

For internal usage in performance-sensitive spots, see *\_from\_vector\_inplace()*

**Parameters vector** ((n\_parameters,) *ndarray*) – Flattened representation of this object

## **get\_adjacency\_list**()

Returns the adjacency list of the graph, i.e. a *list* of length n\_vertices that for each vertex has a *list* of the vertex neighbours. If the graph is directed, the neighbours are children.

Returns adjacency\_list (*list* of *list* of length n\_vertices) – The adjacency list of the graph.

## **h\_points**()

Convert poincloud to a homogeneous array:  $(n\_dims + 1, n\_points)$ 

Type type(self)

## **has\_cycles**()

Checks if the graph has at least one cycle.

Returns has\_cycles (*bool*) – True if the graph has cycles.

## **has\_isolated\_vertices**()

Whether the graph has any isolated vertices, i.e. vertices with no edge connections.

Returns has\_isolated\_vertices (*bool*) – True if the graph has at least one isolated vertex.

### **has\_nan\_values**()

Tests if the vectorized form of the object contains nan values or not. This is particularly useful for objects with unknown values that have been mapped to nan values.

Returns has\_nan\_values (*bool*) – If the vectorized object contains nan values.

**classmethod init\_2d\_grid**(*shape*, *spacing=None*, *adjacency\_matrix=None*,

```
skip_checks=False)
```
Create a PointGraph that exists on a regular 2D grid. The first dimension is the number of rows in the grid and the second dimension of the shape is the number of columns. spacing optionally allows the definition of the distance between points (uniform over points). The spacing may be different for rows and columns.

If no adjacency matrix is provided, the default connectivity will be a 4-connected lattice.

## **Parameters**

- **shape** (*tuple* of 2 *int*) The size of the grid to create, this defines the number of points across each dimension in the grid. The first element is the number of rows and the second is the number of columns.
- **spacing** (*int* or *tuple* of 2 *int*, optional) The spacing between points. If a single *int* is provided, this is applied uniformly across each dimension. If a *tuple* is provided, the spacing is applied non-uniformly as defined e.g.  $(2, 3)$  gives a spacing of 2 for the rows and 3 for the columns.
- **adjacency\_matrix** ((n\_vertices, n\_vertices) *ndarray* or *csr\_matrix*, optional) – The adjacency matrix of the graph in which the rows represent source vertices and columns represent destination vertices. The non-edges must be represented with zeros and the edges can have a weight value.

The adjacency matrix of an undirected graph must be symmetric.

• **skip\_checks** (*bool*, optional) – If True, no checks will be performed. Only considered if no adjacency matrix is provided.

Returns pgraph (*PointGraph*) – A pointgraph arranged in a grid.

**classmethod init\_from\_depth\_image**(*depth\_image*, *spacing=None*, *adja-*

*cency\_matrix=None*, *skip\_checks=False*)

Return a 3D point graph from the given depth image. The depth image is assumed to represent height/depth values and the XY coordinates are assumed to unit spaced and represent image coordinates. This is particularly useful for visualising depth values that have been recovered from images.

If no adjacency matrix is provided, the default connectivity will be a 4-connected lattice.

- **depth\_image** ([Image](#page-21-0) or subclass) A single channel image that contains depth values - as commonly returned by RGBD cameras, for example.
- **spacing** (*int* or *tuple* of 2 *int*, optional) The spacing between points. If a single *int* is provided, this is applied uniformly across each dimension. If a *tuple* is provided, the spacing is applied non-uniformly as defined e.g.  $(2, 3)$  gives a spacing of 2 for the rows and 3 for the columns.

• **adjacency\_matrix** ((n\_vertices, n\_vertices) *ndarray* or *csr\_matrix*, optional) – The adjacency matrix of the graph in which the rows represent source vertices and columns represent destination vertices. The non-edges must be represented with zeros and the edges can have a weight value.

The adjacency matrix of an undirected graph must be symmetric.

- **skip** checks (*bool*, optional) If  $True$ , no checks will be performed. Only considered if no adjacency matrix is provided.
- Returns depth\_cloud  $(type(cls)) A new 3D PointGraph with unit XY coordinates and$ the given depth values as Z coordinates.

**classmethod init\_from\_edges**(*points*, *edges*, *copy=True*, *skip\_checks=False*) Construct a PointGraph from edges array.

#### Parameters

- **points** ((n\_vertices, n\_dims, ) *ndarray*) The array of point locations.
- **edges** ((n\_edges, 2, ) *ndarray*) The *ndarray* of edges, i.e. all the pairs of vertices that are connected with an edge.
- **copy** (*bool*, optional) If False, the adjacency\_matrix will not be copied on assignment.
- **skip\_checks** (*bool*, optional) If True, no checks will be performed.

## Examples

The following undirected graph

 $-$ -0 $-$ | | | |  $1-----2$ | | | |  $3-----4$  $\vert$  $\vert$ 5

can be defined as

```
from menpo.shape import PointUndirectedGraph
import numpy as np
points = np.array([[10, 30], [0, 20], [20, 20], [0, 10], [20, 10],
                   [0, 0]])
edges = np.array([[0, 1], [1, 0], [0, 2], [2, 0], [1, 2], [2, 1],
                  [1, 3], [3, 1], [2, 4], [4, 2], [3, 4], [4, 3],
                  [3, 5], [5, 3]])
graph = PointUndirectedGraph.init_from_edges(points, edges)
```
The following directed graph

 $-->0<--|$ | | | |

(continues on next page)

(continued from previous page)

 $1 < - - - - > 2$ | | v v  $3-----&>4$ | v 5

can be represented as

```
from menpo.shape import PointDirectedGraph
import numpy as np
points = np.array([[10, 30], [0, 20], [20, 20], [0, 10], [20, 10],
                   [0, 0]])
edges = np.array([[1, 0], [2, 0], [1, 2], [2, 1], [1, 3], [2, 4],
                  [3, 4], [3, 5]])
graph = PointDirectedGraph.init_from_edges(points, edges)
```
Finally, the following graph with isolated vertices

 $0---1$  $\overline{\phantom{a}}$  $\overline{\phantom{a}}$ 1 2  $\overline{\phantom{a}}$  $\overline{\phantom{a}}$  $3-----4$ 5

can be defined as

```
from menpo.shape import PointUndirectedGraph
import numpy as np
points = np.array([[10, 30], [0, 20], [20, 20], [0, 10], [20, 10],
                   [0, 0]])
edges = np.array([[0, 2], [2, 0], [2, 4], [4, 2], [3, 4], [4, 3]])
graph = PointUndirectedGraph.init_from_edges(points, edges)
```
## **is\_edge**(*vertex\_1*, *vertex\_2*, *skip\_checks=False*)

Whether there is an edge between the provided vertices.

Parameters

- **vertex\_1** (*int*) The first selected vertex. Parent if the graph is directed.
- **vertex** 2 (*int*) The second selected vertex. Child if the graph is directed.
- **skip\_checks** (*bool*, optional) If False, the given vertices will be checked.

Returns is\_edge (*bool*) – True if there is an edge connecting vertex\_1 and vertex\_2.

Raises **ValueError** – The vertex must be between 0 and {n\_vertices-1}.

**is\_tree**()

Checks if the graph is tree.

Returns is\_true (*bool*) – If the graph is a tree.

### **isolated\_vertices**()

Returns the isolated vertices of the graph (if any), i.e. the vertices that have no edge connections.

**Returns isolated\_vertices** ( $list$ ) – A *list* of the isolated vertices. If there aren't any, it returns an empty *list*.

## **n\_children**(*vertex*, *skip\_checks=False*)

Returns the number of children of the selected vertex.

Parameters **vertex** (*int*) – The selected vertex.

Returns

• n\_children (*int*) – The number of children.

• skip\_checks (*bool*, optional) – If False, the given vertex will be checked.

**Raises ValueError** – The vertex must be in the range  $[0, n$  vertices  $-1$ ].

## **n\_parents**(*vertex*, *skip\_checks=False*)

Returns the number of parents of the selected vertex.

### Parameters

- **vertex** (*int*) The selected vertex.
- **skip\_checks** (*bool*, optional) If False, the given vertex will be checked.

Returns n\_parents (*int*) – The number of parents.

**Raises ValueError** – The vertex must be in the range  $[0, n_\text{vertices} - 1]$ .

## **n\_paths**(*start*, *end*)

Returns the number of all the paths (without cycles) existing from start vertex to end vertex.

### Parameters

- **start** (*int*) The vertex from which the paths start.
- **end** (*int*) The vertex from which the paths end.

Returns paths (*int*) – The paths' numbers.

## **norm**(*\*\*kwargs*)

Returns the norm of this PointCloud. This is a translation and rotation invariant measure of the point cloud's intrinsic size - in other words, it is always taken around the point cloud's centre.

By default, the Frobenius norm is taken, but this can be changed by setting kwargs - see numpy. linalg. norm for valid options.

**Returns norm** (*float*) – The norm of this [PointCloud](#page-185-0)

```
parents(vertex, skip_checks=False)
```
Returns the parents of the selected vertex.

## Parameters

- **vertex** (*int*) The selected vertex.
- **skip\_checks** (*bool*, optional) If False, the given vertex will be checked.

Returns parents (*list*) – The list of parents.

**Raises ValueError** – The vertex must be in the range  $[0, n$  vertices - 1].

### **range**(*boundary=0*)

The range of the extent of the PointCloud.

- Parameters **boundary** (*float*) A optional padding distance that is used to extend the bounds from which the range is computed. Default is 0, no extension is performed.
- **Returns range** ( $(n_d = n)$ ) *ndarray*) The range of the *[PointCloud](#page-185-0)* extent in each dimension.

#### **relative\_location\_edge**(*parent*, *child*)

Returns the relative location between the provided vertices. That is if vertex j is the parent and vertex i is its child and vector l denotes the coordinates of a vertex, then

```
l_i - l_j = [[x_i], [y_i]] - [[x_j], [y_j]] == [[x_i - x_j], [y_i - y_j]]
```
### Parameters

- **parent** (*int*) The first selected vertex which is considered as the parent.
- **child** (*int*) The second selected vertex which is considered as the child.

Returns relative\_location ((2,) *ndarray*) – The relative location vector.

Raises **ValueError** – Vertices parent and child are not connected with an edge.

## **relative\_locations**()

Returns the relative location between the vertices of each edge. If vertex j is the parent and vertex i is its child and vector l denotes the coordinates of a vertex, then:

```
l_i - l_j = [[x_i], [y_i]] - [[x_j], [y_j]] == [[x_i - x_j], [y_i - y_j]]
```
Returns relative\_locations ((n\_vertexes, 2) *ndarray*) – The relative locations vector.

### **tojson**()

Convert this PointGraph to a dictionary representation suitable for inclusion in the LJSON landmark format.

Returns json (*dict*) – Dictionary with points and connectivity keys.

## **with\_dims**(*dims*)

Return a copy of this shape with only particular dimensions retained.

**Parameters dims** (valid numpy array slice) – The slice that will be used on the dimensionality axis of the shape under transform. For example, to go from a 3D shape to a 2D one, [0, 1] could be provided or np.array([True, True, False]).

Returns *copy of self, with only the requested dims*

### **property edges**

Returns the *ndarray* of edges, i.e. all the pairs of vertices that are connected with an edge.

Type (n\_edges, 2, ) *ndarray*

# **property has\_landmarks**

Whether the object has landmarks.

Type *bool*

**property landmarks**

The landmarks object.

Type [LandmarkManager](#page-116-0)

## **property lms**

Deprecated. Maintained for compatibility, will be removed in a future version. Returns a copy of this object, which previously would have held the 'underlying'  $PointCloud$  subclass.

Type self

## **property n\_dims**

The number of dimensions in the pointcloud.

Type *int*

**property n\_edges**

Returns the number of edges.

Type *int*

**property n\_landmark\_groups**

The number of landmark groups on this object.

Type *int*

**property n\_parameters** The length of the vector that this object produces.

Type *int*

**property n\_points** The number of points in the pointcloud.

Type *int*

**property n\_vertices** Returns the number of vertices.

Type *int*

**property vertices** Returns the *list* of vertices.

Type *list*

# **PointTree**

<span id="page-247-0"></span>**class** menpo.shape.**PointTree**(*points*, *adjacency\_matrix*, *root\_vertex*, *copy=True*, *skip\_checks=False*)

Bases: PointDirectedGraph, Tree

Class for defining a Tree with geometry.

## Parameters

- **points** ((n\_vertices, n\_dims) *ndarray*) The array representing the points.
- **adjacency\_matrix** ((n\_vertices, n\_vertices) *ndarray* or *csr\_matrix*) The adjacency matrix of the tree in which the rows represent parents and columns represent children. The non-edges must be represented with zeros and the edges can have a weight value.

Note A tree must not have isolated vertices.

- **root\_vertex** (*int*) The vertex to be set as root.
- **copy** (*bool*, optional) If False, the adjacency\_matrix will not be copied on assignment.

• **skip\_checks** (*bool*, optional) – If True, no checks will be performed.

Raises

- **ValueError** A point for each graph vertex needs to be passed. Got {n\_points} points instead of  $\{n$  vertices $\}$ .
- **ValueError** adjacency matrix must be either a numpy.ndarray or a scipy.sparse.csr\_matrix.
- **ValueError** Graph must have at least two vertices.
- **ValueError** adjacency\_matrix must be square (n\_vertices, n\_vertices, ), ({adjacency\_matrix.shape[0]}, {adjacency\_matrix.shape[1]}) given instead.
- **ValueError** The provided edges do not represent a tree.
- **ValueError** The root\_vertex must be in the range  $[0, n$  vertices 1].
- **ValueError** The combination of adjacency matrix and root vertex is not valid. BFS returns a different tree.

### Examples

The following tree

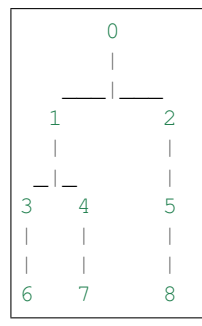

can be defined as

```
import numpy as np
adjacency_matrix = np.array([(0, 1, 1, 0, 0, 0, 0, 0, 0],
                             [0, 0, 0, 1, 1, 0, 0, 0, 0],
                             [0, 0, 0, 0, 0, 1, 0, 0, 0],[0, 0, 0, 0, 0, 0, 1, 0, 0],
                             [0, 0, 0, 0, 0, 0, 0, 1, 0],
                             [0, 0, 0, 0, 0, 0, 0, 0, 1],
                             [0, 0, 0, 0, 0, 0, 0, 0, 0],
                             [0, 0, 0, 0, 0, 0, 0, 0, 0],
                             [0, 0, 0, 0, 0, 0, 0, 0, 0, 0]points = np.array([30, 30], [10, 20], [50, 20], [0, 10], [20, 10],
                   [50, 10], [0, 0], [20, 0], [50, 0]])
tree = PointTree(points, adjacency_matrix, root_vertex=0)
```
or

```
from scipy.sparse import csr_matrix
adjacency_matrix = csr_matrix(([1] \times 8, ([0, 0, 1, 1, 2, 3, 4, 5],
                                          [1, 2, 3, 4, 5, 6, 7, 8]),
                               shape=(9, 9))
points = np.array([[30, 30], [10, 20], [50, 20], [0, 10], [20, 10],
```
(continues on next page)

(continued from previous page)

```
[50, 10], [0, 0], [20, 0], [50, 0]])
tree = PointTree(points, adjacency_matrix, root_vertex=0)
```
**\_view\_2d**(*figure\_id=None*, *new\_figure=False*, *image\_view=True*, *render\_lines=True*, *line\_colour='r'*, *line\_style='-'*, *line\_width=1.0*, *render\_markers=True*, *marker\_style='o'*, *marker\_size=5*, *marker\_face\_colour='k'*, *marker\_edge\_colour='k'*, *marker\_edge\_width=1.0*, *render\_numbering=False*, *numbers\_horizontal\_align='center'*, *numbers vertical align='bottom'*, *numbers font name='sans-serif'*, *numbers* font size=10, *numbers* font style='normal', *numbers* font weight='normal', *numbers font colour='k'*, *render axes=True*, *axes font name='sans-serif'*, *axes\_font\_size=10*, *axes\_font\_style='normal'*, *axes\_font\_weight='normal'*, *axes\_x\_limits=None*, *axes\_y\_limits=None*, *axes\_x\_ticks=None*, *axes\_y\_ticks=None*, *figure\_size=(7*, *7)*, *label=None*, *\*\*kwargs*)

Visualization of the PointGraph in 2D.

## Returns

- figure\_id (*object*, optional) The id of the figure to be used.
- new figure (*bool*, optional) If  $True$ , a new figure is created.
- **image\_view** (*bool*, optional) If  $True$  the PointGraph will be viewed as if it is in the image coordinate system.
- **render\_lines** (*bool*, optional) If  $True$ , the edges will be rendered.
- line colour (*See Below, optional*) The colour of the lines. Example options:

```
{r, g, b, c, m, k, w}
or
(3, ) ndarray
```
- line style ( $\{ ' -', -', -', -', ', -';' \}$ , optional) The style of the lines.
- line\_width (*float*, optional) The width of the lines.
- render\_markers (*bool*, optional) If True, the markers will be rendered.
- marker\_style (*See Below, optional*) –

The style of the markers. Example options

{., ,, o, v, ^, <, >, +, x, D, d, s, p, \*, h, H, 1, 2, 3, 4, 8}

- marker size (*int*, optional) The size of the markers in points.
- marker\_face\_colour (*See Below, optional*) The face (filling) colour of the markers. Example options

```
{r, g, b, c, m, k, w}
or
(3, ) ndarray
```
• marker\_edge\_colour (*See Below, optional*) – The edge colour of the markers. Example options

```
{r, g, b, c, m, k, w}
or
(3, ) ndarray
```
- **marker** edge width (*float*, optional) The width of the markers' edge.
- **render numbering** (*bool*, optional) If True, the landmarks will be numbered.
- numbers\_horizontal\_align ({center, right, left}, optional) The horizontal alignment of the numbers' texts.
- numbers vertical align ({center, top, bottom, baseline}, optional) The vertical alignment of the numbers' texts.
- numbers\_font\_name (*See Below, optional*) –

The font of the numbers. Example options

{serif, sans-serif, cursive, fantasy, monospace}

- **numbers\_font\_size** (*int*, optional) The font size of the numbers.
- numbers font style ({ $normal$ , italic, oblique}, optional) The font style of the numbers.
- numbers font weight (*See Below, optional*) The font weight of the numbers. Example options

```
{ultralight, light, normal, regular, book, medium, roman,
semibold, demibold, demi, bold, heavy, extra bold, black}
```
• numbers\_font\_colour (*See Below, optional*) – The font colour of the numbers. Example options

```
{r, g, b, c, m, k, w}
or
(3, ) ndarray
```
- render\_axes (*bool*, optional) If True, the axes will be rendered.
- axes\_font\_name (*See Below, optional*) The font of the axes. Example options

{serif, sans-serif, cursive, fantasy, monospace}

- axes font size (*int*, optional) The font size of the axes.
- axes\_font\_style ({normal, italic, oblique}, optional) The font style of the axes.
- axes font weight (*See Below, optional*) The font weight of the axes. Example options

{ultralight, light, normal, regular, book, medium, roman, semibold, demibold, demi, bold, heavy, extra bold, black}

- axes\_x\_limits (*float* or (*float*, *float*) or None, optional) The limits of the x axis. If *float*, then it sets padding on the right and left of the PointGraph as a percentage of the PointGraph's width. If *tuple* or *list*, then it defines the axis limits. If None, then the limits are set automatically.
- axes\_y\_limits ((*float*, *float*) *tuple* or None, optional) The limits of the y axis. If *float*, then it sets padding on the top and bottom of the PointGraph as a percentage of the Point-Graph's height. If *tuple* or *list*, then it defines the axis limits. If None, then the limits are set automatically.
- axes\_x\_ticks (*list* or *tuple* or None, optional) The ticks of the x axis.
- axes\_y\_ticks (*list* or *tuple* or None, optional) The ticks of the y axis.
- **figure** size (*(float, float) tuple* or None, optional) The size of the figure in inches.
- **label** (*str*, optional) The name entry in case of a legend.

Returns viewer (PointGraphViewer2d) – The viewer object.

**\_view\_landmarks\_2d**(*group=None*, *with\_labels=None*, *without\_labels=None*, *figure\_id=None*, *new\_figure=False*, *image\_view=True*, *render\_lines=True*, *line\_colour='k'*, *line\_style='-'*, *line\_width=2*, *render\_markers=True*, *marker\_style='s'*, *marker\_size=7*, *marker\_face\_colour='k'*, *marker\_edge\_colour='k'*, *marker\_edge\_width=1.0*, *render\_lines\_lms=True*, *line\_colour\_lms=None*, *line\_style\_lms='-'*, *line\_width\_lms=1*, *render\_markers\_lms=True*, *marker\_style\_lms='o'*, *marker\_size\_lms=5*, *marker\_face\_colour\_lms=None*, *marker\_edge\_colour\_lms=None*, *marker\_edge\_width\_lms=1.0*, *render\_numbering=False*, *numbers\_horizontal\_align='center'*, *numbers* vertical align='bottom', *numbers* font name='sans*serif '*, *numbers\_font\_size=10*, *numbers\_font\_style='normal'*, *numbers* font weight='normal', *numbers* font colour='k', *render\_legend=False*, *legend\_title="*, *legend\_font\_name='sansserif '*, *legend\_font\_style='normal'*, *legend\_font\_size=10*, *legend\_font\_weight='normal'*, *legend\_marker\_scale=None*, *legend\_location=2*, *legend\_bbox\_to\_anchor=(1.05*, *1.0)*, *legend\_border\_axes\_pad=None*, *legend\_n\_columns=1*, *legend\_horizontal\_spacing=None*, *legend\_vertical\_spacing=None*, *legend\_border=True*, *legend\_border\_padding=None*, *legend\_shadow=False*, *legend\_rounded\_corners=False*, *render\_axes=False*, *axes\_font\_name='sans-serif '*, *axes\_font\_size=10*, *axes\_font\_style='normal'*, *axes\_font\_weight='normal'*, *axes\_x\_limits=None*, *axes\_y\_limits=None*, *axes\_x\_ticks=None*, *axes\_y\_ticks=None*, *figure\_size=(7*, *7)*)

Visualize the landmarks. This method will appear on the *PointGraph* as view\_landmarks.

- **group** (*str* or''None'' optional) The landmark group to be visualized. If None and there are more than one landmark groups, an error is raised.
- **with\_labels** (None or *str* or *list* of *str*, optional) If not None, only show the given label(s). Should not be used with the without labels kwarg.
- **without\_labels** (None or *str* or *list* of *str*, optional) If not None, show all except the given label(s). Should **not** be used with the with labels kwarg.
- **figure\_id** (*object*, optional) The id of the figure to be used.
- **new\_figure** (*bool*, optional) If True, a new figure is created.
- **image\_view** (*bool*, optional) If True the PointCloud will be viewed as if it is in the image coordinate system.
- **render\_lines** (*bool*, optional) If True, the edges will be rendered.
- **line\_colour** (See Below, optional) The colour of the lines. Example options:

```
{r, g, b, c, m, k, w}
or
(3, ) ndarray
```
- **line\_style**  $({-,-,-,-,-;};)$ , optional) The style of the lines.
- **line** width (*float*, optional) The width of the lines.
- **render\_markers** (*bool*, optional) If True, the markers will be rendered.
- **marker\_style** (See Below, optional) The style of the markers. Example options

```
{., ,, o, v, ^, <, >, +, x, D, d, s, p, *, h, H, 1, 2, 3, 4, 8}
```
- **marker\_size** (*int*, optional) The size of the markers in points.
- **marker\_face\_colour** (See Below, optional) The face (filling) colour of the markers. Example options

```
{r, g, b, c, m, k, w}
or
(3, ) ndarray
```
• **marker\_edge\_colour** (See Below, optional) – The edge colour of the markers. Example options

```
{r, g, b, c, m, k, w}
or
(3, ) ndarray
```
- **marker\_edge\_width** (*float*, optional) The width of the markers' edge.
- **render\_lines\_lms** (*bool*, optional) If True, the edges of the landmarks will be rendered.
- **line\_colour\_lms** (See Below, optional) The colour of the lines of the landmarks. Example options:

```
{r, g, b, c, m, k, w}
or
(3, ) ndarray
```
- **line\_style\_lms**  $({-, --, -, \cdot; })$ , optional) The style of the lines of the landmarks.
- **line\_width\_lms** (*float*, optional) The width of the lines of the landmarks.
- **render\_markers** If True, the markers of the landmarks will be rendered.
- **marker\_style** The style of the markers of the landmarks. Example options

{., ,, o, v, ^, <, >, +, x, D, d, s, p, \*, h, H, 1, 2, 3, 4, 8}

- **marker\_size** The size of the markers of the landmarks in points.
- **marker\_face\_colour** The face (filling) colour of the markers of the landmarks. Example options

```
{r, g, b, c, m, k, w}
or
(3, ) ndarray
```
• **marker** edge colour – The edge colour of the markers of the landmarks. Example options

```
{r, g, b, c, m, k, w}
or
(3, ) ndarray
```
- **marker** edge width The width of the markers' edge of the landmarks.
- **render** numbering (*bool*, optional) If True, the landmarks will be numbered.
- **numbers\_horizontal\_align** ({center, right, left}, optional) The horizontal alignment of the numbers' texts.
- **numbers\_vertical\_align** ({center, top, bottom, baseline}, optional) – The vertical alignment of the numbers' texts.
- **numbers\_font\_name** (See Below, optional) The font of the numbers. Example options

{serif, sans-serif, cursive, fantasy, monospace}

- **numbers\_font\_size** (*int*, optional) The font size of the numbers.
- **numbers\_font\_style** ({normal, italic, oblique}, optional) The font style of the numbers.
- **numbers\_font\_weight** (See Below, optional) The font weight of the numbers. Example options

{ultralight, light, normal, regular, book, medium, roman, semibold, demibold, demi, bold, heavy, extra bold, black}

• **numbers\_font\_colour** (See Below, optional) – The font colour of the numbers. Example options

```
{r, g, b, c, m, k, w}
or
(3, ) ndarray
```
- **render\_legend** (*bool*, optional) If True, the legend will be rendered.
- **legend\_title** (*str*, optional) The title of the legend.
- **legend\_font\_name** (See below, optional) The font of the legend. Example options

{serif, sans-serif, cursive, fantasy, monospace}

- **legend\_font\_style** ({normal, italic, oblique}, optional) The font style of the legend.
- **legend\_font\_size** (*int*, optional) The font size of the legend.
- **legend\_font\_weight** (See Below, optional) The font weight of the legend. Example options

```
{ultralight, light, normal, regular, book, medium, roman,
semibold, demibold, demi, bold, heavy, extra bold, black}
```
- **legend\_marker\_scale** (*float*, optional) The relative size of the legend markers with respect to the original
- **legend\_location** (*int*, optional) The location of the legend. The predefined values are:

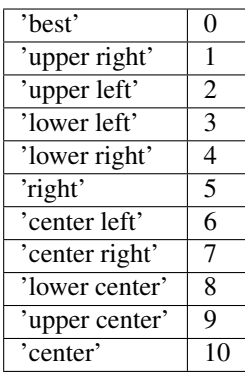

- **legend\_bbox\_to\_anchor** ((*float*, *float*) *tuple*, optional) The bbox that the legend will be anchored.
- **legend\_border\_axes\_pad** (*float*, optional) The pad between the axes and legend border.
- **legend\_n\_columns** (*int*, optional) The number of the legend's columns.
- **legend\_horizontal\_spacing** (*float*, optional) The spacing between the columns.
- **legend\_vertical\_spacing** (*float*, optional) The vertical space between the legend entries.
- **legend\_border** (*bool*, optional) If True, a frame will be drawn around the legend.
- **legend\_border\_padding** (*float*, optional) The fractional whitespace inside the legend border.
- **legend\_shadow** (*bool*, optional) If True, a shadow will be drawn behind legend.
- **legend\_rounded\_corners** (*bool*, optional) If True, the frame's corners will be rounded (fancybox).
- **render\_axes** (*bool*, optional) If True, the axes will be rendered.
- **axes\_font\_name** (See Below, optional) The font of the axes. Example options

{serif, sans-serif, cursive, fantasy, monospace}

- **axes\_font\_size** (*int*, optional) The font size of the axes.
- **axes\_font\_style** ({normal, italic, oblique}, optional) The font style of the axes.
- **axes\_font\_weight** (See Below, optional) The font weight of the axes. Example options

```
{ultralight, light, normal, regular, book, medium, roman,
semibold,demibold, demi, bold, heavy, extra bold, black}
```
- **axes\_x\_limits** (*float* or (*float*, *float*) or None, optional) The limits of the x axis. If *float*, then it sets padding on the right and left of the PointCloud as a percentage of the PointCloud's width. If *tuple* or *list*, then it defines the axis limits. If None, then the limits are set automatically.
- **axes\_y\_limits** ((*float*, *float*) *tuple* or None, optional) The limits of the y axis. If *float*, then it sets padding on the top and bottom of the PointCloud as a percentage of the

PointCloud's height. If *tuple* or *list*, then it defines the axis limits. If None, then the limits are set automatically.

- **axes** x ticks (*list* or *tuple* or None, optional) The ticks of the x axis.
- **axes\_y\_ticks** (*list* or *tuple* or None, optional) The ticks of the y axis.
- **figure** size (*(float, float) tuple* or None optional) The size of the figure in inches.

Raises

- **ValueError** If both with\_labels and without\_labels are passed.
- **ValueError** If the landmark manager doesn't contain the provided group label.

```
as_vector(**kwargs)
```
Returns a flattened representation of the object as a single vector.

**Returns vector**  $((N_i)$  ndarray) – The core representation of the object, flattened into a single vector. Note that this is always a view back on to the original object, but is not writable.

### **bounding\_box**()

Return a bounding box from two corner points as a directed graph. In the case of a 2D pointcloud, first point (0) should be nearest the origin. In the case of an image, this ordering would appear as:

 $0 < -3$  $|$   $\sim$ | |  $\overline{\text{V}}$  $-22$ 

In the case of a pointcloud, the ordering will appear as:

 $3 < -2$  $|$   $\sim$ | |  $\overline{V}$  $0--&>1$ 

In the case of a 3D pointcloud, the first point (0) should be the near closest to the origin and the second point is the far opposite corner.

**Returns bounding box** ([PointDirectedGraph](#page-229-0)) – The axis aligned bounding box of the PointCloud.

### **bounds**(*boundary=0*)

The minimum to maximum extent of the PointCloud. An optional boundary argument can be provided to expand the bounds by a constant margin.

Parameters **boundary** (*float*) – A optional padding distance that is added to the bounds. Default is 0, meaning the max/min of tightest possible containing square/cube/hypercube is returned.

#### Returns

- **min\_b** ((n\_dims,) *ndarray*) The minimum extent of the *[PointCloud](#page-185-0)* and boundary along each dimension
- max\_b ((n\_dims,) *ndarray*) The maximum extent of the *[PointCloud](#page-185-0)* and boundary along each dimension

#### <span id="page-255-0"></span>**centre**()

The mean of all the points in this PointCloud (centre of mass).

**Returns centre** ((n\_dims) *ndarray*) – The mean of this PointCloud's points.

#### **centre\_of\_bounds**()

The centre of the absolute bounds of this PointCloud. Contrast with  $centre()$ , which is the mean point position.

Returns centre (n\_dims *ndarray*) – The centre of the bounds of this PointCloud.

### **children**(*vertex*, *skip\_checks=False*)

Returns the children of the selected vertex.

### **Parameters**

• **vertex** (*int*) – The selected vertex.

• **skip\_checks** (*bool*, optional) – If False, the given vertex will be checked.

Returns children (*list*) – The list of children.

**Raises ValueError** – The vertex must be between 0 and  $\{n$  vertices-1 $\}$ .

#### **constrain\_to\_bounds**(*bounds*)

Returns a copy of this PointCloud, constrained to lie exactly within the given bounds. Any points outside the bounds will be 'snapped' to lie *exactly* on the boundary.

**Parameters bounds** ((n\_dims, n\_dims) tuple of scalars) – The bounds to constrain this pointcloud within.

**Returns constrained** ( $PointCIoud$ ) – The constrained pointcloud.

#### **copy**()

Generate an efficient copy of this object.

Note that Numpy arrays and other *[Copyable](#page-6-0)* objects on self will be deeply copied. Dictionaries and sets will be shallow copied, and everything else will be assigned (no copy will be made).

Classes that store state other than numpy arrays and immutable types should overwrite this method to ensure all state is copied.

**Returns** type (self) – A copy of this object

#### **depth\_of\_vertex**(*vertex*, *skip\_checks=False*)

Returns the depth of the specified vertex.

#### Parameters

- **vertex** (*int*) The selected vertex.
- **skip\_checks** (*bool*, optional) If False, the given vertex will be checked.

Returns depth (*int*) – The depth of the selected vertex.

**Raises ValueError** – The vertex must be in the range  $[0, n$  vertices  $-1$ ].

# **distance\_to**(*pointcloud*, *\*\*kwargs*)

Returns a distance matrix between this PointCloud and another. By default the Euclidean distance is calculated - see *scipy.spatial.distance.cdist* for valid kwargs to change the metric and other properties.

**Parameters pointcloud** (*[PointCloud](#page-185-0)*) – The second pointcloud to compute distances between. This must be of the same dimension as this PointCloud.

Returns distance\_matrix ((n\_points, n\_points) *ndarray*) – The symmetric pairwise distance matrix between the two PointClouds s.t. distance\_matrix[i, j] is the distance between the i'th point of this PointCloud and the j'th point of the input PointCloud.

# **find\_all\_paths**(*start*, *end*, *path=[]*)

Returns a list of lists with all the paths (without cycles) found from start vertex to end vertex.

### Parameters

- **start** (*int*) The vertex from which the paths start.
- **end** (*int*) The vertex from which the paths end.
- **path** (*list*, optional) An existing path to append to.
- Returns paths (*list* of *list*) The list containing all the paths from start to end.

**find\_all\_shortest\_paths**(*algorithm='auto'*, *unweighted=False*)

Returns the distances and predecessors arrays of the graph's shortest paths.

#### Parameters

• **algorithm** ('str', see below, optional) – The algorithm to be used. Possible options are:

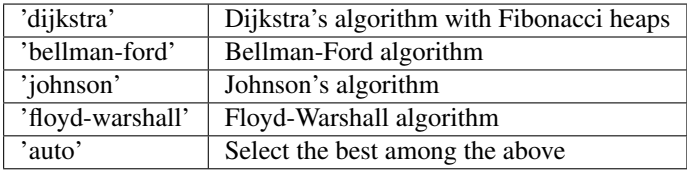

• **unweighted** (*bool*, optional) – If True, then find unweighted distances. That is, rather than finding the path between each vertex such that the sum of weights is minimized, find the path such that the number of edges is minimized.

# Returns

- distances ((n\_vertices, n\_vertices,) *ndarray*) The matrix of distances between all graph vertices. distances  $[i, j]$  gives the shortest distance from vertex i to vertex  $\exists$  along the graph.
- predecessors ((n\_vertices, n\_vertices,) *ndarray*) The matrix of predecessors, which can be used to reconstruct the shortest paths. Each entry predecessors  $[i, j]$ j] gives the index of the previous vertex in the path from vertex  $\pm$  to vertex  $\pm$ . If no path exists between vertices i and j, then predecessors  $[i, j] = -99999$ .

### **find\_path**(*start*, *end*, *method='bfs'*, *skip\_checks=False*)

Returns a *list* with the first path (without cycles) found from the start vertex to the end vertex. It can employ either depth-first search or breadth-first search.

### Parameters

- **start** (*int*) The vertex from which the path starts.
- **end** (*int*) The vertex to which the path ends.
- **method** ({bfs, dfs}, optional) The method to be used.
- **skip\_checks** (*bool*, optional) If True, then input arguments won't pass through checks. Useful for efficiency.

Returns path (*list*) – The path's vertices.

Raises **ValueError** – Method must be either bfs or dfs.

**find\_shortest\_path**(*start*, *end*, *algorithm='auto'*, *unweighted=False*, *skip\_checks=False*) Returns a *list* with the shortest path (without cycles) found from start vertex to end vertex.

### Parameters

- **start** (*int*) The vertex from which the path starts.
- **end** (*int*) The vertex to which the path ends.
- **algorithm** ('str', see below, optional) The algorithm to be used. Possible options are:

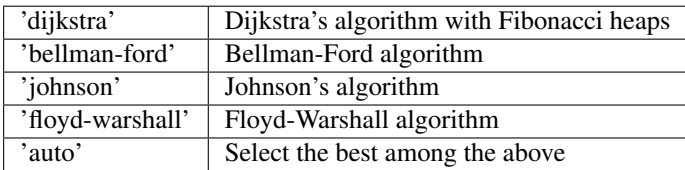

- **unweighted** (*bool*, optional) If True, then find unweighted distances. That is, rather than finding the path such that the sum of weights is minimized, find the path such that the number of edges is minimized.
- **skip\_checks** (*bool*, optional) If True, then input arguments won't pass through checks. Useful for efficiency.

### Returns

- **path** (*list*) The shortest path's vertices, including start and end. If there was not path connecting the vertices, then an empty *list* is returned.
- distance (*int* or *float*) The distance (cost) of the path from start to end.

### **from\_mask**(*mask*)

A 1D boolean array with the same number of elements as the number of points in the *PointTree*. This is then broadcast across the dimensions of the *PointTree* and returns a new *PointTree* containing only those points that were True in the mask.

Parameters **mask** ((n\_points,) *ndarray*) – 1D array of booleans

**Returns pointtree** (*[PointTree](#page-247-0)*) – A new pointtree that has been masked.

Raises

- **ValueError** Mask must be a 1D boolean array of the same number of entries as points in this PointTree.
- **ValueError** Cannot remove root vertex.

#### **from\_vector**(*vector*)

Build a new instance of the object from it's vectorized state.

self is used to fill out the missing state required to rebuild a full object from it's standardized flattened state. This is the default implementation, which is which is a deepcopy of the object followed by a call to  $from\_vector\_inplace()$ . This method can be overridden for a performance benefit if desired.

**Parameters vector** ((n\_parameters,) *ndarray*) – Flattened representation of the object.

**Returns object** (type (self)) – An new instance of this class.

#### <span id="page-258-0"></span>**from\_vector\_inplace**(*vector*)

Deprecated. Use the non-mutating API, [from\\_vector](#page-7-0).

For internal usage in performance-sensitive spots, see *from vector inplace()* 

**Parameters vector** ((n\_parameters,) *ndarray*) – Flattened representation of this object

# **get\_adjacency\_list**()

Returns the adjacency list of the graph, i.e. a *list* of length n\_vertices that for each vertex has a *list* of the vertex neighbours. If the graph is directed, the neighbours are children.

Returns adjacency\_list (*list* of *list* of length n\_vertices) – The adjacency list of the graph.

### **h\_points**()

Convert poincloud to a homogeneous array:  $(n \text{ dims } + 1, n \text{ points})$ 

Type type(self)

### **has\_cycles**()

Checks if the graph has at least one cycle.

Returns has\_cycles (*bool*) – True if the graph has cycles.

#### **has\_isolated\_vertices**()

Whether the graph has any isolated vertices, i.e. vertices with no edge connections.

Returns has\_isolated\_vertices (*bool*) – True if the graph has at least one isolated vertex.

#### **has\_nan\_values**()

Tests if the vectorized form of the object contains nan values or not. This is particularly useful for objects with unknown values that have been mapped to nan values.

Returns has\_nan\_values (*bool*) – If the vectorized object contains nan values.

# **classmethod init\_2d\_grid**(*shape*, *spacing=None*, *adjacency\_matrix=None*, *root\_vertex=None*,

*skip\_checks=False*)

Create a pointtree that exists on a regular 2D grid. The first dimension is the number of rows in the grid and the second dimension of the shape is the number of columns. spacing optionally allows the definition of the distance between points (uniform over points). The spacing may be different for rows and columns.

The default connectivity is the minimum spanning tree formed from a triangulation of the grid. The default root will be the centre of the grid.

### Parameters

- **shape** (*tuple* of 2 *int*) The size of the grid to create, this defines the number of points across each dimension in the grid. The first element is the number of rows and the second is the number of columns.
- **spacing** (*int* or *tuple* of 2 *int*, optional) The spacing between points. If a single *int* is provided, this is applied uniformly across each dimension. If a *tuple* is provided, the spacing is applied non-uniformly as defined e.g.  $(2, 3)$  gives a spacing of 2 for the rows and 3 for the columns.
- **adjacency\_matrix** ((n\_vertices, n\_vertices) *ndarray* or *csr\_matrix*, optional) – The adjacency matrix of the tree in which the rows represent parents and columns represent children. The non-edges must be represented with zeros and the edges can have a weight value.

Note A tree must not have isolated vertices.

- **root\_vertex** (*int*) The vertex to be set as root.
- **skip\_checks** (*bool*, optional) If True, no checks will be performed. Only considered if an adjacency matrix is provided.

Returns shape\_cls (*type(cls)*) – A PointCloud or subclass arranged in a grid.

**classmethod init\_from\_depth\_image**(*depth\_image*, *spacing=None*, *adjacency\_matrix=None*, *root\_vertex=None*,

*skip\_checks=False*)

Return a 3D point cloud from the given depth image. The depth image is assumed to represent height/depth values and the XY coordinates are assumed to unit spaced and represent image coordinates. This is particularly useful for visualising depth values that have been recovered from images.

The default connectivity is the minimum spanning tree formed from a triangulation of the grid. The default root will be the centre of the grid (for an unmasked image), otherwise it will be the first pixel in the masked are of the image.

# Parameters

- **depth\_image** ([Image](#page-21-0) or subclass) A single channel image that contains depth values - as commonly returned by RGBD cameras, for example.
- **spacing** (*int* or *tuple* of 2 *int*, optional) The spacing between points. If a single *int* is provided, this is applied uniformly across each dimension. If a *tuple* is provided, the spacing is applied non-uniformly as defined e.g.  $(2, 3)$  gives a spacing of 2 for the rows and 3 for the columns.
- **adjacency\_matrix** ((n\_vertices, n\_vertices) *ndarray* or *csr\_matrix*, optional) – The adjacency matrix of the tree in which the rows represent parents and columns represent children. The non-edges must be represented with zeros and the edges can have a weight value.

Note A tree must not have isolated vertices.

- **root** vertex (*int*) The vertex to be set as root.
- **skip** checks (*bool*, optional) If  $True$ , no checks will be performed. Only considered if an adjacency matrix is provided.
- **Returns depth\_cloud** ( $type(cls)$ ) A new 3D PointCloud with unit XY coordinates and the given depth values as Z coordinates.

**classmethod init\_from\_edges**(*points*, *edges*, *root\_vertex*, *copy=True*, *skip\_checks=False*) Construct a Point Tree from edges array.

# Parameters

- **points** ((n\_vertices, n\_dims, ) *ndarray*) The array of point locations.
- **edges** ((n\_edges, 2, ) *ndarray*) The *ndarray* of edges, i.e. all the pairs of vertices that are connected with an edge.
- **root\_vertex** (*int*) That vertex that will be set as root.
- **copy** (*bool*, optional) If False, the adjacency\_matrix will not be copied on assignment.
- **skip\_checks** (*bool*, optional) If True, no checks will be performed.

# Examples

The following tree

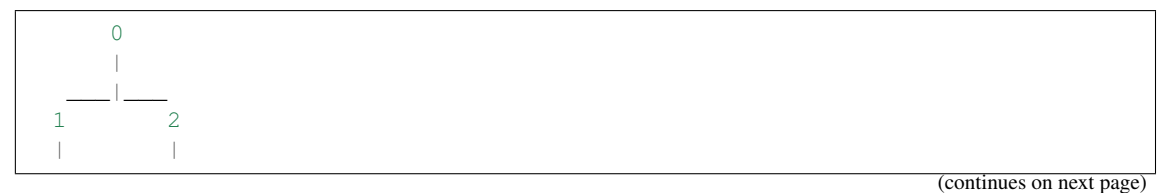

(continued from previous page)

 $\Box$ 3 4 5 | | | | | | 6 7 8

can be defined as

```
from menpo.shape import PointTree
import numpy as np
points = np.array([30, 30], [10, 20], [50, 20], [0, 10], [20, 10],
                   [50, 10], [0, 0], [20, 0], [50, 0]])
edges = np.array([0, 1], [0, 2], [1, 3], [1, 4], [2, 5], [3, 6],
                  [4, 7], [5, 8]])
tree = PointTree.init_from_edges(points, edges, root_vertex=0)
```
**is\_edge**(*vertex\_1*, *vertex\_2*, *skip\_checks=False*)

Whether there is an edge between the provided vertices.

# Parameters

- **vertex\_1** (*int*) The first selected vertex. Parent if the graph is directed.
- **vertex** 2 (*int*) The second selected vertex. Child if the graph is directed.
- **skip\_checks** (*bool*, optional) If False, the given vertices will be checked.

Returns is\_edge (*bool*) – True if there is an edge connecting vertex\_1 and vertex\_2.

Raises **ValueError** – The vertex must be between 0 and {n\_vertices-1}.

# **is\_leaf**(*vertex*, *skip\_checks=False*)

Whether the vertex is a leaf.

#### **Parameters**

- **vertex** (*int*) The selected vertex.
- **skip** checks (*bool*, optional) If  $False$ , the given vertex will be checked.

**Returns is leaf**  $(bool)$  – If True, then selected vertex is a leaf.

**Raises ValueError** – The vertex must be in the range  $[0, n_\text{vertices} - 1]$ .

#### **is\_tree**()

Checks if the graph is tree.

**Returns is true**  $(bool)$  – If the graph is a tree.

#### **isolated\_vertices**()

Returns the isolated vertices of the graph (if any), i.e. the vertices that have no edge connections.

**Returns isolated\_vertices** (*list*) – A *list* of the isolated vertices. If there aren't any, it returns an empty *list*.

**n\_children**(*vertex*, *skip\_checks=False*)

Returns the number of children of the selected vertex.

Parameters **vertex** (*int*) – The selected vertex.

Returns

• **n** children (*int*) – The number of children.

- skip checks (*bool*, optional) If  $False$ , the given vertex will be checked.
- **Raises ValueError** The vertex must be in the range  $[0, n$  vertices  $-1$ ].

#### **n\_parents**(*vertex*, *skip\_checks=False*)

Returns the number of parents of the selected vertex.

#### **Parameters**

- **vertex** (*int*) The selected vertex.
- **skip\_checks** (*bool*, optional) If False, the given vertex will be checked.

Returns n\_parents (*int*) – The number of parents.

**Raises ValueError** – The vertex must be in the range  $[0, n$  vertices  $-1$ ].

#### **n\_paths**(*start*, *end*)

Returns the number of all the paths (without cycles) existing from start vertex to end vertex.

### Parameters

- **start** (*int*) The vertex from which the paths start.
- **end** (*int*) The vertex from which the paths end.

Returns paths (*int*) – The paths' numbers.

### **n\_vertices\_at\_depth**(*depth*)

Returns the number of vertices at the specified depth.

Parameters **depth** (*int*) – The selected depth.

Returns n\_vertices (*int*) – The number of vertices that lie in the specified depth.

# **norm**(*\*\*kwargs*)

Returns the norm of this PointCloud. This is a translation and rotation invariant measure of the point cloud's intrinsic size - in other words, it is always taken around the point cloud's centre.

By default, the Frobenius norm is taken, but this can be changed by setting kwargs - see numpy.  $l$  inalg. norm for valid options.

Returns norm (*float*) – The norm of this [PointCloud](#page-185-0)

#### **parent**(*vertex*, *skip\_checks=False*)

Returns the parent of the selected vertex.

#### **Parameters**

- **vertex** (*int*) The selected vertex.
- **skip** checks (*bool*, optional) If  $False$ , the given vertex will be checked.

Returns parent (*int*) – The parent vertex.

**Raises ValueError** – The vertex must be in the range  $[0, n_\text{vertices} - 1]$ .

**parents**(*vertex*, *skip\_checks=False*)

Returns the parents of the selected vertex.

#### Parameters

- **vertex** (*int*) The selected vertex.
- **skip\_checks** (*bool*, optional) If False, the given vertex will be checked.

Returns parents (*list*) – The list of parents.

**Raises ValueError** – The vertex must be in the range  $[0, n \text{ vertices } - 1]$ .

#### **range**(*boundary=0*)

The range of the extent of the PointCloud.

- Parameters **boundary** (*float*) A optional padding distance that is used to extend the bounds from which the range is computed. Default is 0, no extension is performed.
- **Returns range** ( $(n_d = n)$ ) *ndarray*) The range of the [PointCloud](#page-185-0) extent in each dimension.

#### **relative\_location\_edge**(*parent*, *child*)

Returns the relative location between the provided vertices. That is if vertex j is the parent and vertex i is its child and vector l denotes the coordinates of a vertex, then

```
l_i - l_j = [[x_i], [y_i]] - [[x_j], [y_j]] == [[x_i - x_j], [y_i - y_j]]
```
#### Parameters

• **parent** (*int*) – The first selected vertex which is considered as the parent.

• **child** (*int*) – The second selected vertex which is considered as the child.

Returns relative\_location ((2,) *ndarray*) – The relative location vector.

Raises **ValueError** – Vertices parent and child are not connected with an edge.

### **relative\_locations**()

Returns the relative location between the vertices of each edge. If vertex j is the parent and vertex i is its child and vector l denotes the coordinates of a vertex, then:

```
l_i - l_j = [[x_i], [y_i]] - [[x_j], [y_j]] == [[x_i - x_j], [y_i - y_j]]
```
Returns relative\_locations ((n\_vertexes, 2) *ndarray*) – The relative locations vector.

#### **tojson**()

Convert this PointGraph to a dictionary representation suitable for inclusion in the LJSON landmark format.

Returns json (*dict*) – Dictionary with points and connectivity keys.

#### **vertices\_at\_depth**(*depth*)

Returns a list of vertices at the specified depth.

Parameters **depth** (*int*) – The selected depth.

Returns vertices (*list*) – The vertices that lie in the specified depth.

#### **with\_dims**(*dims*)

Return a copy of this shape with only particular dimensions retained.

**Parameters dims** (valid numpy array slice) – The slice that will be used on the dimensionality axis of the shape under transform. For example, to go from a 3D shape to a 2D one, [0, 1] could be provided or np.array([True, True, False]).

Returns *copy of self, with only the requested dims*

#### **property edges**

Returns the *ndarray* of edges, i.e. all the pairs of vertices that are connected with an edge.

Type (n\_edges, 2, ) *ndarray*

### **property has\_landmarks**

Whether the object has landmarks.

Type *bool*

# **property landmarks**

The landmarks object.

Type [LandmarkManager](#page-116-0)

# **property leaves**

Returns a *list* with the all leaves of the tree.

Type *list*

# **property lms**

Deprecated. Maintained for compatibility, will be removed in a future version. Returns a copy of this object, which previously would have held the 'underlying' [PointCloud](#page-185-0) subclass.

Type self

**property maximum\_depth**

Returns the maximum depth of the tree.

Type *int*

**property n\_dims** The number of dimensions in the pointcloud.

Type *int*

**property n\_edges**

Returns the number of edges.

Type *int*

**property n\_landmark\_groups** The number of landmark groups on this object.

Type *int*

**property n\_leaves** Returns the number of leaves of the tree.

Type *int*

**property n\_parameters** The length of the vector that this object produces.

Type *int*

**property n\_points** The number of points in the pointcloud.

Type *int*

**property n\_vertices** Returns the number of vertices.

Type *int*

# **property vertices**

Returns the *list* of vertices.

Type *list*

# **1.8.5 LabelledPointGraph**

A subclass of [PointUndirectedGraph](#page-213-0) that allows the attaching of *labels* associated with semantic parts of the object.

# **LabelledPointUndirectedGraph**

<span id="page-265-0"></span>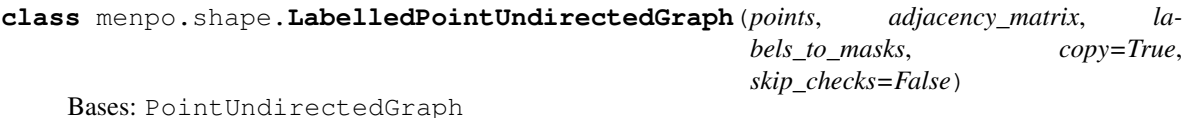

A subclass of [PointUndirectedGraph](#page-213-0) that allows the attaching of 'labels' associated with semantic parts of an object. For example, for a face the semantic parts might be the eyes, nose and mouth. These 'labels' are defined as a dictionary of string keys that map to boolean mask arrays that define which of the underlying points belong to a given label.

The labels to masks must be within an *OrderedDict* so that semantic ordering can be maintained.

# **Parameters**

- **points** (*ndarray*) The points representing the landmarks.
- **adjacency\_matrix** ((n\_vertices, n\_vertices, ) *ndarray* or *csr\_matrix*) The adjacency matrix of the graph. The non-edges must be represented with zeros and the edges can have a weight value.

Note adjacency\_matrix must be symmetric.

- **labels\_to\_masks** (*ordereddict* {*str* -> *bool ndarray*}) For each label, the mask that specifies the indices in to the points that belong to the label.
- **copy** (*bool*, optional) If True, a copy of the data is stored.

# Raises

- **ValueError** If *dict* passed instead of *OrderedDict*
- **ValueError** If no set of label masks is passed.
- **ValueError** If any of the label masks differs in size to the points.
- **ValueError** If there exists any point in the points that is not covered by a label.

**\_view\_2d**(*with\_labels=None*, *without\_labels=None*, *group='group'*, *figure\_id=None*, *new\_figure=False*, *image\_view=True*, *render\_lines=True*, *line\_colour=None*, *line\_style='-'*, *line\_width=1*, *render\_markers=True*, *marker\_style='o'*, *marker\_size=5*, *marker\_face\_colour=None*, *marker\_edge\_colour=None*, *marker\_edge\_width=1.0*, *render\_numbering=False*, *numbers\_horizontal\_align='center'*, *numbers\_vertical\_align='bottom'*, *numbers\_font\_name='sans-serif '*, *numbers* font size=10, *numbers* font style='normal', *numbers* font weight='normal', *numbers\_font\_colour='k'*, *render\_legend=True*, *legend\_title="*, *legend\_font\_name='sansserif '*, *legend\_font\_style='normal'*, *legend\_font\_size=10*, *legend\_font\_weight='normal'*, *legend\_marker\_scale=None*, *legend\_location=2*, *legend\_bbox\_to\_anchor=(1.05*, *1.0)*, *legend\_border\_axes\_pad=None*, *legend\_n\_columns=1*, *legend\_horizontal\_spacing=None*, *legend\_vertical\_spacing=None*, *legend\_border=True*, *legend\_border\_padding=None*, *legend\_shadow=False*, *legend\_rounded\_corners=False*, *render\_axes=True*, *axes\_font\_name='sans-serif '*, *axes\_font\_size=10*, *axes\_font\_style='normal'*, *axes\_font\_weight='normal'*, *axes\_x\_limits=None*, *axes\_y\_limits=None*, *axes\_x\_ticks=None*, *axes\_y\_ticks=None*, *figure\_size=(10*, *8)*)

Visualize the labelled point undirected graph.

#### Parameters

- **with\_labels** (None or *str* or *list* of *str*, optional) If not None, only show the given label(s). Should not be used with the without\_labels kwarg.
- **without\_labels** (None or *str* or *list* of *str*, optional) If not None, show all except the given label(s). Should **not** be used with the with labels kwarg.
- **group** (*str* or *None*, optional) The name of the labelled point undirected graph. It is used in the legend.
- **figure\_id** (*object*, optional) The id of the figure to be used.
- **new\_figure** (*bool*, optional) If True, a new figure is created.
- **image\_view** (*bool*, optional) If True, the x and y axes are flipped.
- **render\_lines** (*bool*, optional) If True, the edges will be rendered.
- **line\_colour** (See Below, optional) The colour of the lines. Example options:

```
{r, g, b, c, m, k, w}
or
(3, ) ndarray
```
It can either be one of the above or a *list* of those defining a value per label.

- **line\_style**  $({' -}', {-, -}', {-, ', , ' :'},$  optional) The style of the lines.
- **line\_width** (*float*, optional) The width of the lines.
- **render\_markers** (*bool*, optional) If True, the markers will be rendered.
- **marker\_style** (See Below, optional) The style of the markers. Example options

{., ,, o, v, ^, <, >, +, x, D, d, s, p, \*, h, H, 1, 2, 3, 4, 8}

- **marker\_size** (*int*, optional) The size of the markers in points.
- **marker\_face\_colour** (See Below, optional) The face (filling) colour of the markers. Example options

```
{r, g, b, c, m, k, w}
or
(3, ) ndarray
```
It can either be one of the above or a *list* of those defining a value per label.

• **marker\_edge\_colour** (See Below, optional) – The edge colour of the markers. Example options

```
\{r, q, b, c, m, k, w\}or
(3, ) ndarray
```
It can either be one of the above or a *list* of those defining a value per label.

- **marker\_edge\_width** (*float*, optional) The width of the markers' edge.
- **render\_numbering** (*bool*, optional) If True, the landmarks will be numbered.
- **numbers\_horizontal\_align** ({center, right, left}, optional) The horizontal alignment of the numbers' texts.
- **numbers\_vertical\_align** ({center, top, bottom, baseline}, optional) – The vertical alignment of the numbers' texts.
- **numbers font name** (See Below, optional) The font of the numbers. Example options

{serif, sans-serif, cursive, fantasy, monospace}

- **numbers** font size (*int*, optional) The font size of the numbers.
- **numbers\_font\_style** ({normal, italic, oblique}, optional) The font style of the numbers.
- **numbers\_font\_weight** (See Below, optional) The font weight of the numbers. Example options

{ultralight, light, normal, regular, book, medium, roman, semibold, demibold, demi, bold, heavy, extra bold, black}

• **numbers\_font\_colour** (See Below, optional) – The font colour of the numbers. Example options

```
\{r, q, b, c, m, k, w\}or
(3, ) ndarray
```
- **render\_legend** (*bool*, optional) If True, the legend will be rendered.
- **legend\_title** (*str*, optional) The title of the legend.
- **legend\_font\_name** (See Below, optional) The font of the legend. Possible options

{serif, sans-serif, cursive, fantasy, monospace}

- **legend\_font\_style** ({normal, italic, oblique}, optional) The font style of the legend.
- **legend\_font\_size** (*int*, optional) The font size of the legend.
- **legend font weight** (See Below, optional) The font weight of the legend. Possible options

{ultralight, light, normal, regular, book, medium, roman, semibold, demibold, demi, bold, heavy, extra bold, black}

- **legend\_marker\_scale** (*float*, optional) The relative size of the legend markers with respect to the original
- **legend\_location** (*int*, optional) The location of the legend. The predefined values are:

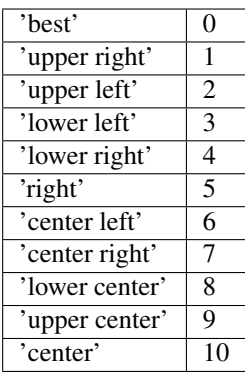

- **legend\_bbox\_to\_anchor** ((*float*, *float*), optional) The bbox that the legend will be anchored.
- **legend\_border\_axes\_pad** (*float*, optional) The pad between the axes and legend border.
- **legend\_n\_columns** (*int*, optional) The number of the legend's columns.
- **legend\_horizontal\_spacing** (*float*, optional) The spacing between the columns.
- **legend\_vertical\_spacing** (*float*, optional) The vertical space between the legend entries.
- **legend\_border** (*bool*, optional) If True, a frame will be drawn around the legend.
- **legend\_border\_padding** (*float*, optional) The fractional whitespace inside the legend border.
- **legend\_shadow** (*bool*, optional) If True, a shadow will be drawn behind legend.
- **legend\_rounded\_corners** (*bool*, optional) If True, the frame's corners will be rounded (fancybox).
- **render\_axes** (*bool*, optional) If True, the axes will be rendered.
- **axes\_font\_name** (See Below, optional) The font of the axes. Example options

{serif, sans-serif, cursive, fantasy, monospace}

- **axes\_font\_size** (*int*, optional) The font size of the axes.
- **axes\_font\_style** ({normal, italic, oblique}, optional) The font style of the axes.
- **axes\_font\_weight** (See Below, optional) The font weight of the axes. Example options

{ultralight, light, normal, regular, book, medium, roman, semibold, demibold, demi, bold, heavy, extra bold, black}

- **axes\_x\_limits** (*float* or (*float*, *float*) or None, optional) The limits of the x axis. If *float*, then it sets padding on the right and left of the LabelledPointUndirectedGraph as a percentage of the LabelledPointUndirectedGraph's width. If *tuple* or *list*, then it defines the axis limits. If None, then the limits are set automatically.
- **axes\_y\_limits** ((*float*, *float*) *tuple* or None, optional) The limits of the y axis. If *float*, then it sets padding on the top and bottom of the LabelledPointUndirectedGraph as

a percentage of the LabelledPointUndirectedGraph's height. If *tuple* or *list*, then it defines the axis limits. If None, then the limits are set automatically.

- **axes\_x\_ticks** (*list* or *tuple* or None, optional) The ticks of the x axis.
- **axes\_y\_ticks** (*list* or *tuple* or None, optional) The ticks of the y axis.
- **figure\_size** ((*float*, *float*) or *None*, optional) The size of the figure in inches.

Raises **ValueError** – If both with\_labels and without\_labels are passed.

**\_view\_landmarks\_2d**(*group=None*, *with\_labels=None*, *without\_labels=None*, *figure\_id=None*, *new\_figure=False*, *image\_view=True*, *render\_lines=True*, *line\_colour='k'*, *line\_style='-'*, *line\_width=2*, *render\_markers=True*, *marker\_style='s'*, *marker\_size=7*, *marker\_face\_colour='k'*, *marker\_edge\_colour='k'*, *marker\_edge\_width=1.0*, *render\_lines\_lms=True*, *line\_colour\_lms=None*, *line\_style\_lms='-'*, *line\_width\_lms=1*, *render\_markers\_lms=True*, *marker\_style\_lms='o'*, *marker\_size\_lms=5*, *marker\_face\_colour\_lms=None*, *marker\_edge\_colour\_lms=None*, *marker\_edge\_width\_lms=1.0*, *render\_numbering=False*, *numbers\_horizontal\_align='center'*, *numbers* vertical align='bottom', *numbers* font name='sans*serif '*, *numbers\_font\_size=10*, *numbers\_font\_style='normal'*, *numbers* font weight='normal', and *numbers* font colour='k', *render\_legend=False*, *legend\_title="*, *legend\_font\_name='sansserif '*, *legend\_font\_style='normal'*, *legend\_font\_size=10*, *legend\_font\_weight='normal'*, *legend\_marker\_scale=None*, *legend\_location=2*, *legend\_bbox\_to\_anchor=(1.05*, *1.0)*, *legend\_border\_axes\_pad=None*, *legend\_n\_columns=1*, *legend\_horizontal\_spacing=None*, *legend\_vertical\_spacing=None*, *legend\_border=True*, *legend\_border\_padding=None*, *legend\_shadow=False*, *legend\_rounded\_corners=False*, *render\_axes=False*, *axes\_font\_name='sans-serif '*, *axes\_font\_size=10*, *axes\_font\_style='normal'*, *axes\_font\_weight='normal'*, *axes\_x\_limits=None*, *axes\_y\_limits=None*, *axes\_x\_ticks=None*, *axes\_y\_ticks=None*, *figure\_size=(7*, *7)*)

Visualize the landmarks. This method will appear on the *PointGraph* as view\_landmarks.

#### **Parameters**

- **group** (*str* or''None'' optional) The landmark group to be visualized. If None and there are more than one landmark groups, an error is raised.
- **with\_labels** (None or *str* or *list* of *str*, optional) If not None, only show the given label(s). Should not be used with the without labels kwarg.
- **without\_labels** (None or *str* or *list* of *str*, optional) If not None, show all except the given label(s). Should not be used with the with\_labels kwarg.
- **figure** id (*object*, optional) The id of the figure to be used.
- **new\_figure** (*bool*, optional) If True, a new figure is created.
- **image\_view** (*bool*, optional) If True the PointCloud will be viewed as if it is in the image coordinate system.
- **render\_lines** (*bool*, optional) If True, the edges will be rendered.
- **line colour** (See Below, optional) The colour of the lines. Example options:

```
\{r, q, b, c, m, k, w\}or
(3, ) ndarray
```
- **line\_style**  $({-, --, -, \cdot; })$ , optional) The style of the lines.
- **line\_width** (*float*, optional) The width of the lines.
- **render\_markers** (*bool*, optional) If True, the markers will be rendered.
- **marker\_style** (See Below, optional) The style of the markers. Example options

{., ,, o, v, ^, <, >, +, x, D, d, s, p, \*, h, H, 1, 2, 3, 4, 8}

- **marker** size (*int*, optional) The size of the markers in points.
- **marker\_face\_colour** (See Below, optional) The face (filling) colour of the markers. Example options

```
{r, g, b, c, m, k, w}
or
(3, ) ndarray
```
• **marker** edge colour (See Below, optional) – The edge colour of the markers. Example options

```
\{r, q, b, c, m, k, w\}or
(3, ) ndarray
```
- **marker\_edge\_width** (*float*, optional) The width of the markers' edge.
- **render\_lines\_lms** (*bool*, optional) If True, the edges of the landmarks will be rendered.
- **line colour lms** (See Below, optional) The colour of the lines of the landmarks. Example options:

```
{r, g, b, c, m, k, w}
or
(3, ) ndarray
```
- **line\_style\_lms**  $({-, --, -, \cdot, :} )$ , optional) The style of the lines of the landmarks.
- **line\_width\_lms** (*float*, optional) The width of the lines of the landmarks.
- **render\_markers** If True, the markers of the landmarks will be rendered.
- **marker\_style** The style of the markers of the landmarks. Example options

{., ,, o, v, ^, <, >, +, x, D, d, s, p, \*, h, H, 1, 2, 3, 4, 8}

- **marker** size The size of the markers of the landmarks in points.
- **marker\_face\_colour** The face (filling) colour of the markers of the landmarks. Example options

```
{r, g, b, c, m, k, w}
or
(3, ) ndarray
```
• **marker\_edge\_colour** – The edge colour of the markers of the landmarks. Example options

```
{r, g, b, c, m, k, w}
or
(3, ) ndarray
```
- **marker\_edge\_width** The width of the markers' edge of the landmarks.
- **render\_numbering** (*bool*, optional) If True, the landmarks will be numbered.
- **numbers\_horizontal\_align** ({center, right, left}, optional) The horizontal alignment of the numbers' texts.
- **numbers\_vertical\_align** ({center, top, bottom, baseline}, optional) – The vertical alignment of the numbers' texts.
- **numbers\_font\_name** (See Below, optional) The font of the numbers. Example options

{serif, sans-serif, cursive, fantasy, monospace}

- **numbers\_font\_size** (*int*, optional) The font size of the numbers.
- **numbers\_font\_style** ({normal, italic, oblique}, optional) The font style of the numbers.
- **numbers\_font\_weight** (See Below, optional) The font weight of the numbers. Example options

```
{ultralight, light, normal, regular, book, medium, roman,
semibold, demibold, demi, bold, heavy, extra bold, black}
```
• **numbers\_font\_colour** (See Below, optional) – The font colour of the numbers. Example options

```
{r, g, b, c, m, k, w}
or
(3, ) ndarray
```
- **render\_legend** (*bool*, optional) If True, the legend will be rendered.
- **legend\_title** (*str*, optional) The title of the legend.
- **legend\_font\_name** (See below, optional) The font of the legend. Example options

{serif, sans-serif, cursive, fantasy, monospace}

- **legend\_font\_style** ({normal, italic, oblique}, optional) The font style of the legend.
- **legend\_font\_size** (*int*, optional) The font size of the legend.
- **legend\_font\_weight** (See Below, optional) The font weight of the legend. Example options

```
{ultralight, light, normal, regular, book, medium, roman,
semibold, demibold, demi, bold, heavy, extra bold, black}
```
- **legend\_marker\_scale** (*float*, optional) The relative size of the legend markers with respect to the original
- **legend\_location** (*int*, optional) The location of the legend. The predefined values are:

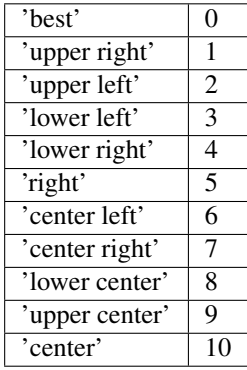

- **legend\_bbox\_to\_anchor** ((*float*, *float*) *tuple*, optional) The bbox that the legend will be anchored.
- **legend\_border\_axes\_pad** (*float*, optional) The pad between the axes and legend border.
- **legend\_n\_columns** (*int*, optional) The number of the legend's columns.
- **legend\_horizontal\_spacing** (*float*, optional) The spacing between the columns.
- **legend\_vertical\_spacing** (*float*, optional) The vertical space between the legend entries.
- **legend\_border** (*bool*, optional) If True, a frame will be drawn around the legend.
- **legend\_border\_padding** (*float*, optional) The fractional whitespace inside the legend border.
- **legend\_shadow** (*bool*, optional) If True, a shadow will be drawn behind legend.
- **legend\_rounded\_corners** (*bool*, optional) If True, the frame's corners will be rounded (fancybox).
- **render\_axes** (*bool*, optional) If True, the axes will be rendered.
- **axes\_font\_name** (See Below, optional) The font of the axes. Example options

{serif, sans-serif, cursive, fantasy, monospace}

- **axes\_font\_size** (*int*, optional) The font size of the axes.
- **axes\_font\_style** ({normal, italic, oblique}, optional) The font style of the axes.
- **axes\_font\_weight** (See Below, optional) The font weight of the axes. Example options

{ultralight, light, normal, regular, book, medium, roman, semibold, demibold, demi, bold, heavy, extra bold, black}

- **axes\_x\_limits** (*float* or (*float*, *float*) or None, optional) The limits of the x axis. If *float*, then it sets padding on the right and left of the PointCloud as a percentage of the PointCloud's width. If *tuple* or *list*, then it defines the axis limits. If None, then the limits are set automatically.
- **axes\_y\_limits** ((*float*, *float*) *tuple* or None, optional) The limits of the y axis. If *float*, then it sets padding on the top and bottom of the PointCloud as a percentage of the PointCloud's height. If *tuple* or *list*, then it defines the axis limits. If None, then the limits are set automatically.
- **axes** x ticks (*list* or *tuple* or None, optional) The ticks of the x axis.
- **axes\_y\_ticks** (*list* or *tuple* or None, optional) The ticks of the y axis.
- **figure\_size** ((*float*, *float*) *tuple* or None optional) The size of the figure in inches.

# Raises

- **ValueError** If both with\_labels and without\_labels are passed.
- **ValueError** If the landmark manager doesn't contain the provided group label.

#### **add\_label**(*label*, *indices*)

Add a new label by creating a new mask over the points. A new [LabelledPointUndirectedGraph](#page-265-0) is returned.

### Parameters

- **label** (*string*) Label of landmark.
- **indices** ((K,) *ndarray*) Array of indices in to the points. Each index implies membership to the label.
- Returns labelled pointgraph ([LabelledPointUndirectedGraph](#page-265-0)) A new labelled pointgraph with the new label specified by indices.

# **as\_vector**(*\*\*kwargs*)

Returns a flattened representation of the object as a single vector.

Returns vector (*(N,) ndarray*) – The core representation of the object, flattened into a single vector. Note that this is always a view back on to the original object, but is not writable.

### **bounding\_box**()

Return a bounding box from two corner points as a directed graph. In the case of a 2D pointcloud, first point (0) should be nearest the origin. In the case of an image, this ordering would appear as:

 $0 < -3$  $|$   $\sim$ | |  $\overline{\text{V}}$  $1--&>2$ 

In the case of a pointcloud, the ordering will appear as:

 $3 < -2$  $|$   $\sim$ | |  $\overline{V}$  $0--1$ 

In the case of a 3D pointcloud, the first point (0) should be the near closest to the origin and the second point is the far opposite corner.

Returns bounding\_box ( $PointDirectedGraph$ ) – The axis aligned bounding box of the PointCloud.

# **bounds**(*boundary=0*)

The minimum to maximum extent of the PointCloud. An optional boundary argument can be provided to expand the bounds by a constant margin.

Parameters **boundary** (*float*) – A optional padding distance that is added to the bounds. Default is 0, meaning the max/min of tightest possible containing square/cube/hypercube is returned.

#### Returns

- **min** b ((n\_dims,) *ndarray*) The minimum extent of the *[PointCloud](#page-185-0)* and boundary along each dimension
- max\_b ((n\_dims,) *ndarray*) The maximum extent of the *[PointCloud](#page-185-0)* and boundary along each dimension

### <span id="page-274-0"></span>**centre**()

The mean of all the points in this PointCloud (centre of mass).

Returns centre ((n\_dims) *ndarray*) – The mean of this PointCloud's points.

### **centre\_of\_bounds**()

The centre of the absolute bounds of this PointCloud. Contrast with  $centre()$ , which is the mean point position.

Returns centre (n\_dims *ndarray*) – The centre of the bounds of this PointCloud.

### **constrain\_to\_bounds**(*bounds*)

Returns a copy of this PointCloud, constrained to lie exactly within the given bounds. Any points outside the bounds will be 'snapped' to lie *exactly* on the boundary.

```
Parameters bounds ((n_d dims, n_d dims) tuple of scalars) – The bounds to constrain this
    pointcloud within.
```

```
Returns constrained (PointC1oud) – The constrained pointcloud.
```
#### **copy**()

Generate an efficient copy of this [LabelledPointUndirectedGraph](#page-265-0).

**Returns** type (self) – A copy of this object

### **distance\_to**(*pointcloud*, *\*\*kwargs*)

Returns a distance matrix between this PointCloud and another. By default the Euclidean distance is calculated - see *scipy.spatial.distance.cdist* for valid kwargs to change the metric and other properties.

- **Parameters pointcloud** ([PointCloud](#page-185-0)) The second pointcloud to compute distances between. This must be of the same dimension as this PointCloud.
- Returns distance\_matrix ((n\_points, n\_points) *ndarray*) The symmetric pairwise distance matrix between the two PointClouds s.t. distance  $_matrix[i, j]$  is the distance between the i'th point of this PointCloud and the j'th point of the input PointCloud.

### **find\_all\_paths**(*start*, *end*, *path=[]*)

Returns a list of lists with all the paths (without cycles) found from start vertex to end vertex.

#### **Parameters**

• **start** (*int*) – The vertex from which the paths start.

- **end** (*int*) The vertex from which the paths end.
- **path** (*list*, optional) An existing path to append to.
- Returns paths (*list* of *list*) The list containing all the paths from start to end.
- **find\_all\_shortest\_paths**(*algorithm='auto'*, *unweighted=False*)
	- Returns the distances and predecessors arrays of the graph's shortest paths.

### Parameters

• **algorithm** ('str', see below, optional) – The algorithm to be used. Possible options are:

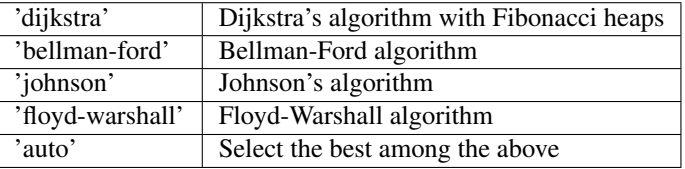

• **unweighted** (*bool*, optional) – If True, then find unweighted distances. That is, rather than finding the path between each vertex such that the sum of weights is minimized, find the path such that the number of edges is minimized.

# Returns

- distances ((n\_vertices, n\_vertices,) *ndarray*) The matrix of distances between all graph vertices. distances [i,j] gives the shortest distance from vertex i to vertex  $\dot{\mathbf{\tau}}$  along the graph.
- predecessors ((n\_vertices, n\_vertices,) *ndarray*) The matrix of predecessors, which can be used to reconstruct the shortest paths. Each entry predecessors  $[i, j]$ j] gives the index of the previous vertex in the path from vertex  $\pm$  to vertex  $\pm$ . If no path exists between vertices i and j, then predecessors  $[i, j] = -99999$ .

# **find\_path**(*start*, *end*, *method='bfs'*, *skip\_checks=False*)

Returns a *list* with the first path (without cycles) found from the start vertex to the end vertex. It can employ either depth-first search or breadth-first search.

### Parameters

- **start** (*int*) The vertex from which the path starts.
- **end** (*int*) The vertex to which the path ends.
- **method** ({bfs, dfs}, optional) The method to be used.
- **skip\_checks** (*bool*, optional) If True, then input arguments won't pass through checks. Useful for efficiency.

Returns path (*list*) – The path's vertices.

Raises **ValueError** – Method must be either bfs or dfs.

**find\_shortest\_path**(*start*, *end*, *algorithm='auto'*, *unweighted=False*, *skip\_checks=False*) Returns a *list* with the shortest path (without cycles) found from start vertex to end vertex.

# Parameters

- **start** (*int*) The vertex from which the path starts.
- **end** (*int*) The vertex to which the path ends.

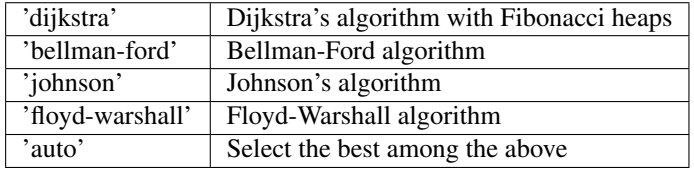

• **algorithm** ('str', see below, optional) – The algorithm to be used. Possible options are:

- **unweighted** (*bool*, optional) If True, then find unweighted distances. That is, rather than finding the path such that the sum of weights is minimized, find the path such that the number of edges is minimized.
- **skip\_checks** (*bool*, optional) If True, then input arguments won't pass through checks. Useful for efficiency.

#### Returns

- **path** (*list*) The shortest path's vertices, including start and end. If there was not path connecting the vertices, then an empty *list* is returned.
- distance (*int* or *float*) The distance (cost) of the path from start to end.

#### **from\_mask**(*mask*)

A 1D boolean array with the same number of elements as the number of points in the *PointUndirectedGraph*. This is then broadcast across the dimensions of the *PointUndirectedGraph* and returns a new *PointUndirectedGraph* containing only those points that were True in the mask.

Parameters **mask** ((n\_vertices,) *ndarray*) – 1D array of booleans

**Returns pointgraph** (Point UndirectedGraph) – A new pointgraph that has been masked.

Raises **ValueError** – Mask must be a 1D boolean array of the same number of entries as points in this PointUndirectedGraph.

#### **from\_vector**(*vector*)

Build a new instance of the object from it's vectorized state.

self is used to fill out the missing state required to rebuild a full object from it's standardized flattened state. This is the default implementation, which is which is a deepcopy of the object followed by a call to  $from\_vector\_inplace()$ . This method can be overridden for a performance benefit if desired.

Parameters **vector** ((n\_parameters,) *ndarray*) – Flattened representation of the object.

**Returns object** (type (self)) – An new instance of this class.

# <span id="page-276-0"></span>**from\_vector\_inplace**(*vector*)

Deprecated. Use the non-mutating API, [from\\_vector](#page-7-0).

For internal usage in performance-sensitive spots, see *\_from\_vector\_inplace()*

**Parameters vector** ((n\_parameters,) *ndarray*) – Flattened representation of this object

#### **get\_adjacency\_list**()

Returns the adjacency list of the graph, i.e. a *list* of length n\_vertices that for each vertex has a *list* of the vertex neighbours. If the graph is directed, the neighbours are children.

Returns adjacency\_list (*list* of *list* of length n\_vertices) – The adjacency list of the graph.

#### **get\_label**(*label*)

Returns a new  $PointUndirectedGraph$  that contains the subset of points that this label represents.

Parameters **label** (*string*) – Label to filter on.

Returns graph ([PointUndirectedGraph](#page-213-0)) – The PointUndirectedGraph containing the subset of points that this label masks. Will be a subset of the entire group's points.

# **h\_points**()

Convert poincloud to a homogeneous array:  $(n\_dims + 1, n\_points)$ 

Type type(self)

# **has\_cycles**()

Checks if the graph has at least one cycle.

Returns has\_cycles (*bool*) – True if the graph has cycles.

### **has\_isolated\_vertices**()

Whether the graph has any isolated vertices, i.e. vertices with no edge connections.

Returns has\_isolated\_vertices (*bool*) – True if the graph has at least one isolated vertex.

### **has\_nan\_values**()

Tests if the vectorized form of the object contains nan values or not. This is particularly useful for objects with unknown values that have been mapped to nan values.

**Returns has nan values** (*bool*) – If the vectorized object contains nan values.

**classmethod init\_2d\_grid**(*shape*, *spacing=None*, *adjacency\_matrix=None*, *skip\_checks=False*)

Create a PointGraph that exists on a regular 2D grid. The first dimension is the number of rows in the grid and the second dimension of the shape is the number of columns. spacing optionally allows the definition of the distance between points (uniform over points). The spacing may be different for rows and columns.

If no adjacency matrix is provided, the default connectivity will be a 4-connected lattice.

### Parameters

- **shape** (*tuple* of 2 *int*) The size of the grid to create, this defines the number of points across each dimension in the grid. The first element is the number of rows and the second is the number of columns.
- **spacing** (*int* or *tuple* of 2 *int*, optional) The spacing between points. If a single *int* is provided, this is applied uniformly across each dimension. If a *tuple* is provided, the spacing is applied non-uniformly as defined e.g.  $(2, 3)$  gives a spacing of 2 for the rows and 3 for the columns.
- **adjacency\_matrix** ((n\_vertices, n\_vertices) *ndarray* or *csr\_matrix*, optional) – The adjacency matrix of the graph in which the rows represent source vertices and columns represent destination vertices. The non-edges must be represented with zeros and the edges can have a weight value.

The adjacency matrix of an undirected graph must be symmetric.

• **skip** checks (*bool*, optional) – If  $True$ , no checks will be performed. Only considered if no adjacency matrix is provided.

Returns pgraph (*PointGraph*) – A pointgraph arranged in a grid.

```
classmethod init_from_depth_image(depth_image, spacing=None, adja-
                                    cency_matrix=None, skip_checks=False)
```
Return a 3D point graph from the given depth image. The depth image is assumed to represent height/depth values and the XY coordinates are assumed to unit spaced and represent image coordinates. This is particularly useful for visualising depth values that have been recovered from images.

If no adjacency matrix is provided, the default connectivity will be a 4-connected lattice.

### Parameters

- **depth\_image** ([Image](#page-21-0) or subclass) A single channel image that contains depth values - as commonly returned by RGBD cameras, for example.
- **spacing** (*int* or *tuple* of 2 *int*, optional) The spacing between points. If a single *int* is provided, this is applied uniformly across each dimension. If a *tuple* is provided, the spacing is applied non-uniformly as defined e.g.  $(2, 3)$  gives a spacing of 2 for the rows and 3 for the columns.
- **adjacency\_matrix** ((n\_vertices, n\_vertices) *ndarray* or *csr\_matrix*, optional) – The adjacency matrix of the graph in which the rows represent source vertices and columns represent destination vertices. The non-edges must be represented with zeros and the edges can have a weight value.

The adjacency matrix of an undirected graph must be symmetric.

- **skip\_checks** (*bool*, optional) If True, no checks will be performed. Only considered if no adjacency matrix is provided.
- **Returns depth cloud** (type (cls)) A new 3D PointGraph with unit XY coordinates and the given depth values as Z coordinates.

**classmethod init\_from\_edges**(*points*, *edges*, *labels\_to\_masks*, *copy=True*, *skip\_checks=False*) Construct a [LabelledPointUndirectedGraph](#page-265-0) from an edges array.

See [PointUndirectedGraph](#page-213-0) for more information.

#### Parameters

- **points** ((n\_vertices, n\_dims, ) *ndarray*) The array of point locations.
- **edges** ((n\_edges, 2, ) *ndarray* or None) The *ndarray* of edges, i.e. all the pairs of vertices that are connected with an edge. If None, then an empty adjacency matrix is created.
- **labels\_to\_masks** (*ordereddict {str -> bool ndarray}*) For each label, the mask that specifies the indices in to the points that belong to the label.
- **copy** (*bool*, optional) If False, the *adjacency\_matrix* will not be copied on assignment.
- **skip\_checks** (*bool*, optional) If True, no checks will be performed.

#### **classmethod init\_from\_indices\_mapping**(*points*, *adjacency*, *labels\_to\_indices*, *copy=True*)

Static constructor to create a [LabelledPointUndirectedGraph](#page-265-0) from an ordered dictionary that maps a set of indices .

# Parameters

- **points** ([PointCloud](#page-185-0)) The points representing the landmarks.
- **adjacency** ((n\_vertices, n\_vertices, ) *ndarray*, *csr\_matrix* or *list* of edges) – The adjacency matrix of the graph, or a list of edges representing adjacency.
- **labels\_to\_indices** (*ordereddict* {*str* -> *int ndarray*}) For each label, the indices in to the points that belong to the label.
- **copy** (*boolean*, optional) If True, a copy of the data is stored on the group.
- Returns labelled pointgraph ([LabelledPointUndirectedGraph](#page-265-0)) Labelled point undirected graph wrapping the given points with the given semantic labels applied.

### Raises

- **ValueError** If *dict* passed instead of *OrderedDict*
- **ValueError** If any of the label masks differs in size to the points.
- **ValueError** If there exists any point in the points that is not covered by a label.

```
classmethod init_with_all_label(points, adjacency_matrix, copy=True)
```
Static constructor to create a [LabelledPointUndirectedGraph](#page-265-0) with a single default 'all' label that covers all points.

### Parameters

- **points** (*ndarray*) The points representing the landmarks.
- **adjacency\_matrix** ((n\_vertices, n\_vertices, ) *ndarray* or *csr\_matrix*) The adjacency matrix of the graph. The non-edges must be represented with zeros and the edges can have a weight value.

Note adjacency\_matrix must be symmetric.

• **copy** (*bool*, optional) – If True, a copy of data is stored on the group.

Returns labelled pointgraph ([LabelledPointUndirectedGraph](#page-265-0)) – Labelled pointgraph wrapping the given points with a single label called 'all' that is True for all points.

# **is\_edge**(*vertex\_1*, *vertex\_2*, *skip\_checks=False*)

Whether there is an edge between the provided vertices.

### **Parameters**

- **vertex\_1** (*int*) The first selected vertex. Parent if the graph is directed.
- **vertex\_2** (*int*) The second selected vertex. Child if the graph is directed.
- **skip\_checks** (*bool*, optional) If False, the given vertices will be checked.

Returns is\_edge (*bool*) – True if there is an edge connecting vertex\_1 and vertex\_2.

Raises **ValueError** – The vertex must be between 0 and {n\_vertices-1}.

### **is\_tree**()

Checks if the graph is tree.

Returns is\_true (*bool*) – If the graph is a tree.

### **isolated\_vertices**()

Returns the isolated vertices of the graph (if any), i.e. the vertices that have no edge connections.

**Returns isolated vertices** (*list*) – A *list* of the isolated vertices. If there aren't any, it returns an empty *list*.

#### **minimum\_spanning\_tree**(*root\_vertex*)

Returns the minimum spanning tree of the graph using Kruskal's algorithm.

Parameters **root\_vertex** (*int*) – The vertex that will be set as root in the output MST.

Returns mst ([PointTree](#page-247-0)) – The computed minimum spanning tree with the *points* of *self*.

Raises **ValueError** – Cannot compute minimum spanning tree of a graph with isolated vertices

# **n\_neighbours**(*vertex*, *skip\_checks=False*)

Returns the number of neighbours of the selected vertex.

#### **Parameters**

- **vertex** (*int*) The selected vertex.
- **skip\_checks** (*bool*, optional) If False, the given vertex will be checked.

Returns n\_neighbours (*int*) – The number of neighbours.

Raises **ValueError** – The vertex must be between 0 and {n\_vertices-1}.

#### **n\_paths**(*start*, *end*)

Returns the number of all the paths (without cycles) existing from start vertex to end vertex.

### Parameters

- **start** (*int*) The vertex from which the paths start.
- **end** (*int*) The vertex from which the paths end.

Returns paths (*int*) – The paths' numbers.

#### **neighbours**(*vertex*, *skip\_checks=False*)

Returns the neighbours of the selected vertex.

### Parameters

- **vertex** (*int*) The selected vertex.
- **skip\_checks** (*bool*, optional) If False, the given vertex will be checked.

Returns neighbours (*list*) – The list of neighbours.

**Raises ValueError** – The vertex must be between 0 and {n\_vertices-1}.

#### **norm**(*\*\*kwargs*)

Returns the norm of this PointCloud. This is a translation and rotation invariant measure of the point cloud's intrinsic size - in other words, it is always taken around the point cloud's centre.

By default, the Frobenius norm is taken, but this can be changed by setting kwargs - see numpy.  $l$  inalg. norm for valid options.

**Returns norm** (*float*) – The norm of this [PointCloud](#page-185-0)

#### **range**(*boundary=0*)

The range of the extent of the PointCloud.

- Parameters **boundary** (*float*) A optional padding distance that is used to extend the bounds from which the range is computed. Default is 0, no extension is performed.
- **Returns range** ( $(n_d = n)$ ) *ndarray*) The range of the *[PointCloud](#page-185-0)* extent in each dimension.

#### **remove\_label**(*label*)

Returns a new [LabelledPointUndirectedGraph](#page-265-0) that does not contain the given label.

Note: You cannot delete a semantic label and leave the labelled point graph partially unlabelled. Labelled point graphs must contain labels for every point.

Parameters **label** (*string*) – The label to remove.

Raises **ValueError** – If deleting the label would leave some points unlabelled.

### **tojson**()

Convert this *LabelledPointUndirectedGraph* to a dictionary JSON representation.

**Returns** json  $(\text{dict})$  – Dictionary conforming to the LJSON v2 specification.

### **with\_dims**(*dims*)

Return a copy of this shape with only particular dimensions retained.

**Parameters dims** (valid numpy array slice) – The slice that will be used on the dimensionality axis of the shape under transform. For example, to go from a 3D shape to a 2D one, [0, 1] could be provided or np.array([True, True, False]).

Returns *copy of self, with only the requested dims*

### **with\_labels**(*labels*)

A new labelled point undirected graph that contains only the given labels.

- Parameters **labels** (*str* or *list* of *str*) Label(s) that should be kept in the returned labelled point graph.
- Returns labelled\_pointgraph ([LabelledPointUndirectedGraph](#page-265-0)) A new labelled point undirected graph with the same group label but containing only the given label(s).

### **without\_labels**(*labels*)

A new labelled point undirected graph that excludes certain labels.

- Parameters **labels** (*str* or *list* of *str*) Label(s) that should be excluded in the returned labelled point graph.
- Returns labelled\_pointgraph ([LabelledPointUndirectedGraph](#page-265-0)) A new labelled point undirected graph with the same group label but containing all labels except the given label.

### **property edges**

Returns the *ndarray* of edges, i.e. all the pairs of vertices that are connected with an edge.

Type (n\_edges, 2, ) *ndarray*

#### **property has\_landmarks**

Whether the object has landmarks.

Type *bool*

### **property labels**

The list of labels that belong to this group.

Type *list* of *str*

# **property landmarks**

The landmarks object.

Type [LandmarkManager](#page-116-0)

# **property lms**

Deprecated. Maintained for compatibility, will be removed in a future version. Returns a copy of this object, which previously would have held the 'underlying'  $PointCloud$  subclass.

Type self

**property n\_dims**

The number of dimensions in the pointcloud.

Type *int*

# **property n\_edges**

Returns the number of edges.

Type *int*

**property n\_labels**

Number of labels in the group.

Type *int*

**property n\_landmark\_groups**

The number of landmark groups on this object.

Type *int*

**property n\_landmarks** The total number of points in the group.

Type *int*

**property n\_parameters** The length of the vector that this object produces.

Type *int*

**property n\_points**

The number of points in the pointcloud.

Type *int*

**property n\_vertices**

Returns the number of vertices.

Type *int*

**property vertices** Returns the *list* of vertices.

Type *list*

# **1.8.6 Predefined Graphs**

# **empty\_graph**

menpo.shape.**empty\_graph**(*shape*, *return\_pointgraph=True*) Returns an empty graph given the landmarks configuration of a shape instance.

# Parameters

- **shape** ([PointCloud](#page-185-0) or subclass) The shape instance that defines the landmarks configuration based on which the graph will be created.
- **return\_pointgraph** (*bool*, optional) If True, then a [PointUndirectedGraph](#page-213-0) instance will be returned. If False, then an [UndirectedGraph](#page-194-0) instance will be returned.

Returns graph ([UndirectedGraph](#page-194-0) or [PointUndirectedGraph](#page-213-0)) – The generated graph.

# **star\_graph**

menpo.shape.**star\_graph**(*shape*, *root\_vertex*, *graph\_cls=<class 'menpo.shape.graph.PointTree'>*) Returns a star graph given the landmarks configuration of a shape instance.

# **Parameters**

• **shape** (*[PointCloud](#page-185-0)* or subclass) – The shape instance that defines the landmarks configuration based on which the graph will be created.

- **root** vertex  $(int)$  The root of the star tree.
- **graph\_cls** (*Graph* or *PointGraph* subclass) The output graph type. Possible options are

```
{:map:`UndirectedGraph`, :map:`DirectedGraph`, :map:`Tree`,
 :map:`PointUndirectedGraph`, :map:`PointDirectedGraph`,
 :map:`PointTree`}
```
Returns graph (*Graph* or *PointGraph* subclass) – The generated graph.

Raises **ValueError** – graph\_cls must be UndirectedGraph, DirectedGraph, Tree, PointUndirectedGraph, PointDirectedGraph or PointTree.

# **complete\_graph**

menpo.shape.**complete\_graph**(*shape*, *graph\_cls=<class 'menpo.shape.graph.PointUndirectedGraph'>*) Returns a complete graph given the landmarks configuration of a shape instance.

#### **Parameters**

- **shape** (*[PointCloud](#page-185-0)* or subclass) The shape instance that defines the landmarks configuration based on which the graph will be created.
- **graph\_cls** (*Graph* or *PointGraph* subclass) The output graph type. Possible options are

```
{:map:`UndirectedGraph`, :map:`DirectedGraph`,
:map:`PointUndirectedGraph`, :map:`PointDirectedGraph`}
```
Returns graph (*Graph* or *PointGraph* subclass) – The generated graph.

Raises **ValueError** – graph\_cls must be UndirectedGraph, DirectedGraph, PointUndirected-Graph or PointDirectedGraph.

# **chain\_graph**

menpo.shape.**chain\_graph**(*shape*, *graph\_cls=<class 'menpo.shape.graph.PointDirectedGraph'>*, *closed=False*)

Returns a chain graph given the landmarks configuration of a shape instance.

### **Parameters**

- **shape** ([PointCloud](#page-185-0) or subclass) The shape instance that defines the landmarks configuration based on which the graph will be created.
- **graph\_cls** (*Graph* or *PointGraph* subclass) The output graph type. Possible options are

```
{:map:`UndirectedGraph`, :map:`DirectedGraph`, :map:`Tree`,
 :map:`PointUndirectedGraph`, :map:`PointDirectedGraph`,
:map:`PointTree`}
```
• **closed** (*bool*, optional) – If True, then the chain will be closed (i.e. edge between the first and last vertices).

Returns graph (*Graph* or *PointGraph* subclass) – The generated graph.

#### Raises

- **ValueError** A closed chain graph cannot be a Tree or PointTree instance.
- **ValueError** graph\_cls must be UndirectedGraph, DirectedGraph, Tree, PointUndirectedGraph, PointDirectedGraph or PointTree.

# **delaunay\_graph**

menpo.shape.**delaunay\_graph**(*shape*, *return\_pointgraph=True*) Returns a graph with the edges being generated by Delaunay triangulation.

### Parameters

- **shape** (*[PointCloud](#page-185-0)* or subclass) The shape instance that defines the landmarks configuration based on which the graph will be created.
- **return\_pointgraph** (*bool*, optional) If True, then a [PointUndirectedGraph](#page-213-0) instance will be returned. If False, then an [UndirectedGraph](#page-194-0) instance will be returned.

Returns graph ([UndirectedGraph](#page-194-0) or [PointUndirectedGraph](#page-213-0)) – The generated graph.

# **stencil\_grid**

menpo.shape.**stencil\_grid**(*stencil*, *shape*, *dtype=None*, *format=None*) Construct a sparse matrix form a local matrix stencil

This function is useful for building sparse adjacency matrices according to a specific connectivity pattern.

This function is borrowed from the PyAMG project, under the permission of the MIT license:

The MIT License (MIT)

Copyright (c) 2008-2015 PyAMG Developers

Permission is hereby granted, free of charge, to any person obtaining a copy of this software and associated documentation files (the "Software"), to deal in the Software without restriction, including without limitation the rights to use, copy, modify, merge, publish, distribute, sublicense, and/or sell copies of the Software, and to permit persons to whom the Software is furnished to do so, subject to the following conditions:

The above copyright notice and this permission notice shall be included in all copies or substantial portions of the Software.

THE SOFTWARE IS PROVIDED "AS IS", WITHOUT WARRANTY OF ANY KIND, EXPRESS OR IM-PLIED, INCLUDING BUT NOT LIMITED TO THE WARRANTIES OF MERCHANTABILITY, FITNESS FOR A PARTICULAR PURPOSE AND NONINFRINGEMENT. IN NO EVENT SHALL THE AUTHORS OR COPYRIGHT HOLDERS BE LIABLE FOR ANY CLAIM, DAMAGES OR OTHER LIABILITY, WHETHER IN AN ACTION OF CONTRACT, TORT OR OTHERWISE, ARISING FROM, OUT OF OR IN CONNEC-TION WITH THE SOFTWARE OR THE USE OR OTHER DEALINGS IN THE SOFTWARE.

The original version of this file can be found here:

[https://github.com/pyamg/pyamg/blob/621d63411895898660e5ea078840118905bec061/pyamg/gallery/](https://github.com/pyamg/pyamg/blob/621d63411895898660e5ea078840118905bec061/pyamg/gallery/stencil.py) [stencil.py](https://github.com/pyamg/pyamg/blob/621d63411895898660e5ea078840118905bec061/pyamg/gallery/stencil.py)

This file has been modified to fit the style standards of the Menpo project.

#### **Parameters**

- **S** (*ndarray*) Matrix stencil stored in N-d array
- **grid** (*tuple*) Tuple containing the N shape dimensions (shape)
- **dtype** (*np.dtype*, optional) Numpy data type of the result
- **format** (*str*, optional) Sparse matrix format to return, e.g. "csr", "coo", etc.

Returns A (*sparse matrix*) – Sparse matrix which represents the operator given by applying stencil stencil at each vertex of a regular shape with given dimensions.

### **Notes**

The shape vertices are enumerated as arange(prod(shape)).reshape(shape). This implies that the last shape dimension cycles fastest, while the first dimension cycles slowest. For example, if shape=(2,3) then the shape vertices are ordered as  $(0,0)$ ,  $(0,1)$ ,  $(0,2)$ ,  $(1,0)$ ,  $(1,1)$ ,  $(1,2)$ .

This coincides with the ordering used by the NumPy functions ndenumerate() and mgrid().

#### Raises

- **ValueError** If the stencil shape is not odd.
- **ValueError** If the stencil dimension does not equal the number of shape dimensions
- **ValueError** If the shape dimensions are not all positive

#### Examples

```
>>> import numpy as np
>>> from menpo.shape import stencil_grid
>>> stencil = [[0,-1,0],[-1,4,-1],[0,-1,0]] # 2D Poisson stencil
>>> shape = (3, 3) # 2D shape with shape 3x3
>>> A = stencil_grid(stencil, shape, dtype=np.float, format='csr')
>>> A.todense()
matrix([1 4, -1, 0, -1, 0, -1, 0, 0, 0, 0, 0, 0, 0, 0][-1., 4., -1., 0., -1., 0., 0., 0., 0.],<br>[0., -1., 4., 0., 0., -1., 0., 0., 0.],[0., -1., 4., 0., 0., -1., 0., 0., 0.[-1., 0., 0., 4., -1., 0., -1., 0., 0.][0., -1., 0., -1., 4., -1., 0., -1., 0.[0., 0., -1., 0., -1., 4., 0., 0., -1.],[0., 0., 0., -1., 0., 0., 4., -1., 0.],[0., 0., 0., 0., -1., 0., -1., 4., -1.],[0., 0., 0., 0., 0., 0., -1., 0., -1., 4.]]
```

```
>>> stencil = [0,1,0], [1,0,1], [0,1,0]] # 2D Lattice Connectivity
\Rightarrow shape = (3, 3) \qquad \qquad \qquad \qquad \qquad \qquad \qquad \qquad \qquad \qquad \qquad \qquad \qquad \qquad \qquad \qquad \qquad \qquad \qquad \qquad \qquad \qquad \qquad \qquad \qquad \qquad \qquad \qquad \qquad \qquad \qquad \qquad \qquad >>> A = stencil_grid(stencil, shape, dtype=np.float, format='csr')
>>> A.todense()
matrix([0, 1, 0, 1, 0, 1, 0, 0, 0, 0, 0, 0, 0, 0][ 1., 0., 1., 0., 1., 0., 0., 0., 0.],<br>
[ 0., 1., 0., 0., 0., 1., 0., 0., 0.],[ 0., 1., 0., 0., 0., 1., 0., 0., 0.],
          [1., 0., 0., 0., 1., 0., 1., 0., 0.],[ 0., 1., 0., 1., 0., 1., 0., 1., 0.],
          [0., 0., 1., 0., 1., 0., 0., 0., 1.],[0., 0., 0., 1., 0., 0., 0., 1., 0.[ 0., 0., 0., 0., 1., 0., 1., 0., 1.],
          [0., 0., 0., 0., 0., 0., 1., 0., 1., 0.]]
```
# **1.8.7 Triangular Meshes**

# **TriMesh**

**class** menpo.shape.**TriMesh**(*points*, *trilist=None*, *copy=True*) Bases: PointCloud

A [PointCloud](#page-185-0) with a connectivity defined by a triangle list. These are designed to be explicitly 2D or 3D.

### Parameters

- **points** ((n\_points, n\_dims) *ndarray*) The array representing the points.
- **trilist** ((M, 3) *ndarray* or None, optional) The triangle list. If *None*, a Delaunay triangulation of the points will be used instead.
- **copy** (*bool*, optional) If False, the points will not be copied on assignment. Any trilist will also not be copied. In general this should only be used if you know what you are doing.

**\_view\_2d**(*figure\_id=None*, *new\_figure=False*, *image\_view=True*, *render\_lines=True*, *line\_colour='r'*, *line\_style='-'*, *line\_width=1.0*, *render\_markers=True*, *marker\_style='o'*, *marker\_size=5*, *marker\_face\_colour='k'*, *marker\_edge\_colour='k'*, *marker\_edge\_width=1.0*, *render\_numbering=False*, *numbers\_horizontal\_align='center'*, *numbers* vertical align='bottom', *numbers* font name='sans-serif', *numbers\_font\_size=10*, *numbers\_font\_style='normal'*, *numbers\_font\_weight='normal'*, *numbers\_font\_colour='k'*, *render\_axes=True*, *axes\_font\_name='sans-serif '*, *axes\_font\_size=10*, *axes\_font\_style='normal'*, *axes\_font\_weight='normal'*, *axes\_x\_limits=None*, *axes\_y\_limits=None*, *axes\_x\_ticks=None*, *axes\_y\_ticks=None*, *figure\_size=(7*, *7)*, *label=None*, *\*\*kwargs*)

Visualization of the TriMesh in 2D.

# Returns

- figure\_id (*object*, optional) The id of the figure to be used.
- new\_figure (*bool*, optional) If True, a new figure is created.
- **image\_view** (*bool*, optional) If  $Tru$ e the TriMesh will be viewed as if it is in the image coordinate system.
- **render\_lines** (*bool*, optional) If  $True$ , the edges will be rendered.
- line\_colour (*See Below, optional*) The colour of the lines. Example options:

```
{r, g, b, c, m, k, w}
or
(3, ) ndarray
```
- line\_style  $({-,--,-, +; })$ , optional) The style of the lines.
- line\_width (*float*, optional) The width of the lines.
- **render markers** (*bool*, optional) If  $True$ , the markers will be rendered.
- marker\_style (*See Below, optional*) –

The style of the markers. Example options

{., ,, o, v, ^, <, >, +, x, D, d, s, p, \*, h, H, 1, 2, 3, 4, 8}

• **marker\_size** (*int*, optional) – The size of the markers in points.

• marker face colour (*See Below, optional*) – The face (filling) colour of the markers. Example options

```
{r, g, b, c, m, k, w}
or
(3, ) ndarray
```
• marker\_edge\_colour (*See Below, optional*) – The edge colour of the markers. Example options

```
{r, g, b, c, m, k, w}
or
(3, ) ndarray
```
- marker\_edge\_width (*float*, optional) The width of the markers' edge.
- **render\_numbering** (*bool*, optional) If  $True$ , the landmarks will be numbered.
- numbers horizontal align ( ${center, right, left},$  optional) The horizontal alignment of the numbers' texts.
- numbers\_vertical\_align ({center, top, bottom, baseline}, optional) The vertical alignment of the numbers' texts.
- numbers\_font\_name (*See Below, optional*) –

The font of the numbers. Example options

{serif, sans-serif, cursive, fantasy, monospace}

- **numbers\_font\_size** (*int*, optional) The font size of the numbers.
- numbers\_font\_style ({normal, italic, oblique}, optional) The font style of the numbers.
- **numbers** font weight (*See Below, optional*) The font weight of the numbers. Example options

```
{ultralight, light, normal, regular, book, medium, roman,
semibold, demibold, demi, bold, heavy, extra bold, black}
```
• numbers\_font\_colour (*See Below, optional*) – The font colour of the numbers. Example options

```
{r, g, b, c, m, k, w}
or
(3, ) ndarray
```
- render\_axes (*bool*, optional) If True, the axes will be rendered.
- axes\_font\_name (*See Below, optional*) The font of the axes. Example options

```
{serif, sans-serif, cursive, fantasy, monospace}
```
- axes font size (*int*, optional) The font size of the axes.
- axes\_font\_style ({normal, italic, oblique}, optional) The font style of the axes.
- axes\_font\_weight (*See Below, optional*) The font weight of the axes. Example options
{ultralight, light, normal, regular, book, medium, roman, semibold, demibold, demi, bold, heavy, extra bold, black}

- axes\_x\_limits (*float* or (*float*, *float*) or None, optional) The limits of the x axis. If *float*, then it sets padding on the right and left of the TriMesh as a percentage of the TriMesh's width. If *tuple* or *list*, then it defines the axis limits. If None, then the limits are set automatically.
- axes\_y\_limits ((*float*, *float*) *tuple* or None, optional) The limits of the y axis. If *float*, then it sets padding on the top and bottom of the TriMesh as a percentage of the TriMesh's height. If *tuple* or *list*, then it defines the axis limits. If None, then the limits are set automatically.
- **axes** x ticks (*list* or *tuple* or None, optional) The ticks of the x axis.
- **axes** y ticks (*list* or *tuple* or None, optional) The ticks of the y axis.
- figure\_size ((*float*, *float*) *tuple* or None, optional) The size of the figure in inches.
- label (*str*, optional) The name entry in case of a legend.

Returns viewer (PointGraphViewer2d) – The viewer object.

**\_view\_landmarks\_2d**(*group=None*, *with\_labels=None*, *without\_labels=None*, *figure\_id=None*, *new\_figure=False*, *image\_view=True*, *render\_lines=True*, *line\_colour='k'*, *line\_style='-'*, *line\_width=2*, *render\_markers=True*, *marker\_style='s'*, *marker\_size=7*, *marker\_face\_colour='k'*, *marker\_edge\_colour='k'*, *marker\_edge\_width=1.0*, *render\_lines\_lms=True*, *line\_colour\_lms=None*, *line\_style\_lms='-'*, *line\_width\_lms=1*, *render\_markers\_lms=True*, *marker\_style\_lms='o'*, *marker\_size\_lms=5*, *marker\_face\_colour\_lms=None*, *marker\_edge\_colour\_lms=None*, *marker\_edge\_width\_lms=1.0*, *render\_numbering=False*, *numbers\_horizontal\_align='center'*, *numbers\_vertical\_align='bottom'*, *numbers\_font\_name='sansserif '*, *numbers\_font\_size=10*, *numbers\_font\_style='normal'*, *numbers font weight='normal'*, *numbers font colour='k'*, *render\_legend=False*, *legend\_title="*, *legend\_font\_name='sansserif '*, *legend\_font\_style='normal'*, *legend\_font\_size=10*, *legend\_font\_weight='normal'*, *legend\_marker\_scale=None*, *legend\_location=2*, *legend\_bbox\_to\_anchor=(1.05*, *1.0)*, *legend\_border\_axes\_pad=None*, *legend\_n\_columns=1*, *legend\_horizontal\_spacing=None*, *legend\_vertical\_spacing=None*, *legend\_border=True*, *legend\_border\_padding=None*, *legend\_shadow=False*, *legend\_rounded\_corners=False*, *render\_axes=False*, *axes\_font\_name='sans-serif '*, *axes\_font\_size=10*, *axes\_font\_style='normal'*, *axes\_font\_weight='normal'*, *axes\_x\_limits=None*, *axes\_y\_limits=None*, *axes\_x\_ticks=None*, *axes\_y\_ticks=None*, *figure\_size=(7*, *7)*)

Visualize the landmarks. This method will appear on the *TriMesh* as view\_landmarks.

### Parameters

- **group** (*str* or''None'' optional) The landmark group to be visualized. If None and there are more than one landmark groups, an error is raised.
- **with\_labels** (None or *str* or *list* of *str*, optional) If not None, only show the given label(s). Should not be used with the without labels kwarg.
- **without\_labels** (None or *str* or *list* of *str*, optional) If not None, show all except the given label(s). Should not be used with the  $with$  labels kwarg.
- **figure\_id** (*object*, optional) The id of the figure to be used.
- **new\_figure** (*bool*, optional) If True, a new figure is created.
- **image** view (*bool*, optional) If True the PointCloud will be viewed as if it is in the image coordinate system.
- **render\_lines** (*bool*, optional) If True, the edges will be rendered.
- **line colour** (See Below, optional) The colour of the lines. Example options:

```
{r, g, b, c, m, k, w}
or
(3, ) ndarray
```
- **line\_style**  $({-,-,-,-,-; :} )$ , optional) The style of the lines.
- **line\_width** (*float*, optional) The width of the lines.
- **render\_markers** (*bool*, optional) If True, the markers will be rendered.
- marker style (See Below, optional) The style of the markers. Example options

{., ,, o, v, ^, <, >, +, x, D, d, s, p,  $\star$ , h, H, 1, 2, 3, 4, 8}

- **marker\_size** (*int*, optional) The size of the markers in points.
- **marker\_face\_colour** (See Below, optional) The face (filling) colour of the markers. Example options

```
{r, g, b, c, m, k, w}
or
(3, ) ndarray
```
• **marker\_edge\_colour** (See Below, optional) – The edge colour of the markers. Example options

```
{r, g, b, c, m, k, w}
or
(3, ) ndarray
```
- **marker\_edge\_width** (*float*, optional) The width of the markers' edge.
- **render\_lines\_lms** (*bool*, optional) If True, the edges of the landmarks will be rendered.
- **line\_colour\_lms** (See Below, optional) The colour of the lines of the landmarks. Example options:

```
\{r, q, b, c, m, k, w\}or
(3, ) ndarray
```
- **line\_style\_lms** ({-, --, -., : }, optional) The style of the lines of the landmarks.
- **line\_width\_lms** (*float*, optional) The width of the lines of the landmarks.
- **render\_markers** If True, the markers of the landmarks will be rendered.
- **marker** style The style of the markers of the landmarks. Example options

{., ,, o, v, ^, <, >, +, x, D, d, s, p, \*, h, H, 1, 2, 3, 4, 8}

- **marker** size The size of the markers of the landmarks in points.
- **marker\_face\_colour** The face (filling) colour of the markers of the landmarks. Example options

```
{r, g, b, c, m, k, w}
or
(3, ) ndarray
```
• **marker\_edge\_colour** – The edge colour of the markers of the landmarks. Example options

```
{r, g, b, c, m, k, w}
or
(3, ) ndarray
```
- **marker\_edge\_width** The width of the markers' edge of the landmarks.
- **render\_numbering** (*bool*, optional) If True, the landmarks will be numbered.
- **numbers\_horizontal\_align** ({center, right, left}, optional) The horizontal alignment of the numbers' texts.
- **numbers\_vertical\_align** ({center, top, bottom, baseline}, optional) – The vertical alignment of the numbers' texts.
- **numbers\_font\_name** (See Below, optional) The font of the numbers. Example options

{serif, sans-serif, cursive, fantasy, monospace}

- **numbers** font size (*int*, optional) The font size of the numbers.
- **numbers\_font\_style** ({normal, italic, oblique}, optional) The font style of the numbers.
- **numbers\_font\_weight** (See Below, optional) The font weight of the numbers. Example options

```
{ultralight, light, normal, regular, book, medium, roman,
semibold, demibold, demi, bold, heavy, extra bold, black}
```
• **numbers font colour** (See Below, optional) – The font colour of the numbers. Example options

```
{r, g, b, c, m, k, w}
or
(3, ) ndarray
```
- **render\_legend** (*bool*, optional) If True, the legend will be rendered.
- **legend\_title** (*str*, optional) The title of the legend.
- **legend\_font\_name** (See below, optional) The font of the legend. Example options

```
{serif, sans-serif, cursive, fantasy, monospace}
```
- **legend font style** ({normal, italic, oblique}, optional) The font style of the legend.
- **legend\_font\_size** (*int*, optional) The font size of the legend.
- **legend\_font\_weight** (See Below, optional) The font weight of the legend. Example options

```
{ultralight, light, normal, regular, book, medium, roman,
semibold, demibold, demi, bold, heavy, extra bold, black}
```
- **legend marker** scale (*float*, optional) The relative size of the legend markers with respect to the original
- **legend\_location** (*int*, optional) The location of the legend. The predefined values are:

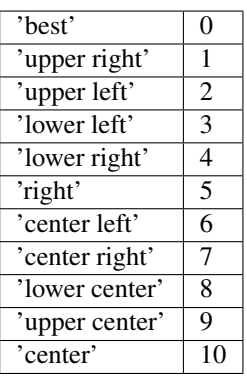

- **legend bbox to anchor** (*(float, float) tuple*, optional) The bbox that the legend will be anchored.
- **legend\_border\_axes\_pad** (*float*, optional) The pad between the axes and legend border.
- **legend\_n\_columns** (*int*, optional) The number of the legend's columns.
- **legend\_horizontal\_spacing** (*float*, optional) The spacing between the columns.
- **legend\_vertical\_spacing** (*float*, optional) The vertical space between the legend entries.
- **legend\_border** (*bool*, optional) If True, a frame will be drawn around the legend.
- **legend border padding** (*float*, optional) The fractional whitespace inside the legend border.
- **legend\_shadow** (*bool*, optional) If True, a shadow will be drawn behind legend.
- **legend\_rounded\_corners** (*bool*, optional) If True, the frame's corners will be rounded (fancybox).
- **render\_axes** (*bool*, optional) If True, the axes will be rendered.
- **axes\_font\_name** (See Below, optional) The font of the axes. Example options

{serif, sans-serif, cursive, fantasy, monospace}

• **axes\_font\_size** (*int*, optional) – The font size of the axes.

- **axes font style** ({normal, italic, oblique}, optional) The font style of the axes.
- **axes\_font\_weight** (See Below, optional) The font weight of the axes. Example options

```
{ultralight, light, normal, regular, book, medium, roman,
semibold, demibold, demi, bold, heavy, extra bold, black}
```
- **axes\_x\_limits** (*float* or (*float*, *float*) or None, optional) The limits of the x axis. If *float*, then it sets padding on the right and left of the PointCloud as a percentage of the PointCloud's width. If *tuple* or *list*, then it defines the axis limits. If None, then the limits are set automatically.
- **axes\_y\_limits** ((*float*, *float*) *tuple* or None, optional) The limits of the y axis. If *float*, then it sets padding on the top and bottom of the PointCloud as a percentage of the PointCloud's height. If *tuple* or *list*, then it defines the axis limits. If None, then the limits are set automatically.
- **axes\_x\_ticks** (*list* or *tuple* or None, optional) The ticks of the x axis.
- **axes\_y\_ticks** (*list* or *tuple* or None, optional) The ticks of the y axis.
- **figure\_size** ((*float*, *float*) *tuple* or None optional) The size of the figure in inches.

### Raises

- **ValueError** If both with\_labels and without\_labels are passed.
- **ValueError** If the landmark manager doesn't contain the provided group label.

# **as\_pointgraph**(*copy=True*, *skip\_checks=False*)

Converts the TriMesh to a [PointUndirectedGraph](#page-213-0).

#### **Parameters**

- **copy** (*bool*, optional) If True, the graph will be a copy.
- **skip\_checks** (*bool*, optional) If True, no checks will be performed.

Returns pointgraph ([PointUndirectedGraph](#page-213-0)) – The point graph.

# **as\_vector**(*\*\*kwargs*)

Returns a flattened representation of the object as a single vector.

**Returns vector**  $((N_i)$  ndarray) – The core representation of the object, flattened into a single vector. Note that this is always a view back on to the original object, but is not writable.

#### **boundary\_tri\_index**()

Boolean index into triangles that are at the edge of the TriMesh

Returns boundary\_tri\_index ((n\_tris,) *ndarray*) – For each triangle (ABC), returns whether any of it's edges is not also an edge of another triangle (and so this triangle exists on the boundary of the TriMesh)

## **bounding\_box**()

Return a bounding box from two corner points as a directed graph. In the case of a 2D pointcloud, first point (0) should be nearest the origin. In the case of an image, this ordering would appear as:

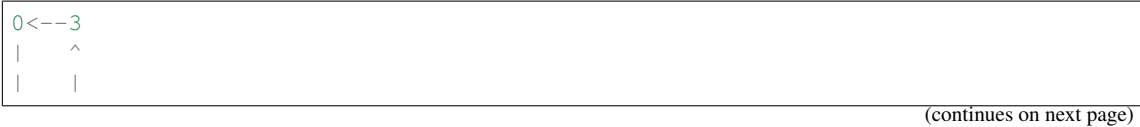

(continued from previous page)

 $\overline{\mathbf{v}}$  $1-->2$ 

In the case of a pointcloud, the ordering will appear as:

```
3 < -2| \sim| |
\overline{V}0 - - 1
```
In the case of a 3D pointcloud, the first point (0) should be the near closest to the origin and the second point is the far opposite corner.

**Returns bounding\_box** ( $PointDirectedGraph$ ) – The axis aligned bounding box of the PointCloud.

### **bounds**(*boundary=0*)

The minimum to maximum extent of the PointCloud. An optional boundary argument can be provided to expand the bounds by a constant margin.

Parameters **boundary** (*float*) – A optional padding distance that is added to the bounds. Default is 0, meaning the max/min of tightest possible containing square/cube/hypercube is returned.

#### Returns

- **min** b ((n\_dims,) *ndarray*) The minimum extent of the *[PointCloud](#page-185-0)* and boundary along each dimension
- max\_b ((n\_dims,) *ndarray*) The maximum extent of the *[PointCloud](#page-185-0)* and boundary along each dimension

#### <span id="page-293-0"></span>**centre**()

The mean of all the points in this PointCloud (centre of mass).

Returns centre ((n\_dims) *ndarray*) – The mean of this PointCloud's points.

### **centre\_of\_bounds**()

The centre of the absolute bounds of this PointCloud. Contrast with  $centre()$ , which is the mean point position.

Returns centre (n\_dims *ndarray*) – The centre of the bounds of this PointCloud.

### **constrain\_to\_bounds**(*bounds*)

Returns a copy of this PointCloud, constrained to lie exactly within the given bounds. Any points outside the bounds will be 'snapped' to lie *exactly* on the boundary.

**Parameters bounds** ( $(n_d$  dims,  $n_d$  dims) tuple of scalars) – The bounds to constrain this pointcloud within.

Returns constrained ( $PointCIoud$ ) – The constrained pointcloud.

### **copy**()

Generate an efficient copy of this object.

Note that Numpy arrays and other *[Copyable](#page-6-0)* objects on self will be deeply copied. Dictionaries and sets will be shallow copied, and everything else will be assigned (no copy will be made).

Classes that store state other than numpy arrays and immutable types should overwrite this method to ensure all state is copied.

**Returns** type (self) – A copy of this object

### **distance\_to**(*pointcloud*, *\*\*kwargs*)

Returns a distance matrix between this PointCloud and another. By default the Euclidean distance is calculated - see *scipy.spatial.distance.cdist* for valid kwargs to change the metric and other properties.

- **Parameters pointcloud** ([PointCloud](#page-185-0)) The second pointcloud to compute distances between. This must be of the same dimension as this PointCloud.
- Returns distance\_matrix ((n\_points, n\_points) *ndarray*) The symmetric pairwise distance matrix between the two PointClouds s.t. distance\_matrix $[i, j]$  is the distance between the i'th point of this PointCloud and the j'th point of the input PointCloud.

## **edge\_indices**()

An unordered index into points that rebuilds the edges of this  $TriMesh$ .

Note that there will be two edges present in cases where two triangles 'share' an edge. Consider [unique\\_edge\\_indices\(\)](#page-296-0) for a single index for each physical edge on the  $TriMesh$ .

**Returns edge\_indices** ( $(n_t, t \leq s, 2)$  *ndarray*) – For each triangle (ABC), returns the pair of point indices that rebuild AB, AC, BC. All edge indices are concatenated for a total of  $n_{\text{tris}} \star$  3 edge\_indices. The ordering is done so that all AB vectors are first in the returned list, followed by BC, then CA.

## **edge\_lengths**()

The length of each edge in this  $TriMesh$ .

Note that there will be two edges present in cases where two triangles 'share' an edge. Consider [unique\\_edge\\_indices\(\)](#page-296-0) for a single index for each physical edge on the  $TriMesh$ . The ordering matches the case for edges and edge\_indices.

```
Returns edge_lengths ((n_t, t \leq * 3, ) ndarray) – Scalar euclidean lengths for each edge
   in this TriMesh.
```
#### **edge\_vectors**()

A vector of edges of each triangle face.

Note that there will be two edges present in cases where two triangles 'share' an edge. Consider [unique\\_edge\\_vectors\(\)](#page-297-0) for a single vector for each physical edge on the  $TriMesh$ .

**Returns edges** ((n\_tris  $\star$  3, n\_dims) *ndarray*) – For each triangle (ABC), returns the edge vectors AB, BC, CA. All edges are concatenated for a total of  $n_{\text{tris}} \star 3$  edges. The ordering is done so that all AB vectors are first in the returned list, followed by BC, then CA.

## **from\_mask**(*mask*)

A 1D boolean array with the same number of elements as the number of points in the TriMesh. This is then broadcast across the dimensions of the mesh and returns a new mesh containing only those points that were True in the mask.

Parameters **mask** ((n\_points,) *ndarray*) – 1D array of booleans

**Returns mesh**  $(TriMesh) - A$  $(TriMesh) - A$  $(TriMesh) - A$  new mesh that has been masked.

### **from\_tri\_mask**(*tri\_mask*)

A 1D boolean array with the same number of elements as the number of triangles in the TriMesh. This is then broadcast across the dimensions of the mesh and returns a new mesh containing only those triangles that were True in the mask.

Parameters **mask** ((n\_tris,) *ndarray*) – 1D array of booleans

**Returns mesh** ( $TriMesh$ ) – A new mesh that has been masked by triangles.

## **from\_vector**(*vector*)

Build a new instance of the object from it's vectorized state.

self is used to fill out the missing state required to rebuild a full object from it's standardized flattened state. This is the default implementation, which is which is a deepcopy of the object followed by a call to  $from\_vector\_implace()$ . This method can be overridden for a performance benefit if desired.

Parameters vector ((n\_parameters,) *ndarray*) – Flattened representation of the object.

**Returns object** (type (self)) – An new instance of this class.

# <span id="page-295-0"></span>**from\_vector\_inplace**(*vector*)

Deprecated. Use the non-mutating API, [from\\_vector](#page-7-0).

For internal usage in performance-sensitive spots, see *\_from\_vector\_inplace()*

**Parameters vector** ((n\_parameters,) *ndarray*) – Flattened representation of this object

## **h\_points**()

Convert poincloud to a homogeneous array:  $(n\_dims + 1, n\_points)$ 

Type type(self)

# **has\_nan\_values**()

Tests if the vectorized form of the object contains nan values or not. This is particularly useful for objects with unknown values that have been mapped to nan values.

**Returns has nan values** (*bool*) – If the vectorized object contains nan values.

## <span id="page-295-1"></span>**classmethod init\_2d\_grid**(*shape*, *spacing=None*)

Create a TriMesh that exists on a regular 2D grid. The first dimension is the number of rows in the grid and the second dimension of the shape is the number of columns. spacing optionally allows the definition of the distance between points (uniform over points). The spacing may be different for rows and columns.

The triangulation will be right-handed and the diagonal will go from the top left to the bottom right of a square on the grid.

### **Parameters**

- **shape** (*tuple* of 2 *int*) The size of the grid to create, this defines the number of points across each dimension in the grid. The first element is the number of rows and the second is the number of columns.
- **spacing** (*int* or *tuple* of 2 *int*, optional) The spacing between points. If a single *int* is provided, this is applied uniformly across each dimension. If a *tuple* is provided, the spacing is applied non-uniformly as defined e.g. (2, 3) gives a spacing of 2 for the rows and 3 for the columns.

**Returns trimesh**  $(TriMesh) - A TriMesh arranged in a grid.$  $(TriMesh) - A TriMesh arranged in a grid.$  $(TriMesh) - A TriMesh arranged in a grid.$ 

## **classmethod init\_from\_depth\_image**(*depth\_image*)

Return a 3D triangular mesh from the given depth image. The depth image is assumed to represent height/depth values and the XY coordinates are assumed to unit spaced and represent image coordinates. This is particularly useful for visualising depth values that have been recovered from images.

**Parameters depth\_image** ( $\text{Image}$  $\text{Image}$  $\text{Image}$  or subclass) – A single channel image that contains depth values - as commonly returned by RGBD cameras, for example.

**Returns depth\_cloud** ( $type(cls)$ ) – A new 3D TriMesh with unit XY coordinates and the given depth values as Z coordinates. The trilist is constructed as in  $init\_2d\_grid()$ .

## **mean\_edge\_length**(*unique=True*)

The mean length of each edge in this  $TriMesh$ .

Parameters **unique** (*bool*, optional) – If True, each shared edge will only be counted once towards the average. If false, shared edges will be counted twice.

**Returns mean\_edge\_length** ( $f$ loat) – The mean length of each edge in this  $TriMesh$ 

### **mean\_tri\_area**()

The mean area of each triangle face in this  $TriMesh$ .

**Returns mean\_tri\_area** (float) – The mean area of each triangle face in this  $TriMesh$ 

Raises **ValueError** – If mesh is not 3D

### **norm**(*\*\*kwargs*)

Returns the norm of this PointCloud. This is a translation and rotation invariant measure of the point cloud's intrinsic size - in other words, it is always taken around the point cloud's centre.

By default, the Frobenius norm is taken, but this can be changed by setting kwargs - see numpy.  $\text{linear}$ ,  $\text{linear}$ norm for valid options.

**Returns norm** (*float*) – The norm of this [PointCloud](#page-185-0)

### **range**(*boundary=0*)

The range of the extent of the PointCloud.

Parameters **boundary** (*float*) – A optional padding distance that is used to extend the bounds from which the range is computed. Default is 0, no extension is performed.

**Returns range** ( $(n_d = n)$ ) *ndarray*) – The range of the *[PointCloud](#page-185-0)* extent in each dimension.

## **tojson**()

Convert this  $TriMesh$  to a dictionary representation suitable for inclusion in the LJSON landmark format. Note that this enforces a simpler representation, and as such is not suitable for a permanent serialization of a  $TriMesh$  (to be clear,  $TriMesh$ 's serialized as part of a landmark set will be rebuilt as a [PointUndirectedGraph](#page-213-0)).

Returns json (*dict*) – Dictionary with points and connectivity keys.

# **tri\_areas**()

The area of each triangle face.

**Returns areas** ( $(n \text{ tris})$  *ndarray*) – Area of each triangle, ordered as the trilist is

Raises **ValueError** – If mesh is not 2D or 3D

## **tri\_normals**()

Compute the triangle face normals from the current set of points and triangle list. Only valid for 3D dimensional meshes.

Returns normals ((n\_tris, 3) *ndarray*) – Normal at each triangle face.

Raises **ValueError** – If mesh is not 3D

# <span id="page-296-0"></span>**unique\_edge\_indices**()

An unordered index into points that rebuilds the unique edges of this  $TriMesh$ .

Note that each physical edge will only be counted once in this method (i.e. edges shared between neighbouring triangles are only counted once not twice). The ordering should be considered random.

Returns unique\_edge\_indices ((n\_unique\_edges, 2) *ndarray*) – Return a point index that rebuilds all edges present in this  $TriMesh$  only once.

## **unique\_edge\_lengths**()

The length of each edge in this  $TriMesh$ .

Note that each physical edge will only be counted once in this method (i.e. edges shared between neighbouring triangles are only counted once not twice). The ordering should be considered random.

**Returns edge\_lengths** ( $(n_t, t \leq * 3, )$  *ndarray*) – Scalar euclidean lengths for each edge in this [TriMesh](#page-286-0).

# <span id="page-297-0"></span>**unique\_edge\_vectors**()

An unordered vector of unique edges for the whole  $TriMesh$ .

Note that each physical edge will only be counted once in this method (i.e. edges shared between neighbouring triangles are only counted once not twice). The ordering should be considered random.

Returns unique\_edge\_vectors ((n\_unique\_edges, n\_dims) *ndarray*) – Vectors for each unique edge in this  $TriMesh$ .

### **vertex\_normals**()

Compute the per-vertex normals from the current set of points and triangle list. Only valid for 3D dimensional meshes.

Returns normals ((n\_points, 3) *ndarray*) – Normal at each point.

Raises **ValueError** – If mesh is not 3D

### **with\_dims**(*dims*)

Return a copy of this shape with only particular dimensions retained.

**Parameters dims** (valid numpy array slice) – The slice that will be used on the dimensionality axis of the shape under transform. For example, to go from a 3D shape to a 2D one, [0, 1] could be provided or np.array([True, True, False]).

Returns *copy of self, with only the requested dims*

**property has\_landmarks**

Whether the object has landmarks.

Type *bool*

#### **property landmarks**

The landmarks object.

Type [LandmarkManager](#page-116-0)

## **property lms**

Deprecated. Maintained for compatibility, will be removed in a future version. Returns a copy of this object, which previously would have held the 'underlying'  $PointCloud$  subclass.

Type self

# **property n\_dims**

The number of dimensions in the pointcloud.

Type *int*

# **property n\_landmark\_groups**

The number of landmark groups on this object.

Type *int*

### **property n\_parameters**

The length of the vector that this object produces.

Type *int*

### **property n\_points**

The number of points in the pointcloud.

Type *int*

### **property n\_tris**

The number of triangles in the triangle list.

Type *int*

# **ColouredTriMesh**

<span id="page-298-0"></span>**class** menpo.shape.**ColouredTriMesh**(*points*, *trilist=None*, *colours=None*, *copy=True*) Bases: TriMesh

Combines a [TriMesh](#page-286-0) with a colour per vertex.

## **Parameters**

- **points** ((n\_points, n\_dims) *ndarray*) The array representing the points.
- **trilist** ((M, 3) *ndarray* or None, optional) The triangle list. If *None*, a Delaunay triangulation of the points will be used instead.
- **colours** ((N, 3) *ndarray*, optional) The floating point RGB colour per vertex. If not given, grey will be assigned to each vertex.
- **copy** (*bool*, optional) If False, the points, trilist and colours will not be copied on assignment. In general this should only be used if you know what you are doing.

Raises **ValueError** – If the number of colour values does not match the number of vertices.

**\_view\_2d**(*figure\_id=None*, *new\_figure=False*, *image\_view=True*, *render\_lines=True*, *line\_colour='r'*, *line\_style='-'*, *line\_width=1.0*, *render\_markers=True*, *marker\_style='o'*, *marker\_size=5*, *marker\_face\_colour='k'*, *marker\_edge\_colour='k'*, *marker\_edge\_width=1.0*, *render\_numbering=False*, *numbers\_horizontal\_align='center'*, *numbers* vertical align='bottom', *numbers* font name='sans-serif', *numbers\_font\_size=10*, *numbers\_font\_style='normal'*, *numbers\_font\_weight='normal'*, *numbers\_font\_colour='k'*, *render\_axes=True*, *axes\_font\_name='sans-serif '*, *axes\_font\_size=10*, *axes\_font\_style='normal'*, *axes\_font\_weight='normal'*, *axes\_x\_limits=None*, *axes\_y\_limits=None*, *axes\_x\_ticks=None*, *axes\_y\_ticks=None*, *figure\_size=(7*, *7)*, *label=None*, *\*\*kwargs*)

Visualization of the TriMesh in 2D. Currently, explicit coloured TriMesh viewing is not supported, and therefore viewing falls back to uncoloured 2D TriMesh viewing.

## Returns

- figure\_id (*object*, optional) The id of the figure to be used.
- new figure (*bool*, optional) If  $True$ , a new figure is created.
- image view (*bool*, optional) If True the ColouredTriMesh will be viewed as if it is in the image coordinate system.
- render\_lines (*bool*, optional) If True, the edges will be rendered.
- line\_colour (*See Below, optional*) The colour of the lines. Example options:

```
{r, g, b, c, m, k, w}
or
(3, ) ndarray
```
- line\_style  $({-,--,-, +; })$ , optional) The style of the lines.
- line\_width (*float*, optional) The width of the lines.
- **render markers** (*bool*, optional) If  $True$ , the markers will be rendered.
- marker\_style (*See Below, optional*) –

The style of the markers. Example options

{., ,, o, v, ^, <, >, +, x, D, d, s, p, \*, h, H, 1, 2, 3, 4, 8}

- marker\_size (*int*, optional) The size of the markers in points.
- marker\_face\_colour (*See Below, optional*) The face (filling) colour of the markers. Example options

```
{r, g, b, c, m, k, w}
or
(3, ) ndarray
```
• **marker edge colour** (*See Below, optional*) – The edge colour of the markers. Example options

```
{r, g, b, c, m, k, w}
or
(3, ) ndarray
```
- marker\_edge\_width (*float*, optional) The width of the markers' edge.
- **render\_numbering** (*bool*, optional) If  $True$ , the landmarks will be numbered.
- numbers\_horizontal\_align ({center, right, left}, optional) The horizontal alignment of the numbers' texts.
- numbers\_vertical\_align ({center, top, bottom, baseline}, optional) The vertical alignment of the numbers' texts.
- numbers\_font\_name (*See Below, optional*) –

The font of the numbers. Example options

{serif, sans-serif, cursive, fantasy, monospace}

- numbers\_font\_size (*int*, optional) The font size of the numbers.
- numbers\_font\_style ({normal, italic, oblique}, optional) The font style of the numbers.
- numbers\_font\_weight (*See Below, optional*) The font weight of the numbers. Example options

```
{ultralight, light, normal, regular, book, medium, roman,
semibold, demibold, demi, bold, heavy, extra bold, black}
```
• numbers\_font\_colour (*See Below, optional*) – The font colour of the numbers. Example options

```
\{r, q, b, c, m, k, w\}or
(3, ) ndarray
```
- **render** axes (*bool*, optional) If  $True$ , the axes will be rendered.
- axes\_font\_name (*See Below, optional*) The font of the axes. Example options

{serif, sans-serif, cursive, fantasy, monospace}

- axes font size (*int*, optional) The font size of the axes.
- axes\_font\_style ({normal, italic, oblique}, optional) The font style of the axes.
- axes\_font\_weight (*See Below, optional*) The font weight of the axes. Example options

```
{ultralight, light, normal, regular, book, medium, roman,
semibold, demibold, demi, bold, heavy, extra bold, black}
```
- axes\_x\_limits (*float* or (*float*, *float*) or None, optional) The limits of the x axis. If *float*, then it sets padding on the right and left of the TriMesh as a percentage of the TriMesh's width. If *tuple* or *list*, then it defines the axis limits. If None, then the limits are set automatically.
- axes\_y\_limits ((*float*, *float*) *tuple* or None, optional) The limits of the y axis. If *float*, then it sets padding on the top and bottom of the TriMesh as a percentage of the TriMesh's height. If *tuple* or *list*, then it defines the axis limits. If None, then the limits are set automatically.
- axes\_x\_ticks (*list* or *tuple* or None, optional) The ticks of the x axis.
- axes\_y\_ticks (*list* or *tuple* or None, optional) The ticks of the y axis.
- **figure** size (*(float, float) tuple* or None, optional) The size of the figure in inches.
- label (*str*, optional) The name entry in case of a legend.

Returns viewer (PointGraphViewer2d) – The viewer object.

Raises **warning** – 2D Viewing of Coloured TriMeshes is not supported, automatically falls back to 2D [TriMesh](#page-286-0) viewing.

**\_view\_landmarks\_2d**(*group=None*, *with\_labels=None*, *without\_labels=None*, *figure\_id=None*, *new\_figure=False*, *image\_view=True*, *render\_lines=True*, *line\_colour='k'*, *line\_style='-'*, *line\_width=2*, *render\_markers=True*, *marker\_style='s'*, *marker\_size=7*, *marker\_face\_colour='k'*, *marker\_edge\_colour='k'*, *marker\_edge\_width=1.0*, *render\_lines\_lms=True*, *line\_colour\_lms=None*, *line\_style\_lms='-'*, *line\_width\_lms=1*, *render\_markers\_lms=True*, *marker\_style\_lms='o'*, *marker\_size\_lms=5*, *marker\_face\_colour\_lms=None*, *marker\_edge\_colour\_lms=None*, *marker\_edge\_width\_lms=1.0*, *render\_numbering=False*, *numbers\_horizontal\_align='center'*, *numbers* vertical align='bottom', *numbers* font name='sans*serif '*, *numbers\_font\_size=10*, *numbers\_font\_style='normal'*, *numbers font weight='normal'*, *numbers font colour='k'*, *render\_legend=False*, *legend\_title="*, *legend\_font\_name='sansserif '*, *legend\_font\_style='normal'*, *legend\_font\_size=10*, *legend\_font\_weight='normal'*, *legend\_marker\_scale=None*, *legend\_location=2*, *legend\_bbox\_to\_anchor=(1.05*, *1.0)*, *legend\_border\_axes\_pad=None*, *legend\_n\_columns=1*, *legend\_horizontal\_spacing=None*, *legend\_vertical\_spacing=None*, *legend\_border=True*, *legend\_border\_padding=None*, *legend\_shadow=False*, *legend\_rounded\_corners=False*, *render\_axes=False*, *axes\_font\_name='sans-serif '*, *axes\_font\_size=10*, *axes\_font\_style='normal'*, *axes\_font\_weight='normal'*, *axes\_x\_limits=None*, *axes\_y\_limits=None*, *axes\_x\_ticks=None*, *axes\_y\_ticks=None*, *figure\_size=(7*, *7)*)

Visualize the landmarks. This method will appear on the *TriMesh* as view\_landmarks.

### Parameters

- **group** (*str* or''None'' optional) The landmark group to be visualized. If None and there are more than one landmark groups, an error is raised.
- **with\_labels** (None or *str* or *list* of *str*, optional) If not None, only show the given label(s). Should not be used with the without labels kwarg.
- **without\_labels** (None or *str* or *list* of *str*, optional) If not None, show all except the given label(s). Should not be used with the with\_labels kwarg.
- **figure\_id** (*object*, optional) The id of the figure to be used.
- **new\_figure** (*bool*, optional) If True, a new figure is created.
- **image\_view** (*bool*, optional) If True the PointCloud will be viewed as if it is in the image coordinate system.
- **render\_lines** (*bool*, optional) If True, the edges will be rendered.
- **line\_colour** (See Below, optional) The colour of the lines. Example options:

```
{r, g, b, c, m, k, w}
or
(3, ) ndarray
```
- **line\_style**  $({-,--,-, -, :} )$ , optional) The style of the lines.
- **line** width (*float*, optional) The width of the lines.
- **render\_markers** (*bool*, optional) If True, the markers will be rendered.
- **marker\_style** (See Below, optional) The style of the markers. Example options

{., ,, o, v, ^, <, >, +, x, D, d, s, p,  $\star$ , h, H, 1, 2, 3, 4, 8}

- **marker** size (*int*, optional) The size of the markers in points.
- **marker\_face\_colour** (See Below, optional) The face (filling) colour of the markers. Example options

```
{r, g, b, c, m, k, w}
or
(3, ) ndarray
```
• **marker\_edge\_colour** (See Below, optional) – The edge colour of the markers. Example options

```
\{r, q, b, c, m, k, w\}or
(3, ) ndarray
```
- **marker** edge width (*float*, optional) The width of the markers' edge.
- **render\_lines\_lms** (*bool*, optional) If True, the edges of the landmarks will be rendered.
- **line\_colour\_lms** (See Below, optional) The colour of the lines of the landmarks. Example options:

```
{r, g, b, c, m, k, w}
or
(3, ) ndarray
```
- **line\_style\_lms**  $({-, --, -, \cdot; })$ , optional) The style of the lines of the landmarks.
- **line\_width\_lms** (*float*, optional) The width of the lines of the landmarks.
- **render markers** If True, the markers of the landmarks will be rendered.
- **marker\_style** The style of the markers of the landmarks. Example options

{., ,, o, v, ^, <, >, +, x, D, d, s, p, \*, h, H, 1, 2, 3, 4, 8}

- **marker\_size** The size of the markers of the landmarks in points.
- **marker\_face\_colour** The face (filling) colour of the markers of the landmarks. Example options

```
{r, g, b, c, m, k, w}
or
(3, ) ndarray
```
• **marker** edge colour – The edge colour of the markers of the landmarks. Example options

```
\{r, q, b, c, m, k, w\}or
(3, ) ndarray
```
- **marker\_edge\_width** The width of the markers' edge of the landmarks.
- **render\_numbering** (*bool*, optional) If True, the landmarks will be numbered.
- **numbers\_horizontal\_align** ({center, right, left}, optional) The horizontal alignment of the numbers' texts.
- **numbers\_vertical\_align** ({center, top, bottom, baseline}, optional) – The vertical alignment of the numbers' texts.
- **numbers\_font\_name** (See Below, optional) The font of the numbers. Example options

{serif, sans-serif, cursive, fantasy, monospace}

- **numbers\_font\_size** (*int*, optional) The font size of the numbers.
- **numbers\_font\_style** ({normal, italic, oblique}, optional) The font style of the numbers.
- **numbers\_font\_weight** (See Below, optional) The font weight of the numbers. Example options

```
{ultralight, light, normal, regular, book, medium, roman,
semibold, demibold, demi, bold, heavy, extra bold, black}
```
• **numbers font colour** (See Below, optional) – The font colour of the numbers. Example options

```
\{r, q, b, c, m, k, w\}or
(3, ) ndarray
```
- **render\_legend** (*bool*, optional) If True, the legend will be rendered.
- **legend\_title** (*str*, optional) The title of the legend.
- **legend\_font\_name** (See below, optional) The font of the legend. Example options

{serif, sans-serif, cursive, fantasy, monospace}

- **legend\_font\_style** ({normal, italic, oblique}, optional) The font style of the legend.
- **legend\_font\_size** (*int*, optional) The font size of the legend.
- **legend\_font\_weight** (See Below, optional) The font weight of the legend. Example options

```
{ultralight, light, normal, regular, book, medium, roman,
semibold, demibold, demi, bold, heavy, extra bold, black}
```
- **legend\_marker\_scale** (*float*, optional) The relative size of the legend markers with respect to the original
- **legend\_location** (*int*, optional) The location of the legend. The predefined values are:

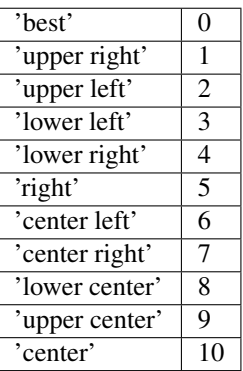

- **legend\_bbox\_to\_anchor** ((*float*, *float*) *tuple*, optional) The bbox that the legend will be anchored.
- **legend\_border\_axes\_pad** (*float*, optional) The pad between the axes and legend border.
- **legend\_n\_columns** (*int*, optional) The number of the legend's columns.
- **legend\_horizontal\_spacing** (*float*, optional) The spacing between the columns.
- **legend\_vertical\_spacing** (*float*, optional) The vertical space between the legend entries.
- **legend\_border** (*bool*, optional) If True, a frame will be drawn around the legend.
- **legend\_border\_padding** (*float*, optional) The fractional whitespace inside the legend border.
- **legend\_shadow** (*bool*, optional) If True, a shadow will be drawn behind legend.
- **legend\_rounded\_corners** (*bool*, optional) If True, the frame's corners will be rounded (fancybox).
- **render\_axes** (*bool*, optional) If True, the axes will be rendered.
- **axes font name** (See Below, optional) The font of the axes. Example options

{serif, sans-serif, cursive, fantasy, monospace}

- **axes** font size (*int*, optional) The font size of the axes.
- **axes\_font\_style** ({normal, italic, oblique}, optional) The font style of the axes.
- **axes\_font\_weight** (See Below, optional) The font weight of the axes. Example options

{ultralight, light, normal, regular, book, medium, roman, semibold,demibold, demi, bold, heavy, extra bold, black}

- **axes\_x\_limits** (*float* or (*float*, *float*) or None, optional) The limits of the x axis. If *float*, then it sets padding on the right and left of the PointCloud as a percentage of the PointCloud's width. If *tuple* or *list*, then it defines the axis limits. If None, then the limits are set automatically.
- **axes\_y\_limits** ((*float*, *float*) *tuple* or None, optional) The limits of the y axis. If *float*, then it sets padding on the top and bottom of the PointCloud as a percentage of the PointCloud's height. If *tuple* or *list*, then it defines the axis limits. If None, then the limits are set automatically.
- **axes\_x\_ticks** (*list* or *tuple* or None, optional) The ticks of the x axis.
- **axes\_y\_ticks** (*list* or *tuple* or None, optional) The ticks of the y axis.
- **figure\_size** ((*float*, *float*) *tuple* or None optional) The size of the figure in inches.

## Raises

- **ValueError** If both with\_labels and without\_labels are passed.
- **ValueError** If the landmark manager doesn't contain the provided group label.

### **as\_pointgraph**(*copy=True*, *skip\_checks=False*)

Converts the TriMesh to a [PointUndirectedGraph](#page-213-0).

### Parameters

- **copy** (*bool*, optional) If True, the graph will be a copy.
- **skip\_checks** (*bool*, optional) If True, no checks will be performed.

Returns pointgraph ([PointUndirectedGraph](#page-213-0)) - The point graph.

## **as\_vector**(*\*\*kwargs*)

Returns a flattened representation of the object as a single vector.

Returns vector (*(N,) ndarray*) – The core representation of the object, flattened into a single vector. Note that this is always a view back on to the original object, but is not writable.

### **boundary\_tri\_index**()

Boolean index into triangles that are at the edge of the TriMesh

**Returns boundary tri index** ((n tris,) *ndarray*) – For each triangle (ABC), returns whether any of it's edges is not also an edge of another triangle (and so this triangle exists on the boundary of the TriMesh)

# **bounding\_box**()

Return a bounding box from two corner points as a directed graph. In the case of a 2D pointcloud, first point (0) should be nearest the origin. In the case of an image, this ordering would appear as:

 $0 < -3$  $\overline{\phantom{a}}$ | |  $\overline{\text{V}}$  $1--&>2$ 

In the case of a pointcloud, the ordering will appear as:

 $3 < -2$  $|$   $\sim$ | |  $\bar{v}$  $0--1$ 

In the case of a 3D pointcloud, the first point (0) should be the near closest to the origin and the second point is the far opposite corner.

**Returns bounding\_box** ( $PointDirectedGraph$ ) – The axis aligned bounding box of the PointCloud.

### **bounds**(*boundary=0*)

The minimum to maximum extent of the PointCloud. An optional boundary argument can be provided to expand the bounds by a constant margin.

Parameters **boundary** (*float*) – A optional padding distance that is added to the bounds. Default is 0, meaning the max/min of tightest possible containing square/cube/hypercube is returned.

# Returns

- **min**  $b$  ((n\_dims,) *ndarray*) The minimum extent of the [PointCloud](#page-185-0) and boundary along each dimension
- max\_b ((n\_dims,) *ndarray*) The maximum extent of the *[PointCloud](#page-185-0)* and boundary along each dimension

#### <span id="page-305-0"></span>**centre**()

The mean of all the points in this PointCloud (centre of mass).

Returns centre ((n\_dims) *ndarray*) – The mean of this PointCloud's points.

### **centre\_of\_bounds**()

The centre of the absolute bounds of this PointCloud. Contrast with  $centre()$ , which is the mean point position.

Returns centre (n\_dims *ndarray*) – The centre of the bounds of this PointCloud.

## **clip\_texture**(*range=(0.0*, *1.0)*)

Method that returns a copy of the object with the coloured values clipped in range  $(0, 1)$ .

Parameters range ((float, float), optional) – The clipping range.

Returns self  $(ColouredTriMesh) - A copy of self with its texture clipped.$  $(ColouredTriMesh) - A copy of self with its texture clipped.$  $(ColouredTriMesh) - A copy of self with its texture clipped.$ 

### **constrain\_to\_bounds**(*bounds*)

Returns a copy of this PointCloud, constrained to lie exactly within the given bounds. Any points outside the bounds will be 'snapped' to lie *exactly* on the boundary.

**Parameters bounds** ( $(n\_dims, n\_dims)$  tuple of scalars) – The bounds to constrain this pointcloud within.

**Returns constrained** ( $PointCIoud$ ) – The constrained pointcloud.

# **copy**()

Generate an efficient copy of this object.

Note that Numpy arrays and other *[Copyable](#page-6-0)* objects on self will be deeply copied. Dictionaries and sets will be shallow copied, and everything else will be assigned (no copy will be made).

Classes that store state other than numpy arrays and immutable types should overwrite this method to ensure all state is copied.

**Returns** type (self) – A copy of this object

# **distance\_to**(*pointcloud*, *\*\*kwargs*)

Returns a distance matrix between this PointCloud and another. By default the Euclidean distance is calculated - see *scipy.spatial.distance.cdist* for valid kwargs to change the metric and other properties.

**Parameters pointcloud** ([PointCloud](#page-185-0)) – The second pointcloud to compute distances between. This must be of the same dimension as this PointCloud.

**Returns distance matrix** ((n\_points, n\_points) *ndarray*) – The symmetric pairwise distance matrix between the two PointClouds s.t. distance\_matrix $[i, j]$  is the distance between the i'th point of this PointCloud and the j'th point of the input PointCloud.

## **edge\_indices**()

An unordered index into points that rebuilds the edges of this [TriMesh](#page-286-0).

Note that there will be two edges present in cases where two triangles 'share' an edge. Consider [unique\\_edge\\_indices\(\)](#page-309-0) for a single index for each physical edge on the  $TriMesh$ .

**Returns edge\_indices** ( $(n_t$ tris  $\star$  3, 2) *ndarray*) – For each triangle (ABC), returns the pair of point indices that rebuild AB, AC, BC. All edge indices are concatenated for a total of n\_tris  $\star$  3 edge\_indices. The ordering is done so that all AB vectors are first in the returned list, followed by BC, then CA.

## **edge\_lengths**()

The length of each edge in this  $TriMesh$ .

Note that there will be two edges present in cases where two triangles 'share' an edge. Consider [unique\\_edge\\_indices\(\)](#page-309-0) for a single index for each physical edge on the  $TriMesh$ . The ordering matches the case for edges and edge\_indices.

**Returns edge\_lengths** ( $(n_t$ tris  $\star$  3, ) *ndarray*) – Scalar euclidean lengths for each edge in this [TriMesh](#page-286-0).

# **edge\_vectors**()

A vector of edges of each triangle face.

Note that there will be two edges present in cases where two triangles 'share' an edge. Consider [unique\\_edge\\_vectors\(\)](#page-309-1) for a single vector for each physical edge on the  $TriMesh$ .

**Returns edges** ( $(n_t, t)$  is  $\star$  3,  $n_d$  dims) *ndarray*) – For each triangle (ABC), returns the edge vectors AB, BC, CA. All edges are concatenated for a total of  $n_{\text{tris}} \star 3$  edges. The ordering is done so that all AB vectors are first in the returned list, followed by BC, then CA.

# **from\_mask**(*mask*)

A 1D boolean array with the same number of elements as the number of points in the ColouredTriMesh. This is then broadcast across the dimensions of the mesh and returns a new mesh containing only those points that were True in the mask.

Parameters **mask** ((n\_points,) *ndarray*) – 1D array of booleans

**Returns mesh** ([ColouredTriMesh](#page-298-0)) – A new mesh that has been masked.

## **from\_tri\_mask**(*tri\_mask*)

A 1D boolean array with the same number of elements as the number of triangles in the TriMesh. This is then broadcast across the dimensions of the mesh and returns a new mesh containing only those triangles that were True in the mask.

Parameters **mask** ((n\_tris,) *ndarray*) – 1D array of booleans

**Returns mesh**  $(TriMesh) - A$  $(TriMesh) - A$  $(TriMesh) - A$  new mesh that has been masked by triangles.

### **from\_vector**(*vector*)

Build a new instance of the object from it's vectorized state.

self is used to fill out the missing state required to rebuild a full object from it's standardized flattened state. This is the default implementation, which is which is a deepcopy of the object followed by a call to [from\\_vector\\_inplace\(\)](#page-307-0). This method can be overridden for a performance benefit if desired.

Parameters **vector** ((n\_parameters,) *ndarray*) – Flattened representation of the object.

**Returns object** (type (self)) – An new instance of this class.

# <span id="page-307-0"></span>**from\_vector\_inplace**(*vector*)

Deprecated. Use the non-mutating API, [from\\_vector](#page-7-0).

For internal usage in performance-sensitive spots, see *\_from\_vector\_inplace()*

**Parameters vector** ((n\_parameters,) *ndarray*) – Flattened representation of this object

# **h\_points**()

Convert poincloud to a homogeneous array:  $(n \text{ dims } + 1, n \text{ points})$ 

Type type(self)

## **has\_nan\_values**()

Tests if the vectorized form of the object contains nan values or not. This is particularly useful for objects with unknown values that have been mapped to nan values.

Returns has\_nan\_values (*bool*) – If the vectorized object contains nan values.

## <span id="page-307-1"></span>**classmethod init\_2d\_grid**(*shape*, *spacing=None*, *colours=None*)

Create a ColouredTriMesh that exists on a regular 2D grid. The first dimension is the number of rows in the grid and the second dimension of the shape is the number of columns. spacing optionally allows the definition of the distance between points (uniform over points). The spacing may be different for rows and columns.

The triangulation will be right-handed and the diagonal will go from the top left to the bottom right of a square on the grid.

### Parameters

- **shape** (*tuple* of 2 *int*) The size of the grid to create, this defines the number of points across each dimension in the grid. The first element is the number of rows and the second is the number of columns.
- **spacing** (*int* or *tuple* of 2 *int*, optional) The spacing between points. If a single *int* is provided, this is applied uniformly across each dimension. If a *tuple* is provided, the

spacing is applied non-uniformly as defined e.g.  $(2, 3)$  gives a spacing of 2 for the rows and 3 for the columns.

• **colours** ((N, 3) *ndarray*, optional) – The floating point RGB colour per vertex. If not given, grey will be assigned to each vertex.

**Returns trimesh**  $(TriMesh) - A TriMesh arranged in a grid.$  $(TriMesh) - A TriMesh arranged in a grid.$  $(TriMesh) - A TriMesh arranged in a grid.$ 

## **classmethod init\_from\_depth\_image**(*depth\_image*, *colours=None*)

Return a 3D textured triangular mesh from the given depth image. The depth image is assumed to represent height/depth values and the XY coordinates are assumed to unit spaced and represent image coordinates. This is particularly useful for visualising depth values that have been recovered from images.

The optionally passed texture will be textured mapped onto the planar surface using the correct texture coordinates for an image of the same shape as depth\_image.

#### **Parameters**

- **depth\_image** ( $\text{Image}$  $\text{Image}$  $\text{Image}$  or subclass) A single channel image that contains depth values - as commonly returned by RGBD cameras, for example.
- **colours** ((N, 3) *ndarray*, optional) The floating point RGB colour per vertex. If not given, grey will be assigned to each vertex.
- **Returns depth\_cloud** ( $type(cls)$ ) A new 3D TriMesh with unit XY coordinates and the given depth values as Z coordinates. The trilist is constructed as in  $init\_2d\_grid()$ .

## **mean\_edge\_length**(*unique=True*)

The mean length of each edge in this  $TriMesh$ .

Parameters **unique** (*bool*, optional) – If True, each shared edge will only be counted once towards the average. If false, shared edges will be counted twice.

**Returns mean\_edge\_length** ( $f$ loat) – The mean length of each edge in this  $TriMesh$ 

### **mean\_tri\_area**()

The mean area of each triangle face in this  $TriMesh$ .

**Returns mean\_tri\_area** (float) – The mean area of each triangle face in this  $TriMesh$ 

Raises **ValueError** – If mesh is not 3D

## **norm**(*\*\*kwargs*)

Returns the norm of this PointCloud. This is a translation and rotation invariant measure of the point cloud's intrinsic size - in other words, it is always taken around the point cloud's centre.

By default, the Frobenius norm is taken, but this can be changed by setting kwargs - see numpy. linalg. norm for valid options.

Returns norm (*float*) – The norm of this [PointCloud](#page-185-0)

### **range**(*boundary=0*)

The range of the extent of the PointCloud.

- Parameters **boundary** (*float*) A optional padding distance that is used to extend the bounds from which the range is computed. Default is 0, no extension is performed.
- **Returns range** ( $(n_dims,)$  *ndarray*) The range of the [PointCloud](#page-185-0) extent in each dimension.

### **rescale\_texture**(*minimum*, *maximum*, *per\_channel=True*)

A copy of this mesh with colours linearly rescaled to fit a range.

**Parameters** 

- **minimum** (*float*) The minimal value of the rescaled colours
- **maximum** (*float*) The maximal value of the rescaled colours
- **per\_channel** (*boolean*, optional) If True, each channel will be rescaled independently. If False, the scaling will be over all channels.

**Returns coloured\_mesh** (type (self)) – A copy of this mesh with colours linearly rescaled to fit in the range provided.

# **tojson**()

Convert this  $TriMesh$  to a dictionary representation suitable for inclusion in the LJSON landmark format. Note that this enforces a simpler representation, and as such is not suitable for a permanent serialization of a  $TriMesh$  (to be clear,  $TriMesh$ 's serialized as part of a landmark set will be rebuilt as a [PointUndirectedGraph](#page-213-0)).

Returns json (*dict*) – Dictionary with points and connectivity keys.

### **tri\_areas**()

The area of each triangle face.

**Returns areas** ( $(n \text{ tris},)$  *ndarray*) – Area of each triangle, ordered as the trilist is

Raises **ValueError** – If mesh is not 2D or 3D

### **tri\_normals**()

Compute the triangle face normals from the current set of points and triangle list. Only valid for 3D dimensional meshes.

```
Returns normals ((n_tris, 3) ndarray) – Normal at each triangle face.
```
Raises **ValueError** – If mesh is not 3D

### <span id="page-309-0"></span>**unique\_edge\_indices**()

An unordered index into points that rebuilds the unique edges of this  $TriMesh$ .

Note that each physical edge will only be counted once in this method (i.e. edges shared between neighbouring triangles are only counted once not twice). The ordering should be considered random.

Returns unique\_edge\_indices ((n\_unique\_edges, 2) *ndarray*) – Return a point index that rebuilds all edges present in this  $TriMesh$  only once.

### **unique\_edge\_lengths**()

The length of each edge in this  $TriMesh$ .

Note that each physical edge will only be counted once in this method (i.e. edges shared between neighbouring triangles are only counted once not twice). The ordering should be considered random.

**Returns edge lengths** ((n tris  $*$  3, ) *ndarray*) – Scalar euclidean lengths for each edge in this [TriMesh](#page-286-0).

### <span id="page-309-1"></span>**unique\_edge\_vectors**()

An unordered vector of unique edges for the whole  $TriMesh$ .

Note that each physical edge will only be counted once in this method (i.e. edges shared between neighbouring triangles are only counted once not twice). The ordering should be considered random.

Returns unique\_edge\_vectors ((n\_unique\_edges, n\_dims) *ndarray*) – Vectors for each unique edge in this  $TriMesh$ .

### **vertex\_normals**()

Compute the per-vertex normals from the current set of points and triangle list. Only valid for 3D dimensional meshes.

Returns normals ((n\_points, 3) *ndarray*) – Normal at each point.

# Raises **ValueError** – If mesh is not 3D

### **with\_dims**(*dims*)

Return a copy of this shape with only particular dimensions retained.

Parameters **dims** (valid numpy array slice) – The slice that will be used on the dimensionality axis of the shape under transform. For example, to go from a 3D shape to a 2D one, [0, 1] could be provided or np.array([True, True, False]).

Returns *copy of self, with only the requested dims*

## **property has\_landmarks**

Whether the object has landmarks.

Type *bool*

## **property landmarks**

The landmarks object.

Type [LandmarkManager](#page-116-0)

# **property lms**

Deprecated. Maintained for compatibility, will be removed in a future version. Returns a copy of this object, which previously would have held the 'underlying'  $PointCloud$  subclass.

Type self

## **property n\_channels**

The number of channels of colour used (e.g. 3 for RGB).

Type *int*

### **property n\_dims**

The number of dimensions in the pointcloud.

Type *int*

**property n\_landmark\_groups** The number of landmark groups on this object.

Type *int*

# **property n\_parameters**

The length of the vector that this object produces.

Type *int*

## **property n\_points**

The number of points in the pointcloud.

Type *int*

# **property n\_tris**

The number of triangles in the triangle list.

Type *int*

# **TexturedTriMesh**

<span id="page-310-0"></span>**class** menpo.shape.**TexturedTriMesh**(*points*, *tcoords*, *texture*, *trilist=None*, *copy=True*) Bases: TriMesh

Combines a  $TriMesh$  with a texture. Also encapsulates the texture coordinates required to render the texture on the mesh.

## **Parameters**

- **points** ((n\_points, n\_dims) *ndarray*) The array representing the points.
- **tcoords** ((N, 2) *ndarray*) The texture coordinates for the mesh.
- **texture** ([Image](#page-21-0)) The texture for the mesh.
- **trilist** ((M, 3) *ndarray* or None, optional) The triangle list. If None, a Delaunay triangulation of the points will be used instead.
- **copy** (*bool*, optional) If False, the points, trilist and texture will not be copied on assignment. In general this should only be used if you know what you are doing.

**\_view\_2d**(*figure\_id=None*, *new\_figure=False*, *image\_view=True*, *render\_lines=True*, *line\_colour='r'*, *line\_style='-'*, *line\_width=1.0*, *render\_markers=True*, *marker\_style='o'*, *marker\_size=5*, *marker\_face\_colour='k'*, *marker\_edge\_colour='k'*, *marker\_edge\_width=1.0*, *render\_numbering=False*, *numbers\_horizontal\_align='center'*, *numbers\_vertical\_align='bottom'*, *numbers\_font\_name='sans-serif '*, *numbers\_font\_size=10*, *numbers\_font\_style='normal'*, *numbers\_font\_weight='normal'*, *numbers font colour='k'*, *render axes=True*, *axes font name='sans-serif'*, *axes\_font\_size=10*, *axes\_font\_style='normal'*, *axes\_font\_weight='normal'*, *axes\_x\_limits=None*, *axes\_y\_limits=None*, *axes\_x\_ticks=None*, *axes\_y\_ticks=None*, *figure\_size=(7*, *7)*, *label=None*, *\*\*kwargs*)

Visualization of the TriMesh in 2D. Currently, explicit textured TriMesh viewing is not supported, and therefore viewing falls back to untextured 2D TriMesh viewing.

## Returns

- **figure** id (*object*, optional) The id of the figure to be used.
- new figure (*bool*, optional) If  $True$ , a new figure is created.
- **image\_view** (*bool*, optional) If  $Tru$ e the TexturedTriMesh will be viewed as if it is in the image coordinate system.
- **render\_lines** (*bool*, optional) If  $True$ , the edges will be rendered.
- line colour (*See Below, optional*) The colour of the lines. Example options:

```
{r, g, b, c, m, k, w}
or
(3, ) ndarray
```
- line style  $({-,--,-}$ ,  $-$ ,  $;$  }, optional) The style of the lines.
- line width (*float*, optional) The width of the lines.
- render\_markers (*bool*, optional) If True, the markers will be rendered.
- marker\_style (*See Below, optional*) –

The style of the markers. Example options

{., ,, o, v, ^, <, >, +, x, D, d, s, p, \*, h, H, 1, 2, 3, 4, 8}

- marker size (*int*, optional) The size of the markers in points.
- marker\_face\_colour (*See Below, optional*) The face (filling) colour of the markers. Example options

```
{r, g, b, c, m, k, w}
or
(3, ) ndarray
```
• marker\_edge\_colour (*See Below, optional*) – The edge colour of the markers. Example options

```
{r, g, b, c, m, k, w}
or
(3, ) ndarray
```
- marker\_edge\_width (*float*, optional) The width of the markers' edge.
- **render\_numbering** (*bool*, optional) If  $True$ , the landmarks will be numbered.
- numbers\_horizontal\_align ({center, right, left}, optional) The horizontal alignment of the numbers' texts.
- numbers\_vertical\_align ({center, top, bottom, baseline}, optional) The vertical alignment of the numbers' texts.
- numbers\_font\_name (*See Below, optional*) –

The font of the numbers. Example options

{serif, sans-serif, cursive, fantasy, monospace}

- **numbers\_font\_size** (*int*, optional) The font size of the numbers.
- numbers\_font\_style ({normal, italic, oblique}, optional) The font style of the numbers.
- **numbers** font weight (*See Below, optional*) The font weight of the numbers. Example options

```
{ultralight, light, normal, regular, book, medium, roman,
semibold, demibold, demi, bold, heavy, extra bold, black}
```
• numbers\_font\_colour (*See Below, optional*) – The font colour of the numbers. Example options

```
{r, g, b, c, m, k, w}
or
(3, ) ndarray
```
- render\_axes (*bool*, optional) If True, the axes will be rendered.
- axes\_font\_name (*See Below, optional*) The font of the axes. Example options

{serif, sans-serif, cursive, fantasy, monospace}

- axes\_font\_size (*int*, optional) The font size of the axes.
- axes\_font\_style ({normal, italic, oblique}, optional) The font style of the axes.
- axes\_font\_weight (*See Below, optional*) The font weight of the axes. Example options

{ultralight, light, normal, regular, book, medium, roman, semibold, demibold, demi, bold, heavy, extra bold, black}

- axes\_x\_limits (*float* or (*float*, *float*) or None, optional) The limits of the x axis. If *float*, then it sets padding on the right and left of the TriMesh as a percentage of the TriMesh's width. If *tuple* or *list*, then it defines the axis limits. If None, then the limits are set automatically.
- axes\_y\_limits ((*float*, *float*) *tuple* or None, optional) The limits of the y axis. If *float*, then it sets padding on the top and bottom of the TriMesh as a percentage of the TriMesh's height. If *tuple* or *list*, then it defines the axis limits. If None, then the limits are set automatically.
- axes\_x\_ticks (*list* or *tuple* or None, optional) The ticks of the x axis.
- axes\_y\_ticks (*list* or *tuple* or None, optional) The ticks of the y axis.
- figure\_size ((*float*, *float*) *tuple* or None, optional) The size of the figure in inches.
- **label** (*str*, optional) The name entry in case of a legend.

Returns viewer (PointGraphViewer2d) – The viewer object.

Raises **warning** – 2D Viewing of Coloured TriMeshes is not supported, automatically falls back to 2D [TriMesh](#page-286-0) viewing.

**\_view\_landmarks\_2d**(*group=None*, *with\_labels=None*, *without\_labels=None*, *figure\_id=None*, *new\_figure=False*, *image\_view=True*, *render\_lines=True*, *line\_colour='k'*, *line\_style='-'*, *line\_width=2*, *render\_markers=True*, *marker\_style='s'*, *marker\_size=7*, *marker\_face\_colour='k'*, *marker\_edge\_colour='k'*, *marker\_edge\_width=1.0*, *render\_lines\_lms=True*, *line\_colour\_lms=None*, *line\_style\_lms='-'*, *line\_width\_lms=1*, *render\_markers\_lms=True*, *marker\_style\_lms='o'*, *marker\_size\_lms=5*, *marker\_face\_colour\_lms=None*, *marker\_edge\_colour\_lms=None*, *marker\_edge\_width\_lms=1.0*, *render\_numbering=False*, *numbers\_horizontal\_align='center'*, *numbers\_vertical\_align='bottom'*, *numbers\_font\_name='sansserif '*, *numbers\_font\_size=10*, *numbers\_font\_style='normal'*, *numbers\_font\_weight='normal'*, *numbers\_font\_colour='k'*, *render\_legend=False*, *legend\_title="*, *legend\_font\_name='sansserif '*, *legend\_font\_style='normal'*, *legend\_font\_size=10*, *legend\_font\_weight='normal'*, *legend\_marker\_scale=None*, *legend\_location=2*, *legend\_bbox\_to\_anchor=(1.05*, *1.0)*, *legend\_border\_axes\_pad=None*, *legend\_n\_columns=1*, *legend\_horizontal\_spacing=None*, *legend\_vertical\_spacing=None*, *legend\_border=True*, *legend\_border\_padding=None*, *legend\_shadow=False*, *legend\_rounded\_corners=False*, *render\_axes=False*, *axes\_font\_name='sans-serif '*, *axes\_font\_size=10*, *axes\_font\_style='normal'*, *axes\_font\_weight='normal'*, *axes\_x\_limits=None*, *axes\_y\_limits=None*, *axes\_x\_ticks=None*, *axes\_y\_ticks=None*, *figure\_size=(7*, *7)*)

Visualize the landmarks. This method will appear on the *TriMesh* as view\_landmarks.

## **Parameters**

- **group** (*str* or''None'' optional) The landmark group to be visualized. If None and there are more than one landmark groups, an error is raised.
- **with\_labels** (None or *str* or *list* of *str*, optional) If not None, only show the given  $label(s)$ . Should **not** be used with the without labels kwarg.
- **without\_labels** (None or *str* or *list* of *str*, optional) If not None, show all except the given label(s). Should **not** be used with the with labels kwarg.
- **figure\_id** (*object*, optional) The id of the figure to be used.
- **new\_figure** (*bool*, optional) If True, a new figure is created.
- **image** view (*bool*, optional) If True the PointCloud will be viewed as if it is in the image coordinate system.
- **render\_lines** (*bool*, optional) If True, the edges will be rendered.
- **line colour** (See Below, optional) The colour of the lines. Example options:

```
{r, g, b, c, m, k, w}
or
(3, ) ndarray
```
- **line\_style**  $({-,--,-, -, :} )$ , optional) The style of the lines.
- **line\_width** (*float*, optional) The width of the lines.
- **render\_markers** (*bool*, optional) If True, the markers will be rendered.
- marker style (See Below, optional) The style of the markers. Example options

{., ,, o, v, ^, <, >, +, x, D, d, s, p,  $\star$ , h, H, 1, 2, 3, 4, 8}

- **marker\_size** (*int*, optional) The size of the markers in points.
- **marker\_face\_colour** (See Below, optional) The face (filling) colour of the markers. Example options

```
{r, g, b, c, m, k, w}
or
(3, ) ndarray
```
• **marker\_edge\_colour** (See Below, optional) – The edge colour of the markers. Example options

```
{r, g, b, c, m, k, w}
or
(3, ) ndarray
```
- **marker\_edge\_width** (*float*, optional) The width of the markers' edge.
- **render\_lines\_lms** (*bool*, optional) If True, the edges of the landmarks will be rendered.
- **line\_colour\_lms** (See Below, optional) The colour of the lines of the landmarks. Example options:

```
\{r, q, b, c, m, k, w\}or
(3, ) ndarray
```
- **line\_style\_lms** ({-, --, -., : }, optional) The style of the lines of the landmarks.
- **line\_width\_lms** (*float*, optional) The width of the lines of the landmarks.
- **render\_markers** If True, the markers of the landmarks will be rendered.
- **marker** style The style of the markers of the landmarks. Example options

{., ,, o, v, ^, <, >, +, x, D, d, s, p, \*, h, H, 1, 2, 3, 4, 8}

- **marker\_size** The size of the markers of the landmarks in points.
- **marker\_face\_colour** The face (filling) colour of the markers of the landmarks. Example options

```
{r, g, b, c, m, k, w}
or
(3, ) ndarray
```
• **marker\_edge\_colour** – The edge colour of the markers of the landmarks. Example options

```
{r, g, b, c, m, k, w}
or
(3, ) ndarray
```
- **marker\_edge\_width** The width of the markers' edge of the landmarks.
- **render\_numbering** (*bool*, optional) If True, the landmarks will be numbered.
- **numbers\_horizontal\_align** ({center, right, left}, optional) The horizontal alignment of the numbers' texts.
- **numbers\_vertical\_align** ({center, top, bottom, baseline}, optional) – The vertical alignment of the numbers' texts.
- **numbers\_font\_name** (See Below, optional) The font of the numbers. Example options

{serif, sans-serif, cursive, fantasy, monospace}

- **numbers** font size (*int*, optional) The font size of the numbers.
- **numbers\_font\_style** ({normal, italic, oblique}, optional) The font style of the numbers.
- **numbers\_font\_weight** (See Below, optional) The font weight of the numbers. Example options

```
{ultralight, light, normal, regular, book, medium, roman,
semibold, demibold, demi, bold, heavy, extra bold, black}
```
• **numbers font colour** (See Below, optional) – The font colour of the numbers. Example options

```
{r, g, b, c, m, k, w}
or
(3, ) ndarray
```
- **render\_legend** (*bool*, optional) If True, the legend will be rendered.
- **legend\_title** (*str*, optional) The title of the legend.
- **legend\_font\_name** (See below, optional) The font of the legend. Example options

```
{serif, sans-serif, cursive, fantasy, monospace}
```
- **legend font style** ({normal, italic, oblique}, optional) The font style of the legend.
- **legend\_font\_size** (*int*, optional) The font size of the legend.
- **legend\_font\_weight** (See Below, optional) The font weight of the legend. Example options

```
{ultralight, light, normal, regular, book, medium, roman,
semibold, demibold, demi, bold, heavy, extra bold, black}
```
- **legend marker** scale (*float*, optional) The relative size of the legend markers with respect to the original
- **legend\_location** (*int*, optional) The location of the legend. The predefined values are:

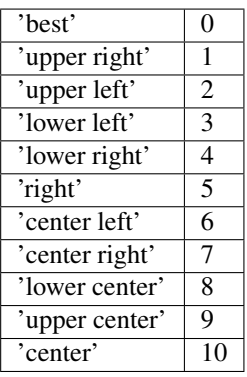

- **legend bbox to anchor** (*(float, float) tuple*, optional) The bbox that the legend will be anchored.
- **legend\_border\_axes\_pad** (*float*, optional) The pad between the axes and legend border.
- **legend\_n\_columns** (*int*, optional) The number of the legend's columns.
- **legend\_horizontal\_spacing** (*float*, optional) The spacing between the columns.
- **legend\_vertical\_spacing** (*float*, optional) The vertical space between the legend entries.
- **legend\_border** (*bool*, optional) If True, a frame will be drawn around the legend.
- **legend border padding** (*float*, optional) The fractional whitespace inside the legend border.
- **legend\_shadow** (*bool*, optional) If True, a shadow will be drawn behind legend.
- **legend\_rounded\_corners** (*bool*, optional) If True, the frame's corners will be rounded (fancybox).
- **render\_axes** (*bool*, optional) If True, the axes will be rendered.
- **axes\_font\_name** (See Below, optional) The font of the axes. Example options

{serif, sans-serif, cursive, fantasy, monospace}

• **axes\_font\_size** (*int*, optional) – The font size of the axes.

- **axes font style** ({normal, italic, oblique}, optional) The font style of the axes.
- **axes\_font\_weight** (See Below, optional) The font weight of the axes. Example options

```
{ultralight, light, normal, regular, book, medium, roman,
semibold, demibold, demi, bold, heavy, extra bold, black}
```
- **axes\_x\_limits** (*float* or (*float*, *float*) or None, optional) The limits of the x axis. If *float*, then it sets padding on the right and left of the PointCloud as a percentage of the PointCloud's width. If *tuple* or *list*, then it defines the axis limits. If None, then the limits are set automatically.
- **axes\_y\_limits** ((*float*, *float*) *tuple* or None, optional) The limits of the y axis. If *float*, then it sets padding on the top and bottom of the PointCloud as a percentage of the PointCloud's height. If *tuple* or *list*, then it defines the axis limits. If None, then the limits are set automatically.
- **axes\_x\_ticks** (*list* or *tuple* or None, optional) The ticks of the x axis.
- **axes\_y\_ticks** (*list* or *tuple* or None, optional) The ticks of the y axis.
- **figure\_size** ((*float*, *float*) *tuple* or None optional) The size of the figure in inches.

### Raises

- **ValueError** If both with\_labels and without\_labels are passed.
- **ValueError** If the landmark manager doesn't contain the provided group label.

# **as\_pointgraph**(*copy=True*, *skip\_checks=False*)

Converts the TriMesh to a [PointUndirectedGraph](#page-213-0).

### **Parameters**

- **copy** (*bool*, optional) If True, the graph will be a copy.
- **skip\_checks** (*bool*, optional) If True, no checks will be performed.

Returns pointgraph ([PointUndirectedGraph](#page-213-0)) – The point graph.

# **as\_vector**(*\*\*kwargs*)

Returns a flattened representation of the object as a single vector.

**Returns vector**  $((N_i)$  ndarray) – The core representation of the object, flattened into a single vector. Note that this is always a view back on to the original object, but is not writable.

### **boundary\_tri\_index**()

Boolean index into triangles that are at the edge of the TriMesh

Returns boundary\_tri\_index ((n\_tris,) *ndarray*) – For each triangle (ABC), returns whether any of it's edges is not also an edge of another triangle (and so this triangle exists on the boundary of the TriMesh)

## **bounding\_box**()

Return a bounding box from two corner points as a directed graph. In the case of a 2D pointcloud, first point (0) should be nearest the origin. In the case of an image, this ordering would appear as:

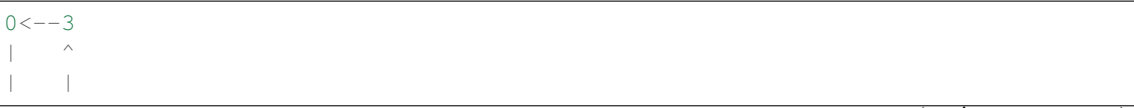

(continues on next page)

(continued from previous page)

 $\overline{\mathbf{v}}$  $1-->2$ 

In the case of a pointcloud, the ordering will appear as:

```
3 < -2| \sim| |
\overline{V}0 - - 1
```
In the case of a 3D pointcloud, the first point (0) should be the near closest to the origin and the second point is the far opposite corner.

**Returns bounding\_box** ( $PointDirectedGraph$ ) – The axis aligned bounding box of the PointCloud.

# **bounds**(*boundary=0*)

The minimum to maximum extent of the PointCloud. An optional boundary argument can be provided to expand the bounds by a constant margin.

Parameters **boundary** (*float*) – A optional padding distance that is added to the bounds. Default is 0, meaning the max/min of tightest possible containing square/cube/hypercube is returned.

#### Returns

- **min** b ((n\_dims,) *ndarray*) The minimum extent of the *[PointCloud](#page-185-0)* and boundary along each dimension
- max\_b ((n\_dims,) *ndarray*) The maximum extent of the *[PointCloud](#page-185-0)* and boundary along each dimension

### <span id="page-318-0"></span>**centre**()

The mean of all the points in this PointCloud (centre of mass).

Returns centre ((n\_dims) *ndarray*) – The mean of this PointCloud's points.

### **centre\_of\_bounds**()

The centre of the absolute bounds of this PointCloud. Contrast with  $centre()$ , which is the mean point position.

Returns centre (n\_dims *ndarray*) – The centre of the bounds of this PointCloud.

#### **clip\_texture**(*range=(0.0*, *1.0)*)

Method that returns a copy of the object with the texture values clipped in range  $(0, 1)$ .

Parameters range ((float, float), optional) – The clipping range.

Returns self  $(ColouredTriMesh) - A copy of self with its texture clipped.$  $(ColouredTriMesh) - A copy of self with its texture clipped.$  $(ColouredTriMesh) - A copy of self with its texture clipped.$ 

# **constrain\_to\_bounds**(*bounds*)

Returns a copy of this PointCloud, constrained to lie exactly within the given bounds. Any points outside the bounds will be 'snapped' to lie *exactly* on the boundary.

**Parameters bounds** ((n\_dims, n\_dims) tuple of scalars) – The bounds to constrain this pointcloud within.

Returns constrained  $(PointC1oud)$  – The constrained pointcloud.

**copy**()

Generate an efficient copy of this object.

Note that Numpy arrays and other *[Copyable](#page-6-0)* objects on self will be deeply copied. Dictionaries and sets will be shallow copied, and everything else will be assigned (no copy will be made).

Classes that store state other than numpy arrays and immutable types should overwrite this method to ensure all state is copied.

**Returns** type (self) – A copy of this object

#### **distance\_to**(*pointcloud*, *\*\*kwargs*)

Returns a distance matrix between this PointCloud and another. By default the Euclidean distance is calculated - see *scipy.spatial.distance.cdist* for valid kwargs to change the metric and other properties.

- **Parameters pointcloud** ([PointCloud](#page-185-0)) The second pointcloud to compute distances between. This must be of the same dimension as this PointCloud.
- Returns distance\_matrix ((n\_points, n\_points) *ndarray*) The symmetric pairwise distance matrix between the two PointClouds s.t. distance matrix  $[i, j]$  is the distance between the i'th point of this PointCloud and the j'th point of the input PointCloud.

# **edge\_indices**()

An unordered index into points that rebuilds the edges of this  $TriMesh$ .

Note that there will be two edges present in cases where two triangles 'share' an edge. Consider unique edge indices () for a single index for each physical edge on the  $TriMesh$ .

**Returns edge\_indices** ( $(n_t, t \leq s, 2)$  *ndarray*) – For each triangle (ABC), returns the pair of point indices that rebuild AB, AC, BC. All edge indices are concatenated for a total of n tris  $\star$  3 edge indices. The ordering is done so that all AB vectors are first in the returned list, followed by BC, then CA.

### **edge\_lengths**()

The length of each edge in this [TriMesh](#page-286-0).

Note that there will be two edges present in cases where two triangles 'share' an edge. Consider [unique\\_edge\\_indices\(\)](#page-322-0) for a single index for each physical edge on the  $TriMesh$ . The ordering matches the case for edges and edge\_indices.

**Returns edge\_lengths** ( $(n_t, \text{tris} \times 3, )$  *ndarray*) – Scalar euclidean lengths for each edge in this [TriMesh](#page-286-0).

### **edge\_vectors**()

A vector of edges of each triangle face.

Note that there will be two edges present in cases where two triangles 'share' an edge. Consider  $unique\_edge\_vectors$  () for a single vector for each physical edge on the  $TriMesh$ .

**Returns edges** ( $(n_t, t)$  is  $\star$  3,  $n_d$  dims) *ndarray*) – For each triangle (ABC), returns the edge vectors AB, BC, CA. All edges are concatenated for a total of  $n \text{ tris } * 3$  edges. The ordering is done so that all AB vectors are first in the returned list, followed by BC, then CA.

# **from\_mask**(*mask*)

A 1D boolean array with the same number of elements as the number of points in the TexturedTriMesh. This is then broadcast across the dimensions of the mesh and returns a new mesh containing only those points that were True in the mask.

**Parameters mask** ((n points,) *ndarray*) – 1D array of booleans

**Returns mesh** ( $TexturedTriMesh$ ) – A new mesh that has been masked.

#### **from\_tri\_mask**(*tri\_mask*)

A 1D boolean array with the same number of elements as the number of triangles in the TriMesh. This is

then broadcast across the dimensions of the mesh and returns a new mesh containing only those triangles that were True in the mask.

Parameters **mask** ((n\_tris,) *ndarray*) – 1D array of booleans

**Returns mesh**  $(TriMesh) - A$  $(TriMesh) - A$  $(TriMesh) - A$  new mesh that has been masked by triangles.

### **from\_vector**(*flattened*)

Builds a new [TexturedTriMesh](#page-310-0) given the *flattened* 1D vector. Note that the trilist, texture, and tcoords will be drawn from self.

Parameters flattened ((N,) *ndarray*) – Vector representing a set of points.

**Returns trimesh**  $(T \rightharpoonup R \rightharpoonup R) - A$  new trimesh created from the vector with self trilist.

# **from\_vector\_inplace**(*vector*)

Deprecated. Use the non-mutating API, [from\\_vector](#page-7-0).

For internal usage in performance-sensitive spots, see *\_from\_vector\_inplace()*

**Parameters vector** ((n\_parameters,) *ndarray*) – Flattened representation of this object

### **h\_points**()

Convert poincloud to a homogeneous array:  $(n\_dims + 1, n\_points)$ 

Type type (self)

# **has\_nan\_values**()

Tests if the vectorized form of the object contains nan values or not. This is particularly useful for objects with unknown values that have been mapped to nan values.

Returns has\_nan\_values (*bool*) – If the vectorized object contains nan values.

<span id="page-320-0"></span>**classmethod init\_2d\_grid**(*shape*, *spacing=None*, *tcoords=None*, *texture=None*)

Create a TexturedTriMesh that exists on a regular 2D grid. The first dimension is the number of rows in the grid and the second dimension of the shape is the number of columns. spacing optionally allows the definition of the distance between points (uniform over points). The spacing may be different for rows and columns.

The triangulation will be right-handed and the diagonal will go from the top left to the bottom right of a square on the grid.

If no texture is passed a blank (black) texture is attached with correct texture coordinates for texture mapping an image of the same size as shape.

### **Parameters**

- **shape** (*tuple* of 2 *int*) The size of the grid to create, this defines the number of points across each dimension in the grid. The first element is the number of rows and the second is the number of columns.
- **spacing** (*int* or *tuple* of 2 *int*, optional) The spacing between points. If a single *int* is provided, this is applied uniformly across each dimension. If a *tuple* is provided, the spacing is applied non-uniformly as defined e.g. (2, 3) gives a spacing of 2 for the rows and 3 for the columns.
- **tcoords** ((N, 2) *ndarray*, optional) The texture coordinates for the mesh.
- **texture** ([Image](#page-21-0), optional) The texture for the mesh.

**Returns trimesh**  $(TriMesh) - A TriMesh arranged in a grid.$  $(TriMesh) - A TriMesh arranged in a grid.$  $(TriMesh) - A TriMesh arranged in a grid.$ 

### **classmethod init\_from\_depth\_image**(*depth\_image*, *tcoords=None*, *texture=None*)

Return a 3D textured triangular mesh from the given depth image. The depth image is assumed to represent

height/depth values and the XY coordinates are assumed to unit spaced and represent image coordinates. This is particularly useful for visualising depth values that have been recovered from images.

The optionally passed texture will be textured mapped onto the planar surface using the correct texture coordinates for an image of the same shape as depth\_image.

# Parameters

- **depth\_image** ([Image](#page-21-0) or subclass) A single channel image that contains depth values - as commonly returned by RGBD cameras, for example.
- **tcoords** ((N, 2) *ndarray*, optional) The texture coordinates for the mesh.
- **texture** ([Image](#page-21-0), optional) The texture for the mesh.
- **Returns depth\_cloud** ( $type(cls)$ ) A new 3D TriMesh with unit XY coordinates and the given depth values as Z coordinates. The trilist is constructed as in  $init\_2d\_grid()$ .

### **mean\_edge\_length**(*unique=True*)

The mean length of each edge in this  $TriMesh$ .

Parameters **unique** (*bool*, optional) – If True, each shared edge will only be counted once towards the average. If false, shared edges will be counted twice.

**Returns mean\_edge\_length** ( $f$ loat) – The mean length of each edge in this  $TriMesh$ 

### **mean\_tri\_area**()

The mean area of each triangle face in this  $TriMesh$ .

**Returns mean\_tri\_area** (float) – The mean area of each triangle face in this  $TriMesh$ 

```
Raises ValueError – If mesh is not 3D
```
## **norm**(*\*\*kwargs*)

Returns the norm of this PointCloud. This is a translation and rotation invariant measure of the point cloud's intrinsic size - in other words, it is always taken around the point cloud's centre.

By default, the Frobenius norm is taken, but this can be changed by setting kwargs - see numpy.  $l$  inalg. norm for valid options.

Returns norm (*float*) – The norm of this [PointCloud](#page-185-0)

#### **range**(*boundary=0*)

The range of the extent of the PointCloud.

Parameters **boundary** (*float*) – A optional padding distance that is used to extend the bounds from which the range is computed. Default is 0, no extension is performed.

**Returns range** ( $(n_d = n)$ ) *ndarray*) – The range of the *[PointCloud](#page-185-0)* extent in each dimension.

#### **rescale\_texture**(*minimum*, *maximum*, *per\_channel=True*)

A copy of this mesh with texture linearly rescaled to fit a range.

## Parameters

- **minimum** (*float*) The minimal value of the rescaled colours
- **maximum** (*float*) The maximal value of the rescaled colours
- **per\_channel** (*boolean*, optional) If True, each channel will be rescaled independently. If False, the scaling will be over all channels.
- **Returns textured\_mesh** ( $type$  ( $self$ )) A copy of this mesh with texture linearly rescaled to fit in the range provided.

### **tcoords\_pixel\_scaled**()

Returns a  $PointC$  oud that is modified to be suitable for directly indexing into the pixels of the texture (e.g. for manual mapping operations). The resulting tcoords behave just like image landmarks do.

The operations that are performed are:

- Flipping the origin from bottom-left to top-left
- Scaling the tcoords by the image shape (denormalising them)
- Permuting the axis so that

**Returns tcoords\_scaled** ( $PointCloud$ ) – A copy of the tcoords that behave like  $Image$  landmarks

## Examples

Recovering pixel values for every texture coordinate:

```
>>> texture = texturedtrimesh.texture
>>> tc_ps = texturedtrimesh.tcoords_pixel_scaled()
>>> pixel_values_at_tcs = texture.sample(tc_ps)
```
#### **tojson**()

Convert this  $TriMesh$  to a dictionary representation suitable for inclusion in the LJSON landmark format. Note that this enforces a simpler representation, and as such is not suitable for a permanent serialization of a  $TriMesh$  (to be clear,  $TriMesh$ 's serialized as part of a landmark set will be rebuilt as a [PointUndirectedGraph](#page-213-0)).

Returns json (*dict*) – Dictionary with points and connectivity keys.

## **tri\_areas**()

The area of each triangle face.

Returns areas ((n\_tris,) *ndarray*) – Area of each triangle, ordered as the trilist is

Raises **ValueError** – If mesh is not 2D or 3D

#### **tri\_normals**()

Compute the triangle face normals from the current set of points and triangle list. Only valid for 3D dimensional meshes.

Returns normals ((n\_tris, 3) *ndarray*) – Normal at each triangle face.

Raises **ValueError** – If mesh is not 3D

### <span id="page-322-0"></span>**unique\_edge\_indices**()

An unordered index into points that rebuilds the unique edges of this  $TriMesh$ .

Note that each physical edge will only be counted once in this method (i.e. edges shared between neighbouring triangles are only counted once not twice). The ordering should be considered random.

Returns unique\_edge\_indices ((n\_unique\_edges, 2) *ndarray*) – Return a point index that rebuilds all edges present in this  $TriMesh$  only once.

### **unique\_edge\_lengths**()

The length of each edge in this  $TriMesh$ .

Note that each physical edge will only be counted once in this method (i.e. edges shared between neighbouring triangles are only counted once not twice). The ordering should be considered random.

Returns edge\_lengths ((n\_tris \* 3, ) *ndarray*) – Scalar euclidean lengths for each edge in this [TriMesh](#page-286-0).

## <span id="page-323-0"></span>**unique\_edge\_vectors**()

An unordered vector of unique edges for the whole  $TriMesh$ .

Note that each physical edge will only be counted once in this method (i.e. edges shared between neighbouring triangles are only counted once not twice). The ordering should be considered random.

Returns unique\_edge\_vectors ((n\_unique\_edges, n\_dims) *ndarray*) – Vectors for each unique edge in this [TriMesh](#page-286-0).

## **vertex\_normals**()

Compute the per-vertex normals from the current set of points and triangle list. Only valid for 3D dimensional meshes.

Returns normals ((n\_points, 3) *ndarray*) – Normal at each point.

Raises **ValueError** – If mesh is not 3D

### **with\_dims**(*dims*)

Return a copy of this shape with only particular dimensions retained.

**Parameters dims** (valid numpy array slice) – The slice that will be used on the dimensionality axis of the shape under transform. For example, to go from a 3D shape to a 2D one, [0, 1] could be provided or np.array([True, True, False]).

Returns *copy of self, with only the requested dims*

## **property has\_landmarks**

Whether the object has landmarks.

Type *bool*

**property landmarks**

The landmarks object.

Type [LandmarkManager](#page-116-0)

### **property lms**

Deprecated. Maintained for compatibility, will be removed in a future version. Returns a copy of this object, which previously would have held the 'underlying'  $PointCloud$  subclass.

Type self

# **property n\_channels**

The number of channels of colour used (e.g. 3 for RGB).

Type *int*

## **property n\_dims**

The number of dimensions in the pointcloud.

Type *int*

## **property n\_landmark\_groups**

The number of landmark groups on this object.

Type *int*

# **property n\_parameters**

The length of the vector that this object produces.

Type *int*
### **property n\_points**

The number of points in the pointcloud.

Type *int*

# **property n\_tris**

The number of triangles in the triangle list.

Type *int*

# **1.8.8 Group Operations**

# **mean\_pointcloud**

# menpo.shape.**mean\_pointcloud**(*pointclouds*)

Compute the mean of a *list* of [PointCloud](#page-185-0) or subclass objects. The list is assumed to be homogeneous i.e all elements of the list are assumed to belong to the same point cloud subclass just as all elements are also assumed to have the same number of points and represent semantically equivalent point clouds.

Parameters **pointclouds** (*list* of [PointCloud](#page-185-0) or subclass) – List of point cloud or subclass objects from which we want to compute the mean.

**Returns mean\_pointcloud** ([PointCloud](#page-185-0) or subclass) – The mean point cloud or subclass.

# **1.8.9 Shape Building**

# **bounding\_box**

menpo.shape.**bounding\_box**(*closest\_to\_origin*, *opposite\_corner*)

Return a bounding box from two corner points as a directed graph. The the first point (0) should be nearest the origin. In the case of an image, this ordering would appear as:

 $0 < -3$  $|$   $\sim$ | |  $\overline{V}$  $1--&>2$ 

In the case of a pointcloud, the ordering will appear as:

 $3 < -2$  $|$   $\sim$ | |  $\bar{v}$  $0--1$ 

# Parameters

- **closest\_to\_origin** ((*float*, *float*)) Two floats representing the coordinates closest to the origin. Represented by (0) in the graph above. For an image, this will be the top left. For a pointcloud, this will be the bottom left.
- **opposite\_corner** ((*float*, *float*)) Two floats representing the coordinates opposite the corner closest to the origin. Represented by (2) in the graph above. For an image, this will be the bottom right. For a pointcloud, this will be the top right.

**Returns bounding box** ([PointDirectedGraph](#page-229-0)) – The axis aligned bounding box from the two given corners.

# **bounding\_cuboid**

menpo.shape.**bounding\_cuboid**(*near\_closest\_to\_origin*, *far\_opposite\_corner*) Return a bounding cuboid from the near closest and far opposite corners as a directed graph.

# Parameters

- **near** closest to origin (*(float, float, float)*) Three floats representing the coordinates of the near corner closest to the origin.
- **far\_opposite\_corner** ((*float*, *float*, *float*)) Three floats representing the coordinates of the far opposite corner compared to near\_closest\_to\_origin.

**Returns bounding\_box** ([PointDirectedGraph](#page-229-0)) – The axis aligned bounding cuboid from the two given corners.

# **1.9 menpo.transform**

# **1.9.1 Composite Transforms**

# **rotate\_ccw\_about\_centre**

menpo.transform.**rotate\_ccw\_about\_centre**(*obj*, *theta*, *degrees=True*)

Return a Homogeneous Transform that implements rotating an object counter-clockwise about its centre. The given object must be transformable and must implement a method to provide the object centre.

# Parameters

- **obj** (*[Transformable](#page-393-0)*) A transformable object that has the centre method.
- **theta** (*float*) The angle of rotation clockwise about the origin.
- **degrees** (*bool*, optional) If True theta is interpreted as degrees. If False, theta is interpreted as radians.

**Returns transform** ( $Homogeneous$ ) – A homogeneous transform that implements the rotation.

# **scale\_about\_centre**

### menpo.transform.**scale\_about\_centre**(*obj*, *scale*)

Return a Homogeneous Transform that implements scaling an object about its centre. The given object must be transformable and must implement a method to provide the object centre.

# Parameters

- **obj** (*[Transformable](#page-393-0)*) A transformable object that has the centre method.
- **scale** (*float* or (n\_dims,) *ndarray*) The scale factor as defined in the Scale documentation.

**Returns transform** ( $Homogeneous$ ) – A homogeneous transform that implements the scaling.

# **shear\_about\_centre**

menpo.transform.**shear\_about\_centre**(*obj*, *phi*, *psi*, *degrees=True*)

Return an affine transform that implements shearing (distorting) an object about its centre. The given object must be transformable and must implement a method to provide the object centre.

# **Parameters**

- **obj** (*[Transformable](#page-393-0)*) A transformable object that has the centre method.
- **phi** (*float*) The angle of shearing in the X direction.
- **psi** (*float*) The angle of shearing in the Y direction.
- **degrees** (*bool*, optional) If True, then phi and psi are interpreted as degrees. If False they are interpreted as radians.

**Returns transform** ( $Affine$ ) – An affine transform that implements the shearing.

Raises **ValueError** – Shearing can only be applied on 2D objects

# **transform\_about\_centre**

# menpo.transform.**transform\_about\_centre**(*obj*, *transform*)

Return a Transform that implements transforming an object about its centre. The given object must be transformable and must implement a method to provide the object centre. More precisely, the object will be translated to the origin (according to it's centre), transformed, and then translated back to it's previous position.

### **Parameters**

- **obj** (*[Transformable](#page-393-0)*) A transformable object that has the centre method.
- **transform** ([ComposableTransform](#page-394-0)) A composable transform.

**Returns transform** ( $Homogeneous$ ) – A homogeneous transform that implements the scaling.

# **1.9.2 Homogeneous Transforms**

# **Homogeneous**

<span id="page-326-0"></span>**class** menpo.transform.**Homogeneous**(*h\_matrix*, *copy=True*, *skip\_checks=False*) Bases: [ComposableTransform](#page-394-0), [Vectorizable](#page-6-0), [VComposable](#page-398-0), [VInvertible](#page-398-1)

A simple n-dimensional homogeneous transformation.

Adds a unit homogeneous coordinate to points, performs the dot product, re-normalizes by division by the homogeneous coordinate, and returns the result.

Can be composed with another  $Homogeneous$ , so long as the dimensionality matches.

# **Parameters**

- **h\_matrix** ((n\_dims + 1, n\_dims + 1) *ndarray*) The homogeneous matrix defining this transform.
- **copy** (*bool*, optional) If False, avoid copying h\_matrix. Useful for performance.
- **skip\_checks** (*bool*, optional) If True, avoid sanity checks on the h\_matrix. Useful for performance.

**apply**(*x*, *batch\_size=None*, *\*\*kwargs*)

Applies this transform to x.

If x is  $Transformable$ , x will be handed this transform object to transform itself non-destructively (a transformed copy of the object will be returned).

If not,  $x$  is assumed to be an *ndarray*. The transformation will be non-destructive, returning the transformed version.

Any kwargs will be passed to the specific transform  $\alpha$  apply() method.

### Parameters

- **x** ([Transformable](#page-393-0) or (n\_points, n\_dims) *ndarray*) The array or object to be transformed.
- **batch\_size** (*int*, optional) If not None, this determines how many items from the numpy array will be passed through the transform at a time. This is useful for operations that require large intermediate matrices to be computed.
- **kwargs**  $(dict)$  Passed through to  $\_\text{apply}($ .

**Returns transformed**  $(\text{type}(x))$  – The transformed object or array

# **apply\_inplace**(*\*args*, *\*\*kwargs*)

Deprecated as public supported API, use the non-mutating *apply()* instead.

For internal performance-specific uses, see *\_apply\_inplace()*.

# **as\_vector**(*\*\*kwargs*)

Returns a flattened representation of the object as a single vector.

**Returns vector**  $((N_i)$  ndarray) – The core representation of the object, flattened into a single vector. Note that this is always a view back on to the original object, but is not writable.

### **compose\_after**(*transform*)

A *[Transform](#page-391-0)* that represents this transform composed after the given transform:

```
c = a.compose_after(b)
c.\napply(p) == a.\napply(b.\napply(p))
```
a and b are left unchanged.

This corresponds to the usual mathematical formalism for the compose operator, o.

An attempt is made to perform native composition, but will fall back to a  $Transformation$  as a last resort. See *composes* with for a description of how the mode of composition is decided.

**Parameters transform** (*[Transform](#page-391-0)*) – Transform to be applied **before** self

**Returns transform** (*[Transform](#page-391-0)* or *[TransformChain](#page-386-0)*) – If the composition was native, a single new [Transform](#page-391-0) will be returned. If not, a [TransformChain](#page-386-0) is returned instead.

### **compose\_after\_from\_vector\_inplace**(*vector*)

Specialised inplace composition with a vector. This should be overridden to provide specific cases of composition whereby the current state of the transform can be derived purely from the provided vector.

**Parameters vector** ((n\_parameters,) *ndarray*) – Vector to update the transform state with.

### **compose\_after\_inplace**(*transform*)

Update self so that it represents this transform composed after the given transform:

```
a\_orig = a.copy()a.compose_after_inplace(b)
a.append(y(p) == a\_orig.append(y(b.append(y(p)))
```
a is permanently altered to be the result of the composition. b is left unchanged.

Parameters **transform** ([composes\\_inplace\\_with](#page-329-1)) – Transform to be applied before self

Raises **ValueError** – If transform isn't an instance of [composes\\_inplace\\_with](#page-329-1)

# **compose\_before**(*transform*)

A *[Transform](#page-391-0)* that represents this transform composed before the given transform:

```
c = a.compose_before(b)
c.\napply(p) == b.\napply(a.\napply(p))
```
a and b are left unchanged.

An attempt is made to perform native composition, but will fall back to a  $TransformChain$  as a last resort. See  $composes\_with$  for a description of how the mode of composition is decided.

Parameters transform ([Transform](#page-391-0)) - Transform to be applied after self

**Returns transform** (*[Transform](#page-391-0)* or *[TransformChain](#page-386-0)*) – If the composition was native, a single new  $Transform$  will be returned. If not, a  $TransformChain$  is returned instead.

### **compose\_before\_inplace**(*transform*)

Update self so that it represents this transform composed before the given transform:

```
a\_orig = a.copy()a.compose_before_inplace(b)
a.appendy(p) == b.appendy(a_orig.appendy(p))
```
a is permanently altered to be the result of the composition. b is left unchanged.

```
Parameters transformcomposes_inplace_with) – Transform to be applied after
   self
```
**Raises ValueError** – If transform isn't an instance of *composes* inplace with

# **copy**()

Generate an efficient copy of this object.

Note that Numpy arrays and other *[Copyable](#page-6-1)* objects on self will be deeply copied. Dictionaries and sets will be shallow copied, and everything else will be assigned (no copy will be made).

Classes that store state other than numpy arrays and immutable types should overwrite this method to ensure all state is copied.

**Returns** type (self) – A copy of this object

### **from\_vector**(*vector*)

Build a new instance of the object from its vectorized state.

self is used to fill out the missing state required to rebuild a full object from it's standardized flattened state. This is the default implementation, which is a deepcopy of the object followed by a call to [from\\_vector\\_inplace\(\)](#page-328-0). This method can be overridden for a performance benefit if desired.

**Parameters vector** ((n\_parameters,) *ndarray*) – Flattened representation of the object.

<span id="page-328-0"></span>**Returns transform** ([Homogeneous](#page-326-0)) – An new instance of this class.

#### **from\_vector\_inplace**(*vector*)

Deprecated. Use the non-mutating API, [from\\_vector](#page-7-0).

For internal usage in performance-sensitive spots, see *\_from\_vector\_inplace()*

Parameters **vector** ((n\_parameters,) *ndarray*) – Flattened representation of this object

### **has\_nan\_values**()

Tests if the vectorized form of the object contains nan values or not. This is particularly useful for objects with unknown values that have been mapped to nan values.

Returns has\_nan\_values (*bool*) – If the vectorized object contains nan values.

#### **classmethod init\_identity**(*n\_dims*)

Creates an identity matrix Homogeneous transform.

Parameters **n\_dims** (*int*) – The number of dimensions.

Returns identity ([Homogeneous](#page-326-0)) – The identity matrix transform.

# **pseudoinverse**()

The pseudoinverse of the transform - that is, the transform that results from swapping *source* and *target*, or more formally, negating the transforms parameters. If the transform has a true inverse this is returned instead.

Type [Homogeneous](#page-326-0)

#### **pseudoinverse\_vector**(*vector*)

The vectorized pseudoinverse of a provided vector instance. Syntactic sugar for:

self.from\_vector(vector).pseudoinverse().as\_vector()

Can be much faster than the explict call as object creation can be entirely avoided in some cases.

**Parameters vector** ((n\_parameters,) *ndarray*) – A vectorized version of self

Returns pseudoinverse\_vector ((n\_parameters,) *ndarray*) – The pseudoinverse of the vector provided

#### <span id="page-329-2"></span>**set\_h\_matrix**(*value*, *copy=True*, *skip\_checks=False*)

Deprecated Deprecated - do not use this method - you are better off just creating a new transform!

Updates h\_matrix, optionally performing sanity checks.

Note that it won't always be possible to manually specify the  $h$  matrix through this method, specifically if changing the h\_matrix could change the nature of the transform. See [h\\_matrix\\_is\\_mutable](#page-330-1) for how you can discover if the h\_matrix is allowed to be set for a given class.

### Parameters

- **value** (*ndarray*) The new homogeneous matrix to set.
- **copy** (*bool*, optional) If False, do not copy the h\_matrix. Useful for performance.
- **skip** checks (*bool*, optional) If  $T_{\text{true}}$ , skip checking. Useful for performance.

Raises **NotImplementedError** – If [h\\_matrix\\_is\\_mutable](#page-330-1) returns False.

### <span id="page-329-1"></span>**property composes\_inplace\_with**

[Homogeneous](#page-326-0) can swallow composition with any other Homogeneous, subclasses will have to override and be more specific.

### <span id="page-329-0"></span>**property composes\_with**

Any Homogeneous can compose with any other Homogeneous.

### **property h\_matrix**

The homogeneous matrix defining this transform.

Type (n\_dims + 1, n\_dims + 1) *ndarray*

#### <span id="page-330-1"></span>**property h\_matrix\_is\_mutable**

Deprecated True iff  $set\_h\_matrix$  () is permitted on this type of transform.

If this returns False calls to  $set_h_matrix()$  will raise a NotImplementedError.

Type *bool*

# **property has\_true\_inverse**

The pseudoinverse is an exact inverse.

Type True

### **property n\_dims**

The dimensionality of the data the transform operates on.

Type *int*

**property n\_dims\_output** The output of the data from the transform.

Type *int*

# **property n\_parameters**

The length of the vector that this object produces.

Type *int*

# **Affine**

<span id="page-330-0"></span>**class** menpo.transform.**Affine**(*h\_matrix*, *copy=True*, *skip\_checks=False*)

Bases: Homogeneous

Base class for all n-dimensional affine transformations. Provides methods to break the transform down into its constituent scale/rotation/translation, to view the homogeneous matrix equivalent, and to chain this transform with other affine transformations.

### **Parameters**

- **h\_matrix** ((n\_dims + 1, n\_dims + 1) *ndarray*) The homogeneous matrix of the affine transformation.
- **copy** (*bool*, optional) If False avoid copying h\_matrix for performance.
- **skip\_checks** (*bool*, optional) If True avoid sanity checks on h\_matrix for performance.

**apply**(*x*, *batch\_size=None*, *\*\*kwargs*)

Applies this transform to x.

If x is  $Transformable$ , x will be handed this transform object to transform itself non-destructively (a transformed copy of the object will be returned).

If not, x is assumed to be an *ndarray*. The transformation will be non-destructive, returning the transformed version.

Any kwargs will be passed to the specific transform \_apply() method.

**Parameters** 

- **x** (*[Transformable](#page-393-0)* or (*n* points, *n* dims) *ndarray*) The array or object to be transformed.
- **batch\_size** (*int*, optional) If not None, this determines how many items from the numpy array will be passed through the transform at a time. This is useful for operations that require large intermediate matrices to be computed.
- **kwargs**  $(dict)$  Passed through to  $apply()$ .
- **Returns transformed**  $(type(x))$  The transformed object or array

# **apply\_inplace**(*\*args*, *\*\*kwargs*)

Deprecated as public supported API, use the non-mutating *apply()* instead.

For internal performance-specific uses, see *\_apply\_inplace()*.

# **as\_vector**(*\*\*kwargs*)

Returns a flattened representation of the object as a single vector.

**Returns vector**  $((N_i)$  ndarray) – The core representation of the object, flattened into a single vector. Note that this is always a view back on to the original object, but is not writable.

### **compose\_after**(*transform*)

A *[Transform](#page-391-0)* that represents **this** transform composed **after** the given transform:

```
c = a.compose_after(b)
c.\napply(p) == a.\napply(b.\napply(p))
```
a and b are left unchanged.

This corresponds to the usual mathematical formalism for the compose operator, o.

An attempt is made to perform native composition, but will fall back to a  $Transformation$  as a last resort. See  $composes \text{ with for a description of how the mode of composition is decided.}$ 

Parameters transform ([Transform](#page-391-0)) – Transform to be applied before self

**Returns transform** (*[Transform](#page-391-0)* or *[TransformChain](#page-386-0)*) – If the composition was native, a single new *[Transform](#page-391-0)* will be returned. If not, a *[TransformChain](#page-386-0)* is returned instead.

#### **compose\_after\_from\_vector\_inplace**(*vector*)

Specialised inplace composition with a vector. This should be overridden to provide specific cases of composition whereby the current state of the transform can be derived purely from the provided vector.

**Parameters vector** ((n\_parameters,) *ndarray*) – Vector to update the transform state with.

**compose\_after\_inplace**(*transform*)

Update self so that it represents this transform composed after the given transform:

```
a\_orig = a.copy()a.compose_after_inplace(b)
a.append(y(p) == a\_orig.append(y(b.append(y(p)))
```
a is permanently altered to be the result of the composition. b is left unchanged.

Parameters **transform** ([composes\\_inplace\\_with](#page-333-0)) – Transform to be applied before self

Raises **ValueError** – If transform isn't an instance of [composes\\_inplace\\_with](#page-333-0)

# **compose\_before**(*transform*)

A *[Transform](#page-391-0)* that represents this transform composed before the given transform:

```
c = a. compose_before(b)
c.\naply(p) == b.\napply(a.\naply(p))
```
a and b are left unchanged.

An attempt is made to perform native composition, but will fall back to a  $Transformation$  as a last resort. See  $composes\_with$  for a description of how the mode of composition is decided.

Parameters transform ([Transform](#page-391-0)) – Transform to be applied after self

**Returns transform** ([Transform](#page-391-0) or [TransformChain](#page-386-0)) – If the composition was native, a single new *[Transform](#page-391-0)* will be returned. If not, a *[TransformChain](#page-386-0)* is returned instead.

#### **compose\_before\_inplace**(*transform*)

Update self so that it represents **this** transform composed **before** the given transform:

```
a_orig = a.copy()
a.compose_before_inplace(b)
a.appendy(p) == b.appendy(a_orig.appendy(p))
```
a is permanently altered to be the result of the composition. b is left unchanged.

Parameters **transform** ([composes\\_inplace\\_with](#page-333-0)) – Transform to be applied after self

Raises **ValueError** – If transform isn't an instance of [composes\\_inplace\\_with](#page-333-0)

**copy**()

Generate an efficient copy of this object.

Note that Numpy arrays and other *[Copyable](#page-6-1)* objects on self will be deeply copied. Dictionaries and sets will be shallow copied, and everything else will be assigned (no copy will be made).

Classes that store state other than numpy arrays and immutable types should overwrite this method to ensure all state is copied.

**Returns** type (self) – A copy of this object

# **decompose**()

Decompose this transform into discrete Affine Transforms.

Useful for understanding the effect of a complex composite transform.

Returns

transforms (*list* of DiscreteAffine) – Equivalent to this affine transform, such that

reduce(**lambda** x, y: x.chain(y), self.decompose()) == self

#### **from\_vector**(*vector*)

Build a new instance of the object from its vectorized state.

self is used to fill out the missing state required to rebuild a full object from it's standardized flattened state. This is the default implementation, which is a deepcopy of the object followed by a call to [from\\_vector\\_inplace\(\)](#page-332-0). This method can be overridden for a performance benefit if desired.

Parameters **vector** ((n\_parameters,) *ndarray*) – Flattened representation of the object.

Returns transform ([Homogeneous](#page-326-0)) – An new instance of this class.

## <span id="page-332-0"></span>**from\_vector\_inplace**(*vector*)

Deprecated. Use the non-mutating API,  $from\,vector$ .

For internal usage in performance-sensitive spots, see *\_from\_vector\_inplace()*

**Parameters vector** ((n\_parameters,) *ndarray*) – Flattened representation of this object

# **has\_nan\_values**()

Tests if the vectorized form of the object contains nan values or not. This is particularly useful for objects with unknown values that have been mapped to nan values.

**Returns has nan values** (*bool*) – If the vectorized object contains nan values.

### **classmethod init\_from\_2d\_shear**(*phi*, *psi*, *degrees=True*)

Convenience constructor for 2D shear transformations about the origin.

# Parameters

- **phi** (*float*) The angle of shearing in the X direction.
- **psi** (*float*) The angle of shearing in the Y direction.
- **degrees** (*bool*, optional) If True phi and psi are interpreted as degrees. If False, phi and psi are interpreted as radians.

Returns shear\_transform ([Affine](#page-330-0)) – A 2D shear transform.

# **classmethod init\_identity**(*n\_dims*)

Creates an identity matrix Affine transform.

Parameters **n\_dims** (*int*) – The number of dimensions.

**Returns identity** ( $Affine$ ) – The identity matrix transform.

# **pseudoinverse**()

The pseudoinverse of the transform - that is, the transform that results from swapping *source* and *target*, or more formally, negating the transforms parameters. If the transform has a true inverse this is returned instead.

Type [Homogeneous](#page-326-0)

### **pseudoinverse\_vector**(*vector*)

The vectorized pseudoinverse of a provided vector instance. Syntactic sugar for:

```
self.from_vector(vector).pseudoinverse().as_vector()
```
Can be much faster than the explict call as object creation can be entirely avoided in some cases.

Parameters vector ((n\_parameters,) *ndarray*) – A vectorized version of self

**Returns pseudoinverse vector** ((n\_parameters,) *ndarray*) – The pseudoinverse of the vector provided

### <span id="page-333-1"></span>**set\_h\_matrix**(*value*, *copy=True*, *skip\_checks=False*)

Deprecated Deprecated - do not use this method - you are better off just creating a new transform!

Updates h\_matrix, optionally performing sanity checks.

Note that it won't always be possible to manually specify the  $h$  matrix through this method, specifically if changing the h\_matrix could change the nature of the transform. See [h\\_matrix\\_is\\_mutable](#page-334-1) for how you can discover if the h\_matrix is allowed to be set for a given class.

# Parameters

- **value** (*ndarray*) The new homogeneous matrix to set.
- **copy** (*bool*, optional) If False, do not copy the h\_matrix. Useful for performance.
- **skip\_checks** (*bool*, optional) If True, skip checking. Useful for performance.

<span id="page-333-0"></span>Raises **NotImplementedError** – If [h\\_matrix\\_is\\_mutable](#page-334-1) returns False.

#### **property composes\_inplace\_with**

[Affine](#page-330-0) can swallow composition with any other Affine.

# <span id="page-334-0"></span>**property composes\_with**

Any Homogeneous can compose with any other Homogeneous.

### **property h\_matrix**

The homogeneous matrix defining this transform.

Type (n\_dims + 1, n\_dims + 1) *ndarray*

# <span id="page-334-1"></span>**property h\_matrix\_is\_mutable**

Deprecated  $True$  iff  $set_h_matrix()$  is permitted on this type of transform.

If this returns False calls to  $set\_h\_matrix$  () will raise a NotImplementedError.

Type *bool*

# **property has\_true\_inverse**

The pseudoinverse is an exact inverse.

Type True

### **property linear\_component**

The linear component of this affine transform.

Type (n\_dims, n\_dims) *ndarray*

### **property n\_dims**

The dimensionality of the data the transform operates on.

Type *int*

**property n\_dims\_output**

The output of the data from the transform.

Type *int*

### **property n\_parameters**

 $n\_dims \rightarrow (n\_dims + 1)$  parameters - every element of the matrix but the homogeneous part.

Type int

#### Examples

2D Affine: 6 parameters:

```
[p1, p3, p5]
[p2, p4, p6]
```
### 3D Affine: 12 parameters:

```
[p1, p4, p7, p10]
[p2, p5, p8, p11]
[p3, p6, p9, p12]
```
# **property translation\_component**

The translation component of this affine transform.

Type (n\_dims,) *ndarray*

# **Similarity**

```
class menpo.transform.Similarity(h_matrix, copy=True, skip_checks=False)
    Bases: Affine
```
Specialist version of an  $Affine$  that is guaranteed to be a Similarity transform.

### **Parameters**

- **h\_matrix** ((n\_dims + 1, n\_dims + 1) *ndarray*) The homogeneous matrix of the affine transformation.
- **copy** (*bool*, optional) If False avoid copying h\_matrix for performance.
- **skip** checks (*bool*, optional) If True avoid sanity checks on h\_matrix for performance.

# **apply**(*x*, *batch\_size=None*, *\*\*kwargs*)

Applies this transform to x.

If x is  $Transformable$ , x will be handed this transform object to transform itself non-destructively (a transformed copy of the object will be returned).

If not, x is assumed to be an *ndarray*. The transformation will be non-destructive, returning the transformed version.

Any kwargs will be passed to the specific transform  $\text{suby}(t)$  method.

### **Parameters**

- **x** ([Transformable](#page-393-0) or (n\_points, n\_dims) *ndarray*) The array or object to be transformed.
- **batch\_size** (*int*, optional) If not None, this determines how many items from the numpy array will be passed through the transform at a time. This is useful for operations that require large intermediate matrices to be computed.
- **kwargs** (*dict*) Passed through to \_apply().

```
Returns transformed (type(x)) – The transformed object or array
```
# **apply\_inplace**(*\*args*, *\*\*kwargs*)

Deprecated as public supported API, use the non-mutating *apply()* instead.

For internal performance-specific uses, see *\_apply\_inplace()*.

# **as\_vector**(*\*\*kwargs*)

Returns a flattened representation of the object as a single vector.

Returns vector (*(N,) ndarray*) – The core representation of the object, flattened into a single vector. Note that this is always a view back on to the original object, but is not writable.

# **compose\_after**(*transform*)

A [Transform](#page-391-0) that represents this transform composed after the given transform:

```
c = a.compose_after(b)
c.\napply(p) == a.\napply(b.\napply(p))
```
a and b are left unchanged.

This corresponds to the usual mathematical formalism for the compose operator, o.

An attempt is made to perform native composition, but will fall back to a  $TransformChain$  as a last resort. See  $composes \text{ with for a description of how the mode of composition is decided.}$ 

**Parameters transform** (*[Transform](#page-391-0)*) – Transform to be applied **before** self

**Returns transform** ([Transform](#page-391-0) or [TransformChain](#page-386-0)) – If the composition was native, a single new [Transform](#page-391-0) will be returned. If not, a [TransformChain](#page-386-0) is returned instead.

## **compose\_after\_from\_vector\_inplace**(*vector*)

Specialised inplace composition with a vector. This should be overridden to provide specific cases of composition whereby the current state of the transform can be derived purely from the provided vector.

**Parameters vector** ((n\_parameters,) *ndarray*) – Vector to update the transform state with.

# **compose\_after\_inplace**(*transform*)

Update self so that it represents this transform composed after the given transform:

```
a\_orig = a.copy()a.compose_after_inplace(b)
a.appendy(p) == a\_orig.appendy(b.appendy(p))
```
a is permanently altered to be the result of the composition. b is left unchanged.

Parameters **transform** ([composes\\_inplace\\_with](#page-338-1)) – Transform to be applied before self

Raises **ValueError** – If transform isn't an instance of [composes\\_inplace\\_with](#page-338-1)

#### **compose\_before**(*transform*)

A *[Transform](#page-391-0)* that represents this transform composed before the given transform:

```
c = a.compose_before(b)
c.\napply(p) == b.\napply(a.\napply(p))
```
a and b are left unchanged.

An attempt is made to perform native composition, but will fall back to a  $Transformation$  as a last resort. See  $\text{composite}$  with for a description of how the mode of composition is decided.

Parameters transform ([Transform](#page-391-0)) – Transform to be applied after self

**Returns transform** (*[Transform](#page-391-0)* or *[TransformChain](#page-386-0)*) – If the composition was native, a single new *[Transform](#page-391-0)* will be returned. If not, a *[TransformChain](#page-386-0)* is returned instead.

### **compose\_before\_inplace**(*transform*)

Update self so that it represents this transform composed before the given transform:

```
a\_orig = a.copy()a.compose_before_inplace(b)
a.append(y(p) == b.append(y(a_orig.append(y(p)))
```
a is permanently altered to be the result of the composition. b is left unchanged.

```
composes_inplace_with) - Transform to be applied after
  self
```
Raises **ValueError** – If transform isn't an instance of [composes\\_inplace\\_with](#page-338-1)

**copy**()

Generate an efficient copy of this object.

Note that Numpy arrays and other *[Copyable](#page-6-1)* objects on self will be deeply copied. Dictionaries and sets will be shallow copied, and everything else will be assigned (no copy will be made).

Classes that store state other than numpy arrays and immutable types should overwrite this method to ensure all state is copied.

**Returns** type (self) – A copy of this object

### **decompose**()

Decompose this transform into discrete Affine Transforms.

Useful for understanding the effect of a complex composite transform.

Returns

transforms (*list* of DiscreteAffine) – Equivalent to this affine transform, such that

reduce(**lambda** x, y: x.chain(y), self.decompose()) == self

#### **from\_vector**(*vector*)

Build a new instance of the object from its vectorized state.

self is used to fill out the missing state required to rebuild a full object from it's standardized flattened state. This is the default implementation, which is a deepcopy of the object followed by a call to [from\\_vector\\_inplace\(\)](#page-337-0). This method can be overridden for a performance benefit if desired.

Parameters **vector** ((n\_parameters,) *ndarray*) – Flattened representation of the object.

Returns transform ([Homogeneous](#page-326-0)) – An new instance of this class.

# <span id="page-337-0"></span>**from\_vector\_inplace**(*vector*)

Deprecated. Use the non-mutating API, [from\\_vector](#page-7-0).

For internal usage in performance-sensitive spots, see *\_from\_vector\_inplace()*

**Parameters vector** ( $(n$  parameters, ) *ndarray*) – Flattened representation of this object

### **has\_nan\_values**()

Tests if the vectorized form of the object contains nan values or not. This is particularly useful for objects with unknown values that have been mapped to nan values.

**Returns has nan values** (*bool*) – If the vectorized object contains nan values.

### **classmethod init\_from\_2d\_shear**(*phi*, *psi*, *degrees=True*)

Convenience constructor for 2D shear transformations about the origin.

# Parameters

- **phi** (*float*) The angle of shearing in the X direction.
- **psi** (*float*) The angle of shearing in the Y direction.
- **degrees** (*bool*, optional) If True phi and psi are interpreted as degrees. If False, phi and psi are interpreted as radians.

**Returns shear\_transform** ( $Affine$ ) – A 2D shear transform.

#### **classmethod init\_identity**(*n\_dims*)

Creates an identity transform.

Parameters **n\_dims** (*int*) – The number of dimensions.

**Returns identity**  $(Similarity)$  $(Similarity)$  $(Similarity)$  – The identity matrix transform.

# **pseudoinverse**()

The pseudoinverse of the transform - that is, the transform that results from swapping *source* and *target*, or more formally, negating the transforms parameters. If the transform has a true inverse this is returned instead.

# Type [Homogeneous](#page-326-0)

# **pseudoinverse\_vector**(*vector*)

The vectorized pseudoinverse of a provided vector instance. Syntactic sugar for:

```
self.from_vector(vector).pseudoinverse().as_vector()
```
Can be much faster than the explict call as object creation can be entirely avoided in some cases.

Parameters vector ((n\_parameters,) *ndarray*) – A vectorized version of self

Returns pseudoinverse\_vector ((n\_parameters,) *ndarray*) – The pseudoinverse of the vector provided

### <span id="page-338-3"></span>**set\_h\_matrix**(*value*, *copy=True*, *skip\_checks=False*)

Deprecated Deprecated - do not use this method - you are better off just creating a new transform!

Updates h\_matrix, optionally performing sanity checks.

Note that it won't always be possible to manually specify the  $h_{\text{matrix}}$  through this method, specifically if changing the h\_matrix could change the nature of the transform. See  $h$ \_matrix\_is\_mutable for how you can discover if the h\_matrix is allowed to be set for a given class.

### Parameters

- **value** (*ndarray*) The new homogeneous matrix to set.
- **copy** (*bool*, optional) If False, do not copy the h\_matrix. Useful for performance.
- **skip\_checks** (*bool*, optional) If True, skip checking. Useful for performance.

Raises **NotImplementedError** – If [h\\_matrix\\_is\\_mutable](#page-338-2) returns False.

#### <span id="page-338-1"></span>**property composes\_inplace\_with**

[Affine](#page-330-0) can swallow composition with any other Affine.

# <span id="page-338-0"></span>**property composes\_with**

Any Homogeneous can compose with any other Homogeneous.

# **property h\_matrix**

The homogeneous matrix defining this transform.

Type (n\_dims + 1, n\_dims + 1) *ndarray*

#### <span id="page-338-2"></span>**property h\_matrix\_is\_mutable**

Deprecated True iff  $set\_h\_matrix$  () is permitted on this type of transform.

If this returns False calls to  $set\_h\_matrix$  () will raise a Not ImplementedError.

Type *bool*

**property has\_true\_inverse**

The pseudoinverse is an exact inverse.

Type True

#### **property linear\_component**

The linear component of this affine transform.

Type (n\_dims, n\_dims) *ndarray*

# **property n\_dims**

The dimensionality of the data the transform operates on.

Type *int*

### **property n\_dims\_output**

The output of the data from the transform.

Type *int*

# **property n\_parameters**

Number of parameters of Similarity

2D Similarity - 4 parameters

 $[(1 + a), -b,$  tx]  $[b, (1 + a), ty]$ 

3D Similarity: Currently not supported

Returns n\_parameters (*int*) – The transform parameters

Raises **DimensionalityError, NotImplementedError** – Only 2D transforms are supported.

### **property translation\_component**

The translation component of this affine transform.

Type (n\_dims,) *ndarray*

# **Rotation**

<span id="page-339-0"></span>**class** menpo.transform.**Rotation**(*rotation\_matrix*, *skip\_checks=False*) Bases: [DiscreteAffine](#page-398-2), Similarity

Abstract *n\_dims* rotation transform.

## **Parameters**

- **rotation\_matrix** ((n\_dims, n\_dims) *ndarray*) A valid, square rotation matrix
- **skip\_checks** (*bool*, optional) If True avoid sanity checks on rotation\_matrix for performance.

**apply**(*x*, *batch\_size=None*, *\*\*kwargs*) Applies this transform to x.

> If x is  $Transformable$ , x will be handed this transform object to transform itself non-destructively (a transformed copy of the object will be returned).

> If not, x is assumed to be an *ndarray*. The transformation will be non-destructive, returning the transformed version.

Any kwargs will be passed to the specific transform  $\text{suby}(t)$  method.

#### **Parameters**

- **x** ([Transformable](#page-393-0) or (n\_points, n\_dims) *ndarray*) The array or object to be transformed.
- **batch\_size** (*int*, optional) If not None, this determines how many items from the numpy array will be passed through the transform at a time. This is useful for operations that require large intermediate matrices to be computed.
- **kwargs** (*dict*) Passed through to \_apply().

**Returns transformed** (type  $(x)$ ) – The transformed object or array

#### **apply\_inplace**(*\*args*, *\*\*kwargs*)

Deprecated as public supported API, use the non-mutating *apply()* instead.

For internal performance-specific uses, see *\_apply\_inplace()*.

# **as\_vector**(*\*\*kwargs*)

Returns a flattened representation of the object as a single vector.

**Returns vector**  $((N_i)$  ndarray) – The core representation of the object, flattened into a single vector. Note that this is always a view back on to the original object, but is not writable.

### **axis\_and\_angle\_of\_rotation**()

Abstract method for computing the axis and angle of rotation.

Returns

- **axis** ( $(n_d$  ims,) *ndarray*) The unit vector representing the axis of rotation
- **angle\_of\_rotation** (*float*) The angle in radians of the rotation about the axis. The angle is signed in a right handed sense.

#### **compose\_after**(*transform*)

A *[Transform](#page-391-0)* that represents this transform composed after the given transform:

```
c = a.compose_after(b)
c.\napply(p) == a.\napply(b.\napply(p))
```
a and b are left unchanged.

This corresponds to the usual mathematical formalism for the compose operator, o.

An attempt is made to perform native composition, but will fall back to a  $Transformation$  as a last resort. See  $composes \text{ with for a description of how the mode of composition is decided.}$ 

Parameters transform ([Transform](#page-391-0)) – Transform to be applied before self

**Returns transform** (*[Transform](#page-391-0)* or *[TransformChain](#page-386-0)*) – If the composition was native, a single new [Transform](#page-391-0) will be returned. If not, a [TransformChain](#page-386-0) is returned instead.

#### **compose\_after\_from\_vector\_inplace**(*vector*)

Specialised inplace composition with a vector. This should be overridden to provide specific cases of composition whereby the current state of the transform can be derived purely from the provided vector.

**Parameters vector** ((n\_parameters,) *ndarray*) – Vector to update the transform state with.

# **compose\_after\_inplace**(*transform*)

Update  $\text{self}$  so that it represents this transform composed after the given transform:

```
a\_orig = a.copy()a.compose_after_inplace(b)
a.append(y(p) == a\_orig.append(y(b.append(y(p)))
```
a is permanently altered to be the result of the composition. b is left unchanged.

Parameters *transform* (*[composes\\_inplace\\_with](#page-343-1)*) – Transform to be applied before self

**Raises ValueError** – If transform isn't an instance of *composes* inplace with

### **compose\_before**(*transform*)

A [Transform](#page-391-0) that represents this transform composed before the given transform:

```
c = a. compose_before(b)
c.\naply(p) == b.\napply(a.\naply(p))
```
a and b are left unchanged.

An attempt is made to perform native composition, but will fall back to a  $Transformation$  as a last resort. See  $composes\_with$  for a description of how the mode of composition is decided.

Parameters transform ([Transform](#page-391-0)) – Transform to be applied after self

**Returns transform** ([Transform](#page-391-0) or [TransformChain](#page-386-0)) – If the composition was native, a single new *[Transform](#page-391-0)* will be returned. If not, a *[TransformChain](#page-386-0)* is returned instead.

#### **compose\_before\_inplace**(*transform*)

Update self so that it represents **this** transform composed **before** the given transform:

```
a_orig = a.copy()
a.compose_before_inplace(b)
a.appendy(p) == b.appendy(a_orig.appendy(p))
```
a is permanently altered to be the result of the composition. b is left unchanged.

Parameters **transform** ([composes\\_inplace\\_with](#page-343-1)) – Transform to be applied after self

Raises **ValueError** – If transform isn't an instance of [composes\\_inplace\\_with](#page-343-1)

**copy**()

Generate an efficient copy of this object.

Note that Numpy arrays and other *[Copyable](#page-6-1)* objects on self will be deeply copied. Dictionaries and sets will be shallow copied, and everything else will be assigned (no copy will be made).

Classes that store state other than numpy arrays and immutable types should overwrite this method to ensure all state is copied.

**Returns** type (self) – A copy of this object

# **decompose**()

A DiscreteAffine is already maximally decomposed - return a copy of self in a *list*.

Returns transform (DiscreteAffine) – Deep copy of *self*.

#### **from\_vector**(*vector*)

Build a new instance of the object from its vectorized state.

self is used to fill out the missing state required to rebuild a full object from it's standardized flattened state. This is the default implementation, which is a deepcopy of the object followed by a call to from vector inplace (). This method can be overridden for a performance benefit if desired.

**Parameters vector** ( $(n_{\text{parameters}},)$  *ndarray*) – Flattened representation of the object.

Returns transform ([Homogeneous](#page-326-0)) – An new instance of this class.

### <span id="page-341-0"></span>**from\_vector\_inplace**(*vector*)

Deprecated. Use the non-mutating API, [from\\_vector](#page-7-0).

For internal usage in performance-sensitive spots, see *from vector inplace()* 

Parameters **vector** ((n\_parameters,) *ndarray*) – Flattened representation of this object

#### **has\_nan\_values**()

Tests if the vectorized form of the object contains nan values or not. This is particularly useful for objects with unknown values that have been mapped to nan values.

**Returns has nan values** (*bool*) – If the vectorized object contains nan values.

### **classmethod init\_3d\_from\_quaternion**(*q*)

Convenience constructor for 3D rotations based on quaternion parameters.

**Parameters**  $q((4,))$  *ndarray*) – The quaternion parameters.

Returns rotation (Rotation) – A 3D rotation transform.

**classmethod init\_from\_2d\_ccw\_angle**(*theta*, *degrees=True*) Convenience constructor for 2D CCW rotations about the origin.

Parameters

- **theta** (*float*) The angle of rotation about the origin
- **degrees** (*bool*, optional) If True theta is interpreted as a degree. If False, theta is interpreted as radians.

Returns rotation (Rotation) – A 2D rotation transform.

### **classmethod init\_from\_2d\_shear**(*phi*, *psi*, *degrees=True*)

Convenience constructor for 2D shear transformations about the origin.

#### Parameters

- **phi** (*float*) The angle of shearing in the X direction.
- **psi** (*float*) The angle of shearing in the Y direction.
- **degrees** (*bool*, optional) If True phi and psi are interpreted as degrees. If False, phi and psi are interpreted as radians.

**Returns shear\_transform** ( $Affine$ ) – A 2D shear transform.

**classmethod init\_from\_3d\_ccw\_angle\_around\_x**(*theta*, *degrees=True*) Convenience constructor for 3D CCW rotations around the x axis

#### **Parameters**

- **theta** (*float*) The angle of rotation about the origin
- **degrees** (*bool*, optional) If True theta is interpreted as a degree. If False, theta is interpreted as radians.

Returns rotation (Rotation) – A 3D rotation transform.

# **classmethod init\_from\_3d\_ccw\_angle\_around\_y**(*theta*, *degrees=True*)

Convenience constructor for 3D CCW rotations around the y axis

#### **Parameters**

- **theta** (*float*) The angle of rotation about the origin
- **degrees** (*bool*, optional) If True theta is interpreted as a degree. If False, theta is interpreted as radians.

Returns rotation (Rotation) – A 3D rotation transform.

**classmethod init\_from\_3d\_ccw\_angle\_around\_z**(*theta*, *degrees=True*)

Convenience constructor for 3D CCW rotations around the z axis

### Parameters

- **theta** (*float*) The angle of rotation about the origin
- **degrees** (*bool*, optional) If True theta is interpreted as a degree. If False, theta is interpreted as radians.

Returns rotation (Rotation) – A 3D rotation transform.

# **classmethod init\_identity**(*n\_dims*)

Creates an identity transform.

Parameters **n\_dims** (*int*) – The number of dimensions.

**Returns identity**  $(Rotation)$  $(Rotation)$  $(Rotation)$  – The identity matrix transform.

#### **pseudoinverse**()

The inverse rotation matrix.

Type [Rotation](#page-339-0)

### **pseudoinverse\_vector**(*vector*)

The vectorized pseudoinverse of a provided vector instance. Syntactic sugar for:

```
self.from_vector(vector).pseudoinverse().as_vector()
```
Can be much faster than the explict call as object creation can be entirely avoided in some cases.

Parameters vector ((n\_parameters,) *ndarray*) – A vectorized version of self

Returns pseudoinverse\_vector ((n\_parameters,) *ndarray*) – The pseudoinverse of the vector provided

### <span id="page-343-3"></span>**set\_h\_matrix**(*value*, *copy=True*, *skip\_checks=False*)

Deprecated Deprecated - do not use this method - you are better off just creating a new transform!

Updates h\_matrix, optionally performing sanity checks.

Note that it won't always be possible to manually specify the  $h$  matrix through this method, specifically if changing the h\_matrix could change the nature of the transform. See [h\\_matrix\\_is\\_mutable](#page-343-2) for how you can discover if the h\_matrix is allowed to be set for a given class.

### Parameters

- **value** (*ndarray*) The new homogeneous matrix to set.
- **copy** (*bool*, optional) If False, do not copy the h\_matrix. Useful for performance.
- **skip\_checks** (*bool*, optional) If True, skip checking. Useful for performance.

Raises **NotImplementedError** – If [h\\_matrix\\_is\\_mutable](#page-343-2) returns False.

**set\_rotation\_matrix**(*value*, *skip\_checks=False*)

Sets the rotation matrix.

# **Parameters**

- **value** ((n\_dims, n\_dims) *ndarray*) The new rotation matrix.
- **skip\_checks** (*bool*, optional) If True avoid sanity checks on value for performance.

### <span id="page-343-1"></span>**property composes\_inplace\_with**

[Rotation](#page-339-0) can swallow composition with any other [Rotation](#page-339-0).

# <span id="page-343-0"></span>**property composes\_with**

Any Homogeneous can compose with any other Homogeneous.

### <span id="page-343-2"></span>**property h\_matrix**

The homogeneous matrix defining this transform.

Type (n\_dims + 1, n\_dims + 1) *ndarray*

#### **property h\_matrix\_is\_mutable**

Deprecated True iff  $set\_h\_matrix$  () is permitted on this type of transform.

If this returns False calls to  $set\_h\_matrix$  () will raise a NotImplementedError.

Type *bool*

#### **property has\_true\_inverse**

The pseudoinverse is an exact inverse.

Type True

# **property linear\_component**

The linear component of this affine transform.

Type (n\_dims, n\_dims) *ndarray*

#### **property n\_dims**

The dimensionality of the data the transform operates on.

Type *int*

**property n\_dims\_output**

The output of the data from the transform.

Type *int*

# **property n\_parameters**

Number of parameters of Rotation. Only 3D rotations are currently supported.

Returns n\_parameters (*int*) – The transform parameters. Only 3D rotations are currently supported which are parametrized with quaternions.

Raises **DimensionalityError, NotImplementedError** – Non-3D Rotations are not yet vectorizable

### **property rotation\_matrix**

The rotation matrix.

Type (n\_dims, n\_dims) *ndarray*

## **property translation\_component**

The translation component of this affine transform.

Type (n\_dims,) *ndarray*

# **Translation**

<span id="page-344-0"></span>**class** menpo.transform.**Translation**(*translation*, *skip\_checks=False*) Bases: [DiscreteAffine](#page-398-2), Similarity

An n\_dims-dimensional translation transform.

### Parameters

- **translation** ((n\_dims,) *ndarray*) The translation in each axis.
- **skip\_checks** (*bool*, optional) If True avoid sanity checks on h\_matrix for performance.

**apply**(*x*, *batch\_size=None*, *\*\*kwargs*)

Applies this transform to x.

If x is  $Transformable$ , x will be handed this transform object to transform itself non-destructively (a transformed copy of the object will be returned).

If not,  $x$  is assumed to be an *ndarray*. The transformation will be non-destructive, returning the transformed version.

Any kwargs will be passed to the specific transform \_apply() method.

### Parameters

- **x** (*[Transformable](#page-393-0)* or (*n* points, *n* dims) *ndarray*) The array or object to be transformed.
- **batch** size (*int*, optional) If not None, this determines how many items from the numpy array will be passed through the transform at a time. This is useful for operations that require large intermediate matrices to be computed.
- **kwargs**  $(dict)$  Passed through to  $\_\text{apply}($ .

**Returns transformed**  $(type(x))$  – The transformed object or array

# **apply\_inplace**(*\*args*, *\*\*kwargs*)

Deprecated as public supported API, use the non-mutating *apply()* instead.

For internal performance-specific uses, see *apply inplace()*.

# **as\_vector**(*\*\*kwargs*)

Returns a flattened representation of the object as a single vector.

**Returns vector**  $((N_i)$  ndarray) – The core representation of the object, flattened into a single vector. Note that this is always a view back on to the original object, but is not writable.

### **compose\_after**(*transform*)

A *[Transform](#page-391-0)* that represents **this** transform composed **after** the given transform:

```
c = a.compose_after(b)
c.apply(p) == a.apply(b.apply(p))
```
a and b are left unchanged.

This corresponds to the usual mathematical formalism for the compose operator, o.

An attempt is made to perform native composition, but will fall back to a  $Transformation$  as a last resort. See  $composes\_with$  for a description of how the mode of composition is decided.

Parameters transform ([Transform](#page-391-0)) – Transform to be applied before self

**Returns transform** (*[Transform](#page-391-0)* or *[TransformChain](#page-386-0)*) – If the composition was native, a single new *[Transform](#page-391-0)* will be returned. If not, a *[TransformChain](#page-386-0)* is returned instead.

### **compose\_after\_from\_vector\_inplace**(*vector*)

Specialised inplace composition with a vector. This should be overridden to provide specific cases of composition whereby the current state of the transform can be derived purely from the provided vector.

**Parameters vector** ((n\_parameters,) *ndarray*) – Vector to update the transform state with.

### **compose\_after\_inplace**(*transform*)

Update self so that it represents this transform composed after the given transform:

```
a_orig = a \cdot copy()a.compose_after_inplace(b)
a.append(y(p) == a\_orig.append(y(b.append(y(p)))
```
a is permanently altered to be the result of the composition. b is left unchanged.

**Parameters transform** (composes inplace with) – Transform to be applied **before** self

Raises **ValueError** – If transform isn't an instance of [composes\\_inplace\\_with](#page-347-0)

#### **compose\_before**(*transform*)

A  $Transform$  that represents this transform composed before the given transform:

```
c = a.compose_before(b)
c.\naply(p) == b.\naply(a.\naply(p))
```
a and b are left unchanged.

An attempt is made to perform native composition, but will fall back to a  $Transformation$  as a last resort. See  $composes \text{ with for a description of how the mode of composition is decided.}$ 

Parameters transform ([Transform](#page-391-0)) – Transform to be applied after self

**Returns transform** ([Transform](#page-391-0) or [TransformChain](#page-386-0)) – If the composition was native, a single new *[Transform](#page-391-0)* will be returned. If not, a *[TransformChain](#page-386-0)* is returned instead.

### **compose\_before\_inplace**(*transform*)

Update  $\text{self}$  so that it represents this transform composed before the given transform:

```
a \text{orig} = a \cdot \text{copy}()
a.compose_before_inplace(b)
a.append(y(p) == b.append(y(a_orig.append(y(p)))
```
a is permanently altered to be the result of the composition. b is left unchanged.

```
Parameters transformcomposes_inplace_with) – Transform to be applied after
   self
```
Raises **ValueError** – If transform isn't an instance of [composes\\_inplace\\_with](#page-347-0)

#### **copy**()

Generate an efficient copy of this object.

Note that Numpy arrays and other *[Copyable](#page-6-1)* objects on self will be deeply copied. Dictionaries and sets will be shallow copied, and everything else will be assigned (no copy will be made).

Classes that store state other than numpy arrays and immutable types should overwrite this method to ensure all state is copied.

**Returns** type (self) – A copy of this object

#### **decompose**()

A DiscreteAffine is already maximally decomposed - return a copy of self in a *list*.

Returns transform (DiscreteAffine) – Deep copy of *self*.

#### **from\_vector**(*vector*)

Build a new instance of the object from its vectorized state.

self is used to fill out the missing state required to rebuild a full object from it's standardized flattened state. This is the default implementation, which is a deepcopy of the object followed by a call to [from\\_vector\\_inplace\(\)](#page-346-0). This method can be overridden for a performance benefit if desired.

**Parameters vector** ( $(n_{\text{parameters}},)$  *ndarray*) – Flattened representation of the object.

Returns transform ([Homogeneous](#page-326-0)) – An new instance of this class.

# <span id="page-346-0"></span>**from\_vector\_inplace**(*vector*)

Deprecated. Use the non-mutating API, [from\\_vector](#page-7-0).

For internal usage in performance-sensitive spots, see *from vector inplace()* 

**Parameters vector** ( $(n_{\text{parameters}},)$  *ndarray*) – Flattened representation of this object

## **has\_nan\_values**()

Tests if the vectorized form of the object contains nan values or not. This is particularly useful for objects with unknown values that have been mapped to nan values.

**Returns has nan values** (*bool*) – If the vectorized object contains nan values.

**classmethod init\_from\_2d\_shear**(*phi*, *psi*, *degrees=True*)

Convenience constructor for 2D shear transformations about the origin.

### Parameters

- **phi** (*float*) The angle of shearing in the X direction.
- **psi** (*float*) The angle of shearing in the Y direction.
- **degrees** (*bool*, optional) If True phi and psi are interpreted as degrees. If False, phi and psi are interpreted as radians.

Returns shear transform  $(Affine) - A 2D$  $(Affine) - A 2D$  $(Affine) - A 2D$  shear transform.

#### **classmethod init\_identity**(*n\_dims*)

Creates an identity transform.

Parameters **n\_dims** (*int*) – The number of dimensions.

**Returns identity** (*[Translation](#page-344-0)*) – The identity matrix transform.

#### **pseudoinverse**()

The inverse translation (negated).

Type [Translation](#page-344-0)

#### **pseudoinverse\_vector**(*vector*)

The vectorized pseudoinverse of a provided vector instance. Syntactic sugar for:

self.from\_vector(vector).pseudoinverse().as\_vector()

Can be much faster than the explict call as object creation can be entirely avoided in some cases.

Parameters vector ((n\_parameters,) *ndarray*) – A vectorized version of self

Returns pseudoinverse\_vector ((n\_parameters,) *ndarray*) – The pseudoinverse of the vector provided

### <span id="page-347-1"></span>**set\_h\_matrix**(*value*, *copy=True*, *skip\_checks=False*)

Deprecated Deprecated - do not use this method - you are better off just creating a new transform!

Updates h\_matrix, optionally performing sanity checks.

Note that it won't always be possible to manually specify the  $h$  matrix through this method, specifically if changing the h\_matrix could change the nature of the transform. See [h\\_matrix\\_is\\_mutable](#page-348-1) for how you can discover if the h\_matrix is allowed to be set for a given class.

### **Parameters**

- **value** (*ndarray*) The new homogeneous matrix to set.
- **copy** (*bool*, optional) If False, do not copy the h\_matrix. Useful for performance.
- **skip\_checks** (*bool*, optional) If True, skip checking. Useful for performance.

<span id="page-347-0"></span>Raises **NotImplementedError** – If [h\\_matrix\\_is\\_mutable](#page-348-1) returns False.

### **property composes\_inplace\_with**

[Affine](#page-330-0) can swallow composition with any other Affine.

# <span id="page-348-0"></span>**property composes\_with**

Any Homogeneous can compose with any other Homogeneous.

### **property h\_matrix**

The homogeneous matrix defining this transform.

Type (n\_dims + 1, n\_dims + 1) *ndarray*

# <span id="page-348-1"></span>**property h\_matrix\_is\_mutable**

Deprecated  $True$  iff  $set_h_matrix()$  is permitted on this type of transform.

If this returns False calls to  $set\_h\_matrix$  () will raise a NotImplementedError.

Type *bool*

# **property has\_true\_inverse**

The pseudoinverse is an exact inverse.

Type True

### **property linear\_component**

The linear component of this affine transform.

Type (n\_dims, n\_dims) *ndarray*

### **property n\_dims**

The dimensionality of the data the transform operates on.

Type *int*

# **property n\_dims\_output**

The output of the data from the transform.

#### Type *int*

### **property n\_parameters**

n\_dims

Type *int*

Type The number of parameters

## **property translation\_component**

The translation component of this affine transform.

Type (n\_dims,) *ndarray*

### **Scale**

menpo.transform.**Scale**(*scale\_factor*, *n\_dims=None*)

Factory function for producing Scale transforms. Zero scale factors are not permitted.

A [UniformScale](#page-349-0) will be produced if:

- A *float* scale\_factor and a n\_dims *kwarg* are provided
- A *ndarray* scale\_factor with shape (n\_dims,) is provided with all elements being the same

A [NonUniformScale](#page-353-0) will be provided if:

• A *ndarray* scale\_factor with shape (n\_dims,) is provided with at least two differing scale factors.

# **Parameters**

- **scale\_factor** (*float* or (n\_dims,) *ndarray*) Scale for each axis.
- **n\_dims** (*int*, optional) The dimensionality of the output transform.

Returns scale ([UniformScale](#page-349-0) or [NonUniformScale](#page-353-0)) – The correct type of scale

Raises **ValueError** – If any of the scale factors is zero

# **UniformScale**

```
class menpo.transform.UniformScale(scale, n_dims, skip_checks=False)
    Bases: DiscreteAffine, Similarity
```
An abstract similarity scale transform, with a single scale component applied to all dimensions. This is abstracted out to remove unnecessary code duplication.

### **Parameters**

- **scale** ((n\_dims,) *ndarray*) A scale for each axis.
- **n\_dims** (*int*) The number of dimensions
- **skip** checks (*bool*, optional) If True avoid sanity checks on h\_matrix for performance.

# **apply**(*x*, *batch\_size=None*, *\*\*kwargs*)

Applies this transform to x.

If x is  $Transformable$ , x will be handed this transform object to transform itself non-destructively (a transformed copy of the object will be returned).

If not, x is assumed to be an *ndarray*. The transformation will be non-destructive, returning the transformed version.

Any kwargs will be passed to the specific transform \_apply() method.

#### Parameters

- **x** ([Transformable](#page-393-0) or (n\_points, n\_dims) *ndarray*) The array or object to be transformed.
- **batch\_size** (*int*, optional) If not None, this determines how many items from the numpy array will be passed through the transform at a time. This is useful for operations that require large intermediate matrices to be computed.
- **kwargs** (*dict*) Passed through to \_apply().

**Returns transformed** ( $type(x)$ ) – The transformed object or array

# **apply\_inplace**(*\*args*, *\*\*kwargs*)

Deprecated as public supported API, use the non-mutating *apply()* instead.

For internal performance-specific uses, see *\_apply\_inplace()*.

# **as\_vector**(*\*\*kwargs*)

Returns a flattened representation of the object as a single vector.

Returns vector (*(N,) ndarray*) – The core representation of the object, flattened into a single vector. Note that this is always a view back on to the original object, but is not writable.

### **compose\_after**(*transform*)

A [Transform](#page-391-0) that represents this transform composed after the given transform:

```
c = a.compose_after(b)
c.\naply(p) == a.\napply(b.\naply(p))
```
a and b are left unchanged.

This corresponds to the usual mathematical formalism for the compose operator, o.

An attempt is made to perform native composition, but will fall back to a  $TransformChain$  as a last resort. See *composes* with for a description of how the mode of composition is decided.

**Parameters transform** (*[Transform](#page-391-0)*) – Transform to be applied **before** self

**Returns transform** (*[Transform](#page-391-0)* or *[TransformChain](#page-386-0)*) – If the composition was native, a single new *[Transform](#page-391-0)* will be returned. If not, a *[TransformChain](#page-386-0)* is returned instead.

#### **compose\_after\_from\_vector\_inplace**(*vector*)

Specialised inplace composition with a vector. This should be overridden to provide specific cases of composition whereby the current state of the transform can be derived purely from the provided vector.

**Parameters vector** ((n\_parameters,) *ndarray*) – Vector to update the transform state with.

#### **compose\_after\_inplace**(*transform*)

Update self so that it represents this transform composed after the given transform:

```
a_0riq = a_0.copy()
a.compose_after_inplace(b)
a.append(y(p) == a\_orig.append(y(b.append(y(p)))
```
a is permanently altered to be the result of the composition. b is left unchanged.

Parameters **transform** ([composes\\_inplace\\_with](#page-352-1)) – Transform to be applied before self

Raises **ValueError** – If transform isn't an instance of [composes\\_inplace\\_with](#page-352-1)

# **compose\_before**(*transform*)

A *[Transform](#page-391-0)* that represents this transform composed before the given transform:

```
c = a.compose_before(b)
c.\napply(p) == b.\napply(a.\napply(p))
```
a and b are left unchanged.

An attempt is made to perform native composition, but will fall back to a  $Transformation$  as a last resort. See *composes* with for a description of how the mode of composition is decided.

**Parameters transform** (*[Transform](#page-391-0)*) – Transform to be applied after self

**Returns transform** (*[Transform](#page-391-0)* or *[TransformChain](#page-386-0)*) – If the composition was native, a single new [Transform](#page-391-0) will be returned. If not, a [TransformChain](#page-386-0) is returned instead.

#### **compose\_before\_inplace**(*transform*)

Update  $\text{self}$  so that it represents this transform composed before the given transform:

```
a_orig = a.copy()
a.compose_before_inplace(b)
a.append(y(p) == b.append(y(a_orig.append(y(p)))
```
a is permanently altered to be the result of the composition. b is left unchanged.

**Parameters transform** (composes inplace with) – Transform to be applied after self

**Raises ValueError** – If transform isn't an instance of *composes* inplace with

### **copy**()

Generate an efficient copy of this object.

Note that Numpy arrays and other *[Copyable](#page-6-1)* objects on self will be deeply copied. Dictionaries and sets will be shallow copied, and everything else will be assigned (no copy will be made).

Classes that store state other than numpy arrays and immutable types should overwrite this method to ensure all state is copied.

**Returns** type (self) – A copy of this object

#### **decompose**()

A DiscreteAffine is already maximally decomposed - return a copy of self in a *list*.

Returns transform (DiscreteAffine) – Deep copy of *self*.

### **from\_vector**(*vector*)

Build a new instance of the object from its vectorized state.

self is used to fill out the missing state required to rebuild a full object from it's standardized flattened state. This is the default implementation, which is a deepcopy of the object followed by a call to [from\\_vector\\_inplace\(\)](#page-351-0). This method can be overridden for a performance benefit if desired.

**Parameters vector** ((n\_parameters,) *ndarray*) – Flattened representation of the object.

Returns transform ([Homogeneous](#page-326-0)) – An new instance of this class.

### <span id="page-351-0"></span>**from\_vector\_inplace**(*vector*)

Deprecated. Use the non-mutating API, [from\\_vector](#page-7-0).

For internal usage in performance-sensitive spots, see *\_from\_vector\_inplace()*

**Parameters vector** ( $(n$  parameters, ) *ndarray*) – Flattened representation of this object

### **has\_nan\_values**()

Tests if the vectorized form of the object contains nan values or not. This is particularly useful for objects with unknown values that have been mapped to nan values.

**Returns has nan values** (*bool*) – If the vectorized object contains nan values.

#### **classmethod init\_from\_2d\_shear**(*phi*, *psi*, *degrees=True*)

Convenience constructor for 2D shear transformations about the origin.

### Parameters

- **phi** (*float*) The angle of shearing in the X direction.
- **psi** (*float*) The angle of shearing in the Y direction.
- **degrees** (*bool*, optional) If True phi and psi are interpreted as degrees. If False, phi and psi are interpreted as radians.

### **Returns shear\_transform** ( $Affine$ ) – A 2D shear transform.

#### **classmethod init\_identity**(*n\_dims*)

Creates an identity transform.

Parameters **n\_dims** (*int*) – The number of dimensions.

**Returns identity** ([UniformScale](#page-349-0)) – The identity matrix transform.

### **pseudoinverse**()

The inverse scale.

Type [UniformScale](#page-349-0)

#### **pseudoinverse\_vector**(*vector*)

The vectorized pseudoinverse of a provided vector instance. Syntactic sugar for:

self.from\_vector(vector).pseudoinverse().as\_vector()

Can be much faster than the explict call as object creation can be entirely avoided in some cases.

**Parameters vector** ((n parameters,) *ndarray*) – A vectorized version of self

Returns pseudoinverse\_vector ((n\_parameters,) *ndarray*) – The pseudoinverse of the vector provided

### <span id="page-352-3"></span>**set\_h\_matrix**(*value*, *copy=True*, *skip\_checks=False*)

Deprecated Deprecated - do not use this method - you are better off just creating a new transform!

Updates h\_matrix, optionally performing sanity checks.

Note that it won't always be possible to manually specify the  $h$  matrix through this method, specifically if changing the h\_matrix could change the nature of the transform. See  $h$ \_matrix\_is\_mutable for how you can discover if the h\_matrix is allowed to be set for a given class.

### **Parameters**

- **value** (*ndarray*) The new homogeneous matrix to set.
- **copy** (*bool*, optional) If False, do not copy the h\_matrix. Useful for performance.
- **skip\_checks** (*bool*, optional) If True, skip checking. Useful for performance.

Raises **NotImplementedError** – If [h\\_matrix\\_is\\_mutable](#page-352-2) returns False.

# <span id="page-352-1"></span>**property composes\_inplace\_with**

[UniformScale](#page-349-0) can swallow composition with any other UniformScale.

#### <span id="page-352-0"></span>**property composes\_with**

Any Homogeneous can compose with any other Homogeneous.

# **property h\_matrix**

The homogeneous matrix defining this transform.

Type (n\_dims + 1, n\_dims + 1) *ndarray*

#### <span id="page-352-2"></span>**property h\_matrix\_is\_mutable**

Deprecated  $True$  iff  $set\_h\_matrix$  () is permitted on this type of transform.

If this returns False calls to  $set\_h\_matrix$  () will raise a NotImplementedError.

Type *bool*

### **property has\_true\_inverse**

The pseudoinverse is an exact inverse.

Type True

# **property linear\_component**

The linear component of this affine transform.

Type (n\_dims, n\_dims) *ndarray*

# **property n\_dims**

The dimensionality of the data the transform operates on.

Type *int*

**property n\_dims\_output** The output of the data from the transform.

Type *int*

**property n\_parameters**

Type *int*

Type The number of parameters

**property scale**

1

The single scale value.

Type *float*

**property translation\_component**

The translation component of this affine transform.

Type (n\_dims,) *ndarray*

# **NonUniformScale**

```
class menpo.transform.NonUniformScale(scale, skip_checks=False)
    Bases: DiscreteAffine, Affine
```
An n\_dims scale transform, with a scale component for each dimension.

#### Parameters

- **scale** ((n\_dims,) *ndarray*) A scale for each axis.
- **skip\_checks** (*bool*, optional) If True avoid sanity checks on h\_matrix for performance.

```
apply(x, batch_size=None, **kwargs)
     Applies this transform to x.
```
If x is  $Transformable$ , x will be handed this transform object to transform itself non-destructively (a transformed copy of the object will be returned).

If not,  $x$  is assumed to be an *ndarray*. The transformation will be non-destructive, returning the transformed version.

Any kwargs will be passed to the specific transform \_apply() method.

# Parameters

- **x** ([Transformable](#page-393-0) or (n\_points, n\_dims) *ndarray*) The array or object to be transformed.
- **batch\_size** (*int*, optional) If not None, this determines how many items from the numpy array will be passed through the transform at a time. This is useful for operations that require large intermediate matrices to be computed.
- **kwargs** (*dict*) Passed through to \_apply().

**Returns transformed** ( $type(x)$ ) – The transformed object or array

### **apply\_inplace**(*\*args*, *\*\*kwargs*)

Deprecated as public supported API, use the non-mutating *apply()* instead.

For internal performance-specific uses, see *\_apply\_inplace()*.

```
as_vector(**kwargs)
```
Returns a flattened representation of the object as a single vector.

**Returns vector**  $((N_i)$  ndarray) – The core representation of the object, flattened into a single vector. Note that this is always a view back on to the original object, but is not writable.

#### **compose\_after**(*transform*)

A [Transform](#page-391-0) that represents this transform composed after the given transform:

```
c = a.compose_after(b)
c.\napply(p) == a.\napply(b.\napply(p))
```
a and b are left unchanged.

This corresponds to the usual mathematical formalism for the compose operator, o.

An attempt is made to perform native composition, but will fall back to a  $TransformChain$  as a last resort. See  $\text{composition}$   $\text{sum} \in \text{sum}$  with for a description of how the mode of composition is decided.

Parameters transform ([Transform](#page-391-0)) – Transform to be applied before self

**Returns transform** ([Transform](#page-391-0) or [TransformChain](#page-386-0)) – If the composition was native, a single new *[Transform](#page-391-0)* will be returned. If not, a *[TransformChain](#page-386-0)* is returned instead.

### **compose\_after\_from\_vector\_inplace**(*vector*)

Specialised inplace composition with a vector. This should be overridden to provide specific cases of composition whereby the current state of the transform can be derived purely from the provided vector.

**Parameters vector** ((n\_parameters,) *ndarray*) – Vector to update the transform state with.

# **compose\_after\_inplace**(*transform*)

Update  $\text{self}$  so that it represents this transform composed after the given transform:

```
a_orig = a.copy()
a.compose_after_inplace(b)
a.append(y(p) == a\_orig.append(y(b.append(y(p)))
```
a is permanently altered to be the result of the composition. b is left unchanged.

**Parameters transform** (composes inplace with) – Transform to be applied before self

Raises **ValueError** – If transform isn't an instance of [composes\\_inplace\\_with](#page-356-1)

### **compose\_before**(*transform*)

A [Transform](#page-391-0) that represents this transform composed before the given transform:

```
c = a.compose_before(b)
c.\napply(p) == b.\napply(a.\napply(p))
```
a and b are left unchanged.

An attempt is made to perform native composition, but will fall back to a  $Transformation$  as a last resort. See  $\text{composition}$   $\text{sum}$   $\text{cost}$  for a description of how the mode of composition is decided.

**Parameters transform** (*[Transform](#page-391-0)*) – Transform to be applied after self

**Returns transform** (*[Transform](#page-391-0)* or *[TransformChain](#page-386-0)*) – If the composition was native, a single new *[Transform](#page-391-0)* will be returned. If not, a *[TransformChain](#page-386-0)* is returned instead.

# **compose\_before\_inplace**(*transform*)

Update  $\text{self}$  so that it represents this transform composed before the given transform:

```
a\_orig = a.copy()a.compose_before_inplace(b)
a.appendy(p) == b.appendy(a_orig.appendy(p))
```
a is permanently altered to be the result of the composition. b is left unchanged.

**Parameters transform** ([composes\\_inplace\\_with](#page-356-1)) – Transform to be applied after self

```
Raises ValueError – If transform isn't an instance of composes_inplace_with
```
**copy**()

Generate an efficient copy of this object.

Note that Numpy arrays and other  $Copyable$  objects on self will be deeply copied. Dictionaries and sets will be shallow copied, and everything else will be assigned (no copy will be made).

Classes that store state other than numpy arrays and immutable types should overwrite this method to ensure all state is copied.

**Returns** type (self) – A copy of this object

#### **decompose**()

A DiscreteAffine is already maximally decomposed - return a copy of self in a *list*.

Returns transform (DiscreteAffine) – Deep copy of *self*.

### **from\_vector**(*vector*)

Build a new instance of the object from its vectorized state.

self is used to fill out the missing state required to rebuild a full object from it's standardized flattened state. This is the default implementation, which is a deepcopy of the object followed by a call to  $from\_vector\_implace$  (). This method can be overridden for a performance benefit if desired.

**Parameters vector** ((n\_parameters,) *ndarray*) – Flattened representation of the object.

Returns transform ([Homogeneous](#page-326-0)) – An new instance of this class.

# <span id="page-355-0"></span>**from\_vector\_inplace**(*vector*)

Deprecated. Use the non-mutating API, [from\\_vector](#page-7-0).

For internal usage in performance-sensitive spots, see *from vector inplace()* 

**Parameters vector** ( $(n_{\text{parameters}},)$  *ndarray*) – Flattened representation of this object

### **has\_nan\_values**()

Tests if the vectorized form of the object contains nan values or not. This is particularly useful for objects with unknown values that have been mapped to nan values.

Returns has\_nan\_values (*bool*) – If the vectorized object contains nan values.

### **classmethod init\_from\_2d\_shear**(*phi*, *psi*, *degrees=True*)

Convenience constructor for 2D shear transformations about the origin.

## **Parameters**

- **phi** (*float*) The angle of shearing in the X direction.
- **psi** (*float*) The angle of shearing in the Y direction.

• **degrees** (*bool*, optional) – If True phi and psi are interpreted as degrees. If False, phi and psi are interpreted as radians.

# Returns shear transform  $(Affine) - A 2D$  $(Affine) - A 2D$  $(Affine) - A 2D$  shear transform.

### **classmethod init\_identity**(*n\_dims*)

Creates an identity transform.

Parameters **n\_dims** (*int*) – The number of dimensions.

Returns identity ([NonUniformScale](#page-353-0)) – The identity matrix transform.

# **pseudoinverse**()

The inverse scale matrix.

Type [NonUniformScale](#page-353-0)

#### **pseudoinverse\_vector**(*vector*)

The vectorized pseudoinverse of a provided vector instance. Syntactic sugar for:

self.from\_vector(vector).pseudoinverse().as\_vector()

Can be much faster than the explict call as object creation can be entirely avoided in some cases.

Parameters vector ((n\_parameters,) *ndarray*) - A vectorized version of self

Returns pseudoinverse\_vector ((n\_parameters,) *ndarray*) – The pseudoinverse of the vector provided

### <span id="page-356-3"></span>**set\_h\_matrix**(*value*, *copy=True*, *skip\_checks=False*)

Deprecated Deprecated - do not use this method - you are better off just creating a new transform!

Updates h\_matrix, optionally performing sanity checks.

Note that it won't always be possible to manually specify the  $h$  matrix through this method, specifically if changing the h\_matrix could change the nature of the transform. See [h\\_matrix\\_is\\_mutable](#page-356-2) for how you can discover if the h\_matrix is allowed to be set for a given class.

#### Parameters

- **value** (*ndarray*) The new homogeneous matrix to set.
- **copy** (*bool*, optional) If False, do not copy the h\_matrix. Useful for performance.
- **skip\_checks** (*bool*, optional) If True, skip checking. Useful for performance.

Raises **NotImplementedError** – If [h\\_matrix\\_is\\_mutable](#page-356-2) returns False.

### <span id="page-356-1"></span>**property composes\_inplace\_with**

[NonUniformScale](#page-353-0) can swallow composition with any other [NonUniformScale](#page-353-0) and [UniformScale](#page-349-0).

# <span id="page-356-0"></span>**property composes\_with**

Any Homogeneous can compose with any other Homogeneous.

### **property h\_matrix**

The homogeneous matrix defining this transform.

Type (n\_dims + 1, n\_dims + 1) *ndarray*

### <span id="page-356-2"></span>**property h\_matrix\_is\_mutable**

Deprecated True iff  $set\_h\_matrix$  () is permitted on this type of transform.

If this returns False calls to set h matrix () will raise a NotImplementedError.

Type *bool*

### **property has\_true\_inverse**

The pseudoinverse is an exact inverse.

Type True

# **property linear\_component**

The linear component of this affine transform.

Type (n\_dims, n\_dims) *ndarray*

# **property n\_dims**

The dimensionality of the data the transform operates on.

Type *int*

# **property n\_dims\_output**

The output of the data from the transform.

Type *int*

# **property n\_parameters**

 $n$ <sup>dims</sup>. They have the form  $[scale_x, scale_y, \ldots]$  representing the scale across each axis.

Type *list* of *int*

Type The number of parameters

### **property scale**

The scale vector.

Type (n\_dims,) *ndarray*

# **property translation\_component**

The translation component of this affine transform.

Type (n\_dims,) *ndarray*

# **1.9.3 Alignments**

# **ThinPlateSplines**

**class** menpo.transform.**ThinPlateSplines**(*source*, *target*, *kernel=None*, *min\_singular\_val=0.0001*)

Bases: [Alignment](#page-396-0), Transform, [Invertible](#page-396-1)

The thin plate splines (TPS) alignment between 2D *source* and *target* landmarks.

kernel can be used to specify an alternative kernel function. If None is supplied, the [R2LogR2RBF](#page-388-0) kernel will be used.

#### Parameters

- **source** ((N, 2) *ndarray*) The source points to apply the tps from
- **target** ((N, 2) *ndarray*) The target points to apply the tps to
- **kernel** (RadialBasisFunction, optional) The kernel to apply.
- **min** singular val (*float*, optional) If the target has points that are nearly coincident, the coefficients matrix is rank deficient, and therefore not invertible. Therefore, we only take the inverse on the full-rank matrix and drop any singular values that are less than this value (close to zero).

Raises **ValueError** – TPS is only with on 2-dimensional data

### **aligned\_source**()

The result of applying self to [source](#page-359-0)

# Type [PointCloud](#page-185-0)

### **alignment\_error**()

The Frobenius Norm of the difference between the target and the aligned source.

Type *float*

**apply**(*x*, *batch\_size=None*, *\*\*kwargs*) Applies this transform to x.

> If x is [Transformable](#page-393-0), x will be handed this transform object to transform itself non-destructively (a transformed copy of the object will be returned).

> If not, x is assumed to be an *ndarray*. The transformation will be non-destructive, returning the transformed version.

Any kwargs will be passed to the specific transform \_apply() method.

#### Parameters

- **x** ([Transformable](#page-393-0) or (n\_points, n\_dims) *ndarray*) The array or object to be transformed.
- **batch\_size** (*int*, optional) If not None, this determines how many items from the numpy array will be passed through the transform at a time. This is useful for operations that require large intermediate matrices to be computed.
- **kwargs** (*dict*) Passed through to \_apply().

**Returns transformed** ( $type(x)$ ) – The transformed object or array

# **apply\_inplace**(*\*args*, *\*\*kwargs*)

Deprecated as public supported API, use the non-mutating *apply()* instead.

For internal performance-specific uses, see *\_apply\_inplace()*.

# **compose\_after**(*transform*)

Returns a  $TransformChain$  that represents this transform composed after the given transform:

```
c = a.compose_after(b)
c.\,apply(p) == a.\,apply(b.\,apply(p))
```
a and b are left unchanged.

This corresponds to the usual mathematical formalism for the compose operator, *o*.

**Parameters transform** (*[Transform](#page-391-0)*) – Transform to be applied **before** self

Returns transform ([TransformChain](#page-386-0)) – The resulting transform chain.

# **compose\_before**(*transform*)

Returns a  $TransformChain$  that represents this transform composed before the given transform:

```
c = a.compose_before(b)
c.\napply(p) == b.\napply(a.\napply(p))
```
a and b are left unchanged.

Parameters **transform** (*[Transform](#page-391-0)*) – Transform to be applied after self

Returns transform ([TransformChain](#page-386-0)) – The resulting transform chain.

## **copy**()

Generate an efficient copy of this object.

Note that Numpy arrays and other *[Copyable](#page-6-1)* objects on self will be deeply copied. Dictionaries and sets will be shallow copied, and everything else will be assigned (no copy will be made).

Classes that store state other than numpy arrays and immutable types should overwrite this method to ensure all state is copied.

**Returns** type (self) – A copy of this object

### **pseudoinverse**()

The pseudoinverse of the transform - that is, the transform that results from swapping *source* and *target*, or more formally, negating the transforms parameters. If the transform has a true inverse this is returned instead.

Type type(self)

### <span id="page-359-2"></span>**set\_target**(*new\_target*)

Update this object so that it attempts to recreate the new\_target.

**Parameters new\_target** ([PointCloud](#page-185-0)) – The new target that this object should try and regenerate.

# **property has\_true\_inverse**

False

Type type

### **property n\_dims**

The number of dimensions of the  $target$ .

Type *int*

**property n\_dims\_output**

The output of the data from the transform.

None if the output of the transform is not dimension specific.

Type *int* or None

### **property n\_points**

The number of points on the  $target$ .

Type *int*

# <span id="page-359-0"></span>**property source**

The source [PointCloud](#page-185-0) that is used in the alignment.

The source is not mutable.

#### Type [PointCloud](#page-185-0)

# <span id="page-359-1"></span>**property target**

The current [PointCloud](#page-185-0) that this object produces.

To change the target, use  $set\_target()$ .

Type [PointCloud](#page-185-0)

# **PiecewiseAffine**

menpo.transform.**PiecewiseAffine** alias of CachedPWA
## **AlignmentAffine**

```
class menpo.transform.AlignmentAffine(source, target)
    Bases: HomogFamilyAlignment, Affine
```
Constructs an [Affine](#page-330-0) by finding the optimal affine transform to align *source* to *target*.

### **Parameters**

- **source** (*[PointCloud](#page-185-0)*) The source pointcloud instance used in the alignment
- **target**  $(PointCloud)$  $(PointCloud)$  $(PointCloud)$  The target pointcloud instance used in the alignment

### **Notes**

We want to find the optimal transform M which satisfies  $Ma = b$  where a and b are the *source* and *target* homogeneous vectors respectively.

```
(M a)' = b'a' M' = b'a a' M' = a b'
```
*a a'* is of shape  $(n\_dim + 1, n\_dim + 1)$  and so can be inverted to solve for *M*.

This approach is the analytical linear least squares solution to the problem at hand. It will have a solution as long as *(a a')* is non-singular, which generally means at least 2 corresponding points are required.

```
aligned_source()
```
The result of applying self to [source](#page-364-0)

## Type [PointCloud](#page-185-0)

```
alignment_error()
```
The Frobenius Norm of the difference between the target and the aligned source.

Type *float*

```
apply(x, batch_size=None, **kwargs)
```
Applies this transform to x.

If x is  $Transformable$ , x will be handed this transform object to transform itself non-destructively (a transformed copy of the object will be returned).

If not, x is assumed to be an *ndarray*. The transformation will be non-destructive, returning the transformed version.

Any kwargs will be passed to the specific transform  $\text{supp1y}($  method.

## Parameters

- **x** ([Transformable](#page-393-0) or (n\_points, n\_dims) *ndarray*) The array or object to be transformed.
- **batch\_size** (*int*, optional) If not None, this determines how many items from the numpy array will be passed through the transform at a time. This is useful for operations that require large intermediate matrices to be computed.
- **kwargs** (*dict*) Passed through to \_apply().

**Returns transformed** ( $type(x)$ ) – The transformed object or array

#### **apply\_inplace**(*\*args*, *\*\*kwargs*)

Deprecated as public supported API, use the non-mutating *apply()* instead.

For internal performance-specific uses, see *\_apply\_inplace()*.

### **as\_non\_alignment**()

Returns a copy of this [Affine](#page-330-0) without its alignment nature.

**Returns transform** ( $Affine$ ) – A version of this affine with the same transform behavior but without the alignment logic.

## **as\_vector**(*\*\*kwargs*)

Returns a flattened representation of the object as a single vector.

**Returns vector**  $((N)$ , ndarray) – The core representation of the object, flattened into a single vector. Note that this is always a view back on to the original object, but is not writable.

### **compose\_after**(*transform*)

A [Transform](#page-391-0) that represents this transform composed after the given transform:

```
c = a.compose_after(b)
c.\naply(p) == a.\naply(b.\naply(p))
```
a and b are left unchanged.

This corresponds to the usual mathematical formalism for the compose operator, o.

An attempt is made to perform native composition, but will fall back to a  $TransformChain$  as a last resort. See *composes* with for a description of how the mode of composition is decided.

**Parameters transform** (*[Transform](#page-391-0)*) – Transform to be applied **before** self

**Returns transform** ([Transform](#page-391-0) or [TransformChain](#page-386-0)) – If the composition was native, a single new *[Transform](#page-391-0)* will be returned. If not, a *[TransformChain](#page-386-0)* is returned instead.

#### **compose\_after\_from\_vector\_inplace**(*vector*)

Specialised inplace composition with a vector. This should be overridden to provide specific cases of composition whereby the current state of the transform can be derived purely from the provided vector.

**Parameters vector** ((n\_parameters,) *ndarray*) – Vector to update the transform state with.

## **compose\_after\_inplace**(*transform*)

Update self so that it represents this transform composed after the given transform:

```
a_orig = a.copy()
a.compose_after_inplace(b)
a.append(y(p) == a\_orig.append(y(b.append(y(p)))
```
a is permanently altered to be the result of the composition. b is left unchanged.

**Parameters transform** ([composes\\_inplace\\_with](#page-363-0)) – Transform to be applied before self

Raises **ValueError** – If transform isn't an instance of [composes\\_inplace\\_with](#page-363-0)

### **compose\_before**(*transform*)

A [Transform](#page-391-0) that represents this transform composed before the given transform:

```
c = a.compose_before(b)
c.\napply(p) == b.\napply(a.\napply(p))
```
a and b are left unchanged.

An attempt is made to perform native composition, but will fall back to a  $TransformChain$  as a last resort. See  $\text{composite}$  with for a description of how the mode of composition is decided.

Parameters transform (*[Transform](#page-391-0)*) – Transform to be applied after self

**Returns transform** ([Transform](#page-391-0) or [TransformChain](#page-386-0)) – If the composition was native, a single new *[Transform](#page-391-0)* will be returned. If not, a *[TransformChain](#page-386-0)* is returned instead.

## **compose\_before\_inplace**(*transform*)

Update  $\text{self}$  so that it represents this transform composed before the given transform:

```
a\_orig = a.copy()a.compose_before_inplace(b)
a.appendy(p) == b.appendy(a_orig.appendy(p))
```
a is permanently altered to be the result of the composition. b is left unchanged.

**Parameters transform** (composes inplace with) – Transform to be applied after self

**Raises ValueError** – If transform isn't an instance of composes inplace with

### **copy**()

Generate an efficient copy of this HomogFamilyAlignment.

**Returns new transform** (type (self)) – A copy of this object

#### **decompose**()

Decompose this transform into discrete Affine Transforms.

Useful for understanding the effect of a complex composite transform.

#### Returns

transforms (*list* of DiscreteAffine) – Equivalent to this affine transform, such that

reduce(**lambda** x, y: x.chain(y), self.decompose()) == self

#### **from\_vector**(*vector*)

Build a new instance of the object from its vectorized state.

self is used to fill out the missing state required to rebuild a full object from it's standardized flattened state. This is the default implementation, which is a deepcopy of the object followed by a call to from vector inplace (). This method can be overridden for a performance benefit if desired.

Parameters **vector** ((n\_parameters,) *ndarray*) – Flattened representation of the object.

**Returns transform** ([Homogeneous](#page-326-0)) – An new instance of this class.

#### <span id="page-362-0"></span>**from\_vector\_inplace**(*vector*)

Deprecated. Use the non-mutating API, from vector.

For internal usage in performance-sensitive spots, see *\_from\_vector\_inplace()*

**Parameters vector** ( $(n$  parameters, ) *ndarray*) – Flattened representation of this object

## **has\_nan\_values**()

Tests if the vectorized form of the object contains nan values or not. This is particularly useful for objects with unknown values that have been mapped to nan values.

Returns has\_nan\_values (*bool*) – If the vectorized object contains nan values.

**classmethod init\_from\_2d\_shear**(*phi*, *psi*, *degrees=True*)

Convenience constructor for 2D shear transformations about the origin.

## Parameters

- **phi** (*float*) The angle of shearing in the X direction.
- **psi** (*float*) The angle of shearing in the Y direction.
- **degrees** (*bool*, optional) If True phi and psi are interpreted as degrees. If False, phi and psi are interpreted as radians.

**Returns shear\_transform** ( $Affine$ ) – A 2D shear transform.

### **classmethod init\_identity**(*n\_dims*)

Creates an identity matrix Affine transform.

Parameters **n\_dims** (*int*) – The number of dimensions.

**Returns identity** ( $Affine$ ) – The identity matrix transform.

### **pseudoinverse**()

The pseudoinverse of the transform - that is, the transform that results from swapping source and target, or more formally, negating the transforms parameters. If the transform has a true inverse this is returned instead.

**Returns transform** (type (self)) – The inverse of this transform.

### **pseudoinverse\_vector**(*vector*)

The vectorized pseudoinverse of a provided vector instance. Syntactic sugar for:

```
self.from_vector(vector).pseudoinverse().as_vector()
```
Can be much faster than the explict call as object creation can be entirely avoided in some cases.

Parameters vector ((n\_parameters,) *ndarray*) – A vectorized version of self

Returns pseudoinverse\_vector ((n\_parameters,) *ndarray*) – The pseudoinverse of the vector provided

#### <span id="page-363-1"></span>**set\_h\_matrix**(*value*, *copy=True*, *skip\_checks=False*)

Deprecated Deprecated - do not use this method - you are better off just creating a new transform!

Updates h\_matrix, optionally performing sanity checks.

Note that it won't always be possible to manually specify the  $h$  matrix through this method, specifically if changing the h\_matrix could change the nature of the transform. See [h\\_matrix\\_is\\_mutable](#page-364-2) for how you can discover if the h\_matrix is allowed to be set for a given class.

### Parameters

- **value** (*ndarray*) The new homogeneous matrix to set.
- **copy** (*bool*, optional) If False, do not copy the h\_matrix. Useful for performance.
- **skip\_checks** (*bool*, optional) If True, skip checking. Useful for performance.

Raises **NotImplementedError** – If [h\\_matrix\\_is\\_mutable](#page-364-2) returns False.

#### <span id="page-363-2"></span><span id="page-363-0"></span>**set\_target**(*new\_target*)

Update this object so that it attempts to recreate the new\_target.

**Parameters new\_target** ([PointCloud](#page-185-0)) – The new target that this object should try and regenerate.

#### **property composes\_inplace\_with**

[Affine](#page-330-0) can swallow composition with any other Affine.

## <span id="page-364-1"></span>**property composes\_with**

Any Homogeneous can compose with any other Homogeneous.

### **property h\_matrix**

The homogeneous matrix defining this transform.

Type (n\_dims + 1, n\_dims + 1) *ndarray*

## <span id="page-364-2"></span>**property h\_matrix\_is\_mutable**

Deprecated  $True$  iff  $set_h_matrix()$  is permitted on this type of transform.

If this returns False calls to  $set\_h\_matrix$  () will raise a NotImplementedError.

Type *bool*

## **property has\_true\_inverse**

The pseudoinverse is an exact inverse.

Type True

### **property linear\_component**

The linear component of this affine transform.

Type (n\_dims, n\_dims) *ndarray*

### **property n\_dims**

The number of dimensions of the [target](#page-365-0).

Type *int*

**property n\_dims\_output**

The output of the data from the transform.

Type *int*

#### **property n\_parameters**

 $n\_dims \rightarrow (n\_dims + 1)$  parameters - every element of the matrix but the homogeneous part.

Type int

#### Examples

2D Affine: 6 parameters:

```
[p1, p3, p5]
[p2, p4, p6]
```
### 3D Affine: 12 parameters:

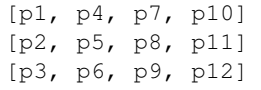

## <span id="page-364-0"></span>**property n\_points**

The number of points on the  $target$ .

Type *int*

### **property source**

The source [PointCloud](#page-185-0) that is used in the alignment.

The source is not mutable.

Type [PointCloud](#page-185-0)

## <span id="page-365-0"></span>**property target**

The current [PointCloud](#page-185-0) that this object produces.

To change the target, use  $set\_target()$ .

Type [PointCloud](#page-185-0)

## **property translation\_component**

The translation component of this affine transform.

Type (n\_dims,) *ndarray*

## **AlignmentSimilarity**

```
class menpo.transform.AlignmentSimilarity(source, target, rotation=True, al-
                                             low_mirror=False)
    Bases: HomogFamilyAlignment, Similarity
```
Infers the similarity transform relating two vectors with the same dimensionality. This is simply the procrustes alignment of the *source* to the *target*.

## **Parameters**

- **source** ([PointCloud](#page-185-0)) The source pointcloud instance used in the alignment
- **target** ([PointCloud](#page-185-0)) The target pointcloud instance used in the alignment
- **rotation** (*bool*, optional) If False, the rotation component of the similarity transform is not inferred.
- **allow mirror** (*bool*, optional) If True, the Kabsch algorithm check is not performed, and mirroring of the Rotation matrix is permitted.

## **aligned\_source**()

The result of applying self to [source](#page-369-0)

Type [PointCloud](#page-185-0)

**alignment\_error**()

The Frobenius Norm of the difference between the target and the aligned source.

Type *float*

**apply**(*x*, *batch\_size=None*, *\*\*kwargs*) Applies this transform to x.

> If x is  $Transformable$ , x will be handed this transform object to transform itself non-destructively (a transformed copy of the object will be returned).

> If not, x is assumed to be an *ndarray*. The transformation will be non-destructive, returning the transformed version.

Any kwargs will be passed to the specific transform \_apply() method.

### Parameters

• **x** (*[Transformable](#page-393-0)* or (*n* points, *n* dims) *ndarray*) – The array or object to be transformed.

- **batch** size (*int*, optional) If not None, this determines how many items from the numpy array will be passed through the transform at a time. This is useful for operations that require large intermediate matrices to be computed.
- **kwargs** (*dict*) Passed through to \_apply().
- **Returns transformed**  $(\text{type}(x))$  The transformed object or array

## **apply\_inplace**(*\*args*, *\*\*kwargs*)

Deprecated as public supported API, use the non-mutating *apply()* instead.

For internal performance-specific uses, see *\_apply\_inplace()*.

### **as\_non\_alignment**()

Returns a copy of this similarity without it's alignment nature.

**Returns transform**  $(Simplify) - A$  version of this similarity with the same transform behavior but without the alignment logic.

## **as\_vector**(*\*\*kwargs*)

Returns a flattened representation of the object as a single vector.

**Returns vector**  $((N_i)$  ndarray) – The core representation of the object, flattened into a single vector. Note that this is always a view back on to the original object, but is not writable.

#### **compose\_after**(*transform*)

A [Transform](#page-391-0) that represents this transform composed after the given transform:

```
c = a.compose_after(b)
c.apply(p) == a.apply(b.apply(p))
```
a and b are left unchanged.

This corresponds to the usual mathematical formalism for the compose operator, o.

An attempt is made to perform native composition, but will fall back to a  $Transformation$  as a last resort. See  $\text{composite}$  with for a description of how the mode of composition is decided.

Parameters transform ([Transform](#page-391-0)) – Transform to be applied before self

**Returns transform** (*[Transform](#page-391-0)* or *[TransformChain](#page-386-0)*) – If the composition was native, a single new *[Transform](#page-391-0)* will be returned. If not, a *[TransformChain](#page-386-0)* is returned instead.

### **compose\_after\_from\_vector\_inplace**(*vector*)

Specialised inplace composition with a vector. This should be overridden to provide specific cases of composition whereby the current state of the transform can be derived purely from the provided vector.

**Parameters vector** ((n\_parameters,) *ndarray*) – Vector to update the transform state with.

## **compose\_after\_inplace**(*transform*)

Update  $\text{self}$  so that it represents this transform composed after the given transform:

```
a\_orig = a.copy()a.compose_after_inplace(b)
a.append(y(p) == a\_orig.append(y(b.append(y(p)))
```
a is permanently altered to be the result of the composition. b is left unchanged.

**Parameters transform** ([composes\\_inplace\\_with](#page-369-2)) – Transform to be applied before self

Raises **ValueError** – If transform isn't an instance of [composes\\_inplace\\_with](#page-369-2)

#### **compose\_before**(*transform*)

A *[Transform](#page-391-0)* that represents this transform composed before the given transform:

```
c = a.compose_before(b)
c.\napply(p) == b.\napply(a.\napply(p))
```
a and b are left unchanged.

An attempt is made to perform native composition, but will fall back to a  $TransformChain$  as a last resort. See  $\text{composite}$  with for a description of how the mode of composition is decided.

**Parameters transform** (*[Transform](#page-391-0)*) – Transform to be applied after self

**Returns transform** (*[Transform](#page-391-0)* or *[TransformChain](#page-386-0)*) – If the composition was native, a single new *[Transform](#page-391-0)* will be returned. If not, a *[TransformChain](#page-386-0)* is returned instead.

### **compose\_before\_inplace**(*transform*)

Update self so that it represents **this** transform composed **before** the given transform:

```
a\_orig = a.copy()a.compose_before_inplace(b)
a.appendy(p) == b.appendy(a_orig.appendy(p))
```
a is permanently altered to be the result of the composition. b is left unchanged.

**Parameters transform** ([composes\\_inplace\\_with](#page-369-2)) – Transform to be applied after self

Raises **ValueError** – If transform isn't an instance of [composes\\_inplace\\_with](#page-369-2)

### **copy**()

Generate an efficient copy of this HomogFamilyAlignment.

**Returns new\_transform**  $(\text{type}(self)) - A$  copy of this object

#### **decompose**()

Decompose this transform into discrete Affine Transforms.

Useful for understanding the effect of a complex composite transform.

#### Returns

transforms (*list* of DiscreteAffine) – Equivalent to this affine transform, such that

reduce(**lambda** x, y: x.chain(y), self.decompose()) == self

### **from\_vector**(*vector*)

Build a new instance of the object from its vectorized state.

self is used to fill out the missing state required to rebuild a full object from it's standardized flattened state. This is the default implementation, which is a deepcopy of the object followed by a call to [from\\_vector\\_inplace\(\)](#page-367-0). This method can be overridden for a performance benefit if desired.

**Parameters vector** ( $(n_{\text{parameters}},)$  *ndarray*) – Flattened representation of the object.

Returns transform ([Homogeneous](#page-326-0)) – An new instance of this class.

#### <span id="page-367-0"></span>**from\_vector\_inplace**(*vector*)

Deprecated. Use the non-mutating API, [from\\_vector](#page-7-0).

For internal usage in performance-sensitive spots, see *\_from\_vector\_inplace()*

**Parameters vector** ((n\_parameters,) *ndarray*) – Flattened representation of this object

### **has\_nan\_values**()

Tests if the vectorized form of the object contains nan values or not. This is particularly useful for objects with unknown values that have been mapped to nan values.

Returns has\_nan\_values (*bool*) – If the vectorized object contains nan values.

#### **classmethod init\_from\_2d\_shear**(*phi*, *psi*, *degrees=True*)

Convenience constructor for 2D shear transformations about the origin.

Parameters

- **phi** (*float*) The angle of shearing in the X direction.
- **psi** (*float*) The angle of shearing in the Y direction.
- **degrees** (*bool*, optional) If True phi and psi are interpreted as degrees. If False, phi and psi are interpreted as radians.

Returns shear\_transform ([Affine](#page-330-0)) – A 2D shear transform.

## **classmethod init\_identity**(*n\_dims*)

Creates an identity transform.

Parameters **n\_dims** (*int*) – The number of dimensions.

**Returns identity**  $(Similarity)$  $(Similarity)$  $(Similarity)$  – The identity matrix transform.

### **pseudoinverse**()

The pseudoinverse of the transform - that is, the transform that results from swapping source and target, or more formally, negating the transforms parameters. If the transform has a true inverse this is returned instead.

**Returns transform** (type (self)) – The inverse of this transform.

### **pseudoinverse\_vector**(*vector*)

The vectorized pseudoinverse of a provided vector instance. Syntactic sugar for:

self.from\_vector(vector).pseudoinverse().as\_vector()

Can be much faster than the explict call as object creation can be entirely avoided in some cases.

Parameters vector ((n\_parameters,) *ndarray*) – A vectorized version of self

Returns pseudoinverse\_vector ((n\_parameters,) *ndarray*) – The pseudoinverse of the vector provided

#### <span id="page-368-0"></span>**set\_h\_matrix**(*value*, *copy=True*, *skip\_checks=False*)

Deprecated Deprecated - do not use this method - you are better off just creating a new transform!

Updates h\_matrix, optionally performing sanity checks.

Note that it won't always be possible to manually specify the  $h$  matrix through this method, specifically if changing the h\_matrix could change the nature of the transform. See [h\\_matrix\\_is\\_mutable](#page-369-3) for how you can discover if the h\_matrix is allowed to be set for a given class.

### **Parameters**

- **value** (*ndarray*) The new homogeneous matrix to set.
- **copy** (*bool*, optional) If False, do not copy the h\_matrix. Useful for performance.
- **skip** checks (*bool*, optional) If True, skip checking. Useful for performance.

<span id="page-368-1"></span>Raises NotImplementedError-If [h\\_matrix\\_is\\_mutable](#page-369-3) returns False.

**set\_target**(*new\_target*)

Update this object so that it attempts to recreate the new\_target.

**Parameters new\_target** ([PointCloud](#page-185-0)) – The new target that this object should try and regenerate.

### <span id="page-369-2"></span>**property composes\_inplace\_with**

[Affine](#page-330-0) can swallow composition with any other Affine.

### <span id="page-369-1"></span>**property composes\_with**

Any Homogeneous can compose with any other Homogeneous.

### **property h\_matrix**

The homogeneous matrix defining this transform.

Type (n\_dims + 1, n\_dims + 1) *ndarray*

## <span id="page-369-3"></span>**property h\_matrix\_is\_mutable**

Deprecated True iff  $set_h_matrix$  () is permitted on this type of transform.

If this returns False calls to  $set_h$  matrix () will raise a NotImplementedError.

Type *bool*

## **property has\_true\_inverse**

The pseudoinverse is an exact inverse.

Type True

### **property linear\_component**

The linear component of this affine transform.

Type (n\_dims, n\_dims) *ndarray*

### **property n\_dims**

The number of dimensions of the  $target$ .

Type *int*

### **property n\_dims\_output**

The output of the data from the transform.

Type *int*

### **property n\_parameters**

Number of parameters of Similarity

2D Similarity - 4 parameters

 $[(1 + a), -b,$  tx]  $[b, (1 + a), ty]$ 

3D Similarity: Currently not supported

Returns n\_parameters (*int*) – The transform parameters

Raises **DimensionalityError, NotImplementedError** – Only 2D transforms are supported.

# <span id="page-369-0"></span>**property n\_points**

The number of points on the  $target$ .

Type *int*

### **property source**

The source [PointCloud](#page-185-0) that is used in the alignment.

The source is not mutable.

Type [PointCloud](#page-185-0)

## <span id="page-370-0"></span>**property target**

The current [PointCloud](#page-185-0) that this object produces.

To change the target, use  $set\_target()$ .

Type [PointCloud](#page-185-0)

## **property translation\_component**

The translation component of this affine transform.

Type (n\_dims,) *ndarray*

## **AlignmentRotation**

**class** menpo.transform.**AlignmentRotation**(*source*, *target*, *allow\_mirror=False*) Bases: HomogFamilyAlignment, Rotation

Constructs an [Rotation](#page-339-0) by finding the optimal rotation transform to align *source* to *target*.

## **Parameters**

- **source** ([PointCloud](#page-185-0)) The source pointcloud instance used in the alignment
- **target** ([PointCloud](#page-185-0)) The target pointcloud instance used in the alignment
- **allow mirror** (*bool*, optional) If True, the Kabsch algorithm check is not performed, and mirroring of the Rotation matrix is permitted.

## **aligned\_source**()

The result of applying self to [source](#page-375-0)

## Type [PointCloud](#page-185-0)

## **alignment\_error**()

The Frobenius Norm of the difference between the target and the aligned source.

## Type *float*

**apply**(*x*, *batch\_size=None*, *\*\*kwargs*)

Applies this transform to x.

If x is  $Transformable$ , x will be handed this transform object to transform itself non-destructively (a transformed copy of the object will be returned).

If not, x is assumed to be an *ndarray*. The transformation will be non-destructive, returning the transformed version.

Any kwargs will be passed to the specific transform \_apply() method.

### Parameters

- **x** ([Transformable](#page-393-0) or (n\_points, n\_dims) *ndarray*) The array or object to be transformed.
- **batch\_size** (*int*, optional) If not None, this determines how many items from the numpy array will be passed through the transform at a time. This is useful for operations that require large intermediate matrices to be computed.

• **kwargs**  $(dict)$  – Passed through to  $apoly()$ .

**Returns transformed**  $(type(x))$  – The transformed object or array

## **apply\_inplace**(*\*args*, *\*\*kwargs*)

Deprecated as public supported API, use the non-mutating *apply()* instead.

For internal performance-specific uses, see *apply inplace()*.

### **as\_non\_alignment**()

Returns a copy of this rotation without its alignment nature.

**Returns transform** (Rotation) – A version of this rotation with the same transform behavior but without the alignment logic.

## **as\_vector**(*\*\*kwargs*)

Returns a flattened representation of the object as a single vector.

**Returns vector**  $((N_i)$  ndarray) – The core representation of the object, flattened into a single vector. Note that this is always a view back on to the original object, but is not writable.

#### axis and angle of rotation()

Abstract method for computing the axis and angle of rotation.

## Returns

- axis ( $(n_d)$  *ndarray*) The unit vector representing the axis of rotation
- angle of rotation  $(float)$  The angle in radians of the rotation about the axis. The angle is signed in a right handed sense.

## **compose\_after**(*transform*)

A *[Transform](#page-391-0)* that represents this transform composed after the given transform:

```
c = a.compose_after(b)
c.\napply(p) == a.\napply(b.\napply(p))
```
a and b are left unchanged.

This corresponds to the usual mathematical formalism for the compose operator, o.

An attempt is made to perform native composition, but will fall back to a  $Transformation$  as a last resort. See  $composes\_with$  for a description of how the mode of composition is decided.

**Parameters transform** (*[Transform](#page-391-0)*) – Transform to be applied **before** self

**Returns transform** (*[Transform](#page-391-0)* or *[TransformChain](#page-386-0)*) – If the composition was native, a single new  $Transform$  will be returned. If not, a  $TransformChain$  is returned instead.

### **compose\_after\_from\_vector\_inplace**(*vector*)

Specialised inplace composition with a vector. This should be overridden to provide specific cases of composition whereby the current state of the transform can be derived purely from the provided vector.

**Parameters vector** ((n\_parameters,) *ndarray*) – Vector to update the transform state with.

## **compose\_after\_inplace**(*transform*)

Update  $\text{self}$  so that it represents this transform composed after the given transform:

```
a\_orig = a.copy()a.compose_after_inplace(b)
a.append(y(p) == a\_orig.append(y(b.append(y(p)))
```
a is permanently altered to be the result of the composition. b is left unchanged.

**Parameters transform** (composes inplace with) – Transform to be applied **before** self

Raises **ValueError** – If transform isn't an instance of [composes\\_inplace\\_with](#page-375-2)

#### **compose\_before**(*transform*)

A  $Transform$  that represents this transform composed before the given transform:

```
c = a.compose_before(b)
c.\naply(p) == b.\naply(a.\naply(p))
```
a and b are left unchanged.

An attempt is made to perform native composition, but will fall back to a  $Transformation$  as a last resort. See  $composes \text{ with for a description of how the mode of composition is decided.}$ 

Parameters transform ([Transform](#page-391-0)) – Transform to be applied after self

**Returns transform** ([Transform](#page-391-0) or [TransformChain](#page-386-0)) – If the composition was native, a single new *[Transform](#page-391-0)* will be returned. If not, a *[TransformChain](#page-386-0)* is returned instead.

### **compose\_before\_inplace**(*transform*)

Update self so that it represents this transform composed before the given transform:

```
a \text{orig} = a \cdot \text{copy}()
a.compose_before_inplace(b)
a.append(y(p) == b.append(y(a_orig.append(y(p)))
```
a is permanently altered to be the result of the composition. b is left unchanged.

```
Parameters transform (composes inplace with) – Transform to be applied after
   self
```
Raises **ValueError** – If transform isn't an instance of [composes\\_inplace\\_with](#page-375-2)

#### **copy**()

Generate an efficient copy of this HomogFamilyAlignment.

**Returns new transform** (type (self)) – A copy of this object

### **decompose**()

A DiscreteAffine is already maximally decomposed - return a copy of self in a *list*.

Returns transform (DiscreteAffine) – Deep copy of *self*.

### **from\_vector**(*vector*)

Build a new instance of the object from its vectorized state.

self is used to fill out the missing state required to rebuild a full object from it's standardized flattened state. This is the default implementation, which is a deepcopy of the object followed by a call to [from\\_vector\\_inplace\(\)](#page-372-0). This method can be overridden for a performance benefit if desired.

**Parameters vector** ((n\_parameters,) *ndarray*) – Flattened representation of the object.

**Returns transform** ( $Homogeneous$ ) – An new instance of this class.

#### <span id="page-372-0"></span>**from\_vector\_inplace**(*vector*)

Deprecated. Use the non-mutating API, [from\\_vector](#page-7-0).

For internal usage in performance-sensitive spots, see *from vector inplace()* 

**Parameters vector** ((n\_parameters,) *ndarray*) – Flattened representation of this object

### **has\_nan\_values**()

Tests if the vectorized form of the object contains nan values or not. This is particularly useful for objects with unknown values that have been mapped to nan values.

Returns has\_nan\_values (*bool*) – If the vectorized object contains nan values.

### **classmethod init\_3d\_from\_quaternion**(*q*)

Convenience constructor for 3D rotations based on quaternion parameters.

**Parameters**  $q((4,))$  *ndarray*) – The quaternion parameters.

Returns rotation (Rotation) – A 3D rotation transform.

**classmethod init\_from\_2d\_ccw\_angle**(*theta*, *degrees=True*)

Convenience constructor for 2D CCW rotations about the origin.

### Parameters

- **theta** (*float*) The angle of rotation about the origin
- **degrees** (*bool*, optional) If True theta is interpreted as a degree. If False, theta is interpreted as radians.

Returns rotation (Rotation) – A 2D rotation transform.

### **classmethod init\_from\_2d\_shear**(*phi*, *psi*, *degrees=True*)

Convenience constructor for 2D shear transformations about the origin.

### **Parameters**

- **phi** (*float*) The angle of shearing in the X direction.
- **psi** (*float*) The angle of shearing in the Y direction.
- **degrees** (*bool*, optional) If True phi and psi are interpreted as degrees. If False, phi and psi are interpreted as radians.

**Returns shear\_transform** ( $Affine$ ) – A 2D shear transform.

### **classmethod init\_from\_3d\_ccw\_angle\_around\_x**(*theta*, *degrees=True*)

Convenience constructor for 3D CCW rotations around the x axis

## **Parameters**

- **theta** (*float*) The angle of rotation about the origin
- **degrees** (*bool*, optional) If True theta is interpreted as a degree. If False, theta is interpreted as radians.

Returns rotation (Rotation) – A 3D rotation transform.

**classmethod init\_from\_3d\_ccw\_angle\_around\_y**(*theta*, *degrees=True*) Convenience constructor for 3D CCW rotations around the y axis

## **Parameters**

- **theta** (*float*) The angle of rotation about the origin
- **degrees** (*bool*, optional) If True theta is interpreted as a degree. If False, theta is interpreted as radians.

Returns rotation (Rotation) – A 3D rotation transform.

**classmethod init\_from\_3d\_ccw\_angle\_around\_z**(*theta*, *degrees=True*) Convenience constructor for 3D CCW rotations around the z axis

### Parameters

- **theta** (*float*) The angle of rotation about the origin
- **degrees** (*bool*, optional) If True theta is interpreted as a degree. If False, theta is interpreted as radians.

Returns rotation (Rotation) – A 3D rotation transform.

#### **classmethod init\_identity**(*n\_dims*)

Creates an identity transform.

Parameters **n\_dims** (*int*) – The number of dimensions.

**Returns identity**  $(Rotation)$  $(Rotation)$  $(Rotation)$  – The identity matrix transform.

### **pseudoinverse**()

The pseudoinverse of the transform - that is, the transform that results from swapping source and target, or more formally, negating the transforms parameters. If the transform has a true inverse this is returned instead.

**Returns transform** (type (self)) – The inverse of this transform.

### **pseudoinverse\_vector**(*vector*)

The vectorized pseudoinverse of a provided vector instance. Syntactic sugar for:

self.from\_vector(vector).pseudoinverse().as\_vector()

Can be much faster than the explict call as object creation can be entirely avoided in some cases.

Parameters vector ((n\_parameters,) *ndarray*) – A vectorized version of self

Returns pseudoinverse\_vector ((n\_parameters,) *ndarray*) – The pseudoinverse of the vector provided

#### <span id="page-374-0"></span>**set\_h\_matrix**(*value*, *copy=True*, *skip\_checks=False*)

Deprecated Deprecated - do not use this method - you are better off just creating a new transform!

Updates h\_matrix, optionally performing sanity checks.

Note that it won't always be possible to manually specify the  $h$  matrix through this method, specifically if changing the h\_matrix could change the nature of the transform. See [h\\_matrix\\_is\\_mutable](#page-375-3) for how you can discover if the h\_matrix is allowed to be set for a given class.

## Parameters

- **value** (*ndarray*) The new homogeneous matrix to set.
- **copy** (*bool*, optional) If False, do not copy the h\_matrix. Useful for performance.
- **skip\_checks** (*bool*, optional) If True, skip checking. Useful for performance.

Raises **NotImplementedError** – If [h\\_matrix\\_is\\_mutable](#page-375-3) returns False.

**set\_rotation\_matrix**(*value*, *skip\_checks=False*)

Sets the rotation matrix.

**Parameters** 

- **value** ((n\_dims, n\_dims) *ndarray*) The new rotation matrix.
- **skip\_checks** (*bool*, optional) If True avoid sanity checks on value for performance.

```
set_target(new_target)
```
Update this object so that it attempts to recreate the new\_target.

**Parameters new\_target** (*[PointCloud](#page-185-0)*) – The new target that this object should try and regenerate.

### <span id="page-375-2"></span>**property composes\_inplace\_with**

[Rotation](#page-339-0) can swallow composition with any other [Rotation](#page-339-0).

### <span id="page-375-1"></span>**property composes\_with**

Any Homogeneous can compose with any other Homogeneous.

#### **property h\_matrix**

The homogeneous matrix defining this transform.

Type (n\_dims + 1, n\_dims + 1) *ndarray*

#### <span id="page-375-3"></span>**property h\_matrix\_is\_mutable**

Deprecated  $True$  iff  $set\_h\_matrix$  () is permitted on this type of transform.

If this returns False calls to  $set_h$  matrix () will raise a NotImplementedError.

Type *bool*

### **property has\_true\_inverse**

The pseudoinverse is an exact inverse.

Type True

## **property linear\_component**

The linear component of this affine transform.

Type (n\_dims, n\_dims) *ndarray*

## **property n\_dims**

The number of dimensions of the  $target$ .

Type *int*

### **property n\_dims\_output**

The output of the data from the transform.

Type *int*

## **property n\_parameters**

Number of parameters of Rotation. Only 3D rotations are currently supported.

Returns n\_parameters (*int*) – The transform parameters. Only 3D rotations are currently supported which are parametrized with quaternions.

Raises **DimensionalityError, NotImplementedError** – Non-3D Rotations are not yet vectorizable

#### **property n\_points**

The number of points on the  $target$ .

Type *int*

**property rotation\_matrix**

The rotation matrix.

Type (n\_dims, n\_dims) *ndarray*

## <span id="page-375-0"></span>**property source**

The source [PointCloud](#page-185-0) that is used in the alignment.

<span id="page-375-4"></span>The source is not mutable.

Type [PointCloud](#page-185-0)

### **property target**

The current [PointCloud](#page-185-0) that this object produces.

To change the target, use  $set\_target()$ .

Type [PointCloud](#page-185-0)

## **property translation\_component**

The translation component of this affine transform.

Type (n\_dims,) *ndarray*

## **AlignmentTranslation**

```
class menpo.transform.AlignmentTranslation(source, target)
```
Bases: HomogFamilyAlignment, Translation

Constructs a [Translation](#page-344-0) by finding the optimal translation transform to align *source* to *target*.

## Parameters

- **source** ([PointCloud](#page-185-0)) The source pointcloud instance used in the alignment
- **target** ([PointCloud](#page-185-0)) The target pointcloud instance used in the alignment
- **aligned\_source**()

The result of applying self to [source](#page-380-0)

Type [PointCloud](#page-185-0)

### **alignment\_error**()

The Frobenius Norm of the difference between the target and the aligned source.

Type *float*

**apply**(*x*, *batch\_size=None*, *\*\*kwargs*)

Applies this transform to x.

If x is [Transformable](#page-393-0), x will be handed this transform object to transform itself non-destructively (a transformed copy of the object will be returned).

If not, x is assumed to be an *ndarray*. The transformation will be non-destructive, returning the transformed version.

Any kwargs will be passed to the specific transform  $\_\text{apply}($  method.

### **Parameters**

- **x** ([Transformable](#page-393-0) or (n\_points, n\_dims) *ndarray*) The array or object to be transformed.
- **batch\_size** (*int*, optional) If not None, this determines how many items from the numpy array will be passed through the transform at a time. This is useful for operations that require large intermediate matrices to be computed.
- **kwargs** (*dict*) Passed through to \_apply().

**Returns transformed** ( $type(x)$ ) – The transformed object or array

## **apply\_inplace**(*\*args*, *\*\*kwargs*)

Deprecated as public supported API, use the non-mutating *apply()* instead.

For internal performance-specific uses, see *\_apply\_inplace()*.

#### **as\_non\_alignment**()

Returns a copy of this translation without its alignment nature.

**Returns transform** (*[Translation](#page-344-0)*) – A version of this transform with the same transform behavior but without the alignment logic.

## **as\_vector**(*\*\*kwargs*)

Returns a flattened representation of the object as a single vector.

Returns vector (*(N,) ndarray*) – The core representation of the object, flattened into a single vector. Note that this is always a view back on to the original object, but is not writable.

### **compose\_after**(*transform*)

A *[Transform](#page-391-0)* that represents **this** transform composed **after** the given transform:

```
c = a.compose_after(b)
c.\naply(p) == a.\naply(b.\naply(p))
```
a and b are left unchanged.

This corresponds to the usual mathematical formalism for the compose operator, o.

An attempt is made to perform native composition, but will fall back to a  $Transformation$  as a last resort. See  $composes\_with$  for a description of how the mode of composition is decided.

Parameters transform ([Transform](#page-391-0)) – Transform to be applied before self

**Returns transform** (*[Transform](#page-391-0)* or *[TransformChain](#page-386-0)*) – If the composition was native, a single new *[Transform](#page-391-0)* will be returned. If not, a *[TransformChain](#page-386-0)* is returned instead.

### **compose\_after\_from\_vector\_inplace**(*vector*)

Specialised inplace composition with a vector. This should be overridden to provide specific cases of composition whereby the current state of the transform can be derived purely from the provided vector.

**Parameters vector** ((n\_parameters,) *ndarray*) – Vector to update the transform state with.

### **compose\_after\_inplace**(*transform*)

Update  $\text{self}$  so that it represents this transform composed after the given transform:

```
a \text{orig} = a \cdot \text{copy}()
a.compose_after_inplace(b)
a.appendy(p) == a\_orig.appendy(b.appendy(p))
```
a is permanently altered to be the result of the composition. b is left unchanged.

Parameters **transform** ([composes\\_inplace\\_with](#page-379-1)) – Transform to be applied before self

Raises **ValueError** – If transform isn't an instance of [composes\\_inplace\\_with](#page-379-1)

```
compose_before(transform)
```
A  $Transform$  that represents this transform composed before the given transform:

```
c = a.compose_before(b)
c.\napply(p) == b.\napply(a.\napply(p))
```
a and b are left unchanged.

An attempt is made to perform native composition, but will fall back to a  $Transformation$  as a last resort. See  $\text{composite}$  with for a description of how the mode of composition is decided.

Parameters transform ([Transform](#page-391-0)) – Transform to be applied after self

**Returns transform** (*[Transform](#page-391-0)* or *[TransformChain](#page-386-0)*) – If the composition was native, a single new *[Transform](#page-391-0)* will be returned. If not, a *[TransformChain](#page-386-0)* is returned instead.

## **compose\_before\_inplace**(*transform*)

Update  $\text{self}$  so that it represents this transform composed before the given transform:

```
a\_orig = a.copy()a.compose_before_inplace(b)
a.appendy(p) == b.appendy(a_orig.appendy(p))
```
a is permanently altered to be the result of the composition. b is left unchanged.

**Parameters transform** ([composes\\_inplace\\_with](#page-379-1)) – Transform to be applied after self

Raises **ValueError** – If transform isn't an instance of [composes\\_inplace\\_with](#page-379-1)

### **copy**()

Generate an efficient copy of this HomogFamilyAlignment.

**Returns new transform** (type (self)) – A copy of this object

### **decompose**()

A DiscreteAffine is already maximally decomposed - return a copy of self in a *list*.

Returns transform (DiscreteAffine) – Deep copy of *self*.

### **from\_vector**(*vector*)

Build a new instance of the object from its vectorized state.

self is used to fill out the missing state required to rebuild a full object from it's standardized flattened state. This is the default implementation, which is a deepcopy of the object followed by a call to from vector inplace (). This method can be overridden for a performance benefit if desired.

Parameters vector ((n\_parameters,) *ndarray*) – Flattened representation of the object.

Returns transform ([Homogeneous](#page-326-0)) – An new instance of this class.

#### <span id="page-378-0"></span>**from\_vector\_inplace**(*vector*)

Deprecated. Use the non-mutating API, [from\\_vector](#page-7-0).

For internal usage in performance-sensitive spots, see *from vector inplace()* 

**Parameters vector** ( $(n_{\text{parameters}},)$  *ndarray*) – Flattened representation of this object

## **has\_nan\_values**()

Tests if the vectorized form of the object contains nan values or not. This is particularly useful for objects with unknown values that have been mapped to nan values.

Returns has\_nan\_values (*bool*) – If the vectorized object contains nan values.

### **classmethod init\_from\_2d\_shear**(*phi*, *psi*, *degrees=True*)

Convenience constructor for 2D shear transformations about the origin.

### Parameters

- **phi** (*float*) The angle of shearing in the X direction.
- **psi** (*float*) The angle of shearing in the Y direction.
- **degrees** (*bool*, optional) If True phi and psi are interpreted as degrees. If False, phi and psi are interpreted as radians.

Returns shear transform  $(Affine) - A 2D$  $(Affine) - A 2D$  $(Affine) - A 2D$  shear transform.

### **classmethod init\_identity**(*n\_dims*)

Creates an identity transform.

Parameters **n\_dims** (*int*) – The number of dimensions.

Returns identity  $(Translation)$  $(Translation)$  $(Translation)$  – The identity matrix transform.

### **pseudoinverse**()

The pseudoinverse of the transform - that is, the transform that results from swapping source and target, or more formally, negating the transforms parameters. If the transform has a true inverse this is returned instead.

**Returns transform** (type (self)) – The inverse of this transform.

### **pseudoinverse\_vector**(*vector*)

The vectorized pseudoinverse of a provided vector instance. Syntactic sugar for:

```
self.from_vector(vector).pseudoinverse().as_vector()
```
Can be much faster than the explict call as object creation can be entirely avoided in some cases.

Parameters vector ((n\_parameters,) *ndarray*) – A vectorized version of self

Returns pseudoinverse\_vector ((n\_parameters,) *ndarray*) – The pseudoinverse of the vector provided

#### <span id="page-379-3"></span>**set\_h\_matrix**(*value*, *copy=True*, *skip\_checks=False*)

Deprecated Deprecated - do not use this method - you are better off just creating a new transform!

Updates h\_matrix, optionally performing sanity checks.

Note that it won't always be possible to manually specify the  $h$  matrix through this method, specifically if changing the h\_matrix could change the nature of the transform. See [h\\_matrix\\_is\\_mutable](#page-379-2) for how you can discover if the h\_matrix is allowed to be set for a given class.

## Parameters

- **value** (*ndarray*) The new homogeneous matrix to set.
- **copy** (*bool*, optional) If False, do not copy the h\_matrix. Useful for performance.
- **skip\_checks** (*bool*, optional) If True, skip checking. Useful for performance.

Raises **NotImplementedError** – If [h\\_matrix\\_is\\_mutable](#page-379-2) returns False.

## <span id="page-379-4"></span>**set\_target**(*new\_target*)

Update this object so that it attempts to recreate the new target.

**Parameters new\_target** ([PointCloud](#page-185-0)) – The new target that this object should try and regenerate.

## <span id="page-379-1"></span>**property composes\_inplace\_with**

[Affine](#page-330-0) can swallow composition with any other Affine.

### <span id="page-379-0"></span>**property composes\_with**

Any Homogeneous can compose with any other Homogeneous.

## **property h\_matrix**

The homogeneous matrix defining this transform.

Type (n\_dims + 1, n\_dims + 1) *ndarray*

### <span id="page-379-2"></span>**property h\_matrix\_is\_mutable**

Deprecated True iff  $set\_h\_matrix$  () is permitted on this type of transform.

If this returns False calls to  $set_h_matrix()$  will raise a NotImplementedError.

Type *bool*

### **property has\_true\_inverse**

The pseudoinverse is an exact inverse.

Type True

### **property linear\_component**

The linear component of this affine transform.

Type (n\_dims, n\_dims) *ndarray*

### **property n\_dims**

The number of dimensions of the  $target$ .

Type *int*

## **property n\_dims\_output**

The output of the data from the transform.

Type *int*

### **property n\_parameters**

n\_dims

Type *int*

Type The number of parameters

### **property n\_points**

The number of points on the  $target$ .

Type *int*

## <span id="page-380-0"></span>**property source**

The source *[PointCloud](#page-185-0)* that is used in the alignment.

The source is not mutable.

Type [PointCloud](#page-185-0)

## <span id="page-380-1"></span>**property target**

The current *[PointCloud](#page-185-0)* that this object produces.

To change the target, use  $set\_target()$ .

### Type [PointCloud](#page-185-0)

## **property translation\_component**

The translation component of this affine transform.

Type (n\_dims,) *ndarray*

## **AlignmentUniformScale**

**class** menpo.transform.**AlignmentUniformScale**(*source*, *target*) Bases: HomogFamilyAlignment, UniformScale

Constructs a [UniformScale](#page-349-0) by finding the optimal scale transform to align *source* to *target*.

#### Parameters

- **source** (*[PointCloud](#page-185-0)*) The source pointcloud instance used in the alignment
- **target** ([PointCloud](#page-185-0)) The target pointcloud instance used in the alignment

### **aligned\_source**()

The result of applying self to [source](#page-385-0)

## Type [PointCloud](#page-185-0)

## **alignment\_error**()

The Frobenius Norm of the difference between the target and the aligned source.

Type *float*

**apply**(*x*, *batch\_size=None*, *\*\*kwargs*) Applies this transform to x.

> If x is [Transformable](#page-393-0), x will be handed this transform object to transform itself non-destructively (a transformed copy of the object will be returned).

> If not, x is assumed to be an *ndarray*. The transformation will be non-destructive, returning the transformed version.

Any kwargs will be passed to the specific transform \_apply() method.

### Parameters

- **x** ([Transformable](#page-393-0) or (n\_points, n\_dims) *ndarray*) The array or object to be transformed.
- **batch** size (*int*, optional) If not None, this determines how many items from the numpy array will be passed through the transform at a time. This is useful for operations that require large intermediate matrices to be computed.
- **kwargs** (*dict*) Passed through to \_apply().

**Returns transformed** ( $type(x)$ ) – The transformed object or array

## **apply\_inplace**(*\*args*, *\*\*kwargs*)

Deprecated as public supported API, use the non-mutating *apply()* instead.

For internal performance-specific uses, see *\_apply\_inplace()*.

## **as\_non\_alignment**()

Returns a copy of this uniform scale without it's alignment nature.

**Returns transform** (UniformScale) – A version of this scale with the same transform behavior but without the alignment logic.

## **as\_vector**(*\*\*kwargs*)

Returns a flattened representation of the object as a single vector.

**Returns vector**  $((N_i)$  ndarray) – The core representation of the object, flattened into a single vector. Note that this is always a view back on to the original object, but is not writable.

## **compose\_after**(*transform*)

A [Transform](#page-391-0) that represents this transform composed after the given transform:

```
c = a.compose after(b)c.\napply(p) == a.\napply(b.\napply(p))
```
a and b are left unchanged.

This corresponds to the usual mathematical formalism for the compose operator, o.

An attempt is made to perform native composition, but will fall back to a  $TransformChain$  as a last resort. See  $\zeta$  composes  $\zeta$  with for a description of how the mode of composition is decided.

Parameters transform ([Transform](#page-391-0)) - Transform to be applied before self

**Returns transform** (*[Transform](#page-391-0)* or *[TransformChain](#page-386-0)*) – If the composition was native, a single new  $Transform$  will be returned. If not, a  $TransformChain$  is returned instead.

### **compose\_after\_from\_vector\_inplace**(*vector*)

Specialised inplace composition with a vector. This should be overridden to provide specific cases of composition whereby the current state of the transform can be derived purely from the provided vector.

```
Parameters vector ((n_parameters,) ndarray) – Vector to update the transform state
   with.
```
## **compose\_after\_inplace**(*transform*)

Update self so that it represents this transform composed after the given transform:

```
a\_orig = a.copy()a.compose_after_inplace(b)
a.append(y(p) == a\_orig.append(y(b.append(y(p)))
```
a is permanently altered to be the result of the composition. b is left unchanged.

**Parameters transform** (composes inplace with) – Transform to be applied **before** self

Raises **ValueError** – If transform isn't an instance of [composes\\_inplace\\_with](#page-384-1)

### **compose\_before**(*transform*)

A  $Transform$  that represents this transform composed before the given transform:

```
c = a.compose_before(b)
c.\napply(p) == b.\napply(a.\napply(p))
```
a and b are left unchanged.

An attempt is made to perform native composition, but will fall back to a  $Transformation$  as a last resort. See  $composes \text{ with for a description of how the mode of composition is decided.}$ 

Parameters transform ([Transform](#page-391-0)) – Transform to be applied after self

**Returns transform** (*[Transform](#page-391-0)* or *[TransformChain](#page-386-0)*) – If the composition was native, a single new *[Transform](#page-391-0)* will be returned. If not, a *[TransformChain](#page-386-0)* is returned instead.

### **compose\_before\_inplace**(*transform*)

Update  $\text{self}$  so that it represents this transform composed before the given transform:

```
a \text{orig} = a \text{.copy}()a.compose_before_inplace(b)
a.appendy(p) == b.appendy(a_orig.appendy(p))
```
a is permanently altered to be the result of the composition. b is left unchanged.

Parameters **transform** ([composes\\_inplace\\_with](#page-384-1)) – Transform to be applied after self

Raises **ValueError** – If transform isn't an instance of [composes\\_inplace\\_with](#page-384-1)

**copy**()

Generate an efficient copy of this HomogFamilyAlignment.

**Returns new transform** (type (self)) – A copy of this object

### **decompose**()

A DiscreteAffine is already maximally decomposed - return a copy of self in a *list*.

Returns transform (DiscreteAffine) – Deep copy of *self*.

### **from\_vector**(*vector*)

Build a new instance of the object from its vectorized state.

self is used to fill out the missing state required to rebuild a full object from it's standardized flattened state. This is the default implementation, which is a deepcopy of the object followed by a call to [from\\_vector\\_inplace\(\)](#page-383-0). This method can be overridden for a performance benefit if desired.

Parameters vector ((n\_parameters,) *ndarray*) – Flattened representation of the object.

Returns transform ([Homogeneous](#page-326-0)) – An new instance of this class.

## <span id="page-383-0"></span>**from\_vector\_inplace**(*vector*)

Deprecated. Use the non-mutating API, [from\\_vector](#page-7-0).

For internal usage in performance-sensitive spots, see *\_from\_vector\_inplace()*

**Parameters vector** ((n\_parameters,) *ndarray*) – Flattened representation of this object

### **has\_nan\_values**()

Tests if the vectorized form of the object contains nan values or not. This is particularly useful for objects with unknown values that have been mapped to nan values.

Returns has\_nan\_values (*bool*) – If the vectorized object contains nan values.

**classmethod init\_from\_2d\_shear**(*phi*, *psi*, *degrees=True*)

Convenience constructor for 2D shear transformations about the origin.

### **Parameters**

- **phi** (*float*) The angle of shearing in the X direction.
- **psi** (*float*) The angle of shearing in the Y direction.
- **degrees** (*bool*, optional) If True phi and psi are interpreted as degrees. If False, phi and psi are interpreted as radians.

### **Returns shear\_transform** ( $Affine$ ) – A 2D shear transform.

### **classmethod init\_identity**(*n\_dims*)

Creates an identity transform.

Parameters **n\_dims** (*int*) – The number of dimensions.

**Returns identity** ([UniformScale](#page-349-0)) – The identity matrix transform.

## **pseudoinverse**()

The pseudoinverse of the transform - that is, the transform that results from swapping source and target, or more formally, negating the transforms parameters. If the transform has a true inverse this is returned instead.

**Returns transform** (type (self)) – The inverse of this transform.

### **pseudoinverse\_vector**(*vector*)

The vectorized pseudoinverse of a provided vector instance. Syntactic sugar for:

self.from\_vector(vector).pseudoinverse().as\_vector()

Can be much faster than the explict call as object creation can be entirely avoided in some cases.

Parameters vector ((n\_parameters,) *ndarray*) – A vectorized version of self

<span id="page-383-1"></span>**Returns pseudoinverse vector** ((n parameters,) *ndarray*) – The pseudoinverse of the vector provided

### **set\_h\_matrix**(*value*, *copy=True*, *skip\_checks=False*)

Deprecated Deprecated - do not use this method - you are better off just creating a new transform!

Updates h\_matrix, optionally performing sanity checks.

Note that it won't always be possible to manually specify the  $h$  matrix through this method, specifically if changing the h\_matrix could change the nature of the transform. See [h\\_matrix\\_is\\_mutable](#page-384-2) for how you can discover if the h\_matrix is allowed to be set for a given class.

#### Parameters

- **value** (*ndarray*) The new homogeneous matrix to set.
- **copy** (*bool*, optional) If False, do not copy the h\_matrix. Useful for performance.
- **skip\_checks** (*bool*, optional) If True, skip checking. Useful for performance.

Raises **NotImplementedError** – If [h\\_matrix\\_is\\_mutable](#page-384-2) returns False.

#### <span id="page-384-3"></span>**set\_target**(*new\_target*)

Update this object so that it attempts to recreate the new\_target.

**Parameters new\_target** ([PointCloud](#page-185-0)) – The new target that this object should try and regenerate.

## <span id="page-384-1"></span>**property composes\_inplace\_with**

[UniformScale](#page-349-0) can swallow composition with any other UniformScale.

### <span id="page-384-0"></span>**property composes\_with**

Any Homogeneous can compose with any other Homogeneous.

# **property h\_matrix**

The homogeneous matrix defining this transform.

Type (n\_dims + 1, n\_dims + 1) *ndarray*

### <span id="page-384-2"></span>**property h\_matrix\_is\_mutable**

Deprecated True iff  $set_h$  matrix() is permitted on this type of transform.

If this returns False calls to  $set_h$  matrix () will raise a NotImplementedError.

Type *bool*

#### **property has\_true\_inverse**

The pseudoinverse is an exact inverse.

Type True

## **property linear\_component**

The linear component of this affine transform.

Type (n\_dims, n\_dims) *ndarray*

## **property n\_dims**

The number of dimensions of the  $target$ .

Type *int*

**property n\_dims\_output** The output of the data from the transform.

Type *int*

**property n\_parameters**

1

Type *int*

Type The number of parameters

**property n\_points**

The number of points on the [target](#page-385-1).

Type *int*

**property scale** The single scale value.

Type *float*

<span id="page-385-0"></span>**property source**

The source  $PointCloud$  that is used in the alignment.

The source is not mutable.

Type [PointCloud](#page-185-0)

### <span id="page-385-1"></span>**property target**

The current *[PointCloud](#page-185-0)* that this object produces.

To change the target, use [set\\_target\(\)](#page-384-3).

Type [PointCloud](#page-185-0)

# **property translation\_component**

The translation component of this affine transform.

Type (n\_dims,) *ndarray*

# **1.9.4 Group Alignments**

## **GeneralizedProcrustesAnalysis**

```
class menpo.transform.GeneralizedProcrustesAnalysis(sources, target=None, al-
                                                        low_mirror=False)
```
Bases: [MultipleAlignment](#page-398-0)

Class for aligning multiple source shapes between them.

After construction, the [AlignmentSimilarity](#page-365-1) transforms used to map each *source* optimally to the *target* can be found at *transforms*.

## **Parameters**

- **sources** (*list* of [PointCloud](#page-185-0)) List of pointclouds to be aligned.
- **target** ([PointCloud](#page-185-0), optional) The target [PointCloud](#page-185-0) to align each source to. If None, then the mean of the sources is used.
- **allow\_mirror** (*bool*, optional) If True, the Kabsch algorithm check is not performed, and mirroring of the Rotation matrix is permitted.

Raises **ValueError** – Need at least two sources to align

### **mean\_aligned\_shape**()

Returns the mean of the aligned shapes.

Type [PointCloud](#page-185-0)

### **mean\_alignment\_error**()

Returns the average error of the recursive procrustes alignment.

Type *float*

# **1.9.5 Composite Transforms**

## **TransformChain**

<span id="page-386-0"></span>**class** menpo.transform.**TransformChain**(*transforms*)

Bases: [ComposableTransform](#page-394-0)

A chain of transforms that can be efficiently applied one after the other.

This class is the natural product of composition. Note that objects may know how to compose themselves more efficiently - such objects implement the *[ComposableTransform](#page-394-0)* or VComposable interfaces.

Parameters **transforms** (*list* of [Transform](#page-391-0)) – The *list* of transforms to be applied. Note that the first transform will be applied first - the result of which is fed into the second transform and so on until the chain is exhausted.

**apply**(*x*, *batch\_size=None*, *\*\*kwargs*)

Applies this transform to x.

If x is  $Transformable$ , x will be handed this transform object to transform itself non-destructively (a transformed copy of the object will be returned).

If not, x is assumed to be an *ndarray*. The transformation will be non-destructive, returning the transformed version.

Any kwargs will be passed to the specific transform  $\alpha$  apply() method.

### Parameters

- **x** ([Transformable](#page-393-0) or (n\_points, n\_dims) *ndarray*) The array or object to be transformed.
- **batch** size (*int*, optional) If not None, this determines how many items from the numpy array will be passed through the transform at a time. This is useful for operations that require large intermediate matrices to be computed.
- **kwargs** (*dict*) Passed through to \_apply().

**Returns transformed**  $(type(x))$  – The transformed object or array

### **apply\_inplace**(*\*args*, *\*\*kwargs*)

Deprecated as public supported API, use the non-mutating *apply()* instead.

For internal performance-specific uses, see *\_apply\_inplace()*.

### **compose\_after**(*transform*)

A  $Transform$  that represents this transform composed after the given transform:

```
c = a.compose_after(b)
c.\naply(p) == a.\napply(b.\naply(p))
```
a and b are left unchanged.

This corresponds to the usual mathematical formalism for the compose operator, o.

An attempt is made to perform native composition, but will fall back to a  $TransformChain$  as a last resort. See  $\text{composite}$  with for a description of how the mode of composition is decided.

Parameters transform ([Transform](#page-391-0)) - Transform to be applied before self

**Returns transform** (*[Transform](#page-391-0)* or *[TransformChain](#page-386-0)*) – If the composition was native, a single new [Transform](#page-391-0) will be returned. If not, a [TransformChain](#page-386-0) is returned instead.

#### **compose\_after\_inplace**(*transform*)

Update  $\text{self}$  so that it represents this transform composed after the given transform:

```
a_orig = a.copy()
a.compose_after_inplace(b)
a.append(y(p) == a\_orig.append(y(b.append(y(p)))
```
a is permanently altered to be the result of the composition. b is left unchanged.

Parameters **transform** ([composes\\_inplace\\_with](#page-387-1)) – Transform to be applied before self

Raises **ValueError** – If transform isn't an instance of [composes\\_inplace\\_with](#page-387-1)

#### **compose\_before**(*transform*)

A *[Transform](#page-391-0)* that represents this transform composed before the given transform:

```
c = a. compose before(b)
c.\napply(p) == b.\napply(a.\napply(p))
```
a and b are left unchanged.

An attempt is made to perform native composition, but will fall back to a  $TransformChain$  as a last resort. See [composes\\_with](#page-387-0) for a description of how the mode of composition is decided.

Parameters transform ([Transform](#page-391-0)) – Transform to be applied after self

**Returns transform** (*[Transform](#page-391-0)* or *[TransformChain](#page-386-0)*) – If the composition was native, a single new *[Transform](#page-391-0)* will be returned. If not, a *[TransformChain](#page-386-0)* is returned instead.

### **compose\_before\_inplace**(*transform*)

Update self so that it represents **this** transform composed **before** the given transform:

```
a\_orig = a.copy()a.compose_before_inplace(b)
a.appendy(p) == b.appendy(a_orig.appendy(p))
```
a is permanently altered to be the result of the composition. b is left unchanged.

```
Parameters transformcomposes_inplace_with) – Transform to be applied after
   self
```
Raises **ValueError** – If transform isn't an instance of [composes\\_inplace\\_with](#page-387-1)

#### **copy**()

Generate an efficient copy of this object.

Note that Numpy arrays and other [Copyable](#page-6-0) objects on self will be deeply copied. Dictionaries and sets will be shallow copied, and everything else will be assigned (no copy will be made).

Classes that store state other than numpy arrays and immutable types should overwrite this method to ensure all state is copied.

**Returns** type (self)  $-A$  copy of this object

#### <span id="page-387-1"></span>**property composes\_inplace\_with**

The  $Transforms$  $Transforms$  that this transform composes inplace with **natively** (i.e. no  $TransformChain$  will be produced).

<span id="page-387-0"></span>An attempt to compose inplace against any type that is not an instance of this property on this class will result in an *Exception*.

Type [Transform](#page-391-0) or *tuple* of [Transform](#page-391-0) s

### **property composes\_with**

The *[Transform](#page-391-0)* s that this transform composes with **natively** (i.e. no *[TransformChain](#page-386-0)* will be produced).

If native composition is not possible, falls back to producing a *[TransformChain](#page-386-0)*.

By default, this is the same list as composes inplace with.

Type [Transform](#page-391-0) or *tuple* of [Transform](#page-391-0) s

## **property n\_dims**

The dimensionality of the data the transform operates on.

None if the transform is not dimension specific.

Type *int* or None

#### **property n\_dims\_output**

The output of the data from the transform.

None if the output of the transform is not dimension specific.

Type *int* or None

# **1.9.6 Radial Basis Functions**

## **R2LogR2RBF**

```
class menpo.transform.R2LogR2RBF(c)
```
Bases: RadialBasisFunction

The  $r^2 \log r^2$  basis function.

The derivative of this function is  $2r(\log r^2 + 1)$ .

Note:  $r = ||x - c||$ 

```
Parameters c ((n_centres, n_dims) ndarray) – The set of centers that make the basis. Usu-
    ally represents a set of source landmarks.
```
# **apply**(*x*, *batch\_size=None*, *\*\*kwargs*)

Applies this transform to x.

If x is  $Transformable$ , x will be handed this transform object to transform itself non-destructively (a transformed copy of the object will be returned).

If not, x is assumed to be an *ndarray*. The transformation will be non-destructive, returning the transformed version.

Any kwargs will be passed to the specific transform \_apply() method.

## Parameters

- **x** ([Transformable](#page-393-0) or (n\_points, n\_dims) *ndarray*) The array or object to be transformed.
- **batch\_size** (*int*, optional) If not None, this determines how many items from the numpy array will be passed through the transform at a time. This is useful for operations that require large intermediate matrices to be computed.

• **kwargs**  $(dict)$  – Passed through to  $\_\text{apply}()$ .

**Returns transformed**  $(type(x))$  – The transformed object or array

**apply\_inplace**(*\*args*, *\*\*kwargs*)

Deprecated as public supported API, use the non-mutating *apply()* instead.

For internal performance-specific uses, see *\_apply\_inplace()*.

### **compose\_after**(*transform*)

Returns a *[TransformChain](#page-386-0)* that represents this transform composed after the given transform:

```
c = a.compose_after(b)
c.\napply(p) == a.\napply(b.\napply(p))
```
a and b are left unchanged.

This corresponds to the usual mathematical formalism for the compose operator, *o*.

**Parameters transform** (*[Transform](#page-391-0)*) – Transform to be applied **before** self

**Returns transform** (*[TransformChain](#page-386-0)*) – The resulting transform chain.

### **compose\_before**(*transform*)

Returns a [TransformChain](#page-386-0) that represents this transform composed before the given transform:

```
c = a.compose_before(b)
c.\napply(p) == b.\napply(a.\napply(p))
```
a and b are left unchanged.

**Parameters transform** (*[Transform](#page-391-0)*) – Transform to be applied **after** self

**Returns transform** (*[TransformChain](#page-386-0)*) – The resulting transform chain.

## **copy**()

Generate an efficient copy of this object.

Note that Numpy arrays and other *[Copyable](#page-6-0)* objects on self will be deeply copied. Dictionaries and sets will be shallow copied, and everything else will be assigned (no copy will be made).

Classes that store state other than numpy arrays and immutable types should overwrite this method to ensure all state is copied.

**Returns** type (self)  $-A$  copy of this object

## **property n\_centres**

The number of centres.

Type *int*

## **property n\_dims**

The RBF can only be applied on points with the same dimensionality as the centres.

Type *int*

## **property n\_dims\_output**

The result of the transform has a dimension (weight) for every centre.

Type *int*

## **R2LogRRBF**

```
class menpo.transform.R2LogRRBF(c)
     Bases: RadialBasisFunction
     Calculates the r^2 \log r basis function.
```
The derivative of this function is  $r(1 + 2 \log r)$ .

Note:  $r = ||x - c||$ 

**Parameters c** ((n\_centres, n\_dims) *ndarray*) – The set of centers that make the basis. Usually represents a set of source landmarks.

```
apply(x, batch_size=None, **kwargs)
```
Applies this transform to x.

If x is  $Transformable$ , x will be handed this transform object to transform itself non-destructively (a transformed copy of the object will be returned).

If not, x is assumed to be an *ndarray*. The transformation will be non-destructive, returning the transformed version.

Any kwargs will be passed to the specific transform  $\text{\_\,apply}($  method.

### Parameters

- **x** ([Transformable](#page-393-0) or (n\_points, n\_dims) *ndarray*) The array or object to be transformed.
- **batch\_size** (*int*, optional) If not None, this determines how many items from the numpy array will be passed through the transform at a time. This is useful for operations that require large intermediate matrices to be computed.
- **kwargs** (*dict*) Passed through to \_apply().

**Returns transformed** ( $type(x)$ ) – The transformed object or array

## **apply\_inplace**(*\*args*, *\*\*kwargs*)

Deprecated as public supported API, use the non-mutating *apply()* instead.

For internal performance-specific uses, see *\_apply\_inplace()*.

## **compose\_after**(*transform*)

Returns a  $TransformChain$  that represents this transform composed after the given transform:

```
c = a.compose_after(b)
c.\naply(p) == a.\naply(b.\naply(p))
```
a and b are left unchanged.

This corresponds to the usual mathematical formalism for the compose operator, *o*.

Parameters  $transform(Transform)$  $transform(Transform)$  $transform(Transform)$  – Transform to be applied before self

Returns transform ([TransformChain](#page-386-0)) – The resulting transform chain.

#### **compose\_before**(*transform*)

Returns a *[TransformChain](#page-386-0)* that represents **this** transform composed **before** the given transform:

```
c = a.compose_before(b)
c.\naply(p) == b.\napply(a.\naply(p))
```
a and b are left unchanged.

Parameters **transform** (*[Transform](#page-391-0)*) – Transform to be applied after self

**Returns transform** ( $TransformChain$ ) – The resulting transform chain.

#### **copy**()

Generate an efficient copy of this object.

Note that Numpy arrays and other *[Copyable](#page-6-0)* objects on self will be deeply copied. Dictionaries and sets will be shallow copied, and everything else will be assigned (no copy will be made).

Classes that store state other than numpy arrays and immutable types should overwrite this method to ensure all state is copied.

**Returns** type (self)  $-A$  copy of this object

**property n\_centres**

The number of centres.

Type *int*

**property n\_dims**

The RBF can only be applied on points with the same dimensionality as the centres.

Type *int*

### **property n\_dims\_output**

The result of the transform has a dimension (weight) for every centre.

Type *int*

# **1.9.7 Abstract Bases**

## **Transform**

```
class menpo.transform.Transform
    Bases: Copyable
```
Abstract representation of any spatial transform.

Provides a unified interface to apply the transform with  $apply\_inplace()$  and  $apply()$ .

All Transforms support basic composition to form a [TransformChain](#page-386-0).

There are two useful forms of composition. Firstly, the mathematical composition symbol *o* has the following definition:

```
Let a(x) and b(x) be two transforms on x.
(a \circ b)(x) == a(b(x))
```
This functionality is provided by the  $\text{composite\_after}($ ) family of methods:

```
(a \cdot \text{composite\_after}(b)) \cdot \text{apply}(x) == a \cdot \text{apply}(b \cdot \text{apply}(x))
```
Equally useful is an inversion the order of composition - so that over time a large chain of transforms can be built to do a useful job, and composing on this chain adds another transform to the end (after all other preceding transforms have been performed).

For instance, let's say we want to rescale a  $PointCloud$  p around its mean, and then translate it some place else. It would be nice to be able to do something like:

```
t = Translation(-p.centre) # translate to centre
s = Scale(2.0) # rescale
move = Translate([10, 0, 0]) # budge along the x axis
t.compose(s).compose(-t).compose(move)
```
In Menpo, this functionality is provided by the  $\omega_{\text{op}}$  compose before () family of methods:

 $(a \cdot \text{composite\_before}(b)) \cdot \text{apply}(x) == b \cdot \text{apply}(a \cdot \text{apply}(x))$ 

For native composition, see the *[ComposableTransform](#page-394-0)* subclass and the VComposable mix-in.

For inversion, see the *[Invertible](#page-396-0)* and *[VInvertible](#page-398-1)* mix-ins.

<span id="page-392-1"></span>For alignment, see the Alignment mix-in.

**apply**(*x*, *batch\_size=None*, *\*\*kwargs*) Applies this transform to x.

If x is  $Transformable$ , x will be handed this transform object to transform itself non-destructively (a transformed copy of the object will be returned).

If not, x is assumed to be an *ndarray*. The transformation will be non-destructive, returning the transformed version.

Any kwargs will be passed to the specific transform \_apply() method.

#### **Parameters**

- **x** ([Transformable](#page-393-0) or (n\_points, n\_dims) *ndarray*) The array or object to be transformed.
- **batch** size (*int*, optional) If not None, this determines how many items from the numpy array will be passed through the transform at a time. This is useful for operations that require large intermediate matrices to be computed.
- **kwargs**  $(dict)$  Passed through to  $apply()$ .

**Returns transformed**  $(type(x))$  – The transformed object or array

### <span id="page-392-0"></span>**apply\_inplace**(*\*args*, *\*\*kwargs*)

Deprecated as public supported API, use the non-mutating *apply()* instead.

For internal performance-specific uses, see *\_apply\_inplace()*.

#### <span id="page-392-2"></span>**compose\_after**(*transform*)

Returns a  $TransformChain$  that represents this transform composed after the given transform:

```
c = a.compose_after(b)
c.\napply(p) == a.\napply(b.\napply(p))
```
a and b are left unchanged.

This corresponds to the usual mathematical formalism for the compose operator, *o*.

Parameters **transform** ([Transform](#page-391-0)) – Transform to be applied before self

Returns transform ([TransformChain](#page-386-0)) – The resulting transform chain.

## <span id="page-392-3"></span>**compose\_before**(*transform*)

Returns a [TransformChain](#page-386-0) that represents this transform composed before the given transform:

```
c = a.compose_before(b)
c.\naply(p) == b.\napply(a.\naply(p))
```
a and b are left unchanged.

Parameters **transform** (*[Transform](#page-391-0)*) – Transform to be applied after self

**Returns transform** ( $TransformChain$ ) – The resulting transform chain.

#### **copy**()

Generate an efficient copy of this object.

Note that Numpy arrays and other *[Copyable](#page-6-0)* objects on self will be deeply copied. Dictionaries and sets will be shallow copied, and everything else will be assigned (no copy will be made).

Classes that store state other than numpy arrays and immutable types should overwrite this method to ensure all state is copied.

**Returns** type (self)  $-A$  copy of this object

### **property n\_dims**

The dimensionality of the data the transform operates on.

None if the transform is not dimension specific.

Type *int* or None

## **property n\_dims\_output**

The output of the data from the transform.

None if the output of the transform is not dimension specific.

Type *int* or None

## **Transformable**

```
class menpo.transform.base.Transformable
    Bases: Copyable
```
Interface for objects that know how to be transformed by the *[Transform](#page-391-0)* interface.

When  $Transform.appendy$  inplace is called on an object, the  $_transform\_inplace$  () method is called, passing in the transforms' \_apply() function.

This allows for the object to define how it should transform itself.

### <span id="page-393-1"></span>**\_transform\_inplace**(*transform*)

Apply the given transform function to  $\text{self}}$  inplace.

- Parameters **transform** (*function*) Function that applies a transformation to the transformable object.
- **Returns transformed** (type (self)) The transformed object, having been transformed in place.

### **copy**()

Generate an efficient copy of this object.

Note that Numpy arrays and other *[Copyable](#page-6-0)* objects on self will be deeply copied. Dictionaries and sets will be shallow copied, and everything else will be assigned (no copy will be made).

Classes that store state other than numpy arrays and immutable types should overwrite this method to ensure all state is copied.

**Returns** type (self) – A copy of this object

## **ComposableTransform**

```
class menpo.transform.base.composable.ComposableTransform
    Bases: Transform
```
[Transform](#page-391-0) subclass that enables native composition, such that the behavior of multiple [Transform](#page-391-0) s is composed together in a natural way.

#### **\_compose\_after\_inplace**(*transform*)

Specialised inplace composition. This should be overridden to provide specific cases of composition as defined in [composes\\_inplace\\_with](#page-395-0).

Parameters **transform** ([composes\\_inplace\\_with](#page-395-0)) – Transform to be applied before self

#### **\_compose\_before\_inplace**(*transform*)

Specialised inplace composition. This should be overridden to provide specific cases of composition as defined in [composes\\_inplace\\_with](#page-395-0).

Parameters **transform** ([composes\\_inplace\\_with](#page-395-0)) – Transform to be applied after self

### **apply**(*x*, *batch\_size=None*, *\*\*kwargs*)

Applies this transform to x.

If x is  $Transformable$ , x will be handed this transform object to transform itself non-destructively (a transformed copy of the object will be returned).

If not, x is assumed to be an *ndarray*. The transformation will be non-destructive, returning the transformed version.

Any kwargs will be passed to the specific transform \_apply() method.

### Parameters

- **x** ([Transformable](#page-393-0) or (n\_points, n\_dims) *ndarray*) The array or object to be transformed.
- **batch** size (*int*, optional) If not None, this determines how many items from the numpy array will be passed through the transform at a time. This is useful for operations that require large intermediate matrices to be computed.
- **kwargs**  $(dict)$  Passed through to  $apply()$ .

**Returns transformed**  $(type(x))$  – The transformed object or array

## **apply\_inplace**(*\*args*, *\*\*kwargs*)

Deprecated as public supported API, use the non-mutating *apply()* instead.

For internal performance-specific uses, see *\_apply\_inplace()*.

### **compose\_after**(*transform*)

A [Transform](#page-391-0) that represents this transform composed after the given transform:

```
c = a.compose_after(b)
c.\napply(p) == a.\napply(b.\napply(p))
```
a and b are left unchanged.

This corresponds to the usual mathematical formalism for the compose operator, o.

An attempt is made to perform native composition, but will fall back to a  $TransformChain$  as a last resort. See  $composes \text{ with for a description of how the mode of composition is decided.}$ 

Parameters transform ([Transform](#page-391-0)) – Transform to be applied before self

**Returns transform** (*[Transform](#page-391-0)* or *[TransformChain](#page-386-0)*) – If the composition was native, a single new *[Transform](#page-391-0)* will be returned. If not, a *[TransformChain](#page-386-0)* is returned instead.

#### **compose\_after\_inplace**(*transform*)

Update self so that it represents this transform composed after the given transform:

```
a\_orig = a.copy()a.compose_after_inplace(b)
a.append(y(p) == a_orig.append(y(b.append(y(p)))
```
a is permanently altered to be the result of the composition. b is left unchanged.

Parameters **transform** ([composes\\_inplace\\_with](#page-395-0)) – Transform to be applied before self

**Raises ValueError** – If transform isn't an instance of *composes* inplace with

### **compose\_before**(*transform*)

A [Transform](#page-391-0) that represents this transform composed before the given transform:

```
c = a.compose_before(b)
c.\napply(p) == b.\napply(a.\napply(p))
```
a and b are left unchanged.

An attempt is made to perform native composition, but will fall back to a  $Transformation$  as a last resort. See composes with for a description of how the mode of composition is decided.

Parameters transform ([Transform](#page-391-0)) – Transform to be applied after self

**Returns transform** (*[Transform](#page-391-0)* or *[TransformChain](#page-386-0)*) – If the composition was native, a single new *[Transform](#page-391-0)* will be returned. If not, a *[TransformChain](#page-386-0)* is returned instead.

#### **compose\_before\_inplace**(*transform*)

Update  $\text{self}$  so that it represents this transform composed before the given transform:

```
a\_orig = a.copy()a.compose_before_inplace(b)
a.appendy(p) == b.appendy(a_orig.appendy(p))
```
a is permanently altered to be the result of the composition. b is left unchanged.

Parameters **transform** ([composes\\_inplace\\_with](#page-395-0)) – Transform to be applied after self

Raises **ValueError** – If transform isn't an instance of [composes\\_inplace\\_with](#page-395-0)

**copy**()

Generate an efficient copy of this object.

Note that Numpy arrays and other *[Copyable](#page-6-0)* objects on self will be deeply copied. Dictionaries and sets will be shallow copied, and everything else will be assigned (no copy will be made).

<span id="page-395-0"></span>Classes that store state other than numpy arrays and immutable types should overwrite this method to ensure all state is copied.

**Returns** type (self)  $-A$  copy of this object
#### **property composes\_inplace\_with**

The  $Transforms$  $Transforms$  that this transform composes inplace with **natively** (i.e. no  $TransformChain$  will be produced).

An attempt to compose inplace against any type that is not an instance of this property on this class will result in an *Exception*.

Type [Transform](#page-391-0) or *tuple* of [Transform](#page-391-0) s

### **property composes\_with**

The *[Transform](#page-391-0)* s that this transform composes with **natively** (i.e. no *[TransformChain](#page-386-0)* will be produced).

If native composition is not possible, falls back to producing a  $TransformChain$ .

By default, this is the same list as  $composes\_inplace\_with$ .

Type [Transform](#page-391-0) or *tuple* of [Transform](#page-391-0) s

### **property n\_dims**

The dimensionality of the data the transform operates on.

None if the transform is not dimension specific.

Type *int* or None

### **property n\_dims\_output**

The output of the data from the transform.

None if the output of the transform is not dimension specific.

Type *int* or None

### **Invertible**

```
class menpo.transform.base.invertible.Invertible
    Bases: object
```
Mix-in for invertible transforms. Provides an interface for taking the *pseudo* or true inverse of a transform.

Has to be implemented in conjunction with  $Transform$ .

### **pseudoinverse**()

The pseudoinverse of the transform - that is, the transform that results from swapping *source* and *target*, or more formally, negating the transforms parameters. If the transform has a true inverse this is returned instead.

Type type (self)

**property has\_true\_inverse**

True if the pseudoinverse is an exact inverse.

Type *bool*

### **Alignment**

**class** menpo.transform.base.alignment.**Alignment**(*source*, *target*) Bases: [Targetable](#page-7-0), Viewable

Mix-in for  $Transform$  that have been constructed from an optimisation aligning a source  $PointCloud$  to a target [PointCloud](#page-185-0).

This is naturally an extension of the  $Targetable$  interface - we just augment  $Targetable$  with the concept of a source, and related methods to construct alignments between a source and a target.

Note that to inherit from Alignment, you have to be a *[Transform](#page-391-0)* subclass first.

### **Parameters**

- **source** (*[PointCloud](#page-185-0)*) A PointCloud that the alignment will be based from
- **target** (*[PointCloud](#page-185-0)*) A PointCloud that the alignment is targeted towards

**aligned\_source**()

The result of applying self to [source](#page-397-0)

Type [PointCloud](#page-185-0)

### **alignment\_error**()

The Frobenius Norm of the difference between the target and the aligned source.

Type *float*

### **copy**()

Generate an efficient copy of this object.

Note that Numpy arrays and other *[Copyable](#page-6-0)* objects on self will be deeply copied. Dictionaries and sets will be shallow copied, and everything else will be assigned (no copy will be made).

Classes that store state other than numpy arrays and immutable types should overwrite this method to ensure all state is copied.

**Returns** type (self) – A copy of this object

#### <span id="page-397-2"></span>**set\_target**(*new\_target*)

Update this object so that it attempts to recreate the new\_target.

**Parameters new\_target** ([PointCloud](#page-185-0)) – The new target that this object should try and regenerate.

### **property n\_dims**

The number of dimensions of the [target](#page-397-1).

Type *int*

#### **property n\_points**

The number of points on the  $target$ .

Type *int*

### <span id="page-397-0"></span>**property source**

The source  $PointCIoud$  that is used in the alignment.

The source is not mutable.

Type [PointCloud](#page-185-0)

### <span id="page-397-1"></span>**property target**

The current [PointCloud](#page-185-0) that this object produces.

To change the target, use  $set\_target()$ .

Type [PointCloud](#page-185-0)

### **MultipleAlignment**

```
class menpo.transform.groupalign.base.MultipleAlignment(sources, target=None)
    Bases: object
```
Abstract base class for aligning multiple *source* shapes to a *target* shape.

#### **Parameters**

- **sources** (*list* of [PointCloud](#page-185-0)) List of pointclouds to be aligned.
- **target** ([PointCloud](#page-185-0), optional) The target [PointCloud](#page-185-0) to align each source to. If None, then the mean of the sources is used.

Raises **ValueError** – Need at least two sources to align

## **DiscreteAffine**

```
class menpo.transform.homogeneous.affine.DiscreteAffine
```
Bases: object

A discrete Affine transform operation (such as a Scale(), Translation or Rotation()). Has to be invertable. Make sure you inherit from [DiscreteAffine](#page-398-0) first, for optimal *decompose()* behavior.

### **decompose**()

A [DiscreteAffine](#page-398-0) is already maximally decomposed - return a copy of self in a *list*.

Returns transform ([DiscreteAffine](#page-398-0)) – Deep copy of *self*.

## **1.9.8 Performance Specializations**

Mix-ins that provide fast vectorized variants of methods.

### **VComposable**

```
class menpo.transform.base.composable.VComposable
    Bases: object
```
Mix-in for [Vectorizable](#page-6-1) [ComposableTransform](#page-394-0) s.

Use this mix-in with [ComposableTransform](#page-394-0) if the [ComposableTransform](#page-394-0) in question is [Vectorizable](#page-6-1) as this adds from\_vector() variants to the [ComposableTransform](#page-394-0) interface.

These can be tuned for performance.

### **compose\_after\_from\_vector\_inplace**(*vector*)

Specialised inplace composition with a vector. This should be overridden to provide specific cases of composition whereby the current state of the transform can be derived purely from the provided vector.

**Parameters vector** ((n\_parameters,) *ndarray*) – Vector to update the transform state with.

### **VInvertible**

**class** menpo.transform.base.invertible.**VInvertible** Bases: [Invertible](#page-396-0)

Mix-in for [Vectorizable](#page-6-1) [Invertible](#page-396-0) [Transform](#page-391-0) s.

Prefer this mix-in over [Invertible](#page-396-0) if the *[Transform](#page-391-0)* in question is [Vectorizable](#page-6-1) as this adds from vector() variants to the *[Invertible](#page-396-0)* interface. These can be tuned for performance, and are, for instance, needed by some of the machinery of fit.

### **pseudoinverse**()

The pseudoinverse of the transform - that is, the transform that results from swapping *source* and *target*, or more formally, negating the transforms parameters. If the transform has a true inverse this is returned instead.

Type type (self)

### **pseudoinverse\_vector**(*vector*)

The vectorized pseudoinverse of a provided vector instance. Syntactic sugar for:

self.from\_vector(vector).pseudoinverse().as\_vector()

Can be much faster than the explict call as object creation can be entirely avoided in some cases.

**Parameters vector** ((n\_parameters,) *ndarray*) – A vectorized version of self

Returns pseudoinverse\_vector ((n\_parameters,) *ndarray*) – The pseudoinverse of the vector provided

#### **property has\_true\_inverse**

True if the pseudoinverse is an exact inverse.

Type *bool*

# **1.10 menpo.visualize**

## **1.10.1 Abstract Classes**

### **Renderer**

```
class menpo.visualize.Renderer(figure_id, new_figure)
    Bases: object
```
Abstract class for rendering visualizations. Framework specific implementations of these classes are made in order to separate implementation cleanly from the rest of the code.

It is assumed that the renderers follow some form of stateful pattern for rendering to Figures. Therefore, the major interface for rendering involves providing a *figure\_id* or a *bool* about whether a new figure should be used. If neither are provided then the default state of the rendering engine is assumed to be maintained.

Providing both a figure  $id$  and new figure  $==$  True is not a valid state.

Parameters

- **figure\_id** (*object*) A figure id. Could be any valid object that identifies a figure in a given framework (*str*, *int*, *float*, etc.).
- **new\_figure** (*bool*) Whether the rendering engine should create a new figure.

Raises **ValueError** – It is not valid to provide a figure id AND request a new figure to be rendered on.

```
clear_figure()
```
Abstract method for clearing the current figure.

### **force\_draw**()

Abstract method for forcing the current figure to render.

### **get\_figure**()

Abstract method for getting the correct figure to render on. Should also set the correct *figure\_id* for the figure.

Returns figure (*object*) – The figure object that the renderer will render on.

### **render**(*\*\*kwargs*)

Abstract method to be overridden by the renderer. This will implement the actual rendering code for a given object class.

Parameters **kwargs** (*dict*) – Passed through to specific rendering engine.

Returns viewer ([Renderer](#page-399-0)) – Pointer to *self*.

### **save\_figure**(*\*\*kwargs*)

Abstract method for saving the figure of the current *figure\_id* to file. It will implement the actual saving code for a given object class.

Parameters **kwargs** (*dict*) – Options to be set when saving the figure to file.

### **Viewable**

```
class menpo.visualize.Viewable
    Bases: object
```
Abstract interface for objects that can visualize themselves. This assumes that the class has dimensionality as

the view method checks the n\_dims property to wire up the correct view method.

### **LandmarkableViewable**

```
class menpo.visualize.LandmarkableViewable
```
Bases: object

Mixin for [Landmarkable](#page-115-0) and [Viewable](#page-400-0) objects. Provides a single helper method for viewing Landmarks and *self* on the same figure.

### **MatplotlibRenderer**

```
class menpo.visualize.MatplotlibRenderer(figure_id, new_figure)
    Bases: Renderer
```
Abstract class for rendering visualizations using Matplotlib.

### Parameters

- **figure\_id** (*int* or None) A figure id or None. None assumes we maintain the Matplotlib state machine and use *plt.gcf()*.
- **new\_figure** (*bool*) If True, it creates a new figure to render on.

### **clear\_figure**()

Method for clearing the current figure.

### **force\_draw**()

Method for forcing the current figure to render. This is useful for the widgets animation.

```
get_figure()
```
Gets the figure specified by the combination of  $self.fique$  id and  $self.new$  figure. If  $self.f$ . figure\_id == None then  $plt.get()$  is used. self.figure\_id is also set to the correct id of the figure if a new figure is created.

Returns figure (*Matplotlib figure object*) – The figure we will be rendering on.

**render**(*\*\*kwargs*)

Abstract method to be overridden by the renderer. This will implement the actual rendering code for a given object class.

Parameters **kwargs** (*dict*) – Passed through to specific rendering engine.

Returns viewer ([Renderer](#page-399-0)) – Pointer to *self*.

**save\_figure**(*filename*, *format='png'*, *dpi=None*, *face\_colour='w'*, *edge\_colour='w'*, *orientation='portrait'*, *paper\_type='letter'*, *transparent=False*, *pad\_inches=0.1*, *overwrite=False*)

Method for saving the figure of the current *figure id* to file.

#### Parameters

- **filename** (*str* or *file*-like object) The string path or file-like object to save the figure at/into.
- **format** (*str*) The format to use. This must match the file path if the file path is a *str*.
- **dpi** (*int* > 0 or None, optional) The resolution in dots per inch.
- **face\_colour** (See Below, optional) The face colour of the figure rectangle. Example options

```
{``r``, ``g``, ``b``, ``c``, ``m``, ``k``, ``w``}
or
\cdots (3, )\cdots `ndarray`
or
`list` of len 3
```
• **edge\_colour** (See Below, optional) – The edge colour of the figure rectangle. Example options

```
{``r``, ``g``, ``b``, ``c``, ``m``, ``k``, ``w``}
or
\cdots (3, ) \cdots `ndarray`
or
`list` of len 3
```
- **orientation** ({portrait, landscape}, optional) The page orientation.
- **paper\_type** (See Below, optional) The type of the paper. Example options

```
{``letter``, ``legal``, ``executive``, ``ledger``,
 '\hat{a}0' through '\hat{a}10', '\hat{b}0' through '\hat{b}10'
```
- **transparent** (*bool*, optional) If True, the axes patches will all be transparent; the figure patch will also be transparent unless *face\_colour* and/or *edge\_colour* are specified. This is useful, for example, for displaying a plot on top of a coloured background on a web page. The transparency of these patches will be restored to their original values upon exit of this function.
- **pad\_inches** (*float*, optional) Amount of padding around the figure.

• **overwrite** (*bool*, optional) – If True, the file will be overwritten if it already exists.

#### **save\_figure\_widget**()

Method for saving the figure of the current figure\_id to file using *menpowidgets.base.save\_matplotlib\_figure* widget.

## **1.10.2 Patches**

## **view\_patches**

menpo.visualize.**view\_patches**(*patches*, *patch\_centers*, *patches\_indices=None*, *off*set index=None, figure id=None, new figure=False, back*ground='white'*, *render\_patches=True*, *channels=None*, *interpolation='none'*, *cmap\_name=None*, *alpha=1.0*, *render\_patches\_bboxes=True*, *bboxes\_line\_colour='r'*, *bboxes\_line\_style='-'*, *bboxes\_line\_width=1*, *render\_centers=True*, *render\_lines=True*, *line\_colour=None*, *line\_style='-'*, *line\_width=1*, *render\_markers=True*, *marker\_style='o'*, *marker\_size=5*, *marker\_face\_colour=None*, *marker\_edge\_colour=None*, *marker\_edge\_width=1.0*, *render\_numbering=False*, *numbers\_horizontal\_align='center'*, *numbers\_vertical\_align='bottom'*, *numbers\_font\_name='sansserif '*, *numbers\_font\_size=10*, *numbers\_font\_style='normal'*, *numbers\_font\_weight='normal'*, *numbers\_font\_colour='k'*, *render\_axes=False*, *axes\_font\_name='sans-serif '*, *axes\_font\_size=10*, *axes\_font\_style='normal'*, *axes\_font\_weight='normal'*, *axes\_x\_limits=None*, *axes\_y\_limits=None*, *axes\_x\_ticks=None*, *axes\_y\_ticks=None*, *figure\_size=(7*, *7)*)

Method that renders the provided *patches* on a canvas. The user can choose whether to render the patch centers (*render\_centers*) as well as rectangle boundaries around the patches (*render\_patches\_bboxes*).

The patches argument can have any of the two formats that are returned from the *extract\_patches()* and *extract patches around landmarks()* methods of the  $Image$  class. Specifically it can be:

- 1. (n\_center, n\_offset, self.n\_channels, patch\_shape) *ndarray*
- 2. *list* of n\_center \* n\_offset [Image](#page-21-0) objects

#### Parameters

- **patches** (*ndarray* or *list*) The values of the patches. It can have any of the two formats that are returned from the *extract\_patches()* and *extract\_patches\_around\_landmarks()* methods. Specifically, it can either be an (n\_center, n\_offset, self.n\_channels, patch\_shape) *ndarray* or a *list* of n\_center \* n\_offset [Image](#page-21-0) objects.
- **patch** centers  $(PointCloud)$  $(PointCloud)$  $(PointCloud)$  The centers around which to visualize the patches.
- **patches\_indices** (*int* or *list* of *int* or None, optional) Defines the patches that will be visualized. If None, then all the patches are selected.
- **offset\_index** (*int* or None, optional) The offset index within the provided *patches* argument, thus the index of the second dimension from which to sample. If None, then 0 is used.
- **figure** id (*object*, optional) The id of the figure to be used.
- **new\_figure** (*bool*, optional) If True, a new figure is created.
- **background** ({'black', 'white'}, optional) If 'black', then the background is set equal to the minimum value of *patches*. If 'white', then the background is set equal to the maximum value of *patches*.
- **render\_patches** (*bool*, optional) Flag that determines whether to render the patch values.
- **channels** (*int* or *list* of *int* or all or None, optional) If *int* or *list* of *int*, the specified channel(s) will be rendered. If  $all, all$  the channels will be rendered in subplots. If None and the image is RGB, it will be rendered in RGB mode. If None and the image is not RGB, it is equivalent to all.
- **interpolation** (See Below, optional) The interpolation used to render the image. For example, if bilinear, the image will be smooth and if nearest, the image will be pixelated. Example options

```
{none, nearest, bilinear, bicubic, spline16, spline36, hanning,
hamming, hermite, kaiser, quadric, catrom, gaussian, bessel,
mitchell, sinc, lanczos}
```
- **cmap** name (*str*, optional,) If None, single channel and three channel images default to greyscale and rgb colormaps respectively.
- **alpha** (*float*, optional) The alpha blending value, between 0 (transparent) and 1 (opaque).
- **render patches bboxes** (*bool*, optional) Flag that determines whether to render the bounding box lines around the patches.
- **bboxes\_line\_colour** (See Below, optional) The colour of the lines. Example options:

```
{r, g, b, c, m, k, w}
or
(3, ) ndarray
```
- **bboxes\_line\_style** ({-, --, -., : }, optional) The style of the lines.
- **bboxes\_line\_width** (*float*, optional) The width of the lines.
- **render\_centers** (*bool*, optional) Flag that determines whether to render the patch centers.
- **render\_lines** (*bool*, optional) If True, the edges will be rendered.
- **line colour** (See Below, optional) The colour of the lines. Example options:

```
{r, g, b, c, m, k, w}
or
(3, ) ndarray
```
- **line\_style**  $({-, --, -, \cdot; })$ , optional) The style of the lines.
- **line\_width** (*float*, optional) The width of the lines.
- **render\_markers** (*bool*, optional) If True, the markers will be rendered.
- **marker\_style** (See Below, optional) The style of the markers. Example options

{., ,, o, v, ^, <, >, +, x, D, d, s, p, \*, h, H, 1, 2, 3, 4, 8}

• **marker** size (*int*, optional) – The size of the markers in points.

• **marker face colour** (See Below, optional) – The face (filling) colour of the markers. Example options

```
{r, g, b, c, m, k, w}
or
(3, ) ndarray
```
• **marker\_edge\_colour** (See Below, optional) – The edge colour of the markers. Example options

```
{r, g, b, c, m, k, w}
or
(3, ) ndarray
```
- **marker\_edge\_width** (*float*, optional) The width of the markers' edge.
- **render\_numbering** (*bool*, optional) If True, the landmarks will be numbered.
- **numbers\_horizontal\_align** ({center, right, left}, optional) The horizontal alignment of the numbers' texts.
- **numbers\_vertical\_align** ({center, top, bottom, baseline}, optional) – The vertical alignment of the numbers' texts.
- **numbers\_font\_name** (See Below, optional) The font of the numbers. Example options

```
{serif, sans-serif, cursive, fantasy, monospace}
```
- **numbers\_font\_size** (*int*, optional) The font size of the numbers.
- **numbers\_font\_style** ({normal, italic, oblique}, optional) The font style of the numbers.
- **numbers font weight** (See Below, optional) The font weight of the numbers. Example options

```
{ultralight, light, normal, regular, book, medium, roman,
semibold, demibold, demi, bold, heavy, extra bold, black}
```
• **numbers\_font\_colour** (See Below, optional) – The font colour of the numbers. Example options

```
{r, g, b, c, m, k, w}
or
(3, ) ndarray
```
- **render\_axes** (*bool*, optional) If True, the axes will be rendered.
- **axes\_font\_name** (See Below, optional) The font of the axes. Example options

```
{serif, sans-serif, cursive, fantasy, monospace}
```
- **axes** font size (*int*, optional) The font size of the axes.
- **axes\_font\_style** ({normal, italic, oblique}, optional) The font style of the axes.
- **axes\_font\_weight** (See Below, optional) The font weight of the axes. Example options

{ultralight, light, normal, regular, book, medium, roman, semibold,demibold, demi, bold, heavy, extra bold, black}

- **axes\_x\_limits** (*float* or (*float*, *float*) or None, optional) The limits of the x axis. If *float*, then it sets padding on the right and left of the shape as a percentage of the shape's width. If *tuple* or *list*, then it defines the axis limits. If None, then the limits are set automatically.
- **axes\_y\_limits** (*float* or (*float*, *float*) or None, optional) The limits of the y axis. If *float*, then it sets padding on the top and bottom of the shape as a percentage of the shape's height. If *tuple* or *list*, then it defines the axis limits. If None, then the limits are set automatically.
- **axes** x ticks (*list* or *tuple* or None, optional) The ticks of the x axis.
- **axes\_y\_ticks** (*list* or *tuple* or None, optional) The ticks of the y axis.
- **figure\_size** ((*float*, *float*) *tuple* or None optional) The size of the figure in inches.

Returns viewer (*ImageViewer*) – The image viewing object.

# **1.10.3 Print Utilities**

### **print\_progress**

menpo.visualize.**print\_progress**(*iterable*, *prefix="*, *n\_items=None*, *offset=0*, *show\_bar=True*, *show\_count=True*, *show\_eta=True*, *end\_with\_newline=True*, *min\_seconds\_between\_updates=0.1*)

Print the remaining time needed to compute over an iterable.

To use, wrap an existing iterable with this function before processing in a for loop (see example).

The estimate of the remaining time is based on a moving average of the last 100 items completed in the loop.

### Parameters

- **iterable** (*iterable*) An iterable that will be processed. The iterable is passed through by this function, with the time taken for each complete iteration logged.
- **prefix** (*str*, optional) If provided a string that will be prepended to the progress report at each level.
- **n\_items** (*int*, optional) Allows for iterator to be a generator whose length will be assumed to be *n\_items*. If not provided, then iterator needs to be *Sizable*.
- **offset** (*int*, optional) Useful in combination with n\_items report back the progress as if *offset* items have already been handled. n\_items will be left unchanged.
- **show** bar (*bool*, optional) If False, The progress bar (e.g. [======== ]) will be hidden.
- **show\_count** (*bool*, optional) If False, The item count (e.g. (4/25)) will be hidden.
- **show\_eta** (*bool*, optional) If False, The estimated time to finish (e.g. 00:00:03 remaining) will be hidden.
- **end\_with\_newline** (*bool*, optional) If False, there will be no new line added at the end of the dynamic printing. This means the next print statement will overwrite the dynamic report presented here. Useful if you want to follow up a print\_progress with a second print\_progress, where the second overwrites the first on the same line.

• **min\_seconds\_between\_updates** (*float*, optional) – The number of seconds that have to pass between two print updates. This allows print\_progress to be used on fast iterations without incurring a significant overhead. Set to 0 to disable this throttling.

Raises **ValueError** – offset provided without n\_items

### Examples

This for loop:

```
from time import sleep
for i in print_progress(range(100)):
    sleep(1)
```
prints a progress report of the form:

 $[$  ===============  $] 70% (7/10) - 00:00:03$  remaining

### **print\_dynamic**

<span id="page-406-0"></span>menpo.visualize.**print\_dynamic**(*str\_to\_print*)

Prints dynamically the provided *str*, i.e. the *str* is printed and then the buffer gets flushed.

Parameters **str\_to\_print** (*str*) – The string to print.

#### **progress\_bar\_str**

menpo.visualize.**progress\_bar\_str**(*percentage*, *bar\_length=20*, *bar\_marker='='*, *show\_bar=True*)

Returns an *str* of the specified progress percentage. The percentage is represented either in the form of a progress bar or in the form of a percentage number. It can be combined with the  $print\_dynamic$  () function.

### **Parameters**

- **percentage** (*float*) The progress percentage to be printed. It must be in the range [0, 1].
- **bar\_length** (*int*, optional) Defines the length of the bar in characters.
- **bar\_marker** (*str*, optional) Defines the marker character that will be used to fill the bar.
- **show\_bar** (*bool*, optional) If True, the *str* includes the bar followed by the percentage, e.g.  $\mathsf{r}$  [===== ] 50%'

If False, the *str* includes only the percentage, e.g. '50%'

Returns progress\_str (*str*) – The progress percentage string that can be printed.

Raises

- **ValueError** percentage is not in the range [0, 1]
- **ValueError** bar\_length must be an integer >= 1
- **ValueError** bar\_marker must be a string of length 1

#### Examples

This for loop:

```
n\_iters = 2000for k in range(n_iters):
    print dynamic(progress bar str(float(k) / (n iters-1)))
```
prints a progress bar of the form:

[============= ] 68%

### **bytes\_str**

menpo.visualize.**bytes\_str**(*num*)

Converts bytes to a human readable format. For example:

```
print_bytes(12345) returns '12.06 KB'
print_bytes(123456789) returns '117.74 MB'
```
Parameters **num** (*int*) – The size in bytes.

**Raises ValueError** – num must be int  $>= 0$ 

## **1.10.4 Various**

### **plot\_curve**

```
menpo.visualize.plot_curve(x_axis, y_axis, figure_id=None, new_figure=True, leg-
                               end_entries=None, title=", x_label=", y_label=",
                               axes_x_limits=0.0, axes_y_limits=None, axes_x_ticks=None,
                               axes_y_ticks=None, render_lines=True, line_colour=None,
                               line_style='-', line_width=1, render_markers=True,
                               marker_style='o', marker_size=5, marker_face_colour=None,
                               marker_edge_colour='k', marker_edge_width=1.0, ren-
                               der_legend=True, legend_title=", legend_font_name='sans-
                               serif ', legend_font_style='normal', legend_font_size=10, leg-
                               end_font_weight='normal', legend_marker_scale=None, leg-
                               end_location=2, legend_bbox_to_anchor=(1.05, 1.0), leg-
                               end_border_axes_pad=None, legend_n_columns=1, leg-
                               end_horizontal_spacing=None, legend_vertical_spacing=None,
                               legend_border=True, legend_border_padding=None, leg-
                               end_shadow=False, legend_rounded_corners=False, ren-
                               der_axes=True, axes_font_name='sans-serif ', axes_font_size=10,
                               axes_font_style='normal', axes_font_weight='normal', fig-
                               ure\_size=(7, 7), render grid=True, grid line style='-',
                               grid_line_width=1)
```
Plot a single or multiple curves on the same figure.

### Parameters

- **x\_axis** (*list* or *array*) The values of the horizontal axis. They are common for all curves.
- **y\_axis** (*list* of *lists* or *arrays*) A *list* with *lists* or *arrays* with the values of the vertical axis for each curve.
- **figure\_id** (*object*, optional) The id of the figure to be used.
- **new\_figure** (*bool*, optional) If True, a new figure is created.
- **legend\_entries** (*list of 'str* or None, optional) If *list* of *str*, it must have the same length as *errors list* and each *str* will be used to name each curve. If None, the CED curves will be named as *'Curve %d'*.
- **title** (*str*, optional) The figure's title.
- **x\_label** (*str*, optional) The label of the horizontal axis.
- **y\_label** (*str*, optional) The label of the vertical axis.
- **axes\_x\_limits** (*float* or (*float*, *float*) or None, optional) The limits of the x axis. If *float*, then it sets padding on the right and left of the graph as a percentage of the curves' width. If *tuple* or *list*, then it defines the axis limits. If None, then the limits are set automatically.
- **axes\_y\_limits** (*float* or (*float*, *float*) or None, optional) The limits of the y axis. If *float*, then it sets padding on the top and bottom of the graph as a percentage of the curves' height. If *tuple* or *list*, then it defines the axis limits. If None, then the limits are set automatically.
- **axes\_x\_ticks** (*list* or *tuple* or None, optional) The ticks of the x axis.
- **axes\_y\_ticks** (*list* or *tuple* or None, optional) The ticks of the y axis.
- **render\_lines** (*bool* or *list* of *bool*, optional) If True, the line will be rendered. If *bool*, this value will be used for all curves. If *list*, a value must be specified for each curve, thus it must have the same length as *y\_axis*.
- **line\_colour** (*colour* or *list* of *colour* or None, optional) The colour of the lines. If not a *list*, this value will be used for all curves. If *list*, a value must be specified for each curve, thus it must have the same length as *y\_axis*. If None, the colours will be linearly sampled from jet colormap. Example *colour* options are

```
{'r', 'g', 'b', 'c', 'm', 'k', 'w'}
or
(3, ) ndarray
```
- **line** style  $({' -}' , ' -}' , ' -' , ' -' , ' : '$  or *list* of those, optional) The style of the lines. If not a *list*, this value will be used for all curves. If *list*, a value must be specified for each curve, thus it must have the same length as *y\_axis*.
- **line\_width** (*float* or *list* of *float*, optional) The width of the lines. If *float*, this value will be used for all curves. If *list*, a value must be specified for each curve, thus it must have the same length as *y\_axis*.
- **render\_markers** (*bool* or *list* of *bool*, optional) If True, the markers will be rendered. If *bool*, this value will be used for all curves. If *list*, a value must be specified for each curve, thus it must have the same length as *y\_axis*.
- **marker\_style** (*marker* or *list* of *markers*, optional) The style of the markers. If not a *list*, this value will be used for all curves. If *list*, a value must be specified for each curve, thus it must have the same length as *y\_axis*. Example *marker* options

{'.', ',', 'o', 'v', '^', '<', '>', '+', 'x', 'D', 'd', 's', 'p', '\*', 'h', 'H', '1', '2', '3', '4', '8'}

• **marker\_size** (*int* or *list* of *int*, optional) – The size of the markers in points. If *int*, this value will be used for all curves. If *list*, a value must be specified for each curve, thus it must have the same length as *y\_axis*.

• **marker face colour** (*colour* or *list* of *colour* or None, optional) – The face (filling) colour of the markers. If not a *list*, this value will be used for all curves. If *list*, a value must be specified for each curve, thus it must have the same length as *y\_axis*. If None, the colours will be linearly sampled from jet colormap. Example *colour* options are

```
{'r', 'g', 'b', 'c', 'm', 'k', 'w'}
or
(3, ) ndarray
```
• **marker\_edge\_colour** (*colour* or *list* of *colour* or None, optional) – The edge colour of the markers. If not a *list*, this value will be used for all curves. If *list*, a value must be specified for each curve, thus it must have the same length as *y\_axis*. If None, the colours will be linearly sampled from jet colormap. Example *colour* options are

```
{'r', 'g', 'b', 'c', 'm', 'k', 'w'}
or
(3, ) ndarray
```
- **marker\_edge\_width** (*float* or *list* of *float*, optional) The width of the markers' edge. If *float*, this value will be used for all curves. If *list*, a value must be specified for each curve, thus it must have the same length as *y\_axis*.
- **render\_legend** (*bool*, optional) If True, the legend will be rendered.
- **legend\_title** (*str*, optional) The title of the legend.
- **legend\_font\_name** (See below, optional) The font of the legend. Example options

{'serif', 'sans-serif', 'cursive', 'fantasy', 'monospace'}

- **legend\_font\_style** ({'normal', 'italic', 'oblique'}, optional) The font style of the legend.
- **legend\_font\_size** (*int*, optional) The font size of the legend.
- **legend\_font\_weight** (See below, optional) The font weight of the legend. Example options

```
{'ultralight', 'light', 'normal', 'regular', 'book', 'medium',
'roman', 'semibold', 'demibold', 'demi', 'bold', 'heavy',
'extra bold', 'black'}
```
- **legend\_marker\_scale** (*float*, optional) The relative size of the legend markers with respect to the original
- **legend\_location** (*int*, optional) The location of the legend. The predefined values are:

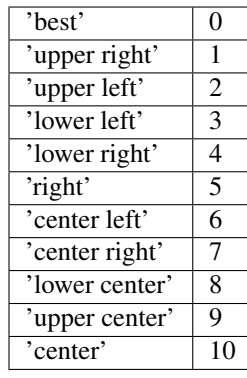

- **legend\_bbox\_to\_anchor** ((*float*, *float*), optional) The bbox that the legend will be anchored.
- **legend\_border\_axes\_pad** (*float*, optional) The pad between the axes and legend border.
- **legend n** columns (*int*, optional) The number of the legend's columns.
- **legend\_horizontal\_spacing** (*float*, optional) The spacing between the columns.
- **legend\_vertical\_spacing** (*float*, optional) The vertical space between the legend entries.
- **legend\_border** (*bool*, optional) If True, a frame will be drawn around the legend.
- **legend\_border\_padding** (*float*, optional) The fractional whitespace inside the legend border.
- **legend\_shadow** (*bool*, optional) If True, a shadow will be drawn behind legend.
- **legend\_rounded\_corners** (*bool*, optional) If True, the frame's corners will be rounded (fancybox).
- **render** axes (*bool*, optional) If True, the axes will be rendered.
- **axes\_font\_name** (See below, optional) The font of the axes. Example options

{'serif', 'sans-serif', 'cursive', 'fantasy', 'monospace'}

- **axes\_font\_size** (*int*, optional) The font size of the axes.
- **axes\_font\_style** ({'normal', 'italic', 'oblique'}, optional) The font style of the axes.
- **axes\_font\_weight** (See below, optional) The font weight of the axes. Example options

```
{'ultralight', 'light', 'normal', 'regular', 'book', 'medium',
 'roman', 'semibold', 'demibold', 'demi', 'bold', 'heavy',
 'extra bold', 'black'}
```
- **figure\_size** ((*float*, *float*) or None, optional) The size of the figure in inches.
- **render\_grid** (*bool*, optional) If True, the grid will be rendered.
- **grid\_line\_style** ({'-', '--', '-.', ':'}, optional) The style of the grid lines.

• **grid\_line\_width** (*float*, optional) – The width of the grid lines.

Raises **ValueError** – legend\_entries list has different length than y\_axis list

Returns viewer (GraphPlotter) – The viewer object.

### **plot\_gaussian\_ellipses**

```
menpo.visualize.plot_gaussian_ellipses(covariances, means, n_std=2,
```
*render\_colour\_bar=True*, *colour\_bar\_label='Normalized Standard Deviation'*, *colour\_map='jet'*, *figure\_id=None*, *new\_figure=False*, *image\_view=True*, *line\_colour='r'*, *line\_style='-'*, *line\_width=1.0*, *render\_markers=True*, *marker\_edge\_colour='k'*, *marker\_face\_colour='k'*, *marker\_edge\_width=1.0*, *marker\_size=5*, *marker\_style='o'*, *render\_axes=False*, *axes\_font\_name='sans-serif '*, *axes\_font\_size=10*, *axes\_font\_style='normal'*, *axes\_font\_weight='normal'*, *crop\_proportion=0.1*, *figure\_size=(7*, *7)*)

Method that renders the Gaussian ellipses that correspond to a set of covariance matrices and mean vectors. Naturally, this only works for 2-dimensional random variables.

#### **Parameters**

- **covariances** (*list* of (2, 2) *ndarray*) The covariance matrices that correspond to each ellipse.
- **means** (*list* of (2, ) *ndarray*) The mean vectors that correspond to each ellipse.
- **n** std (*float*, optional) This defines the size of the ellipses in terms of number of standard deviations.
- **render\_colour\_bar** (*bool*, optional) If True, then the ellipses will be coloured based on their normalized standard deviations and a colour bar will also appear on the side. If False, then all the ellipses will have the same colour.
- **colour\_bar\_label** (*str*, optional) The title of the colour bar. It only applies if *render\_colour\_bar* is True.
- **colour\_map** (*str*, optional) A valid Matplotlib colour map. For more info, please refer to *matplotlib.cm*.
- **figure** id (*object*, optional) The id of the figure to be used.
- **new\_figure** (*bool*, optional) If True, a new figure is created.
- **image\_view** (*bool*, optional) If True the ellipses will be rendered in the image coordinates system.
- **line colour** (See Below, optional) The colour of the lines of the ellipses. Example options:

```
{r, g, b, c, m, k, w}
or
(3, ) ndarray
```
- **line\_style**  $({-}, -,-, -, :)$ , optional) The style of the lines of the ellipses.
- **line\_width** (*float*, optional) The width of the lines of the ellipses.
- **render markers** (*bool*, optional) If  $True$ , the centers of the ellipses will be rendered.
- **marker\_style** (See Below, optional) The style of the centers of the ellipses. Example options

```
{., ,, o, v, ^, <, >, +, x, D, d, s, p, *, h, H, 1, 2, 3, 4, 8}
```
- **marker\_size** (*int*, optional) The size of the centers of the ellipses in points.
- **marker\_face\_colour** (See Below, optional) The face (filling) colour of the centers of the ellipses. Example options

```
{r, g, b, c, m, k, w}
or
(3, ) ndarray
```
• **marker\_edge\_colour** (See Below, optional) – The edge colour of the centers of the ellipses. Example options

```
{r, g, b, c, m, k, w}
or
(3, ) ndarray
```
- **marker\_edge\_width** (*float*, optional) The edge width of the centers of the ellipses.
- **render\_axes** (*bool*, optional) If True, the axes will be rendered.
- **axes\_font\_name** (See Below, optional) The font of the axes. Example options

{serif, sans-serif, cursive, fantasy, monospace}

- **axes\_font\_size** (*int*, optional) The font size of the axes.
- **axes\_font\_style** ({normal, italic, oblique}, optional) The font style of the axes.
- **axes\_font\_weight** (See Below, optional) The font weight of the axes. Example options

{ultralight, light, normal, regular, book, medium, roman, semibold,demibold, demi, bold, heavy, extra bold, black}

- **crop\_proportion** (*float*, optional) The proportion to be left around the centers' pointcloud.
- **figure\_size** ((*float*, *float*) *tuple* or None optional) The size of the figure in inches.

# **1.11 Changelog**

## **1.11.1 0.9.1 (2019/07/12)**

Remove the Cython version of the normal method and just use the Python version as the two have similar performance. Also make the Cython interpolation module optional.

### **Github Pull Requests**

- [#816](https://github.com/menpo/menpo/pull/816) Make skimage interpolation optional (@jabooth)
- [#820](https://github.com/menpo/menpo/pull/820) remove cython normals module (@jabooth)

## **1.11.2 0.9.0 (2019/07/10)**

Remove Python 2.x from the build matrix as it is to difficult to continue support as all major packages are sunsetting Python 2.x support in 2020. At this time no regressions have been added but Python 2.x compatibility will not be guaranteed from this release onwards. This release also adds Python 3.7 support and builds.

Furthermore, the build system has moved to using conda-forge as its package repository. This is in preparation for adding Menpo to conda-forge. Many requirements were updated in turn and this the major version bump.

This also adds support for the LJSONv3 format [\(https://github.com/menpo/landmarker.io/wiki/LEP-0001:](https://github.com/menpo/landmarker.io/wiki/LEP-0001:-LJSON-v3) [-LJSON-v3\)](https://github.com/menpo/landmarker.io/wiki/LEP-0001:-LJSON-v3)

### **Github Pull Requests**

- [#785](https://github.com/menpo/menpo/pull/785) Migrate towards LJSONv3. (@grigorisg9gr)
- [#802](https://github.com/menpo/menpo/pull/802) minor .lms fix in test (@jabooth)
- [#803](https://github.com/menpo/menpo/pull/803) 3D LabelledPointUndirectedGraph visualization (@nontas)
- [#805](https://github.com/menpo/menpo/pull/805) Update base.py (@georgesterpu)
- [#807](https://github.com/menpo/menpo/pull/807) Fall-back to querying numpy for inc dir (@jabooth)
- [#811](https://github.com/menpo/menpo/pull/811) Pytest and upgrade to Matplotlib 2.x (@patricksnape)
- [#814](https://github.com/menpo/menpo/pull/814) Bump deps, fix or disable problematic tests (@jabooth)
- [#815](https://github.com/menpo/menpo/pull/815) Pure-Python mesh normal calculation fallback (@jabooth)
- [#817](https://github.com/menpo/menpo/pull/817) remove (unused) Cython PWA (@jabooth)
- [#829](https://github.com/menpo/menpo/pull/829) Move to conda-forge, update dependencies and drop Python 2.7 from build config (@patricksnape)

## **1.11.3 0.8.1 (2017/05/06)**

Menpo 0.8.1 includes a few new minor features, and Python 3.6 support.

### **Github Pull Requests**

- [#753](https://github.com/menpo/menpo/pull/753) .view\_widget() on LazyList (@jabooth)
- [#777](https://github.com/menpo/menpo/pull/777) convenience constructors for 3D rotations (@jabooth)

## **1.11.4 0.8.0 (2017/05/04)**

Menpo 0.8.0 includes a variety of minor bug fixes and a few major features:

A large simplification is made to how Menpo handles landmarks. In the past, Landmarks were a special type in Menpo, they weren't shapes. That meant we frequently had to access the underlying shape information (at *.lms*), which was always a litle clunky and confusing, especailly to newcomers.

In this release, we instead change the dynamic so that any shape can be attached as a landmark directly. If you only need to store a list of points with no groups or labels, you can now just use a PointCloud, which is totally natural in Menpo. The traditional features of LandmarkGroup (handling groups etc) are now available in a speciailization Shape called *LabelledPointUndirectedGraph*.

The migration is simple - just remove *.lms* anywhere from your codebase (a warning will be raised when you do use *.lms* - this will be deprecated in the future).

A smaller set of additional features in 0.8:

- 1. Most menpo objects print a sensible string for their \_\_repr\_\_, which is helpful in the notebook.
- 2. you can now tab complete landmark keys in the notebook.

## **Github Pull Requests**

- [#766](https://github.com/menpo/menpo/pull/766) upgrades for menpowidgets (ipywidgets 6) (@nontas)
- [#798](https://github.com/menpo/menpo/pull/798) move back to making macOS builds with travis (@patricksnape)
- [#799](https://github.com/menpo/menpo/pull/799) move back to making Win builds with appveyor (@patricksnape)
- [#792](https://github.com/menpo/menpo/pull/792) add throttling to print\_progress for fast iterations (@jabooth)
- [#790](https://github.com/menpo/menpo/pull/790) fix setstate for old landmarks (@jabooth)
- [#787](https://github.com/menpo/menpo/pull/787) add a default \_\_str\_\_ implementation to avoid inf recursion on \_\_repr\_ (@jabooth)
- [#782](https://github.com/menpo/menpo/pull/782) \_repr\_ return \_str\_ for all Copyable objects (@jabooth)
- [#780](https://github.com/menpo/menpo/pull/780) add support for ipython tab complete landmarks (@jabooth)
- [#675](https://github.com/menpo/menpo/pull/675) LandmarkGroups are now Shapes (@patricksnape, @jabooth, @nontas)
- [#778](https://github.com/menpo/menpo/pull/778) Minor documentation clarification in image rasterize utility (@grigorisg9gr)
- [#761](https://github.com/menpo/menpo/pull/761) Add clip\_pixels to Image and automatically clip RGB visualisations (@grigorisg9gr)

# **1.11.5 0.7.7 (2017/01/05)**

Minor bug fixes

## **Github Pull Requests**

- [#767](https://github.com/menpo/menpo/pull/767) Minor fixes (@patricksnape)
- [#774](https://github.com/menpo/menpo/pull/774) Fix pip install by properly including source files (@patricksnape)
- [#775](https://github.com/menpo/menpo/pull/775) Allow Pillow 4.x (@patricksnape)
- [#776](https://github.com/menpo/menpo/pull/776) Manifest includes should be recursive (@jabooth)

# **1.11.6 0.7.6 (2016/12/10)**

Minor bug fixes and three new pieces of functionality:

- 3D visualization improvements (@nontas)
- Bounding cubiod method for 3D shapes (@nontas)
- New transforms to change dimensionality of shapes (@jabooth)

### **Github Pull Requests**

- [#745](https://github.com/menpo/menpo/pull/745) Documentation change in image gradient for int pixels dtype. (@grigorisg9gr)
- [#750](https://github.com/menpo/menpo/pull/750) Copy landmarks and path (@jabooth)
- [#751](https://github.com/menpo/menpo/pull/751) WithDims transform and with\_dims method (@jabooth)
- [#754](https://github.com/menpo/menpo/pull/754) Restrict the video channels in exports(@grigorisg9gr)
- [#755](https://github.com/menpo/menpo/pull/755) fix ndarray slicing of lazylist, cleaner \_add\_implementation (@jabooth)
- [#756](https://github.com/menpo/menpo/pull/756) remove duplicate import\_pickles def (!) (@jabooth)
- [#757](https://github.com/menpo/menpo/pull/757) don't print dynamic size report in as matrix ( $@$ jabooth)
- [#759](https://github.com/menpo/menpo/pull/759) Bounding cuboid (@nontas)
- [#760](https://github.com/menpo/menpo/pull/760) Quaternions for 3D Rotations (@nontas)
- [#762](https://github.com/menpo/menpo/pull/762) 3D Visualization Upgrade (@nontas)
- [#764](https://github.com/menpo/menpo/pull/764) Fix NUMPY\_INC\_PATH detection for multiple dirs found ( $@$ jabooth)

# **1.11.7 0.7.5 (2016/11/17)**

Minor bug fixes and three new pieces of functionality:

- Fix bug in video importing when importing long videos (closed pipe) (@patricksnape)
- Update *MANIFEST.in* to include the *LICENSE.txt* and *AUTHORS.txt*
- Add new *transform\_about\_centre* method on images. Allow easily performing operations such as rotating an image about it's centre or shearing an image about it's centre.
- Allow path only exporters (rather than hard requiring a buffer). The exporting logic was also updated to support multiple kwargs to be passed through to the exporters easily.
- New transforms to move between image and texture coordinates. (@jabooth).

- [#724](https://github.com/menpo/menpo/pull/724) add transforms for tcoords  $\rightarrow$  image coords (@jabooth)
- [#733](https://github.com/menpo/menpo/pull/733) Remove user guide as it now lives at www.menpo.org (@nontas)
- [#729](https://github.com/menpo/menpo/pull/729) Fix PCA docs w.r.t *centre* parameter (@jabooth)
- [#736](https://github.com/menpo/menpo/pull/736) Fix bug importing boolean images with pillow (@grigorisg9gr)
- [#739](https://github.com/menpo/menpo/pull/739) Fix PointGraph printing to mention dimensionality (@nontas)
- [#737](https://github.com/menpo/menpo/pull/737) Allow path only exporters. Fix landmarking exporting on Python 3. (@patricksnape)
- [#735](https://github.com/menpo/menpo/pull/735) Fix *init from channels at back* to support 2D arrays. (@grigorisg9gr, @patricksnape)
- [#738](https://github.com/menpo/menpo/pull/738) Add *transform\_about\_centre* to images (@nontas, @patricksnape)
- [#743](https://github.com/menpo/menpo/pull/743) Set *nan* values to *None* in video importing (@JeanKossaifi)
- [#744](https://github.com/menpo/menpo/pull/744) Fix Regression: Allow *None* for *landmark\_resolver* (@grigorisg9gr, @patricksnape)

# **1.11.8 0.7.4 (2016/08/18)**

Minor fixes and additions including improved compatibility with loading older menpo PCAModel pickles and importing Python 2 pickles in Python 3.

## **Github Pull Requests**

- [#723](https://github.com/menpo/menpo/pull/723) Add optional 'encoding' argument to import\_pickle. (@patricksnape)
- [#728](https://github.com/menpo/menpo/pull/728) Allow for unpickling of the older PCAModel. (@patricksnape)
- [#726](https://github.com/menpo/menpo/pull/726) Improve pip install. (@patricksnape)
- [#731](https://github.com/menpo/menpo/pull/731) Pin setuptools to 23.x. (@jabooth)

# **1.11.9 0.7.3 (2016/08/05)**

Minor fixes and additions including allowing more flexibility in FFMPEG exporting options, supporting more types with normal calculations, and tidying up the conda build recipe.

## **Github Pull Requests**

- [#716](https://github.com/menpo/menpo/pull/716) allow for forced inexact frame count in FFMpegVideoReader. (@san-bil)
- [#714](https://github.com/menpo/menpo/pull/714) Utilise the kwargs in exporting video with ffmpeg. (@grigorisg9gr)
- [#720](https://github.com/menpo/menpo/pull/720) Simplify the conda build. (@patricksnape)
- [#719](https://github.com/menpo/menpo/pull/719) Support more types for normals. (@patricksnape)

# **1.11.10 0.7.2 (2016/06/22)**

Minor fixes including allowing exporting grayscale videos and fixing a minor bug in PointGraph masking. The Menpo logo has also been updated.

## **Github Pull Requests**

- [#709](https://github.com/menpo/menpo/pull/709) Minor change in documentation of pickle, contrain\_landmarks in image. (@grigorisg9gr)
- [#713](https://github.com/menpo/menpo/pull/713) Remove zero edge adjacency check. (@patricksnape)
- [#711](https://github.com/menpo/menpo/pull/711) Enable greyscale video to be exported. (@grigorisg9gr,@patricksnape)

# **1.11.11 0.7.1 (2016/06/10)**

We now ship our own FFMPEG video importer based on piping, thus removing the dependency on imageio. A couple of further minor improvements were also introduced:

- Added register\_\* methods to the importing packages to make it simpler to add custom importers. For example, use menpo.io.register\_image\_importer('.extension', your\_method) to register a new importer.
- Fix rasterization bug for maplotlib on Python 3.x
- normalise keyword arguments are now deprecated in favour of normalize to make spelling consistent across project.
- LazyList is now copyable -> LazyList.copy
- LazyList map method now accepts a list of callables as well as a single callable.
- Add LazyList.init from iterable for easily creating lazy lists from existing iterables.
- Fix small visualisation bug for viewing of LandmarkGroup that contain PointClouds
- New pixel\_with\_channels\_at\_back method for images
- Deprecate init\_from\_rolled\_channels in favour of new method init\_from\_channels\_at\_back
- Deprecate as\_imageio

Finally, as of this release we no longer use Appveyor, in favour of our own Windows Jenkins build boxes.

### **Github Pull Requests**

- [#694](https://github.com/menpo/menpo/pull/694) Functional IO Package. (@patricksnape)
- [#703](https://github.com/menpo/menpo/pull/703) Fix the bug with rasterize landmarks with matplotlib backend. (@grigorisg9gr)
- [#700](https://github.com/menpo/menpo/pull/700) Standardise the normalize spelling in importers. (@grigorisg9gr)
- [#702](https://github.com/menpo/menpo/pull/702) Now reading videos using subprocess and ffmpeg. Drop ImageIO. (@JeanKossaifi,@patricksnape)
- [#706](https://github.com/menpo/menpo/pull/706) Autoscale PointCloud if no limits set. (@patricksnape)
- [#707](https://github.com/menpo/menpo/pull/707) LazyList init methods and are now Copyable. (@patricksnape)
- [#708](https://github.com/menpo/menpo/pull/708) Remove appveyor in favour of Jenkins. (@patricksnape)

## **1.11.12 0.7.0 (2016/05/20)**

New release that contains some minor breaking changes. In general, the biggest changes are:

- Use [ImageIO](https://imageio.github.io/) rather than Pillow for basic importing of some image types. The most important aspect of this change is that we now support importing videos! Our GIF support also became much more robust. Note that importing videos is still considered to be relatively experimental due to the underlying implementation in imageio not being 100% accurate. Therefore, we warn our users that importing videos for important experiments is not advised.
- Change multi-asset importing to use a new type the [LazyList](#page-8-0). Lazy lists are a generic concept for a container that holds onto a list of callables which are invoked on indexing. This means that image importing, for example, returns immediately but can be **randomly indexed**. This is in contrast to generators, which have to be sequentially accessed. This is particularly important for video support, as the frames can be accessed randomly or sliced from the end (rather than having to pay the penalty of importing the entirety of a long video just to access the last frame, for example). A simple example of using the  $LazyList$  to import images is as follows:

```
import menpo.io as mio
images = mio.import_images('/path/to/many/images') # Returns immediately
image0 = images[0] # Loading performed at access
# Example of much simpler preprocessing
preprocess_func = lambda x: x.as_greyscale()
greyscale_images = images.map(preprocess_func) # Returns immediately
```
(continues on next page)

(continued from previous page)

```
qrey\_image0 = qreyscale\_images[0]  # Loading and as greyscale() performed
˓→at access
# Visualizing randomly is now much simpler too!
% matplotlib inline
from menpowidgets import visualize_images
visualize_images(greyscale_images) # Can now randomly access list
```
• Move one step closer to ensuring that all image operatons are copies rather than inplace. This means breaking some methods as there was no 'non' inplace method (the break was to change them to return a copy). Likely the most common anti-pattern was code such as:

```
import menpo.io as mio
image = mio.import_builtin_asset.takeo_ppm().as_masked()
image.constrain_landmarks_to_bounds()
```
Which now requires assigning the call to constrain\_landmarks\_to\_bounds to a variable, as a copy is returned:

```
import menpo.io as mio
image = mio.import_builtin_asset.takeo_ppm().as_masked()
image = image.constrain_landmarks_to_bounds()
```
Note that this release also officially supports Python 3.5!

### **Breaking Changes**

- ImageIO is used for importing. Therefore, the pixel values of some images have changed due to the difference in underlying importing code.
- Multi-asset importers are now of type LazyList.
- HOG previously returned negative values due to rounding errors on binning. This has been rectified, so the output values of HOG are now slightly different.
- set boundary pixels is no longer in place.
- normalize\_inplace has been deprecated and removed. normalize is now a feature that abstracts out the normalisation logic.
- gaussian\_pyramid and pyramid always return copies (before the first image was the original image, not copied).
- constrain\_to\_landmarks/constrain\_to\_pointcloud/constrain\_mask\_to\_landmarks are no longer in place.
- set\_patches is no longer in place.
- has\_landmarks\_outside\_bounds is now a method.

### **New Features**

- from\_tri\_mask method added to TriMesh
- LazyList type that holds a list of callables that are invoked on indexing.
- New rasterize methods. Given an image and a landmark group, return a new image with the landmarks rasterized onto the image. Useful for saving results to disk.
- Python 3.5 support!
- Better support for non float 64 image types. For example, as greyscale can be called on a uint 8 image.
- New method rasterize\_landmarks that allows easy image rasterization. By default, MaskedImages are masked with a black background. Use as\_unmasked to change the colour/not returned masked image.
- Add bounds method to images. This is defined as  $((0, 0)$ , (height 1, width 1)) the set of indices that are indexable into the image for sampling.
- Add constrain\_to\_bounds to PointCloud. Snaps the pointcloud exactly to the bounds given.
- init\_from\_pointcloud method add to Image. Allows the creation of an image that completely bounds a given pointcloud. This is useful for both viewing images of pointclouds and for creating 'reference frames' for algorithms like Active Appearance Models.
- init\_from\_depth\_image method on PointCloud and subclasses. Allows the creation of a mesh from an image that contains pixel values that represent depth/height values. Very useful for visualising RGB-D data.
- pickle paths method.
- Overwriting images now throws OverwriteError rather than just ValueError (OverwriteError is a subclass of ValueError) so this is not a breaking change.

## **Deprecated**

- The previously deprecated inplace image methods were not removed in this release.
- set\_h\_matrix is deprecated for Homogeneous transforms.
- set masked pixels is deprecated in favor of from vector.
- Deprecate constrain\_landmarks\_to\_bounds on images.

- [#698](https://github.com/menpo/menpo/pull/698) Video importing warnings. (@patricksnape)
- [#697](https://github.com/menpo/menpo/pull/697) Relex version constraints on dependencies. (@jabooth)
- [#695](https://github.com/menpo/menpo/pull/695) condaci fixes. (@patricksnape)
- [#692](https://github.com/menpo/menpo/pull/692) new OverwriteError raised specifically for overwrite errors in io.export. (@jabooth)
- [#691](https://github.com/menpo/menpo/pull/691) Add mio.pickle\_paths(glob). (@jabooth)
- [#690](https://github.com/menpo/menpo/pull/690) Fix init\_2d\_grid for TriMesh subclasses + add init\_from\_depth\_image. (@patricksnape)
- [#687](https://github.com/menpo/menpo/pull/687) WIP: BREAKING: Various release fixes. (@patricksnape)
- [#685](https://github.com/menpo/menpo/pull/685) GMRF mahalanobis computation with sparse precision. (@nontas)
- [#684](https://github.com/menpo/menpo/pull/684) Video importer docs and negative max\_images. (@grigorisg9gr)
- [#683](https://github.com/menpo/menpo/pull/683) Bugfix: Widget imports. (@nontas)
- [#682](https://github.com/menpo/menpo/pull/682) Update the view patches to show only the selected landmarks. (@grigorisg9gr)
- [#680](https://github.com/menpo/menpo/pull/680) Expose file extension to exporters (Fix PIL exporter bug). (@patricksnape)
- [#678](https://github.com/menpo/menpo/pull/678) Deprecate set h matrix and fix #677. (@patricksnape)
- [#676](https://github.com/menpo/menpo/pull/676) Implement LazyList \_\_add\_\_. (@patricksnape)
- [#673](https://github.com/menpo/menpo/pull/673) Fix the widgets in PCA. (@grigorisg9gr)
- [#672](https://github.com/menpo/menpo/pull/672) Use Conda environment.yml on RTD. (@patricksnape)
- [#670](https://github.com/menpo/menpo/pull/670) Rasterize 2D Landmarks Method. (@patricksnape)
- [#669](https://github.com/menpo/menpo/pull/669) BREAKING: Add LazyList default importing is now Lazy. (@patricksnape)
- [#668](https://github.com/menpo/menpo/pull/668) Speedup as\_greyscale. (@patricksnape)
- [#666](https://github.com/menpo/menpo/pull/666) Add the protocol option in exporting pickle. (@grigorisg9gr)
- [#665](https://github.com/menpo/menpo/pull/665) Fix bug with patches of different type than float 64. (@patricksnape)
- [#664](https://github.com/menpo/menpo/pull/664) Python 3.5 builds. (@patricksnape)
- [#661](https://github.com/menpo/menpo/pull/661) Return labels which maps to a Keys View as a list. (@patricksnape)
- [#648](https://github.com/menpo/menpo/pull/648) Turn coverage checking back on. (@patricksnape)
- [#644](https://github.com/menpo/menpo/pull/644) Remove label kwarg. (@patricksnape)
- [#639](https://github.com/menpo/menpo/pull/639) add from\_tri\_mask method to TriMesh instances. (@jabooth)
- [#633](https://github.com/menpo/menpo/pull/633) BREAKING: Imageio. (@patricksnape)
- [#606](https://github.com/menpo/menpo/pull/606) Fix negative values in HOG calculation. (@patricksnape)

# **1.11.13 0.6.2 (2015/12/13)**

Add axes ticks option to view\_patches.

## **Github Pull Requests**

• [#659](https://github.com/menpo/menpo/pull/659) Add axes ticks options to view patches (@nontas)

## **1.11.14 0.6.1 (2015/12/09)**

Fix a nasty bug pertaining to a Diamond inheritance problem in PCA. Add the Gaussion Markov Random Field (GRMF) model. Also a couple of other bugfixes for visualization.

## **Github Pull Requests**

- [#658](https://github.com/menpo/menpo/pull/658) PCA Diamond problem fix (@patricksnape)
- [#655](https://github.com/menpo/menpo/pull/655) Bugfix and improvements in visualize package (@nontas)
- [#656](https://github.com/menpo/menpo/pull/656) print\_dynamic bugfix (@nontas)
- [#635](https://github.com/menpo/menpo/pull/635) Gaussian Markov Random Field (@nontas, @patricksnape)

# **1.11.15 0.6.0 (2015/11/26)**

This release is another set of breaking changes for Menpo. All in\_place methods have been deprecated to make the API clearer (always copy). The largest change is the removal of all widgets into a subpackage called [menpowidgets.](https://github.com/menpo/menpowidgets) To continue using widgets within the Jupyter notebook, you should install menpowidgets.

## **Breaking Changes**

- Procrustes analysis now checks for mirroring and disables it by default. This is a change in behaviour.
- The sample\_offsets argument of [menpo.image.Image.extract\\_patches\(\)](#page-32-0) now expects a numpy array rather than a [PointCloud](#page-185-0).
- All widgets are removed and now exist as part of the [menpowidgets](https://github.com/menpo/menpowidgets) project. The widgets are now only compatible with Jupyter 4.0 and above.
- Landmark labellers have been totally refactored and renamed. They have not been deprecated due to the changes. However, the new changes mean that the naming scheme of labels is now much more intuitive. Practically, the usage of labelling has only changed in that now it is possible to label not only *LandmarkGroup* but also [PointCloud](#page-185-0) and numpy arrays directly.
- Landmarks are now warped by default, where previously they were not.
- All vlfeat features have now become optional and will not appear if cyvlfeat is not installed.
- All label keyword arguments have been removed. They were not found to be useful. For the same effect, you can always create a new landmark group that only contains that label and use that as the group key.

### **New Features**

- New SIFT type features that return vectors rather than dense features. ([menpo.feature.](#page-109-0) [vector\\_128\\_dsift\(\)](#page-109-0), [menpo.feature.hellinger\\_vector\\_128\\_dsift\(\)](#page-109-1))
- [menpo.shape.PointCloud.init\\_2d\\_grid\(\)](#page-193-0) static constructor for [PointCloud](#page-185-0) and subclasses.
- Add PCAVectorModel class that allows performing PCA directly on arrays.
- New static constructors on PCA models for building PCA directly from covariance matrices or components ([menpo.model.PCAVectorModel.init\\_from\\_components\(\)](#page-170-0) and [menpo.model.](#page-171-0) [PCAVectorModel.init\\_from\\_covariance\\_matrix\(\)](#page-171-0)).
- New [menpo.image.Image.mirror\(\)](#page-35-0) method on images.
- New menpo.image.Image.set patches() methods on images.
- New [menpo.image.Image.rotate\\_ccw\\_about\\_centre\(\)](#page-40-0) method on images.
- When performing operations on images, you can now add the return\_transform kwarg that will return both the new image and the transform that created the image. This can be very useful for processing landmarks after images have been cropped and rescaled for example.

- [#652](https://github.com/menpo/menpo/pull/652) Deprecate a number of inplace methods ( $@$ jabooth)
- [#653](https://github.com/menpo/menpo/pull/653) New features (vector dsift) (@patricksnape)
- [#651](https://github.com/menpo/menpo/pull/651) remove deprecations from 0.5.0 (@jabooth)
- [#650](https://github.com/menpo/menpo/pull/650) PointCloud init\_2d\_grid (@patricksnape)
- [#646](https://github.com/menpo/menpo/pull/646) Add ibug\_49 -> ibug\_49 labelling (@patricksnape)
- [#645](https://github.com/menpo/menpo/pull/645) Add new PCAVectorModel class, refactor model package (@patricksnape, @nontas)
- [#644](https://github.com/menpo/menpo/pull/644) Remove label kwarg (@patricksnape)
- [#643](https://github.com/menpo/menpo/pull/643) Build fixes (@patricksnape)
- [#638](https://github.com/menpo/menpo/pull/638) bugfix 2D triangle areas sign was ambiguous (@jabooth)
- [#634](https://github.com/menpo/menpo/pull/634) Fixing @patricksnape and @nontas foolish errors (@yuxiang-zhou)
- [#542](https://github.com/menpo/menpo/pull/542) Add mirroring check to procrustes (@nontas, @patricksnape)
- [#632](https://github.com/menpo/menpo/pull/632) Widgets Migration (@patricksnape, @nontas)
- [#631](https://github.com/menpo/menpo/pull/631) Optional transform return on Image methods (@nontas)
- [#628](https://github.com/menpo/menpo/pull/628) Patches Visualization (@nontas)
- [#629](https://github.com/menpo/menpo/pull/629) Image counter-clockwise rotation (@nontas)
- [#630](https://github.com/menpo/menpo/pull/630) Mirror image (@nontas)
- [#625](https://github.com/menpo/menpo/pull/625) Labellers Refactoring (@patricksnape)
- [#623](https://github.com/menpo/menpo/pull/623) Fix widgets for new Jupyter/IPython 4 release (@patricksnape)
- [#620](https://github.com/menpo/menpo/pull/620) Define patches offsets as ndarray (@nontas)

# **1.11.16 0.5.3 (2015/08/12)**

Tiny point release just fixing a typo in the unique edge indices method.

# **1.11.17 0.5.2 (2015/08/04)**

Minor bug fixes and impovements including:

- Menpo is now better at preserving dtypes other than np.float through common operations
- Image has a new convenience constructor init\_from\_rolled\_channels() to handle building images that have the channels at the back of the array.
- There are also new crop\_to\_pointcloud() and crop\_to\_pointcloud\_proportion() methods to round out the Image API, and a deprecation of rescale\_to\_reference\_shape() in favour of rescale to pointcloud() to make things more consistent.
- The gradient () method is deprecated (use menpo.feature.gradient instead)
- Propagation of the .path property when using as\_masked() was fixed
- Fix for exporting 3D LJSON landmark files
- A new shuffle kwarg (default False) is present on all multi importers.

- [#617](https://github.com/menpo/menpo/pull/617) add shuffle kwarg to multi import generators (@jabooth)
- [#619](https://github.com/menpo/menpo/pull/619) Ensure that LJSON landmarks are read in as floats (@jabooth)
- [#618](https://github.com/menpo/menpo/pull/618) Small image fix (@patricksnape)
- [#613](https://github.com/menpo/menpo/pull/613) Balance out rescale/crop methods (@patricksnape)
- [#615](https://github.com/menpo/menpo/pull/615) Allow exporting of 3D landmarks. (@mmcauliffe)
- [#612](https://github.com/menpo/menpo/pull/612) Type maintain (@patricksnape)
- [#602](https://github.com/menpo/menpo/pull/602) Extract patches types (@patricksnape)
- [#608](https://github.com/menpo/menpo/pull/608) Slider for selecting landmark group on widgets (@nontas)
- [#605](https://github.com/menpo/menpo/pull/605) tmp move to master condaci (@jabooth)

# **1.11.18 0.5.1 (2015/07/16)**

A small point release that improves the Cython code (particularly extracting patches) compatibility with different data types. In particular, more floating point data types are now supported. print\_progress was added and widgets were fixed after the Jupyter 4.0 release. Also, upgrade cyvifeat requirement to 0.4.0.

### **Github Pull Requests**

- [#604](https://github.com/menpo/menpo/pull/604) print\_progress enhancements (@jabooth)
- [#603](https://github.com/menpo/menpo/pull/603) Fixes for new cyvlfeat (@patricksnape)
- [#599](https://github.com/menpo/menpo/pull/599) Add erode and dilate methods to MaskedImage (@jalabort)
- [#601](https://github.com/menpo/menpo/pull/601) Add sudo: false to turn on container builds (@patricksnape)
- [#600](https://github.com/menpo/menpo/pull/600) Human3.6M labels (@nontas)

## **1.11.19 0.5.0 (2015/06/25)**

This release of Menpo makes a number of very important BREAKING changes to the format of Menpo's core data types. Most importantly is [#524](https://github.com/menpo/menpo/pull/524) which swaps the position of the channels on an image from the last axis to the first. This is to maintain row-major ordering and make iterating over the pixels of a channel efficient. This made a huge improvement in speed in other packages such as MenpoFit. It also makes common operations such as iterating over the pixels in an image much simpler:

```
for channels in image.pixels:
   print(channels.shape) # This will be a (height x width) ndarray
```
Other important changes include:

- Updating all widgets to work with IPython 3
- Incremental PCA was added.
- non-inplace cropping methods
- Dense SIFT features provided by vlfeat
- The implementation of graphs was changed to use sparse matrices by default. This may cause breaking changes.
- Many other improvements detailed in the pull requests below!

If you have serialized data using Menpo, you will likely find you have trouble reimporting it. If this is the case, please visit the user group for advice.

- [#598](https://github.com/menpo/menpo/pull/598) Visualize sum of channels in widgets (@nontas, @patricksnape)
- [#597](https://github.com/menpo/menpo/pull/597) test new dev tag behavior on condaci (@jabooth)
- [#591](https://github.com/menpo/menpo/pull/591) Scale around centre (@patricksnape)
- [#596](https://github.com/menpo/menpo/pull/596) Update to versioneer v0.15 (@jabooth, @patricksnape)
- [#495](https://github.com/menpo/menpo/pull/495) SIFT features (@nontas, @patricksnape, @jabooth, @jalabort)
- [#595](https://github.com/menpo/menpo/pull/595) Update mean\_pointcloud (@patricksnape, @jalabort)
- [#541](https://github.com/menpo/menpo/pull/541) Add triangulation labels for ibug\_face\_(66/51/49) (@jalabort)
- [#590](https://github.com/menpo/menpo/pull/590) Fix centre and diagonal being properties on Images (@patricksnape)
- [#592](https://github.com/menpo/menpo/pull/592) Refactor out bounding box method (@patricksnape)
- [#566](https://github.com/menpo/menpo/pull/566) TriMesh utilities (@jabooth)
- [#593](https://github.com/menpo/menpo/pull/593) Minor bugfix on AnimationOptionsWidget (@nontas)
- [#587](https://github.com/menpo/menpo/pull/587) promote non-inplace crop methods, crop performance improvements (@jabooth, @patricksnape)
- [#586](https://github.com/menpo/menpo/pull/586) fix as\_matrix where the iterator finished early (@jabooth)
- [#574](https://github.com/menpo/menpo/pull/574) Widgets for IPython3 (@nontas, @patricksnape, @jabooth)
- [#588](https://github.com/menpo/menpo/pull/588) test condaci 0.2.1, less noisy slack notifications (@jabooth)
- [#568](https://github.com/menpo/menpo/pull/568) rescale pixels() for rescaling the range of pixels ( $@$ jabooth)
- [#585](https://github.com/menpo/menpo/pull/585) Hotfix: suffix change led to double path resolution. (@patricksnape)
- [#581](https://github.com/menpo/menpo/pull/581) Fix the landmark importer in case the landmark file has a '.' in its filename. (@grigorisg9gr)
- [#584](https://github.com/menpo/menpo/pull/584) new print progress visualization function ( $@$ jabooth)
- [#580](https://github.com/menpo/menpo/pull/580) export\_pickle now ensures pathlib.Path save as PurePath (@jabooth)
- [#582](https://github.com/menpo/menpo/pull/582) New readers for Middlebury FLO and FRGC ABS files (@patricksnape)
- [#579](https://github.com/menpo/menpo/pull/579) Fix the image importer in case of upper case letters in the suffix (@grigorisg9gr)
- [#575](https://github.com/menpo/menpo/pull/575) Allowing expanding user paths in exporting pickle (@patricksnape)
- [#577](https://github.com/menpo/menpo/pull/577) Change to using run\_test.py (@patricksnape)
- [#570](https://github.com/menpo/menpo/pull/570) Zoom (@jabooth, @patricksnape)
- [#569](https://github.com/menpo/menpo/pull/569) Add new point\_in\_pointcloud kwarg to constrain (@patricksnape)
- [#563](https://github.com/menpo/menpo/pull/563) TPS Updates (@patricksnape)
- [#567](https://github.com/menpo/menpo/pull/567) Optional cmaps (@jalabort)
- [#559](https://github.com/menpo/menpo/pull/559) Graphs with isolated vertices (@nontas)
- [#564](https://github.com/menpo/menpo/pull/564) Bugfix: PCAModel print (@nontas)
- [#565](https://github.com/menpo/menpo/pull/565) fixed minor typo in introduction.rst (@evanjbowling)
- [#562](https://github.com/menpo/menpo/pull/562) IPython3 widgets (@patricksnape, @jalabort)
- [#558](https://github.com/menpo/menpo/pull/558) Channel roll (@patricksnape)
- [#524](https://github.com/menpo/menpo/pull/524) BREAKING CHANGE: Channels flip (@patricksnape, @jabooth, @jalabort)
- [#512](https://github.com/menpo/menpo/pull/512) WIP: remove\_all\_landmarks convienience method, quick lm filter (@jabooth)
- [#554](https://github.com/menpo/menpo/pull/554) Bugfix:visualize\_images (@nontas)
- [#553](https://github.com/menpo/menpo/pull/553) Transform docs fixes (@nontas)
- [#533](https://github.com/menpo/menpo/pull/533) LandmarkGroup.init\_with\_all\_label, init\_\* convenience constructors (@jabooth, @patricksnape)
- [#552](https://github.com/menpo/menpo/pull/552) Many fixes for Python 3 support (@patricksnape)
- [#532](https://github.com/menpo/menpo/pull/532) Incremental PCA (@patricksnape, @jabooth, @jalabort)
- [#528](https://github.com/menpo/menpo/pull/528) New as\_matrix and from\_matrix methods (@patricksnape)

# **1.11.20 0.4.4 (2015/03/05)**

A hotfix release for properly handling nan values in the landmark formats. Also, a few other bug fixes crept in:

- Fix 3D Ljson importing
- Fix trim\_components on PCA
- Fix setting None key on the landmark manager
- Making mean\_pointcloud faster

Also makes an important change to the build configuration that syncs this version of Menpo to IPython 2.x.

## **Github Pull Requests**

- [#560](https://github.com/menpo/menpo/pull/560) Assorted fixes (@patricksnape)
- [#557](https://github.com/menpo/menpo/pull/557) Ljson nan fix (@patricksnape)

## **1.11.21 0.4.3 (2015/02/19)**

Adds the concept of nan values to the landmarker format for labelling missing landmarks.

## **Github Pull Requests**

• [#556](https://github.com/menpo/menpo/pull/556) [0.4.x] Ljson nan/null fixes (@patricksnape)

## **1.11.22 0.4.2 (2015/02/19)**

A hotfix release for landmark groups that have no connectivity.

## **Github Pull Requests**

• [#555](https://github.com/menpo/menpo/pull/555) don't try and build a Graph with no connectivity (@jabooth)

## **1.11.23 0.4.1 (2015/02/07)**

A hotfix release to enable compatibility with landmarker.io.

## **Github Pull Requests**

• [#551](https://github.com/menpo/menpo/pull/551) HOTFIX: remove incorrect tojson() methods (@jabooth)

# **1.11.24 0.4.0 (2015/02/04)**

The 0.4.0 release (pending any currently unknown bugs), represents a very significant overhaul of Menpo from v0.3.0. In particular, Menpo has been broken into four distinct packages: Menpo, MenpoFit, Menpo3D and MenpoDetect.

Visualization has had major improvements for 2D viewing, in particular through the use of IPython widgets and explicit options on the viewing methods for common tasks (like changing the landmark marker color). This final release is a much smaller set of changes over the alpha releases, so please check the full changelog for the alphas to see all changes from v0.3.0 to v0.4.0.

### Summary of changes since v0.4.0a2:

- Lots of documentation rendering fixes and style fixes including this changelog.
- Move the LJSON format to V2. V1 is now being deprecated over the next version.
- More visualization customization fixes including multiple marker colors for landmark groups.

## **Github Pull Requests**

- [#546](https://github.com/menpo/menpo/pull/546) IO doc fixes (@jabooth)
- [#545](https://github.com/menpo/menpo/pull/545) Different marker colour per label (@nontas)
- [#543](https://github.com/menpo/menpo/pull/543) Bug fix for importing an image, case of a dot in image name. (@grigorisg9gr)
- [#544](https://github.com/menpo/menpo/pull/544) Move docs to Sphinx 1.3b2 (@patricksnape)
- [#536](https://github.com/menpo/menpo/pull/536) Docs fixes (@patricksnape)
- [#530](https://github.com/menpo/menpo/pull/530) Visualization and Widgets upgrade (@patricksnape, @nontas)
- [#540](https://github.com/menpo/menpo/pull/540) LJSON v2 (@jabooth)
- [#537](https://github.com/menpo/menpo/pull/537) fix BU3DFE connectivity, pretty JSON files (@jabooth)
- [#529](https://github.com/menpo/menpo/pull/529) BU3D-FE labeller added (@jabooth)
- [#527](https://github.com/menpo/menpo/pull/527) fixes paths for pickle importing (@jabooth)
- [#525](https://github.com/menpo/menpo/pull/525) Fix .rst doc files, auto-generation script (@jabooth)

# **1.11.25 v0.4.0a2 (2014/12/03)**

Alpha 2 moves towards extending the graphing API so that visualization is more dependable.

### Summary:

- Add graph classes, [PointUndirectedGraph](#page-213-0), [PointDirectedGraph](#page-229-0), [PointTree](#page-247-0). This makes visualization of landmarks much nicer looking.
- Better support of pickling menpo objects
- Add a bounding box method to  $PointCloud$  for calculating the correctly oriented bounding box of point clouds.
- Allow PCA to operate in place for large data matrices.

### **Github Pull Requests**

- [#522](https://github.com/menpo/menpo/pull/522) Add bounding box method to pointclouds (@patricksnape)
- [#523](https://github.com/menpo/menpo/pull/523) HOTFIX: fix export\_pickle bug, add path support (@jabooth)
- [#521](https://github.com/menpo/menpo/pull/521) menpo.io add pickle support, move to pathlib ( $\mathcal Q$  jabooth)
- [#520](https://github.com/menpo/menpo/pull/520) Documentation fixes (@patricksnape, @jabooth)
- [#518](https://github.com/menpo/menpo/pull/518) PCA memory improvements, inplace dot product (@jabooth)
- [#519](https://github.com/menpo/menpo/pull/519) replace wrapt with functools.wraps we can pickle (@jabooth)
- $\cdot$  [#517](https://github.com/menpo/menpo/pull/517) (@jabooth)
- [#514](https://github.com/menpo/menpo/pull/514) Remove the use of triplot (@patricksnape)
- [#516](https://github.com/menpo/menpo/pull/516) Fix how images are converted to PIL (@patricksnape)
- [#515](https://github.com/menpo/menpo/pull/515) Show the path in the image widgets (@patricksnape)
- [#511](https://github.com/menpo/menpo/pull/511) 2D Rotation convenience constructor, Image.rotate ccw about centre ( $@$ jabooth)
- [#510](https://github.com/menpo/menpo/pull/510) all menpo io glob operations are now always sorted ( $@$ jabooth)
- [#508](https://github.com/menpo/menpo/pull/508) visualize image on MaskedImage reports Mask proportion (@jabooth)
- [#509](https://github.com/menpo/menpo/pull/509) path is now preserved on image warping (@jabooth)
- [#507](https://github.com/menpo/menpo/pull/507) fix rounding issue in n\_components (@jabooth)
- [#506](https://github.com/menpo/menpo/pull/506) is tree update in Graph (@nontas)
- [#505](https://github.com/menpo/menpo/pull/505) (@nontas)
- [#504](https://github.com/menpo/menpo/pull/504) explicitly have kwarg in IO for landmark extensions (@jabooth)
- [#503](https://github.com/menpo/menpo/pull/503) Update the README (@patricksnape)

# **1.11.26 v0.4.0a1 (2014/10/31)**

This first alpha release makes a number of large, breaking changes to Menpo from v0.3.0. The biggest change is that Menpo3D and MenpoFit were created and thus all AAM and 3D visualization/rasterization code has been moved out of the main Menpo repository. This is working towards Menpo being pip installable.

### Summary:

- Fixes memory leak whereby weak references were being kept between landmarks and their host objects. The Landmark manager now no longer keeps references to its host object. This also helps with serialization.
- Use pathlib instead of strings for paths in the io module.
- Importing of builtin assets from a simple function
- Improve support for image importing (including ability to import without normalising)
- Add fast methods for image warping, warp\_to\_mask and warp\_to\_shape instead of warp\_to
- Allow masking of triangle meshes
- Add IPython visualization widgets for our core types
- All expensive properties (properties that would be worth caching in a variable and are not merely a lookup) are changed to methods.

- [#502](https://github.com/menpo/menpo/pull/502) Fixes pseudoinverse for Alignment Transforms (@jalabort, @patricksnape)
- [#501](https://github.com/menpo/menpo/pull/501) Remove menpofit widgets (@nontas)
- [#500](https://github.com/menpo/menpo/pull/500) Shapes widget (@nontas)
- [#499](https://github.com/menpo/menpo/pull/499) spin out AAM, CLM, SDM, ATM and related code to menpofit (@jabooth)
- [#498](https://github.com/menpo/menpo/pull/498) Minimum spanning tree bug fix (@nontas)
- [#492](https://github.com/menpo/menpo/pull/492) Some fixes for PIL image importing (@patricksnape)
- [#494](https://github.com/menpo/menpo/pull/494) Widgets bug fix and Active Template Model widget (@nontas)
- [#491](https://github.com/menpo/menpo/pull/491) Widgets fixes (@nontas)
- [#489](https://github.com/menpo/menpo/pull/489) remove \_view, fix up color\_list -> colour\_list (@jabooth)
- [#486](https://github.com/menpo/menpo/pull/486) Image visualisation improvements (@patricksnape)
- [#488](https://github.com/menpo/menpo/pull/488) Move expensive image properties to methods ( $@$ jabooth)
- [#487](https://github.com/menpo/menpo/pull/487) Change expensive PCA properties to methods (@jabooth)
- [#485](https://github.com/menpo/menpo/pull/485) MeanInstanceLinearModel.mean is now a method (@jabooth)
- [#452](https://github.com/menpo/menpo/pull/452) Advanced widgets (@patricksnape, @nontas)
- [#481](https://github.com/menpo/menpo/pull/481) Remove 3D (@patricksnape)
- [#480](https://github.com/menpo/menpo/pull/480) Graphs functionality (@nontas)
- [#479](https://github.com/menpo/menpo/pull/479) Extract patches on image (@patricksnape)
- [#469](https://github.com/menpo/menpo/pull/469) Active Template Models (@nontas)
- [#478](https://github.com/menpo/menpo/pull/478) Fix residuals for AAMs (@patricksnape, @jabooth)
- [#474](https://github.com/menpo/menpo/pull/474) remove HDF5able making room for h5it (@jabooth)
- [#475](https://github.com/menpo/menpo/pull/475) Normalize norm and std of Image object (@nontas)
- [#472](https://github.com/menpo/menpo/pull/472) Daisy features (@nontas)
- [#473](https://github.com/menpo/menpo/pull/473) Fix from\_mask for Trimesh subclasses (@patricksnape)
- [#470](https://github.com/menpo/menpo/pull/470) expensive properties should really be methods (@jabooth)
- [#467](https://github.com/menpo/menpo/pull/467) get a progress bar on top level feature computation (@jabooth)
- [#466](https://github.com/menpo/menpo/pull/466) Spin out rasterization and related methods to menpo3d (@jabooth)
- [#465](https://github.com/menpo/menpo/pull/465) 'me\_norm' error type in tests (@nontas)
- [#463](https://github.com/menpo/menpo/pull/463) goodbye ioinfo, hello path (@jabooth)
- [#464](https://github.com/menpo/menpo/pull/464) make mayavi an optional dependency (@jabooth)
- [#447](https://github.com/menpo/menpo/pull/447) Displacements in fitting result (@nontas)
- [#451](https://github.com/menpo/menpo/pull/451) AppVeyor Windows continuous builds from condaci (@jabooth)
- [#445](https://github.com/menpo/menpo/pull/445) Serialize fit results (@patricksnape)
- [#444](https://github.com/menpo/menpo/pull/444) remove pyramid\_on\_features from Menpo (@jabooth)
- [#443](https://github.com/menpo/menpo/pull/443) create\_pyramid now applies features even if pyramid\_on\_features=False, SDM uses it too (@jabooth)
- [#369](https://github.com/menpo/menpo/pull/369) warp\_to\_mask, warp\_to\_shape, fast resizing of images (@nontas, @patricksnape, @jabooth)
- [#442](https://github.com/menpo/menpo/pull/442) add rescale to diagonal, diagonal property to Image (@jabooth)
- [#441](https://github.com/menpo/menpo/pull/441) adds constrain\_to\_landmarks on BooleanImage (@jabooth)
- [#440](https://github.com/menpo/menpo/pull/440) pathlib.Path can no be used in menpo.io (@jabooth)
- [#439](https://github.com/menpo/menpo/pull/439) Labelling fixes (@jabooth, @patricksnape)
- [#438](https://github.com/menpo/menpo/pull/438) extract\_channels (@jabooth)
- [#437](https://github.com/menpo/menpo/pull/437) GLRasterizer becomes HDF5able (@jabooth)
- [#435](https://github.com/menpo/menpo/pull/435) import\_builtin\_asset.ASSET\_NAME (@jabooth)
- [#434](https://github.com/menpo/menpo/pull/434) check\_regression\_features unified with check\_features, classmethods removed from SDM (@jabooth)
- [#433](https://github.com/menpo/menpo/pull/433) tidy classifiers (@jabooth)
- [#432](https://github.com/menpo/menpo/pull/432) aam.fitter, clm.fitter, sdm.trainer packages (@jabooth)
- [#431](https://github.com/menpo/menpo/pull/431) More fitmultilevel tidying (@jabooth)
- [#430](https://github.com/menpo/menpo/pull/430) Remove classmethods from DeformableModelBuilder (@jabooth)
- [#412](https://github.com/menpo/menpo/pull/412) First visualization widgets (@jalabort, @nontas)
- [#429](https://github.com/menpo/menpo/pull/429) Masked image fixes (@patricksnape)
- [#426](https://github.com/menpo/menpo/pull/426) rename 'feature\_type' to 'features throughout Menpo (@jabooth)
- [#427](https://github.com/menpo/menpo/pull/427) Adds HDF5able serialization support to Menpo (@jabooth)
- [#425](https://github.com/menpo/menpo/pull/425) Faster cached piecewise affine, Cython varient demoted (@jabooth)
- [#424](https://github.com/menpo/menpo/pull/424) (@nontas)
- [#378](https://github.com/menpo/menpo/pull/378) Fitting result fixes (@jabooth, @nontas, @jalabort)
- [#423](https://github.com/menpo/menpo/pull/423) name now displays on constrained features (@jabooth)
- [#421](https://github.com/menpo/menpo/pull/421) Travis CI now makes builds, Linux/OS X Python 2.7/3.4 (@jabooth, @patricksnape)
- [#400](https://github.com/menpo/menpo/pull/400) Features as functions (@nontas, @patricksnape, @jabooth)
- [#420](https://github.com/menpo/menpo/pull/420) move IOInfo to use pathlib (@jabooth)
- [#405](https://github.com/menpo/menpo/pull/405) import menpo is now twice as fast ( $@$ jabooth)
- [#416](https://github.com/menpo/menpo/pull/416) waffle.io Badge (@waffle-iron)
- [#415](https://github.com/menpo/menpo/pull/415) export\_mesh with .OBJ exporter (@jabooth, @patricksnape)
- [#410](https://github.com/menpo/menpo/pull/410) Fix the render\_labels logic (@patricksnape)
- [#407](https://github.com/menpo/menpo/pull/407) Exporters (@patricksnape)
- [#406](https://github.com/menpo/menpo/pull/406) Fix greyscale PIL images (@patricksnape)
- [#404](https://github.com/menpo/menpo/pull/404) LandmarkGroup tojson method and PointGraph (@patricksnape)
- [#403](https://github.com/menpo/menpo/pull/403) Fixes a couple of viewing problems in fitting results (@patricksnape)
- [#402](https://github.com/menpo/menpo/pull/402) Landmarks fixes (@jabooth, @patricksnape)
- [#401](https://github.com/menpo/menpo/pull/401) Dogfood landmark\_resolver in menpo.io (@jabooth)
- [#399](https://github.com/menpo/menpo/pull/399) bunch of Python 3 compatibility fixes (@jabooth)
- [#398](https://github.com/menpo/menpo/pull/398) throughout Menpo. (@jabooth)
- [#397](https://github.com/menpo/menpo/pull/397) Performance improvements for Similarity family (@jabooth)
- [#396](https://github.com/menpo/menpo/pull/396) More efficient initialisations of Menpo types (@jabooth)
- [#395](https://github.com/menpo/menpo/pull/395) remove cyclic target reference from landmarks (@jabooth)
- [#393](https://github.com/menpo/menpo/pull/393) Groundwork for dense correspondence pipeline (@jabooth)
- [#394](https://github.com/menpo/menpo/pull/394) weakref to break cyclic references (@jabooth)
- [#389](https://github.com/menpo/menpo/pull/389) assorted fixes (@jabooth)
- $\cdot$  [#390](https://github.com/menpo/menpo/pull/390) (@jabooth)
- [#387](https://github.com/menpo/menpo/pull/387) Adds landmark label for tongues (@nontas)
- [#386](https://github.com/menpo/menpo/pull/386) Adds labels for the ibug eye annotation scheme (@jalabort)
- [#382](https://github.com/menpo/menpo/pull/382) BUG fixed: block element not reset if norm=0 (@dubzzz)
- [#381](https://github.com/menpo/menpo/pull/381) Recursive globbing (@jabooth)
- [#384](https://github.com/menpo/menpo/pull/384) Adds support for odd patch shapes in function extract\_local\_patches\_fast (@jalabort)
- [#379](https://github.com/menpo/menpo/pull/379) imported textures have ioinfo, docs improvements (@jabooth)

# **1.11.27 v0.3.0 (2014/05/27)**

First public release of Menpo, this release coincided with submission to the ACM Multimedia Open Source Software Competition 2014. This provides the basic scaffolding for Menpo, but it is not advised to use this version over the improvements in 0.4.0.

- [#377](https://github.com/menpo/menpo/pull/377) Simple fixes (@patricksnape)
- [#375](https://github.com/menpo/menpo/pull/375) improvements to importing multiple assets (@jabooth)
- [#374](https://github.com/menpo/menpo/pull/374) Menpo's User guide (@jabooth)
#### **INDEX**

### Symbols

\_compose\_after\_inplace() (*menpo.transform.base.composable.ComposableTransform* [214](#page-217-0) *method*), [391](#page-394-0) \_compose\_before\_inplace() (*menpo.transform.base.composable.ComposableTransform* [310](#page-313-0) *method*), [391](#page-394-0) \_transform\_inplace() (*menpo.transform.base.Transformable method*), [390](#page-393-0) \_view\_2d() (*menpo.image.Image method*), [19](#page-22-0) \_view\_2d() (*menpo.image.MaskedImage method*), [68](#page-71-0) \_view\_2d() (*menpo.shape.ColouredTriMesh method*), [295](#page-298-0) \_view\_2d() (*menpo.shape.LabelledPointUndirectedGraph method*), [262](#page-265-0) \_view\_2d() (*menpo.shape.PointCloud method*), [182](#page-185-0) \_view\_2d() (*menpo.shape.PointDirectedGraph method*), [228](#page-231-0) \_view\_2d() (*menpo.shape.PointTree method*), [246](#page-249-0) \_view\_2d() (*menpo.shape.PointUndirectedGraph method*), [212](#page-215-0) \_view\_2d() (*menpo.shape.TexturedTriMesh method*), [308](#page-311-0) \_view\_2d() (*menpo.shape.TriMesh method*), [283](#page-286-0) \_view\_landmarks\_2d() (*menpo.image.Image method*), [20](#page-23-0) \_view\_landmarks\_2d() (*menpo.image.MaskedImage method*), [69](#page-72-0) \_view\_landmarks\_2d() (*menpo.shape.ColouredTriMesh method*), [297](#page-300-0) \_view\_landmarks\_2d() (*menpo.shape.LabelledPointUndirectedGraph method*), [266](#page-269-0) \_view\_landmarks\_2d() (*menpo.shape.PointCloud method*), [184](#page-187-0) \_view\_landmarks\_2d() (*menpo.shape.PointDirectedGraph method*), [230](#page-233-0) \_view\_landmarks\_2d() (*menpo.shape.PointTree method*), [248](#page-251-0) (*menpo.shape.PointUndirectedGraph method*), \_view\_landmarks\_2d() (*menpo.shape.TexturedTriMesh method*), \_view\_landmarks\_2d() (*menpo.shape.TriMesh method*), [285](#page-288-0) A add\_label() (*menpo.shape.LabelledPointUndirectedGraph method*), [270](#page-273-0) Affine (*class in menpo.transform*), [327](#page-330-0) aligned\_source() (*menpo.transform.AlignmentAffine method*), [357](#page-360-0) aligned\_source() (*menpo.transform.AlignmentRotation method*), [367](#page-370-0) aligned\_source() (*menpo.transform.AlignmentSimilarity method*), [362](#page-365-0) aligned\_source() (*menpo.transform.AlignmentTranslation method*), [373](#page-376-0) aligned\_source() (*menpo.transform.AlignmentUniformScale method*), [377](#page-380-0) aligned\_source() (*menpo.transform.base.alignment.Alignment method*), [394](#page-397-0) aligned\_source() (*menpo.transform.ThinPlateSplines method*), [354](#page-357-0) Alignment (*class in menpo.transform.base.alignment*), [393](#page-396-0) alignment\_error() (*menpo.transform.AlignmentAffine method*), [357](#page-360-0) alignment\_error() (*menpo.transform.AlignmentRotation method*), [367](#page-370-0) alignment\_error() (*menpo.transform.AlignmentSimilarity method*), [362](#page-365-0) alignment\_error() (*menpo.transform.AlignmentTranslation method*), [373](#page-376-0) alignment\_error()

\_view\_landmarks\_2d()

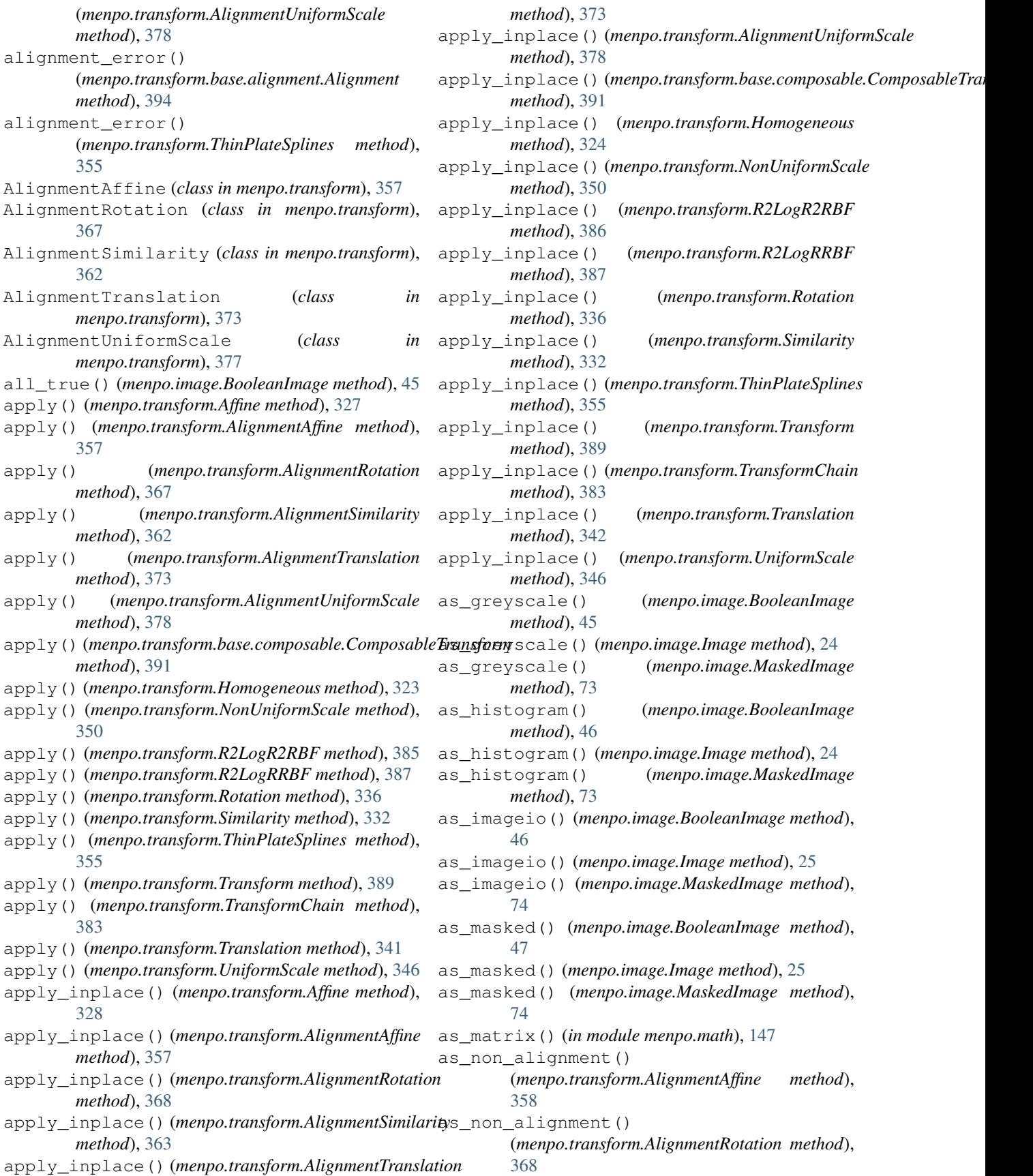

as non alignment() (*menpo.transform.AlignmentSimilarity method*), [363](#page-366-0) as\_non\_alignment() (*menpo.transform.AlignmentTranslation method*), [373](#page-376-0) as\_non\_alignment() (*menpo.transform.AlignmentUniformScale method*), [378](#page-381-0) as\_PILImage() (*menpo.image.BooleanImage method*), [45](#page-48-0) as\_PILImage() (*menpo.image.Image method*), [24](#page-27-0) as\_PILImage() (*menpo.image.MaskedImage method*), [73](#page-76-0) as\_pointgraph() (*menpo.shape.ColouredTriMesh method*), [301](#page-304-0) as\_pointgraph() (*menpo.shape.TexturedTriMesh method*), [314](#page-317-0) as\_pointgraph() (*menpo.shape.TriMesh method*), [289](#page-292-0) as\_unmasked() (*menpo.image.MaskedImage method*), [75](#page-78-0) as\_vector() (*menpo.base.Vectorizable method*), [3](#page-6-0) as\_vector() (*menpo.image.BooleanImage method*), [47](#page-50-0) as\_vector() (*menpo.image.Image method*), [26](#page-29-0) as\_vector() (*menpo.image.MaskedImage method*), [75](#page-78-0) as\_vector() (*menpo.shape.base.Shape method*), [180](#page-183-0) as\_vector() (*menpo.shape.ColouredTriMesh method*), [301](#page-304-0) as\_vector() (*menpo.shape.LabelledPointUndirectedGraph method*), [270](#page-273-0) as\_vector() (*menpo.shape.PointCloud method*), [188](#page-191-0) as\_vector() (*menpo.shape.PointDirectedGraph method*), [235](#page-238-0) as\_vector() (*menpo.shape.PointTree method*), [252](#page-255-0) as\_vector() (*menpo.shape.PointUndirectedGraph method*), [218](#page-221-0) as\_vector() (*menpo.shape.TexturedTriMesh method*), [314](#page-317-0) as\_vector() (*menpo.shape.TriMesh method*), [289](#page-292-0) as\_vector() (*menpo.transform.Affine method*), [328](#page-331-0) as\_vector() (*menpo.transform.AlignmentAffine method*), [358](#page-361-0) as\_vector() (*menpo.transform.AlignmentRotation method*), [368](#page-371-0) as\_vector() (*menpo.transform.AlignmentSimilarity method*), [363](#page-366-0) as\_vector() (*menpo.transform.AlignmentTranslation method*), [374](#page-377-0) as\_vector() (*menpo.transform.AlignmentUniformScale* bounds() (*menpo.image.MaskedImage method*), [75](#page-78-0) *method*), [378](#page-381-0) as\_vector() (*menpo.transform.Homogeneous*

*method*), [324](#page-327-0)

as\_vector() (*menpo.transform.NonUniformScale method*), [351](#page-354-0) as\_vector() (*menpo.transform.Rotation method*), [337](#page-340-0) as\_vector() (*menpo.transform.Similarity method*),

[332](#page-335-0) as\_vector() (*menpo.transform.Translation method*),

[342](#page-345-0)

as\_vector() (*menpo.transform.UniformScale method*), [346](#page-349-0)

axis\_and\_angle\_of\_rotation() (*menpo.transform.AlignmentRotation method*), [368](#page-371-0) axis\_and\_angle\_of\_rotation()

(*menpo.transform.Rotation method*), [337](#page-340-0)

#### B

BooleanImage (*class in menpo.image*), [45](#page-48-0) boundary\_tri\_index() (*menpo.shape.ColouredTriMesh method*), [301](#page-304-0) boundary\_tri\_index() (*menpo.shape.TexturedTriMesh method*), [314](#page-317-0) boundary\_tri\_index() (*menpo.shape.TriMesh method*), [289](#page-292-0) bounding\_box() (*in module menpo.shape*), [321](#page-324-0) bounding\_box() (*menpo.shape.ColouredTriMesh method*), [302](#page-305-0) bounding\_box() (*menpo.shape.LabelledPointUndirectedGraph method*), [270](#page-273-0) bounding\_box() (*menpo.shape.PointCloud method*), [188](#page-191-0) bounding\_box() (*menpo.shape.PointDirectedGraph method*), [235](#page-238-0) bounding\_box() (*menpo.shape.PointTree method*), [252](#page-255-0) bounding\_box() (*menpo.shape.PointUndirectedGraph method*), [218](#page-221-0) bounding\_box() (*menpo.shape.TexturedTriMesh method*), [314](#page-317-0) bounding\_box() (*menpo.shape.TriMesh method*), [289](#page-292-0) bounding\_box\_mirrored\_to\_bounding\_box() (*in module menpo.landmark*), [114](#page-117-0) bounding\_box\_to\_bounding\_box() (*in module menpo.landmark*), [115](#page-118-0) bounding\_cuboid() (*in module menpo.shape*), [322](#page-325-0) bounds() (*menpo.image.BooleanImage method*), [47](#page-50-0) bounds() (*menpo.image.Image method*), [26](#page-29-0)

bounds() (*menpo.shape.ColouredTriMesh method*), [302](#page-305-0)

bounds() (*menpo.shape.LabelledPointUndirectedGraph method*), [271](#page-274-0) bounds() (*menpo.shape.PointCloud method*), [188](#page-191-0) bounds() (*menpo.shape.PointDirectedGraph method*), [235](#page-238-0) bounds() (*menpo.shape.PointTree method*), [252](#page-255-0) bounds() (*menpo.shape.PointUndirectedGraph method*), [218](#page-221-0) bounds() (*menpo.shape.TexturedTriMesh method*), [315](#page-318-0) bounds() (*menpo.shape.TriMesh method*), [290](#page-293-0) bounds\_false() (*menpo.image.BooleanImage method*), [47](#page-50-0) bounds\_true() (*menpo.image.BooleanImage method*), [47](#page-50-0) build\_mask\_around\_landmarks() (*menpo.image.MaskedImage method*), [75](#page-78-0) bytes\_str() (*in module menpo.visualize*), [404](#page-407-0) C car\_streetscene\_20\_to\_car\_streetscene\_vi&bi\_bdgqp() (menpo.shape.DirectedGraph method), (*in module menpo.landmark*), [137](#page-140-0) car\_streetscene\_20\_to\_car\_streetscene\_viebildrqq\) (*in module menpo.landmark*), [137](#page-140-0) car\_streetscene\_20\_to\_car\_streetscene\_viebi2dren() (menpo.shape.PointTree method), [253](#page-256-0) (*in module menpo.landmark*), [138](#page-141-0) car\_streetscene\_20\_to\_car\_streetscene\_viewegr14() (*in module menpo.landmark*), [139](#page-142-0) car\_streetscene\_20\_to\_car\_streetscene\_vi&kear14()(menpo.visualize.MatplotlibRenderer (*in module menpo.landmark*), [140](#page-143-0) car\_streetscene\_20\_to\_car\_streetscene\_viewegr16{qure() (*in module menpo.landmark*), [141](#page-144-0) car\_streetscene\_20\_to\_car\_streetscene\_viewie\_pixels() (*in module menpo.landmark*), [142](#page-145-0) car\_streetscene\_20\_to\_car\_streetscene\_viewip\_pixels()(menpo.image.Image method), [26](#page-29-0) (*in module menpo.landmark*), [142](#page-145-0) centre() (*menpo.image.BooleanImage method*), [48](#page-51-0) centre() (*menpo.image.Image method*), [26](#page-29-0) centre() (*menpo.image.MaskedImage method*), [75](#page-78-0) centre() (*menpo.shape.ColouredTriMesh method*), [302](#page-305-0) centre() (*menpo.shape.LabelledPointUndirectedGraph* ColouredTriMesh (*class in menpo.shape*), [295](#page-298-0) *method*), [271](#page-274-0) centre() (*menpo.shape.PointCloud method*), [188](#page-191-0) centre() (*menpo.shape.PointDirectedGraph method*), [235](#page-238-0) centre() (*menpo.shape.PointTree method*), [252](#page-255-0) centre() (*menpo.shape.PointUndirectedGraph method*), [219](#page-222-0) centre() (*menpo.shape.TexturedTriMesh method*), [315](#page-318-0) centre() (*menpo.shape.TriMesh method*), [290](#page-293-0) centre\_of\_bounds() (*menpo.shape.ColouredTriMesh method*), [302](#page-305-0) centre\_of\_bounds() (*menpo.shape.LabelledPointUndirectedGraph method*), [271](#page-274-0) centre\_of\_bounds() (*menpo.shape.PointCloud method*), [189](#page-192-0) centre\_of\_bounds() (*menpo.shape.PointDirectedGraph method*), [236](#page-239-0) centre\_of\_bounds() (*menpo.shape.PointTree method*), [253](#page-256-0) centre\_of\_bounds() (*menpo.shape.PointUndirectedGraph method*), [219](#page-222-0) centre\_of\_bounds() (*menpo.shape.TexturedTriMesh method*), [315](#page-318-0) centre\_of\_bounds() (*menpo.shape.TriMesh method*), [290](#page-293-0) chain\_graph() (*in module menpo.shape*), [280](#page-283-0) [199](#page-202-0) children() (*menpo.shape.PointDirectedGraph method*), [236](#page-239-0) children() (*menpo.shape.Tree method*), [205](#page-208-0) clear() (*menpo.landmark.LandmarkManager method*), [113](#page-116-0) *method*), [397](#page-400-0) clear\_figure() (*menpo.visualize.Renderer method*), [396](#page-399-0) clip\_pixels() (*menpo.image.BooleanImage method*), [48](#page-51-0) clip\_pixels() (*menpo.image.MaskedImage method*), [75](#page-78-0) clip\_texture() (*menpo.shape.ColouredTriMesh method*), [302](#page-305-0) clip\_texture() (*menpo.shape.TexturedTriMesh method*), [315](#page-318-0) complete\_graph() (*in module menpo.shape*), [280](#page-283-0) component() (*menpo.model.LinearVectorModel method*), [150](#page-153-0) component() (*menpo.model.MeanLinearVectorModel method*), [152](#page-155-0) component() (*menpo.model.PCAModel method*), [155](#page-158-0) component() (*menpo.model.PCAVectorModel method*), [166](#page-169-0) component\_vector() (*menpo.model.PCAModel method*), [155](#page-158-0) components() (*menpo.model.LinearVectorModel property*), [151](#page-154-0)

components() (*menpo.model.MeanLinearVectorModel property*), [154](#page-157-0) components() (*menpo.model.PCAModel property*), [165](#page-168-0) components() (*menpo.model.PCAVectorModel property*), [176](#page-179-0) ComposableTransform (*class in menpo.transform.base.composable*), [391](#page-394-0) compose\_after() (*menpo.transform.Affine method*), [328](#page-331-0) compose\_after() (*menpo.transform.AlignmentAffine method*), [358](#page-361-0) compose\_after() (*menpo.transform.AlignmentRotation* compose\_after\_from\_vector\_inplace() *method*), [368](#page-371-0) compose\_after() (*menpo.transform.AlignmentSimilarity method*), [363](#page-366-0) compose\_after() (*menpo.transform.AlignmentTranslation method*), [374](#page-377-0) compose\_after() (*menpo.transform.AlignmentUniformScale method*), [378](#page-381-0) compose\_after() (*menpo.transform.base.composable.ComposableTransform* (*menpo.transform.Translation method*), [342](#page-345-0) *method*), [391](#page-394-0) compose\_after() (*menpo.transform.Homogeneous method*), [324](#page-327-0) compose\_after() (*menpo.transform.NonUniformScale method*), [351](#page-354-0) compose\_after() (*menpo.transform.R2LogR2RBF method*), [386](#page-389-0) compose\_after() (*menpo.transform.R2LogRRBF method*), [387](#page-390-0) compose\_after() (*menpo.transform.Rotation method*), [337](#page-340-0) compose\_after() (*menpo.transform.Similarity method*), [332](#page-335-0) compose\_after() (*menpo.transform.ThinPlateSplines* compose\_after\_inplace() *method*), [355](#page-358-0) compose\_after() (*menpo.transform.Transform method*), [389](#page-392-0) compose\_after() (*menpo.transform.TransformChain method*), [383](#page-386-0) compose\_after() (*menpo.transform.Translation method*), [342](#page-345-0) compose\_after() (*menpo.transform.UniformScale method*), [346](#page-349-0) compose\_after\_from\_vector\_inplace() (*menpo.transform.Affine method*), [328](#page-331-0) compose\_after\_from\_vector\_inplace() (*menpo.transform.AlignmentAffine method*), [358](#page-361-0) compose\_after\_from\_vector\_inplace() (*menpo.transform.AlignmentRotation method*), [368](#page-371-0) compose\_after\_from\_vector\_inplace() (*menpo.transform.AlignmentSimilarity method*), [363](#page-366-0) compose\_after\_from\_vector\_inplace() (*menpo.transform.AlignmentTranslation method*), [374](#page-377-0) compose\_after\_from\_vector\_inplace() (*menpo.transform.AlignmentUniformScale method*), [379](#page-382-0) compose\_after\_from\_vector\_inplace() (*menpo.transform.base.composable.VComposable method*), [395](#page-398-0) compose\_after\_from\_vector\_inplace() (*menpo.transform.Homogeneous method*), [324](#page-327-0) (*menpo.transform.NonUniformScale method*), [351](#page-354-0) compose\_after\_from\_vector\_inplace() (*menpo.transform.Rotation method*), [337](#page-340-0) compose after from vector inplace() (*menpo.transform.Similarity method*), [333](#page-336-0) compose after from vector inplace() compose\_after\_from\_vector\_inplace() (*menpo.transform.UniformScale method*), [347](#page-350-0) compose\_after\_inplace() (*menpo.transform.Affine method*), [328](#page-331-0) compose\_after\_inplace() (*menpo.transform.AlignmentAffine method*), [358](#page-361-0) compose\_after\_inplace() (*menpo.transform.AlignmentRotation method*), [368](#page-371-0) compose\_after\_inplace() (*menpo.transform.AlignmentSimilarity method*), [363](#page-366-0) (*menpo.transform.AlignmentTranslation method*), [374](#page-377-0) compose\_after\_inplace() (*menpo.transform.AlignmentUniformScale method*), [379](#page-382-0) compose\_after\_inplace() (*menpo.transform.base.composable.ComposableTransform method*), [392](#page-395-0) compose\_after\_inplace() (*menpo.transform.Homogeneous method*), [324](#page-327-0) compose\_after\_inplace() (*menpo.transform.NonUniformScale method*), [351](#page-354-0) compose\_after\_inplace() (*menpo.transform.Rotation method*), [337](#page-340-0) compose\_after\_inplace() (*menpo.transform.Similarity method*), [333](#page-336-0) compose\_after\_inplace()

(*menpo.transform.TransformChain method*), [383](#page-386-0) compose\_after\_inplace() (*menpo.transform.Translation method*), [342](#page-345-0) compose\_after\_inplace() (*menpo.transform.UniformScale method*), [347](#page-350-0) compose\_before() (*menpo.transform.Affine method*), [328](#page-331-0) compose\_before() (*menpo.transform.AlignmentAffine* compose\_before\_inplace() *method*), [358](#page-361-0) compose\_before() (*menpo.transform.AlignmentRotation method*), [369](#page-372-0) compose\_before() (*menpo.transform.AlignmentSimilarity method*), [363](#page-366-0) compose\_before() (*menpo.transform.AlignmentTranslation* compose\_before\_inplace() *method*), [374](#page-377-0) compose\_before()(*menpo.transform.AlignmentUniformSxqlese\_before\_inplace() method*), [379](#page-382-0) compose\_before()(*menpo.transform.base.composabled*ComposableErfansforminplace() *method*), [392](#page-395-0) compose\_before() (*menpo.transform.Homogeneous method*), [325](#page-328-0) compose\_before() (*menpo.transform.NonUniformScale method*), [351](#page-354-0) compose\_before() (*menpo.transform.R2LogR2RBF method*), [386](#page-389-0) compose\_before() (*menpo.transform.R2LogRRBF method*), [387](#page-390-0) compose\_before() (*menpo.transform.Rotation method*), [337](#page-340-0) compose\_before() (*menpo.transform.Similarity method*), [333](#page-336-0) compose\_before() (*menpo.transform.ThinPlateSplines method*), [355](#page-358-0) compose\_before() (*menpo.transform.Transform method*), [389](#page-392-0) compose\_before() (*menpo.transform.TransformChain method*), [384](#page-387-0) compose\_before() (*menpo.transform.Translation method*), [343](#page-346-0) compose\_before() (*menpo.transform.UniformScale method*), [347](#page-350-0) compose\_before\_inplace() (*menpo.transform.Affine method*), [329](#page-332-0) compose\_before\_inplace() (*menpo.transform.AlignmentAffine method*), [359](#page-362-0) compose\_before\_inplace() (*menpo.transform.AlignmentRotation method*), [369](#page-372-0) compose\_before\_inplace() (*menpo.transform.AlignmentSimilarity method*), [364](#page-367-0) method), compose before inplace() (*menpo.transform.AlignmentTranslation method*), [375](#page-378-0) compose\_before\_inplace() (*menpo.transform.AlignmentUniformScale method*), [379](#page-382-0) compose\_before\_inplace() (*menpo.transform.base.composable.ComposableTransform method*), [392](#page-395-0) (*menpo.transform.Homogeneous method*), [325](#page-328-0) compose\_before\_inplace() (*menpo.transform.NonUniformScale method*), [352](#page-355-0) (*menpo.transform.Rotation method*), [338](#page-341-0) (*menpo.transform.Similarity method*), [333](#page-336-0) (*menpo.transform.TransformChain method*), [384](#page-387-0) compose\_before\_inplace() (*menpo.transform.Translation method*), [343](#page-346-0) compose\_before\_inplace() (*menpo.transform.UniformScale method*), [347](#page-350-0) composes\_inplace\_with() (*menpo.transform.Affine property*), [330](#page-333-0) composes\_inplace\_with() (*menpo.transform.AlignmentAffine property*), [360](#page-363-0) composes\_inplace\_with() (*menpo.transform.AlignmentRotation property*), [372](#page-375-0) composes\_inplace\_with() (*menpo.transform.AlignmentSimilarity property*), [366](#page-369-0) composes\_inplace\_with() (*menpo.transform.AlignmentTranslation property*), [376](#page-379-0) composes\_inplace\_with() (*menpo.transform.AlignmentUniformScale property*), [381](#page-384-0) composes\_inplace\_with() (*menpo.transform.base.composable.ComposableTransform property*), [392](#page-395-0) composes\_inplace\_with() (*menpo.transform.Homogeneous property*), [326](#page-329-0) composes\_inplace\_with() (*menpo.transform.NonUniformScale property*), [353](#page-356-0) composes\_inplace\_with()

(*menpo.transform.Rotation property*), [340](#page-343-0) composes\_inplace\_with() (*menpo.transform.Similarity property*), [335](#page-338-0) composes\_inplace\_with() (*menpo.transform.TransformChain property*), [384](#page-387-0) composes\_inplace\_with() (*menpo.transform.Translation property*), [344](#page-347-0) composes\_inplace\_with() (*menpo.transform.UniformScale property*), [349](#page-352-0) composes\_with() (*menpo.transform.Affine property*), [331](#page-334-0) composes\_with() (*menpo.transform.AlignmentAffine property*), [361](#page-364-0) composes\_with() (*menpo.transform.AlignmentRotation property*), [372](#page-375-0) composes\_with()(menpo.transform.AlignmentSimilarityonstrain\_to\_bounds() *property*), [366](#page-369-0) composes\_with() (*menpo.transform.AlignmentTranslation property*), [376](#page-379-0) composes\_with() (*menpo.transform.AlignmentUniformScale property*), [381](#page-384-0) composes\_with() (*menpo.transform.base.composable.ComposableTransform* (*menpo.image.BooleanImage method*), [48](#page-51-0) *property*), [393](#page-396-0) composes\_with() (*menpo.transform.Homogeneous property*), [326](#page-329-0) composes\_with() (*menpo.transform.NonUniformScale* copy() (*menpo.base.LazyList method*), [5](#page-8-0) *property*), [353](#page-356-0) composes\_with() (*menpo.transform.Rotation property*), [340](#page-343-0) composes\_with() (*menpo.transform.Similarity property*), [335](#page-338-0) composes\_with() (*menpo.transform.TransformChain property*), [384](#page-387-0) composes\_with() (*menpo.transform.Translation property*), [345](#page-348-0) composes\_with() (*menpo.transform.UniformScale property*), [349](#page-352-0) constrain landmarks to bounds() (*menpo.image.BooleanImage method*), [48](#page-51-0) constrain landmarks to bounds() (*menpo.image.Image method*), [26](#page-29-0) constrain\_landmarks\_to\_bounds() (*menpo.image.MaskedImage method*), [76](#page-79-0) constrain\_mask\_to\_landmarks() (*menpo.image.MaskedImage method*), [76](#page-79-0) constrain\_mask\_to\_patches\_around\_landmarks() (*menpo.image.MaskedImage method*), [76](#page-79-0) constrain\_points\_to\_bounds() (*menpo.image.BooleanImage method*), [48](#page-51-0) constrain points to bounds() (*menpo.image.Image method*), [26](#page-29-0) constrain points to bounds() (*menpo.image.MaskedImage method*), [76](#page-79-0) constrain to bounds() (*menpo.shape.ColouredTriMesh method*), [302](#page-305-0) constrain\_to\_bounds() (*menpo.shape.LabelledPointUndirectedGraph method*), [271](#page-274-0) constrain\_to\_bounds() (*menpo.shape.PointCloud method*), [189](#page-192-0) constrain\_to\_bounds() (*menpo.shape.PointDirectedGraph method*), [236](#page-239-0) constrain\_to\_bounds() (*menpo.shape.PointTree method*), [253](#page-256-0) constrain\_to\_bounds() (*menpo.shape.PointUndirectedGraph method*), [219](#page-222-0) (*menpo.shape.TexturedTriMesh method*), [315](#page-318-0) constrain\_to\_bounds() (*menpo.shape.TriMesh method*), [290](#page-293-0) constrain to landmarks() constrain\_to\_pointcloud() (*menpo.image.BooleanImage method*), [49](#page-52-0) copy() (*menpo.base.Copyable method*), [3](#page-6-0) copy() (*menpo.base.Targetable method*), [5](#page-8-0) copy() (*menpo.base.Vectorizable method*), [4](#page-7-0) copy() (*menpo.image.BooleanImage method*), [49](#page-52-0) copy() (*menpo.image.Image method*), [26](#page-29-0) copy() (*menpo.image.MaskedImage method*), [77](#page-80-0) copy() (*menpo.landmark.Landmarkable method*), [112](#page-115-0) copy() (*menpo.landmark.LandmarkManager method*), [113](#page-116-0) copy() (*menpo.model.LinearVectorModel method*), [150](#page-153-0) copy() (*menpo.model.MeanLinearVectorModel method*), [152](#page-155-0) copy() (*menpo.model.PCAModel method*), [155](#page-158-0) copy() (*menpo.model.PCAVectorModel method*), [166](#page-169-0) copy() (*menpo.shape.base.Shape method*), [181](#page-184-0) copy() (*menpo.shape.ColouredTriMesh method*), [303](#page-306-0) copy() (*menpo.shape.LabelledPointUndirectedGraph method*), [271](#page-274-0) copy() (*menpo.shape.PointCloud method*), [189](#page-192-0) copy() (*menpo.shape.PointDirectedGraph method*), [236](#page-239-0) copy() (*menpo.shape.PointTree method*), [253](#page-256-0) copy() (*menpo.shape.PointUndirectedGraph method*), [219](#page-222-0) copy() (*menpo.shape.TexturedTriMesh method*), [315](#page-318-0) copy() (*menpo.shape.TriMesh method*), [290](#page-293-0)

- copy() (*menpo.transform.Affine method*), [329](#page-332-0)
- copy() (*menpo.transform.AlignmentAffine method*), [359](#page-362-0)
- copy() (*menpo.transform.AlignmentRotation method*), [369](#page-372-0)
- copy() (*menpo.transform.AlignmentSimilarity method*), [364](#page-367-0)
- copy() (*menpo.transform.AlignmentTranslation method*), [375](#page-378-0)
- copy() (*menpo.transform.AlignmentUniformScale method*), [379](#page-382-0)
- copy() (*menpo.transform.base.alignment.Alignment method*), [394](#page-397-0)
- copy() (menpo.transform.base.composable.ComposableTransform.ose() (menpo.transform.Affine method), [329](#page-332-0) *method*), [392](#page-395-0)
- copy() (*menpo.transform.base.Transformable method*), [390](#page-393-0)
- copy() (*menpo.transform.Homogeneous method*), [325](#page-328-0)
- copy() (*menpo.transform.NonUniformScale method*), [352](#page-355-0)
- copy() (*menpo.transform.R2LogR2RBF method*), [386](#page-389-0)
- copy() (*menpo.transform.R2LogRRBF method*), [388](#page-391-0)
- copy() (*menpo.transform.Rotation method*), [338](#page-341-0)
- copy() (*menpo.transform.Similarity method*), [333](#page-336-0)
- copy() (*menpo.transform.ThinPlateSplines method*), [355](#page-358-0)
- copy() (*menpo.transform.Transform method*), [390](#page-393-0)
- copy() (*menpo.transform.TransformChain method*), [384](#page-387-0)
- copy() (*menpo.transform.Translation method*), [343](#page-346-0)
- copy() (*menpo.transform.UniformScale method*), [348](#page-351-0)
- Copyable (*class in menpo.base*), [3](#page-6-0)
- count() (*menpo.base.LazyList method*), [5](#page-8-0)
- crop() (*menpo.image.BooleanImage method*), [50](#page-53-0)
- crop() (*menpo.image.Image method*), [27](#page-30-0)
- crop() (*menpo.image.MaskedImage method*), [77](#page-80-0)
- crop\_to\_landmarks() (*menpo.image.BooleanImage method*), [50](#page-53-0) crop\_to\_landmarks() (*menpo.image.Image*
- *method*), [27](#page-30-0) crop\_to\_landmarks()
- (*menpo.image.MaskedImage method*), [77](#page-80-0) crop\_to\_landmarks\_proportion()
- (*menpo.image.BooleanImage method*), [50](#page-53-0) crop\_to\_landmarks\_proportion()
	- (*menpo.image.Image method*), [28](#page-31-0)
- crop\_to\_landmarks\_proportion() (*menpo.image.MaskedImage method*), [78](#page-81-0)
- crop\_to\_pointcloud() (*menpo.image.BooleanImage method*), [51](#page-54-0)
- crop\_to\_pointcloud() (*menpo.image.Image method*), [28](#page-31-0) crop\_to\_pointcloud()
	- (*menpo.image.MaskedImage method*), [78](#page-81-0)

crop to pointcloud proportion() (*menpo.image.BooleanImage method*), [51](#page-54-0) crop\_to\_pointcloud\_proportion() (*menpo.image.Image method*), [29](#page-32-0) crop\_to\_pointcloud\_proportion()

(*menpo.image.MaskedImage method*), [79](#page-82-0) crop\_to\_true\_mask()

(*menpo.image.MaskedImage method*), [79](#page-82-0)

#### D

- daisy() (*in module menpo.feature*), [102](#page-105-0)
- data\_dir\_path() (*in module menpo.io*), [18](#page-21-0)
- data\_path\_to() (*in module menpo.io*), [18](#page-21-0)
- - decompose() (*menpo.transform.AlignmentAffine method*), [359](#page-362-0)
	- decompose() (*menpo.transform.AlignmentRotation method*), [369](#page-372-0)
	- decompose() (*menpo.transform.AlignmentSimilarity method*), [364](#page-367-0)
	- decompose() (*menpo.transform.AlignmentTranslation method*), [375](#page-378-0)
	- decompose() (*menpo.transform.AlignmentUniformScale method*), [379](#page-382-0)
	- decompose() (*menpo.transform.homogeneous.affine.DiscreteAffine method*), [395](#page-398-0)
	- decompose() (*menpo.transform.NonUniformScale method*), [352](#page-355-0)
	- decompose() (*menpo.transform.Rotation method*), [338](#page-341-0)
	- decompose() (*menpo.transform.Similarity method*), [334](#page-337-0)
	- decompose() (*menpo.transform.Translation method*), [343](#page-346-0)
	- decompose() (*menpo.transform.UniformScale method*), [348](#page-351-0)
	- delaunay\_graph() (*in module menpo.shape*), [281](#page-284-0)
	- depth\_of\_vertex() (*menpo.shape.PointTree method*), [253](#page-256-0)
	- depth\_of\_vertex() (*menpo.shape.Tree method*), [205](#page-208-0)
	- diagonal() (*menpo.image.BooleanImage method*), [52](#page-55-0)
	- diagonal() (*menpo.image.Image method*), [29](#page-32-0)
	- diagonal() (*menpo.image.MaskedImage method*), [80](#page-83-0)
	- dilate() (*menpo.image.MaskedImage method*), [80](#page-83-0)
	- DirectedGraph (*class in menpo.shape*), [197](#page-200-0)
	- DiscreteAffine (*class in menpo.transform.homogeneous.affine*), [395](#page-398-0)
	- distance\_to() (*menpo.shape.ColouredTriMesh method*), [303](#page-306-0)
	- distance\_to() (*menpo.shape.LabelledPointUndirectedGraph method*), [271](#page-274-0)
	- distance\_to() (*menpo.shape.PointCloud method*), [189](#page-192-0)
- distance\_to() (*menpo.shape.PointDirectedGraph* eigenvalues\_cumulative\_ratio() *method*), [236](#page-239-0)
- distance\_to() (*menpo.shape.PointTree method*), [253](#page-256-0)
- distance\_to() (*menpo.shape.PointUndirectedGraph method*), [219](#page-222-0)
- distance\_to() (*menpo.shape.TexturedTriMesh method*), [316](#page-319-0)
- distance\_to() (*menpo.shape.TriMesh method*), [291](#page-294-0)
- dot\_inplace\_left() (*in module menpo.math*), [147](#page-150-0)
- dot\_inplace\_right() (*in module menpo.math*), [146](#page-149-0)
- double\_igo() (*in module menpo.feature*), [106](#page-109-0)
- dsift() (*in module menpo.feature*), [104](#page-107-0)

## E

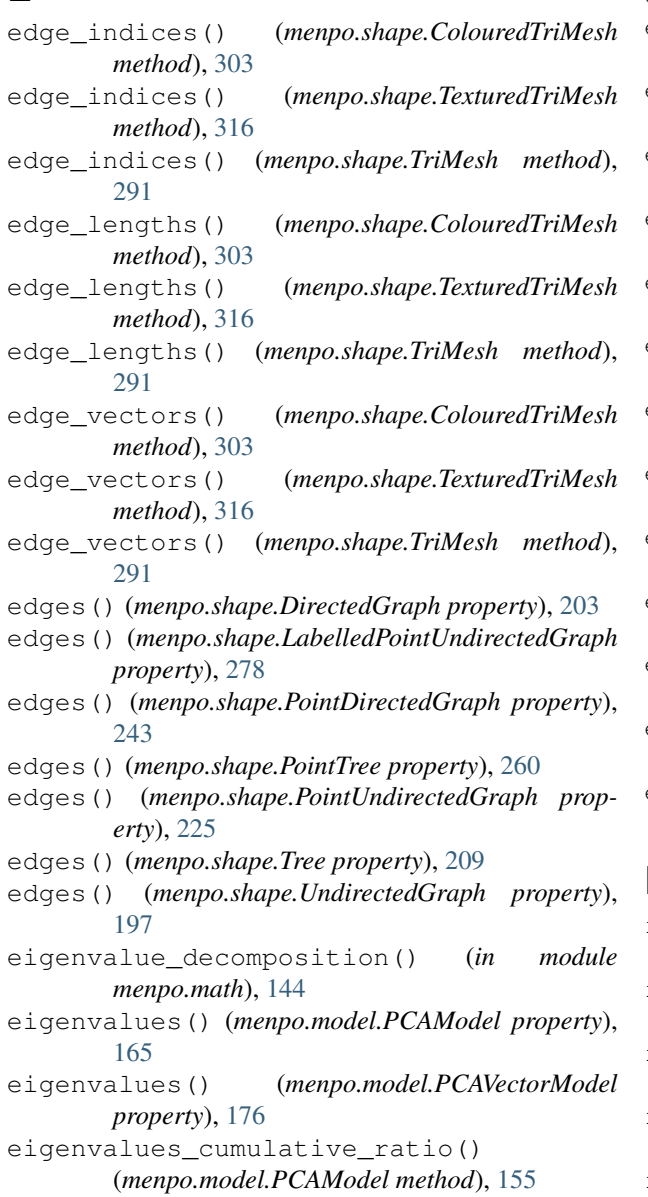

(*menpo.model.PCAVectorModel method*), [167](#page-170-0) eigenvalues\_ratio() (*menpo.model.PCAModel method*), [155](#page-158-0) eigenvalues\_ratio() (*menpo.model.PCAVectorModel method*), [167](#page-170-0) empty\_graph() (*in module menpo.shape*), [279](#page-282-0) erode() (*menpo.image.MaskedImage method*), [80](#page-83-0) es() (*in module menpo.feature*), [99](#page-102-0) export\_image() (*in module menpo.io*), [15](#page-18-0) export\_landmark\_file() (*in module menpo.io*), [16](#page-19-0) export\_pickle() (*in module menpo.io*), [17](#page-20-0) export\_video() (*in module menpo.io*), [16](#page-19-0) extract\_channels() (*menpo.image.BooleanImage method*), [52](#page-55-0) extract\_channels() (*menpo.image.Image method*), [29](#page-32-0) extract\_channels() (*menpo.image.MaskedImage method*), [80](#page-83-0) extract\_patches() (*menpo.image.BooleanImage method*), [52](#page-55-0) extract\_patches() (*menpo.image.Image method*),  $29$ extract\_patches() (*menpo.image.MaskedImage method*), [80](#page-83-0) extract\_patches\_around\_landmarks() (*menpo.image.BooleanImage method*), [53](#page-56-0) extract\_patches\_around\_landmarks() (*menpo.image.Image method*), [30](#page-33-0) extract\_patches\_around\_landmarks() (*menpo.image.MaskedImage method*), [81](#page-84-0) eye ibug close 17 to eye ibug close 17() (*in module menpo.landmark*), [128](#page-131-0) eye\_ibug\_close\_17\_to\_eye\_ibug\_close\_17\_trimesh() (*in module menpo.landmark*), [129](#page-132-0) eye\_ibug\_open\_38\_to\_eye\_ibug\_open\_38() (*in module menpo.landmark*), [130](#page-133-0) eye\_ibug\_open\_38\_to\_eye\_ibug\_open\_38\_trimesh() (*in module menpo.landmark*), [130](#page-133-0) F

- face\_bu3dfe\_83\_to\_face\_bu3dfe\_83() (*in module menpo.landmark*), [127](#page-130-0) face\_ibug\_49\_to\_face\_ibug\_49() (*in module menpo.landmark*), [124](#page-127-0) face\_ibug\_68\_mirrored\_to\_face\_ibug\_68() (*in module menpo.landmark*), [123](#page-126-0) face\_ibug\_68\_to\_face\_ibug\_49() (*in module menpo.landmark*), [116](#page-119-0)
- face\_ibug\_68\_to\_face\_ibug\_49\_trimesh() (*in module menpo.landmark*), [117](#page-120-0)

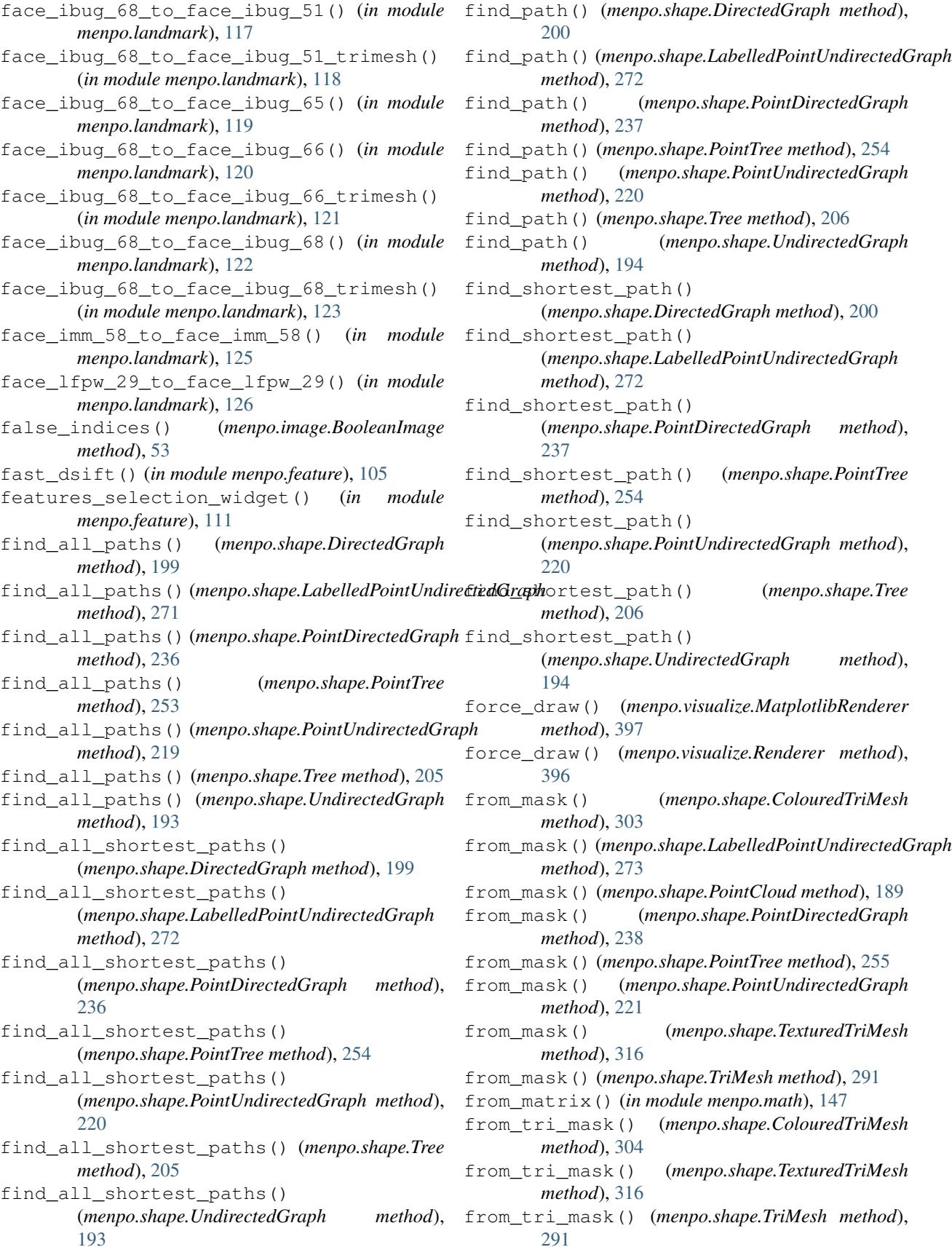

from\_vector() (*menpo.base.Vectorizable method*), [4](#page-7-0) from\_vector() (*menpo.image.BooleanImage method*), [53](#page-56-0) from\_vector() (*menpo.image.Image method*), [30](#page-33-0) from\_vector() (*menpo.image.MaskedImage method*), [81](#page-84-0) from\_vector() (*menpo.shape.base.Shape method*), [181](#page-184-0) from\_vector() (*menpo.shape.ColouredTriMesh method*), [304](#page-307-0) from\_vector() (*menpo.shape.LabelledPointUndirectedGraph method*), [273](#page-276-0) from\_vector() (*menpo.shape.PointCloud method*), [189](#page-192-0) from\_vector() (*menpo.shape.PointDirectedGraph method*), [238](#page-241-0) from\_vector() (*menpo.shape.PointTree method*), [255](#page-258-0) from\_vector() (*menpo.shape.PointUndirectedGraph method*), [221](#page-224-0) from\_vector() (*menpo.shape.TexturedTriMesh method*), [317](#page-320-0) from\_vector() (*menpo.shape.TriMesh method*), [291](#page-294-0) from\_vector() (*menpo.transform.Affine method*), [329](#page-332-0) from\_vector() (*menpo.transform.AlignmentAffine method*), [359](#page-362-0) from\_vector() (*menpo.transform.AlignmentRotation method*), [369](#page-372-0) from\_vector() (*menpo.transform.AlignmentSimilarity* from\_vector\_inplace() *method*), [364](#page-367-0) from\_vector() (*menpo.transform.AlignmentTranslation method*), [375](#page-378-0) from\_vector() (*menpo.transform.AlignmentUniformScale method*), [379](#page-382-0) from\_vector() (*menpo.transform.Homogeneous method*), [325](#page-328-0) from\_vector() (*menpo.transform.NonUniformScale method*), [352](#page-355-0) from\_vector() (*menpo.transform.Rotation method*), [338](#page-341-0) from\_vector() (*menpo.transform.Similarity method*), [334](#page-337-0) from\_vector() (*menpo.transform.Translation method*), [343](#page-346-0) from\_vector() (*menpo.transform.UniformScale method*), [348](#page-351-0) from\_vector\_inplace() (*menpo.base.Vectorizable method*), [4](#page-7-0) from\_vector\_inplace() (*menpo.image.BooleanImage method*), [54](#page-57-0) from\_vector\_inplace() (*menpo.image.Image method*), [31](#page-34-0) from\_vector\_inplace()

(*menpo.image.MaskedImage method*), [81](#page-84-0) from\_vector\_inplace() (*menpo.shape.base.Shape method*), [181](#page-184-0) from\_vector\_inplace() (*menpo.shape.ColouredTriMesh method*), [304](#page-307-0) from vector inplace() (*menpo.shape.LabelledPointUndirectedGraph method*), [273](#page-276-0) from\_vector\_inplace() (*menpo.shape.PointCloud method*), [189](#page-192-0) from\_vector\_inplace() (*menpo.shape.PointDirectedGraph method*), [238](#page-241-0) from\_vector\_inplace() (*menpo.shape.PointTree method*), [255](#page-258-0) from\_vector\_inplace() (*menpo.shape.PointUndirectedGraph method*), [221](#page-224-0) from vector inplace() (*menpo.shape.TexturedTriMesh method*), [317](#page-320-0) from\_vector\_inplace() (*menpo.shape.TriMesh method*), [292](#page-295-0) from\_vector\_inplace() (*menpo.transform.Affine method*), [329](#page-332-0) from\_vector\_inplace() (*menpo.transform.AlignmentAffine method*), [359](#page-362-0) (*menpo.transform.AlignmentRotation method*), [369](#page-372-0) from\_vector\_inplace() (*menpo.transform.AlignmentSimilarity method*), [364](#page-367-0) from vector inplace() (*menpo.transform.AlignmentTranslation method*), [375](#page-378-0) from\_vector\_inplace() (*menpo.transform.AlignmentUniformScale method*), [380](#page-383-0) from vector inplace() (*menpo.transform.Homogeneous method*), [325](#page-328-0) from\_vector\_inplace() (*menpo.transform.NonUniformScale method*), [352](#page-355-0) from\_vector\_inplace() (*menpo.transform.Rotation method*), [338](#page-341-0) from\_vector\_inplace() (*menpo.transform.Similarity method*), [334](#page-337-0) from\_vector\_inplace() (*menpo.transform.Translation method*), [343](#page-346-0) from vector inplace()

(*menpo.transform.UniformScale method*), [348](#page-351-0)

#### G

gaussian\_filter() (*in module menpo.feature*), [98](#page-101-0) gaussian\_pyramid() (*menpo.image.BooleanImage method*), [54](#page-57-0) gaussian\_pyramid() (*menpo.image.Image method*), [31](#page-34-0) gaussian\_pyramid() (*menpo.image.MaskedImage method*), [82](#page-85-0) GeneralizedProcrustesAnalysis (*class in menpo.transform*), [382](#page-385-0) get() (*menpo.landmark.LandmarkManager method*), [113](#page-116-0) get\_adjacency\_list() (*menpo.shape.DirectedGraph method*), [200](#page-203-0) get\_adjacency\_list() (*menpo.shape.LabelledPointUndirectedGraph method*), [273](#page-276-0) get\_adjacency\_list() (*menpo.shape.PointDirectedGraph method*), [238](#page-241-0) get\_adjacency\_list() (*menpo.shape.PointTree method*), [255](#page-258-0) get\_adjacency\_list() (*menpo.shape.PointUndirectedGraph method*), [221](#page-224-0) get\_adjacency\_list() (*menpo.shape.Tree method*), [207](#page-210-0) get\_adjacency\_list() (*menpo.shape.UndirectedGraph method*), [194](#page-197-0) get\_figure() (*menpo.visualize.MatplotlibRenderer method*), [397](#page-400-0) get\_figure() (*menpo.visualize.Renderer method*), [397](#page-400-0) get\_label() (*menpo.shape.LabelledPointUndirectedGraph method*), [273](#page-276-0) GMRFModel (*class in menpo.model*), [176](#page-179-0) GMRFVectorModel (*class in menpo.model*), [178](#page-181-0) gradient() (*in module menpo.feature*), [98](#page-101-0) group\_labels() (*menpo.landmark.LandmarkManager* h\_matrix\_is\_mutable() *property*), [113](#page-116-0) H h\_matrix() (*menpo.transform.Affine property*), [331](#page-334-0) h\_matrix() (*menpo.transform.AlignmentAffine property*), [361](#page-364-0)

h\_matrix() (*menpo.transform.AlignmentRotation property*), [372](#page-375-0)

h\_matrix() (*menpo.transform.AlignmentSimilarity property*), [366](#page-369-0)

method), h matrix() (*menpo.transform.AlignmentTranslation property*), [376](#page-379-0) h\_matrix() (*menpo.transform.AlignmentUniformScale property*), [381](#page-384-0) h\_matrix() (*menpo.transform.Homogeneous property*), [326](#page-329-0) h\_matrix() (*menpo.transform.NonUniformScale property*), [353](#page-356-0) h\_matrix() (*menpo.transform.Rotation property*), [340](#page-343-0) h\_matrix() (*menpo.transform.Similarity property*), [335](#page-338-0) h\_matrix() (*menpo.transform.Translation property*), [345](#page-348-0) h\_matrix() (*menpo.transform.UniformScale property*), [349](#page-352-0) h\_matrix\_is\_mutable() (*menpo.transform.Affine property*), [331](#page-334-0) h\_matrix\_is\_mutable() (*menpo.transform.AlignmentAffine property*), [361](#page-364-0) h\_matrix\_is\_mutable() (*menpo.transform.AlignmentRotation property*), [372](#page-375-0) (menpo.shape.PointTree h\_matrix\_is\_mutable() (*menpo.transform.AlignmentSimilarity property*), [366](#page-369-0) h\_matrix\_is\_mutable() (*menpo.transform.AlignmentTranslation property*), [376](#page-379-0) h\_matrix\_is\_mutable() (*menpo.transform.AlignmentUniformScale property*), [381](#page-384-0) h\_matrix\_is\_mutable() (*menpo.transform.Homogeneous property*), [327](#page-330-0) h\_matrix\_is\_mutable() (*menpo.transform.NonUniformScale property*), [353](#page-356-0) h\_matrix\_is\_mutable() (*menpo.transform.Rotation property*), [340](#page-343-0) h\_matrix\_is\_mutable() (*menpo.transform.Similarity property*), [335](#page-338-0) (*menpo.transform.Translation property*), [345](#page-348-0) h\_matrix\_is\_mutable() (*menpo.transform.UniformScale property*), [349](#page-352-0) h\_points() (*menpo.shape.ColouredTriMesh method*), [304](#page-307-0) h\_points() (*menpo.shape.LabelledPointUndirectedGraph method*), [274](#page-277-0) h\_points() (*menpo.shape.PointCloud method*), [190](#page-193-0) h\_points() (*menpo.shape.PointDirectedGraph*

*method*), [238](#page-241-0) h\_points() (*menpo.shape.PointTree method*), [256](#page-259-0) h\_points() (*menpo.shape.PointUndirectedGraph method*), [221](#page-224-0) h\_points() (*menpo.shape.TexturedTriMesh method*), [317](#page-320-0) h\_points() (*menpo.shape.TriMesh method*), [292](#page-295-0) hand\_ibug\_39\_to\_hand\_ibug\_39() (*in module menpo.landmark*), [131](#page-134-0) has\_cycles() (*menpo.shape.DirectedGraph method*), [201](#page-204-0) has\_cycles() (*menpo.shape.LabelledPointUndirectedGraph method*), [274](#page-277-0) has\_cycles() (*menpo.shape.PointDirectedGraph method*), [238](#page-241-0) has\_cycles() (*menpo.shape.PointTree method*), [256](#page-259-0) has\_cycles() (*menpo.shape.PointUndirectedGraph method*), [221](#page-224-0) has\_cycles() (*menpo.shape.Tree method*), [207](#page-210-0) has\_cycles() (*menpo.shape.UndirectedGraph method*), [195](#page-198-0) has\_isolated\_vertices() (*menpo.shape.DirectedGraph method*), [201](#page-204-0) has isolated vertices() (*menpo.shape.LabelledPointUndirectedGraph method*), [274](#page-277-0) has\_isolated\_vertices() (*menpo.shape.PointDirectedGraph method*), [239](#page-242-0) has\_isolated\_vertices() (*menpo.shape.PointTree method*), [256](#page-259-0) has\_isolated\_vertices() (*menpo.shape.PointUndirectedGraph method*), [222](#page-225-0) has\_isolated\_vertices() (*menpo.shape.Tree method*), [207](#page-210-0) has isolated vertices() (*menpo.shape.UndirectedGraph method*), [195](#page-198-0) has\_landmarks() (*menpo.image.BooleanImage property*), [66](#page-69-0) has\_landmarks() (*menpo.image.Image property*), [44](#page-47-0) has\_landmarks() (*menpo.image.MaskedImage property*), [96](#page-99-0) has\_landmarks() (*menpo.landmark.Landmarkable* has\_nan\_values() (*menpo.transform.Affine property*), [112](#page-115-0) has\_landmarks() (*menpo.landmark.LandmarkManager* has\_nan\_values() (*menpo.transform.AlignmentAffine property*), [114](#page-117-0) has\_landmarks() (*menpo.shape.base.Shape prop-*has\_nan\_values() (*menpo.transform.AlignmentRotation erty*), [181](#page-184-0) has\_landmarks() (*menpo.shape.ColouredTriMesh* has\_nan\_values() (*menpo.transform.AlignmentSimilarity property*), [307](#page-310-0)

has\_landmarks() (*menpo.shape.LabelledPointUndirectedGraph* has\_nan\_values() (*menpo.transform.AlignmentTranslation* has\_landmarks() (*menpo.shape.PointCloud property*), [191](#page-194-0) has\_landmarks() (*menpo.shape.PointDirectedGraph property*), [243](#page-246-0) has\_landmarks() (*menpo.shape.PointTree property*), [260](#page-263-0) has\_landmarks() (*menpo.shape.PointUndirectedGraph property*), [225](#page-228-0) has\_landmarks() (*menpo.shape.TexturedTriMesh property*), [320](#page-323-0) has\_landmarks() (*menpo.shape.TriMesh property*), [294](#page-297-0) has\_landmarks\_outside\_bounds() (*menpo.image.BooleanImage method*), [54](#page-57-0) has\_landmarks\_outside\_bounds() (*menpo.image.Image method*), [31](#page-34-0) has\_landmarks\_outside\_bounds() (*menpo.image.MaskedImage method*), [82](#page-85-0) has\_nan\_values() (*menpo.base.Vectorizable method*), [4](#page-7-0) has\_nan\_values() (*menpo.image.BooleanImage method*), [54](#page-57-0) has\_nan\_values() (*menpo.image.Image method*), [31](#page-34-0) has\_nan\_values() (*menpo.image.MaskedImage method*), [82](#page-85-0) has\_nan\_values() (*menpo.shape.base.Shape method*), [181](#page-184-0) has\_nan\_values() (*menpo.shape.ColouredTriMesh method*), [304](#page-307-0) has\_nan\_values() (*menpo.shape.LabelledPointUndirectedGraph method*), [274](#page-277-0) has\_nan\_values() (*menpo.shape.PointCloud method*), [190](#page-193-0) has\_nan\_values() (*menpo.shape.PointDirectedGraph method*), [239](#page-242-0) has\_nan\_values() (*menpo.shape.PointTree method*), [256](#page-259-0) has\_nan\_values() (*menpo.shape.PointUndirectedGraph method*), [222](#page-225-0) has\_nan\_values() (*menpo.shape.TexturedTriMesh method*), [317](#page-320-0) has\_nan\_values() (*menpo.shape.TriMesh method*), [292](#page-295-0) *method*), [330](#page-333-0) *method*), [359](#page-362-0) *method*), [369](#page-372-0) *method*), [364](#page-367-0) *method*), [375](#page-378-0)

*property*), [278](#page-281-0)

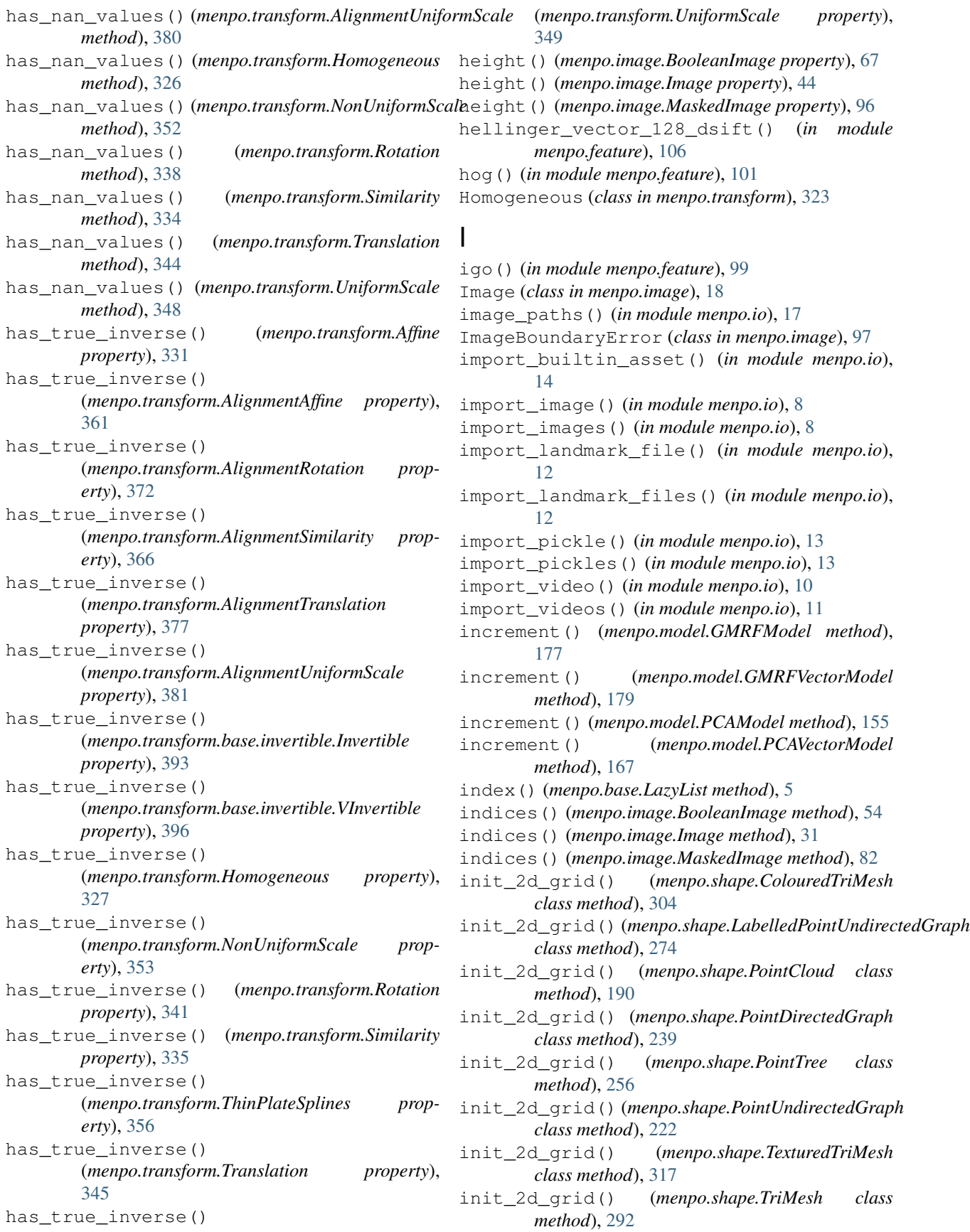

init 3d from quaternion() (*menpo.transform.AlignmentRotation class method*), [370](#page-373-0) init\_3d\_from\_quaternion() (*menpo.transform.Rotation class method*), [339](#page-342-0) init\_blank() (*menpo.image.BooleanImage class method*), [54](#page-57-0) init\_blank() (*menpo.image.Image class method*), [31](#page-34-0) init\_blank() (*menpo.image.MaskedImage class method*), [82](#page-85-0) init\_from\_2d\_ccw\_angle() (*menpo.transform.AlignmentRotation class method*), [370](#page-373-0) init\_from\_2d\_ccw\_angle() (*menpo.transform.Rotation class method*), [339](#page-342-0) init\_from\_2d\_shear() (*menpo.transform.Affine class method*), [330](#page-333-0) init from 2d shear() (*menpo.transform.AlignmentAffine class method*), [359](#page-362-0) init\_from\_2d\_shear() (*menpo.transform.AlignmentRotation class method*), [370](#page-373-0) init\_from\_2d\_shear() (*menpo.transform.AlignmentSimilarity class method*), [365](#page-368-0) init\_from\_2d\_shear() (*menpo.transform.AlignmentTranslation class method*), [375](#page-378-0) init\_from\_2d\_shear() (*menpo.transform.AlignmentUniformScale class method*), [380](#page-383-0) init from 2d shear() (*menpo.transform.NonUniformScale class method*), [352](#page-355-0) init\_from\_2d\_shear() (*menpo.transform.Rotation class method*), [339](#page-342-0) init\_from\_2d\_shear() (*menpo.transform.Similarity class method*), [334](#page-337-0) init\_from\_2d\_shear() (*menpo.transform.Translation class method*), [344](#page-347-0) init\_from\_2d\_shear() (*menpo.transform.UniformScale class method*), [348](#page-351-0) init\_from\_3d\_ccw\_angle\_around\_x() (*menpo.transform.AlignmentRotation class method*), [370](#page-373-0) init\_from\_3d\_ccw\_angle\_around\_x()

(*menpo.transform.Rotation class method*),

[339](#page-342-0) class init\_from\_3d\_ccw\_angle\_around\_y() (*menpo.transform.AlignmentRotation class method*), [370](#page-373-0) init from 3d ccw angle around  $y()$ (*menpo.transform.Rotation class method*), [339](#page-342-0) init\_from\_3d\_ccw\_angle\_around\_z() (*menpo.transform.AlignmentRotation class method*), [370](#page-373-0) init\_from\_3d\_ccw\_angle\_around\_z() (*menpo.transform.Rotation class method*), [339](#page-342-0) init\_from\_channels\_at\_back() (*menpo.image.BooleanImage class method*), [54](#page-57-0) init\_from\_channels\_at\_back() (*menpo.image.Image class method*), [31](#page-34-0) init from channels at back() (*menpo.image.MaskedImage class method*), [83](#page-86-0) init from components() (*menpo.model.PCAModel class method*), [156](#page-159-0) init\_from\_components() (*menpo.model.PCAVectorModel class method*), [167](#page-170-0) init from covariance matrix() (*menpo.model.PCAModel class method*), [156](#page-159-0) init\_from\_covariance\_matrix() (*menpo.model.PCAVectorModel class method*), [168](#page-171-0) init\_from\_depth\_image() (*menpo.shape.ColouredTriMesh class method*), [305](#page-308-0) init from depth image() (*menpo.shape.LabelledPointUndirectedGraph class method*), [274](#page-277-0) init\_from\_depth\_image() (*menpo.shape.PointCloud class method*), [190](#page-193-0) init from depth image() (*menpo.shape.PointDirectedGraph class method*), [239](#page-242-0) init\_from\_depth\_image() (*menpo.shape.PointTree class method*), [256](#page-259-0) init\_from\_depth\_image() (*menpo.shape.PointUndirectedGraph class method*), [222](#page-225-0) init\_from\_depth\_image() (*menpo.shape.TexturedTriMesh class method*), [317](#page-320-0) init\_from\_depth\_image() (*menpo.shape.TriMesh class method*), [292](#page-295-0) init\_from\_edges() (*menpo.shape.DirectedGraph*

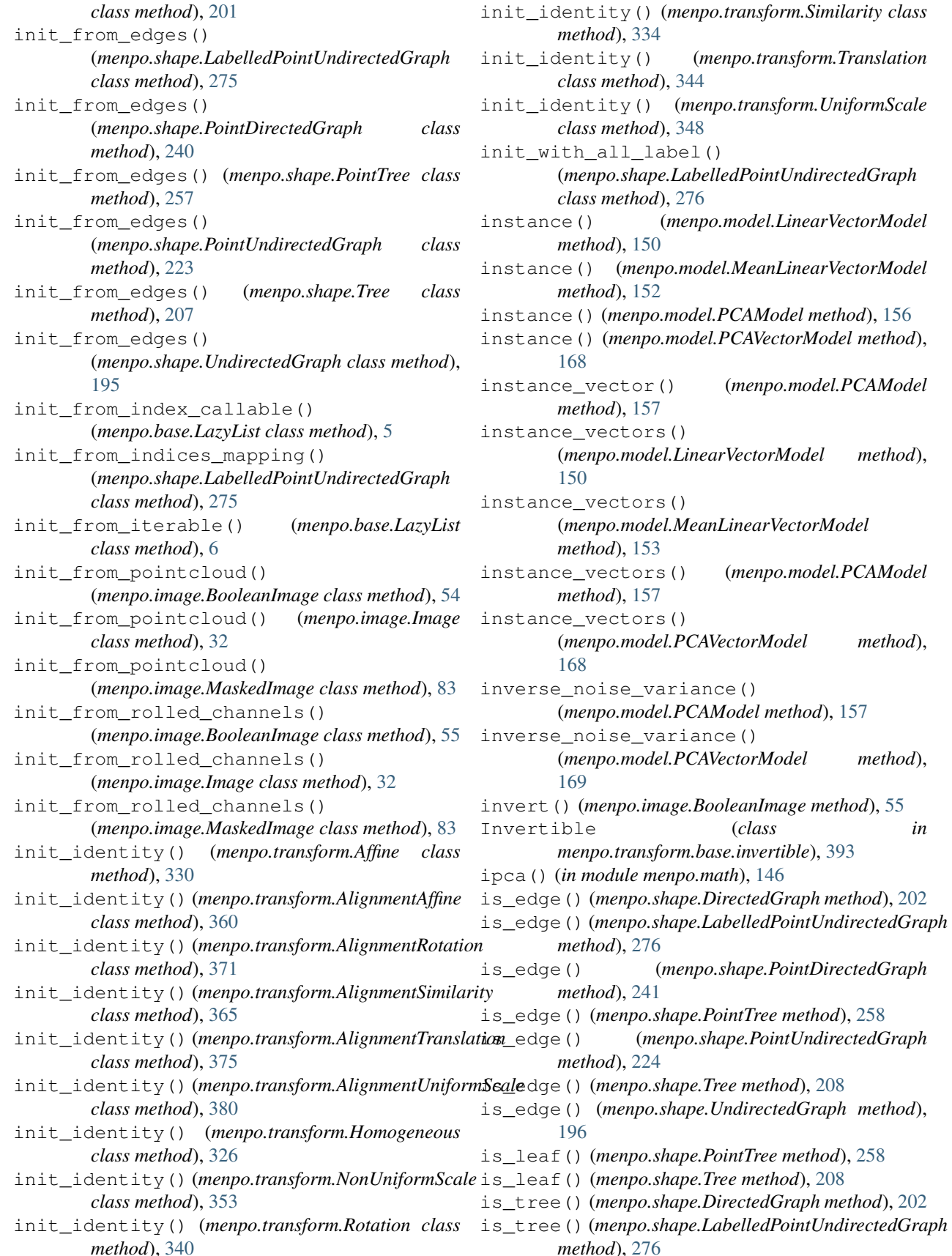

**444 Index**

instance() (*menpo.model.LinearVectorModel*

is\_edge() (*menpo.shape.PointDirectedGraph*

is\_edge() (*menpo.shape.PointUndirectedGraph*

instance() (*menpo.model.MeanLinearVectorModel*

is\_tree() (*menpo.shape.PointDirectedGraph* landmarks() (*menpo.landmark.Landmarkable propmethod*), [241](#page-244-0) is\_tree() (*menpo.shape.PointTree method*), [258](#page-261-0) is\_tree() (*menpo.shape.PointUndirectedGraph method*), [224](#page-227-0) is\_tree() (*menpo.shape.Tree method*), [208](#page-211-0) is\_tree() (*menpo.shape.UndirectedGraph method*), [196](#page-199-0) isolated\_vertices() (*menpo.shape.DirectedGraph method*), [202](#page-205-0) isolated\_vertices() (*menpo.shape.LabelledPointUndirectedGraph method*), [276](#page-279-0) isolated\_vertices() (*menpo.shape.PointDirectedGraph method*), [241](#page-244-0) isolated\_vertices() (*menpo.shape.PointTree method*), [258](#page-261-0) isolated\_vertices() (*menpo.shape.PointUndirectedGraph method*),  $224$ isolated\_vertices() (*menpo.shape.Tree method*), [208](#page-211-0) isolated\_vertices() (*menpo.shape.UndirectedGraph method*), [196](#page-199-0) items() (*menpo.landmark.LandmarkManager method*), [113](#page-116-0) items\_matching() (*menpo.landmark.LandmarkManager method*), [113](#page-116-0)

## K

keys() (*menpo.landmark.LandmarkManager method*), [113](#page-116-0) keys\_matching() (*menpo.landmark.LandmarkManager method*), [113](#page-116-0) L LabelledPointUndirectedGraph (*class in menpo.shape*), [262](#page-265-0) labeller() (*in module menpo.landmark*), [114](#page-117-0) LabellingError (*class in menpo.landmark*), [112](#page-115-0) labels() (*menpo.shape.LabelledPointUndirectedGraph property*), [278](#page-281-0) landmark\_file\_paths() (*in module menpo.io*), [18](#page-21-0) Landmarkable (*class in menpo.landmark*), [112](#page-115-0) LandmarkableViewable (*class in menpo.visualize*), [397](#page-400-0) LandmarkManager (*class in menpo.landmark*), [113](#page-116-0) landmarks() (*menpo.image.BooleanImage property*), [67](#page-70-0) landmarks() (*menpo.image.Image property*), [44](#page-47-0) landmarks() (*menpo.image.MaskedImage property*), [96](#page-99-0)

*erty*), [112](#page-115-0) landmarks() (*menpo.shape.base.Shape property*), [181](#page-184-0) landmarks() (*menpo.shape.ColouredTriMesh property*), [307](#page-310-0) landmarks() (*menpo.shape.LabelledPointUndirectedGraph property*), [278](#page-281-0) landmarks() (*menpo.shape.PointCloud property*), [191](#page-194-0) landmarks() (*menpo.shape.PointDirectedGraph property*), [243](#page-246-0) landmarks() (*menpo.shape.PointTree property*), [261](#page-264-0) landmarks() (*menpo.shape.PointUndirectedGraph property*), [226](#page-229-0) landmarks() (*menpo.shape.TexturedTriMesh property*), [320](#page-323-0) landmarks() (*menpo.shape.TriMesh property*), [294](#page-297-0) LazyList (*class in menpo.base*), [5](#page-8-0) lbp() (*in module menpo.feature*), [100](#page-103-0) leaves() (*menpo.shape.PointTree property*), [261](#page-264-0) leaves() (*menpo.shape.Tree property*), [209](#page-212-0) linear\_component() (*menpo.transform.Affine property*), [331](#page-334-0) linear\_component() (*menpo.transform.AlignmentAffine property*), [361](#page-364-0) linear\_component() (*menpo.transform.AlignmentRotation property*), [372](#page-375-0) linear\_component() (*menpo.transform.AlignmentSimilarity property*), [366](#page-369-0) linear\_component() (*menpo.transform.AlignmentTranslation property*), [377](#page-380-0) linear component() (*menpo.transform.AlignmentUniformScale property*), [381](#page-384-0) linear\_component() (*menpo.transform.NonUniformScale property*), [354](#page-357-0) linear\_component() (*menpo.transform.Rotation property*), [341](#page-344-0) linear\_component() (*menpo.transform.Similarity property*), [335](#page-338-0) linear\_component() (*menpo.transform.Translation property*), [345](#page-348-0) linear\_component() (*menpo.transform.UniformScale property*), [349](#page-352-0) LinearModel (*in module menpo.model*), [149](#page-152-0) LinearVectorModel (*class in menpo.model*), [150](#page-153-0)

lms() (*menpo.shape.ColouredTriMesh property*), [307](#page-310-0) lms() (*menpo.shape.LabelledPointUndirectedGraph property*), [278](#page-281-0)

- lms() (*menpo.shape.PointCloud property*), [191](#page-194-0)
- lms() (*menpo.shape.PointDirectedGraph property*), [243](#page-246-0)
- lms() (*menpo.shape.PointTree property*), [261](#page-264-0)
- lms() (*menpo.shape.PointUndirectedGraph property*), [226](#page-229-0)
- lms() (*menpo.shape.TexturedTriMesh property*), [320](#page-323-0)
- lms() (*menpo.shape.TriMesh property*), [294](#page-297-0)
- log\_gabor() (*in module menpo.math*), [148](#page-151-0)
- ls\_builtin\_assets() (*in module menpo.io*), [18](#page-21-0)

## M

mahalanobis\_distance() (*menpo.model.GMRFModel method*), [178](#page-181-0) mahalanobis\_distance() (*menpo.model.GMRFVectorModel method*), [180](#page-183-0) map() (*menpo.base.LazyList method*), [6](#page-9-0) mask() (*menpo.image.BooleanImage property*), [67](#page-70-0) masked\_pixels() (*menpo.image.MaskedImage method*), [83](#page-86-0) MaskedImage (*class in menpo.image*), [68](#page-71-0) MatplotlibRenderer (*class in menpo.visualize*), [397](#page-400-0) maximum\_depth() (*menpo.shape.PointTree property*), [261](#page-264-0) maximum\_depth() (*menpo.shape.Tree property*), [209](#page-212-0) mean() (*menpo.model.GMRFModel method*), [178](#page-181-0) mean() (*menpo.model.GMRFVectorModel method*), [180](#page-183-0) mean() (*menpo.model.MeanLinearVectorModel method*), [153](#page-156-0) mean() (*menpo.model.PCAModel method*), [157](#page-160-0) mean() (*menpo.model.PCAVectorModel method*), [169](#page-172-0) mean\_aligned\_shape() (*menpo.transform.GeneralizedProcrustesAnalysis method*), [382](#page-385-0) mean\_alignment\_error() (*menpo.transform.GeneralizedProcrustesAnalysis method*), [382](#page-385-0) mean\_edge\_length() (*menpo.shape.ColouredTriMesh method*), [305](#page-308-0) mean\_edge\_length() (*menpo.shape.TexturedTriMesh method*), [318](#page-321-0) mean\_edge\_length() (*menpo.shape.TriMesh method*), [292](#page-295-0) mean\_pointcloud() (*in module menpo.shape*), [321](#page-324-0) mean\_tri\_area() (*menpo.shape.ColouredTriMesh method*), [305](#page-308-0)

mean\_tri\_area() (*menpo.shape.TexturedTriMesh method*), [318](#page-321-0) mean\_tri\_area() (*menpo.shape.TriMesh method*), [293](#page-296-0) mean\_vector() (*menpo.model.PCAModel property*), [165](#page-168-0) MeanLinearModel (*in module menpo.model*), [152](#page-155-0) MeanLinearVectorModel (*class in menpo.model*), [152](#page-155-0) menpo\_src\_dir\_path() (*in module menpo.base*), [7](#page-10-0) MenpoDeprecationWarning (*class in menpo.base*), [7](#page-10-0) MenpoMissingDependencyError (*class in menpo.base*), [7](#page-10-0) minimum\_spanning\_tree() (*menpo.shape.LabelledPointUndirectedGraph method*), [276](#page-279-0) minimum\_spanning\_tree() (*menpo.shape.PointUndirectedGraph method*), [224](#page-227-0) minimum\_spanning\_tree() (*menpo.shape.UndirectedGraph method*), [196](#page-199-0) mirror() (*menpo.image.BooleanImage method*), [55](#page-58-0) mirror() (*menpo.image.Image method*), [32](#page-35-0) mirror() (*menpo.image.MaskedImage method*), [83](#page-86-0) msg (*menpo.base.MenpoMissingDependencyError attribute*), [7](#page-10-0) MultipleAlignment (*class in menpo.transform.groupalign.base*), [395](#page-398-0)

#### N

n\_active\_components() (*menpo.model.PCAModel property*), [165](#page-168-0) n\_active\_components() (*menpo.model.PCAVectorModel property*), [176](#page-179-0) n\_centres() (*menpo.transform.R2LogR2RBF property*), [386](#page-389-0) n\_centres() (*menpo.transform.R2LogRRBF property*), [388](#page-391-0) n\_channels() (*menpo.image.BooleanImage property*), [67](#page-70-0) n\_channels() (*menpo.image.Image property*), [44](#page-47-0) n\_channels() (*menpo.image.MaskedImage property*), [96](#page-99-0) n\_channels() (*menpo.shape.ColouredTriMesh property*), [307](#page-310-0) n\_channels() (*menpo.shape.TexturedTriMesh property*), [320](#page-323-0) n\_children() (*menpo.shape.DirectedGraph method*), [202](#page-205-0) n\_children() (*menpo.shape.PointDirectedGraph method*), [242](#page-245-0)

- n\_children() (*menpo.shape.PointTree method*), [258](#page-261-0)
- n\_children() (*menpo.shape.Tree method*), [208](#page-211-0)
- n\_components() (*menpo.model.LinearVectorModel property*), [151](#page-154-0)
- n\_components() (*menpo.model.MeanLinearVectorModel property*), [154](#page-157-0)
- n\_components() (*menpo.model.PCAModel property*), [166](#page-169-0)
- n\_components() (*menpo.model.PCAVectorModel property*), [176](#page-179-0)
- n\_dims() (*menpo.base.Targetable property*), [5](#page-8-0)
- n\_dims() (*menpo.image.BooleanImage property*), [67](#page-70-0)
- n\_dims() (*menpo.image.Image property*), [44](#page-47-0)
- n\_dims() (*menpo.image.MaskedImage property*), [96](#page-99-0)
- n\_dims() (*menpo.landmark.Landmarkable method*), [112](#page-115-0)
- n\_dims() (*menpo.landmark.LandmarkManager property*), [114](#page-117-0)
- n\_dims() (*menpo.shape.base.Shape method*), [181](#page-184-0)
- n\_dims() (*menpo.shape.ColouredTriMesh property*), [307](#page-310-0)
- *property*), [278](#page-281-0)
- n\_dims() (*menpo.shape.PointCloud property*), [191](#page-194-0)
- n\_dims() (*menpo.shape.PointDirectedGraph property*), [244](#page-247-0)
- n\_dims() (*menpo.shape.PointTree property*), [261](#page-264-0)
- n\_dims() (*menpo.shape.PointUndirectedGraph property*), [226](#page-229-0)
- n\_dims() (*menpo.shape.TexturedTriMesh property*), [320](#page-323-0)
- n\_dims() (*menpo.shape.TriMesh property*), [294](#page-297-0)
- n\_dims() (*menpo.transform.Affine property*), [331](#page-334-0)
- n\_dims() (*menpo.transform.AlignmentAffine property*), [361](#page-364-0)
- n\_dims() (*menpo.transform.AlignmentRotation property*), [372](#page-375-0)
- n\_dims() (*menpo.transform.AlignmentSimilarity property*), [366](#page-369-0)
- n\_dims() (*menpo.transform.AlignmentTranslation property*), [377](#page-380-0)
- n\_dims() (*menpo.transform.AlignmentUniformScale property*), [381](#page-384-0)
- n\_dims() (*menpo.transform.base.alignment.Alignment property*), [394](#page-397-0)
- n\_dims()(*menpo.transform.base.composable.ComposableTransform*putput() *property*), [393](#page-396-0)
- n\_dims() (*menpo.transform.Homogeneous property*), n\_edges() (*menpo.shape.DirectedGraph property*), [327](#page-330-0)
- n\_dims() (*menpo.transform.NonUniformScale property*), [354](#page-357-0)
- n\_dims() (*menpo.transform.R2LogR2RBF property*), [386](#page-389-0)
- n\_dims() (*menpo.transform.R2LogRRBF property*), n\_edges() (*menpo.shape.PointTree property*), [261](#page-264-0)

[388](#page-391-0)

- n\_dims() (*menpo.transform.Rotation property*), [341](#page-344-0)
- n\_dims() (*menpo.transform.Similarity property*), [335](#page-338-0)
- n\_dims() (*menpo.transform.ThinPlateSplines property*), [356](#page-359-0)
- n\_dims() (*menpo.transform.Transform property*), [390](#page-393-0)
- n\_dims() (*menpo.transform.TransformChain property*), [385](#page-388-0)
- n\_dims() (*menpo.transform.Translation property*), [345](#page-348-0)
- n\_dims() (*menpo.transform.UniformScale property*), [349](#page-352-0)
- n\_dims\_output() (*menpo.transform.Affine property*), [331](#page-334-0)
- n\_dims\_output() (*menpo.transform.AlignmentAffine property*), [361](#page-364-0)
- n\_dims\_output() (*menpo.transform.AlignmentRotation property*), [372](#page-375-0)
- n\_dims\_output() (*menpo.transform.AlignmentSimilarity property*), [366](#page-369-0)
- n\_dims\_output() (*menpo.transform.AlignmentTranslation property*), [377](#page-380-0)
- n\_dims() (*menpo.shape.LabelledPointUndirectedGraph* n\_dims\_output() (*menpo.transform.AlignmentUniformScale property*), [381](#page-384-0)
	- n\_dims\_output() (*menpo.transform.base.composable.ComposableTransform property*), [393](#page-396-0)
	- n\_dims\_output() (*menpo.transform.Homogeneous property*), [327](#page-330-0)
	- n\_dims\_output() (*menpo.transform.NonUniformScale property*), [354](#page-357-0)
	- n\_dims\_output() (*menpo.transform.R2LogR2RBF property*), [386](#page-389-0)
	- n\_dims\_output() (*menpo.transform.R2LogRRBF property*), [388](#page-391-0)
	- n\_dims\_output() (*menpo.transform.Rotation property*), [341](#page-344-0)
	- n\_dims\_output() (*menpo.transform.Similarity property*), [335](#page-338-0)
	- n\_dims\_output() (*menpo.transform.ThinPlateSplines property*), [356](#page-359-0)
	- n\_dims\_output() (*menpo.transform.Transform property*), [390](#page-393-0)
	- n\_dims\_output() (*menpo.transform.TransformChain property*), [385](#page-388-0)
	- n\_dims\_output() (*menpo.transform.Translation property*), [345](#page-348-0)
	- n\_dims\_output() (*menpo.transform.UniformScale property*), [350](#page-353-0)
		- [203](#page-206-0)
		- n\_edges() (*menpo.shape.LabelledPointUndirectedGraph property*), [278](#page-281-0)
		- n\_edges() (*menpo.shape.PointDirectedGraph property*), [244](#page-247-0)
		-

n\_edges() (*menpo.shape.PointUndirectedGraph property*), [226](#page-229-0) n\_edges() (*menpo.shape.Tree property*), [210](#page-213-0) n\_edges() (*menpo.shape.UndirectedGraph property*), [197](#page-200-0) n\_elements() (*menpo.image.BooleanImage property*), [67](#page-70-0) n\_elements() (*menpo.image.Image property*), [44](#page-47-0) n\_elements() (*menpo.image.MaskedImage property*), [96](#page-99-0) n\_false() (*menpo.image.BooleanImage method*), [55](#page-58-0) n\_false\_elements() (*menpo.image.MaskedImage method*), [84](#page-87-0) n\_false\_pixels() (*menpo.image.MaskedImage method*), [84](#page-87-0) n\_features() (*menpo.model.LinearVectorModel property*), [151](#page-154-0) n\_features() (*menpo.model.MeanLinearVectorModel property*), [154](#page-157-0) n\_features() (*menpo.model.PCAModel property*), [166](#page-169-0) n\_features() (*menpo.model.PCAVectorModel property*), [176](#page-179-0) n\_groups() (*menpo.landmark.LandmarkManager property*), [114](#page-117-0) n\_labels() (*menpo.shape.LabelledPointUndirectedGraph property*), [278](#page-281-0) n\_landmark\_groups() (*menpo.image.BooleanImage property*), [67](#page-70-0) n\_landmark\_groups() (*menpo.image.Image property*), [44](#page-47-0) n\_landmark\_groups() (*menpo.image.MaskedImage property*), [96](#page-99-0) n\_landmark\_groups() (*menpo.landmark.Landmarkable property*), [112](#page-115-0) n\_landmark\_groups() (*menpo.shape.base.Shape property*), [181](#page-184-0) n\_landmark\_groups() (*menpo.shape.ColouredTriMesh property*), [307](#page-310-0) n\_landmark\_groups() (*menpo.shape.LabelledPointUndirectedGraph property*), [279](#page-282-0) n\_landmark\_groups() (*menpo.shape.PointCloud property*), [191](#page-194-0) n\_landmark\_groups() (*menpo.shape.PointDirectedGraph property*), [244](#page-247-0) n\_landmark\_groups() (*menpo.shape.PointTree property*), [261](#page-264-0) n\_landmark\_groups() (*menpo.shape.PointUndirectedGraph prop-*

*erty*), [226](#page-229-0) n\_landmark\_groups() (*menpo.shape.TexturedTriMesh property*), [320](#page-323-0) n\_landmark\_groups() (*menpo.shape.TriMesh property*), [294](#page-297-0) n\_landmarks() (*menpo.shape.LabelledPointUndirectedGraph property*), [279](#page-282-0) n\_leaves() (*menpo.shape.PointTree property*), [261](#page-264-0) n\_leaves() (*menpo.shape.Tree property*), [210](#page-213-0) n\_neighbours() (*menpo.shape.LabelledPointUndirectedGraph method*), [276](#page-279-0) n\_neighbours() (*menpo.shape.PointUndirectedGraph method*), [224](#page-227-0) n\_neighbours() (*menpo.shape.UndirectedGraph method*), [196](#page-199-0) n\_parameters() (*menpo.base.Vectorizable property*), [4](#page-7-0) n\_parameters() (*menpo.image.BooleanImage property*), [67](#page-70-0) n\_parameters() (*menpo.image.Image property*), [44](#page-47-0) n\_parameters() (*menpo.image.MaskedImage property*), [96](#page-99-0) n\_parameters() (*menpo.shape.base.Shape property*), [181](#page-184-0) n\_parameters() (*menpo.shape.ColouredTriMesh property*), [307](#page-310-0) n\_parameters() (*menpo.shape.LabelledPointUndirectedGraph property*), [279](#page-282-0) n\_parameters() (*menpo.shape.PointCloud property*), [191](#page-194-0) n\_parameters() (*menpo.shape.PointDirectedGraph property*), [244](#page-247-0) n\_parameters() (*menpo.shape.PointTree property*), [261](#page-264-0) n\_parameters() (*menpo.shape.PointUndirectedGraph property*), [226](#page-229-0) n\_parameters() (*menpo.shape.TexturedTriMesh property*), [320](#page-323-0) n\_parameters() (*menpo.shape.TriMesh property*), [294](#page-297-0) n\_parameters() (*menpo.transform.Affine property*), [331](#page-334-0) n\_parameters() (*menpo.transform.AlignmentAffine property*), [361](#page-364-0) n\_parameters() (*menpo.transform.AlignmentRotation property*), [372](#page-375-0) n\_parameters() (*menpo.transform.AlignmentSimilarity property*), [366](#page-369-0) n\_parameters() (*menpo.transform.AlignmentTranslation property*), [377](#page-380-0) n\_parameters() (*menpo.transform.AlignmentUniformScale property*), [381](#page-384-0)

n\_parameters() (*menpo.transform.Homogeneous*

*property*), [327](#page-330-0) n\_parameters() (*menpo.transform.NonUniformScale* n\_points() (*menpo.transform.AlignmentUniformScale property*), [354](#page-357-0) n\_parameters() (*menpo.transform.Rotation property*), [341](#page-344-0) n\_parameters() (*menpo.transform.Similarity property*), [336](#page-339-0) n\_parameters() (*menpo.transform.Translation property*), [345](#page-348-0) n\_parameters() (*menpo.transform.UniformScale property*), [350](#page-353-0) n\_parents() (*menpo.shape.DirectedGraph method*), [203](#page-206-0) n\_parents() (*menpo.shape.PointDirectedGraph method*), [242](#page-245-0) n\_parents() (*menpo.shape.PointTree method*), [259](#page-262-0) n\_parents() (*menpo.shape.Tree method*), [208](#page-211-0) n\_paths() (*menpo.shape.DirectedGraph method*), [203](#page-206-0) n\_vertices() (*menpo.shape.DirectedGraph prop*n\_paths() (*menpo.shape.LabelledPointUndirectedGraph method*), [277](#page-280-0) n\_paths() (*menpo.shape.PointDirectedGraph method*), [242](#page-245-0) n\_paths() (*menpo.shape.PointTree method*), [259](#page-262-0) n\_paths() (*menpo.shape.PointUndirectedGraph method*), [225](#page-228-0) n\_paths() (*menpo.shape.Tree method*), [209](#page-212-0) n\_paths() (*menpo.shape.UndirectedGraph method*), [196](#page-199-0) n\_pixels() (*menpo.image.BooleanImage property*), [67](#page-70-0) n\_pixels() (*menpo.image.Image property*), [44](#page-47-0) n\_pixels() (*menpo.image.MaskedImage property*), [97](#page-100-0) n\_points() (*menpo.base.Targetable property*), [5](#page-8-0) n\_points() (*menpo.shape.ColouredTriMesh property*), [307](#page-310-0) n\_points()(*menpo.shape.LabelledPointUndirectedGraph*eighbours()(*menpo.shape.LabelledPointUndirectedGraph property*), [279](#page-282-0) n\_points() (*menpo.shape.PointCloud property*), [191](#page-194-0) n\_points() (*menpo.shape.PointDirectedGraph property*), [244](#page-247-0) n\_points() (*menpo.shape.PointTree property*), [261](#page-264-0) n\_points() (*menpo.shape.PointUndirectedGraph property*), [226](#page-229-0) n\_points() (*menpo.shape.TexturedTriMesh property*), [320](#page-323-0) n\_points() (*menpo.shape.TriMesh property*), [294](#page-297-0) n\_points() (*menpo.transform.AlignmentAffine property*), [361](#page-364-0) n\_points() (*menpo.transform.AlignmentRotation property*), [372](#page-375-0) n\_points() (*menpo.transform.AlignmentSimilarity property*), [366](#page-369-0) n\_points() (*menpo.transform.AlignmentTranslation* norm() (*menpo.shape.ColouredTriMesh method*), [305](#page-308-0) *property*), [377](#page-380-0) *property*), [382](#page-385-0) n\_points() (*menpo.transform.base.alignment.Alignment property*), [394](#page-397-0) n\_points() (*menpo.transform.ThinPlateSplines property*), [356](#page-359-0) n\_tris() (*menpo.shape.ColouredTriMesh property*), [307](#page-310-0) n\_tris() (*menpo.shape.TexturedTriMesh property*), [321](#page-324-0) n\_tris() (*menpo.shape.TriMesh property*), [295](#page-298-0) n\_true() (*menpo.image.BooleanImage method*), [56](#page-59-0) n\_true\_elements() (*menpo.image.MaskedImage method*), [84](#page-87-0) n\_true\_pixels() (*menpo.image.MaskedImage method*), [84](#page-87-0) *erty*), [203](#page-206-0) n\_vertices() (*menpo.shape.LabelledPointUndirectedGraph property*), [279](#page-282-0) n\_vertices() (*menpo.shape.PointDirectedGraph property*), [244](#page-247-0) n\_vertices() (*menpo.shape.PointTree property*), [261](#page-264-0) n\_vertices() (*menpo.shape.PointUndirectedGraph property*), [226](#page-229-0) n\_vertices() (*menpo.shape.Tree property*), [210](#page-213-0) n\_vertices() (*menpo.shape.UndirectedGraph property*), [197](#page-200-0) n\_vertices\_at\_depth() (*menpo.shape.PointTree method*), [259](#page-262-0) n\_vertices\_at\_depth() (*menpo.shape.Tree method*), [209](#page-212-0) name (*menpo.base.MenpoMissingDependencyError attribute*), [7](#page-10-0) name\_of\_callable() (*in module menpo.base*), [7](#page-10-0) *method*), [277](#page-280-0) neighbours() (*menpo.shape.PointUndirectedGraph method*), [225](#page-228-0) neighbours() (*menpo.shape.UndirectedGraph method*), [197](#page-200-0) no\_op() (*in module menpo.feature*), [98](#page-101-0) noise\_variance() (*menpo.model.PCAModel method*), [157](#page-160-0) noise\_variance() (*menpo.model.PCAVectorModel method*), [169](#page-172-0) noise\_variance\_ratio() (*menpo.model.PCAModel method*), [158](#page-161-0) noise\_variance\_ratio() (*menpo.model.PCAVectorModel method*), [169](#page-172-0) NonUniformScale (*class in menpo.transform*), [350](#page-353-0)

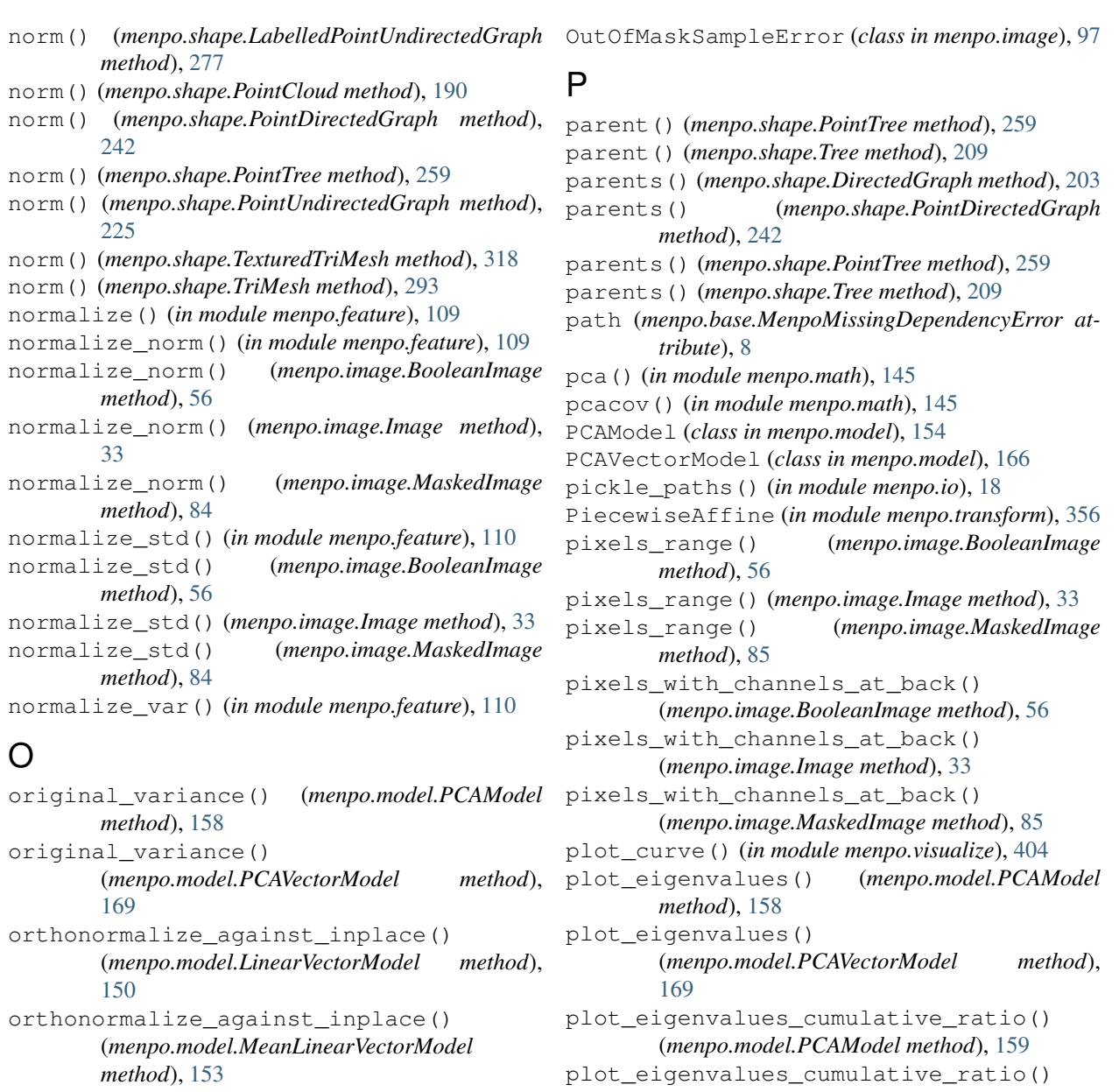

- orthonormalize\_against\_inplace() (*menpo.model.PCAModel method*), [158](#page-161-0)
- orthonormalize\_against\_inplace() (*menpo.model.PCAVectorModel method*), [169](#page-172-0)
- orthonormalize\_inplace() (*menpo.model.LinearVectorModel method*), [150](#page-153-0) orthonormalize\_inplace() (*menpo.model.MeanLinearVectorModel method*), [153](#page-156-0)

```
orthonormalize_inplace()
       (menpo.model.PCAModel method), 158
orthonormalize_inplace()
       (menpo.model.PCAVectorModel method),
```
(*menpo.model.PCAVectorModel method*), [171](#page-174-0) plot\_eigenvalues\_cumulative\_ratio\_widget() (*menpo.model.PCAModel method*), [161](#page-164-0) plot\_eigenvalues\_cumulative\_ratio\_widget() (*menpo.model.PCAVectorModel method*), [172](#page-175-0) plot\_eigenvalues\_ratio() (*menpo.model.PCAModel method*), [161](#page-164-0) plot\_eigenvalues\_ratio() (*menpo.model.PCAVectorModel method*), [172](#page-175-0) plot\_eigenvalues\_ratio\_widget() (*menpo.model.PCAModel method*), [163](#page-166-0) plot\_eigenvalues\_ratio\_widget() (*menpo.model.PCAVectorModel method*), [174](#page-177-0)

[169](#page-172-0)

plot\_eigenvalues\_widget() (*menpo.model.PCAModel method*), [163](#page-166-0) plot eigenvalues widget() (*menpo.model.PCAVectorModel method*), [174](#page-177-0) plot\_gaussian\_ellipses() (*in module menpo.visualize*), [408](#page-411-0) PointCloud (*class in menpo.shape*), [182](#page-185-0) PointDirectedGraph (*class in menpo.shape*), [226](#page-229-0) PointTree (*class in menpo.shape*), [244](#page-247-0) PointUndirectedGraph (*class in menpo.shape*), [210](#page-213-0) pop() (*menpo.landmark.LandmarkManager method*), [113](#page-116-0) popitem() (*menpo.landmark.LandmarkManager method*), [113](#page-116-0) pose\_flic\_11\_to\_pose\_flic\_11() (*in module menpo.landmark*), [132](#page-135-0) pose\_human36M\_32\_to\_pose\_human36M\_17() (*in module menpo.landmark*), [133](#page-136-0) pose\_human36M\_32\_to\_pose\_human36M\_32() (*in module menpo.landmark*), [134](#page-137-0) pose\_lsp\_14\_to\_pose\_lsp\_14() (*in module menpo.landmark*), [135](#page-138-0) pose\_stickmen\_12\_to\_pose\_stickmen\_12() (*in module menpo.landmark*), [136](#page-139-0) principal\_components\_analysis() (*menpo.model.GMRFModel method*), [178](#page-181-0) principal\_components\_analysis() (*menpo.model.GMRFVectorModel method*), [180](#page-183-0) print\_dynamic() (*in module menpo.visualize*), [403](#page-406-0) print\_progress() (*in module menpo.visualize*), [402](#page-405-0) progress\_bar\_str() (*in module menpo.visualize*), [403](#page-406-0) project() (*menpo.model.LinearVectorModel method*), [151](#page-154-0) project() (*menpo.model.MeanLinearVectorModel method*), [153](#page-156-0) project() (*menpo.model.PCAModel method*), [163](#page-166-0) project() (*menpo.model.PCAVectorModel method*), [174](#page-177-0) project\_out() (*menpo.model.LinearVectorModel method*), [151](#page-154-0) project\_out() (*menpo.model.MeanLinearVectorModel method*), [153](#page-156-0) project\_out() (*menpo.model.PCAModel method*), [163](#page-166-0) project\_out() (*menpo.model.PCAVectorModel method*), [174](#page-177-0) project\_out\_vector() (*menpo.model.PCAModel method*), [163](#page-166-0) project\_out\_vectors() (*menpo.model.LinearVectorModel method*),

[151](#page-154-0)

```
project_out_vectors()
        (menpo.model.MeanLinearVectorModel
        method), 153
project_out_vectors()
        (menpo.model.PCAModel method), 163
project_out_vectors()
        (menpo.model.PCAVectorModel method),
        175
project_vector() (menpo.model.PCAModel
        method), 164
project_vectors()
        (menpo.model.LinearVectorModel method),
        151
project_vectors()
        (menpo.model.MeanLinearVectorModel
        method), 153
project_vectors() (menpo.model.PCAModel
        method), 164
project_vectors()
        (menpo.model.PCAVectorModel method),
        175
project_whitened() (menpo.model.PCAModel
        method), 164
project_whitened()
        (menpo.model.PCAVectorModel method),
        175
project_whitened_vector()
        (menpo.model.PCAModel method), 164
proportion_false() (menpo.image.BooleanImage
        method), 56
proportion_true() (menpo.image.BooleanImage
        method), 56
pseudoinverse() (menpo.transform.Affine method),
        330
pseudoinverse() (menpo.transform.AlignmentAffine
        method), 360
pseudoinverse() (menpo.transform.AlignmentRotation
        method), 371
pseudoinverse() (menpo.transform.AlignmentSimilarity
        method), 365
pseudoinverse() (menpo.transform.AlignmentTranslation
        method), 376
pseudoinverse() (menpo.transform.AlignmentUniformScale
        method), 380
pseudoinverse() (menpo.transform.base.invertible.Invertible
        method), 393
pseudoinverse() (menpo.transform.base.invertible.VInvertible
        method), 396
pseudoinverse() (menpo.transform.Homogeneous
        method), 326
pseudoinverse() (menpo.transform.NonUniformScale
        method), 353
                        pseudoinverse() (menpo.transform.Rotation
```
*method*), [340](#page-343-0) pseudoinverse() (*menpo.transform.Similarity method*), [334](#page-337-0) pseudoinverse() (*menpo.transform.ThinPlateSplines* range() (*menpo.shape.PointTree method*), [259](#page-262-0) *method*), [356](#page-359-0) pseudoinverse() (*menpo.transform.Translation method*), [344](#page-347-0) pseudoinverse() (*menpo.transform.UniformScale method*), [348](#page-351-0) pseudoinverse\_vector() (*menpo.transform.Affine method*), [330](#page-333-0) pseudoinverse\_vector() (*menpo.transform.AlignmentAffine method*), [360](#page-363-0) pseudoinverse\_vector() (*menpo.transform.AlignmentRotation method*), [371](#page-374-0) pseudoinverse\_vector() (*menpo.transform.AlignmentSimilarity method*), [365](#page-368-0) pseudoinverse\_vector() (*menpo.transform.AlignmentTranslation method*), [376](#page-379-0) pseudoinverse\_vector() (*menpo.transform.AlignmentUniformScale method*), [380](#page-383-0) pseudoinverse\_vector() (*menpo.transform.base.invertible.VInvertible method*), [396](#page-399-0) pseudoinverse\_vector() (*menpo.transform.Homogeneous method*), [326](#page-329-0) pseudoinverse\_vector() (*menpo.transform.NonUniformScale method*), [353](#page-356-0) pseudoinverse\_vector() (*menpo.transform.Rotation method*), [340](#page-343-0) pseudoinverse\_vector() (*menpo.transform.Similarity method*), [335](#page-338-0) pseudoinverse\_vector() (*menpo.transform.Translation method*), [344](#page-347-0) pseudoinverse\_vector() (*menpo.transform.UniformScale method*), [349](#page-352-0) pyramid() (*menpo.image.BooleanImage method*), [56](#page-59-0) pyramid() (*menpo.image.Image method*), [33](#page-36-0) pyramid() (*menpo.image.MaskedImage method*), [85](#page-88-0)

# R

R2LogR2RBF (*class in menpo.transform*), [385](#page-388-0) R2LogRRBF (*class in menpo.transform*), [387](#page-390-0) range() (*menpo.shape.ColouredTriMesh method*), [305](#page-308-0) range() (*menpo.shape.LabelledPointUndirectedGraph method*), [277](#page-280-0)

range() (*menpo.shape.PointCloud method*), [190](#page-193-0) range() (*menpo.shape.PointDirectedGraph method*), [242](#page-245-0) range() (*menpo.shape.PointUndirectedGraph method*), [225](#page-228-0) range() (*menpo.shape.TexturedTriMesh method*), [318](#page-321-0) range() (*menpo.shape.TriMesh method*), [293](#page-296-0) rasterize\_landmarks() (*menpo.image.BooleanImage method*), [56](#page-59-0) rasterize\_landmarks() (*menpo.image.Image method*), [33](#page-36-0) rasterize\_landmarks() (*menpo.image.MaskedImage method*), [85](#page-88-0) reconstruct() (*menpo.model.LinearVectorModel method*), [151](#page-154-0) reconstruct() (*menpo.model.MeanLinearVectorModel method*), [154](#page-157-0) reconstruct() (*menpo.model.PCAModel method*), [164](#page-167-0) reconstruct() (*menpo.model.PCAVectorModel method*), [175](#page-178-0) reconstruct\_vector() (*menpo.model.PCAModel method*), [164](#page-167-0) reconstruct\_vectors() (*menpo.model.LinearVectorModel method*), [151](#page-154-0) reconstruct\_vectors() (*menpo.model.MeanLinearVectorModel method*), [154](#page-157-0) reconstruct\_vectors() (*menpo.model.PCAModel method*), [164](#page-167-0) reconstruct\_vectors() (*menpo.model.PCAVectorModel method*), [175](#page-178-0) register\_image\_importer() (*in module menpo.io*), [14](#page-17-0) register\_landmark\_importer() (*in module menpo.io*), [14](#page-17-0) register\_pickle\_importer() (*in module menpo.io*), [15](#page-18-0) register\_video\_importer() (*in module menpo.io*), [15](#page-18-0) relative\_location\_edge() (*menpo.shape.PointDirectedGraph method*), [243](#page-246-0) relative\_location\_edge() (*menpo.shape.PointTree method*), [260](#page-263-0) relative\_locations() (*menpo.shape.PointDirectedGraph method*), [243](#page-246-0) relative\_locations() (*menpo.shape.PointTree method*), [260](#page-263-0) remove\_label() (*menpo.shape.LabelledPointUndirectedGraph*

*method*), [277](#page-280-0) render() (*menpo.visualize.MatplotlibRenderer method*), [398](#page-401-0) render() (*menpo.visualize.Renderer method*), [397](#page-400-0) Renderer (*class in menpo.visualize*), [396](#page-399-0) repeat() (*menpo.base.LazyList method*), [6](#page-9-0) rescale() (*menpo.image.BooleanImage method*), [57](#page-60-0) rescale() (*menpo.image.Image method*), [34](#page-37-0) rescale() (*menpo.image.MaskedImage method*), [86](#page-89-0) rescale\_landmarks\_to\_diagonal\_range() (*menpo.image.BooleanImage method*), [58](#page-61-0) rescale\_landmarks\_to\_diagonal\_range() (*menpo.image.Image method*), [35](#page-38-0) rescale\_landmarks\_to\_diagonal\_range() (*menpo.image.MaskedImage method*), [87](#page-90-0) rescale\_pixels() (*menpo.image.BooleanImage method*), [59](#page-62-0) rescale\_pixels() (*menpo.image.Image method*), [35](#page-38-0) rescale\_pixels() (*menpo.image.MaskedImage method*), [87](#page-90-0) rescale\_texture() (*menpo.shape.ColouredTriMesh method*), [305](#page-308-0) rescale\_texture() (*menpo.shape.TexturedTriMesh method*), [318](#page-321-0) rescale\_to\_diagonal() (*menpo.image.BooleanImage method*), [59](#page-62-0) rescale\_to\_diagonal() (*menpo.image.Image method*), [36](#page-39-0) rescale\_to\_diagonal() (*menpo.image.MaskedImage method*), [87](#page-90-0) rescale\_to\_pointcloud() (*menpo.image.BooleanImage method*), [59](#page-62-0) rescale\_to\_pointcloud() (*menpo.image.Image method*), [36](#page-39-0) rescale\_to\_pointcloud() (*menpo.image.MaskedImage method*), [88](#page-91-0) resize() (*menpo.image.BooleanImage method*), [60](#page-63-0) resize() (*menpo.image.Image method*), [37](#page-40-0) resize() (*menpo.image.MaskedImage method*), [88](#page-91-0) rolled\_channels() (*menpo.image.BooleanImage method*), [60](#page-63-0) rolled\_channels() (*menpo.image.Image method*), [37](#page-40-0) rolled\_channels() (*menpo.image.MaskedImage method*), [89](#page-92-0) rotate\_ccw\_about\_centre() (*in module menpo.transform*), [322](#page-325-0) rotate\_ccw\_about\_centre() (*menpo.image.BooleanImage method*), [60](#page-63-0) rotate\_ccw\_about\_centre() (*menpo.image.Image method*), [37](#page-40-0) rotate\_ccw\_about\_centre()

(*menpo.image.MaskedImage method*), [89](#page-92-0) Rotation (*class in menpo.transform*), [336](#page-339-0) rotation\_matrix() (*menpo.transform.AlignmentRotation property*), [372](#page-375-0) rotation\_matrix() (*menpo.transform.Rotation property*), [341](#page-344-0)

## S

sample() (*menpo.image.BooleanImage method*), [61](#page-64-0)

- sample() (*menpo.image.Image method*), [38](#page-41-0)
- sample() (*menpo.image.MaskedImage method*), [90](#page-93-0)

save\_figure() (*menpo.visualize.MatplotlibRenderer method*), [398](#page-401-0)

- save\_figure() (*menpo.visualize.Renderer method*), [397](#page-400-0)
- save\_figure\_widget() (*menpo.visualize.MatplotlibRenderer method*), [399](#page-402-0)

Scale() (*in module menpo.transform*), [345](#page-348-0)

- scale() (*menpo.transform.AlignmentUniformScale property*), [382](#page-385-0)
- scale() (*menpo.transform.NonUniformScale property*), [354](#page-357-0)
- scale() (*menpo.transform.UniformScale property*), [350](#page-353-0)
- scale about centre() (*in module menpo.transform*), [322](#page-325-0)
- set\_boundary\_pixels() (*menpo.image.MaskedImage method*), [90](#page-93-0)
- set\_h\_matrix() (*menpo.transform.Affine method*), [330](#page-333-0)
- set\_h\_matrix() (*menpo.transform.AlignmentAffine method*), [360](#page-363-0)
- set\_h\_matrix() (*menpo.transform.AlignmentRotation method*), [371](#page-374-0)
- set\_h\_matrix() (*menpo.transform.AlignmentSimilarity method*), [365](#page-368-0)
- set\_h\_matrix() (*menpo.transform.AlignmentTranslation method*), [376](#page-379-0)
- set\_h\_matrix() (*menpo.transform.AlignmentUniformScale method*), [380](#page-383-0)
- set\_h\_matrix() (*menpo.transform.Homogeneous method*), [326](#page-329-0)
- set\_h\_matrix() (*menpo.transform.NonUniformScale method*), [353](#page-356-0)
- set\_h\_matrix() (*menpo.transform.Rotation method*), [340](#page-343-0) set\_h\_matrix() (*menpo.transform.Similarity method*), [335](#page-338-0) set\_h\_matrix() (*menpo.transform.Translation method*), [344](#page-347-0) set\_h\_matrix() (*menpo.transform.UniformScale*

*method*), [349](#page-352-0)

set masked pixels() (*menpo.image.MaskedImage method*), [91](#page-94-0) set\_patches() (*menpo.image.BooleanImage method*), [61](#page-64-0) set\_patches() (*menpo.image.Image method*), [38](#page-41-0) set\_patches() (*menpo.image.MaskedImage method*), [91](#page-94-0) set\_patches\_around\_landmarks() (*menpo.image.BooleanImage method*), [62](#page-65-0) set\_patches\_around\_landmarks() (*menpo.image.Image method*), [39](#page-42-0) set\_patches\_around\_landmarks() (*menpo.image.MaskedImage method*), [91](#page-94-0) set\_rotation\_matrix() (*menpo.transform.AlignmentRotation method*), [371](#page-374-0) set\_rotation\_matrix() (*menpo.transform.Rotation method*), [340](#page-343-0) set\_target() (*menpo.base.Targetable method*), [5](#page-8-0) set target() (*menpo.transform.AlignmentAffine method*), [360](#page-363-0) set\_target() (*menpo.transform.AlignmentRotation method*), [371](#page-374-0) set\_target() (*menpo.transform.AlignmentSimilarity method*), [365](#page-368-0) set\_target() (*menpo.transform.AlignmentTranslation method*), [376](#page-379-0) set\_target()(menpo.transform.AlignmentUniformScaleexturedTriMesh(class in menpo.shape), [307](#page-310-0) *method*), [381](#page-384-0) set\_target()(menpo.transform.base.alignment.Alignment<sub>json()</sub>(menpo.shape.ColouredTriMesh method), *method*), [394](#page-397-0) set\_target() (*menpo.transform.ThinPlateSplines method*), [356](#page-359-0) setdefault() (*menpo.landmark.LandmarkManager method*), [113](#page-116-0) Shape (*class in menpo.shape.base*), [180](#page-183-0) shape() (*menpo.image.BooleanImage property*), [67](#page-70-0) shape() (*menpo.image.Image property*), [44](#page-47-0) shape() (*menpo.image.MaskedImage property*), [97](#page-100-0) shear\_about\_centre() (*in module menpo.transform*), [323](#page-326-0) Similarity (*class in menpo.transform*), [332](#page-335-0) source() (*menpo.transform.AlignmentAffine property*), [361](#page-364-0) source() (*menpo.transform.AlignmentRotation property*), [372](#page-375-0) source() (*menpo.transform.AlignmentSimilarity property*), [366](#page-369-0) source() (*menpo.transform.AlignmentTranslation property*), [377](#page-380-0) source() (*menpo.transform.AlignmentUniformScale property*), [382](#page-385-0) source() (*menpo.transform.base.alignment.Alignment property*), [394](#page-397-0) source() (*menpo.transform.ThinPlateSplines property*), [356](#page-359-0) sparse\_hog() (*in module menpo.feature*), [107](#page-110-0) star\_graph() (*in module menpo.shape*), [279](#page-282-0) stencil\_grid() (*in module menpo.shape*), [281](#page-284-0) sum\_channels() (*in module menpo.feature*), [111](#page-114-0) T target() (*menpo.base.Targetable property*), [5](#page-8-0) target() (*menpo.transform.AlignmentAffine property*), [362](#page-365-0) target() (*menpo.transform.AlignmentRotation property*), [372](#page-375-0) target() (*menpo.transform.AlignmentSimilarity property*), [367](#page-370-0) target() (*menpo.transform.AlignmentTranslation property*), [377](#page-380-0) target() (*menpo.transform.AlignmentUniformScale property*), [382](#page-385-0) target() (*menpo.transform.base.alignment.Alignment property*), [394](#page-397-0) target() (*menpo.transform.ThinPlateSplines property*), [356](#page-359-0) Targetable (*class in menpo.base*), [4](#page-7-0) tcoords\_pixel\_scaled() (*menpo.shape.TexturedTriMesh method*), [318](#page-321-0) ThinPlateSplines (*class in menpo.transform*), [354](#page-357-0) [306](#page-309-0) tojson() (*menpo.shape.LabelledPointUndirectedGraph method*), [277](#page-280-0) tojson() (*menpo.shape.PointCloud method*), [190](#page-193-0) tojson() (*menpo.shape.PointDirectedGraph method*), [243](#page-246-0) tojson() (*menpo.shape.PointTree method*), [260](#page-263-0) tojson() (*menpo.shape.PointUndirectedGraph method*), [225](#page-228-0) tojson() (*menpo.shape.TexturedTriMesh method*), [319](#page-322-0) tojson() (*menpo.shape.TriMesh method*), [293](#page-296-0) tongue\_ibug\_19\_to\_tongue\_ibug\_19() (*in module menpo.landmark*), [143](#page-146-0) Transform (*class in menpo.transform*), [388](#page-391-0) transform\_about\_centre() (*in module menpo.transform*), [323](#page-326-0) transform\_about\_centre() (*menpo.image.BooleanImage method*), [63](#page-66-0) transform\_about\_centre() (*menpo.image.Image method*), [39](#page-42-0) transform\_about\_centre() (*menpo.image.MaskedImage method*), [92](#page-95-0) Transformable (*class in menpo.transform.base*), [390](#page-393-0)

TransformChain (*class in menpo.transform*), [383](#page-386-0) Translation (*class in menpo.transform*), [341](#page-344-0) translation\_component() (*menpo.transform.Affine property*), [331](#page-334-0) translation\_component() (*menpo.transform.AlignmentAffine property*), [362](#page-365-0) translation\_component() (*menpo.transform.AlignmentRotation property*), [373](#page-376-0) translation\_component() (*menpo.transform.AlignmentSimilarity property*), [367](#page-370-0) translation\_component() (*menpo.transform.AlignmentTranslation property*), [377](#page-380-0) translation\_component() (*menpo.transform.AlignmentUniformScale property*), [382](#page-385-0) translation\_component() (*menpo.transform.NonUniformScale property*), [354](#page-357-0) translation\_component() (*menpo.transform.Rotation property*), [341](#page-344-0) translation\_component() (*menpo.transform.Similarity property*), [336](#page-339-0) translation\_component() (*menpo.transform.Translation property*), [345](#page-348-0) translation\_component() (*menpo.transform.UniformScale property*), [350](#page-353-0) Tree (*class in menpo.shape*), [204](#page-207-0) tri\_areas() (*menpo.shape.ColouredTriMesh method*), [306](#page-309-0) tri\_areas() (*menpo.shape.TexturedTriMesh method*), [319](#page-322-0) tri\_areas() (*menpo.shape.TriMesh method*), [293](#page-296-0) tri\_normals() (*menpo.shape.ColouredTriMesh method*), [306](#page-309-0) tri\_normals() (*menpo.shape.TexturedTriMesh method*), [319](#page-322-0) tri\_normals() (*menpo.shape.TriMesh method*), [293](#page-296-0) trim\_components() (*menpo.model.PCAModel method*), [165](#page-168-0) trim\_components() (*menpo.model.PCAVectorModel method*), [175](#page-178-0) TriMesh (*class in menpo.shape*), [283](#page-286-0) true\_indices() (*menpo.image.BooleanImage method*), [65](#page-68-0) U

UndirectedGraph (*class in menpo.shape*), [191](#page-194-0)

#### UniformScale (*class in menpo.transform*), [346](#page-349-0) unique\_edge\_indices() (*menpo.shape.ColouredTriMesh method*), [306](#page-309-0) unique\_edge\_indices() (*menpo.shape.TexturedTriMesh method*), [319](#page-322-0) unique\_edge\_indices() (*menpo.shape.TriMesh method*), [293](#page-296-0) unique\_edge\_lengths() (*menpo.shape.ColouredTriMesh method*), [306](#page-309-0) unique\_edge\_lengths() (*menpo.shape.TexturedTriMesh method*), [319](#page-322-0) unique\_edge\_lengths() (*menpo.shape.TriMesh method*), [293](#page-296-0) unique\_edge\_vectors() (*menpo.shape.ColouredTriMesh method*), [306](#page-309-0) unique\_edge\_vectors() (*menpo.shape.TexturedTriMesh method*), [320](#page-323-0) unique\_edge\_vectors() (*menpo.shape.TriMesh method*), [294](#page-297-0)

update() (*menpo.landmark.LandmarkManager method*), [113](#page-116-0)

#### $\mathcal{U}$

values() (*menpo.landmark.LandmarkManager method*), [113](#page-116-0) variance() (*menpo.model.PCAModel method*), [165](#page-168-0) variance() (*menpo.model.PCAVectorModel method*), [175](#page-178-0) variance\_ratio() (*menpo.model.PCAModel method*), [165](#page-168-0) variance\_ratio() (*menpo.model.PCAVectorModel method*), [176](#page-179-0) VComposable (*class in menpo.transform.base.composable*), [395](#page-398-0) vector\_128\_dsift() (*in module menpo.feature*), [106](#page-109-0) Vectorizable (*class in menpo.base*), [3](#page-6-0) vertex\_normals() (*menpo.shape.ColouredTriMesh method*), [306](#page-309-0) vertex\_normals() (*menpo.shape.TexturedTriMesh method*), [320](#page-323-0) vertex\_normals() (*menpo.shape.TriMesh method*), [294](#page-297-0) vertices() (*menpo.shape.DirectedGraph property*), [203](#page-206-0) vertices() (*menpo.shape.LabelledPointUndirectedGraph property*), [279](#page-282-0)

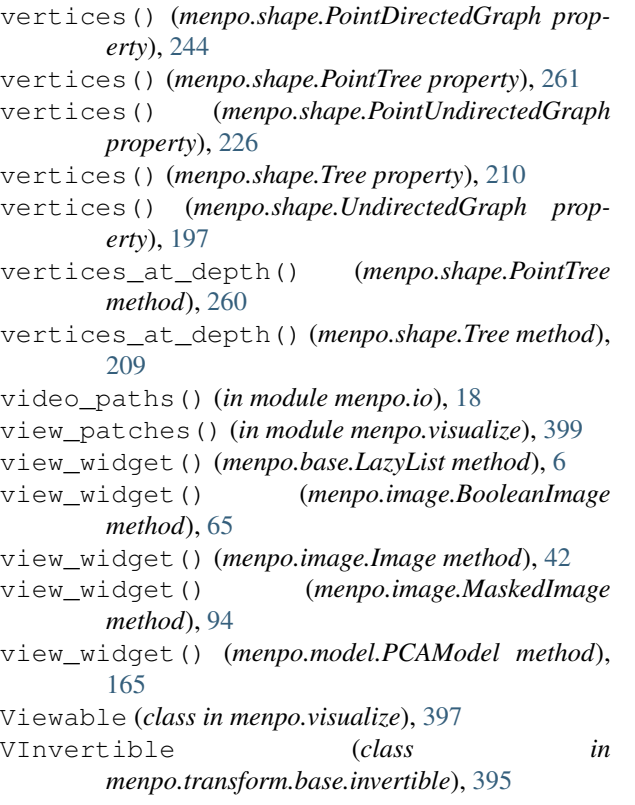

## W

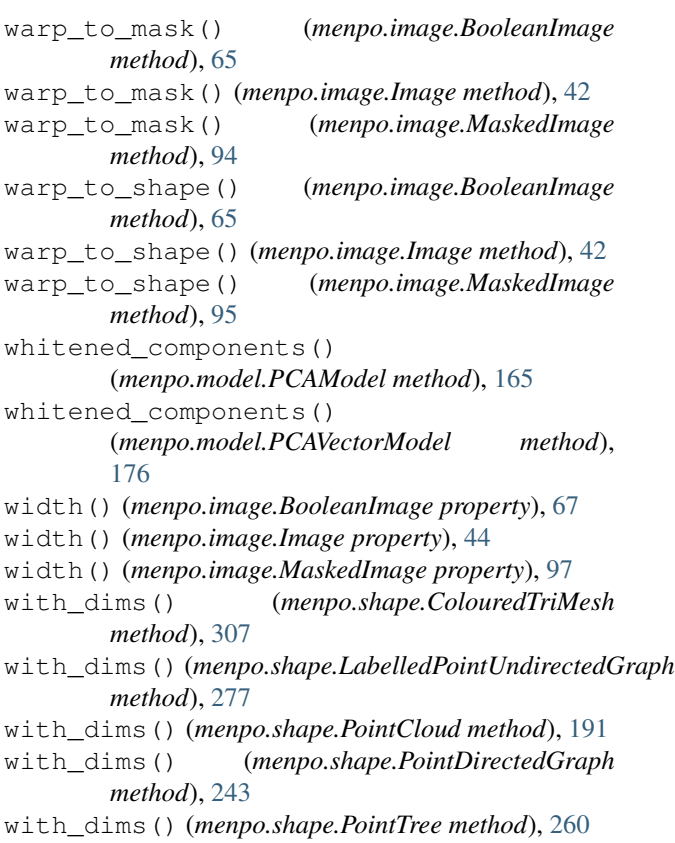

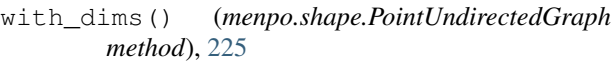

with\_dims() (*menpo.shape.TexturedTriMesh method*), [320](#page-323-0)

with\_dims() (*menpo.shape.TriMesh method*), [294](#page-297-0)

- with\_traceback() (*menpo.base.MenpoDeprecationWarning method*), [7](#page-10-0)
- with\_traceback() (*menpo.base.MenpoMissingDependencyError method*), [7](#page-10-0)
- with\_traceback() (*menpo.image.ImageBoundaryError method*), [97](#page-100-0)
- with\_traceback() (*menpo.image.OutOfMaskSampleError method*), [97](#page-100-0)
- with\_traceback() (*menpo.landmark.LabellingError method*), [112](#page-115-0)
- without\_labels() (*menpo.shape.LabelledPointUndirectedGraph method*), [278](#page-281-0)

#### Z

- zoom() (*menpo.image.BooleanImage method*), [66](#page-69-0)
- zoom() (*menpo.image.Image method*), [43](#page-46-0)
- zoom() (*menpo.image.MaskedImage method*), [96](#page-99-0)

with\_labels() (*menpo.shape.LabelledPointUndirectedGraph method*), [278](#page-281-0)